### **REVISIÓN METODOLÓGICA DE DAA, EIA Y PMA EN ACTIVIDADES PETROLERAS**

## **GUSTAVO ARANGUREN SÁNCHEZ 2100982**

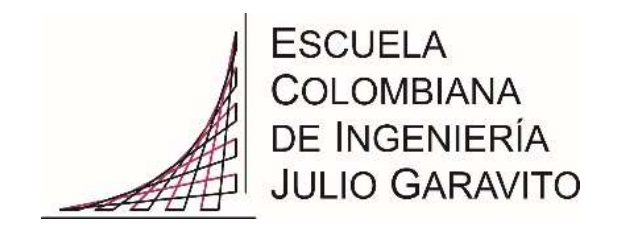

**ESCUELA COLOMBIANA DE INGENIERÍA JULIO GARAVITO PROGRAMA DE INGENIERÍA MAESTRÍA EN INGENIERÍA CIVIL ÉNFASIS EN RECURSOS HIDRÁULICOS Y MEDIO AMBIENTE BOGOTÁ, D.C. 2017**

## **REVISIÓN METODOLÓGICA DE DAA, EIA Y PMA EN ACTIVIDADES PETROLERAS**

### **GUSTAVO ARANGUREN SÁNCHEZ 2100982**

**Proyecto de grado para optar el título de Magíster en Ingeniería Civil Énfasis en Recursos Hidráulicos y Medio Ambiente**

**Tutor: ING. HÉCTOR MATAMOROS RODRÍGUEZ Profesor Asistente de la Escuela Colombiana de Ingeniería Julio Garavito**

**ESCUELA COLOMBIANA DE INGENIERÍA JULIO GARAVITO PROGRAMA DE INGENIERÍA MAESTRÍA EN INGENIERÍA CIVIL ÉNFASIS EN RECURSOS HIDRÁULICOS Y MEDIO AMBIENTE BOGOTÁ, D.C. 2017**

## NOTA DE ACEPTACIÓN:

La tesis de maestría titulada "Revisión metodológica de DAA, EIA Y PMA en actividades petroleras", presentada por Gustavo Aranguren Sánchez, cumple con los requisitos establecidos para optar al título de Magíster en Ingeniería Civil con énfasis en recursos hidráulicos y medio ambiente.

Jurado No. 1

Dr. German Santos Granados

\_\_\_\_\_\_\_\_\_\_\_\_\_\_\_\_\_\_\_\_\_\_\_\_\_\_\_\_

\_\_\_\_\_\_\_\_\_\_\_\_\_\_\_\_\_\_\_\_\_\_\_\_\_\_\_\_

Jurado No. 2

Dr. Alfonso Rodríguez Díaz

**Director** 

Ing. Héctor Matamoros Rodríguez

\_\_\_\_\_\_\_\_\_\_\_\_\_\_\_\_\_\_\_\_\_\_\_\_\_\_\_\_\_

Bogotá, 27 de Enero de 2017

Dedico este trabajo a mi padre, Gustavo Aranguren; mi tía Mercedes Sánchez; mis hermanos William, Giovanni y Jorge; mi esposa Luz Helena, mi hija Dirley Alejandra, mis sobrinos Juan José, Giovanni Andrés, Sonia Carolina y Miguel Ángel. A todos mis familiares y amigos.

Agradezco a Dios por permitirme estar aquí.

A la Escuela Colombiana de Ingeniería Julio Garavito, especialmente al departamento de Recursos Hidráulicos y Medio Ambiente por acogerme.

A los ingenieros Héctor Matamoros, German Santos, German Acero y Alfonso Rodríguez por el apoyo que me brindaron con sus conocimientos.

#### TABLA DE CONTENIDO

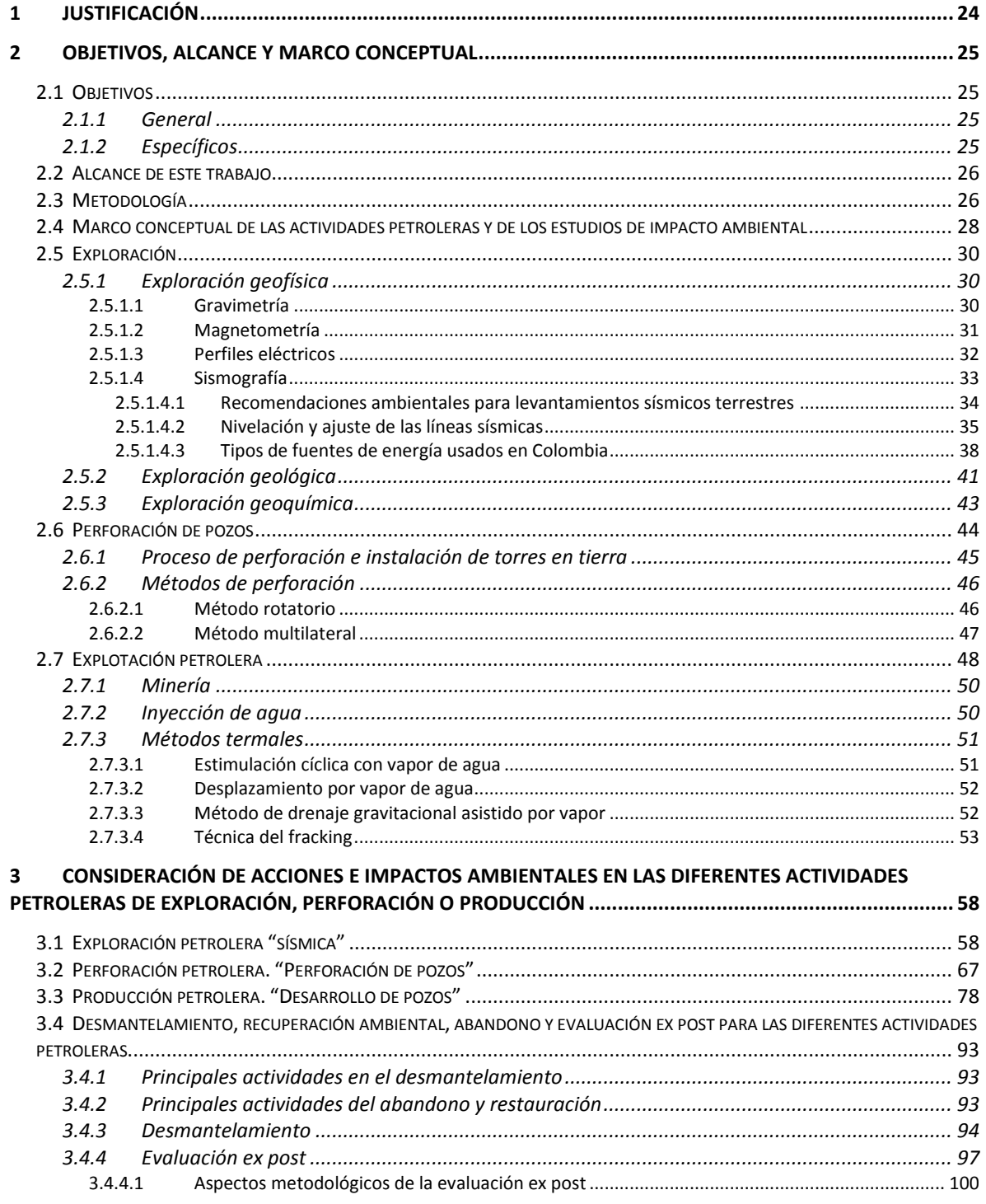

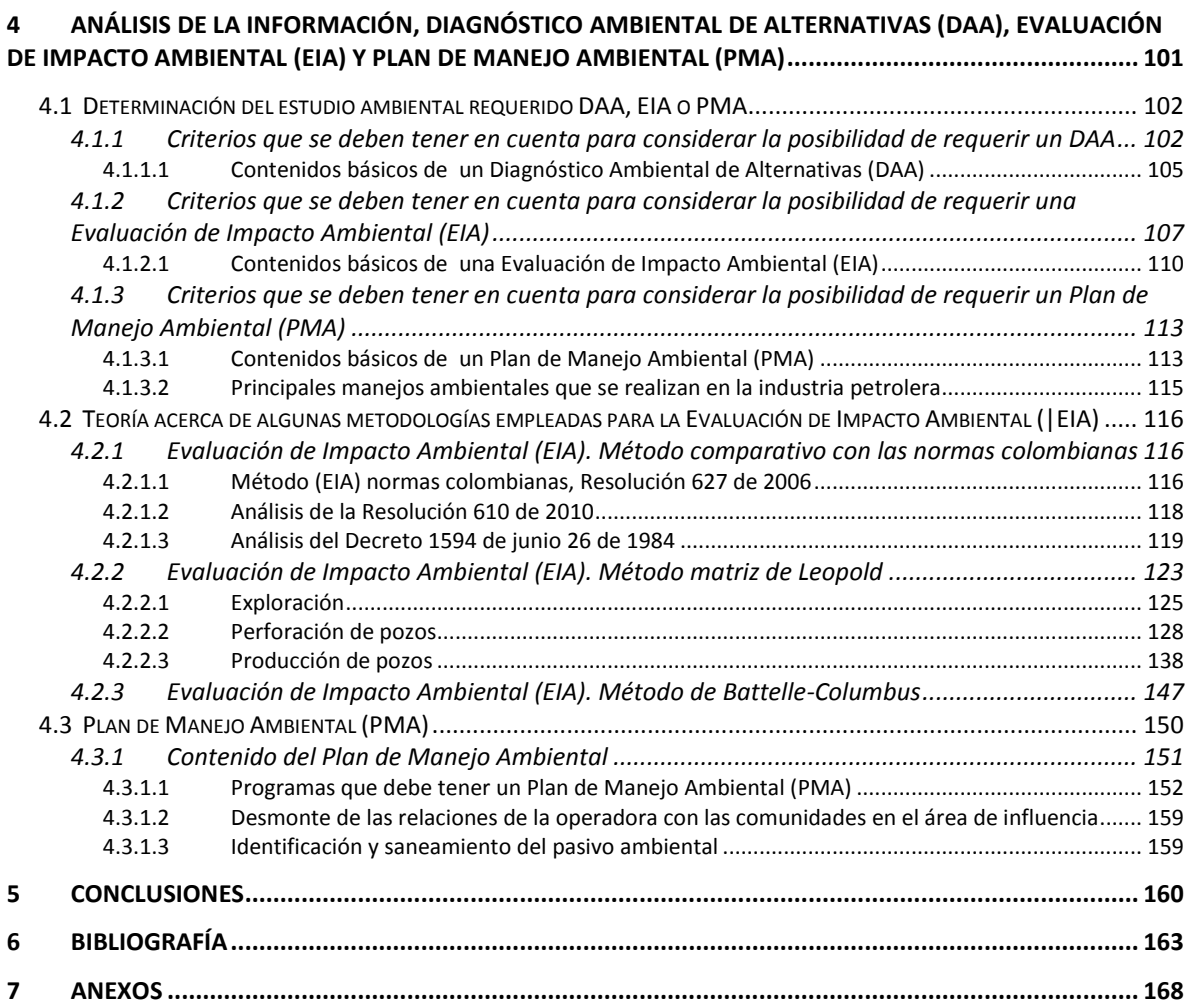

# **LISTA DE TABLAS**

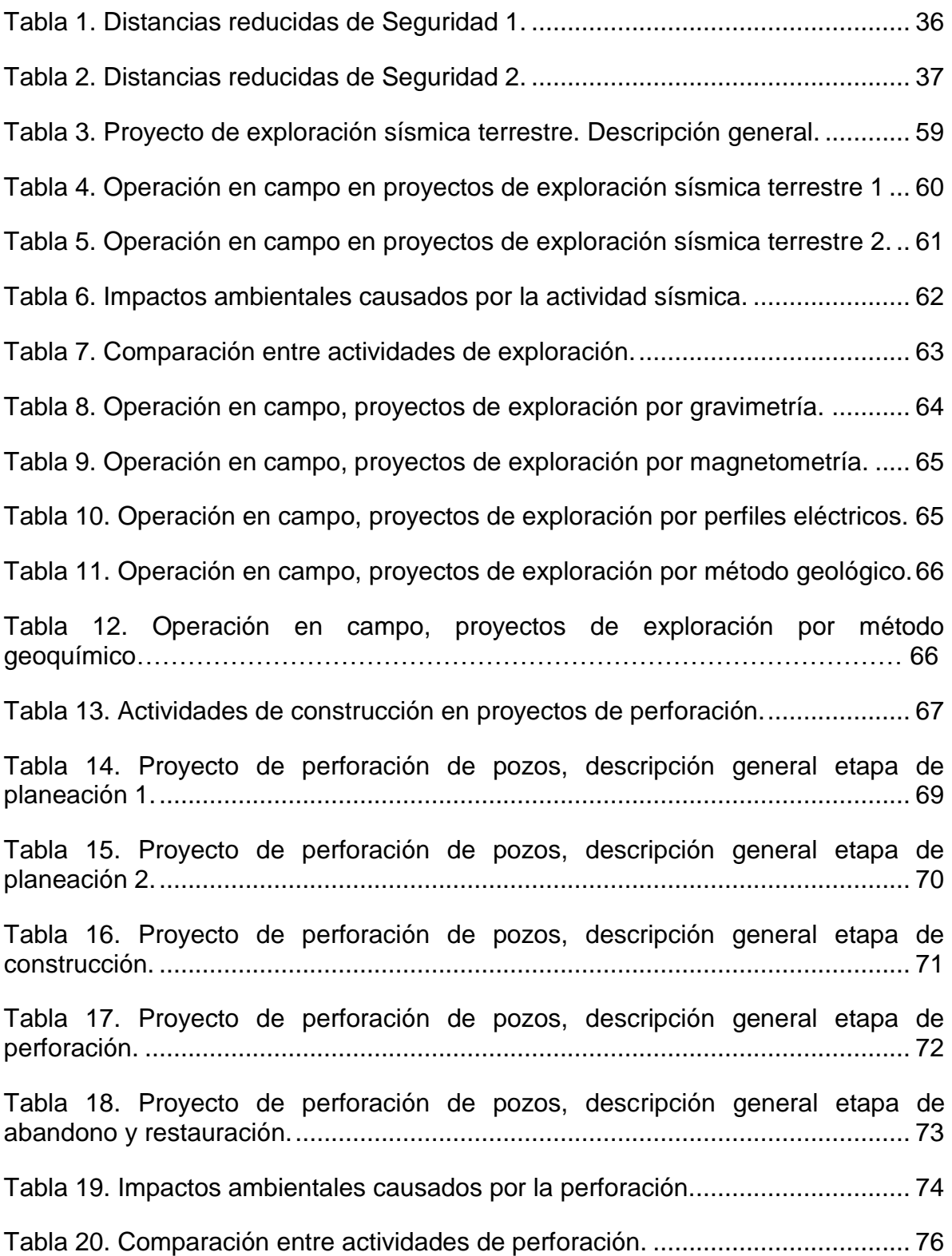

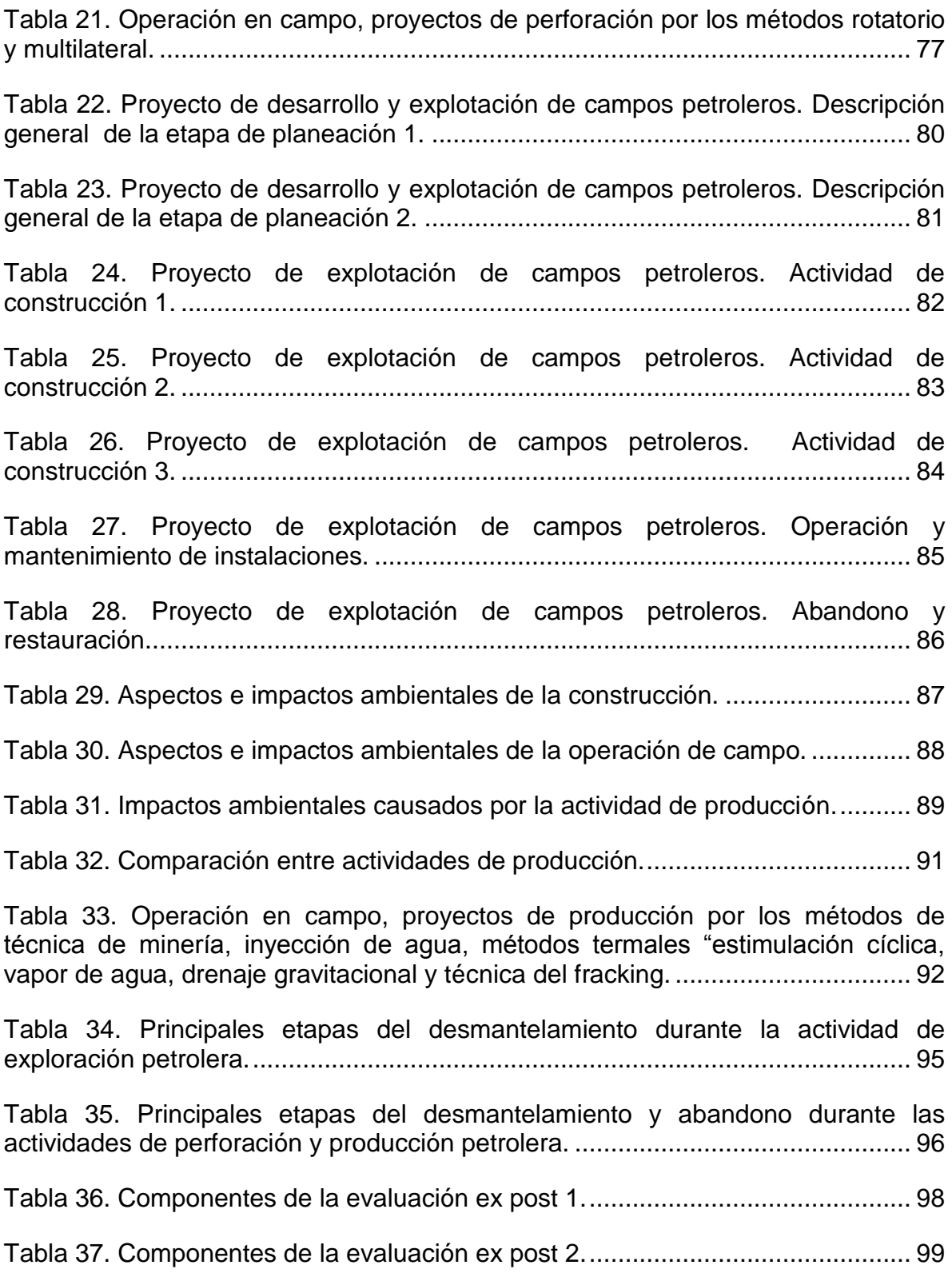

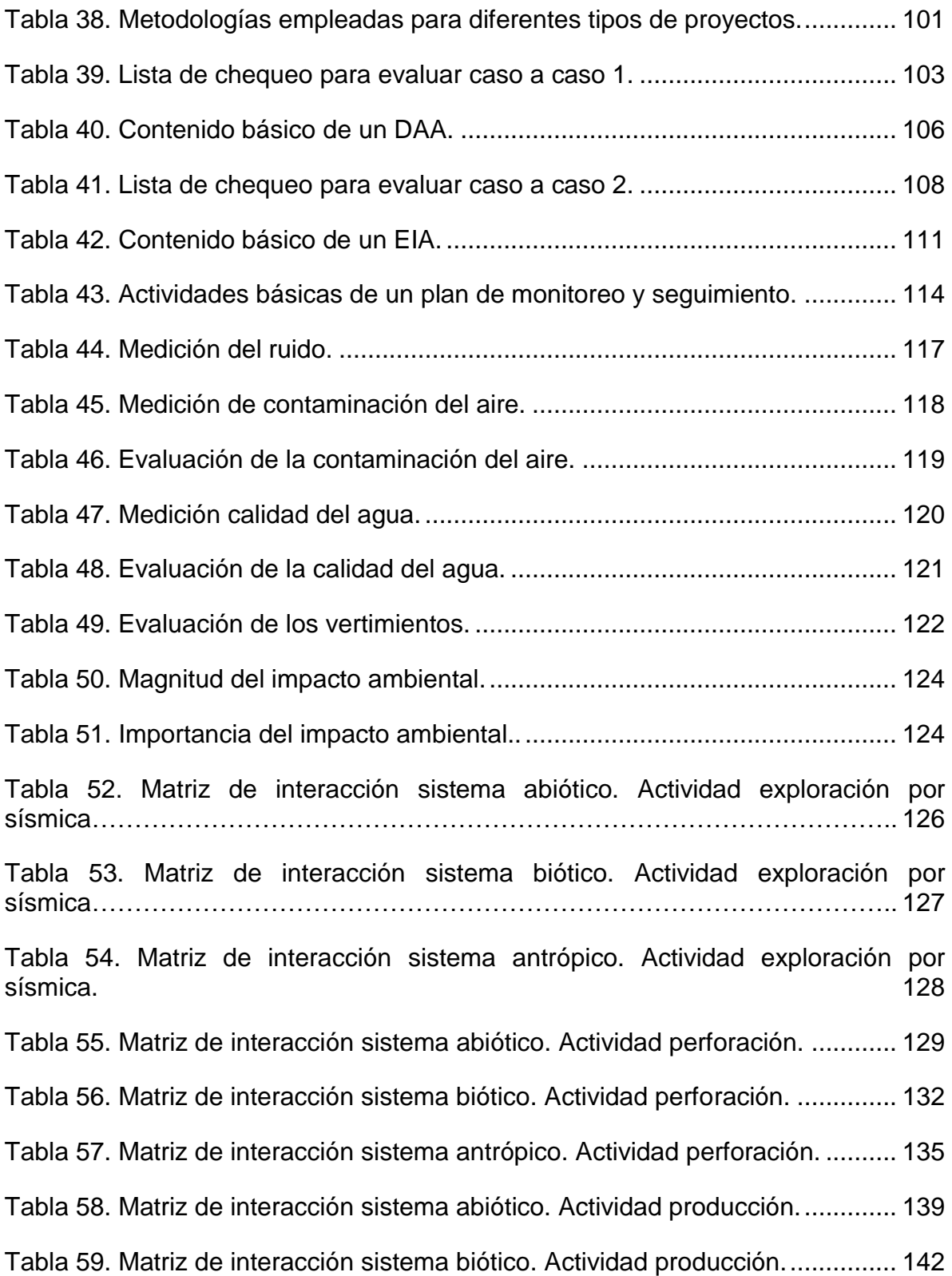

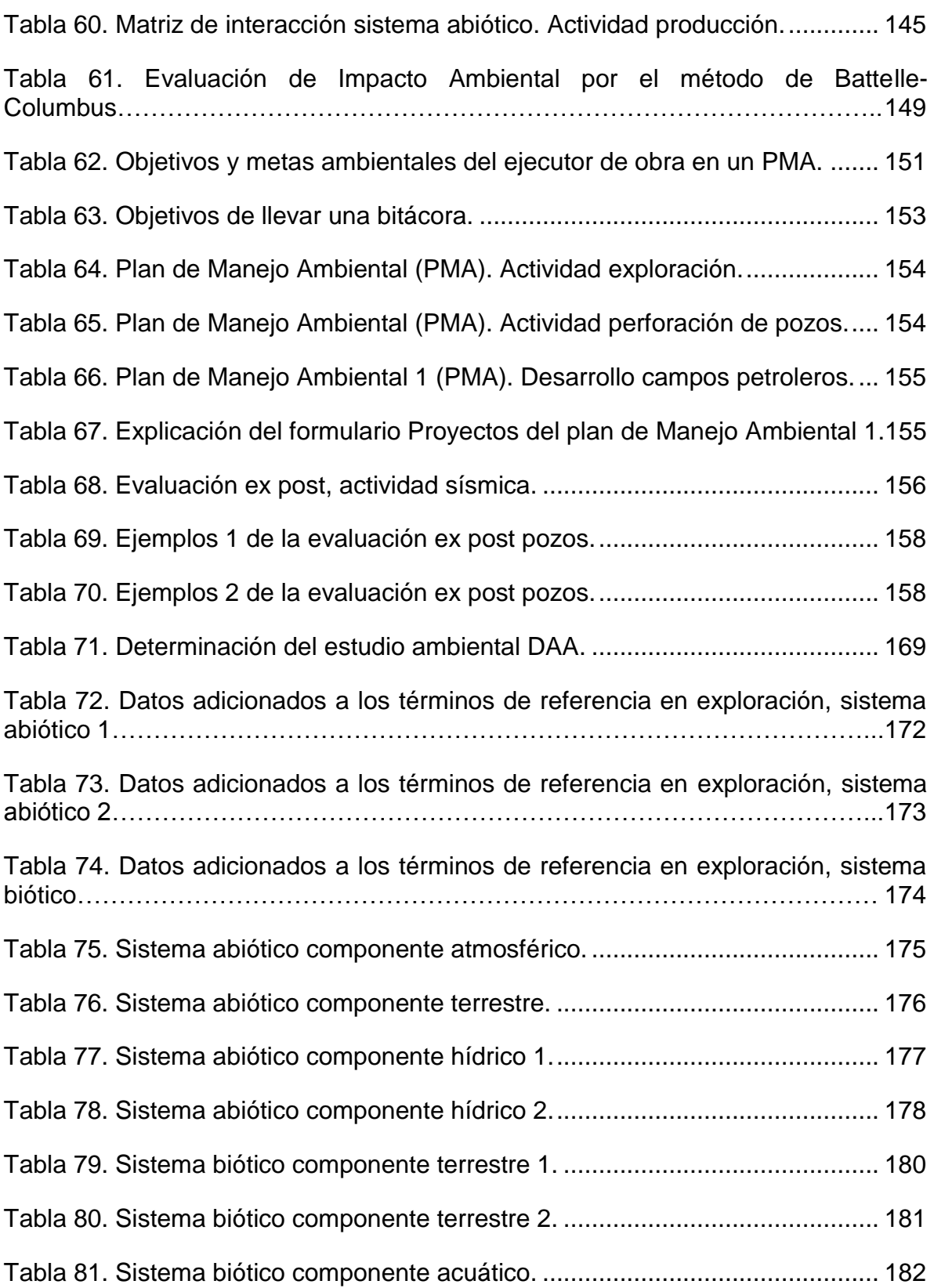

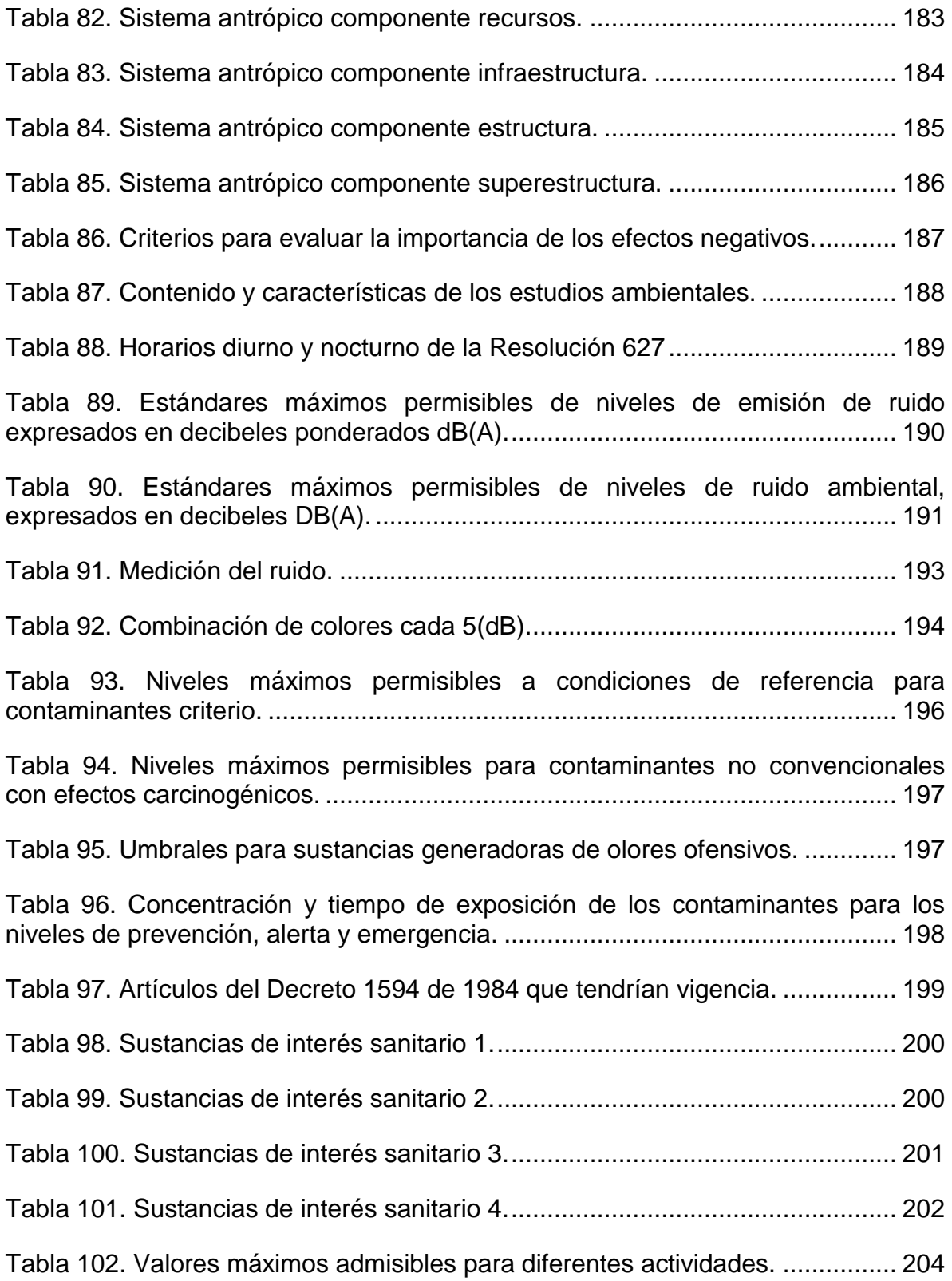

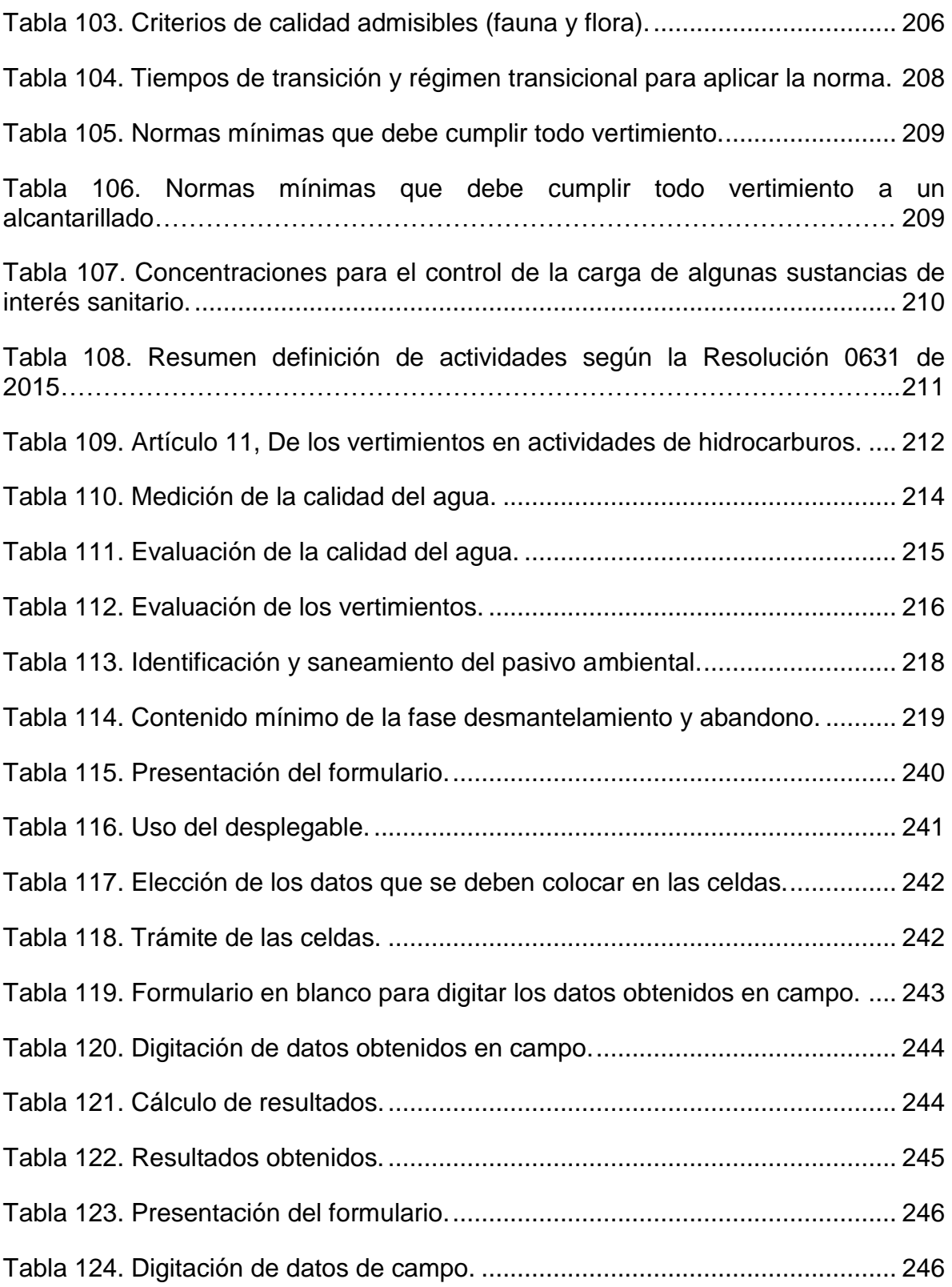

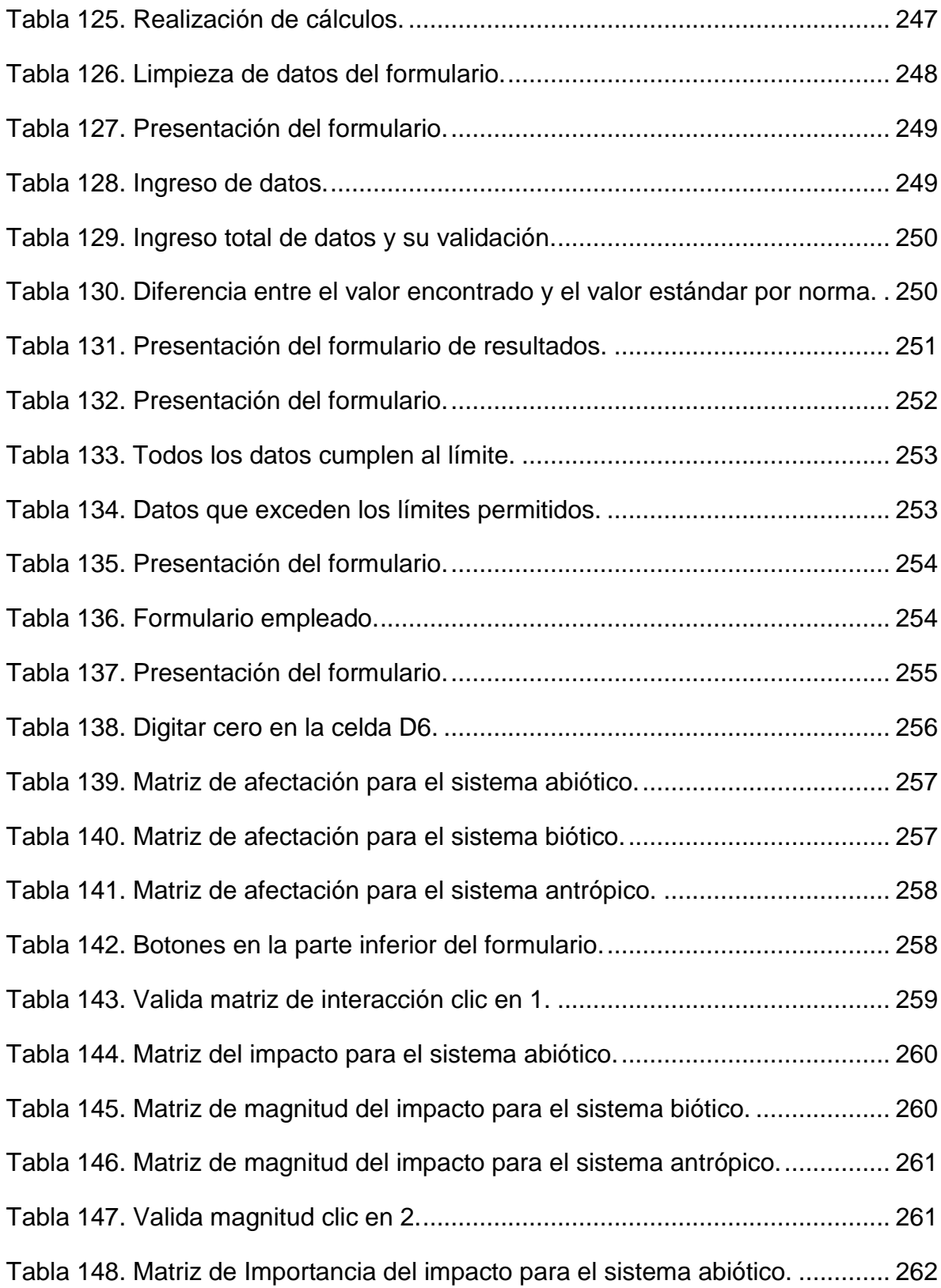

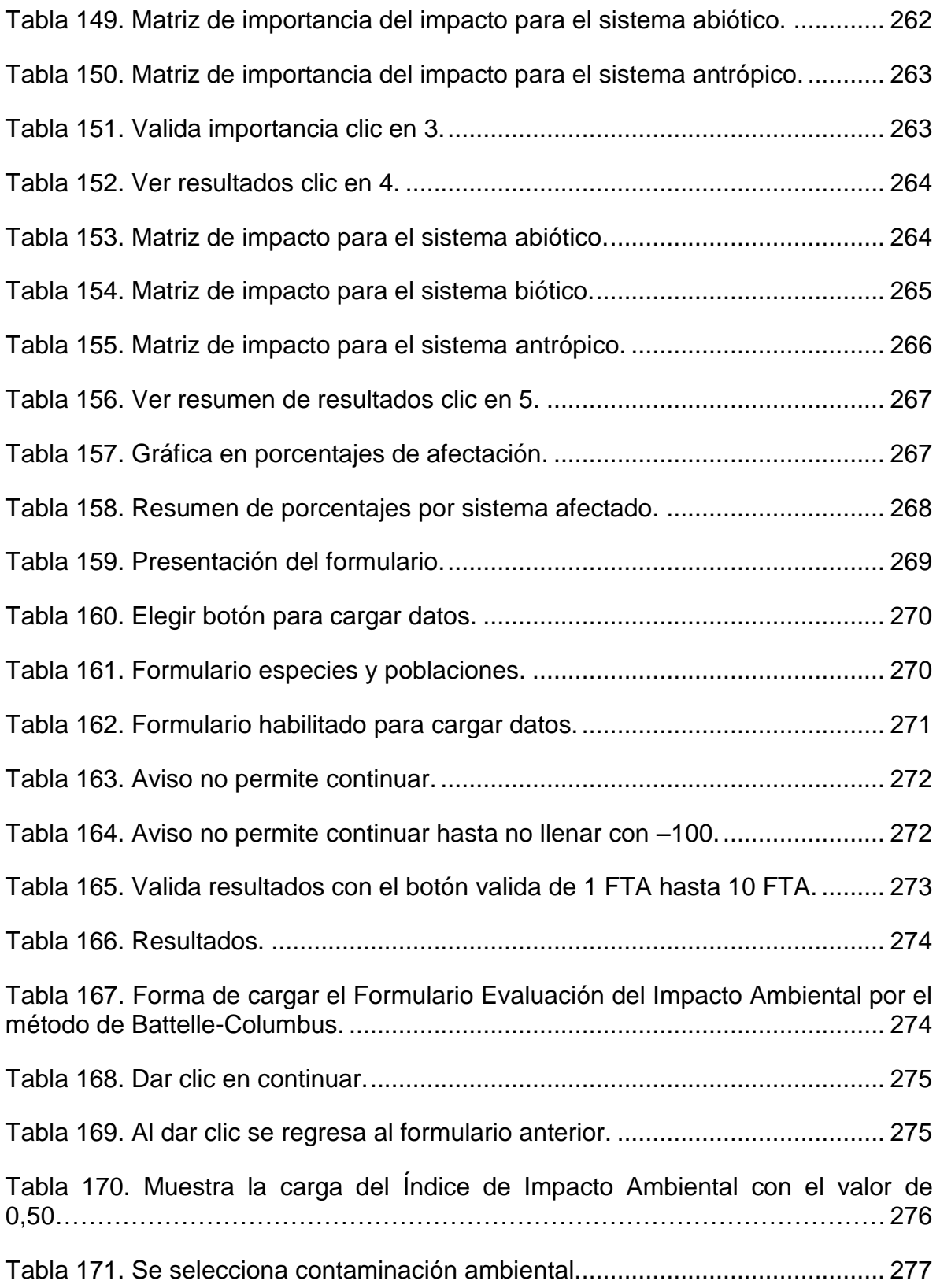

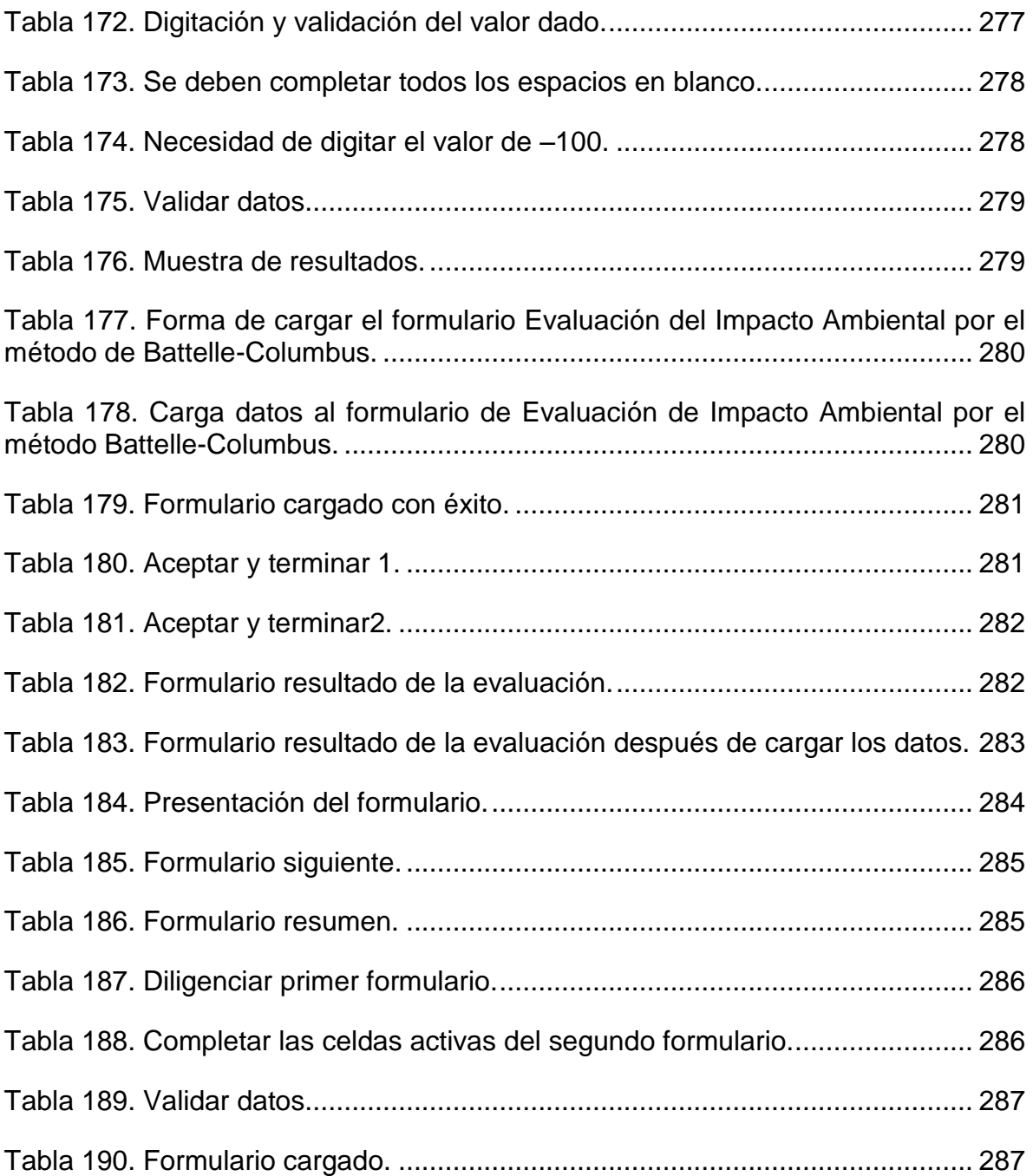

# **LISTA DE ILUSTRACIONES.**

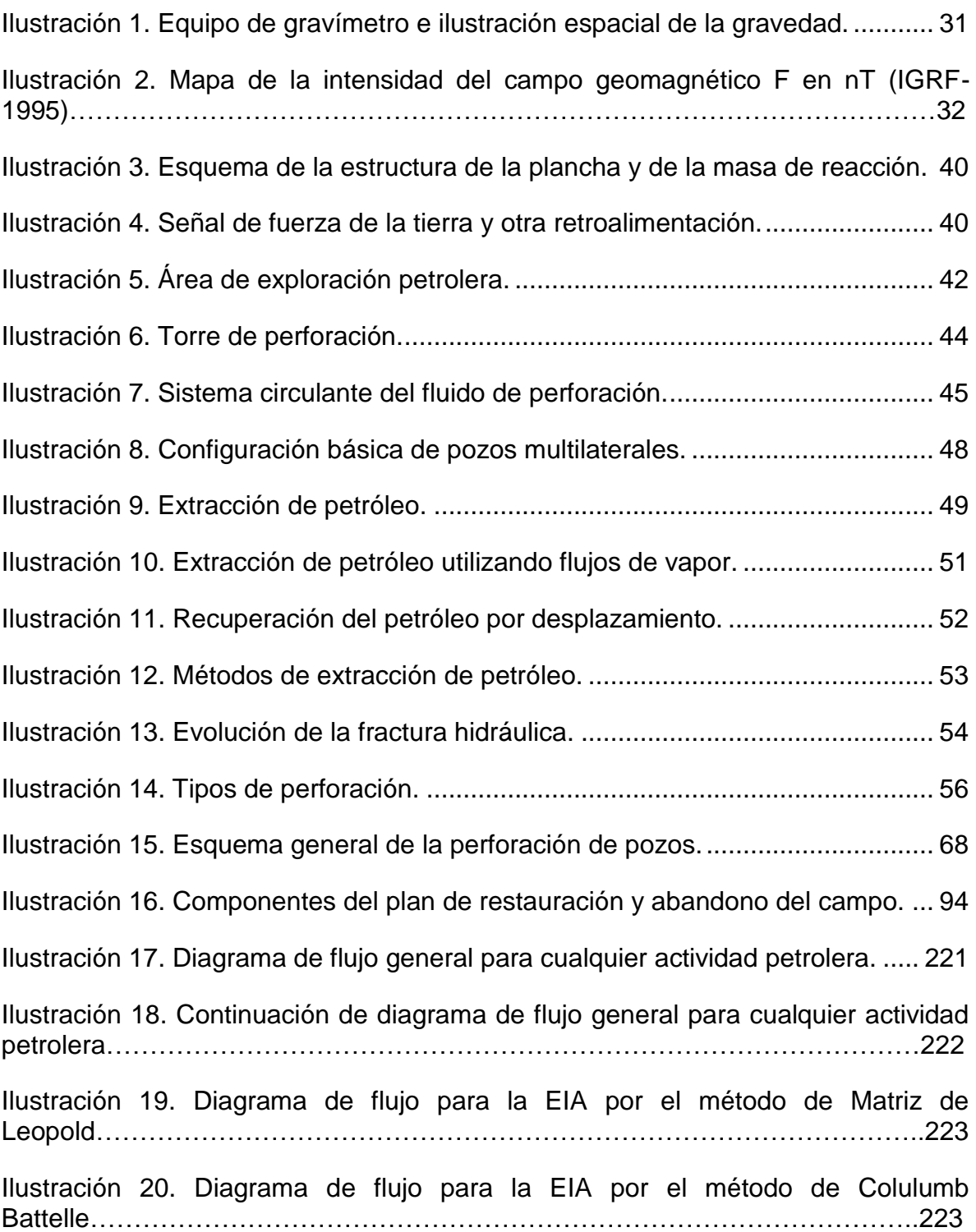

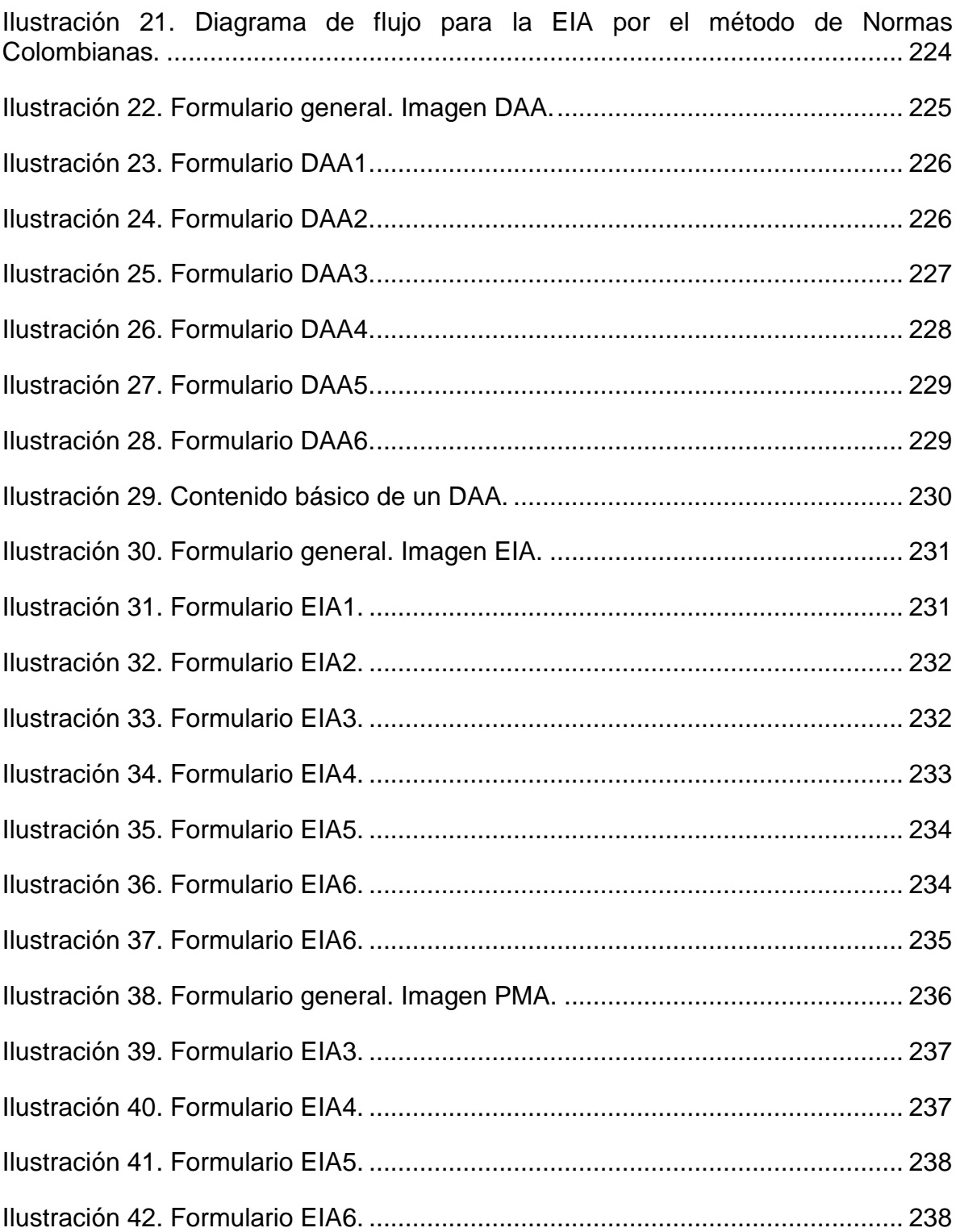

### **Resumen**

Este trabajo de grado busca brindar una herramienta de apoyo para desarrollar los estudios ambientales exigidos por las autoridades, con el fin de dar viabilidad a los proyectos del sector petrolero en Colombia.

El trabajo está dividido en cuatro capítulos y un anexo. Primero, se encuentra el marco conceptual y las definiciones para precisar la terminología empleada. Posteriormente, se sintetizan las principales acciones que se ejecutan en el desarrollo de las actividades productivas de la industria del petróleo y se plantea una metodología que facilita el establecimiento del marco necesario para adelantar los estudios ambientales. En primera instancia se establecen las variables y condiciones que determinan la necesidad de hacer un diagnóstico ambiental de alternativas, una evaluación del impacto ambiental o un Plan de Manejo Ambiental para las actividades que requiere esta industria, las cuales abarcan desde la fase exploratoria hasta el desmantelamiento, abandono, restauración y evaluación *ex post*. Una vez establecido el alcance de los estudios y mediante una revisión bibliográfica se seleccionan cuatro metodologías para la evaluación de los impactos ambientales:

- La comparación "Norma colombiana".
- Métodos cualitativos (matriz de Leopold).
- Métodos cuantitativos (método de Battelle-Columbus).
- Métodos descriptivos (listas de chequeo) implícitos en el trabajo.

La revisión de estas metodologías, a la luz de las actividades de la industria petrolera, permite establecer una serie de formatos que contribuyen a la formulación de los estudios ambientales, encaminados a la implementación y seguimiento de un plan de manejo ambiental.

Con base en esta selección, en un aplicativo se desarrollaron los métodos de evaluación de los impactos ambientales y los formatos para establecer si es necesario un DAA, un EIA o el PMA. Este aplicativo se programó en VBA®, sobre

la plataforma Excel® para facilitar y agilizar la elaboración de los estudios ambientales. Adicionalmente, facilita la toma decisiones para adelantar o no alguna etapa en las actividades petroleras y contribuye en la selección de la metodología o tecnología más conveniente para una actividad específica. En consecuencia, este documento y el programa sirven como instrumento guía para determinar, cuantificar y calificar los parámetros de calidad necesarios para estimar la severidad de los impactos generados por las actividades petroleras.

Este trabajo y los productos presentados cumplen con los objetivos propuestos y contribuyen para que las firmas de este sector desarrollen los estudios ambientales y cuenten con herramientas que les precisen el alcance y contenido de los estudios.

## **Introducción**

Debido a la importancia de la explotación de petróleo en los últimos años en Colombia y de los daños ambientales que ha causado se ha hecho necesario promulgar leyes, diseñar manuales y crear conciencia en las empresas dedicadas a esta actividad, encaminadas a mejorar el manejo de los recursos y permitir el desarrollo de la industria petrolera reduciendo su impacto sobre el medio natural. El propósito de esta investigación es generar un documento y crear un aplicativo sencillo que ayude a determinar los elementos que se deben tener en cuenta para elaborar un diagnóstico, una evaluación o un Plan de Manejo Ambiental en las diferentes etapas de esta actividad industrial.

La importancia de este trabajo de grado se centra en los siguientes aspectos:

- Permite reconocer la posible afectación sobre el medio ambiente de las actividades petroleras, a través de los conocimientos adquiridos en la Maestría en ingeniería civil con énfasis en Recursos Hidráulicos y Medio Ambiente (línea de profundización).
- Es la aplicación y profundización de los conocimientos adquiridos en áreas como impacto ambiental, contaminación ambiental, hidráulica e hidrología computacional, legislación de aguas y medio ambiente, entre otras.
- Recopila información sobre las actividades y los procesos en la industria petrolera.
- Busca establecer las variables de decisión que determinan los componentes que requiere un Diagnóstico Ambiental de Alternativas (DAA), una Evaluación de Impacto Ambiental (EIA) o un Plan de Manejo Ambiental (PMA), además de los parámetros más relevantes que se deben valorar para realizar cada uno de estos estudios.
- El estudio permitió al autor ampliar su conocimiento sobre algunos métodos empleados en la evaluación del impacto ambiental.
- Desarrolla un aplicativo sencillo en Visual Basic Application (VBA), que permite agilizar la selección de los aspectos que se deben tener en cuenta en los estudios ambientales.

El trabajo se desarrolló en cuatro partes, en las cuales también está dividido el presente documento:

- En la primera parte se encuentra la justificación de este trabajo, así como los objetivos principal y secundarios, el alcance y un resumen de las actividades que se adelantaron.
- La segunda sección contiene el marco conceptual del proyecto, la terminología empleada y los principales pasos en el desarrollo de la actividad petrolera, que comprende la exploración, la perforación, la

producción, el desmantelamiento, la recuperación ambiental y la evaluación *ex post*.

- La tercera parte está compuesta por las consideraciones y los posibles impactos debido a las actividades petroleras; el análisis de la información; el diseño de formatos para la toma de decisiones a partir de parámetros mínimos; el diseño de los insumos usados por tres distintas metodologías explicitas propuestas en la modelación de evaluaciones de impacto ambiental (Comparación Normas Colombianas, Matriz de Leopold, Método de Battelle-Columbus). Adicionalmente se identifican y valoran los impactos ambientales (con ayuda de las herramientas del programa Excel) para establecer las respectivas comparaciones.
- Por último, se presentan las conclusiones y recomendaciones, donde se concluye acerca de los logros obtenidos y el aporte del presente trabajo.

Al final aparecen los anexos, en los cuales se plasma el análisis del marco legal de resoluciones y decretos existentes en Colombia (niveles admisibles o condiciones reguladoras de emisiones), la teoría acerca de las metodologías empleadas para la evaluación del impacto ambiental (EIA) y el manual de usuario (VBA) para la determinación de un DAA, EIA o PMA, con recomendaciones mínimas en el contenido de cada estudio.

## **1 Justificación**

<span id="page-23-0"></span>Dada la importancia que ha cobrado la exploración petrolera en los últimos años y los problemas ambientales que ha generado, se han implementado leyes y manuales para reglamentar dicha actividad.

Con el fin de tener más claridad sobre este tema, este trabajo de grado y su aplicativo se constituyen en una herramienta para apoyar el desarrollo de un diagnóstico, una evaluación o un Plan de Manejo Ambiental en las diferentes etapas de la actividad petrolera.

Este trabajo compila algunas metodologías disponibles y propone el uso de un aplicativo desarrollado en VBA para Excel® para hacer más ágiles y precisos los cálculos y análisis de diagnósticos, evaluaciones o planes de manejo ambiental aplicados a problemas ambientales en la industria petrolera.

En el documento guía y en el aplicativo se establecen los rangos de evaluación de los parámetros ambientales que se deben considerar y aplicar a cada uno de los estudios que se pretendan adelantar.

Este trabajo resulta interesante porque a través de los conocimientos adquiridos en la Maestría en ingeniería civil con énfasis en Recursos Hidráulicos y Medio Ambiente (línea de profundización) permite explorar un área de la afectación del medio ambiente debido a las actividades petroleras y sus soluciones. Así como adquirir un conocimiento de los procesos que se adelantan en los proyectos de la industria de los hidrocarburos.

## **2 Objetivos, alcance y marco conceptual**

### <span id="page-24-2"></span><span id="page-24-1"></span><span id="page-24-0"></span>**2.1 Objetivos**

#### **2.1.1 General**

Establecer los criterios que permitan obtener una metodología y diseñar un aplicativo para apoyar la elaboración de los estudios de diagnóstico ambiental de alternativas, la evaluación de impactos ambientales y los planes de manejo ambiental en Colombia en las actividades petroleras, a partir del Manual de impactos ambientales, criterios y procedimientos 2002, creado por el Ministerio del Medio Ambiente para otorgar licencias ambientales, de los datos observados por entidades como Ecopetrol S.A., de la Autoridad Nacional de Licencias Ambientales (ANLA) y de los conocimientos impartidos por la Escuela Colombiana de Ingeniería Julio Garavito a lo largo de la Maestría en Recursos Hidráulicos y Medio Ambiente.

### <span id="page-24-3"></span>**2.1.2 Específicos**

Recolectar información para el desarrollo del presente trabajo.

Revisar la documentación recolectada.

Realizar un análisis metodológico a partir de la selección de la información recolectada para:

- Establecer los posibles impactos ambientales que generan las actividades petroleras sobre el medio ambiente.
- Obtener una metodología de selección de los aspectos e impactos más relevantes.
- Establecer diversas metodologías de evaluación de los impactos y su significancia.
- Fijar los rangos de tolerancia de cada uno de los parámetros ambientales que se deben considerar en los diferentes estudios ambientales.
- Desarrollar un aplicativo para apoyar la elaboración de los estudios ambientales para el sector petrolero.

## <span id="page-25-0"></span>**2.2 Alcance de este trabajo**

Aplicar la metodología de la sistematización de experiencias para el análisis comparativo de las diferentes metodologías empleadas en los estudios de impacto ambiental, de tal forma que se pueda establecer un algoritmo susceptible de ser programado con las herramientas de Excel® y Visual Basic® para Excel®.

Crear en Excel<sup>®</sup> los formatos necesarios para determinar un diagnóstico ambiental de alternativas, una evaluación del impacto ambiental o el plan de manejo ambiental.

Formular en lenguaje Visual Basic for Application (VBA) las metodologías antes mencionadas.

Construir un modelo en Excel® que incluya los tres aspectos que conforman un estudio de impacto ambiental (diagnóstico ambiental de alternativas, Evaluación de Impacto Ambiental y plan de manejo ambiental), para analizarlos a la luz de la información recolectada.

## <span id="page-25-1"></span>**2.3 Metodología**

Se visitaron entidades como Pacific Rubiales, Ecopetrol, la Autoridad Nacional de Licencias Ambientales y la Escuela Colombiana de Ingeniería Julio Garavito, donde se obtuvieron algunos documentos por entrega directa y otros a través de sus páginas web. En resumen, se visitaron las entidades pertinentes para el desarrollo de este trabajo.

Se hicieron consultas con especialistas en temas ambientales. Además, se tuvieron en cuenta los siguientes documentos:

- Título VIII de la Ley 99 de 1993 sobre la licencia ambiental.
- Manual de impactos ambientales. Criterios y procedimientos, 2002.
- Las guías básicas desarrolladas por el Ministerio del Medio Ambiente en temas como exploración sísmica terrestre (1997), perforación de pozos de petróleo y gas (1999) y el desarrollo de campos petroleros (1997).
- Los documentos recuperados de internet y la información suministrada por el ANLA, Ecopetrol y la Escuela Colombiana de Ingeniería Julio Garavito.
- Documentos acerca de los materiales más comunes que producen residuos, así como su descripción y clasificación, tolerancias permisibles y metodologías empleadas. Información de la disposición de residuos *in situ* y cantidades permisibles.

Por otra parte, se obtuvo información de proyectos que adelanta la ANLA. cabe anotar que ésta fue la principal fuente de información, ya que reúne datos a nivel regional, departamental y nacional que son de fácil consulta.

Debido al carácter de este trabajo se recopiló información bibliográfica acerca de algunas de las metodologías disponibles para el cálculo de diagnóstico ambiental de alternativas, evaluaciones de impacto ambiental o planes de manejo ambiental.

Se investigó sobre los procesos y actividades que se deben ejecutar en el desarrollo de la actividad petrolera, desde la etapa de exploración hasta el abandono y restauración.

Se analizó la información recolectada para las actividades petroleras en los componentes de diagnóstico, evaluación y plan de manejo ambiental. Se hizo un cruce de dicha información para extractar las actividades típicas susceptibles de ser modeladas y programadas.

Se construyó un modelo en Excel® y Visual Basic® para Excel®.

## <span id="page-27-0"></span>**2.4 Marco conceptual de las actividades petroleras y de los estudios de impacto ambiental**

A continuación se menciona la terminología más usada en el medio ambiental y en las actividades petroleras.

Con base en el Decreto 1728 de 2002, "Por el cual se reglamenta el Título VIII de la Ley 99 de 1993 sobre la Licencia Ambiental", los artículos y decretos que lo han derogado, como el Decreto 2041 de 2014, emitido el 15 de octubre, hasta el Decreto 1076 de 2015 "por el cual se reglamenta el Título [VIII](http://www.alcaldiabogota.gov.co/sisjur/normas/Norma1.jsp?i=297#VIII) de la Ley 99 de 1993 sobre licencias ambientales", se adoptan las siguientes definiciones<sup>1</sup>:

Alcance de los proyectos, obras o actividades. Un proyecto, obra o actividad incluye la planeación, emplazamiento, instalación, construcción, montaje, operación, mantenimiento, desmantelamiento, abandono o terminación de todas las acciones, usos del espacio, actividades e infraestructura relacionados y asociados con su desarrollo.

Área de influencia. Espacio en el cual se manifiestan de manera objetiva y, en lo posible, cuantificable, los impactos ambientales significativos ocasionados por la ejecución de un proyecto, obra o actividad, sobre los medios abiótico, biótico y socioeconómico, en cada uno de los componentes de dichos medios. Debido a que las áreas de los impactos pueden variar dependiendo del componente que se analice, el área de influencia podrá corresponder a varios polígonos distintos que se entrecrucen entre sí.

Explotación minera. En este aspecto se acoge lo dispuesto en la Ley 685 de 2001, o la que la modifique, sustituya o derogue.

Artículo 95. Naturaleza de la explotación. La explotación es el conjunto de operaciones que tienen por objeto la extracción o captación de los minerales yacentes en el suelo o subsuelo del área de la concesión, su acopio, su beneficio y el cierre y abandono de los montajes y de la infraestructura. El acopio y el beneficio pueden realizarse dentro o fuera de dicha área. El beneficio de los minerales consiste en el proceso de separación, molienda, trituración, lavado, concentración y otras operaciones similares a que se somete el mineral extraído para su posterior utilización o transformación.

l

<sup>&</sup>lt;sup>1</sup> Ministerio de Ambiente y Desarrollo Sostenible, (2014), p. 2.

Impacto ambiental. Cualquier alteración en el medio ambiental biótico, abiótico y socioeconómico, que sea adverso o beneficioso, total o parcialmente, que pueda ser atribuido al desarrollo de un proyecto, obra o actividad.

Medidas de compensación. Acciones dirigidas a resarcir y retribuir a las comunidades, las regiones, localidades y al entorno natural por los impactos o efectos negativos generados por un proyecto, obra o actividad, que no puedan ser evitados, corregidos o mitigados.

Medidas de corrección. Acciones dirigidas a recuperar, restaurar o reparar las condiciones del medio ambiente afectado por el proyecto, obra o actividad,

Medidas de mitigación. Son las acciones dirigidas a minimizar los impactos y efectos negativos de un proyecto, obra o actividad sobre el medio ambiente.

Medidas de prevención. Acciones encaminadas a evitar los impactos y efectos negativos que pueda generar un proyecto, obra o actividad sobre el medio ambiente.

Diagnóstico ambiental de alternativas. Comprende el conjunto de estudios y sistemas técnicos que permiten estimar los efectos que la ejecución de un determinado proyecto causa sobre el medio ambiente, considerando las diferentes alternativas<sup>2</sup>.

Estudio de impacto ambiental. Metodología que se debe seguir para identificar y valorar el impacto que una actividad causa sobre el medio. Con este estudio se busca que la identificación y la evaluación de los impactos sirvan para indicar las posibles medidas correctoras o preventivas<sup>3</sup>.

Plan de manejo ambiental. Este plan busca prevenir o corregir el impacto ambiental, con el fin de mantener o mejorar las condiciones del medio en que se desarrolla el proyecto o actividad<sup>4</sup>. Es el conjunto detallado de medidas y actividades que, producto de una evaluación ambiental, están orientadas a prevenir, mitigar, corregir o compensar los impactos y efectos ambientales debidamente identificados, que se causen por el desarrollo de un proyecto, obra o actividad. Incluye los planes de seguimiento, monitoreo, contingencia y abandono, según la naturaleza del proyecto, obra o actividad.

l

 $<sup>2</sup>$  Rodriguez, (2008), pág. 42.</sup>

 $3$  lbid.

 $<sup>4</sup>$  Op cit, p. 46.</sup>

El Plan de Manejo Ambiental podrá hacer parte del estudio de impacto ambiental o como instrumento de manejo y control para proyectos, obras o actividades que se encuentran amparados por un régimen de transición<sup>5</sup>.

El alcance de este trabajo Abandono de instalaciones y obras civiles corresponde al abandono a las instalaciones de concreto, metal y asfalto que facilitaron el acceso al campo y propiciaron la comodidad a los trabajadores e incluso a las comunidades vecinas. Exploración petrolera.

## <span id="page-29-0"></span>**2.5 Exploración**

l

La exploración petrolera se refiere a la búsqueda de nuevos yacimientos de hidrocarburos. Con el paso de los años se han desarrollado nuevas técnicas y tecnologías para la localización de reservorios. Sin embargo, no se ha desarrollado un método directo que permita ubicar fácilmente estos yacimientos.

Entre los métodos de exploración están los directos, cuando se hace una perforación directa, y los métodos indirectos, como el uso de fotografías aéreas, gravimetría, magnetometría, geoeléctrica y geosismos.

<span id="page-29-1"></span>En la actualidad las técnicas de exploración más utilizadas son la geofísica, la geológica y la geoquímica.

## **2.5.1 Exploración geofísica**

Esta exploración utiliza métodos físicos y matemáticos para determinar las propiedades físicas de las rocas y sus contrastes. En la bibliografía especializada se encuentran diferentes métodos para desarrollar este tipo de trabajo, como la gravimetría, la magnetometría, los perfiles eléctricos y sísmicos.

## *2.5.1.1 Gravimetría*

<span id="page-29-2"></span>A través de un instrumento llamado gravímetro se analizan los cambios de la gravedad en distintos sectores del área que se va a explorar. Estos valores se registran en un mapa y se unen los puntos donde la gravedad es igual, obteniendo líneas isogravimétricas. El mapa de anomalías de Bouguer muestra la suma de

<sup>5</sup> Ministerio de Ambiente y Desarrollo Sostenible, Op Cit. p. 4.

todos los efectos debidos a las masas presentes, tanto en profundidad como en superficie, Las anomalías se analizan para determinar posibles anticlinales, sinclinales, domos, masas de mayor o menor densidad que las rocas circundantes. Una curva isogravimétrica cerrada señala la existencia de un anticlinal de extensión semejante al área que abarca dicha curva.

En resumen, este método permite determinar el tamaño y la profundidad de las masas que producen diferentes anomalías.

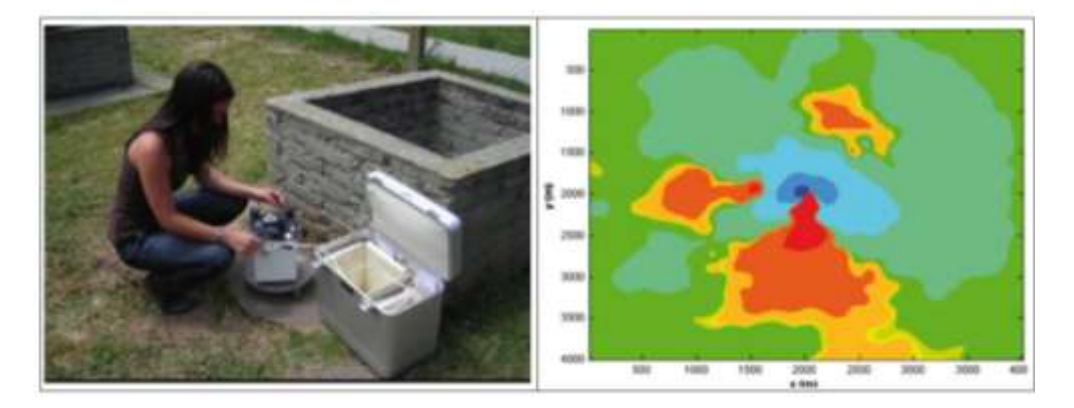

Ilustración 1. Equipo de gravímetro e ilustración espacial de la gravedad.

<span id="page-30-1"></span><span id="page-30-0"></span>Fuente: Facultad de Ciencias Astronómicas y Geofísica (2011). Virginia Mason con el gravímetro.

## *2.5.1.2 Magnetometría*

Método geofísico de simple aplicación. Como los yacimientos que contienen magnetita (Fe) producen su propio campo magnético, el magnetómetro mide dichas anomalías (débiles y fuertes) en la superficie terrestre.

Este instrumento permite ubicar puntos con la misma intensidad de campo magnético, de esta manera se obtienen isolíneas con igual intensidad para diferentes escalas de intensidad aplicables a cada variación de campo magnético.

Estas curvas se pueden asociar a la búsqueda de diferentes minerales magnéticos relacionados con el petróleo.

Este método de exploración que mide propiedades magnéticas de las rocas se basa en la diferencia de campo magnético, lo cual permite trazar curvas que revelan la presencia de hidrocarburos.

Este método se puede aplicar desde tierra o desde un avión en vuelo.

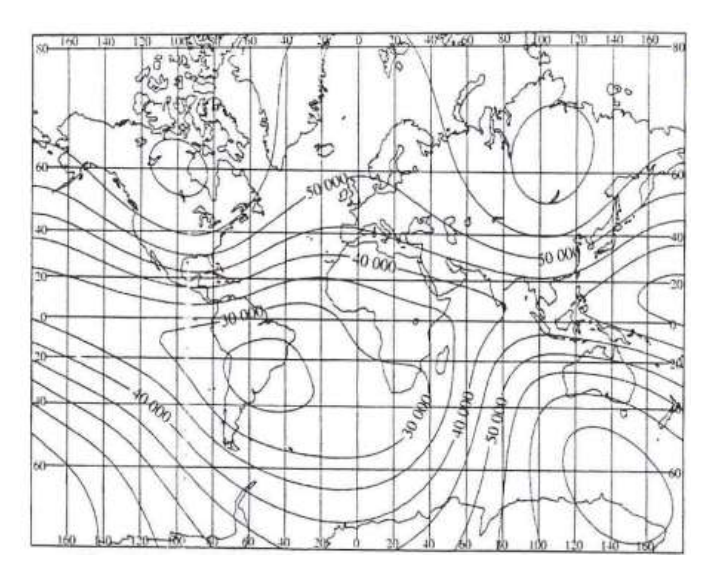

Ilustración 2. Mapa de la intensidad del campo geomagnético F en nT (IGRF- 1995).

<span id="page-31-1"></span><span id="page-31-0"></span>Fuente: Cátedra de Geofísica Aplicada (s.f.). Tema 4 Prospección magnetométrica (p. 7).

## *2.5.1.3 Perfiles eléctricos*

Se mide la resistividad o conductividad eléctrica, la primera es la resistencia al paso de la corriente y la segunda la cantidad de corriente que pasa por una roca al aplicar una diferencia potencial.

El sondeo eléctrico vertical es una medición de la resistividad del subsuelo. El método consiste en inyectar corriente al terreno mediante un par de electrodos y medir la diferencia potencial con otros dos electrodos. La distancia entre los electrodos de inyección es constante y puede ser de 15 metros, mientras que la de los electrodos de medición varía en 1 km, aproximadamente, y reduciendo la medida cada 50 metros. Este proceso permite tener una medida de resistividad para cada distancia diferente; luego, por medio de ecuaciones y un gráfico, se obtiene un perfil del subsuelo. Los registros de este tipo proporcionan estimaciones indirectas de la calidad de roca, porosidad y saturación de fluidos (agua, petróleo o gas), también son útiles para estimar parámetros como presión de la formación, permeabilidad, daño de la formación y para definir la productividad de un pozo.

## *2.5.1.4 Sismografía*

<span id="page-32-0"></span>Por medio de una explosión en el subsuelo se generan ondas de propagación que los sismógrafos detectan en la superficie, donde se interconectan estos aparatos a una estación receptora para interpretar la información y dibujar el interior de la tierra, la posición de los estratos, su profundidad, los anticlinales y las fallas favorables a la acumulación de hidrocarburos.

En este trabajo se enfatiza en la exploración geofísica por el método de sísmica terrestre, ya que los métodos magnético y gravimétrico no revisten mayor importancia en el impacto ambiental de la zona en estudio.

La aplicación del método sísmico es muy similar en todo el mundo; sin embargo, Colombia es un caso particular por sutopografía, ya que se encuentran desiertos, pantanos, llanos, pie de monte y zonas montañosas; además, los instrumentos disponibles para la preparación de las líneas también varían, por ejemplo se utilizan machetes y motosierras en lugar de mulchers (máquinas que tienen un tambor frontal con dientes de carburo que rotan. Este tambor tumba y tritura los árboles, dejando un abono ideal para la capa vegetal). Por otra parte, las fuentes de energía empleadas también son varias, desde explosivos hasta vibrosismos. Los sistemas de registro pueden ser tradicionales o sin cable y el control de calidad con o sin interventoría.

El estudio de la geología superficial es necesario para determinar el equipo de perforación que se debe usar. Por ejemplo, las zonas aluviales demandan mayor esfuerzo para perforar, si se trabaja en el desierto la fuente de energía recomendada es el vibrador. La topografía es uno de los aspectos que define la fuente de energía que hay que emplear. El vibrador debe emplearse solamente en los llanos, mientras que la dinamita se puede usar en cualquier zona.

En zonas montañosas o rugosas se afecta la implementación de patrones de ondas receptoras. La identificación previa de las vías de acceso, zonas pobladas, restricciones culturales, pozos, líneas de flujo, nacimientos de agua, etc., tienen una gran influencia en las operaciones.

Por esta razón, es necesario usar fotografías aéreas, imágenes satelitales y Lidar, ya que representan ventajas para la planificación del levantamiento con respecto a la topografía, la vegetación, los sitios de interés, las vías que se deben usar, las poblaciones y los cuerpos de agua, entre otras características.

En resumen, la exploración sísmica comprende estudios geotécnicos y geofísicos en áreas bastante grandes, con el fin de identificar los objetos favorables para realizar las operaciones respectivas. La sísmica es un proceso geofísico en el cual se crean temblores artificiales de tierra por medio de explosivos, que causan ondas con las que se hace una ecografía del suelo.

<span id="page-33-0"></span>Con la información obtenida del subsuelo se crean mapas en el área objeto de estudio.

### *2.5.1.4.1 Recomendaciones ambientales para levantamientos sísmicos terrestres*

En el prediseño se estudia el lugar donde se va a colocar el levantamiento, la forma y longitud, la topografía, los aspectos climáticos, las condiciones de la superficie, etc. Se recopilan los datos necesarios del subsuelo, líneas existentes, registros de campo, secciones sísmicas, información de pozos, etc. Toda esta información se analiza y se diseñan los parámetros de adquisición $6$ .

El estudio del ruido hace parte del proceso de diseño en la zona de levantamiento y es necesario revisarlo a la luz de EIA.

Cuando el ruido es aleatorio (varía con el tiempo) el apilado es la herramienta que se emplea para mejorar la relación señal/ruido. Por otra parte, el peor tipo de ruido es el que generan los puntos de esparcimiento en el subsuelo.

El ruido depende de cinco variables (Cooper, 2008f): tiempo, offset, posición de las fuentes, posición de las receptoras y del azimut<sup>7</sup>.

Para la preparación de líneas es necesario revisar aspectos de apertura de ancho de trocha.

Los levantamientos donde las líneas tienen perturbaciones es ideal culebrear para evitar obstáculos naturales y artificiales, pues reducen la impresión geométrica de los datos, introducen un esparcimiento natural de los puntos medios y minimizan el daño al medio ambiente. Se incentiva a la industria sísmica colombiana para que adopte tecnologías nuevas que se están empleando en otros países $^8$ .

Se recomienda que para cada levantamiento se consideren los parámetros de adquisición, así como las condiciones del terreno, los problemas culturales, sociales, etc. El registro de datos se debe realizar durante todo el programa. Registrar datos sólo al inicio del programa resulta poco práctico, por esta razón se sugiere que las especificaciones sean lógicas y se apliquen a la realidad del

l

<sup>6</sup> Mustagh Resources Ltd, (2010), p. 28.

 $<sup>7</sup>$  Op cit, p. 31.</sup>

 $<sup>8</sup>$  Op cit, p. 36.</sup>

campo para que no afecten la producción. Por ejemplo, registrar datos sólo al inicio del programa con cero trazas ruidosas no es práctico y deteriora la calidad de los datos.

Si tenemos sísmica de buena calidad, el resultado final debe reducir significativamente el impacto al medio ambiente a mediano y largo plazos, cuando se perforen sólo los pozos óptimos y se construyan menos vías de acceso.

#### *2.5.1.4.2* Nivelación y ajuste de las líneas sísmicas

<span id="page-34-0"></span>Corte. Para iniciar el corte de la línea, el capataz de trocha o un ayudante sostiene un jalón a una distancia de la estación que permita su visualización. El topógrafo se comunica con quien sostiene el jalón y le indica el destino de la trocha. Se repite la operación con un segundo jalón, ubicado a una mayor distancia visual de la estación, con estos dos puntos de referencia el capataz de trocha inicia sus labores de corte empleando machetes para minimizar el daño al medio ambiente y siguiendo las normas estipuladas en las guías ambientales. También se usa el amarre de ramas y arbustos. No se cortan árboles que tengan un grosor mayor a 10 cm, las trochas tienen un ancho de 1,20 m y son hechas a machete<sup>9</sup>.

Podría considerarse el uso de los "mulchers" para la preparación de líneas en algunos sectores de menor densidad de vegetación, pues minimizan el daño al medio ambiente y es más seguro para los trabajadores.

Desde el punto de vista de seguridad del personal de trabajo, las líneas preparadas con estas máquinas presentan menos peligros para los trabajadores, pues no se dejan troncos ni puntas salientes

Nivelación. El jefe de topografía solicita al Igac la información de los vértices de primer orden más cerca del proyecto, se traslada a la zona y localiza el sitio exacto del vértice. Si es un punto confiable elabora el diseño de la red de GPS para localizar los puntos de arranque. El diseño de la red consiste en realizar triángulos equiláteros sobre tres puntos, el primero de ellos es el vértice de primer orden, luego un nivel de precisión (conocido como NP cono elevaciones conocidas) y después el punto que se desea referenciar (la distancia base entre los puntos no debe ser menor a 20 km). Se debe tomar en cuenta el tiempo de rastreo, el tipo de observación, el intervalo de grabación, el mínimo de elevación, el mínimo de satélites (5, preferiblemente) y la clase de ocupación. Se repite el procedimiento hasta ocupar todos los puntos de referencia del proyecto<sup>10</sup>.

l

 $^9$  Op cit, p. 43.

 $10$  Op cit, p. 31.

Se ubica el punto de interés, se arma el trípode, se centra y nivela la estación con base en el mojón o base de referencia y se coloca la antena al equipo. Se configura el equipo asignándole nombre, hora de inicio y duración de la sesión, fecha, número mínimo de satélites y cualquier otro parámetro estipulado por el cliente.

Algunos factores de seguridad empleados en la determinación de las distancias a las edificaciones, pozos, etc., son demasiado grandes (tablas 1 y 2). Se recomienda usar las distancias reducidas.

<span id="page-35-0"></span>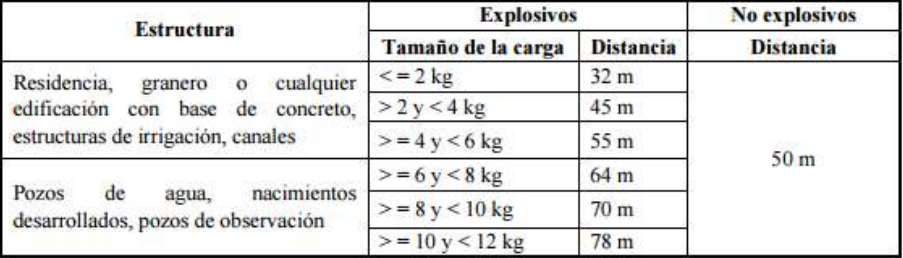

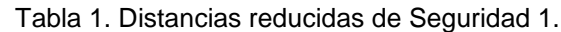

Fuente: Mustagh Resources Ltd. (2010). Manual para la adquisición y procesamiento de sísmica terrestre y su aplicación en Colombia (p. 53).

1
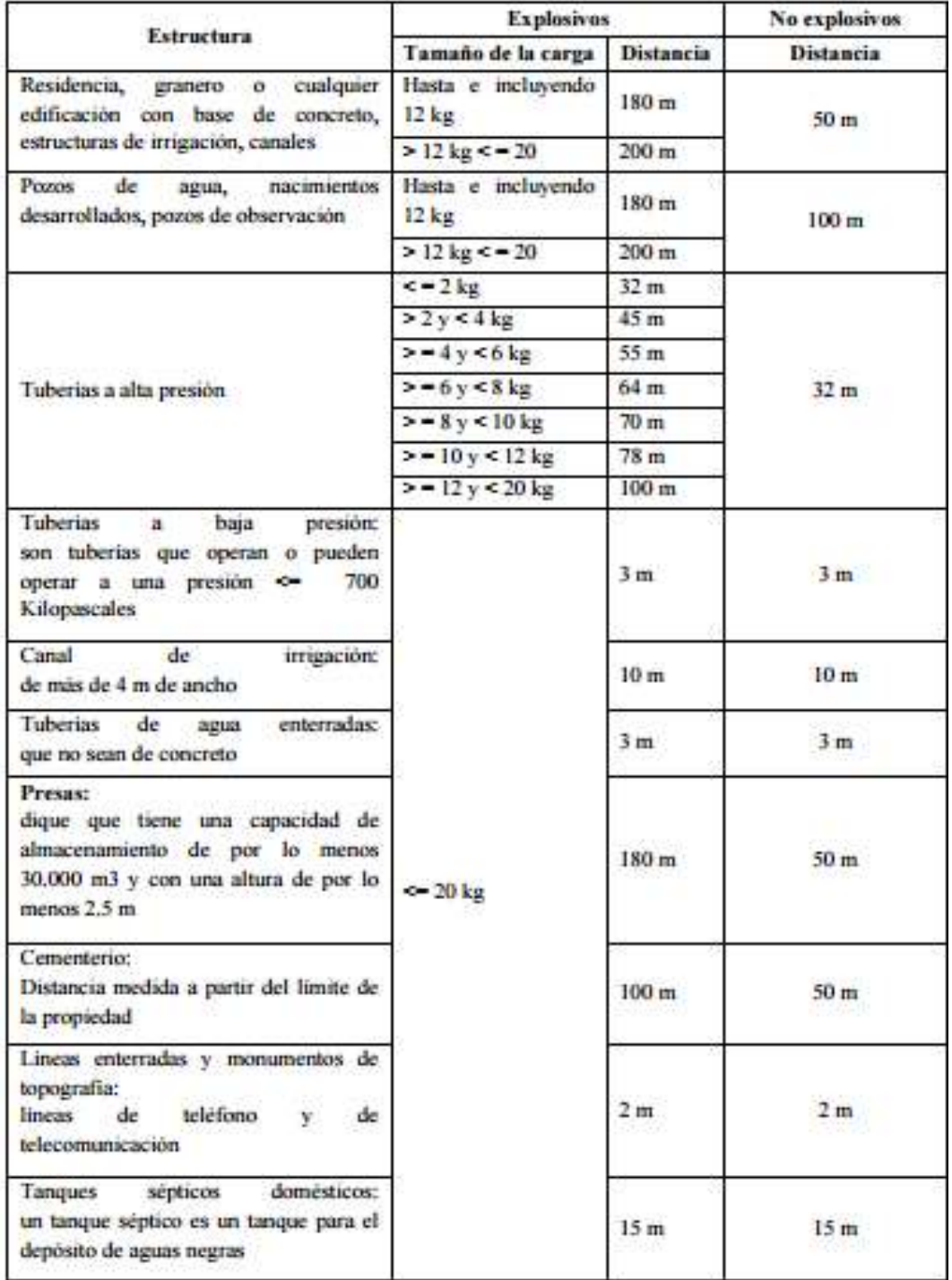

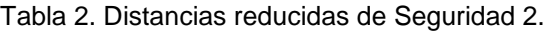

Fuente: Mustagh Resources Ltd. (2010). Manual para la adquisición y procesamiento de sísmica terrestre y su aplicación en Colombia (p. 54).

*2.5.1.4.3* Tipos de fuentes de energía usados en Colombia

En Colombia se emplean dos tipos de fuentes de energía: impulsivas y vibratorias.

 Fuentes impulsivas. En el mundo existe una gran variedad de productos explosivos, pero en Colombia sólo se usa sismigel, que se consigue en cartuchos de 900 o 1.800 gramos. Tanto el sismigel como los detonadores o fulminantes los suministra Indumil.

Se propone que todas las cargas usen detonadores dobles En cada pozo, una vez terminada la perforación, el cargapozo mide con varas que la profundidad sea la requerida e introduce la carga hasta quedar a flor de tierra, introduce los estopines y con el galvanómetro verifica que las cargas hayan bajado en buen estado. Se debe medir la continuidad eléctrica de la carga, tanto en la superficie como después de haber sido tacado y tapado el pozo, "con un galvanómetro aprobado se hace el chequeo de esta actividad". Seguidamente, a una distancia segura se selecciona otro sitio para perforar y se vuelve a cargar el pozo. La carga muerta se debe anotar debidamente según las regulaciones locales y se debe alertar al interventor<sup>11</sup>

Según el método de perforación se pueden usar diferentes equipos, ya sean taladros hidráulicos, neumáticos, portátiles o fijos; en todo caso, es necesario seguir las normas de seguridad y medio ambiente.

Una vez hecha la perforación y cargado el pozo es necesario echar grava, tierra y los ripios de perforación, apisonando cada 3 pies, se chequea que el cable no se haya dañado. Generalmente, los ripios de perforación se utilizan en el tacado del pozo, una vez éste se ha cargado.

Al detonar la carga se generan las ondas requeridas, que viajan por el suelo y se reflejan al chocar con las diferentes estructuras, dichas ondas las captan los geófonos, que son aparatos unidos entre sí por cables y conectados a los equipos de registro.

 $11$  Op cit, p. 56.

La profundidad de los pozos perforados oscila entre 2 y 20 metros en línea recta, el diámetro del hueco puede ser desde 5 hasta 20 centímetros y la distancia de uno a otro varía entre 15 y 100 metros.

Se debe realizar un estudio previo a cualquier acuífero presente en la zona del levantamiento (determinar su profundidad, calidad del agua, volumen de bombeo, etc.) y tener presente que las cargas no detonadas se convierten en pasivos peligrosos cuando los explosivos no se degeneran, por lo tanto, es preferible que la selección de tipos de explosivos y de tamaños de carga disponibles para la industria sísmica sean biodegradables.

Durante la perforación es necesario verificar que los trabajadores sigan los procedimientos y normas de seguridad. Hay que hacer un muestreo aleatorio para determinar perforador, tiempo de perforación, tiempo de carga de los pozos, profundidad del pozo, uso de tacos, longitud del cable, fuera del pozo, etc. Se hace un mapa con los pozos muestreados y la comparación con los registros.

 Fuentes vibratorias. Un vibrador crea una señal acústica en la tierra al aplicar y variar una presión sobre la superficie llamada "barrido", el cual se genera al mover una masa de reacción relativa a la estructura de los zancos y la plancha (ilustración 2). Este es un sistema mecánico e hidráulico. La estructura de la plancha cubre al pistón que atraviesa la masa de reacción. El pistón divide la cámara interna de la masa de reacción en una sección superior y otra inferior. Una servo-válvula bombea un fluido hidráulico de alta presión de manera alterna entre las cámaras superior e inferior (ilustración 3).

La fuerza total que se puede introducir a la tierra es igual al área del pistón multiplicado por la presión hidráulica sobre éste. Sin embargo, la fuerza efectiva que se aplica es el peso de soporte de la unidad completa sobre la plancha para mantenerla acoplada. La suma vectorial de la señal del acelerómetro de la plancha multiplicado por la masa de la plancha y la señal del acelerómetro de la masa de reacción multiplicado por la masa de la masa de reacción genera una fuerza aplicada sobre la tierra por el sistema vibrador, que se denomina la señal de fuerza de la tierra. Esta es la señal principal que se utiliza para la retroalimentación y el control de calidad de los vibradores<sup>12</sup>-

 $12$  Op cit, p. 64.

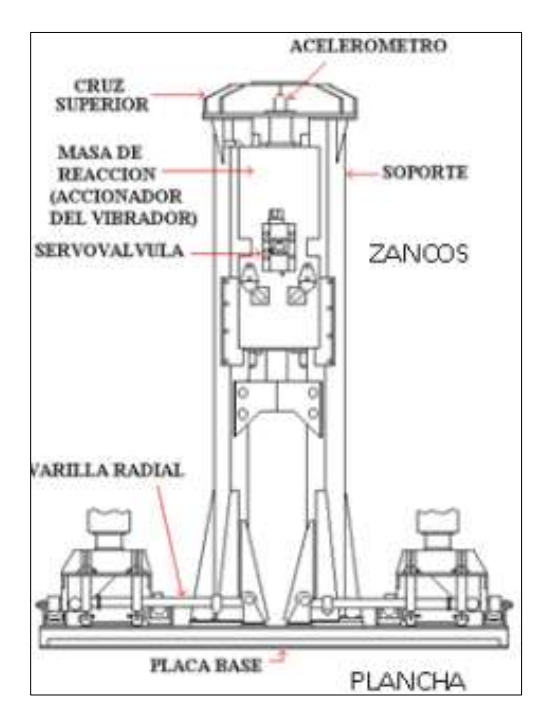

Ilustración 3. Esquema de la estructura de la plancha y de la masa de reacción.

Fuente: Mustagh Resources Ltd. (2010). Manual para la adquisición y procesamiento de sísmica terrestre y su aplicación en Colombia (p. 64).

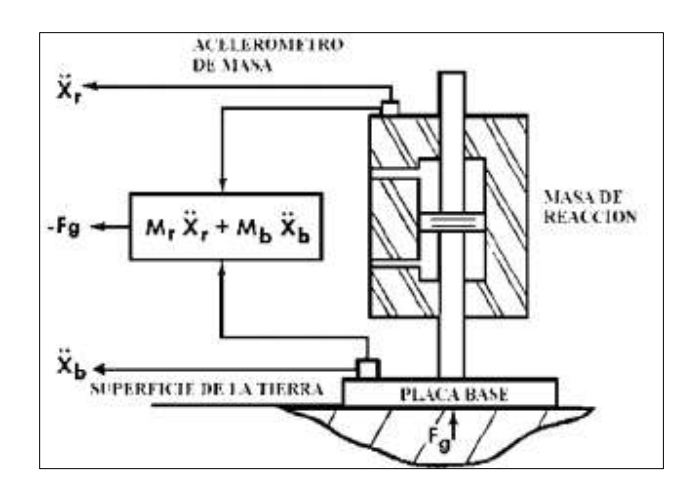

Ilustración 4. Señal de fuerza de la tierra y otra retroalimentación.

Fuente: Mustagh Resources Ltd. (2010). Manual para la adquisición y procesamiento de sísmica terrestre y su aplicación en Colombia (p. 64).

Es necesario mantener el ruido generado por el equipo, el transporte y el personal en valores mínimos- La casa blanca se debe colocar suficientemente lejos de la línea para que el ruido del generador no aparezca en los registros.

Se deben realizar pruebas de impulso en el tendido, caminar las líneas, inspeccionar el acoplamiento de los geófonos, verificar que los linieros estén limpiando la zona donde están plantados los geófonos y verificar las distancias dentro del patrón de geófonos. Cuando se detecten trazas invertidas se deben hacer las anotaciones correspondientes en el reporte del observador, pero no se debe hacer ningún cambio en el campo<sup>13</sup>.

#### **2.5.2 Exploración geológica**

En el territorio colombiano hay identificados un número considerable de rezumaderos de hidrocarburos, de los cuales se tiene información escasa y fraccionada, sólo se conocen la localización geográfica y el tipo de manifestación<sup>14</sup>.

En la ilustración 5 se muestra la ubicación de diferentes zonas de exploración petrolera en 2006.

 $13$  Op cit, p. 104.

<sup>&</sup>lt;sup>14</sup> Agencia Nacional de Hidrocarburos, (2010), p. 3.

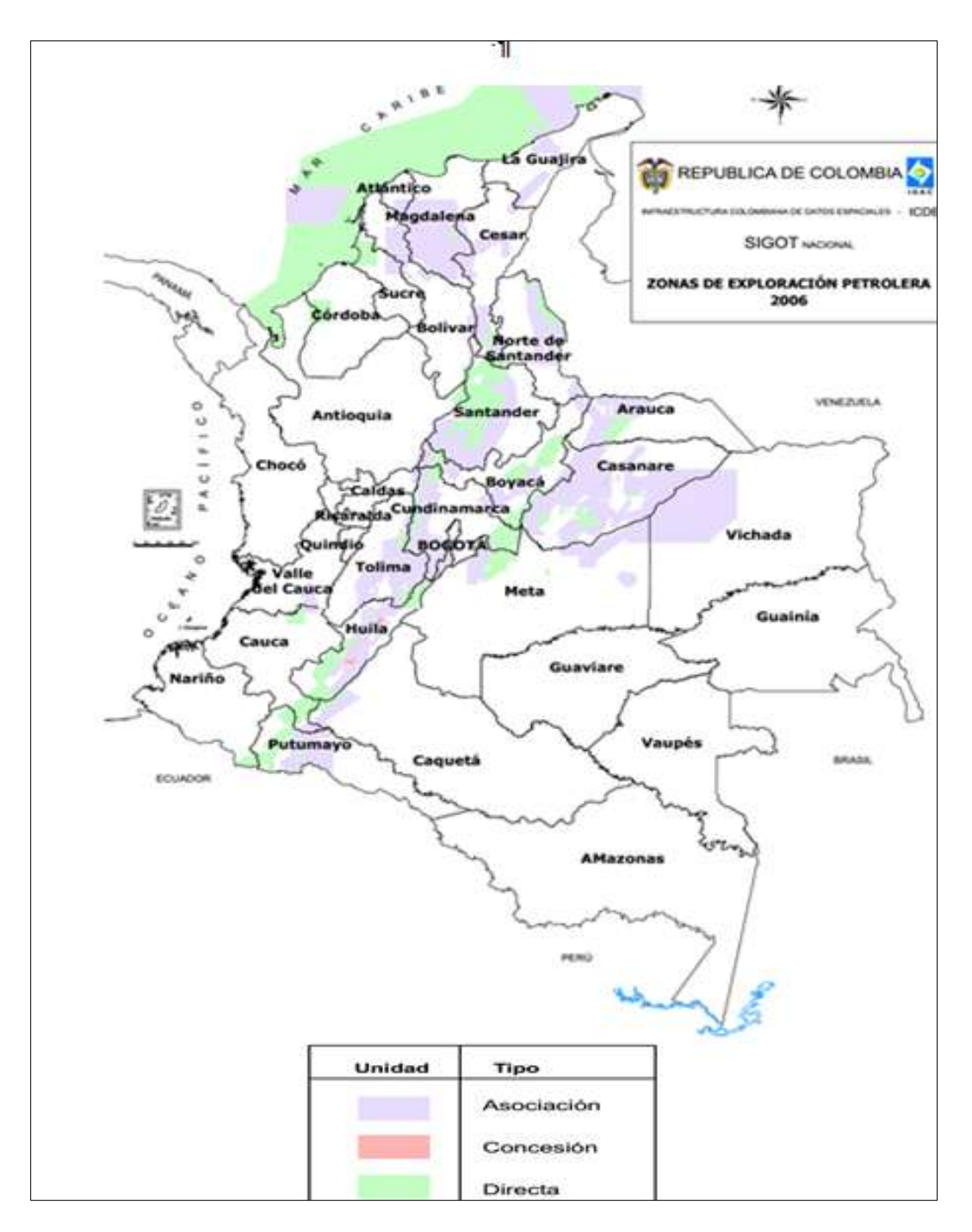

Ilustración 5. Área de exploración petrolera<sup>15</sup>.

<sup>15</sup> Sistema de información minero energético Colombiano, (s. f.), pág. 1.

## **2.5.3 Exploración geoquímica**

La Agencia Nacional de Hidrocarburos, con el ánimo de complementar y reinterpretar la información existente sobre los rezumaderos de hidrocarburos, propuso contratar su identificación, inventario, muestreo y caracterización geoquímica a través de actividades como planeación, pre-campo, trabajos de campo, remisión de muestras para análisis de laboratorio, elaboración de informes de avance y de informe final. En las actividades propuestas la única que varía con respecto a la exploración geológica es el trabajo de campo.

Trabajo de campo. Es la adquisición de información geológica a través de visitas a los rezumaderos conocidos, buscando nuevos hallazgos de acuerdo con información primaria o secundaria obtenida en el terreno. Estas labores comprenden, entre otras, descripciones geológicas (roca, texturas, estructuras, composición, posición geográfica y estratigráfica, etc.), recolección y toma de muestras para análisis geoquímicos o testigos de muestra, según sea el caso. Además se debe describir de manera general el estado y extensión del rezumadero y llevar un registro gráfico o audiovisual de éstos. La localización de los rezumaderos se debe hacer con GPS de alta precisión<sup>16</sup>.

"También es común efectuar los análisis de las aguas de los manantiales, las emisiones de humos volcánicos, las descargas de gases y las aguas frías superficiales, el tipo de roca relacionada con los fluidos termales a profundidad y la posible existencia de fluidos ácidos".

Los métodos geoquímicos son de cantidad, calidad y de madurez termal.

Las actividades que interesan en este trabajo de grado son precampo y trabajos de campo, ya que intervienen directamente en la zona de trabajo.

La exploración sísmica es el paso previo para localizar posibles depósitos o prospectos, que luego se prueban a través de pozos exploratorios. Pero la única manera de saber si hay petróleo es mediante la perforación del pozo.

<sup>&</sup>lt;sup>16</sup> Agencia Nacional de Hidrocarburos, Op Cit. p. 48.

#### **2.6 Perforación de pozos**

Antes de la perforación se debe adecuar el terreno mediante la construcción de planchadas y caminos de acceso, luego se debe seleccionar el equipo más apto para la perforación.

El equipo de perforación está compuesto por la torre de perforación o taladro, la tubería o sarta, las brocas, el malacate o polea o gancho móvil, el sistema de lodos o manguera de inyección de lodos, el sistema de cementación o controladores de erupciones, los motores y la mesa de rotación.

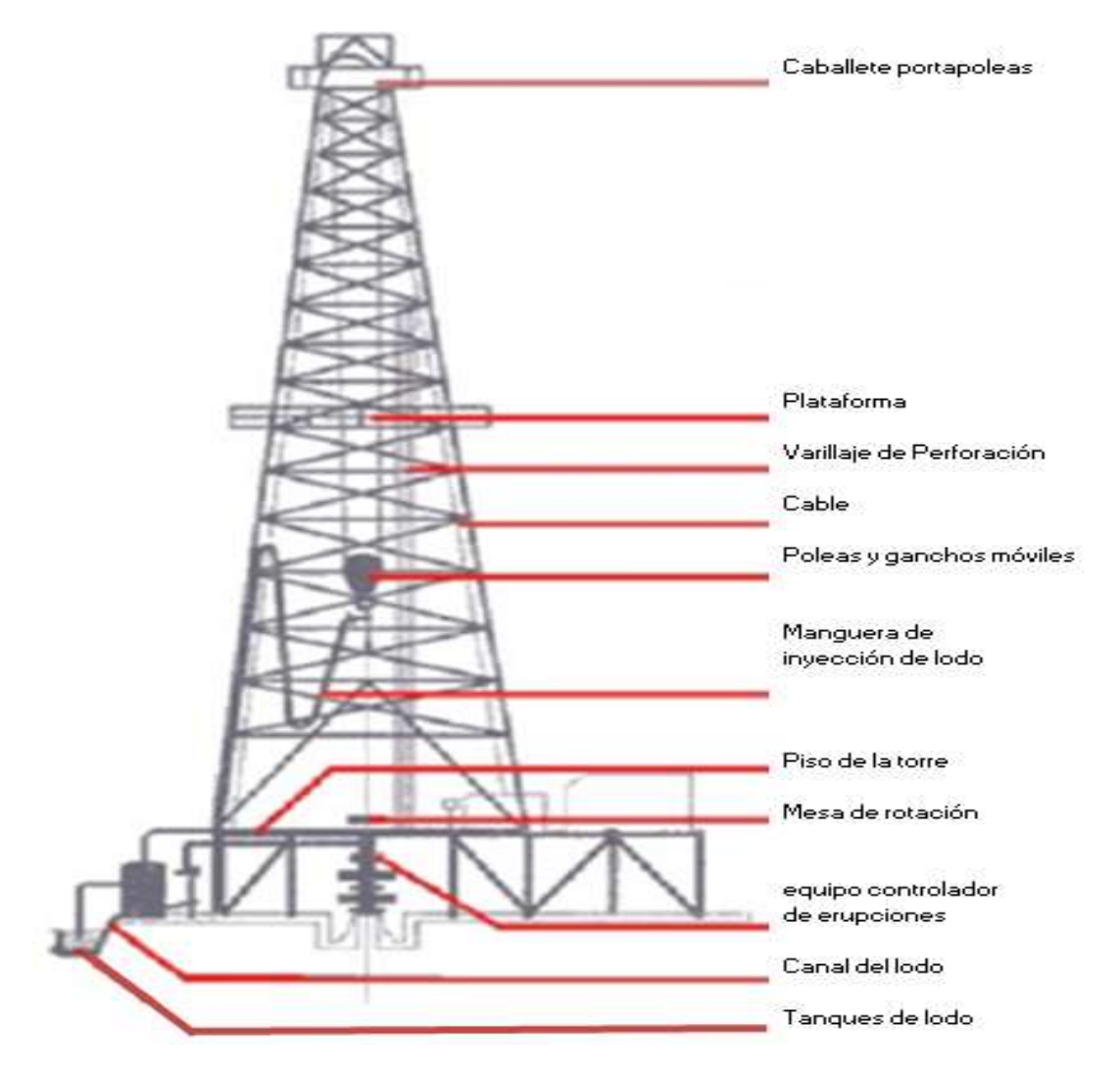

Ilustración 6. Torre de perforación.

Fuente: Schlumberger. (s. f.). Los cinco sistemas básicos del equipo de perforación (p. 9).

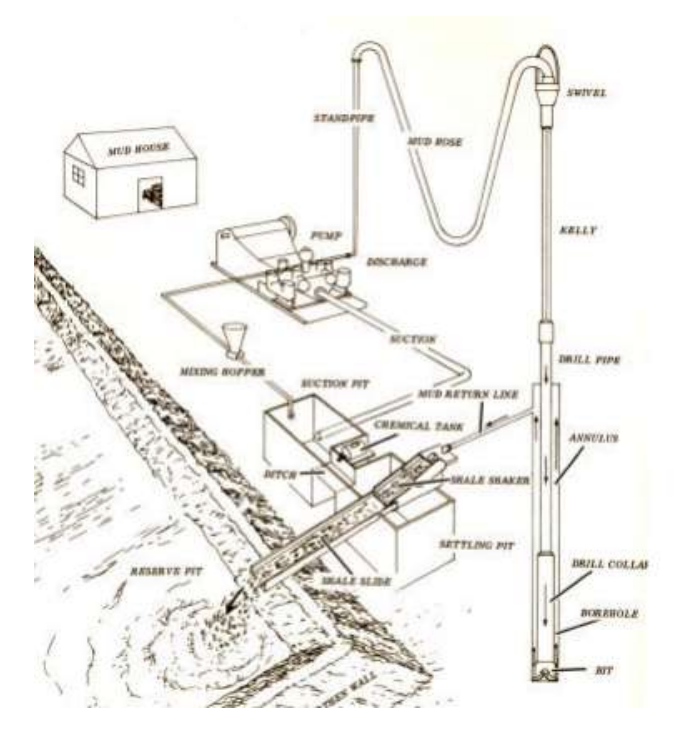

Ilustración 7. Sistema circulante del fluido de perforación.

Fuente: Schlumberger. (s. f.). Los cinco sistemas básicos del equipo de perforación (p. 16).

## **2.6.1 Proceso de perforación e instalación de torres en tierra**

El equipo de perforación es portátil y sus componentes se pueden armar en cualquier sitio. La forma de transporte puede variar, desde terrestre hasta aérea en sitios inaccesibles.

El primer paso es montar la infraestructura que descansa sobre la tierra y que debe soportar el peso del mástil, de la torre, los kilómetros de tubería que se usan en el hoyo y el malacate que soporta la sarta de perforación.

Luego, se monta la torre pieza por pieza y se arma el mástil, que es una estructura que puede medir hasta 61 metros<sup>17</sup> y es muy pesado. En esta actividad intervienen grúas y camiones. Por último, se instalan los equipos necesarios para dar inicio a la perforación.

<sup>&</sup>lt;sup>17</sup> Perez, (2005), pág. 51.

La perforación se inicia inyectando agua para refrescar y traer lodo a la superficie.

Se introduce la tubería.

Se inyecta mortero para sellar el espacio que queda entre la tubería y la excavación.

Se perfora las veces que sea necesario y se repite este procedimiento para una tubería de diámetro inferior hasta llegar al yacimiento.

Se construyen tanques de acero para alojar el lodo de perforación y las habitaciones para los operarios y supervisores de la torre.

El sistema de circulación del fluido (lodos) está compuesto por el fluido de perforación, el área de preparación y almacenaje, el equipo para bombeo y circulación de fluidos, el equipo y área para el acondicionamiento.

Después de instalar, perforar y cementar la tubería de revestimiento final se realizan las pruebas necesarias, se coloca el árbol y se inicia la explotación.

La producción del pozo se realiza abriendo y cerrando las válvulas del árbol de navidad.

## **2.6.2 Métodos de perforación**

Estos métodos pueden ser de dos tipos: rotatorio y multilateral.

## *2.6.2.1 Método rotatorio*

En este método una torre sostiene la cadena de perforación, formada por una serie de tubos acoplados. La cadena se hace girar uniéndola al banco rotatorio situado en el suelo de la torre. La broca de perforación suele estar situada al final de la cadena y está formada por tres ruedas cónicas con tres dientes de acero endurecido. El producto de la perforación se lleva a la superficie por un sistema continuo de fluido circulante impulsado por una bomba.

El crudo atrapado en un yacimiento está a presión, si no estuviera atrapado por las rocas impermeables habría seguido ascendiendo, debido a su flotabilidad, hasta brotar en la superficie terrestre. Por ello, cuando se perfora un pozo que llega a un yacimiento que está a presión, el crudo se expande hacia la zona de baja presión creada por el pozo en comunicación con la superficie terrestre.

Debido a las altas presiones del depósito la gran cantidad de gas natural que contiene el petróleo se encuentra en forma disuelta, a medida que el gas pasa a una zona de baja presión dentro de pozo comienza a expandirse. Esta expansión, junto con la dilución de la columna de petróleo debido al gas, hace que el petróleo aflore la superficie.

En la medida en que se extrae líquido del yacimiento la cantidad de gas y de presión van disminuyendo, esto hace que la velocidad de flujo hacia el pozo sea menor y se libere menos gas. Cuando se dificulta extraer crudo se hace necesario instalar una bomba en el pozo.

La explotación de un pozo se abandona cuando el costo de elevar el crudo a la superficie y el de funcionamiento superan los ingresos que se obtienen por la venta del crudo, o sea, que se alcanza el límite económico del pozo.

## *2.6.2.2 Método multilateral*

Con el fin de hacer una explotación más productiva respecto a la perforación de tipo convencional y minimizar el impacto ambiental se construyen pozos horizontales o de alcance extendido.

Los costos de construcción del pozo y el equipo de superficie se reducen por los siguientes aspectos:

- Los operadores pueden explotar el petróleo y los campos de las infraestructuras de superficie en forma satélite.
- Los campos cercanos a la costa se pueden operar desde tierra para reducir los costos y minimizar el impacto ambiental.
- Los pozos multilaterales usan drenajes horizontales múltiples que requieren pocos cabezales, reduciendo los costos de las terminaciones submarinas y las operaciones de enlace.
- La tecnología de pozo delgado reduce la perforación, los costos de terminación y la producción a través del uso de pozos pequeños.
- Los pozos multilaterales tienen ventajas por las condiciones de reentrada y en los nuevos pozos.

Drenar los pozos multilaterales también permite minimizar la extensión o las huellas de las localizaciones de superficie y mitigar el impacto ambiental en tierra.

Una menor cantidad de pozos reduce la exposición reiterada a los riesgos de perforación someros<sup>18</sup>.

Vacinientos someros. agotados, o de petróleo pesado Tramos laterales de Prize principal tion abanico horizontal Tramos laterales verticalmente apilados Conexiones Yacimientos<br>taminados o estratificados Dos tramos laterales oppestos Yacimientos de bala permeabilidad o naturalmente fracturados

Reservorios múltiples

Ilustración 8. Configuración básica de pozos multilaterales.

Fuente: Fraija, J., Ohmer, H., Pulick, T., Jardon, M., Kaja, M., Páez, R., Sotomayor, G. & Umudjoro, K. (2003). Nuevos aspectos de la construcción de pozos multilaterales (p. 57).

La exploración de yacimientos con pozos multilaterales es una forma viable de reducir las erogaciones de capital totales y los costos operativos de campo, además constituye una forma de aumentar sustancialmente la producción de los entornos petroleros más desafiantes que se plantean actualmente<sup>19</sup>.

## **2.7 Explotación petrolera**

De acuerdo con las características de cada yacimiento se hace la extracción y producción del crudo.

<sup>&</sup>lt;sup>18</sup> Fraija, (2003), p.57.

 $19$  Perez, Op cit, p. 75.

El pozo comienza a producir a partir de la perforación de la tubería a la altura de la formación donde se encuentra el yacimiento, el petróleo fluye por los orificios perforados y de allí se extrae por la tubería de producción.

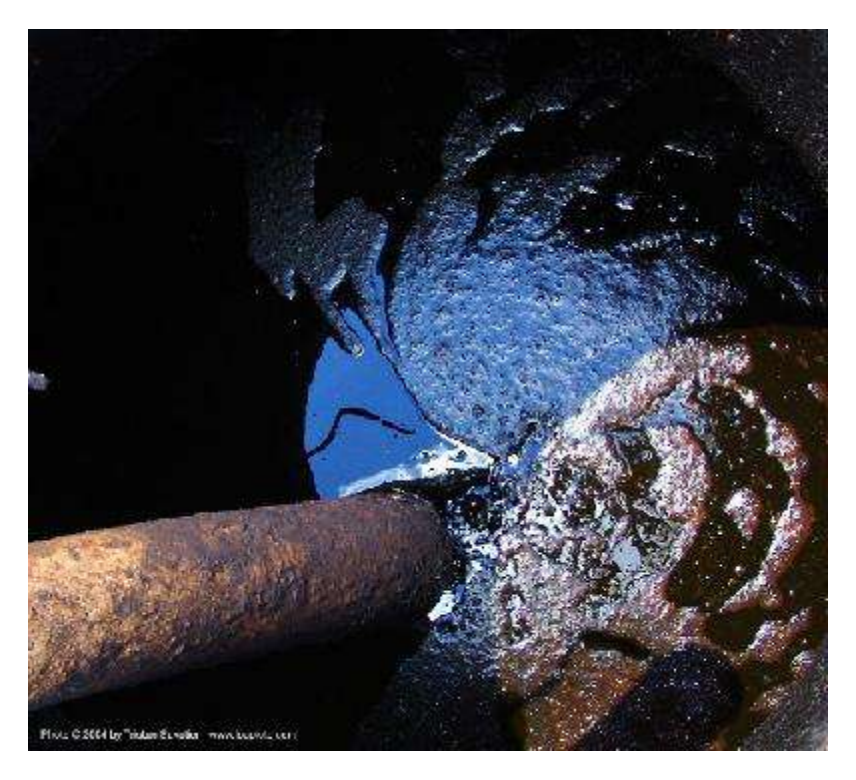

Ilustración 9. Extracción de petróleo.

Fuente: La otra opinión (s. f.). El futuro del petróleo.

Si el yacimiento posee energía propia, generada por la presión subterránea o por elementos como agua o gas, el petróleo sale por sí solo. En este caso se instala el árbol de navidad.

Si no existe dicha presión, ésta se debe inducir por medio de un balancín o un machín, el cual acciona una bomba en el fondo del pozo para succionar el petróleo hacia la superficie.

El petróleo extraído generalmente viene acompañado de sedimentos, agua y gas natural, por lo que deben construirse previamente las facilidades de producción, separación y almacenamiento.

Una vez separado de esos elementos, el petróleo se envía a los tanques de almacenamiento y a los oleoductos que lo transportan hacia las refinerías o los puertos de exportación.

El gas natural asociado que acompaña al petróleo se envía a plantas de tratamiento para aprovecharlo en el mismo campo o despacharlo como "gas seco" hacia los centros de consumo a través de gasoductos.

A pesar de los avances para sacar todo el petróleo por técnicas convencionales (in situ), en el mejor de los casos se extrae el 50 o 60%. Por esta razón se han diseñado métodos para lograr un "recobro mejorado" y lograr la mayor extracción posible en pozos sin presión natural o en declinación. Entre estas alternativas están la inyección de gas, de agua o de vapor a través del mismo pozo o de pozos paralelos.

Como alternativas para la explotación de hidrocarburos pesados se pueden usar métodos en frío cuando la viscosidad del petróleo pesado en condiciones yacimiento es baja como para permitir que fluya con un costo de producción razonable. También se pueden utilizar métodos en caliente, teniendo en cuenta que al calentar el petróleo pesado éste reduce su viscosidad y pueden fluir más fácilmente.

## **2.7.1 Minería**

Es el método original de recuperación de petróleo pesado en frío y consiste en la perforación de pozos horizontales y multilaterales para hacer contacto con la mayor superficie posible del yacimiento. Luego se inyectan diluyentes para reducir la viscosidad del petróleo y se emplean tecnologías para elevar mecánicamente el líquido y llevar los hidrocarburos a la superficie. El factor de recuperación es cercano al 10%. La viscosidad del fluido que surge se incrementa con la formación de emulsiones de petróleo-agua, causadas por el proceso de mezcla y cizalla dura que tiene lugar en los sistemas de bombeo y en los tubulares.

## **2.7.2 Inyección de agua**

Es un método de recuperación que se ha aplicado exitosamente en algunos campos de petróleo pesado. El mayor inconveniente que presenta es que el factor de recuperación disminuye drásticamente al aumentar la viscosidad del petróleo, lo que se traduce en una eficiencia de barrido pobre.

#### **2.7.3 Métodos termales**

Como sus contrapartes en frío, estos métodos también poseen ventajas y limitaciones. Los factores de recuperación son más elevados que en el caso de los métodos de producción en frío con excepción del método de minería, pero así mismo los costos asociados se incrementan con la generación de calor y el tratamiento del agua.

#### *2.7.3.1 Estimulación cíclica con vapor de agua*

Consiste en inyectar vapor de agua, el hidrocarburo se calienta y se produce la separación del petróleo y del agua calentados, luego se vuelve a inyectar agua y el proceso se repite. Este método permite obtener factores de recuperación de hasta 30%, posee regímenes de producción iniciales altos y funciona bien en yacimientos apilados o estratificados.

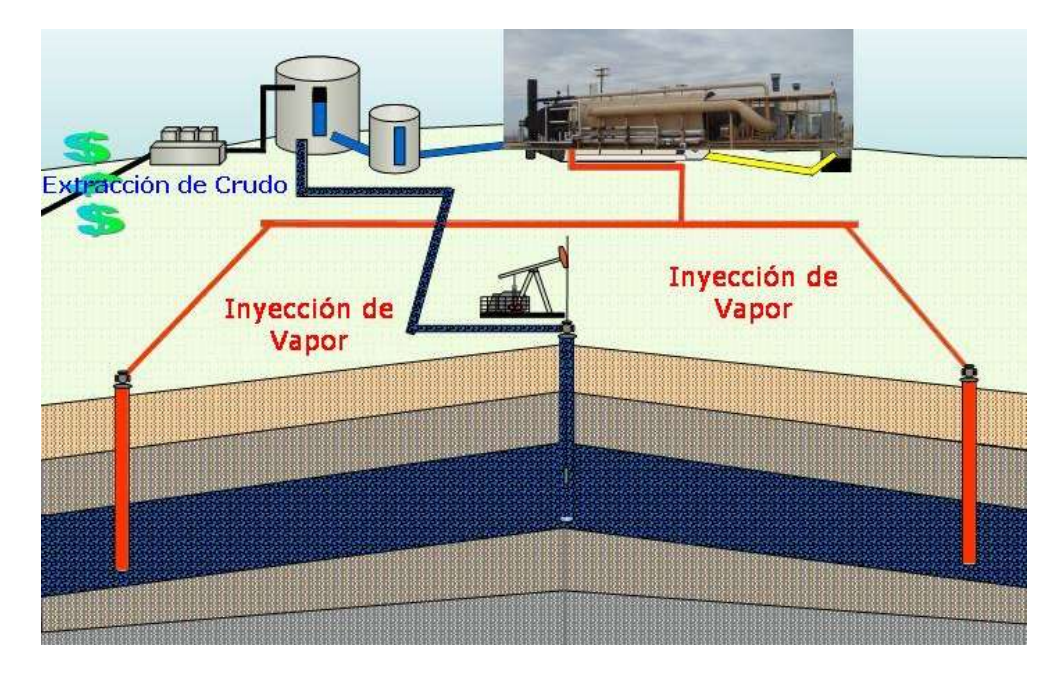

Ilustración 10. Extracción de petróleo utilizando flujos de vapor.

Fuente: La otra opinión (s. f.). El futuro del petróleo.

## *2.7.3.2 Desplazamiento por vapor de agua*

El vapor se inyecta en múltiples pozos inyectores y el petróleo se obtiene en los pozos productores. El desplazamiento por vapor de agua permite lograr un factor de recuperación de hasta 40%, pero requiere buena movilidad entre los pozos para inyectar el vapor a regímenes efectivos. Los desafíos que plantea este método son el sobre control del vapor de baja densidad por la gravedad, las heterogeneidades de los yacimientos y el monitoreo del frente de vapor.

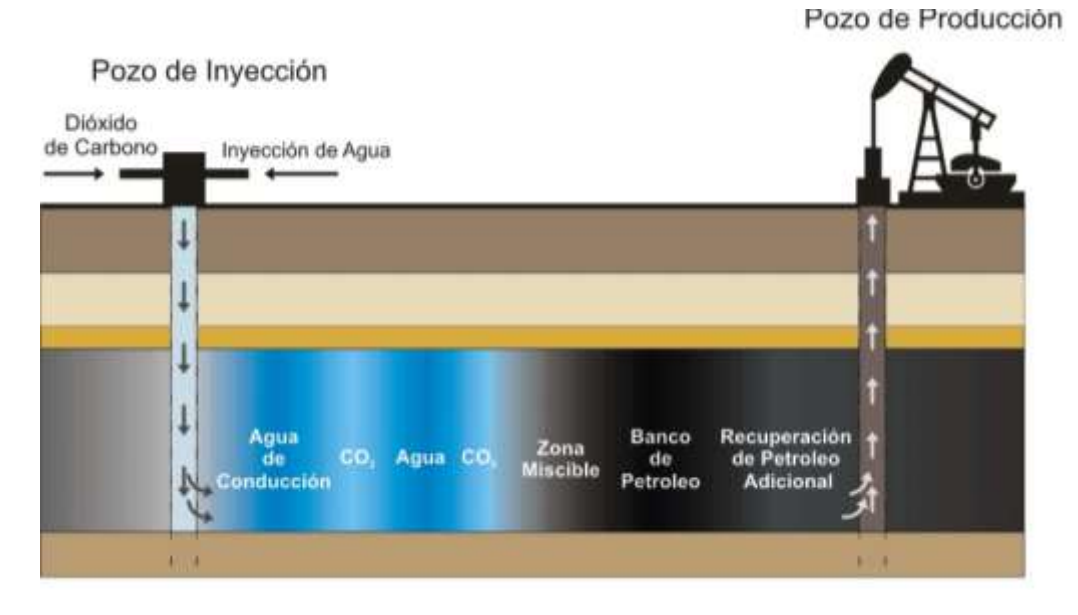

Ilustración 11. Recuperación del petróleo por desplazamiento.

Fuente: La otra opinión (s.f.). El futuro del petróleo.

## *2.7.3.3 Método de drenaje gravitacional asistido por vapor*

Funciona para petróleos extrapesados. Es similar a la metodología anterior, se perforan pozos paralelos situados entre 5 y 10 metros, uno por encima del otro. Se inyecta vapor por el pozo superior (pozo de inyección), el crudo baja su viscosidad, desciende y lo recolecta el pozo inferior (pozo de producción). El factor de recuperación estimado para este método oscila entre 50 y 70%. No obstante, la estratificación de la formación puede incidir significativamente en la recuperación

La siguiente ilustración resume este proceso de manera muy clara. La presentó el Dr. Rodolfo Segovia, exministro de Minas y Energía, en la III Conferencia de Inversión de Petróleo y Gas en Colombia, en febrero del 2008<sup>20</sup>.

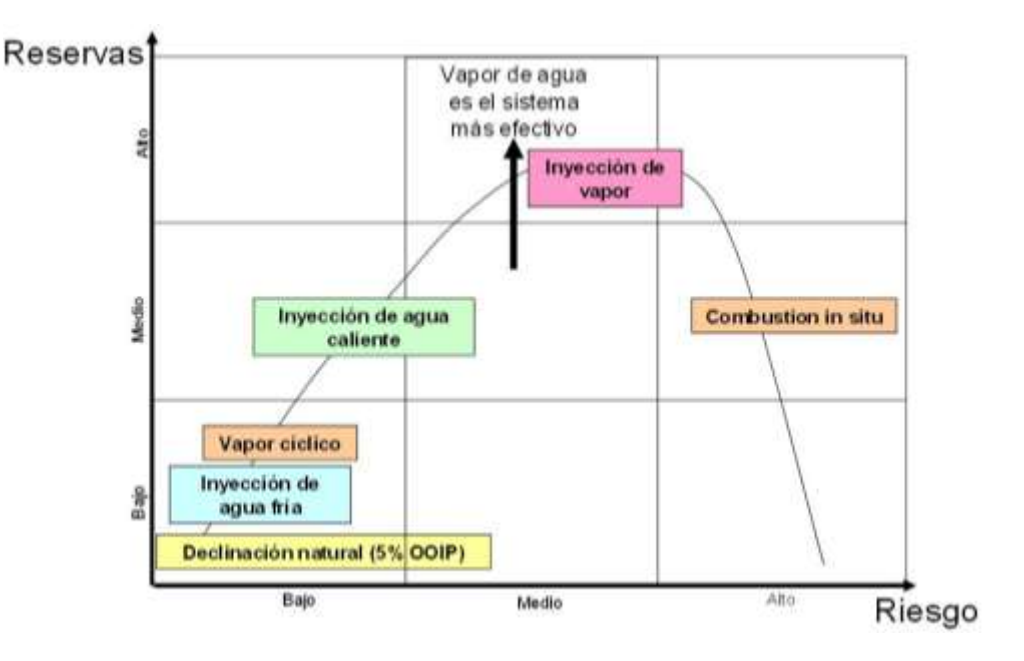

Ilustración 12. Métodos de extracción de petróleo.

Fuente: La otra opinión (s. f.). El futuro del petróleo.

## *2.7.3.4 Técnica del fracking*

El término genérico para definir una técnica combinada de extracción de hidrocarburos no convencionales es fracking. Como lo menciona Matesanz<sup>21</sup>, entendemos por *fracking* toda técnica combinada de perforación vertical y horizontal que lleva aparejada la inyección de gran cantidad de agua a presión mezclada con sustancias de estimulación "química directamente en el subsuelo", y que supone la fracturación y disgregación de las rocas del subsuelo de baja permeabilidad, para posibilitar la obtención y extracción de hidrocarburos – principalmente gas metano– y de reservas no convencionales, "rocas madre de baja permeabilidad".

 $^{20}$  Opinion., (s. f.), p. 1.

 $21$  Ibid.

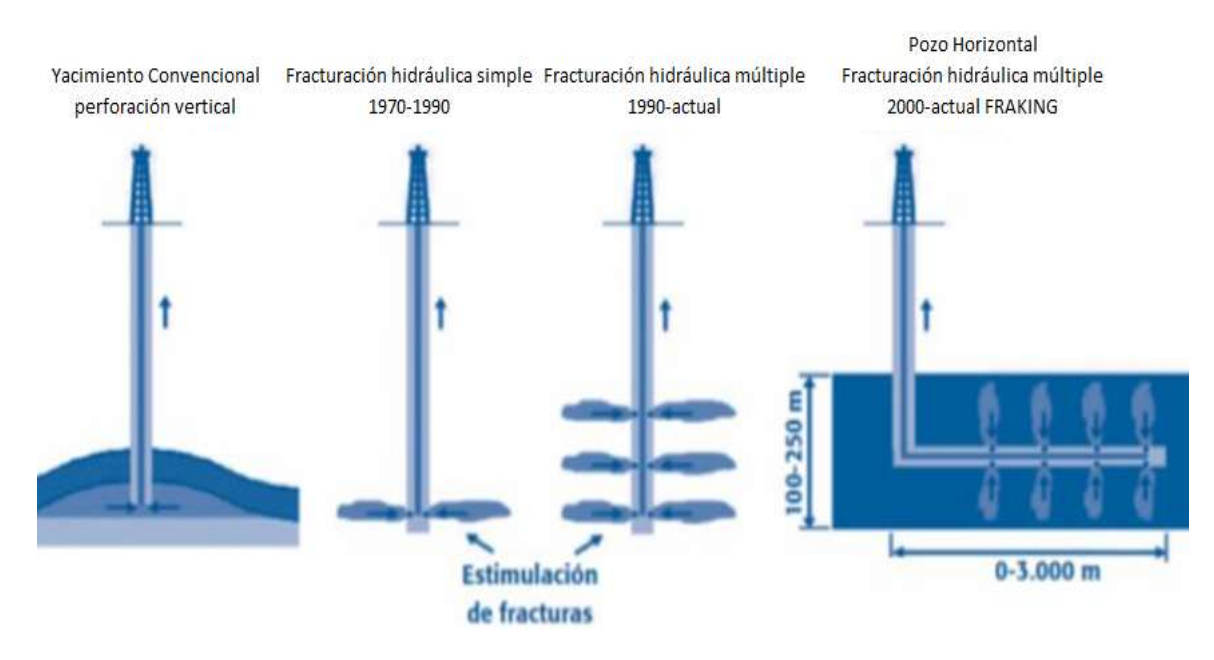

Ilustración 13. Evolución de la fractura hidráulica.

Fuente: Matesanz, J. (s. f.). Repercusiones territoriales de la fractura hidráulica o "fracking" en Cantabria, Burgos y Palencia (p. 18).

La acumulación y el desplazamiento son fundamentales en el proceso de formación de hidrocarburos. Tras su generación a altas profundidades, éstos van ascendiendo por los poros y fisuras del estrato rocoso, debido a su menor densidad. Este paso desde la roca donde se originan hasta la roca almacén, donde se acumulan, se conoce como migración. Los hidrocarburos se desplazan con tendencia a ascender, ocupando huecos libres hasta encontrar un sustrato impermeable que actúa como sello y los retiene en una especie de "trampa", de tal manera que si los hidrocarburos no encuentran este estrato continúan ascendiendo hasta llegar a la superficie. Este tipo de trampas geológicas provocan grandes acumulaciones y por eso durante décadas han constituido las reservas convencionales de crudo.

En todo caso, las trampas no son especies de burbujas o de lagos subterráneos, sino más bien de una esponja que puede estar más o menos saturada. Por lo general, esta matriz rocosa es muy heterogénea e irregular. La estructura interna de esas trampas petrolíferas puede ser muy complicada, por esto muchas veces hay dificultades para su explotación<sup>22</sup>.

 $22$  Matesanz, s. f., pág. 17.

## *El fracking combina cuatro elementos*:

- Fracturación hidráulica: se realiza inyectando agua a presión, que va aumentando hasta propagar la fractura que permita un canal de flujo y drenaje para comunicar los distintos puntos de la roca con la sección vertical, permitiendo que el hidrocarburo salga a la superficie.
- Estimulación química: generalmente la inyección no solamente se realiza con fluidos sino que además se emplean productos químicos que estimulan la fractura de la roca y favorecen la movilización de los hidrocarburos. Esta acción se puede realizar con la inyección de vapor a temperatura elevada para movilizar los hidrocarburos pesados.
- Se pueden aplicar disolventes, los cuales debido a la reacción que tiene la roca posibilitan la extracción del recurso de una manera más eficaz. Por ejemplo, la acidificación de areniscas o de formaciones ricas en carbonatos disuelve la roca y amplía la grieta facilitando la salida de los hidrocarburos<sup>23</sup>.
- También cabe mencionar el uso de fluidos supercríticos (FSC) como alternativa, porque provocan reacciones que modifican la fluidez, densidad y viscosidad de los hidrocarburos y facilitan su extracción.
- Perforación dirigida: es la combinación de la perforación horizontal y vertical. El tercer elemento para la técnica del *fracking* es la perforación horizontal o multietapa. La continua búsqueda de mejoras en la perforación ha posibilitado que se inventen formas de perforación multilaterales, duales o triples con distinta tipología: en horquilla, en ala, en pata de cuervo o en espina.
- Explotación de rocas de baja permeabilidad. La productividad por tonelada de roca es bajísima. Existen pocas actividades humanas que consuman tanta materia prima para tan poco producto. La proporción entre desecho producido y materia aprovechada alcanza altos niveles de despilfarro.

 $^{23}$  Op cit, p. 20.

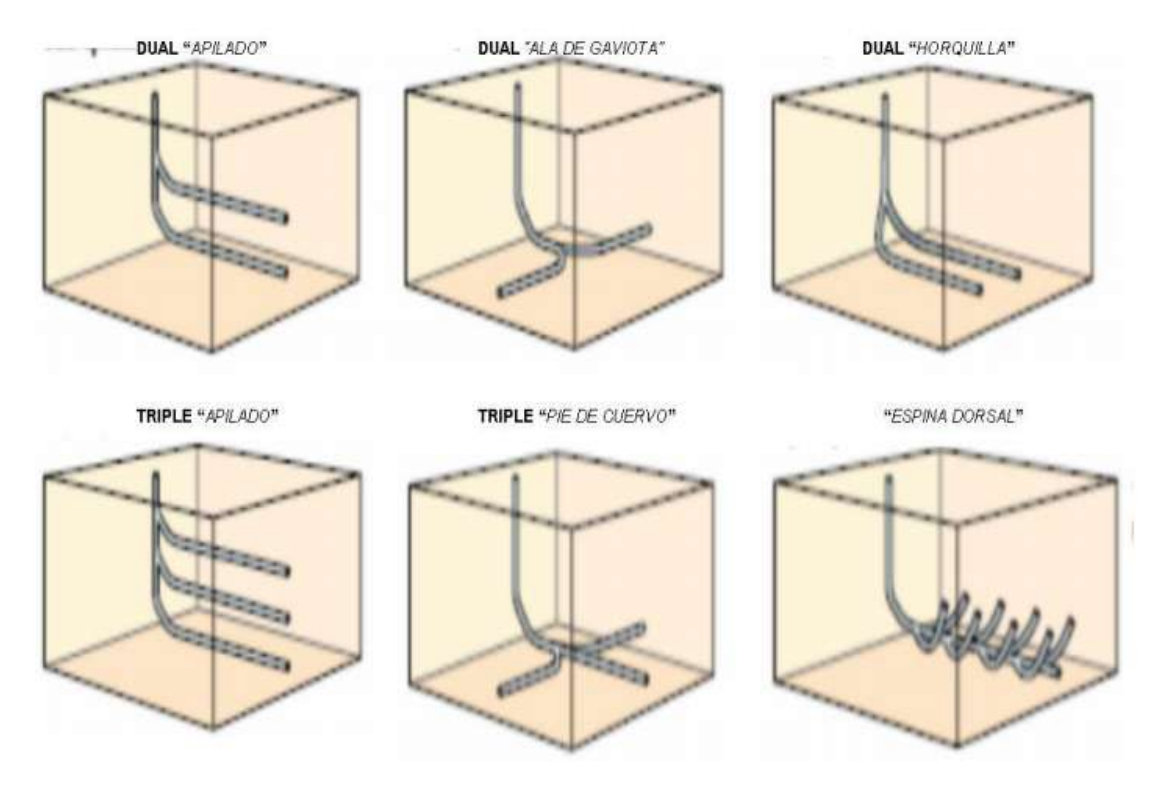

Ilustración 14. Tipos de perforación.

Fuente: Matesanz, J. (s. f.). Repercusiones territoriales de la fractura hidráulica o "fracking" en Cantabria, Burgos y Palencia (p. 21).

Una reserva de gas no convencional produce menos durante un periodo de tiempo mayor que en pozos de alta permeabilidad de reservas convencionales. Por tanto, en un yacimiento de gas no convencional deben perforarse muchos más pozos y en menos espacio para recuperar un porcentaje de gas comparable al de una reserva convencional. O, lo que es lo mismo, las explotaciones deben ser mucho más extensas, intensivas y abarcar estratos de roca inmensos $^{24}$ 

La apuesta por el *fracking* ha generado controversia, ya sea porque la legislación existente es obsoleta, porque se ha llegado al punto de eliminar controles en relación con la contaminación o porque no hay distinción entre hidrocarburos convencionales y no convencionales<sup>25</sup>.

Existen posiciones encontradas respecto a los riesgos, la generación de incertidumbres y los beneficios que trae este tipo de explotación.

 $^{24}$  Op cit, p. 15.

 $25$  Op. cit., p.43.

A finales de 2013 hubo varios movimientos encaminados a promocionar y autorizar el *fracking*. Sin embargo, como lo menciona Matesanz, vale la pena revisar las desventajas que tiene esta técnica $26$ , asi como las repercusiones territoriales de la fractura hidráulica a la luz de diversos expertos y no solo de los interesados en el uso del método *fracking*<sup>27</sup> .

Es importante conocer lo que es el *fracking*, sus ventajas, riesgos e implicaciones. Se debe reconocer que es una nueva tecnología y que aún es poco lo que se sabe y se puede predecir acerca de sismos, contaminación de acuíferos o hundimiento de zonas costeras por causa de esta práctica.

Como se supone que es un experimento, cuyas consecuencias están aún sin contrastar, la lógica dice que debería estar aún en la fase de hipótesis teórica formulada en abstracto. Sin embargo, como en la industria imperan los negocios ya dio el salto hasta la fase de aplicación práctica, extendiéndose por yacimientos de cientos de hectáreas. En cualquier disciplina, los experimentos ocupan la superficie de un laboratorio o a lo sumo de parcelas de experimentación. Aquí, en una actuación sin precedentes en la historia de la humanidad se han aplicado directamente sobre cientos de km<sup>2</sup>, o lo que es más grave aún, estamos hablando de que este "experimento" en breve alcanzará miles de km<sup>2</sup> en toda la tierra<sup>28</sup>.

En cuanto al costo que ocasiona el *fracking,* se puede comparar con talar hectáreas completas de árboles y que por cada 20 sólo se usa uno y de él se desechan la raíz, las ramas y los frutos. Otro ejemplo de coste evitado es que, a diferencia de las explotaciones a cielo abierto, aquí prescinden de los residuos. No es que no se produzcan sino que buena parte de ellos se queda bajo tierra, "bajo la alfombra".

- $27$  Op. cit., p. 56.
- $^{28}$  Op. cit., p. 66.

 $^{26}$  Op. cit., p. 52.

## **3 Consideración de acciones e impactos ambientales en las diferentes actividades petroleras de exploración, perforación o producción**

Es necesario analizar los posibles efectos ambientales para cada una de las etapas de la actividad petrolera.

## **3.1 Exploración petrolera "sísmica"**

En la etapa de exploración se distinguen algunas actividades como la apertura de la trocha sísmica, la perforación y detonación de cargas explosivas, el manejo de petróleo, gas y agua en campo, el desmantelamiento y la recuperación ambiental.

En la tabla 3 "Comparación entre actividades de exploración e impactos producidos", y las tablas 4, 5, 6, 7 y 8 se describe la operación en campo y el impacto producido por la actividad de exploración.

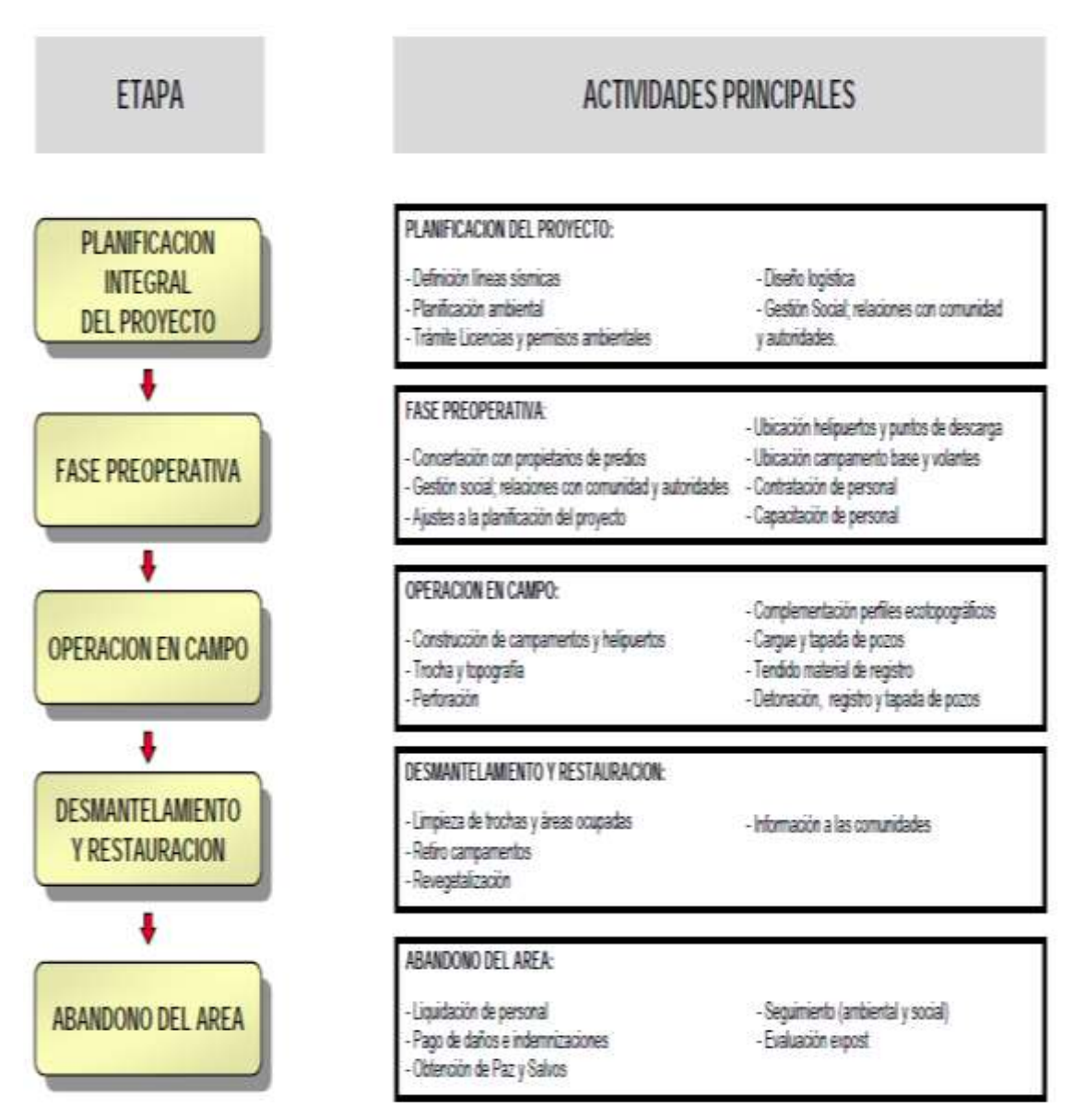

Tabla 3. Proyecto de exploración sísmica terrestre. Descripción general.

Fuente: Ministerio del Medio Ambiente (1997). Guía básica ambiental para programas de exploración sísmica terrestre (p. 35).

Las principales etapas de un proyecto, junto con las posibles alteraciones ambientales, las podemos observar en las tablas 4,5 y 6.

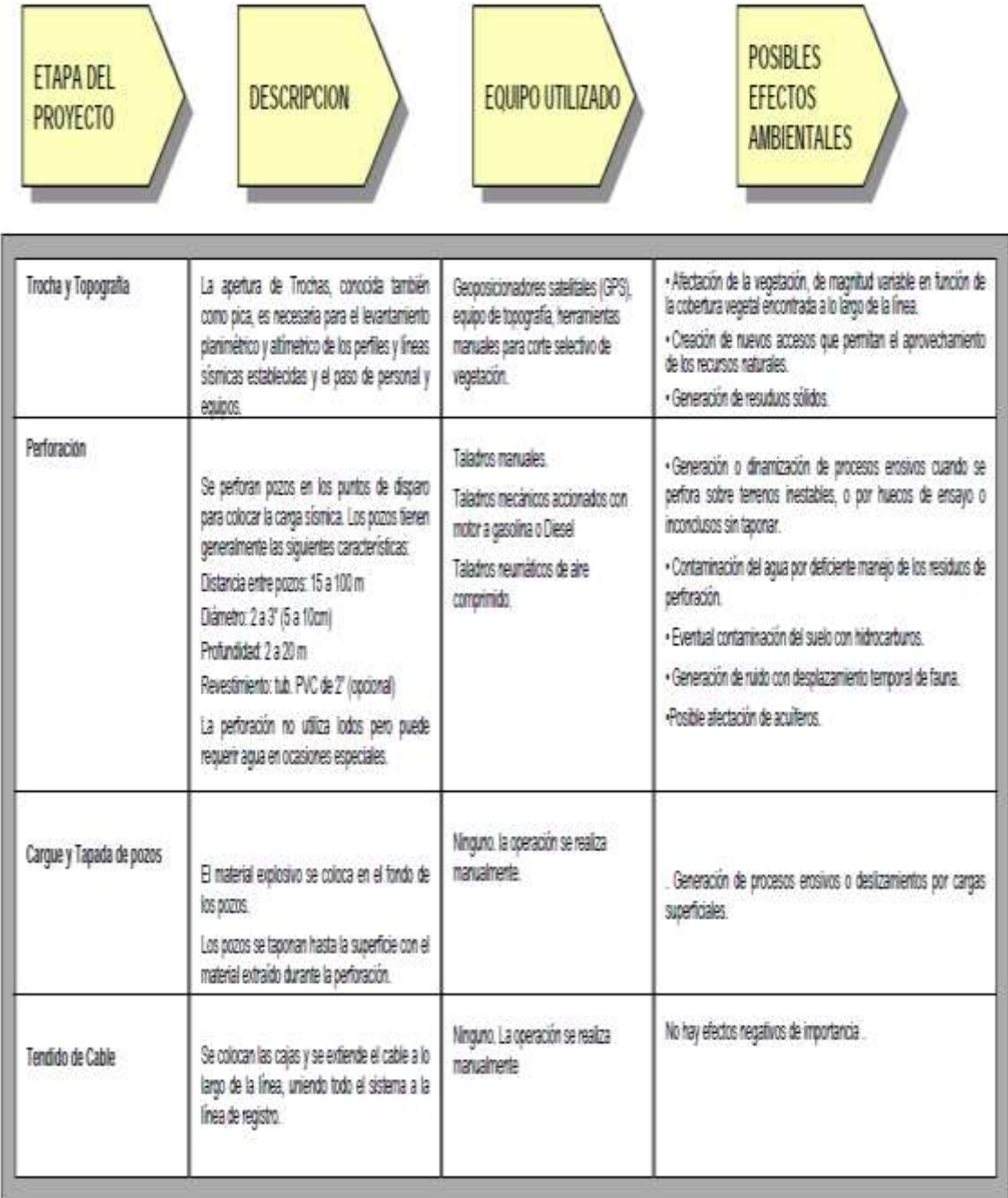

## Tabla 4. Operación en campo en proyectos de exploración sísmica terrestre 1

Fuente: Ministerio del Medio Ambiente (1997). Guía básica ambiental para programas de exploración sísmica terrestre (p. 38).

| <b>FTAPA DEL</b><br><b>PROYECTO</b> | <b>DESCRIPCION</b>                                                                                                    | EQUIPO UTILIZADO                              | <b>POSIBLES</b><br><b>FFECTOS</b><br><b>AMBIENTALES</b>                                                                                                    |
|-------------------------------------|----------------------------------------------------------------------------------------------------|-----------------------------------------------|----------------------------------------------------------------------------------------------------|
| Colocación de Geofonos              | a) Se distribuyen los geofonos o sensores<br>(RISTRA) a lo largo de la línea de acuerdo con<br>especificaciones de la Cia. Operadora.<br>b.) Se inspeccionan los cables y geofonos regados<br>para garantizar su operación normal                                                                                                    | Ninguno. La operación se realiza manualmente. | Activación de procesos erosivos por falta de<br>restauración donde se sembraron geófonos profundos.                                                                                                    |
| Detonación y registro               | Se detona la carga explosiva colocada en los<br>pozos. La detonación se hace en un pozo a la vez.<br>coordinando la operación con el funcionario<br>responsable del equipo de registro (Casablanca).                                                                                                    | Ninguno. La operación se realiza manualmente. | Compactación del suelo cuando se usan camiones<br>vbradones<br>· Generación o dinamización de procesos erosivos<br>cuando la operación se realiza en terrenos<br>susceptibles o inestables.<br>· Generación de ruido y movimiento de suelo "sociado"<br>cuando los pozos quedan mal tapados.<br>· Desplazamiento temporal de fauna por efecto del<br>nado<br>·Posible afectación de acuñeros |
| Desmantelamiento                    | Consiste en la eliminación de los factores de<br>posible deterioro ambiental y de riesgo a la<br>integridad física de los pobladores del área o a sus<br>bienes. Incluye el retiro de equipos, cables y otros<br>elementos utilizados, revisión o verticación del<br>tapado de los huecos, el levantamiento de los<br>campamentos, la clausura de las instalaciones de<br>servicios y la recuperación de las áreas afectadas | Herramientas manuales                         | No hay efectos ambientales. Se trata de la actividad de<br>preparación para la restauración.                                                                                                    |

Tabla 5. Operación en campo en proyectos de exploración sísmica terrestre 2.

Fuente: Ministerio del Medio Ambiente (1997). Guía básica ambiental para programas de exploración sísmica terrestre (p. 39).

Tabla 6. Impactos ambientales causados por la actividad sísmica.

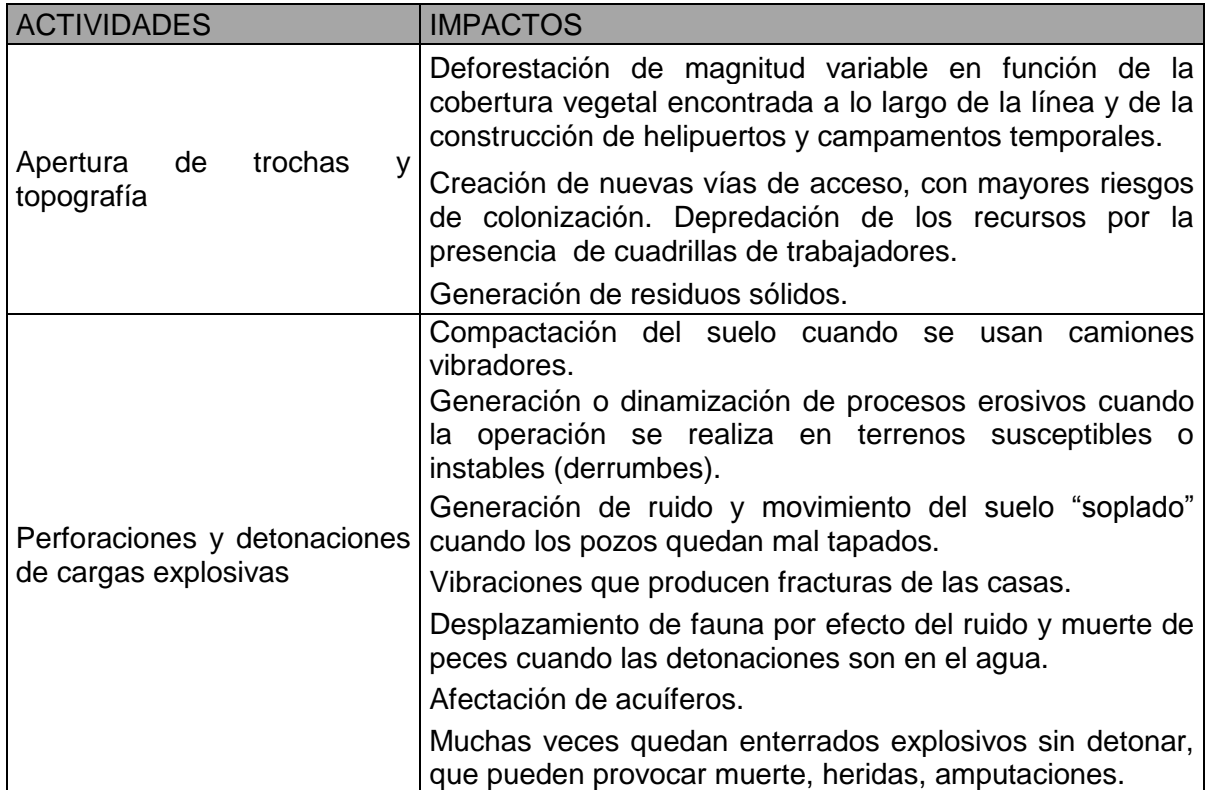

Fuente: Calao, J. R. (2007). Caracterización de la industria petrolera: tecnologías disponibles para la prevención y mitigación de impactos ambientales (p. 13).

Una vez termina la exploración se inicia la perforación de pozos, con el fin de determinar la presencia de yacimientos petroleros. Los primeros pozos perforados se denominan pozos exploratorios y los siguientes de desarrollo y si están cerca de un campo existente se denominan pozos de avanzada.

Se compararon las etapas de la sísmica con las otras actividades de exploración (tabla 7) y se dieron tres niveles de importancia, según su grado de complejidad y afectación ambiental (Bajo 1, Medio 3, Alto 5). Se observó que las exploraciones geológica y geoquímica son actividades menos complejas desde el punto de vista de afectación ambiental que la actividad geofísica.

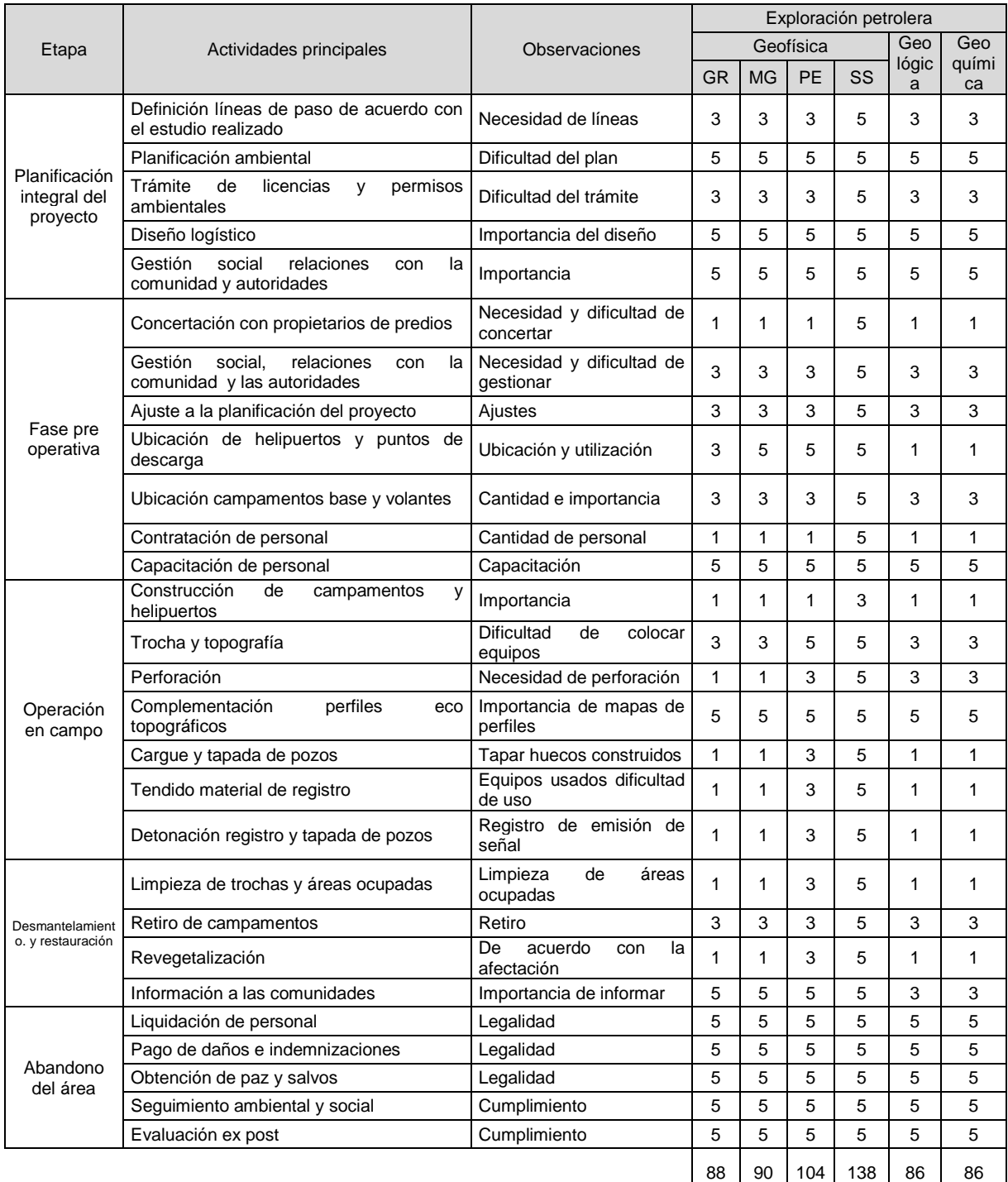

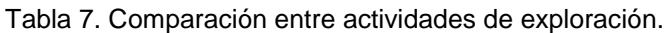

GR = gravimetría, MG = magnetometría, PE = perfil eléctrico, SS = sismográfica.

A partir de esta información se construyeron las principales etapas de un proyecto de exploración por medio de la geofísica: "gravimetría (tabla 8), magnetometría (tabla 9), perfiles eléctricos (tabla 10)", la geología (tabla 11) y de la geoquímica (tabla 12), junto con las posibles alteraciones ambientales que se pudieron observar.

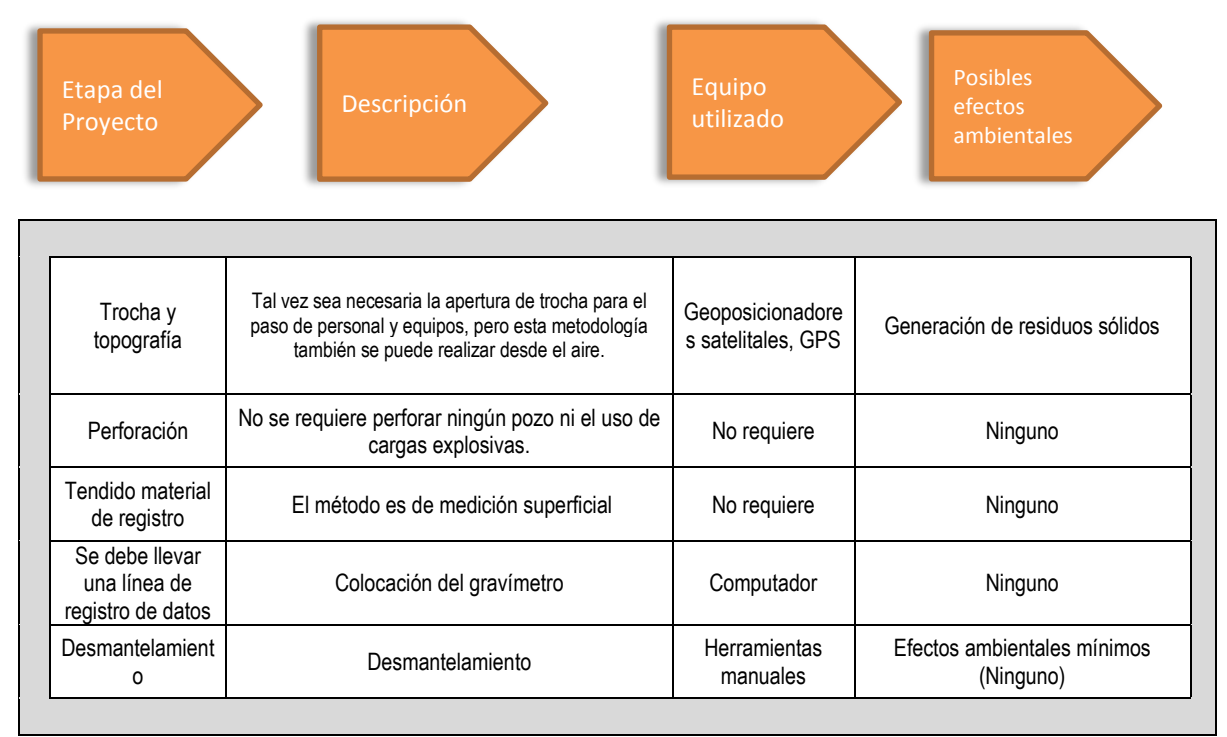

Tabla 8. Operación en campo, proyectos de exploración por gravimetría.

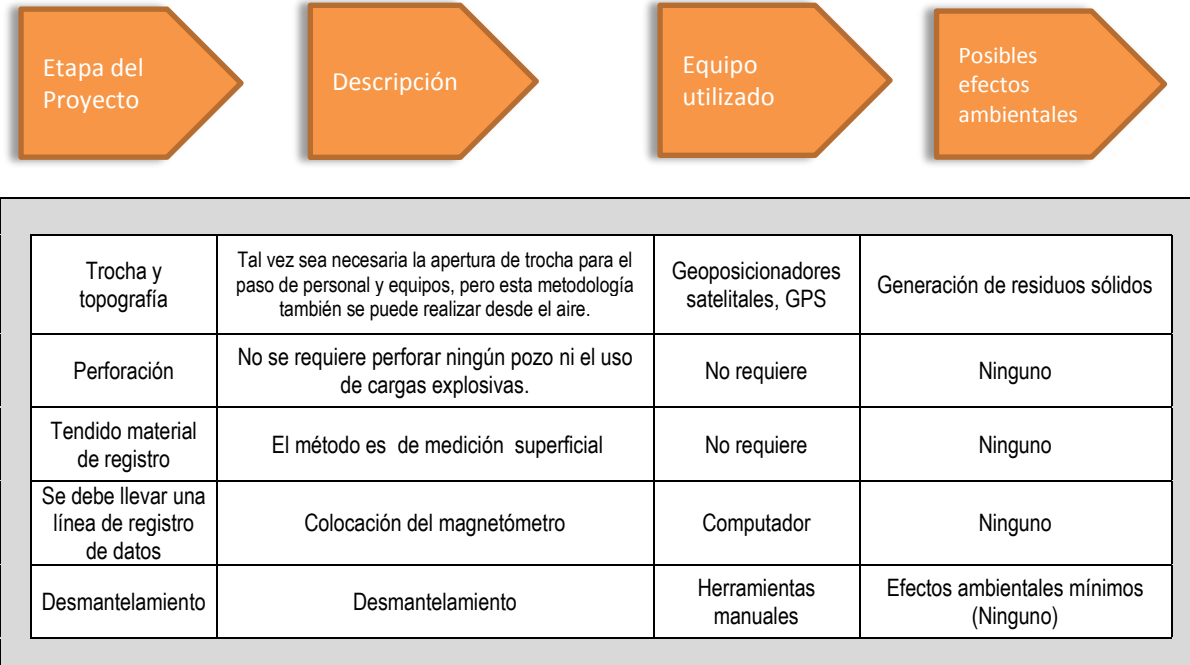

#### Tabla 9. Operación en campo, proyectos de exploración por magnetometría.

Fuente: elaboración propia.

Tabla 10. Operación en campo, proyectos de exploración por perfiles eléctricos.

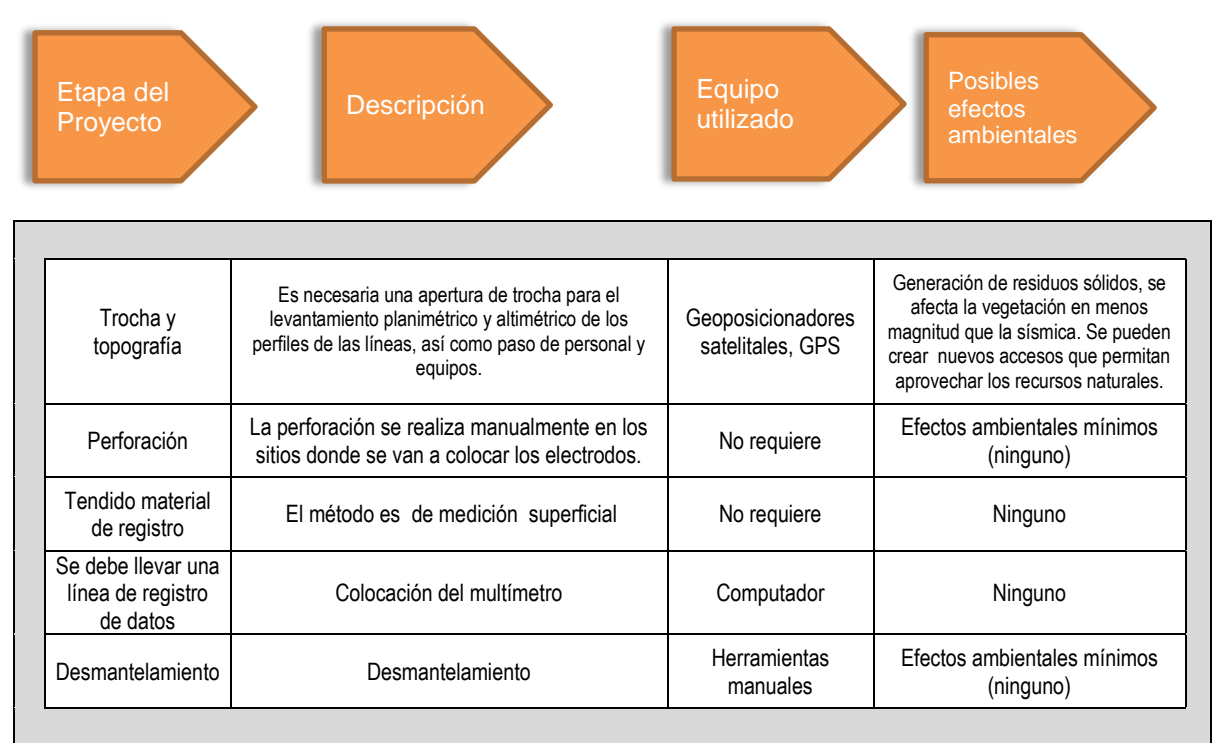

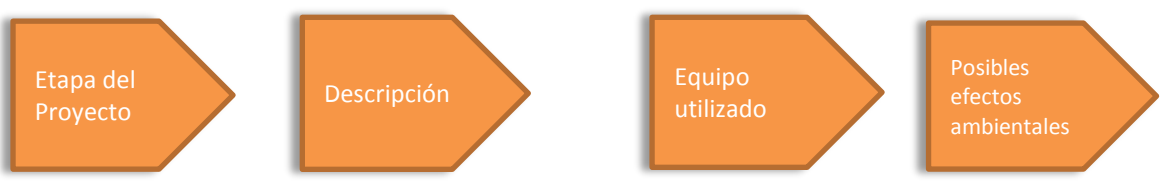

#### Tabla 11. Operación en campo, proyectos de exploración por método geológico.

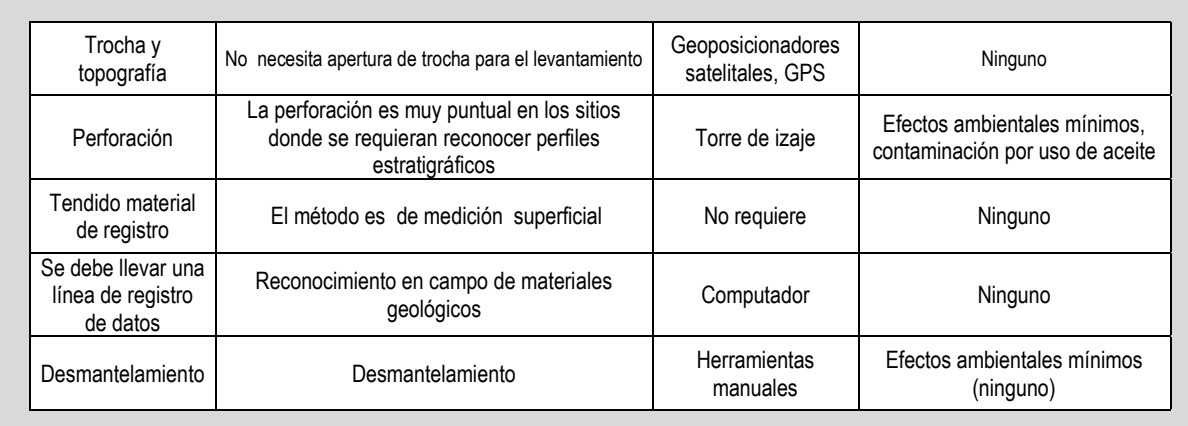

# Fuente: elaboración propia.

Tabla 12. Operación en campo, proyectos de exploración por método geoquímico.

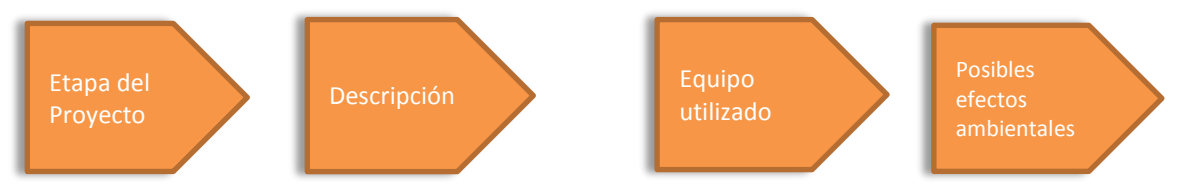

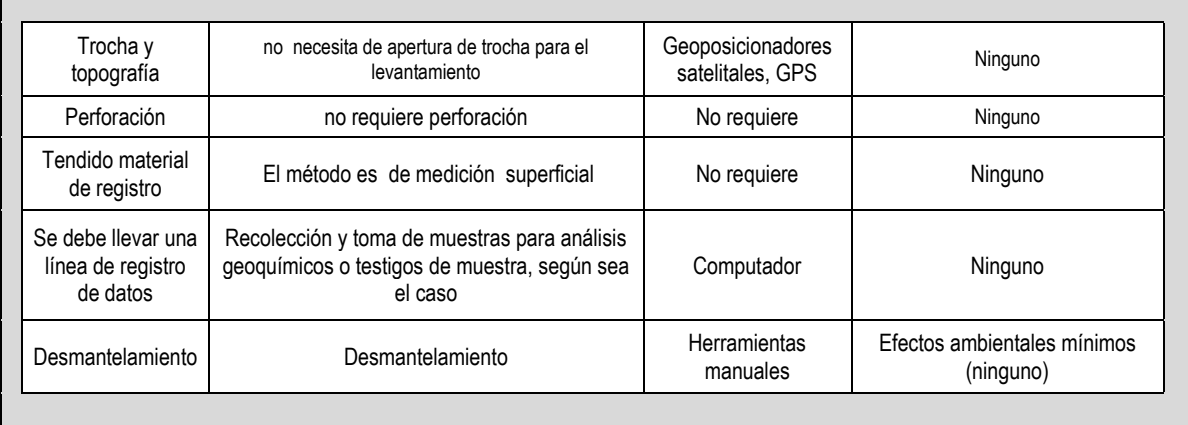

## **3.2 Perforación petrolera. "Perforación de pozos"**

En la etapa de perforación se distinguen algunas actividades asociadas a diferentes fases del proyecto (tabla 13), que empiezan con la localización y el replanteo hasta el desmantelamiento y la recuperación.

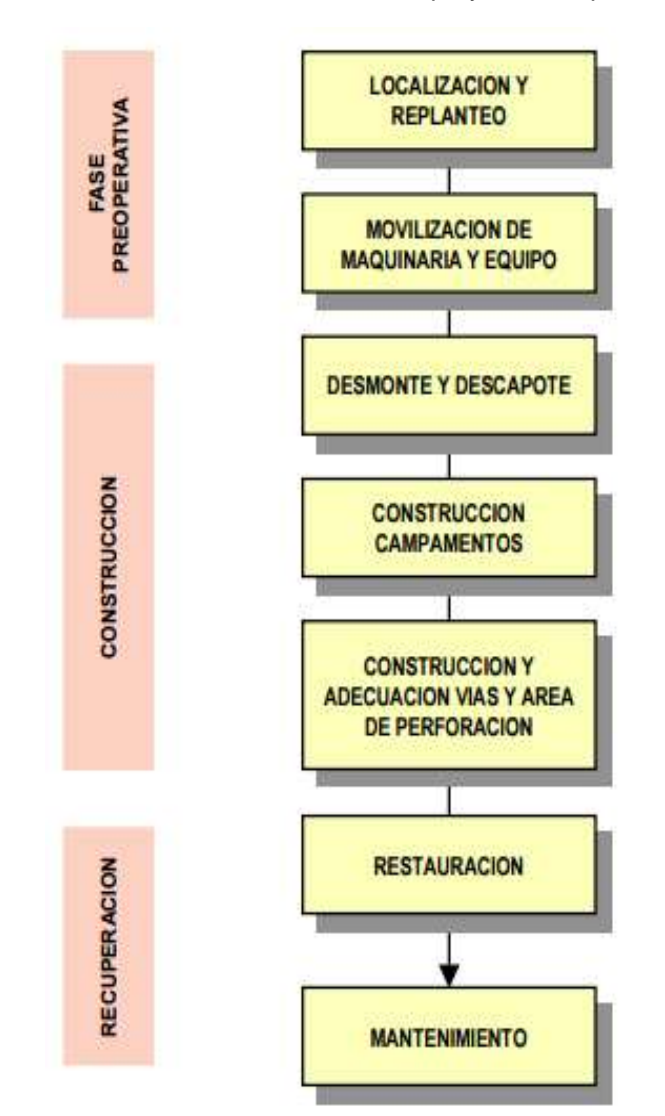

Tabla 13. Actividades de construcción en proyectos de perforación.

Fuente: Ministerio del Medio Ambiente (1999). Guía básica ambiental para la perforación de pozos petroleros y de gas (p. 51).

Un proyecto de perforación requiere planeación (tablas 14 y 15), construcción de vías y localización (tabla 16), perforación de pozos (tabla 17), abandono y restauración (tabla 18).

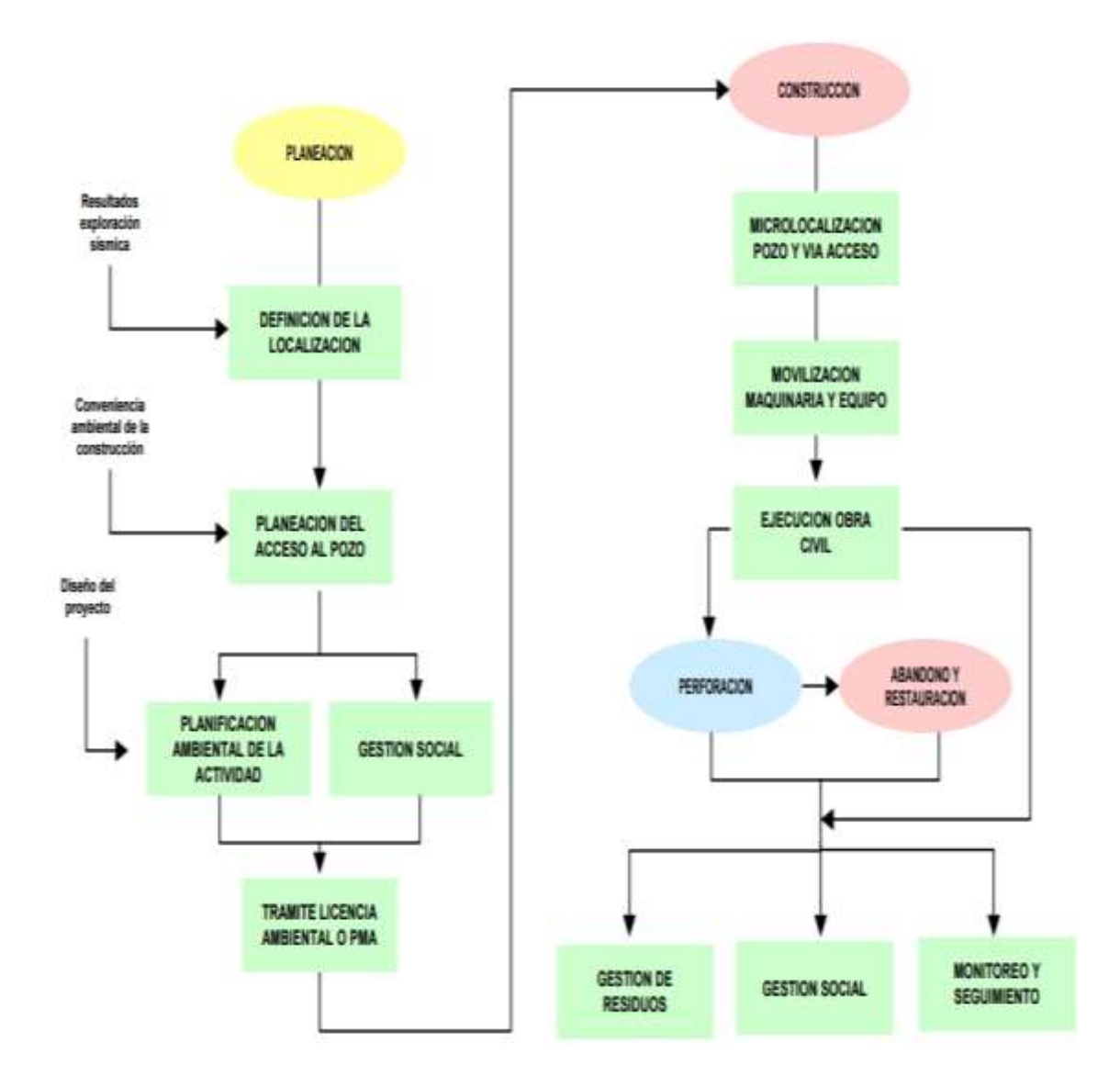

Ilustración 15. Esquema general de la perforación de pozos.

Fuente: Ministerio del Medio Ambiente (1999). Guía básica ambiental para la perforación de pozos petroleros y de gas (p. 46).

Tabla 14. Proyecto de perforación de pozos, descripción general etapa de planeación 1.

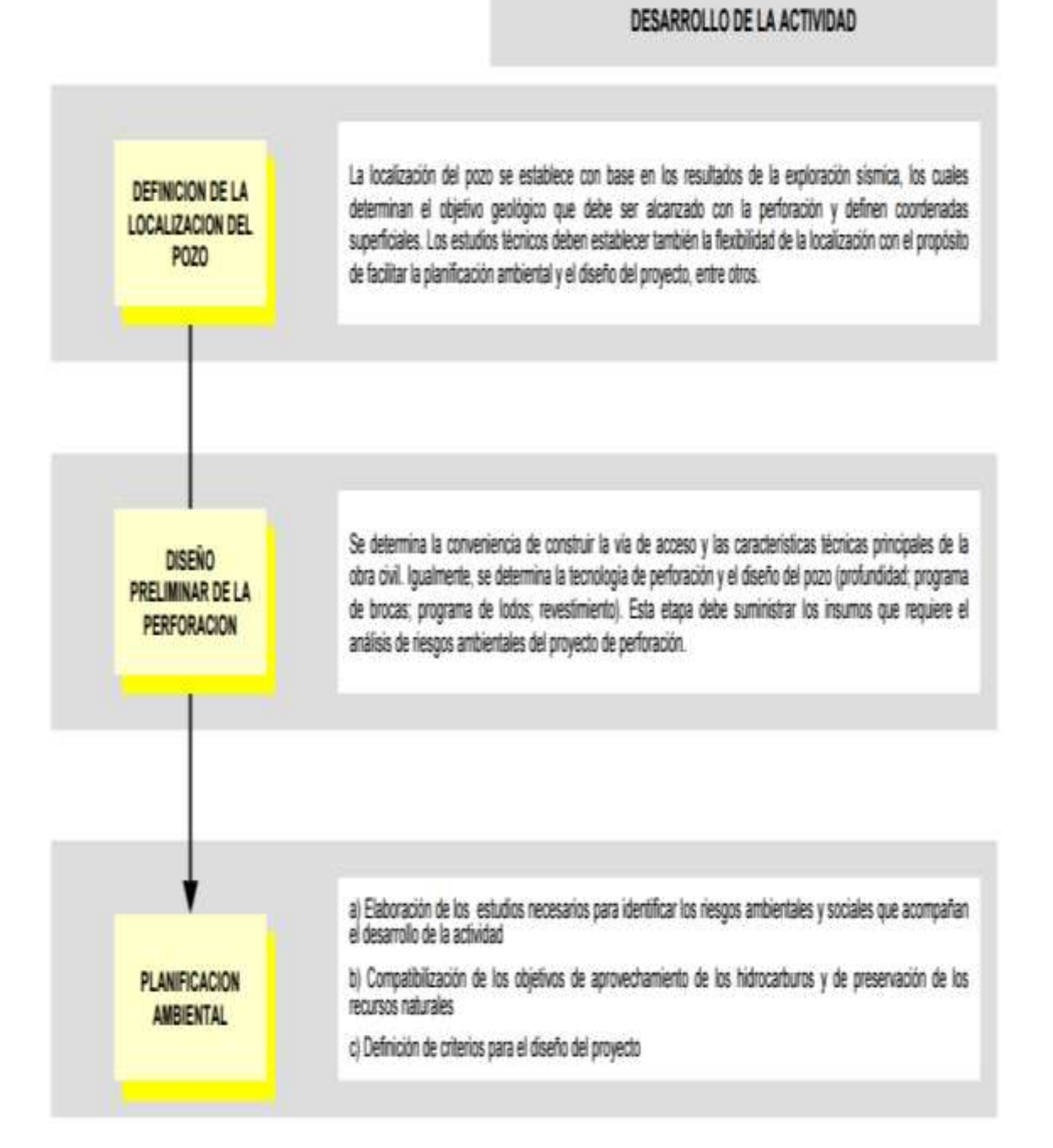

Fuente: Ministerio del Medio Ambiente (1999). Guía básica ambiental para la perforación de pozos petroleros y de gas (p. 47).

Tabla 15. Proyecto de perforación de pozos, descripción general etapa de planeación 2.

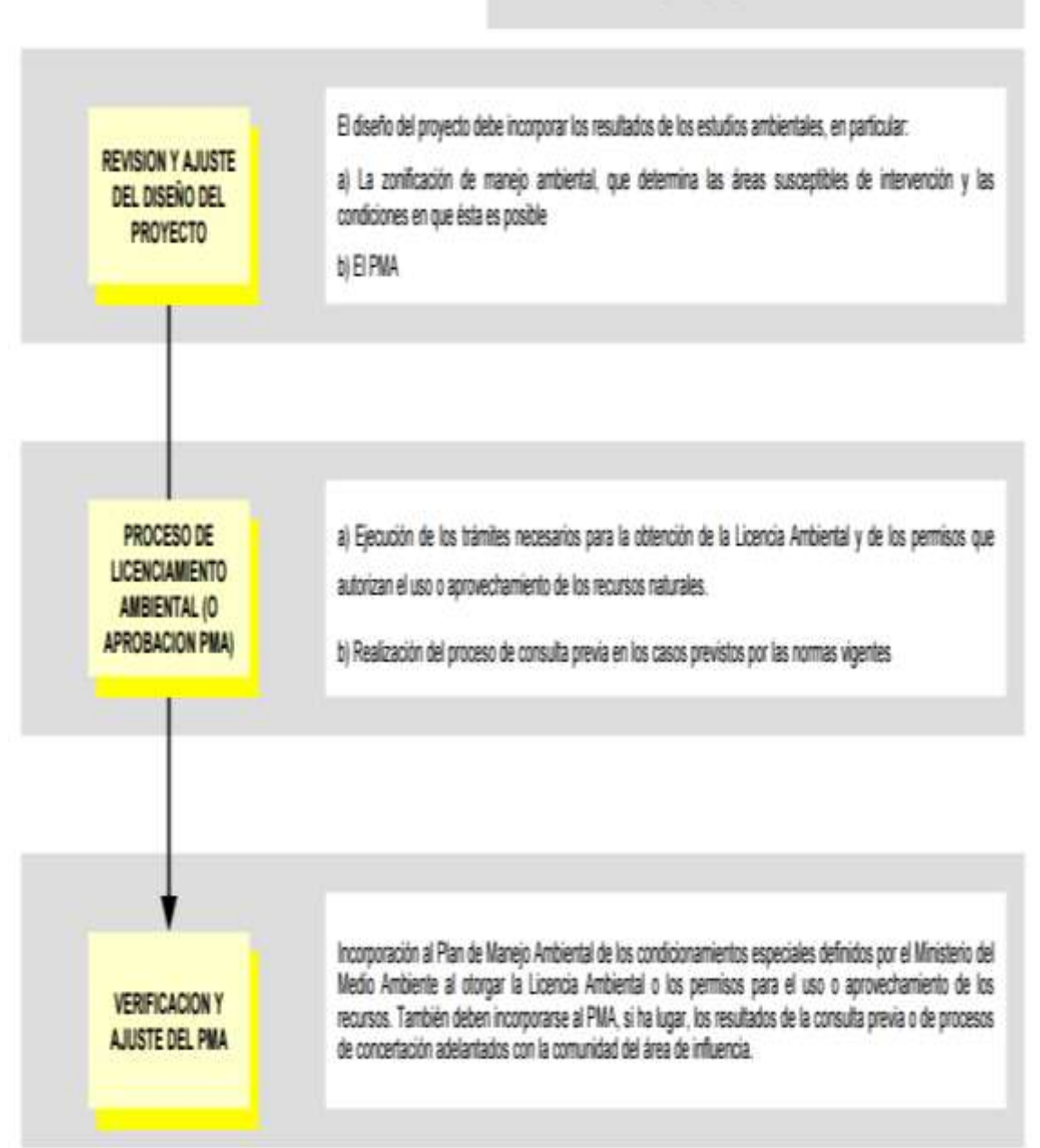

## DESARROLLO DE LA ACTIVIDAD

Fuente: Ministerio del Medio Ambiente (1999). Guía básica ambiental para la perforación de pozos petroleros y de gas (p. 48).

Tabla 16. Proyecto de perforación de pozos, descripción general etapa de construcción.

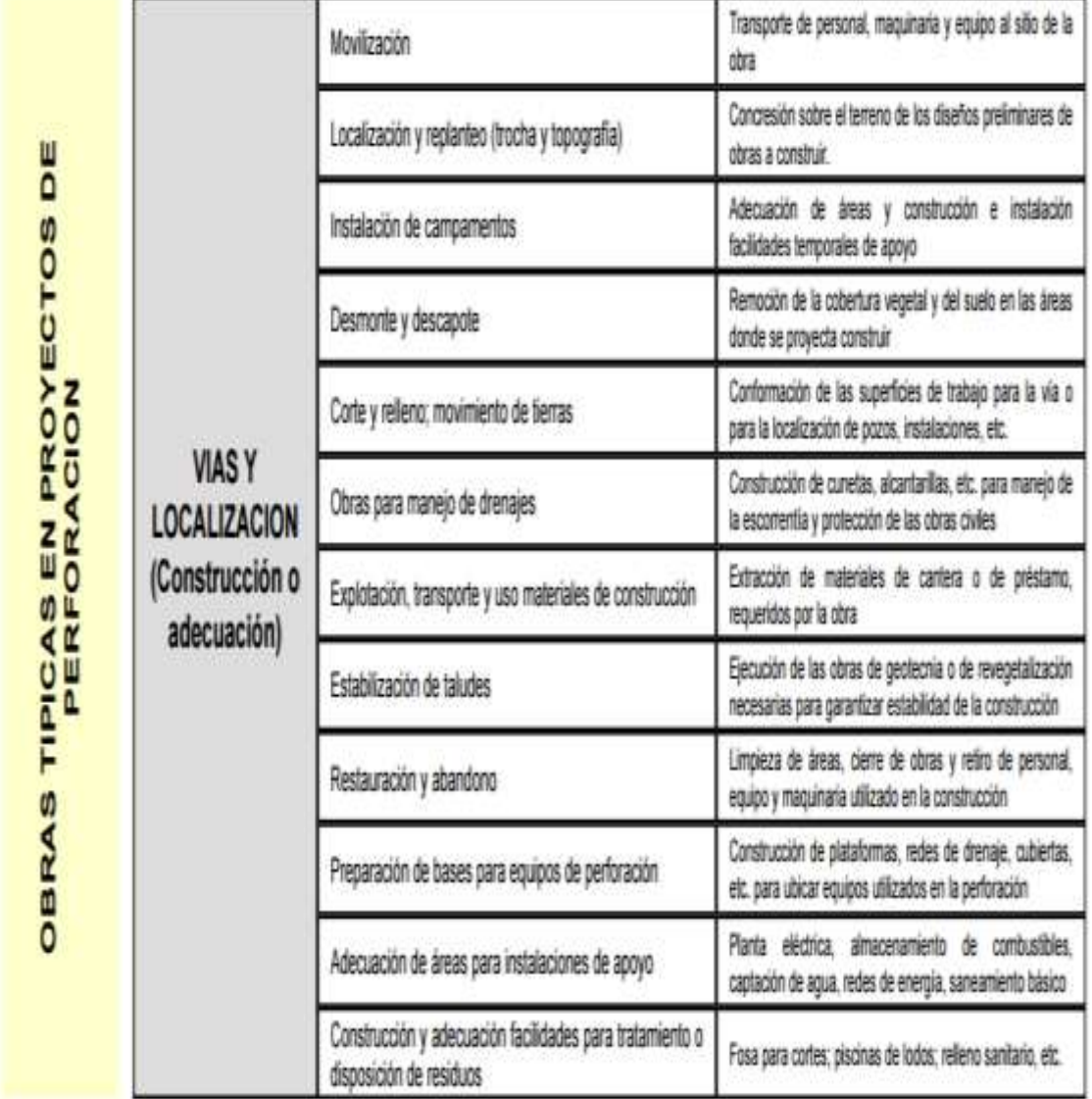

## ACTIVIDADES PRINCIPALES

Fuente: Ministerio del Medio Ambiente (1999). Guía básica ambiental para la perforación de pozos petroleros y de gas (p. 49).

Tabla 17. Proyecto de perforación de pozos, descripción general etapa de perforación.

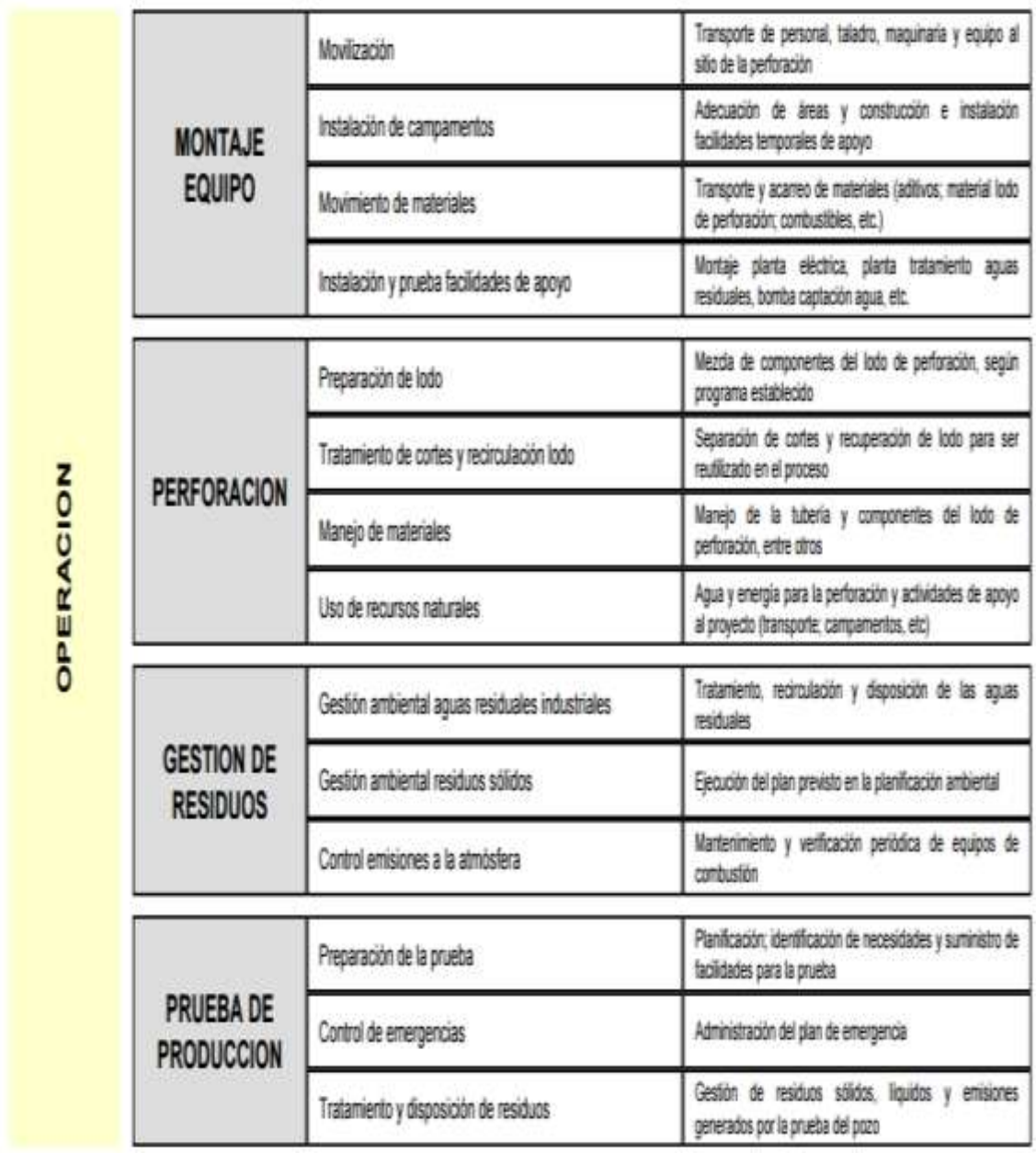

## ACTIVIDADES PRINCIPALES

Fuente: Ministerio del Medio Ambiente (1999). Guía básica ambiental para la perforación de pozos petroleros y de gas (p. 50).
Tabla 18. Proyecto de perforación de pozos, descripción general etapa de abandono y restauración.

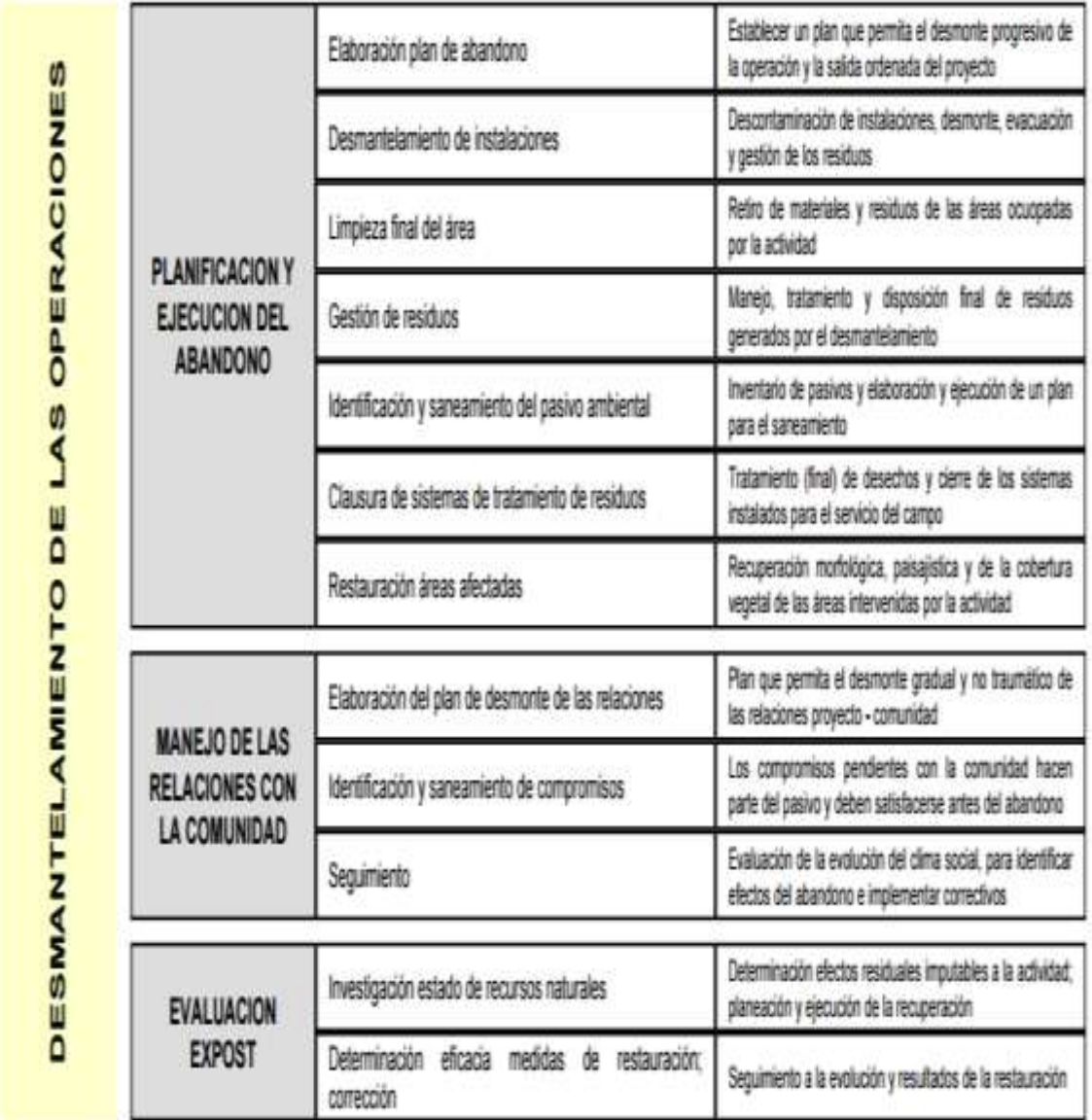

ACTIVIDADES PRINCIPALES

Fuente: Ministerio del Medio Ambiente (1999). Guía básica ambiental para la perforación de pozos petroleros y de gas (p. 51).

En cada una de las etapas de la perforación existen diversas actividades que pueden tener posibles efectos ambientales (tabla 19).

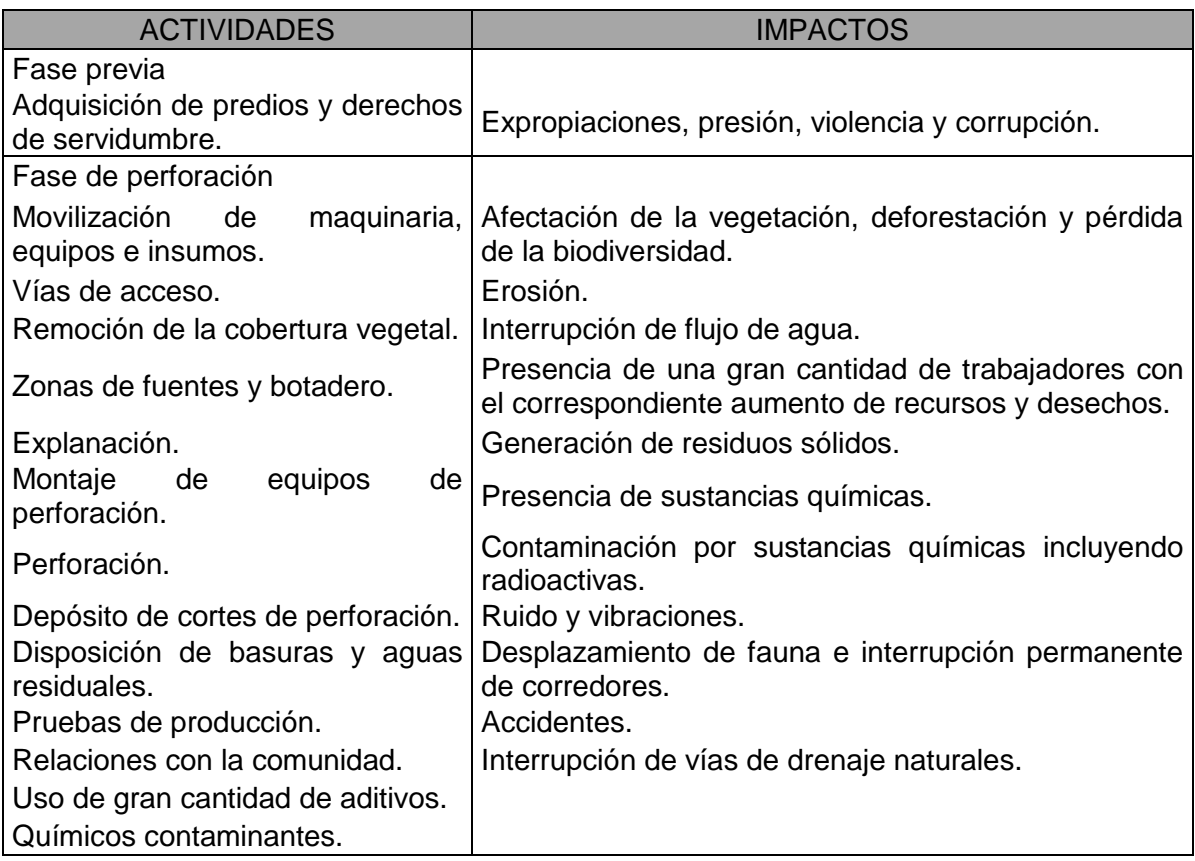

Tabla 19. Impactos ambientales causados por la perforación.

Fuente: Calao, J. R. (2007). Caracterización de la industria petrolera: tecnologías disponibles para la prevención y mitigación de impactos ambientales (p. 19).

Se mencionan los lodos de perforación porque son una fuente importante de contaminación durante el proceso de perforación.

La función que cumplen los lodos está sujeta a variaciones que dependen del equipo, de la actividad que se va a ejecutar, del material encontrado en la formación geológica, entre otros. Los lodos se usan para limpiar, enfriar y lubricar la broca y la tubería de perforación; transportar los recortes a la superficie y removerlos del fluido; proporcionar estabilidad a la formación perforada; prevenir la pérdida excesiva de fluido en formaciones permeables; evitar daños a las formaciones permeables; evitar daños a las formaciones productivas y maximizar su producción, y proporcionar integridad a la salud de las personas.

La procedencia de los lodos de perforación puede ser con base en agua o en aceite. Los componentes más utilizados son arcillas, baritina y aditivos químicos. Muchos de estos últimos son altamente tóxicos y pueden incluir biocida, bactericidas, anticorrosivos, espesantes y sustancias químicas para controlar el pH. Los desechos producidos por los lodos de perforación pueden hallarse mezclados con petróleo y sales provenientes de los pozos y pueden ser sumamente alcalinos.

Los desechos de perforación generan grandes cantidades de residuos sólidos producto de la perforación, que contienen grandes cantidades de residuos tóxicos como aluminio, antimonio, arsénico, bario, cadmio, cromo, cobre, plomo, magnesio, mercurio, níquel, zinc, benceno, naftalina y otros hidrocarburos, así como niveles tóxicos de sodio y cloruros. ("Censat agua viva", 2002. Impacto ambiental de la industria petrolera: la perforación) (Oilwatch Manual de monitoreo ambiental para la industria petrolera, 2007).

Si se tiene un pozo de aproximadamente 5 kilómetros de profundidad se pueden generar unos 4.000 barriles de corte de perforación, por lo que es muy común tener cortes impregnados de aceite o cualquier otro tipo de contaminante (Navarro, A. (1995). Ervorinmenatly safe drilling practices, cap. 8, pp. 65-76).

Al comparar la etapa de perforación en pozos con la perforación rotatoria y la multilateral en un solo cuadro y asignarles niveles de importancia según su grado de complejidad y afectación ambiental (Bajo 1, Medio 3, Alto 5), se puede observar que la perforación rotatoria es una actividad menos compleja desde el punto de vista de afectación ambiental que la actividad multilateral (tabla 20).

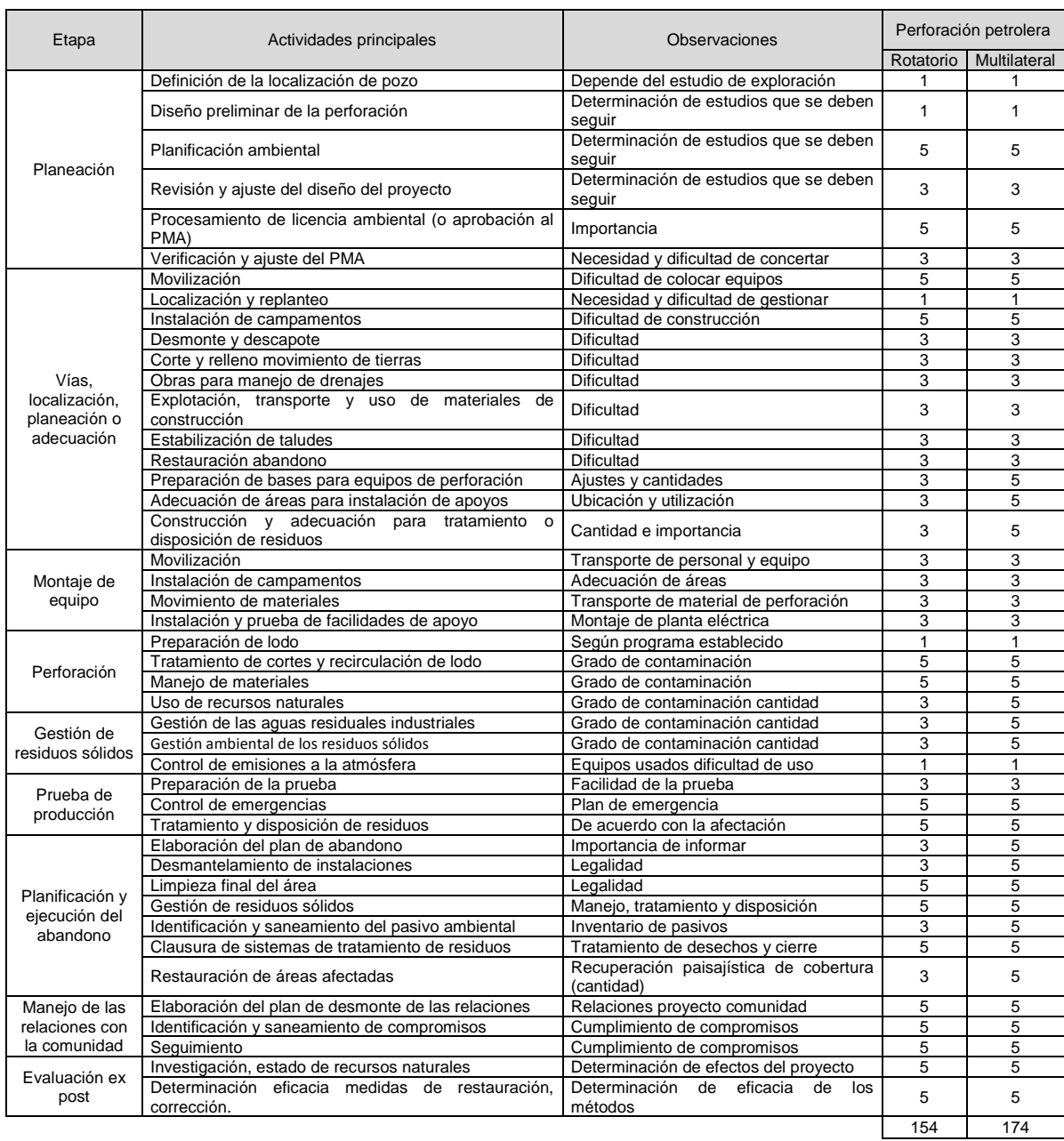

## Tabla 20. Comparación entre actividades de perforación.

Fuente: elaboración propia.

A partir de esta información se construyeron las principales etapas de un proyecto de perforación para los métodos rotatorio y multilateral. El equipo utilizado y las posibles alteraciones ambientales se presentan en la tabla 21.

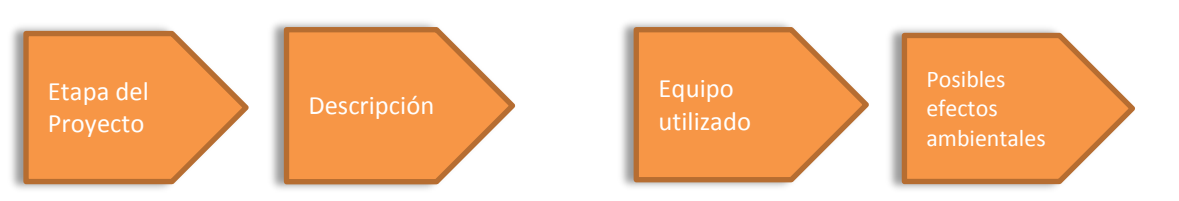

Tabla 21. Operación en campo, proyectos de perforación por los métodos rotatorio y multilateral.

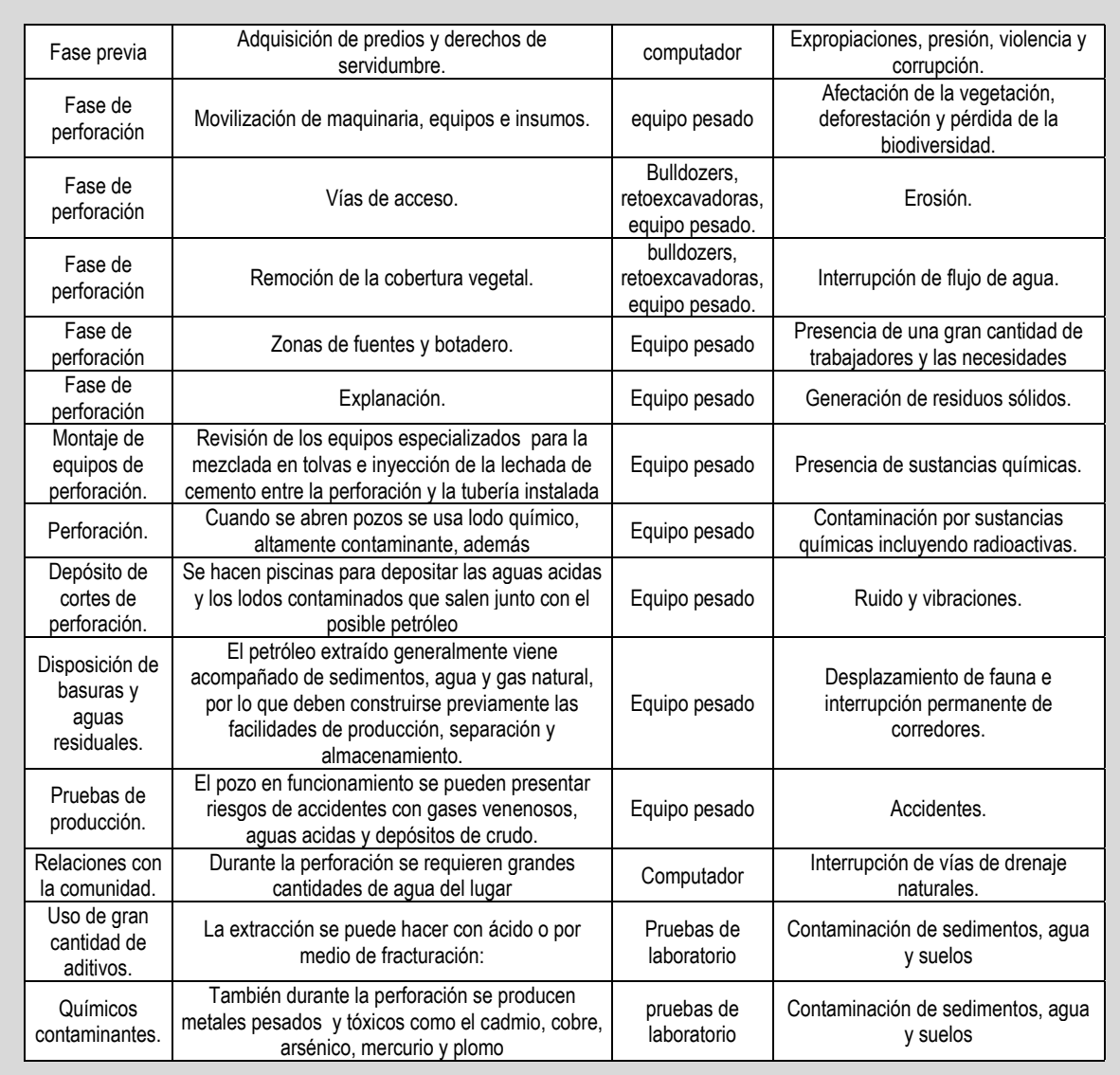

Fuente: elaboración propia.

#### **3.3 Producción petrolera. "Desarrollo de pozos"**

En la etapa de producción se distinguen algunas actividades como localización y replanteo, movilización de maquinaria, desmonte y descapote, construcción de campamentos, construcción y adecuación de vías y áreas de perforación, restauración y mantenimiento, desmantelamiento y recuperación ambiental.

En esta etapa se explotan los hidrocarburos (petróleo y gas) que se encuentran en el yacimiento. Para el montaje de la infraestructura se necesitan elementos como tuberías, líneas de recolección, separadores, tanques, entre otros.

En la zona establecida (batería o facilidades de producción), algunos elementos principales para la puesta en marcha del pozo son los siguientes:

Planta de tratamiento de gas.

Planta de tratamiento de aguas.

Piscina de recolección.

Líneas de despachó o ductos.

Árbol de navidad (se coloca en la boca de cada pozo).

Por cada campo petrolero se habilita una superficie para la instalación de producción, vías de acceso, fuentes de materiales, tratamiento y disposición de desechos. Las principales instalaciones son las de separación y bombeo.

El crudo se conduce a través de líneas de flujo secundarias a las instalaciones de separación de emulsión. Para inhibir la formación de espuma se usan derivados de benceno, que es una sustancia altamente tóxica y cancerígena. La mayor parte del gas se quema en las estaciones como desperdicio, no siempre siguiendo los lineamientos ambientales.

Las piscinas de desecho de las estaciones reciben las aguas de producción, las cuales proviene de las formaciones geológicas o de las aguas subterráneas contaminadas por su reinyección

Las aguas de producción contienen sales como calcio, magnesio, sodio y gases disueltos como monóxido de carbón, dióxido de carbono, ácido sulfúrico y otros, que pueden tener estroncio o radio, materiales altamente radioactivos. Muchos de esos tóxicos se pueden concentrar en la cadena alimenticia.

Las aguas de producción contienen niveles inaceptables de crudo suspendido y emulsificado. La salmuera proviene de los pozos y no es apta para el consumo de cualquier especie; adicionalmente, es difícil diferenciarlas de las aguas dulces. Las piscinas se encuentran interconectadas por cuellos de ganso y desde la última se evacúan las aguas de producción hacia el ambiente, lo cual trae como consecuencia que el principal impacto ambiental sea sobre los cuerpos de agua, que en última instancia afectan al ser humano.

El aire también se ve afectado con contaminantes debido a la combustión incompleta. Los gases tóxicos más importantes son óxidos de azufre, óxidos de nitrógeno, óxidos de carbono, gas sulfhídrico, metano, etano, propano, butano, etc., lo cual ocasiona lluvias ácidas que afectan la vegetación de la zona.

No se debe desconocer la contaminación del suelo producto de los derrames provocados de crudo y de agua en formación, también es común regar crudo y desechos en las vías.

A continuación se mencionan las actividades para la explotación y producción de un campo petrolero, desde la planeación (tablas 22 y 23), la construcción (tablas 24, 25 y 26), la operación y mantenimiento (tabla 27) hasta el abandono y restauración (tabla 28) y los aspectos e impactos ambientales (tablas 29, 30 y 31).

Tabla 22. Proyecto de desarrollo y explotación de campos petroleros. Descripción general de la etapa de planeación 1.

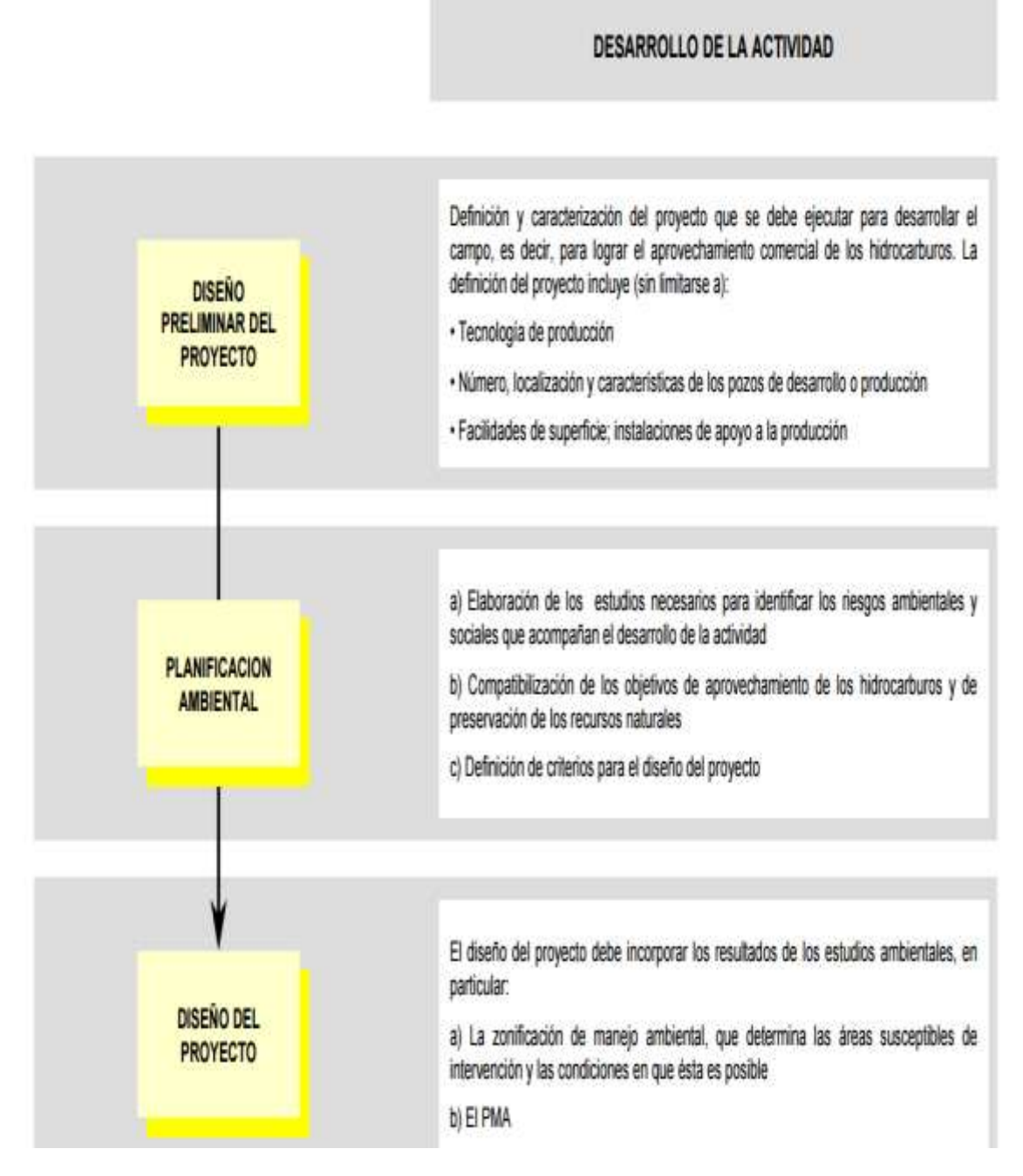

Fuente: Ministerio del Medio Ambiente (1999). Guía ambiental para el desarrollo de campos petroleros (p. 45).

#### Tabla 23. Proyecto de desarrollo y explotación de campos petroleros. Descripción general de la etapa de planeación 2.

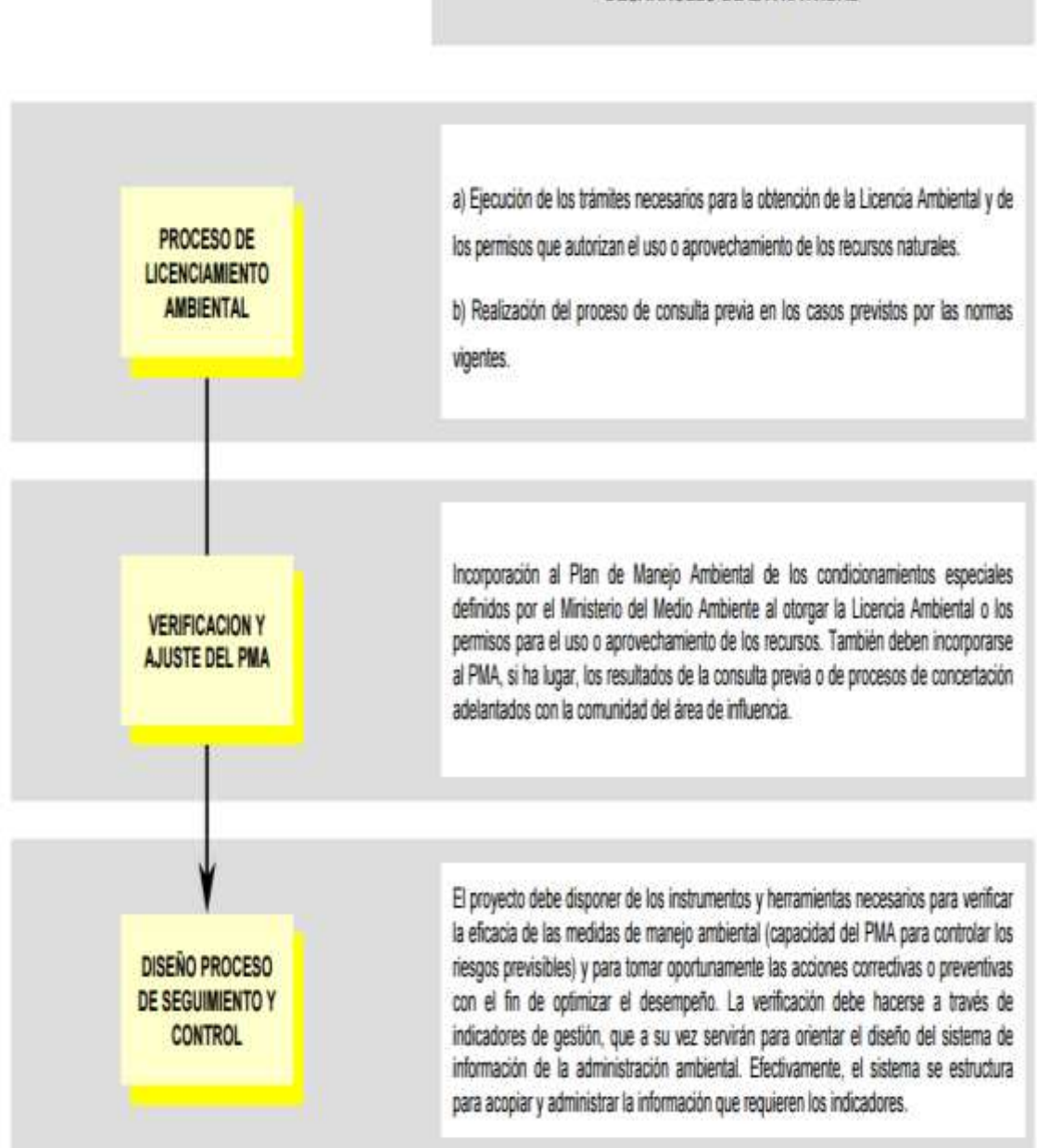

DESARROLLO DE LA ACTIVIDAD

Fuente: Ministerio del Medio Ambiente (1999). Guía ambiental para el desarrollo de campos petroleros (p. 46).

Tabla 24. Proyecto de explotación de campos petroleros. Actividad de construcción 1.

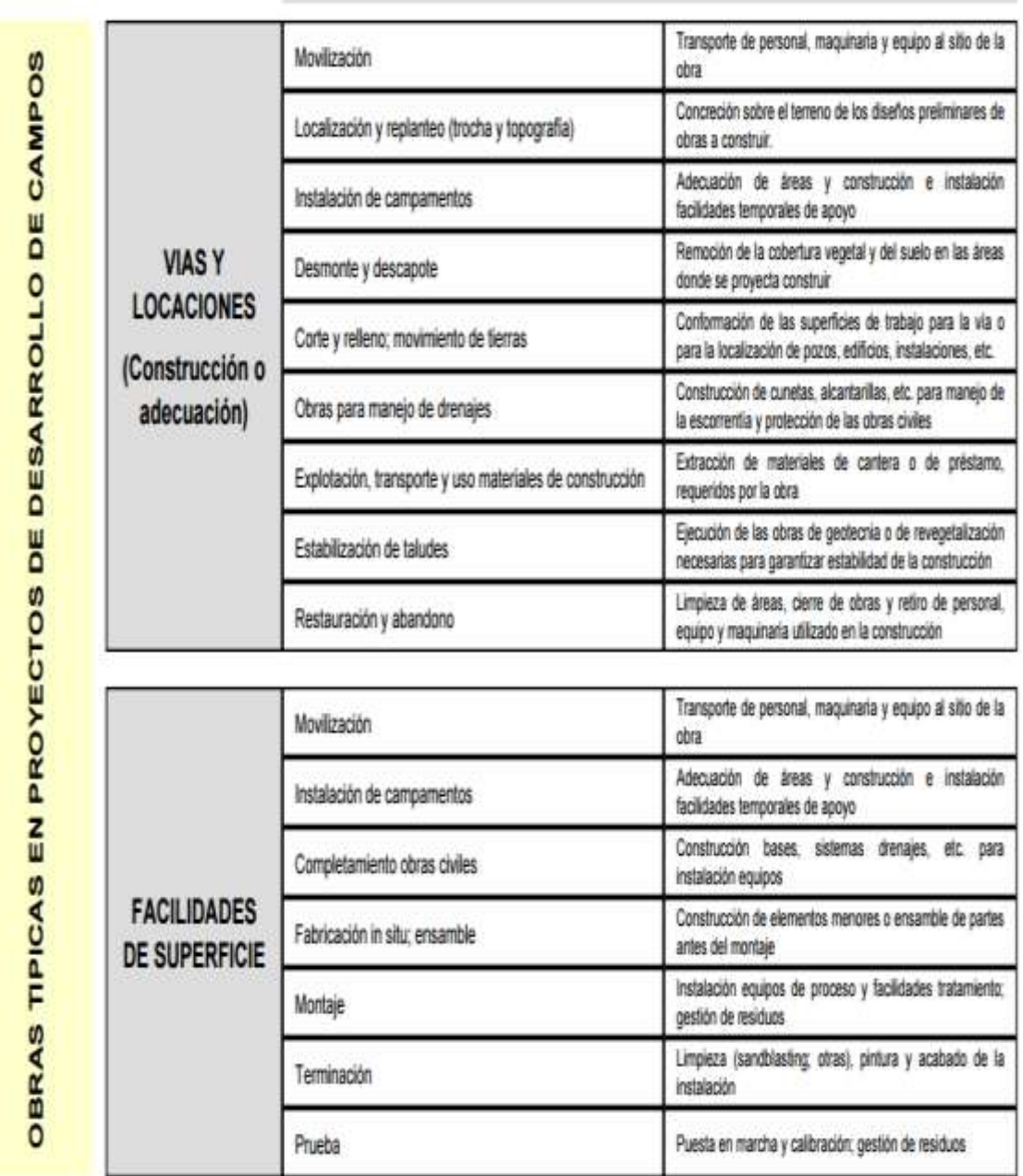

#### ACTIVIDADES PRINCIPALES

Fuente: Ministerio del Medio Ambiente (1999). Guía ambiental para el desarrollo de campos petroleros (p. 47).

Tabla 25. Proyecto de explotación de campos petroleros. Actividad de construcción 2.

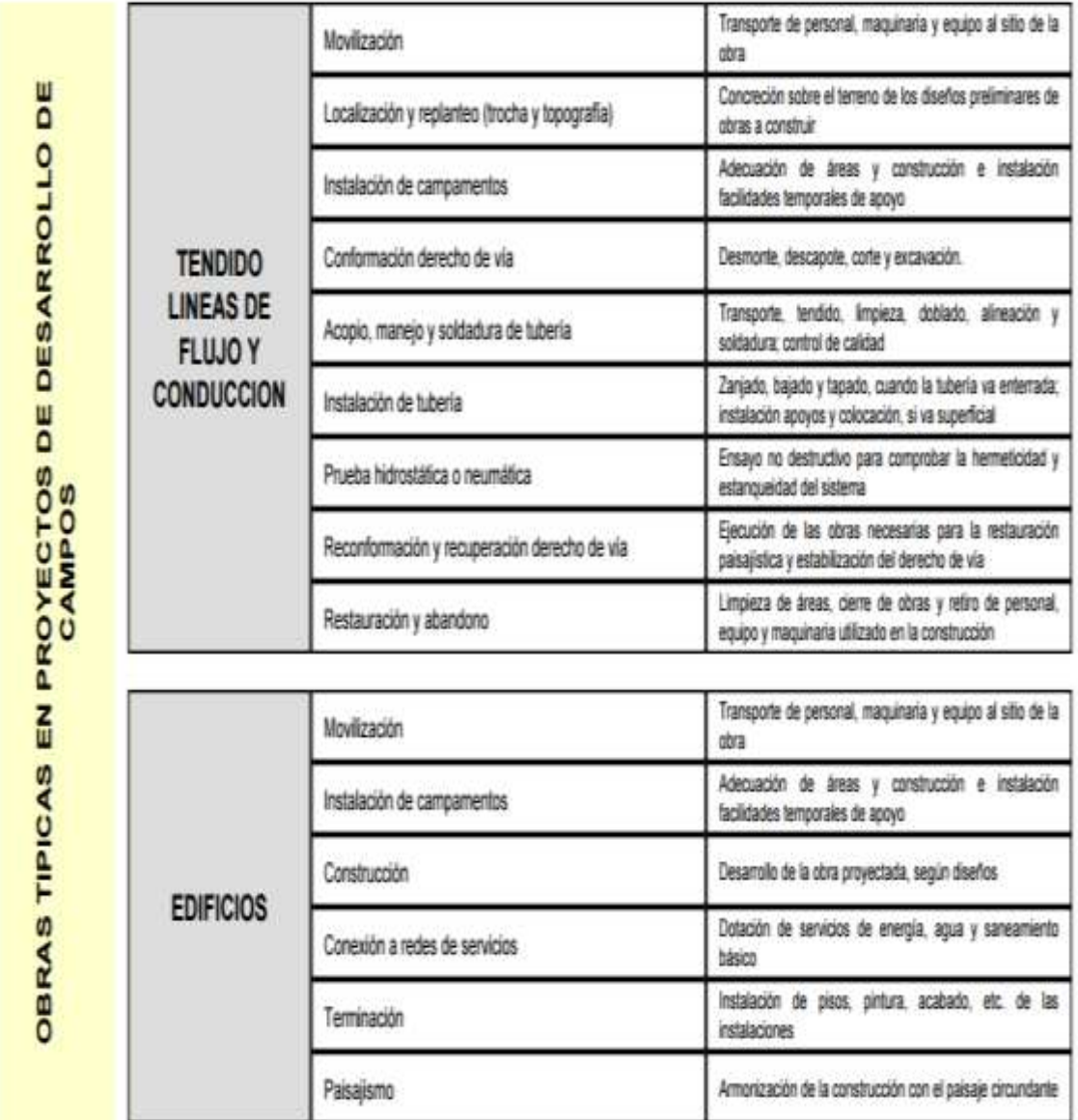

# ACTIVIDADES PRINCIPALES

Fuente: Ministerio del Medio Ambiente (1999). Guía ambiental para el desarrollo de campos petroleros (p. 48).

Tabla 26. Proyecto de explotación de campos petroleros. Actividad de construcción 3.

# ACTIVIDADES PRINCIPALES

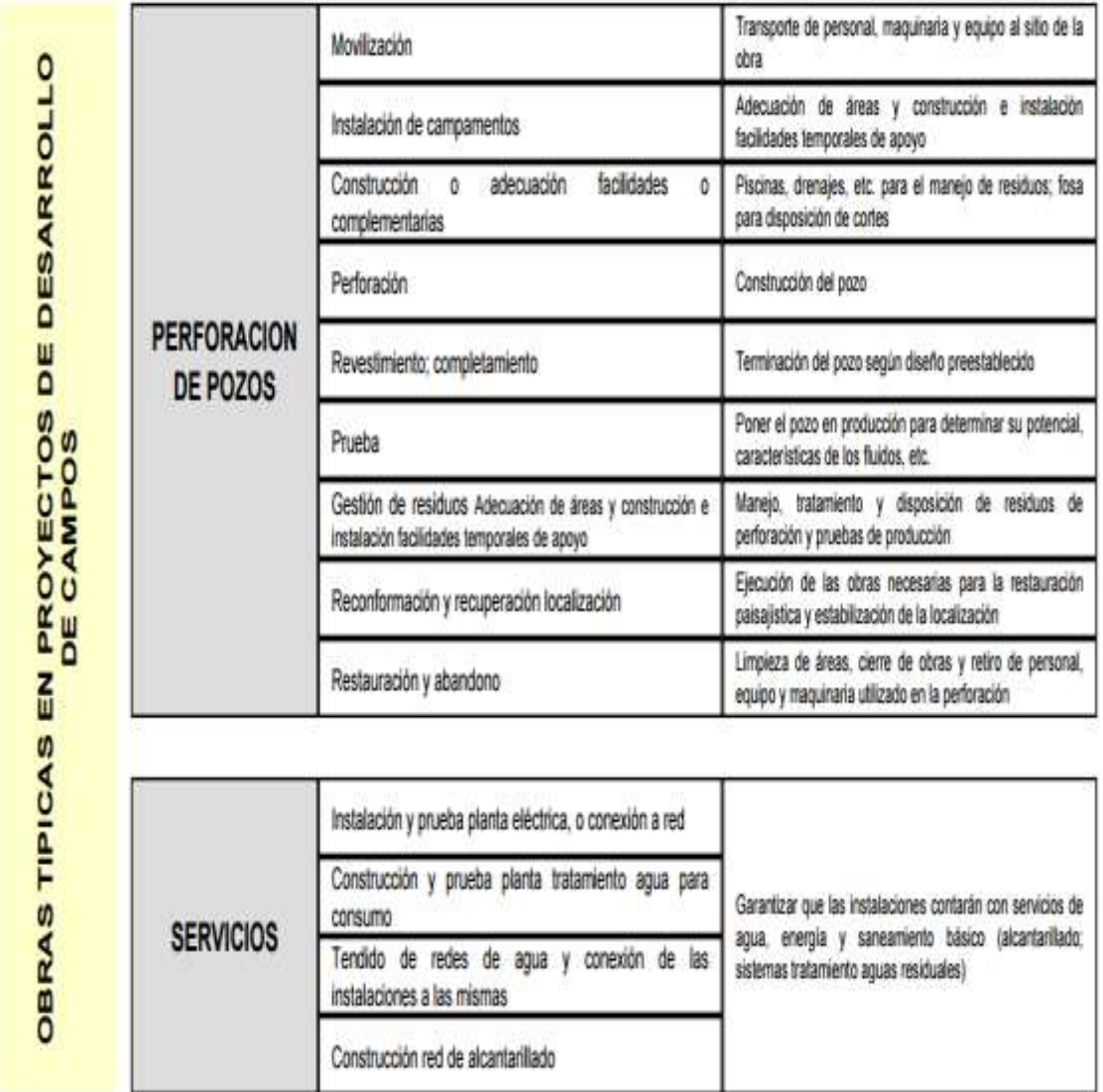

Fuente: Ministerio del Medio Ambiente (1999). Guía ambiental para el desarrollo de campos petroleros (p. 49).

Tabla 27. Proyecto de explotación de campos petroleros. Operación y mantenimiento de instalaciones.

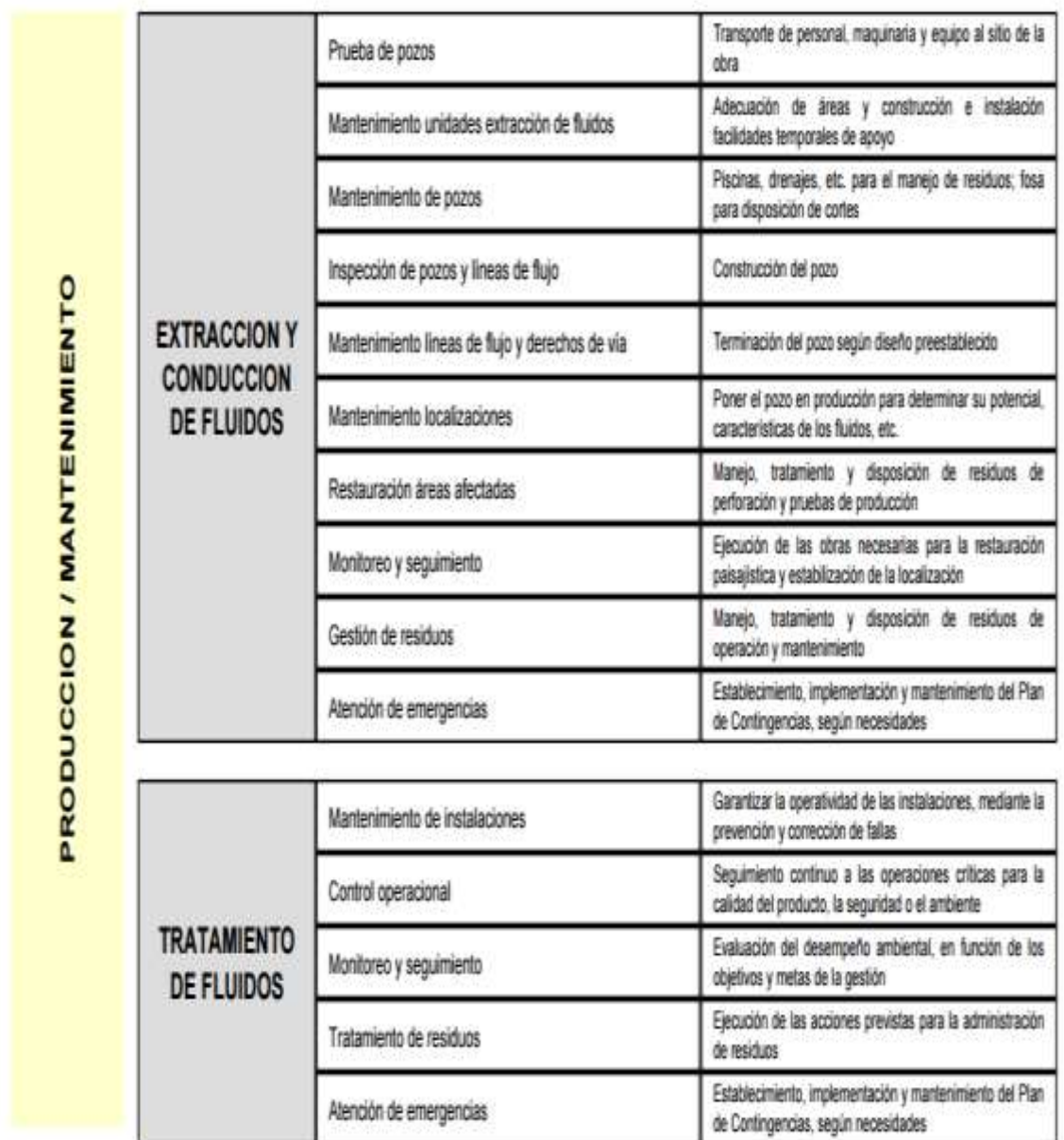

ACTIVIDADES PRINCIPALES

Fuente: Ministerio del Medio Ambiente (1999). Guía ambiental para el desarrollo de campos petroleros (p. 50).

Tabla 28. Proyecto de explotación de campos petroleros. Abandono y restauración.

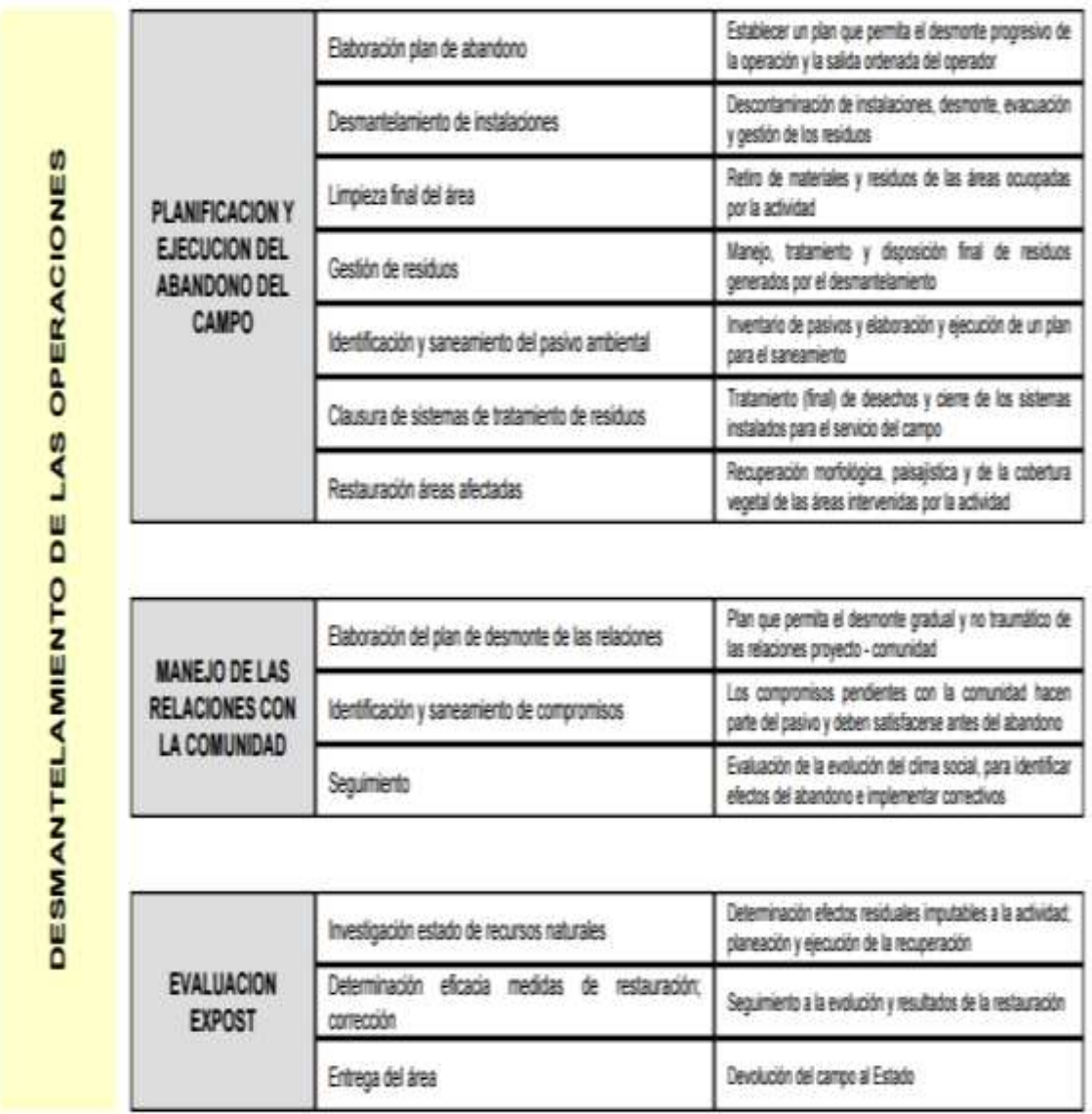

ACTIVIDADES PRINCIPALES

Fuente: Ministerio del Medio Ambiente (1999). Guía ambiental para el desarrollo de campos petroleros (p. 51).

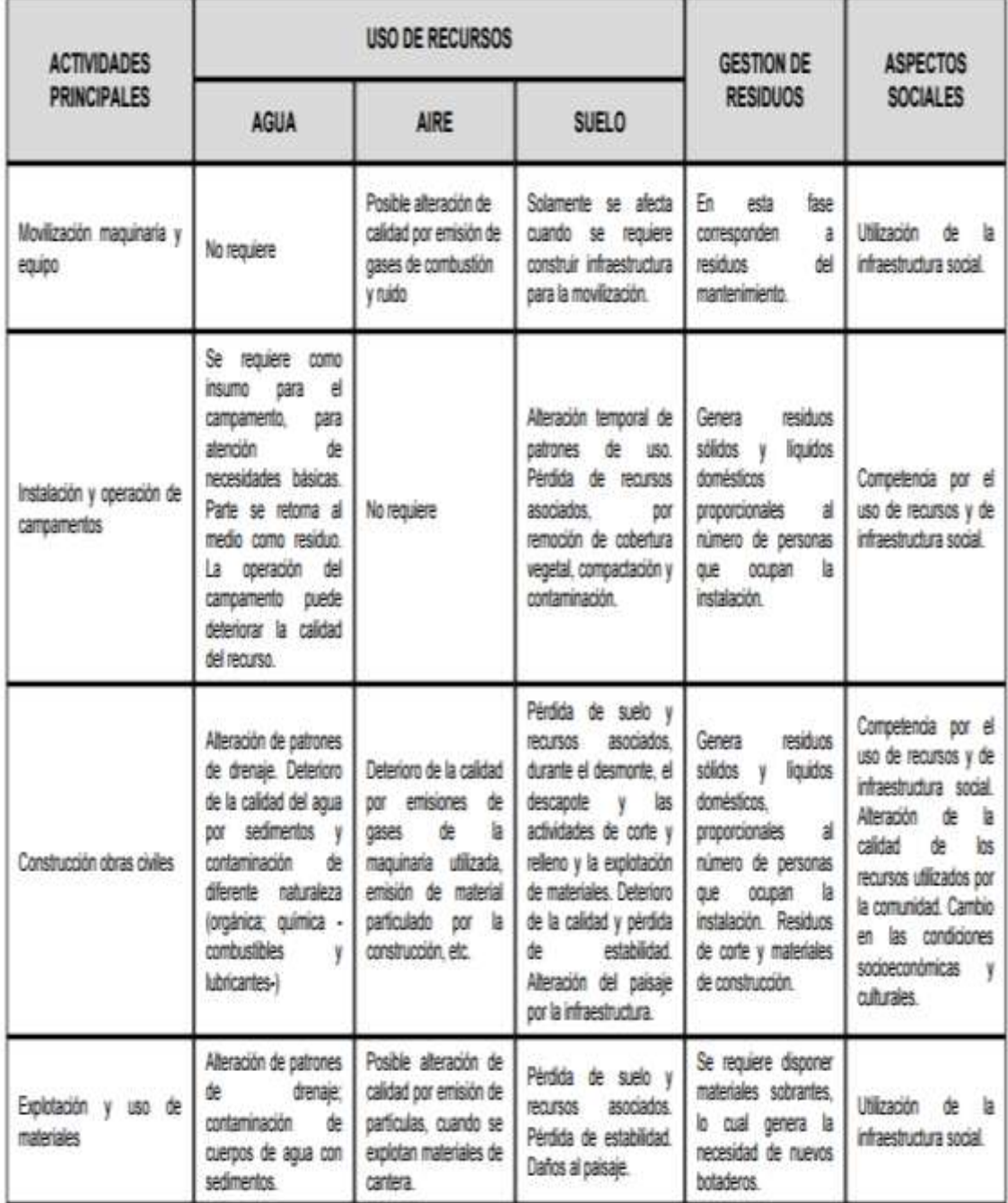

Tabla 29. Aspectos e impactos ambientales de la construcción.

Fuente: Ministerio del Medio Ambiente (1999). Guía ambiental para el desarrollo de campos petroleros (p. 52).

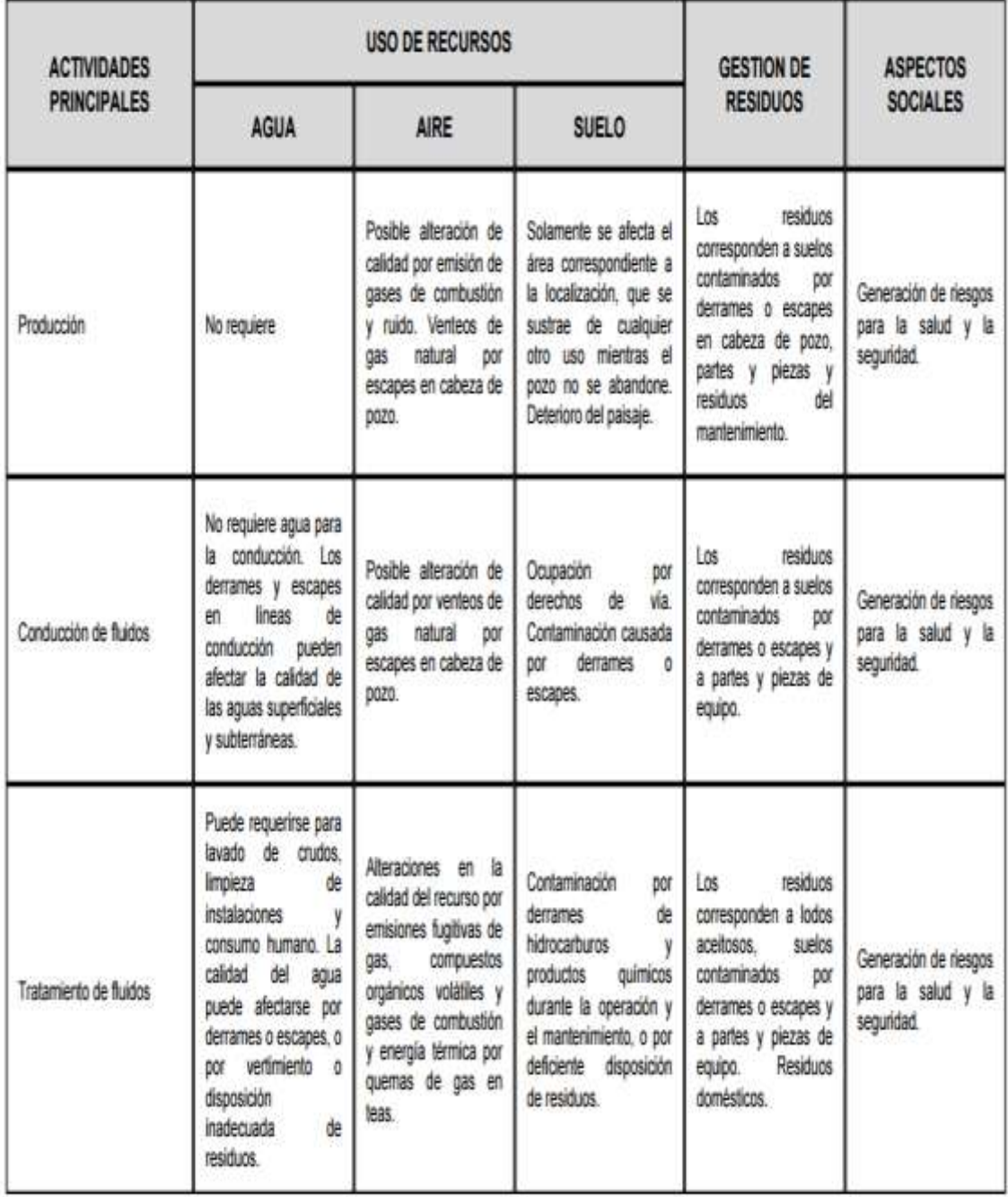

Tabla 30. Aspectos e impactos ambientales de la operación de campo.

Fuente: Ministerio del Medio Ambiente (1999). Guía ambiental para el desarrollo de campos petroleros (p. 53).

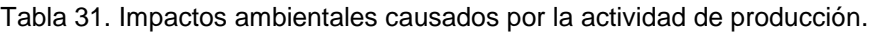

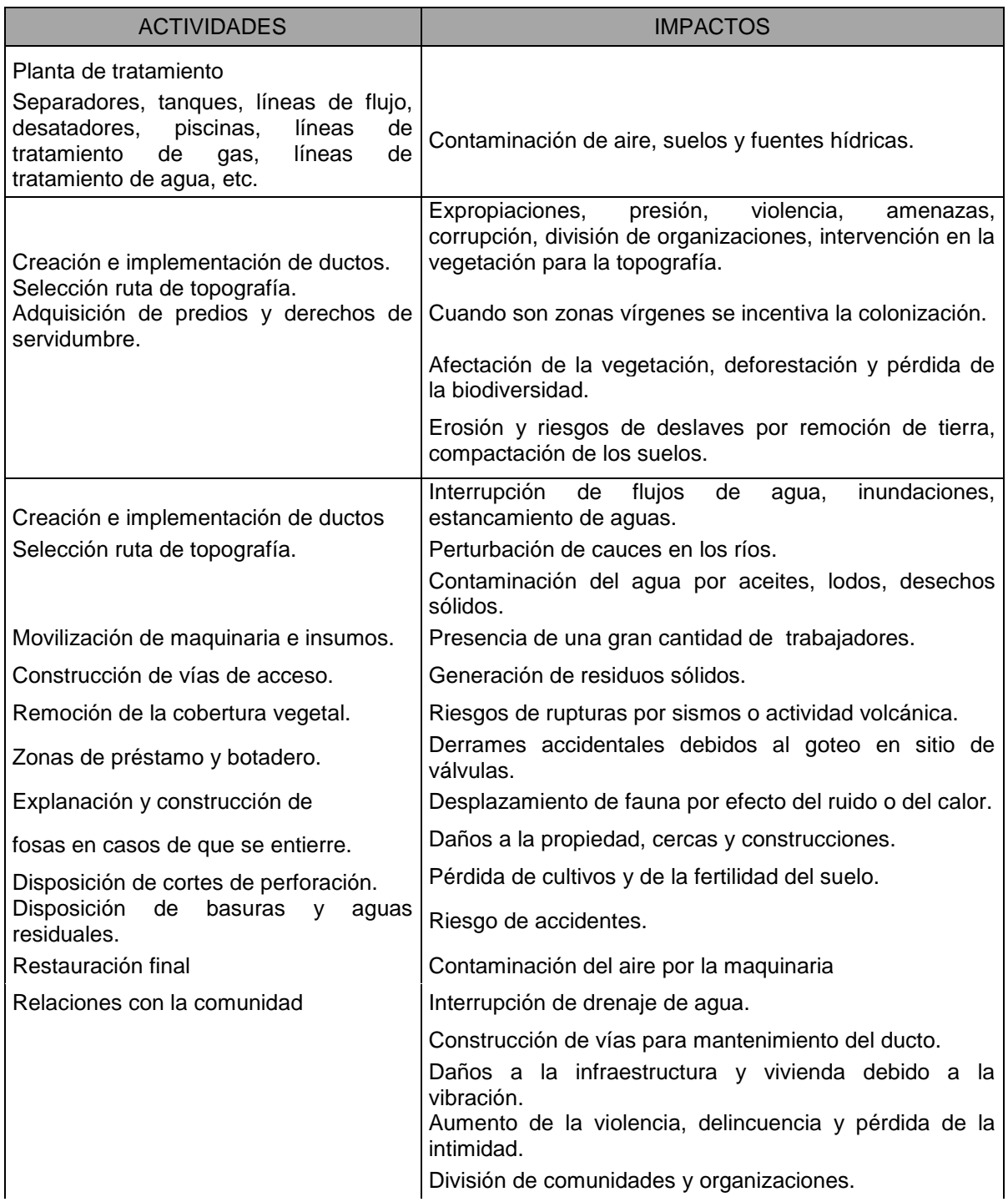

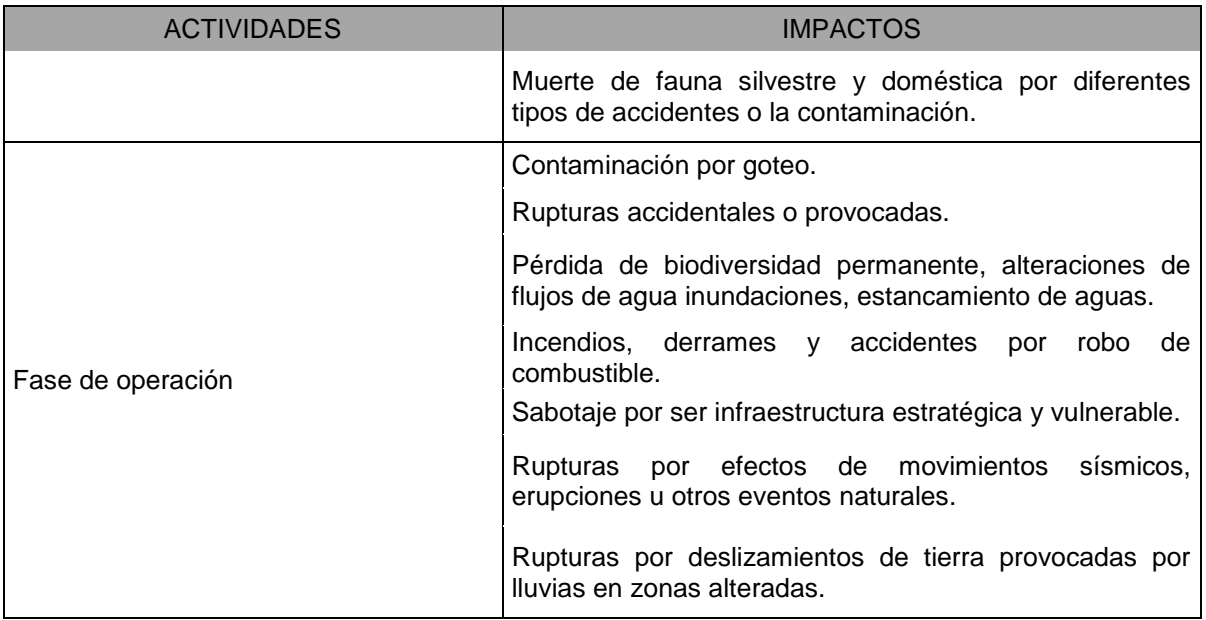

Fuente: Calao, J. R. (2007). Caracterización de la industria petrolera: tecnologías disponibles para la prevención y mitigación de impactos ambientales (p. 22).

Comparando las etapas de la producción con las otras actividades en un solo cuadro se les dio tres niveles de importancia según su grado de complejidad y afectación ambiental (Bajo 1, Medio 3, Alto 5). También se observó que la explotación usando el método del *fraking* es la actividad más compleja desde el punto de vista de afectación ambiental (tabla 32).

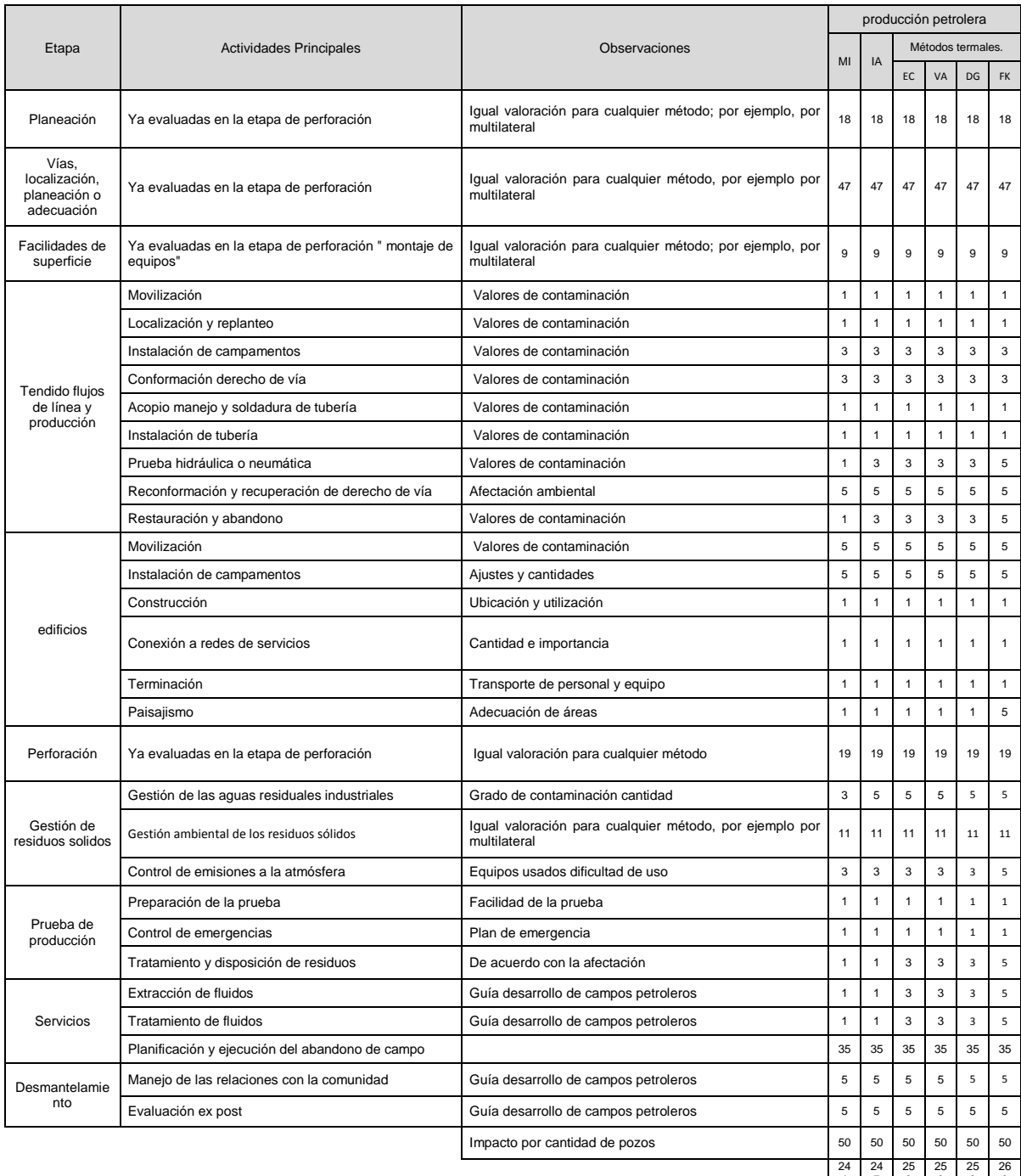

#### Tabla 32. Comparación entre actividades de producción.

24 1 24 7 25 3 25 3 25 3 26 9 MI = técnica de minería, IA = inyección de agua, EC = estimulación cíclica, VA = vapor de agua, DG = drenaje gravitacional, FK = técnica del *fracking*.

Fuente: elaboración propia.

A partir de esta información se construyeron las principales etapas de un proyecto de producción para los métodos de minería, inyección de agua y métodos termales (la estimulación cíclica con vapor de agua, el desplazamiento por vapor de agua, el método de drenaje gravitacional asistido por vapor y la técnica del *fracking*). El equipo empleado y las posibles alteraciones ambientales se observan en la tabla 33.

Tabla 33. Operación en campo, proyectos de producción por los métodos de técnica de minería, inyección de agua, métodos termales "estimulación cíclica, vapor de agua, drenaje gravitacional y técnica del fracking.

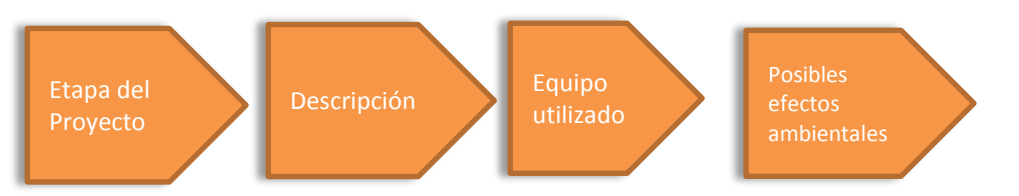

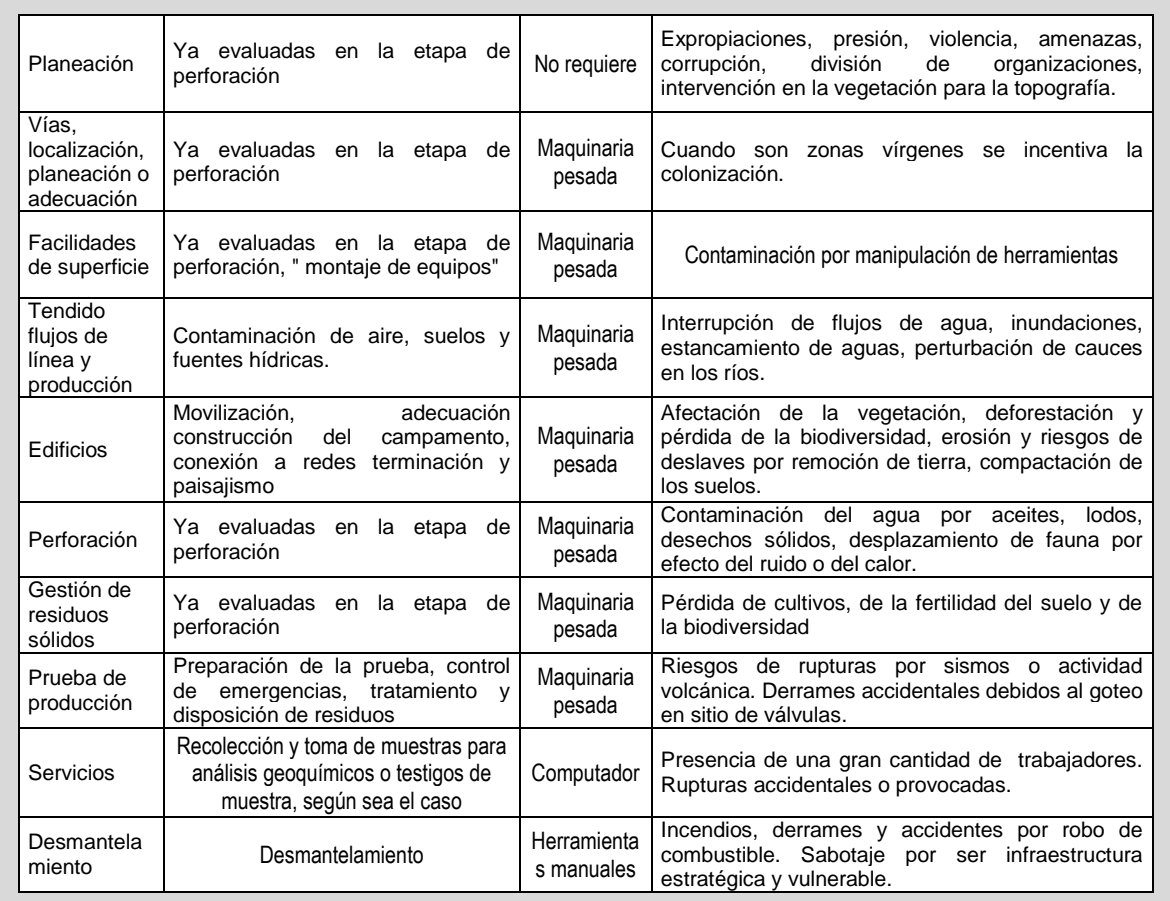

Fuente: elaboración propia.

### **3.4 Desmantelamiento, recuperación ambiental, abandono y evaluación ex post para las diferentes actividades petroleras**

Esta etapa comprende dos actividades importantes; por una parte, el plan de abandono y restauración y, por otra, la evaluación ex post, que es la revisión, verificación y corrección de los resultados.

El objetivo es permitir un plan para el desmantelamiento ordenado en cada una de las actividades del proyecto, así como iniciar la recuperación de los efectos causados por las diferentes actividades desarrolladas por su desmonte.

## **3.4.1 Principales actividades en el desmantelamiento**

En cada etapa de las actividades de exploración, perforación y producción es necesario desmontar, guardar y retirar los equipos utilizados, las estructuras de concreto, las líneas telefónicas y eléctricas, recuperar las áreas ocupadas, realizar la limpieza, remoción y disposición final de escombros y residuos,

En la producción y el procesamiento se incluyen equipos como serpentinas, reparadores, calentadores, tanques de deshidratación, tanques de almacenamiento, bombas, compresores, generadores, cables de instrumentación y eléctricos y cercas, por lo que antes de iniciar el desmantelamiento es necesario revisar su estado al momento de apagarlos y desconectarlos, con el fin de reutilizarlos, reciclarlos o rentarlos.

Concluido el desmantelamiento se hace una inspección detallada del área para evaluar el alcance de la limpieza y la restauración ambiental, paisajística, los focos de erosión y revegetalizacion, además es necesario iniciar el desmonte de las relaciones con la comunidad.

## **3.4.2 Principales actividades del abandono y restauración**

El plan de restauración y abandono se debe establecer desde el comienzo y tiene como actividades principales las que aparecen a continuación.

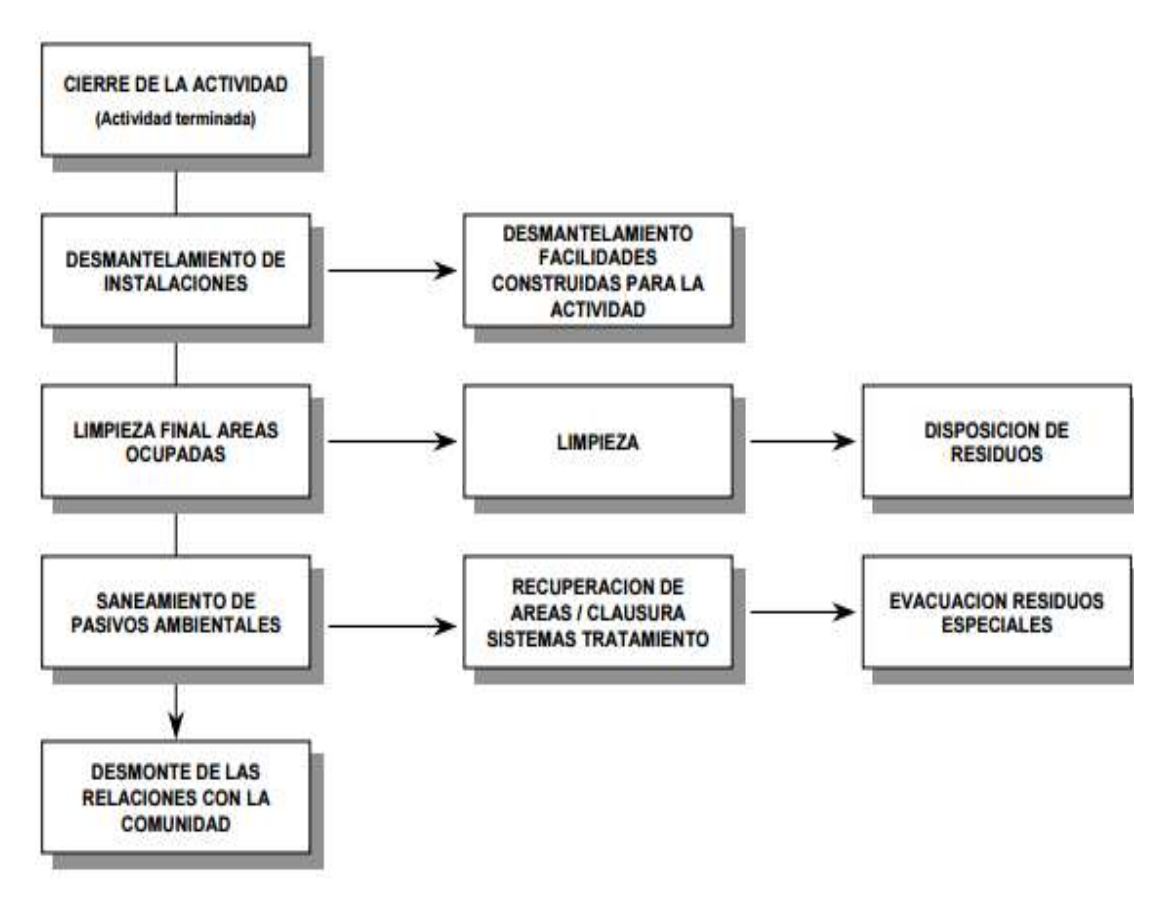

Ilustración 16. Componentes del plan de restauración y abandono del campo.

Fuente: Ministerio del Medio Ambiente (1997). Guía ambiental para el desarrollo de campos petroleros (p. 169).

Más información sobre este tema aparece en el anexo 1 "Etapas de un plan de abandono y restauración en las diferentes actividades petroleras".

### **3.4.3 Desmantelamiento**

El objeto del desmantelamiento es asegurar que las instalaciones abandonadas en el sitio no sean peligrosas para la población y el medio ambiente, por tal motivo se debe tener presente esta actividad.

Las etapas que se deben cumplir durante el desmantelamiento y abandono son inherentes a las actividades de exploración, perforación y producción, en las tablas 34 y 35 se sintetizan las principales etapas del desmantelamiento.

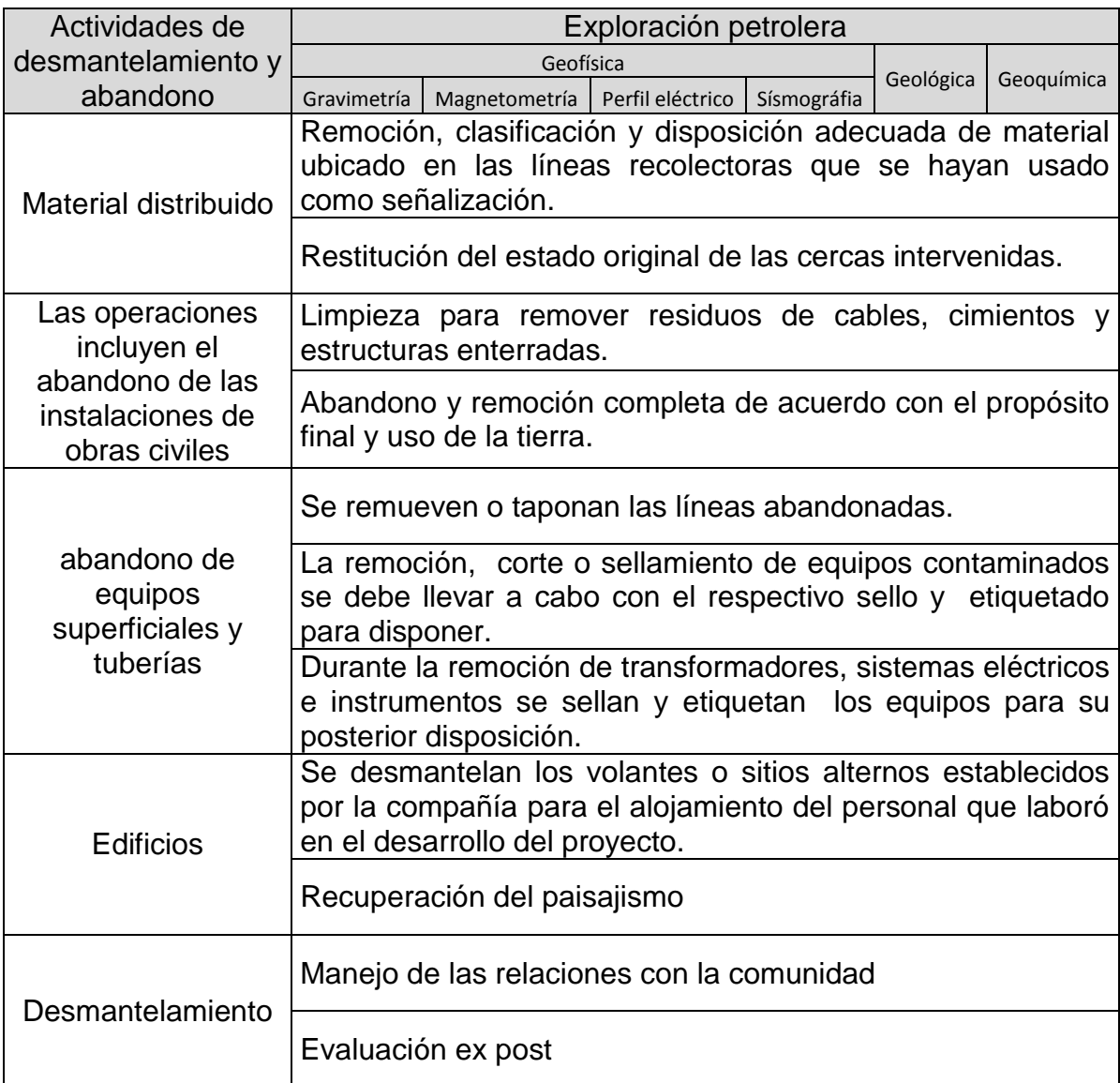

Tabla 34. Principales etapas del desmantelamiento durante la actividad de exploración petrolera.

Fuente: Elaboración propia.

Las etapas de desmantelamiento y abandono en las actividades de perforación y producción son muy parecidas, salvo por los volúmenes de material residual que se produce entre una y otra, así como las dimensiones que se manejan en maquinaria, equipo y personal (tabla 35).

#### Tabla 35. Principales etapas del desmantelamiento y abandono durante las actividades de perforación y producción petrolera.

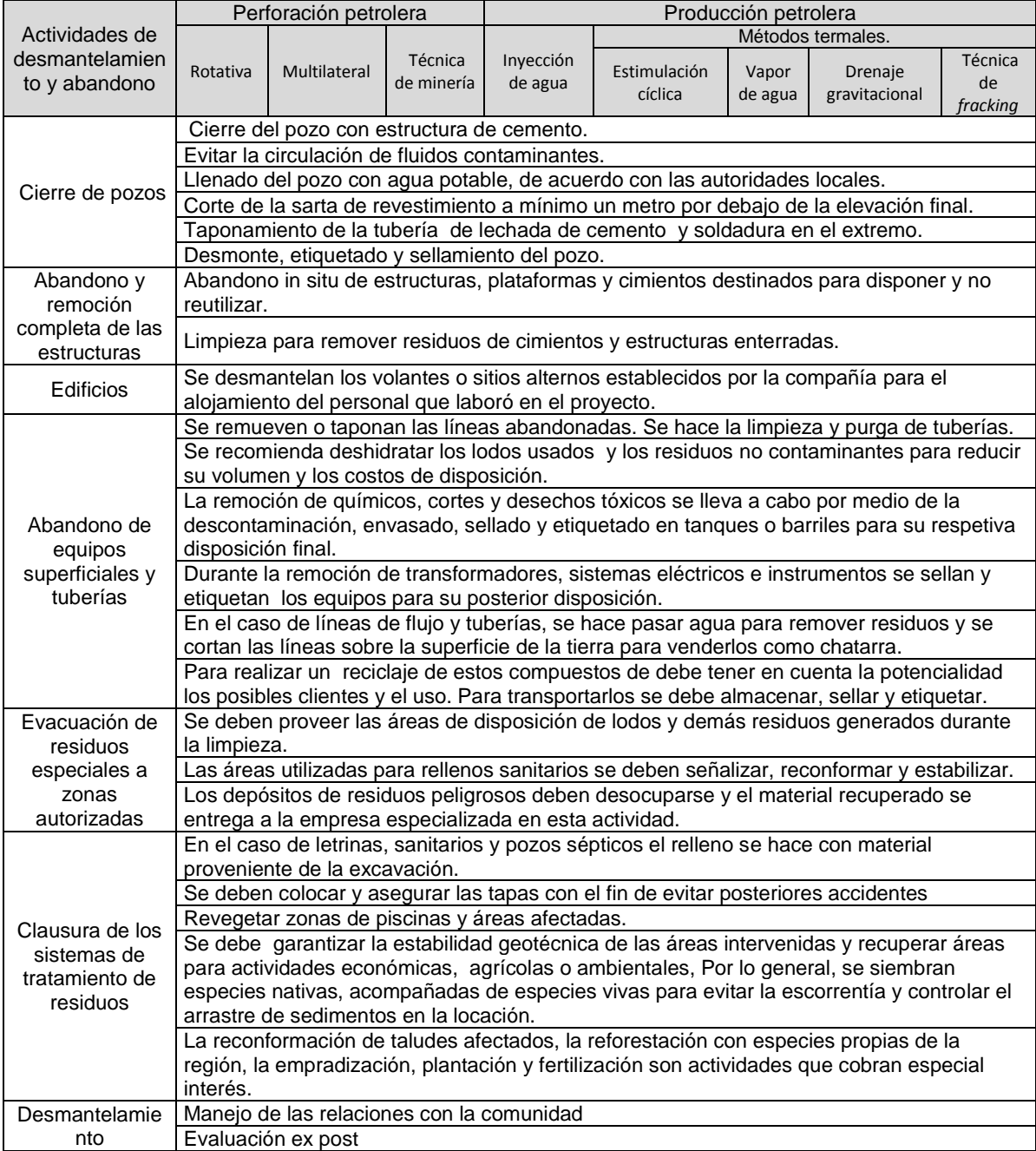

Fuente: Elaboración propia.

#### **3.4.4 Evaluación ex post**

Esta evaluación es importante para determinar la eficacia del plan de manejo ambiental, establecer los impactos residuales imputables a la actividad y otros no previstos en la evaluación de impacto ambiental; además, para generar información que permita retroalimentar el impacto en las actividades petroleras.

Entre los elementos del medio ambiente objeto de esta evaluación tenemos el agua superficial y subterránea, el aire, el suelo, la vegetación, las comunidades, las administraciones locales y las organizaciones e instituciones garantes ubicadas en el área de influencia del campo.

Es importante mencionar que para las actividades de exploración, perforación y producción los componentes de la evaluación ex post son los mismos, de acuerdo con las tablas 36 y 37.

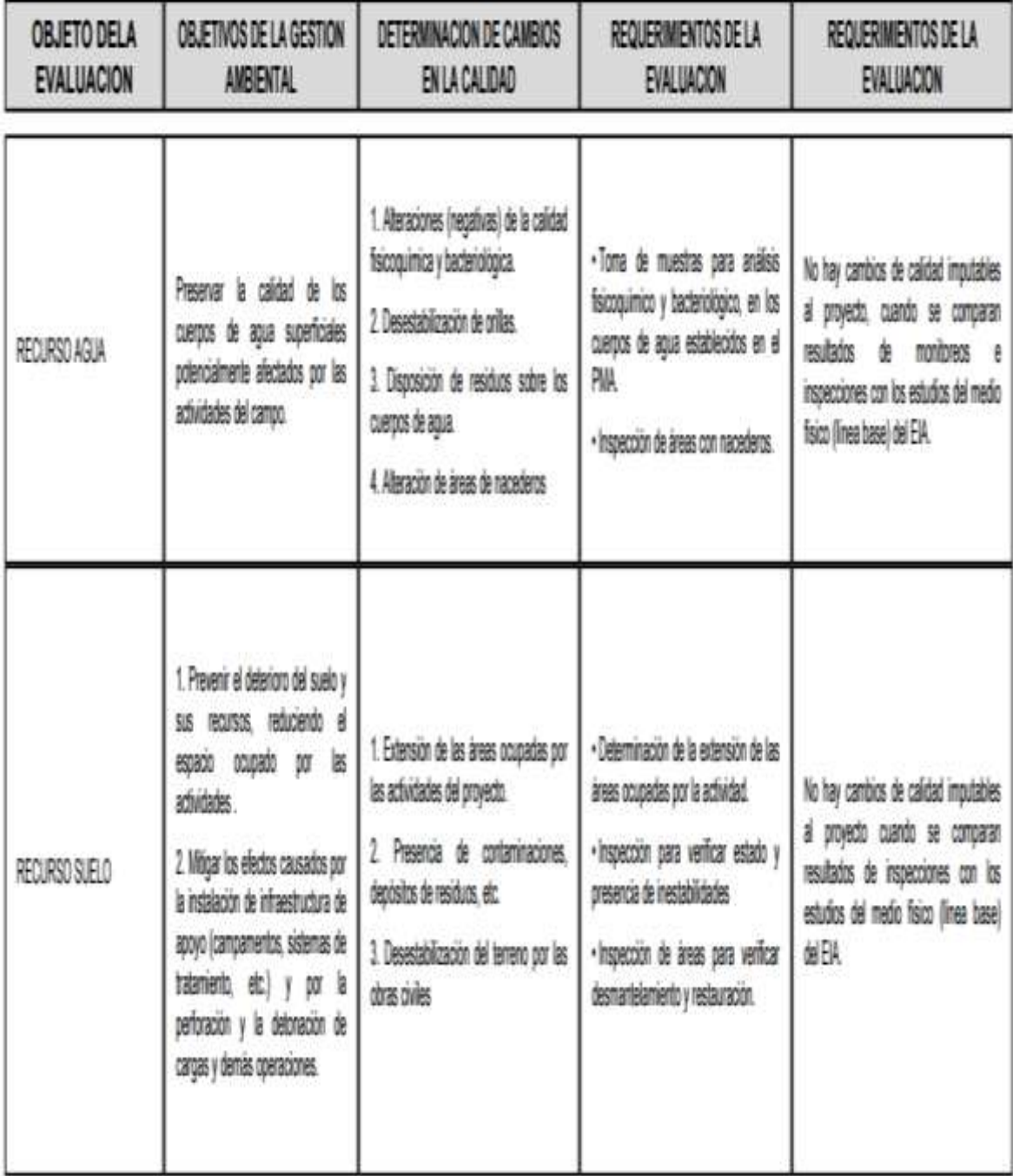

## Tabla 36. Componentes de la evaluación ex post 1.

Fuente: Ministerio del Medio Ambiente (1997). Guía ambiental para el desarrollo de campos petroleros (p. 175).

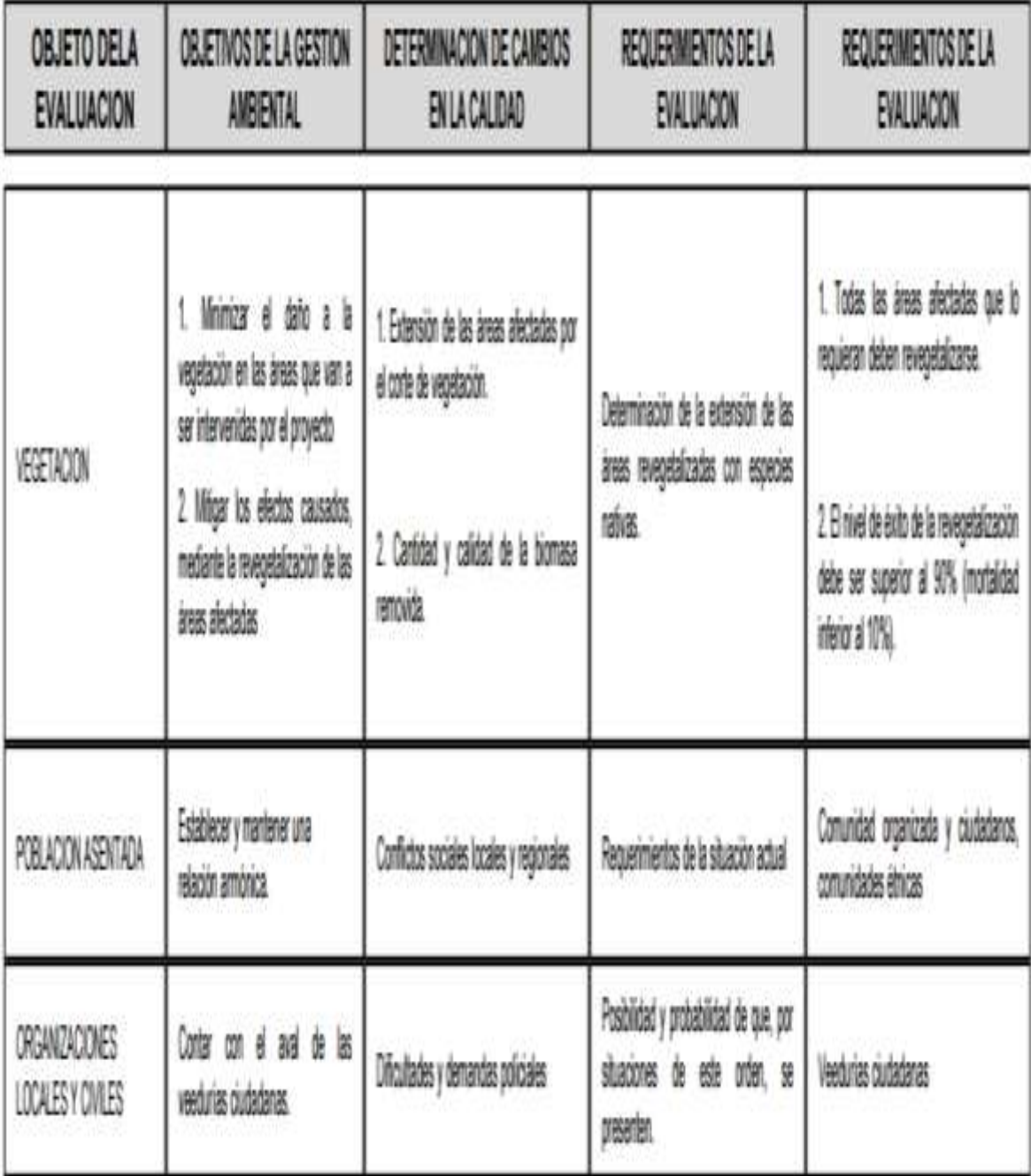

Tabla 37. Componentes de la evaluación ex post 2.

Fuente: Ministerio del Medio Ambiente (1997). Guía ambiental para el desarrollo de campos petroleros (p. 176).

### *3.4.4.1 Aspectos metodológicos de la evaluación ex post*

Esta evaluación utiliza diferentes metodologías, dependiendo del componente que se estudia y de los objetivos propuestos para el análisis. En este caso es necesario: a) La toma de muestras puntuales para el análisis fisicoquímico y bacteriológico cuando se trate, por ejemplo, de la evaluación de calidad de los cuerpos de agua potencialmente afectados. El muestreo se hace sobre las corrientes que haya identificado el PMA o que determine el Ministerio del Medio Ambiente al otorgar la licencia ambiental o cuando se establezca en el Plan de Manejo Ambiental. b) La inspección de áreas afectadas para establecer efectos visibles, tales como inestabilidad del terreno, inestabilidad de orillas en cuerpos de agua, etc.). Observación y medición de la dinámica social en el área de influencia del proyecto.

## **4 Análisis de la información, diagnóstico ambiental de alternativas (DAA), Evaluación de impacto ambiental (EIA) y Plan de manejo ambiental (PMA)**

Para analizar las variables que intervienen en un DAA, un PMA o una EIA, su clasificación, importancia o valores de incidencia, es necesario conocer el nivel de impacto del proyecto, ya que de este dependen las metodologías que se deben implementar (tabla 38), Por ejemplo, en los proyectos de alto impacto se utilizan metodologías más sofisticadas que en los proyectos de bajo impacto, ver tabla 38.

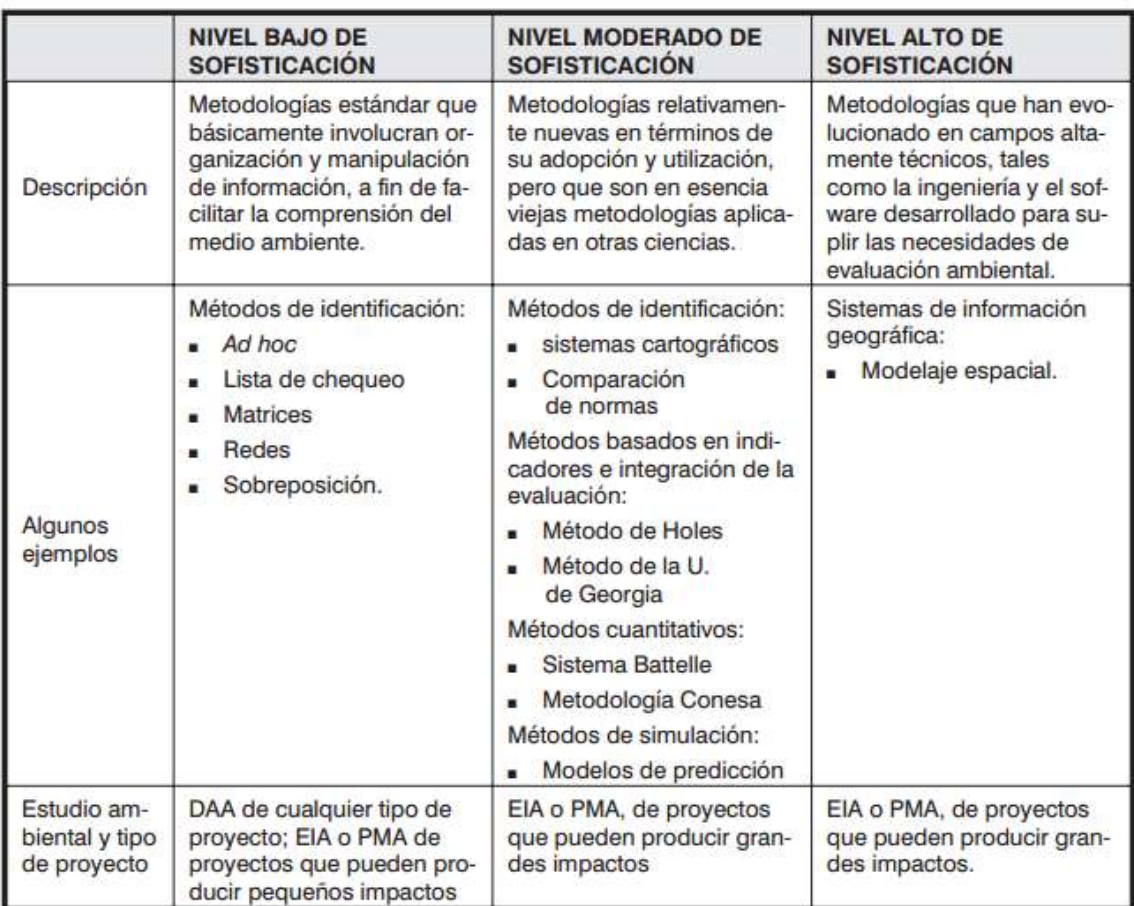

Tabla 38. Metodologías empleadas para diferentes tipos de proyectos.

Fuente: Ministerio del Medio Ambiente (2002). Manual de evaluación de estudios ambientales (p. 164).

## **4.1 Determinación del estudio ambiental requerido DAA, EIA o PMA**

Para determinar un diagnóstico ambiental de alternativas, una Evaluación de Impacto Ambiental o un Plan de Manejo Ambiental existen dos manuales de evaluación de estudios ambientales, un borrador de la Autoridad Nacional de Licencias Ambientales y el documento del Ministerio del Medio Ambiente. En este trabajo se optó por seguir el segundo de los citados, debido a que allí aparecen los criterios para elaborar el procedimiento cuando se requiere uno u otro estudio.

### **4.1.1 Criterios que se deben tener en cuenta para considerar la posibilidad de requerir un DAA**

En el Manual de evaluación de estudios ambientales aparece el diagrama de flujo para determinar el requerimiento de un DAA, así como un resumen de los proyectos más susceptibles de requerir un estudio ambiental de alternativas (ANEXO I Determinación de la necesidad de estudio ambiental DAA)

Con el fin de definir la necesidad o no de un DAA se adopta la lista de chequeo para evaluar caso a caso y el formato sugerido por el Ministerio del Medio Ambiente para tal fin (tabla 39).

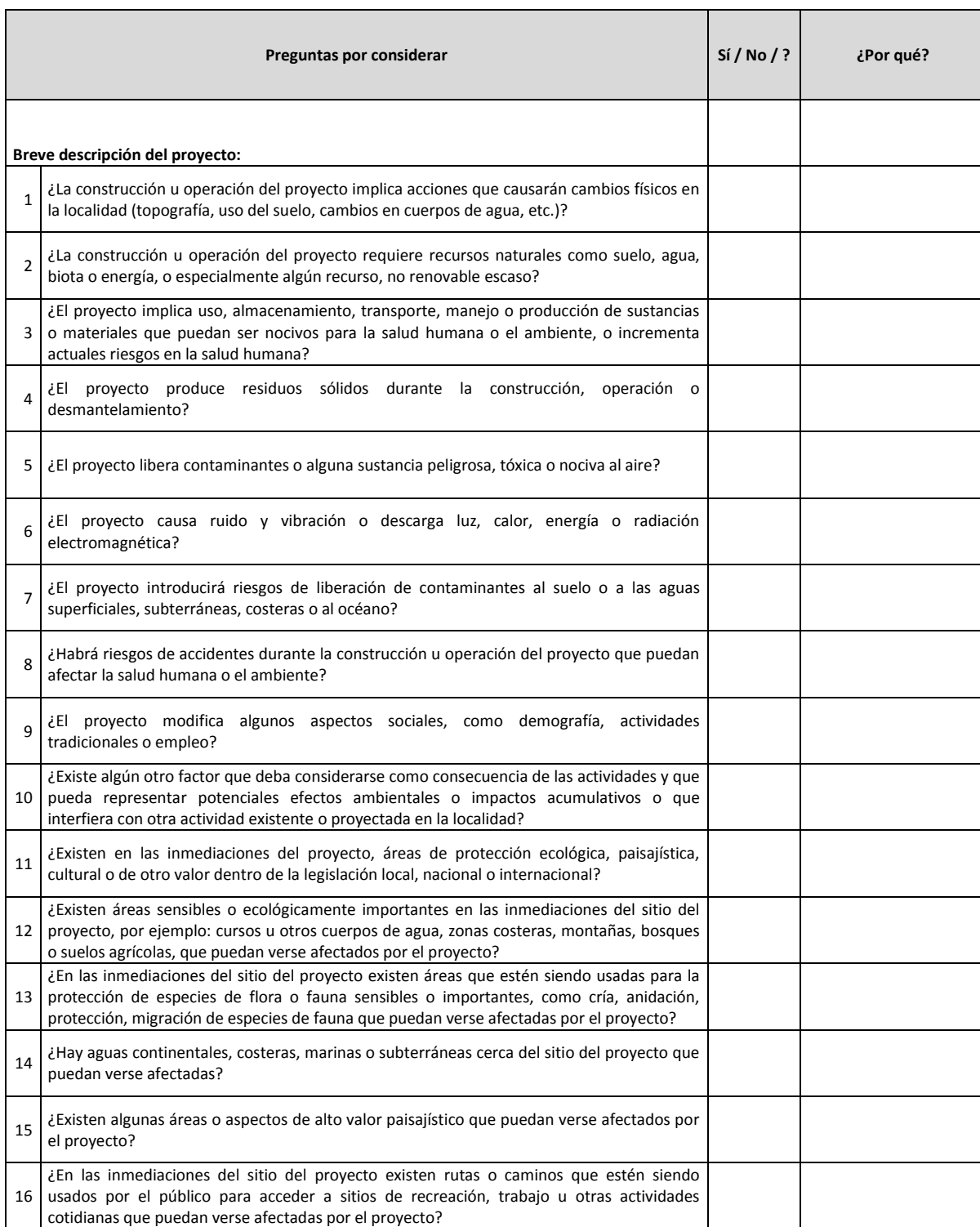

## Tabla 39. Lista de chequeo para evaluar caso a caso 1.

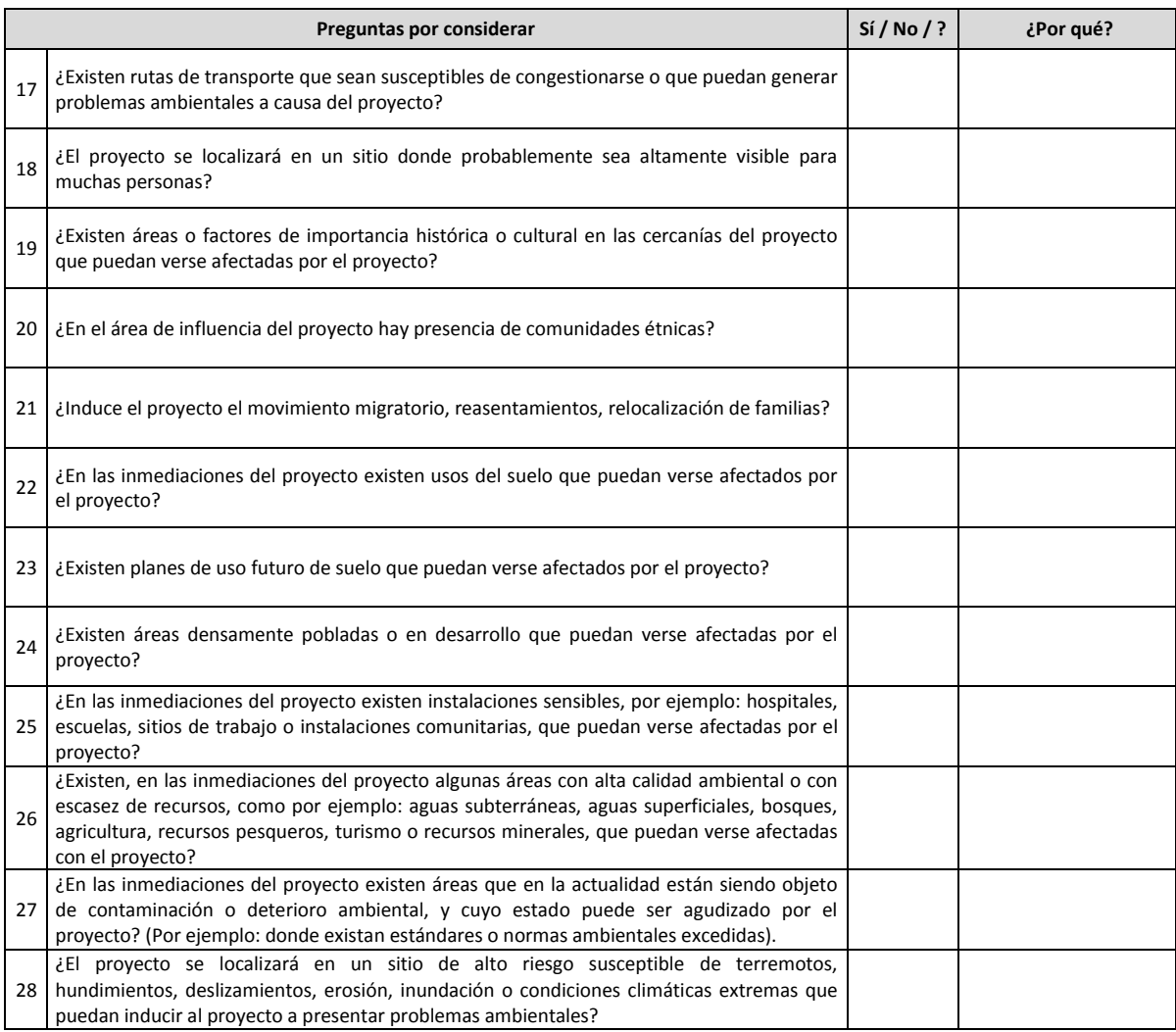

Fuente: Ministerio del Medio Ambiente (2002). Manuales de Evaluación de Estudios Ambientales (pp. 51-54).

#### Interpretación

Si predominan los efectos de si o de interrogantes o la suma de estos dos es mayor al 50% se adopta por hacer un DAA<sup>29</sup>. De esta forma en toda actividad petrolera se puede hacer el análisis para saber si es necesario hacer un Diagnóstico Ambiental de Alternativas o no.

<sup>29</sup> Ministerio del Medio Ambiente, (2002), p. 48.

Una vez hecho el diagnóstico DAA se seleccionan las alternativas, se marcan las diferencias entre ellas y se escoge la más favorable.

La comparación de alternativas debe hacerse teniendo en cuenta, por lo menos, los siguientes aspectos**<sup>30</sup>**:

- Uso, aprovechamiento y afectación de recursos naturales renovables.
- Riesgos ambientales.
- Impactos reversibles e irreversibles.
- Planes de manejo.
- Estudios complementarios.
- Parámetros constructivos.
- Parámetros operativos.

Esta comparación debe resaltar las ventajas y desventajas técnicas, económicas y ambientales de cada alternativa contemplada, incluyendo el escenario "sin proyecto", dentro del cual se trata de dimensionar para la región el costo/beneficio de la ejecución de cada alternativa.

### *4.1.1.1 Contenidos básicos de un Diagnóstico Ambiental de Alternativas (DAA)*

Este instrumento suministra información para evaluar las diferentes opciones que presenta el peticionario, con el fin de desarrollar su proyecto a partir del pronunciamiento emitido por la autoridad ambiental.

De acuerdo con el Capítulo I Diagnóstico Ambiental de Alternativas, Artículo 19. Contenido básico del diagnóstico ambiental de alternativas, éste se debe elaborar de conformidad con la Metodología General para la Presentación de Estudios Ambientales de que trata el artículo 14 del presente decreto y los términos de referencia expedidos para el efecto. En concordancia con lo anterior, un Diagnóstico Ambiental de Alternativas debe contener al menos lo mencionado en la tabla 40, contenido básico de un DAA<sup>31</sup>.

<sup>30</sup> Ministerio del Medio Ambiente, Op cit, p. 172

 $31$  Ministerio de Ambiente y Desarrollo Sostenible, (2015), p. 191.

Tabla 40. Contenido básico de un DAA.

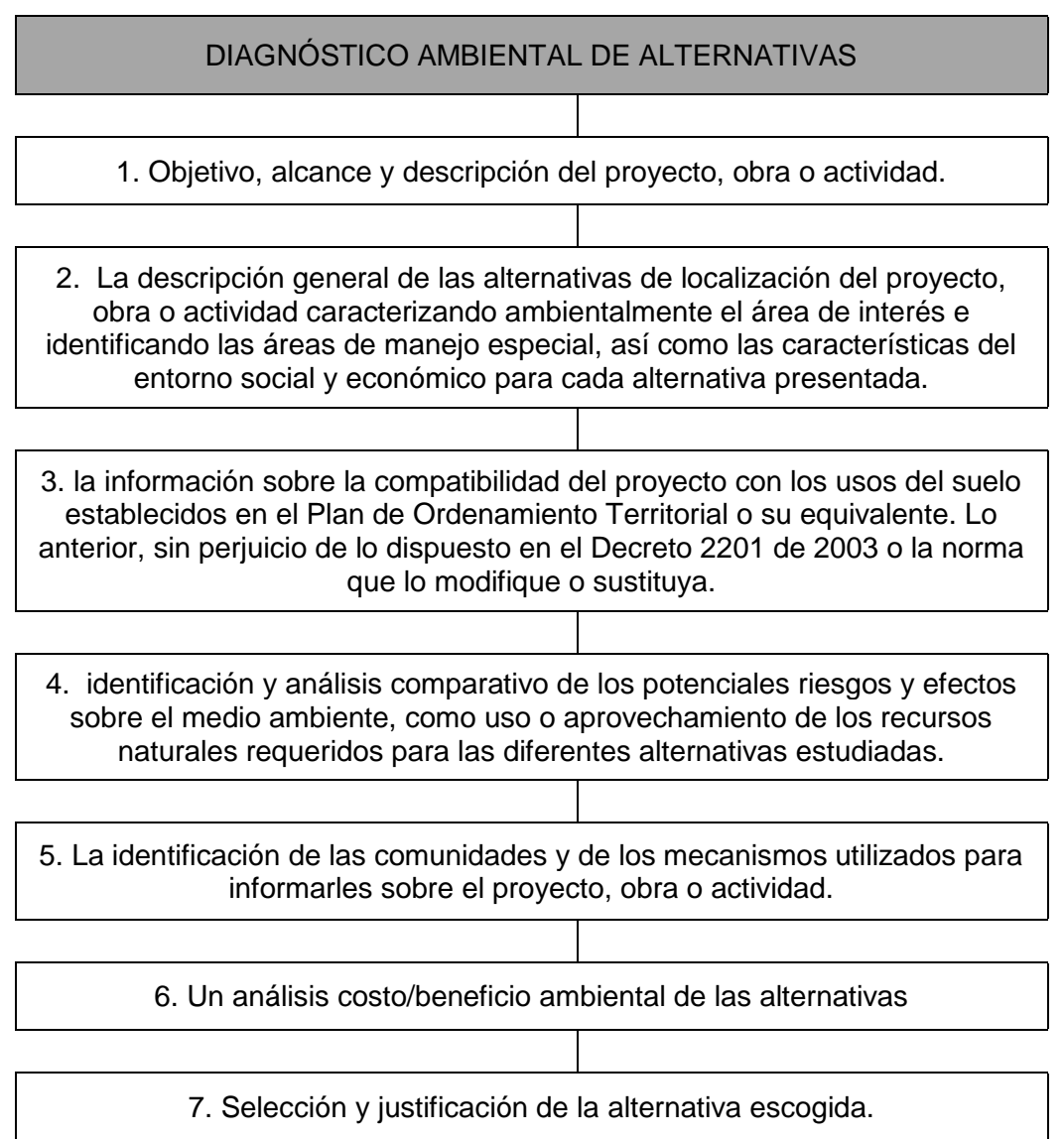

Fuente: Ministerio de Ambiente y desarrollo sostenible (2015). Decreto 1076 de 2015 (p. 192).

Artículo 20. Criterios para la evaluación del Diagnóstico Ambiental de Alternativas (DAA). La autoridad ambiental revisará el estudio con base en el Manual de Estudios Ambientales de Proyectos del artículo 16 del presente decreto. Así mismo, evaluará que el Diagnóstico Ambiental de Alternativas (DAA) cumpla con lo establecido en los artículos 14, 17 y 19 del presente decreto, y además, que el interesado haya presentado para cada una de las alternativas del proyecto, el correspondiente análisis comparativo de los impactos ambientales, especificando cuáles de estos no se pueden evitar o mitigar<sup>32</sup>.

La información del diagnóstico debe ser suficiente y relevante para optar por la mejor alternativa, que satisfaga respuestas, inquietudes y observaciones de la comunidad.

### **4.1.2 Criterios que se deben tener en cuenta para considerar la posibilidad de requerir una Evaluación de Impacto Ambiental (EIA)33**

Los criterios para evaluar la necesidad o no de un EIA están determinados por la ocurrencia de efectos negativos, de acuerdo con las características de cada impacto. Por tanto, es necesario verificar cada impacto con la lista de la tabla Criterios para evaluar la importancia de los efectos negativos, y emitir un concepto favorable o desfavorable y adjuntar una explicación (tabla 41).

 $32$  Op cit, p. 192.

<sup>33</sup> Ministerio del Medio Ambiente, Op cit, p. 44.

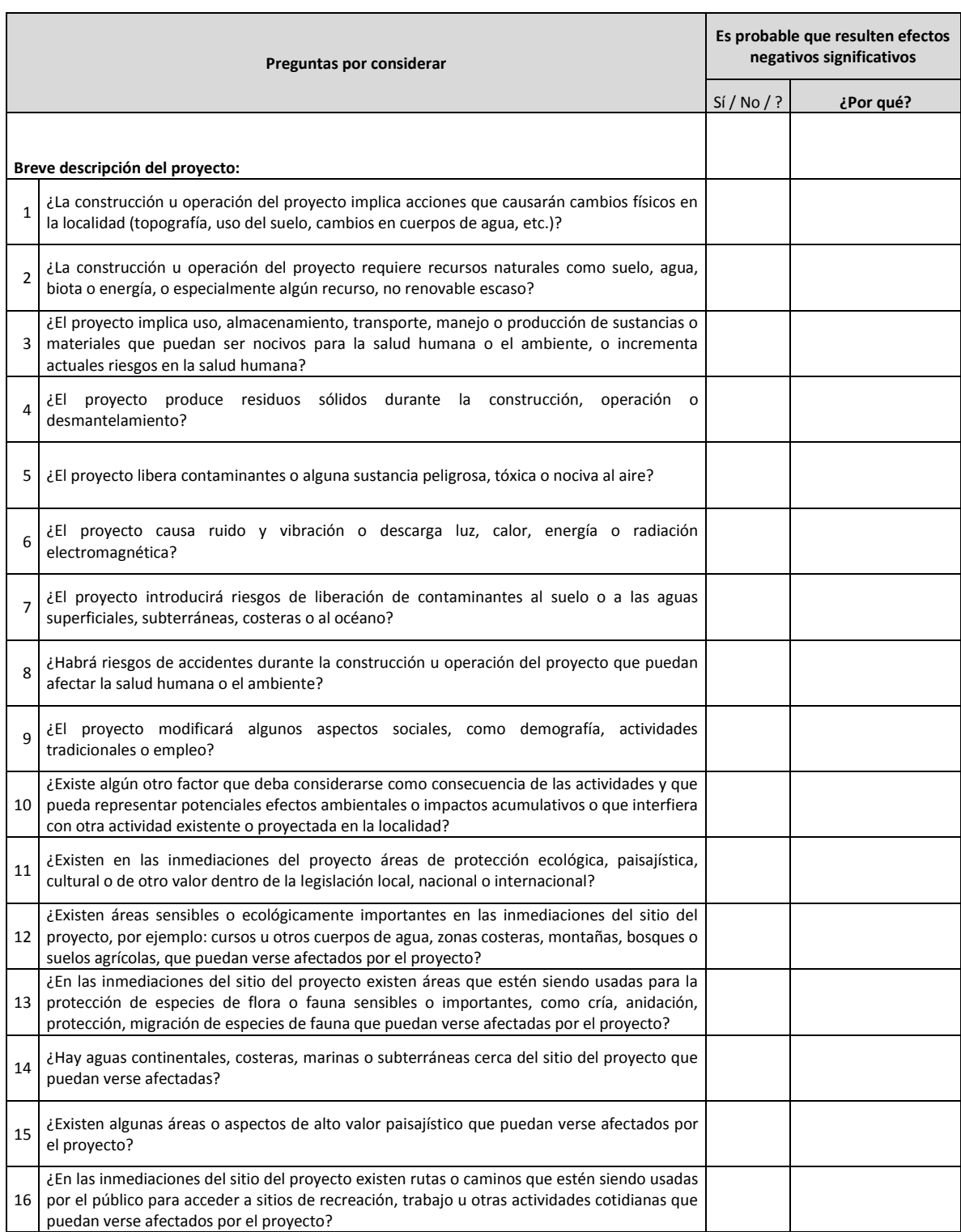

## Tabla 41. Lista de chequeo para evaluar caso a caso 2.
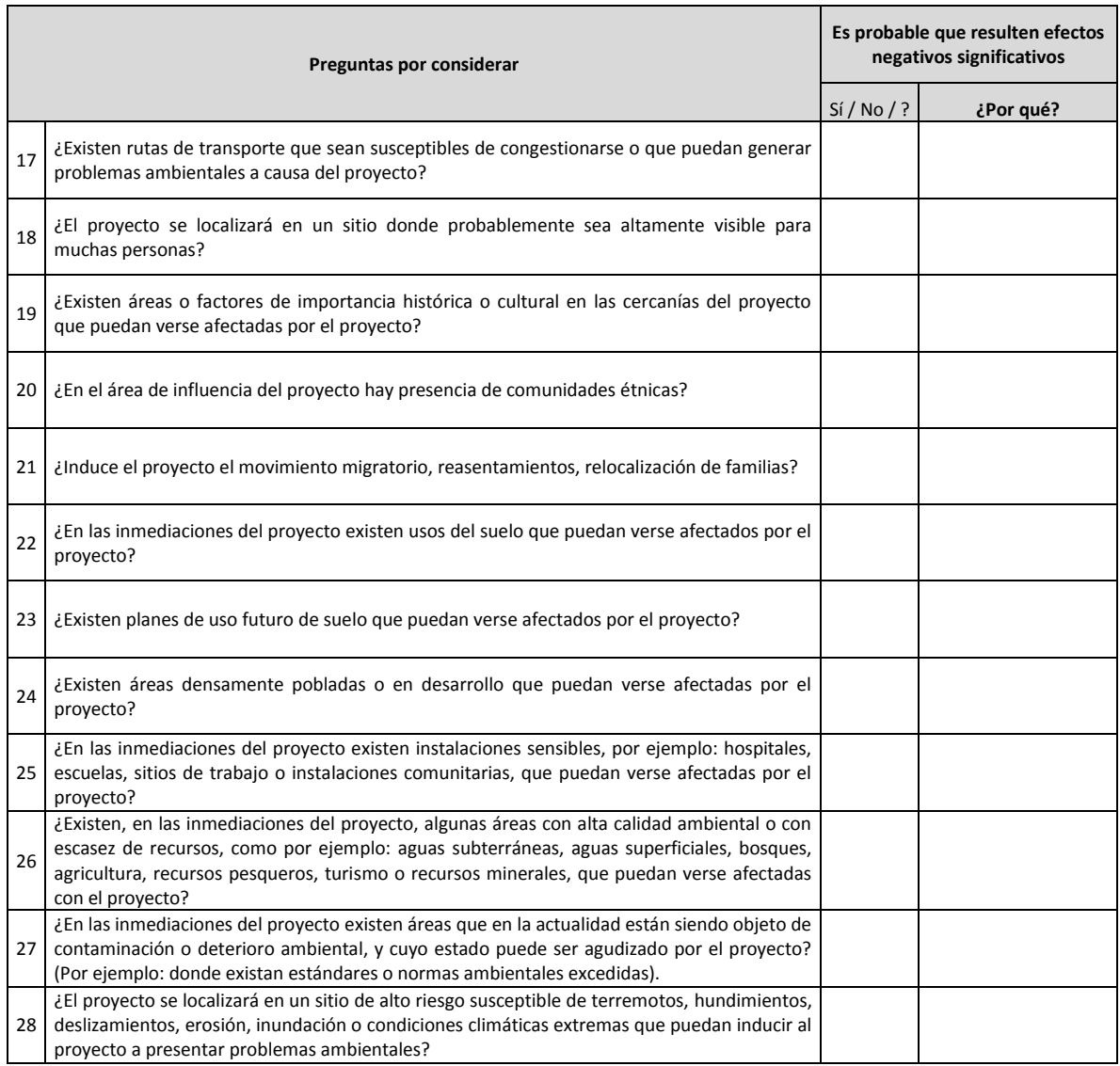

Fuente: Ministerio del Medio Ambiente (2002). Manuales de evaluación de estudios ambientales (pp. 51-54).

#### Interpretación

Las preguntas están diseñadas de tal modo que el SÍ generalmente apunta hacia la necesidad de un EIA y el NO indica que no se requiere una EIA, Si predominan los efectos de SI o de interrogantes, o la suma de estos dos es mayor al 50%, se adopta por hacer una EIA.

En el Manual de evaluación de estudios ambientales también se encuentran los criterios para evaluar la importancia de los efectos negativos y el contenido característico de los estudios ambientales (ANEXO III Importancia de los efectos negativos y el contenido característico de los estudios ambientales EIA)

### *4.1.2.1 Contenidos básicos de una Evaluación de Impacto Ambiental (EIA)*

Este instrumento suministra información para evaluar las diferentes opciones que presenta el peticionario, con el fin de poder desarrollar su proyecto a partir del pronunciamiento emitido por la autoridad ambiental.

De acuerdo con el Capítulo II Estudio de Impacto Ambiental, Artículo 21, el Estudio de Impacto Ambiental (EIA) es el instrumento básico para la toma de decisiones sobre los proyectos, obras o actividades que requieren licencia ambiental y se exigirá en todos los casos que, de acuerdo con la ley y el presente reglamento, se requiera. Este estudio se debe elaborar de conformidad con la Metodología General para la Presentación de Estudios Ambientales de que trata el artículo 14 del presente decreto y los términos de referencia expedidos para el efecto, el cual debe incluir como mínimo<sup>34</sup> lo que se menciona en la tabla 42.

l

 $34$  Ministerio de Ambiente y Desarrollo Sostenible, Op cit, p. 192 y 193.

Tabla 42. Contenido básico de un EIA.

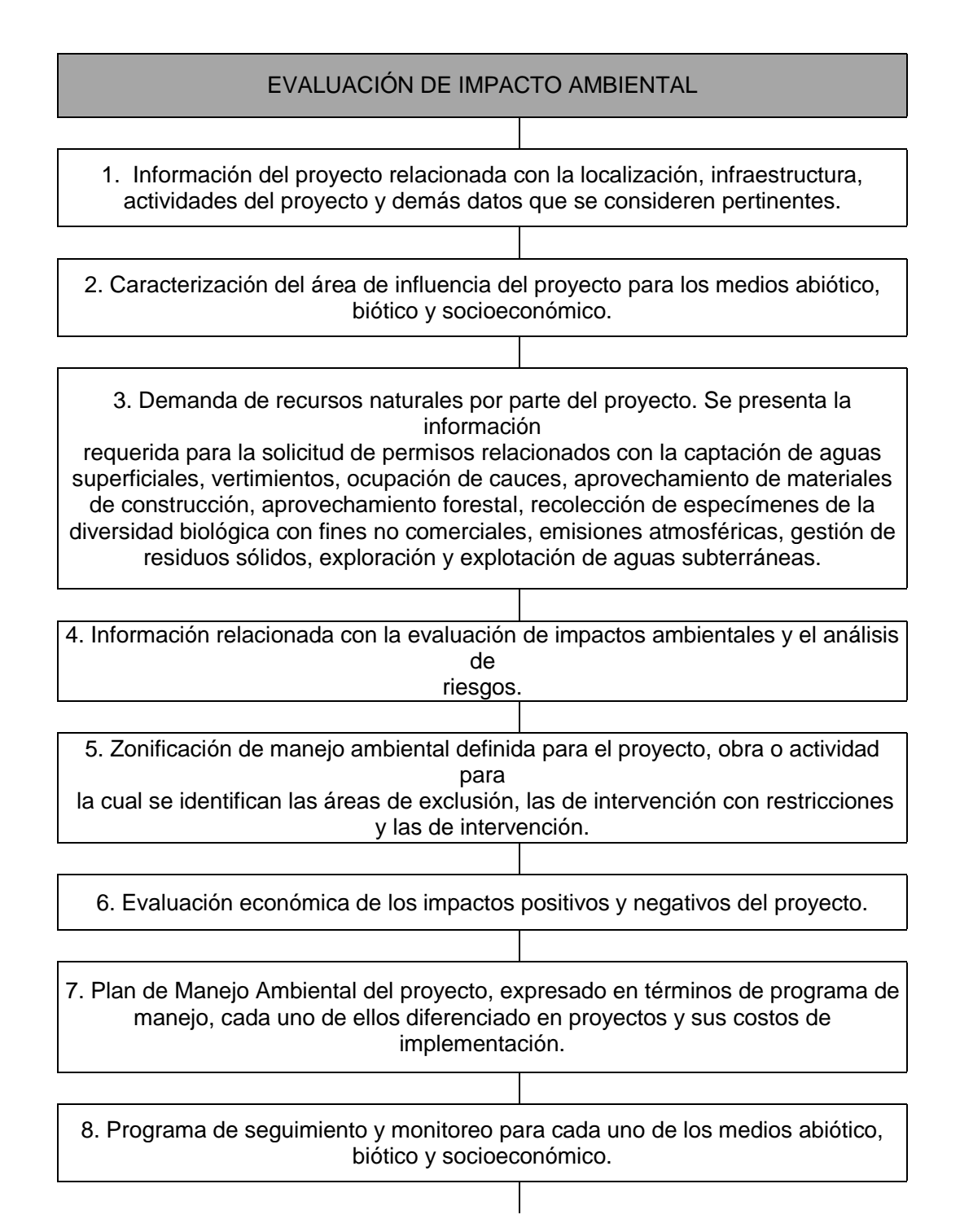

9. Plan de contingencias para la construcción y operación del proyecto, que incluya la actuación para derrames, incendios, fugas, emisiones o vertimientos por fuera de los límites permitidos.

10. Plan de desmantelamiento y abandono, en el que se define el uso final del suelo,

las principales medidas de manejo, restauración y reconformación morfológica.

11. Plan de inversión del 1%, en el cual se incluyen los elementos y costos considerados para estimar la inversión y la propuesta de proyectos de inversión, de conformidad con lo dispuesto en el Decreto 1900 de 2006 o la norma que lo modifique, sustituya o derogue.

12. Plan de compensación por pérdida de biodiversidad, de acuerdo con lo establecido en la Resolución 1517 del 31 de agosto de 2012 o la que modifique, sustituya o derogue.

Fuente: Ministerio de Ambiente y desarrollo sostenible (2015). Decreto 1076 de 2015 (p. 192).

Parágrafo 1°. El Estudio de Impacto Ambiental para las actividades de perforación exploratoria de hidrocarburos deberá adelantarse sobre el área de interés geológico específico que se declare, siendo necesario incorporar en su alcance, entre otros aspectos, un análisis de la sensibilidad ambiental del área

Título V, Artículo 22. Criterios para la evaluación del estudio de impacto ambiental. La autoridad ambiental competente evaluará el estudio con base en los criterios generales definidos en el Manual de Evaluación de Estudios Ambientales de proyectos. Así mismo, deberá verificar que éste cumple con el objeto y contenido establecidos en los artículos 14 y 21 del presente decreto; contenga información relevante y suficiente acerca de la identificación y calificación de los impactos, especificando cuáles de ellos no se podrán evitar o mitigar, así como las medidas de manejo ambiental correspondientes.

Lo anterior sin perjuicio de tramitar y obtener los permisos, concesiones o autorizaciones ambientales a que haya lugar por el uso o aprovechamiento de los recursos naturales renovables.

### **4.1.3 Criterios que se deben tener en cuenta para considerar la posibilidad de requerir un Plan de Manejo Ambiental (PMA)**

Los criterios para evaluar la necesidad o no de un PMA están sujetos a la necesidad o no de un EIA; por tanto, es necesario verificar la necesidad o no de un EIA y emitir un concepto sobre la necesidad de implementar un PMA.

## *4.1.3.1 Contenidos básicos de un Plan de Manejo Ambiental (PMA)*

Este instrumento suministra información para evaluar las diferentes opciones que presenta el peticionario, con el fin de poder desarrollar su proyecto a partir del pronunciamiento emitido por la autoridad ambiental.

Titulo VI, Artículo 40. Control y seguimiento. Los proyectos, obras o actividades sujetos a licencia ambiental o plan de manejo ambiental serán objeto de control y seguimiento por parte de las autoridades ambientales. Las actividades básicas de un plan de monitoreo y seguimiento aparecen en la tabla 43.

Tabla 43. Actividades básicas de un plan de monitoreo y seguimiento.

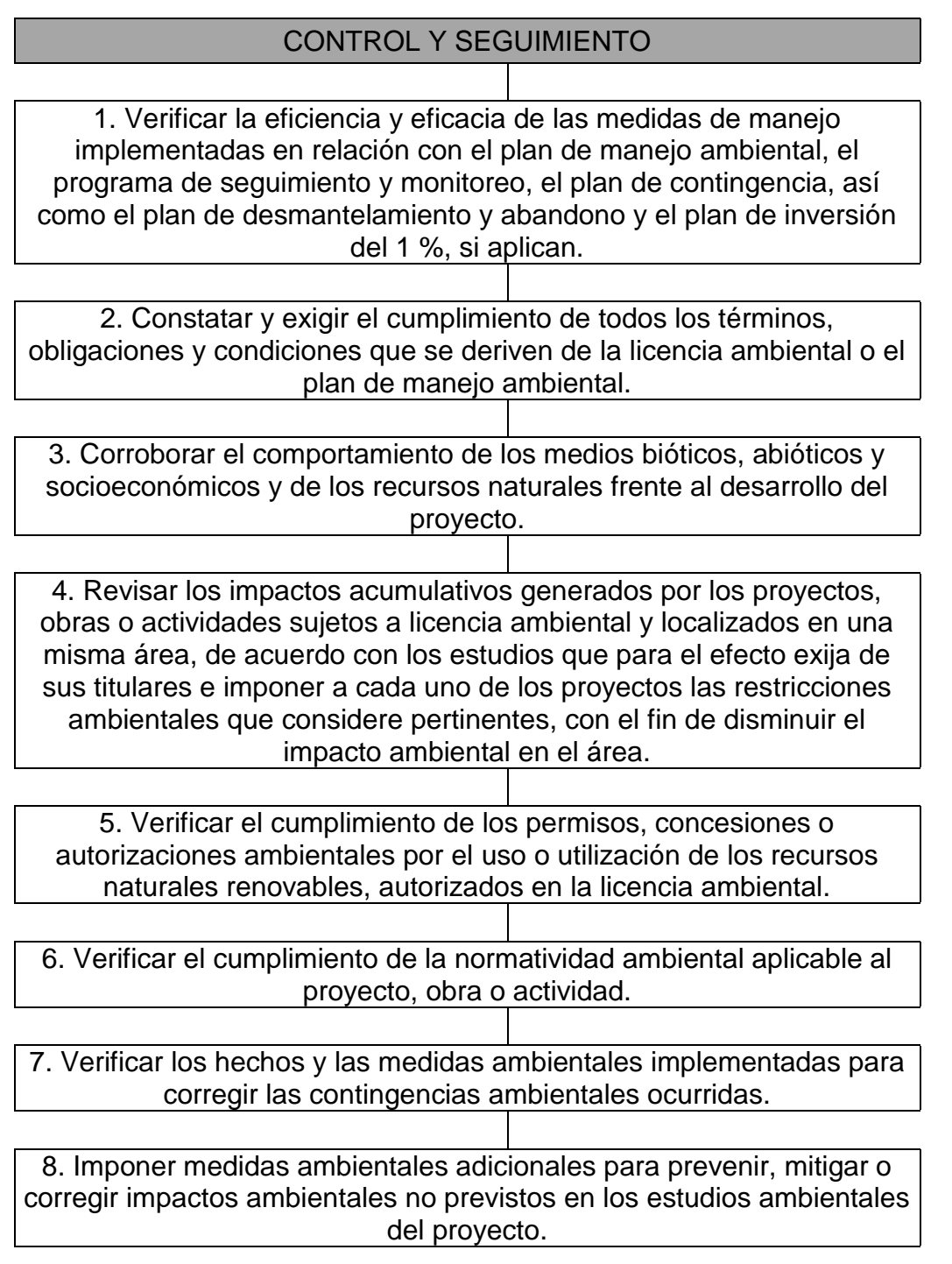

Fuente: Ministerio de Ambiente y desarrollo sostenible (2015). Decreto 1076 de 2015 (p. 212).

En el desarrollo de dicha gestión, la autoridad ambiental podrá realizar, entre otras actividades, visitas al lugar donde se desarrolla el proyecto, hacer requerimientos, imponer obligaciones ambientales, corroborar técnicamente o a través de pruebas los resultados de los monitoreos realizados por el beneficiario de la licencia ambiental o plan de manejo ambiental.

Frente a los proyectos que pretendan iniciar su fase de construcción, de acuerdo con su naturaleza, la autoridad ambiental deberá realizar una primera visita de seguimiento al proyecto en un tiempo no mayor a dos (2) meses después del inicio de actividades de construcción.

El contenido básico de un desmantelamiento y abandono se encuentran en el ANEXO IV.

### *4.1.3.2 Principales manejos ambientales que se realizan en la industria petrolera*

- Manejo de residuos sólidos: se manejan los residuos sólidos no peligrosos (domésticos o industriales) y los peligrosos (los que se presentan en el corte de perforación).
- Acumulación de residuos aceitosos.
- Tamales o encapsulamiento.
- Biorremediación, entre otros. La contaminación también se presenta como producto de derrames.
- Manejo de derrames en aguas dulces y en tierra.
- Escapes en la cabeza del pozo. Una forma de prevenir este daño es construyendo diques o zanjas en las áreas de almacenamiento.
- Muros contrafuego alrededor de tanque de almacenamiento.
- Trampas en caños o puntos de control.
- Manejo de aguas de producción y residuales.
- Manejo de aguas superficiales.
- Control de aguas de inyección.
- Reinyección de pozos.
- Recuperación secundaria.
- Construcción de instalaciones para el tratamiento de lodos activos.
- Construcción de estanques de almacenamiento.
- Manejo de las aguas residuales
- Manejo de emisiones.

## **4.2 Teoría acerca de algunas metodologías empleadas para la Evaluación de Impacto Ambiental (|EIA)**

Para la Evaluación de Impacto Ambiental (EIA), en este trabajo se emplean las siguientes metodologías: método comparativo con las normas colombianas vigentes, la matriz de Leopold y el método de Battelle-Columbus.

Con la ayuda de Excel y la herramienta Visual Basic Application se elaboran los formularios para la aplicación de las metodologías mencionadas.

### **4.2.1 Evaluación de Impacto Ambiental (EIA). Método comparativo con las normas colombianas**

Con base en la revisión de los siguientes documentos: la Resolución 627 de 2006, en cuanto a la emisión de ruidos; la Resolución 610 de 2010, en lo referente a la contaminación del aire, y el Decreto 1594 de junio 26 de 1984 sobre contaminación de aguas y vertimientos (ANEXO IV Insumo método comparativo con las normas colombianas) se sugiere la siguiente lista de chequeo con las normas establecidas.

### *4.2.1.1 Método (EIA) normas colombianas, Resolución 627 de 2006*

El contenido mínimo que debe tener el informe técnico de las mediciones de emisión de ruido y ruido ambiental del Artículo 21 se presenta a continuación (tabla 44).

#### Tabla 44. Medición del ruido.

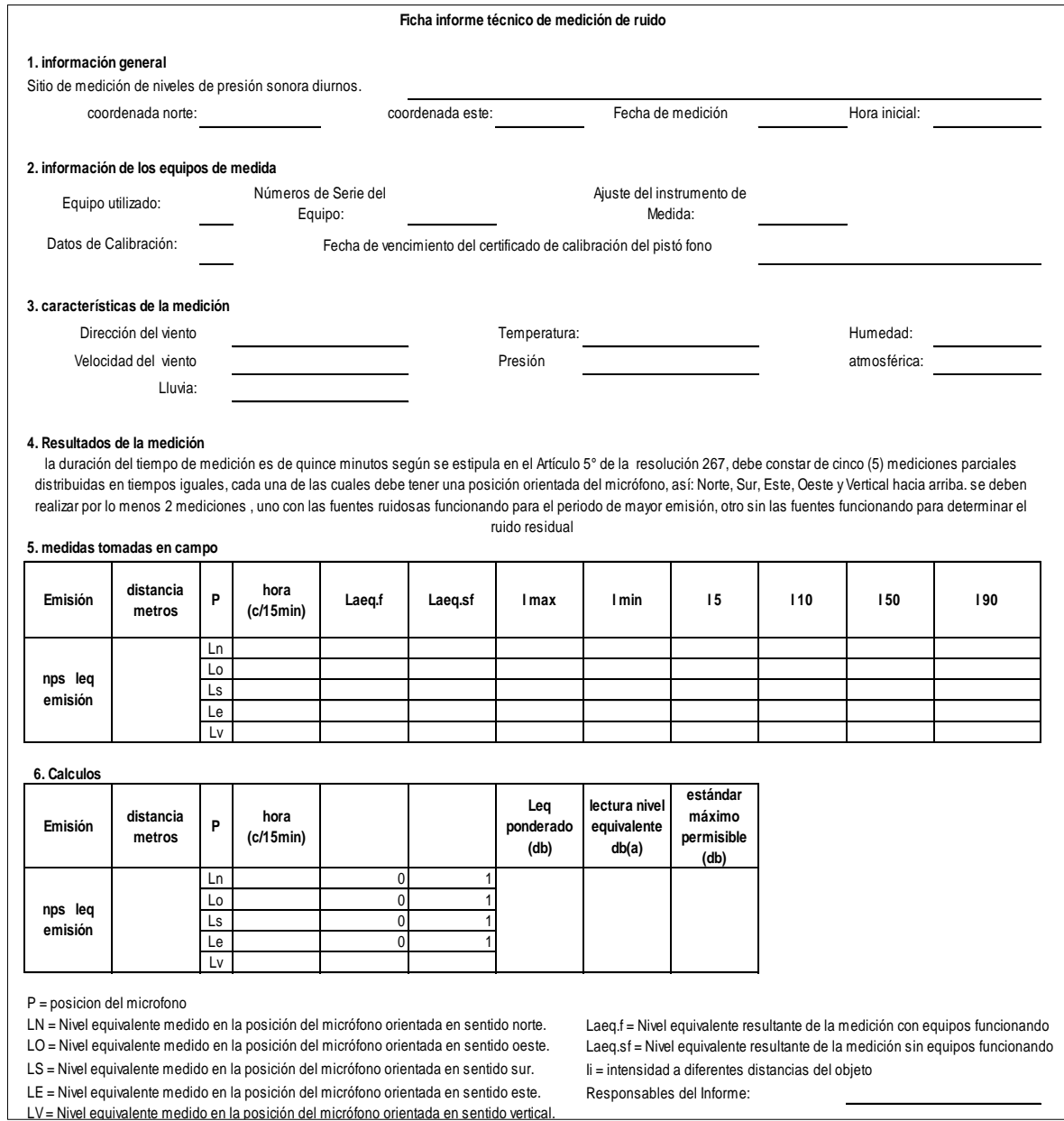

Fuente: elaboración propia (ver anexo 1).

De esta manera se registran los resultados de las mediciones del ruido ambiental existente y los cálculos de ruido de las actividades proyectadas.

## *4.2.1.2 Análisis de la Resolución 610 de 2010*

El contenido mínimo del informe técnico de las mediciones de emisión de ruido y ruido ambiental del Artículo 21 se presenta en la tabla 45.

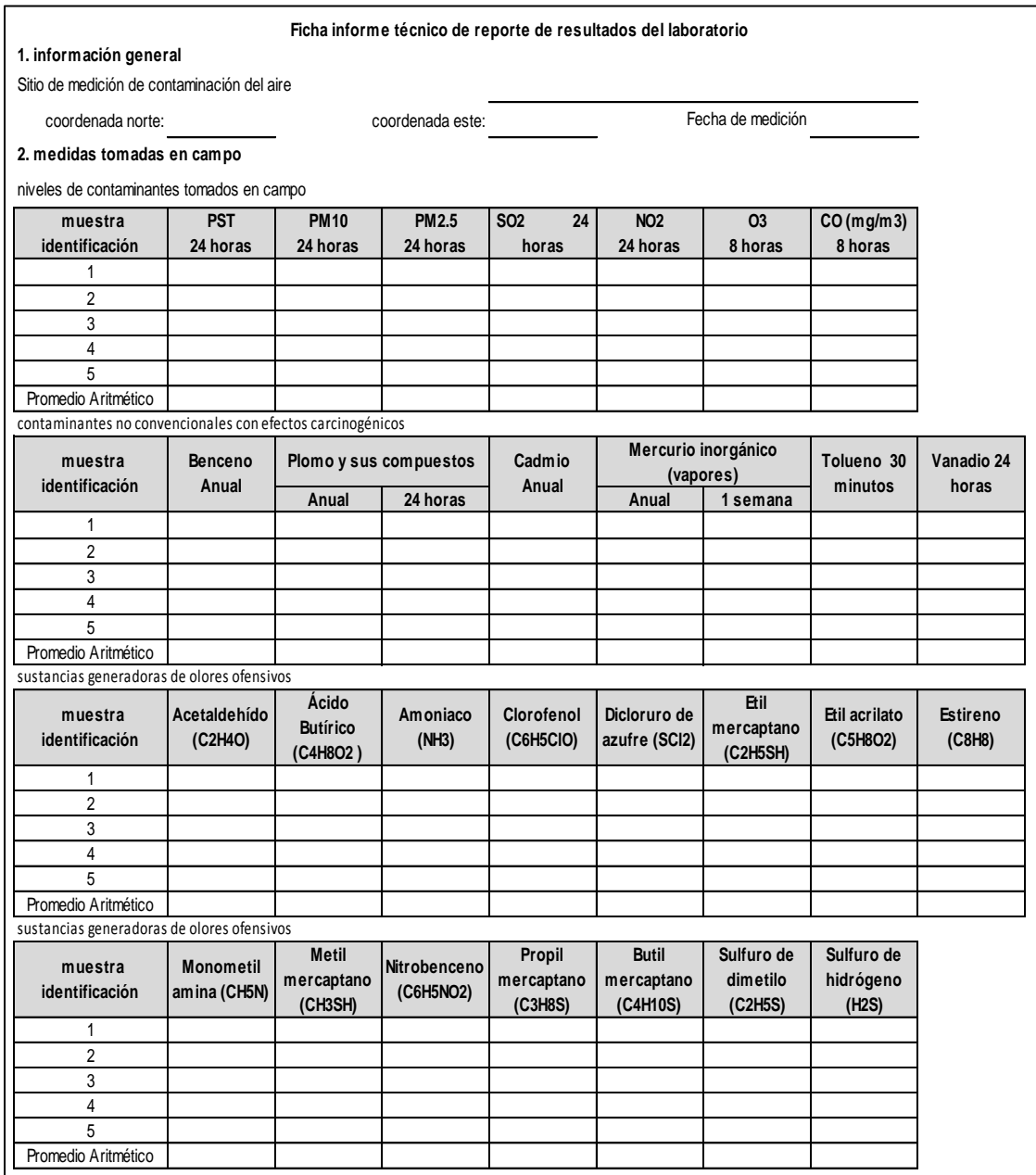

Tabla 45. Medición de contaminación del aire.

La evaluación de la contaminación del aire se puede realizar con el siguiente formato (tabla 46).

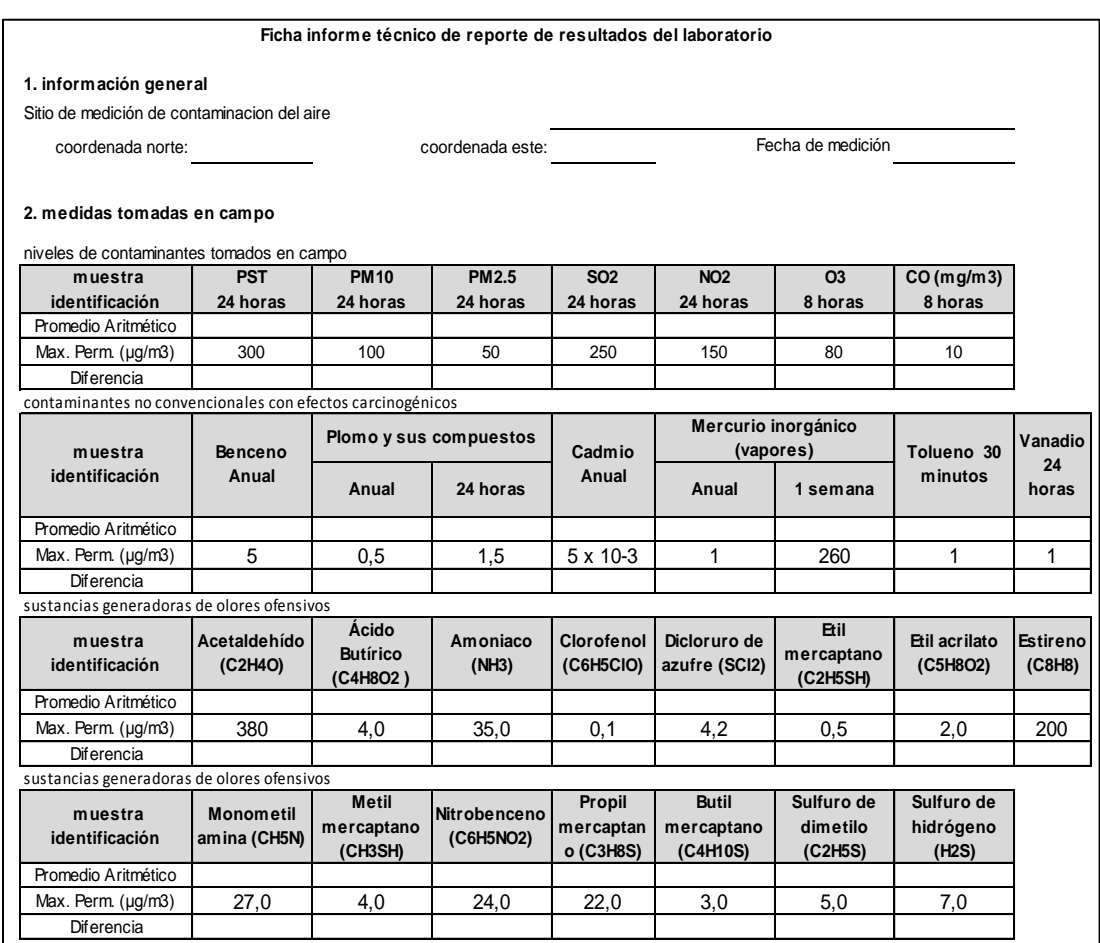

Tabla 46. Evaluación de la contaminación del aire.

Fuente: elaboración propia.

#### *4.2.1.3 Análisis del Decreto 1594 de junio 26 de 1984*

Con el fin de construir los parámetros sobre los cuales se puede hacer una evaluación de impacto ambiental se revisó el Decreto 1594 de junio 26 de 1984, en cuanto al uso del agua y los residuos líquidos.

A continuación se extractan aspectos útiles para determinar los límites en el método comparativo por normas colombianas (tablas 47, 48 y 49).

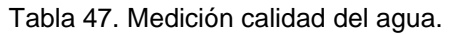

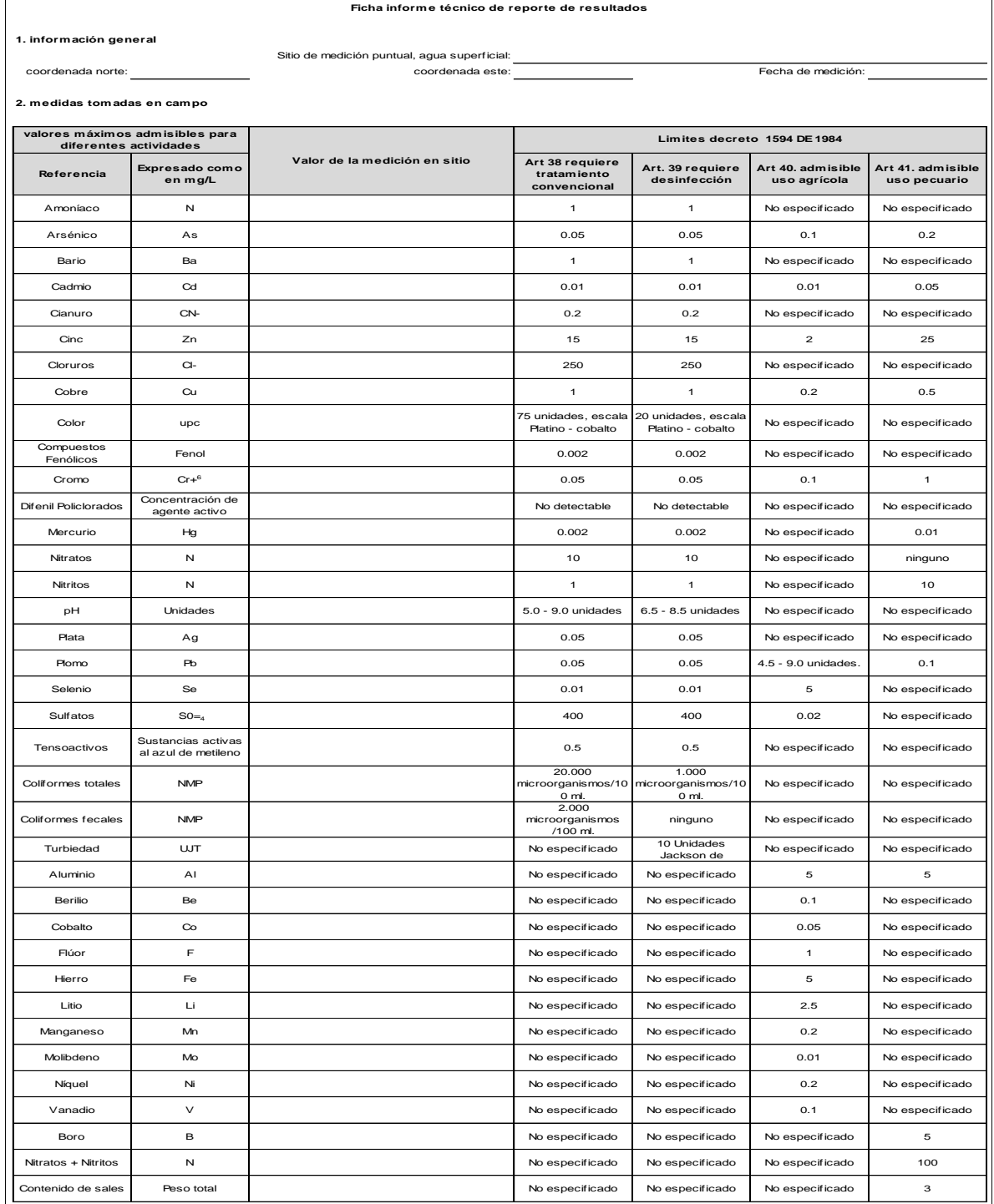

Fuente: elaboración propia.

 $\mathbf{r}$ 

 $\overline{\mathsf{I}}$ 

# Tabla 48. Evaluación de la calidad del agua.

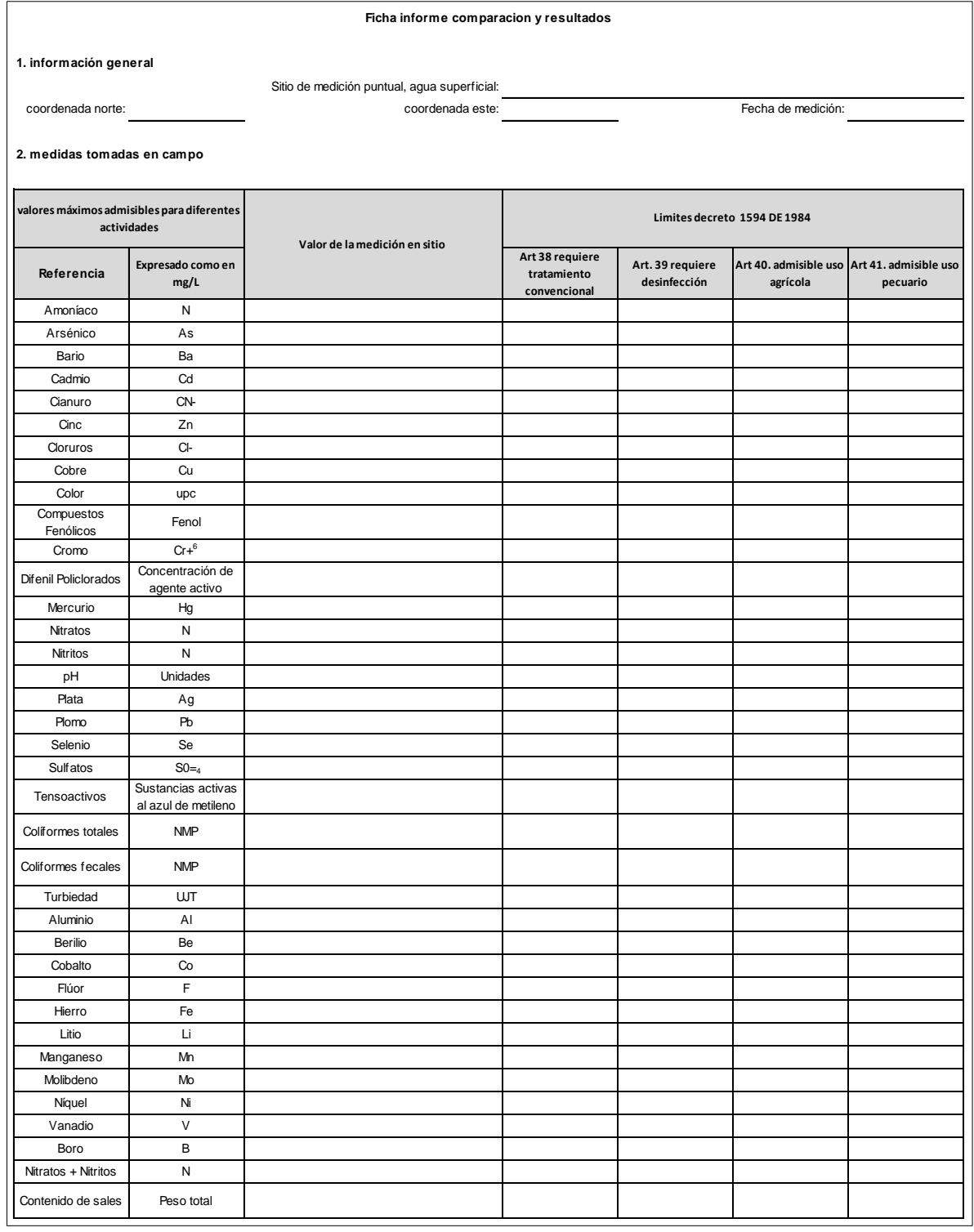

En caso de que existan vertimientos se consideran los datos de la tabla 49 y se comparan con los datos de los artículos 72, 73 y 74, con el fin de verificar si se cumplen los límites máximos permisibles.

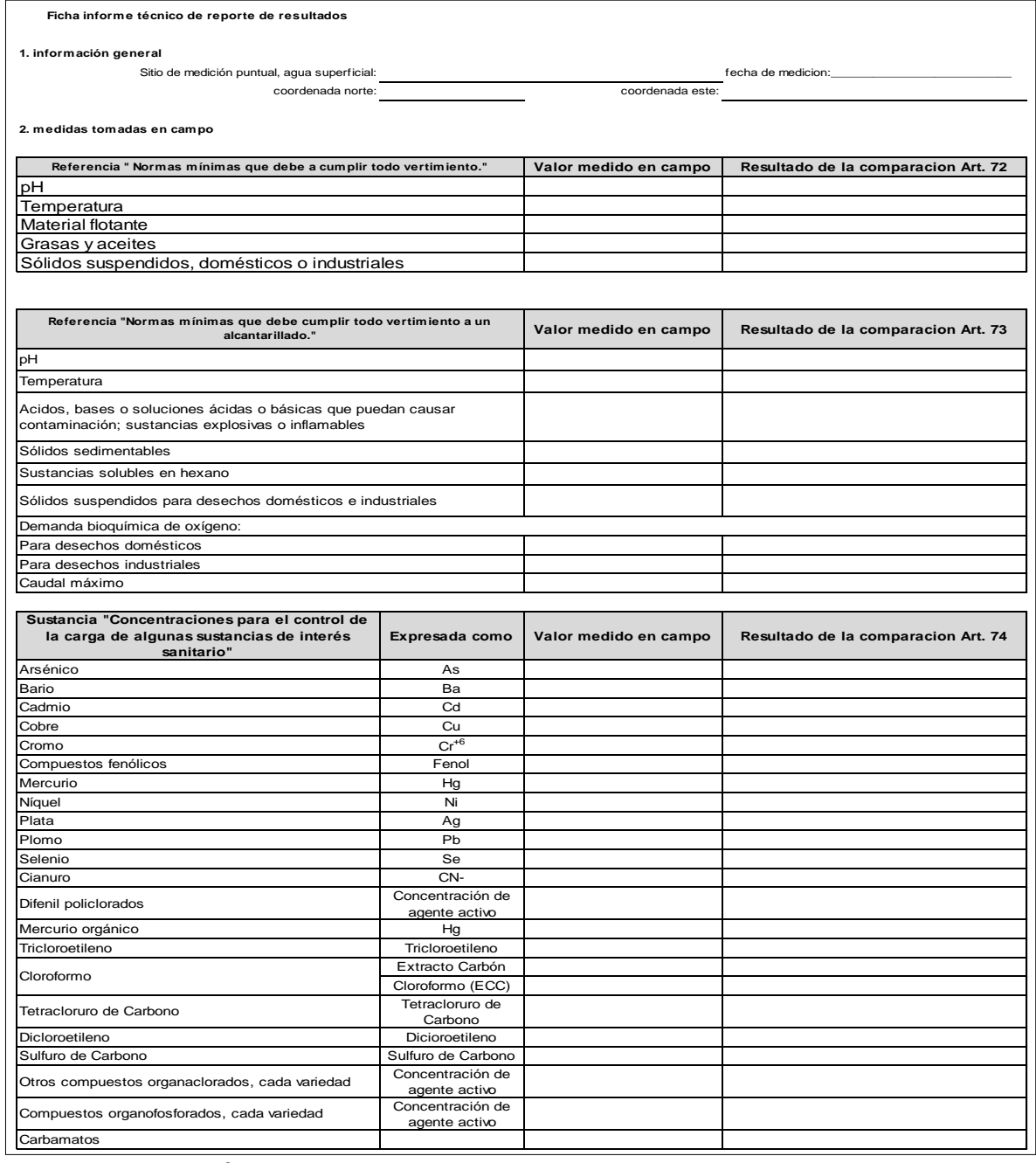

Tabla 49. Evaluación de los vertimientos.

## **4.2.2 Evaluación de Impacto Ambiental (EIA). Método matriz de Leopold**

Como lo menciona Rodríguez<sup>35</sup>, la matriz corresponde a una lista de actividades precisas para el desarrollo del proyecto, la cual se confronta, en una tabla de doble entrada, con otra lista de indicadores de impacto, conformando una matriz que se usa para la dirección de las relaciones causa-efecto y para la definición cualitativa o cuantitativa de dichas relaciones.

La matriz de Leopold se usa ampliamente en este tipo de presentación.

Esta matriz tiene acciones del proyecto que pueden generar cambios (ASPI) y factores del ambiente que se pueden modificar (FARI). Con estos dos elementos se pueden identificar y evaluar aspectos ambientales.

Procedimiento para construir la matriz de Leopold:

- Si las ASPI se colocan en las filas, las FARI se deben colocar en las columnas, o viceversa.
- Buscar la interacción entre un ASPI y cada FARI de la misma fila. Si se encuentra una intersección, allí se está presentando un impacto y se debe colocar cero (0) en la celda correspondiente para resaltarlo.
- Se debe barrer toda la matriz con el procedimiento descrito en el anterior numeral.
- Para evaluar se utilizan tres parámetros: clase, magnitud e importancia.
- La clase indica las consecuencias del impacto: positivos o benéficos (+) y negativos o perjudiciales (-).
- La magnitud está relacionada con el nivel o grado de alteración que sufre el factor ambiental como consecuencia de una acción del proyecto. En este se calificaron de 1 a 5 pensando las categorías, así:

l

 $35$  Rodriguez, Op cit, p. 92.

Tabla 50. Magnitud del impacto ambiental.

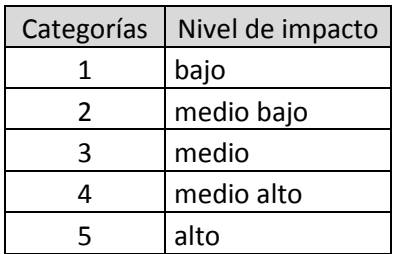

Fuente: elaboración propia.

La importancia evalúa el peso relativo del factor ambiental que se puede ver afectado por el proyecto. En este caso se calificaron de 1 a 5 pensando en las categorías, ver Tabla 51:

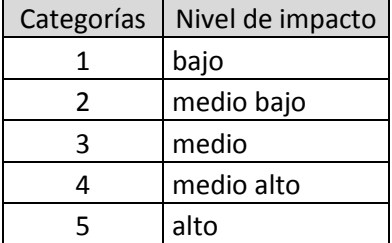

Tabla 51. Importancia del impacto ambiental..

Fuente: elaboración propia.

Estos criterios se evalúan para cada interacción marcada, y los resultados son el cociente entre la magnitud y la importancia, que puede ser positivo o negativo.

Análisis de resultados.

Con las calificaciones obtenidas en las filas y las columnas se puede deducir lo siguiente:

Las acciones ambientales que causan mayor impacto.

El tipo de impacto causado.

El número de impactos positivos y negativos.

El sistema ambiental con mayor afectación (abiótico, biótico, antrópico).

La proporción de afectación ambiental en cada sistema.

De acuerdo con la información recolectada de las actividades petroleras se elaboró la matriz de Leopold ajustada a las características del proyecto. Para posteriormente realizar la evaluación de los impactos ocasionados por dichas actividades, que van desde la exploración hasta las acciones ex post, pasando por la operación y el desmantelamiento, entre otras.

Por cada actividad petrolera se debe construir una matriz de impactos. Sin embargo, en este trabajo se realizan únicamente tres matrices, las cuales corresponden a las actividades de exploración, perforación y producción, pero se analiza únicamente un componente en cada una, por ejemplo, en el caso de la exploración se desarrolla sólo la metodología de la sísmica.

En la matriz de impacto se presentan los componentes afectados durante el desarrollo de las actividades petroleras (exploración, perforación, producción, desmantelamiento y restauración). También se relacionan las matrices de impacto por cada uno de los sistemas (abiótico, biótico, antrópico). Las columnas corresponden a los criterios de evaluación establecidos para determinar la importancia de los impactos. La suma de las columnas de las matrices representa la importancia del impacto por componente y la suma total de éstos representa la afectación total de cada actividad.

### *4.2.2.1 Exploración*

En la exploración sísmica se afectan los medios físico, biótico y socioeconómico por las perforaciones y explosiones. Por esta razón es necesario encontrar una relación entre el daño y la actividad realizada.

A continuación se presenta la matriz de la actividad exploración geofísica por medio de la sísmica para cada sistema (abiótico, biótico y antrópico).

Las actividades de la sísmica se relacionan con los impactos producidos según las matrices que se proponen<sup>36</sup> en la tabla 52 (sistema abiótico), tabla 53 (sistema biótico) y tabla 54 (sistema antrópico).

l

 $36$  Rodriguez, Op cit, p. 96.

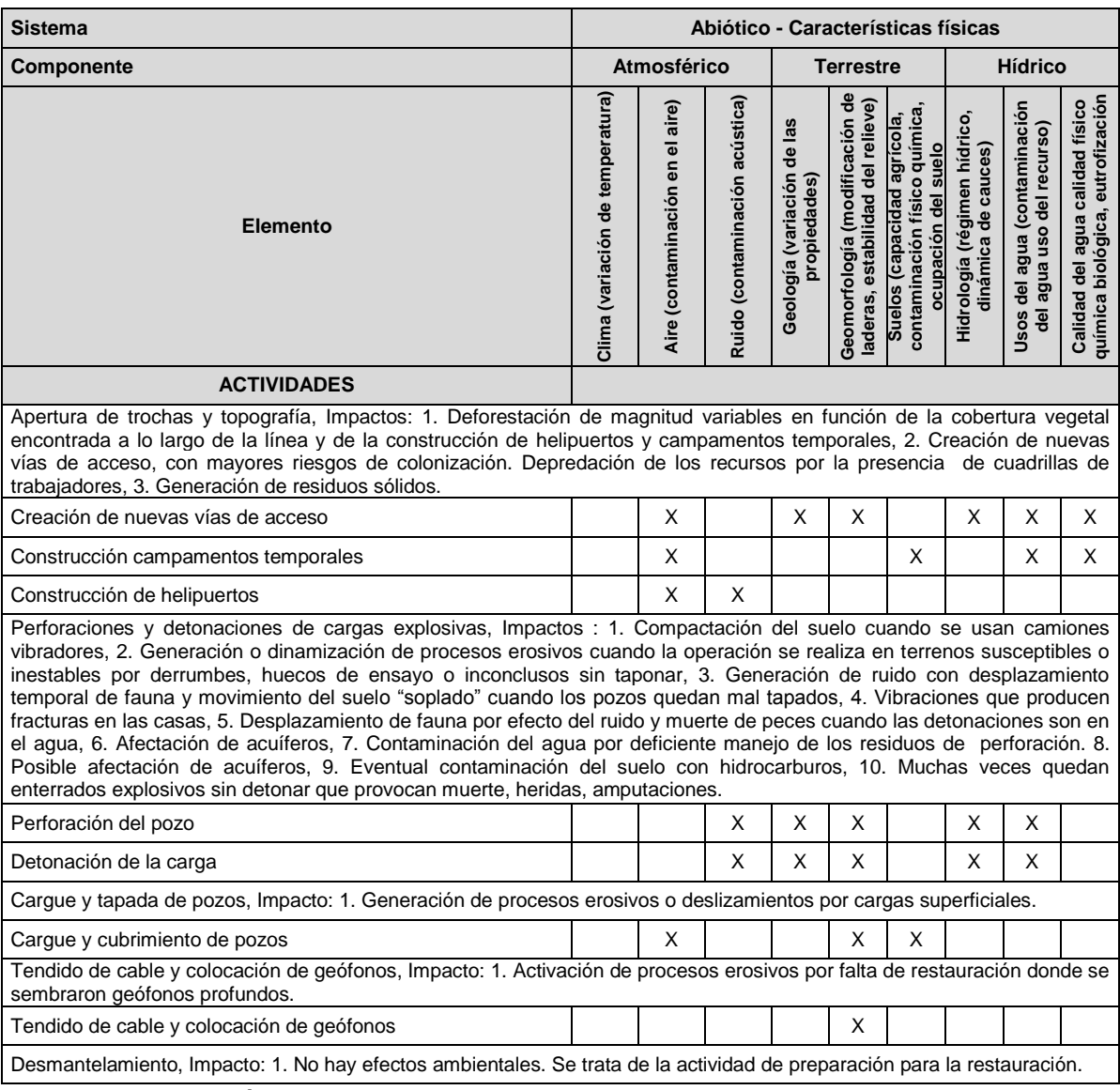

Tabla 52. Matriz de interacción sistema abiótico. Actividad exploración por sísmica.

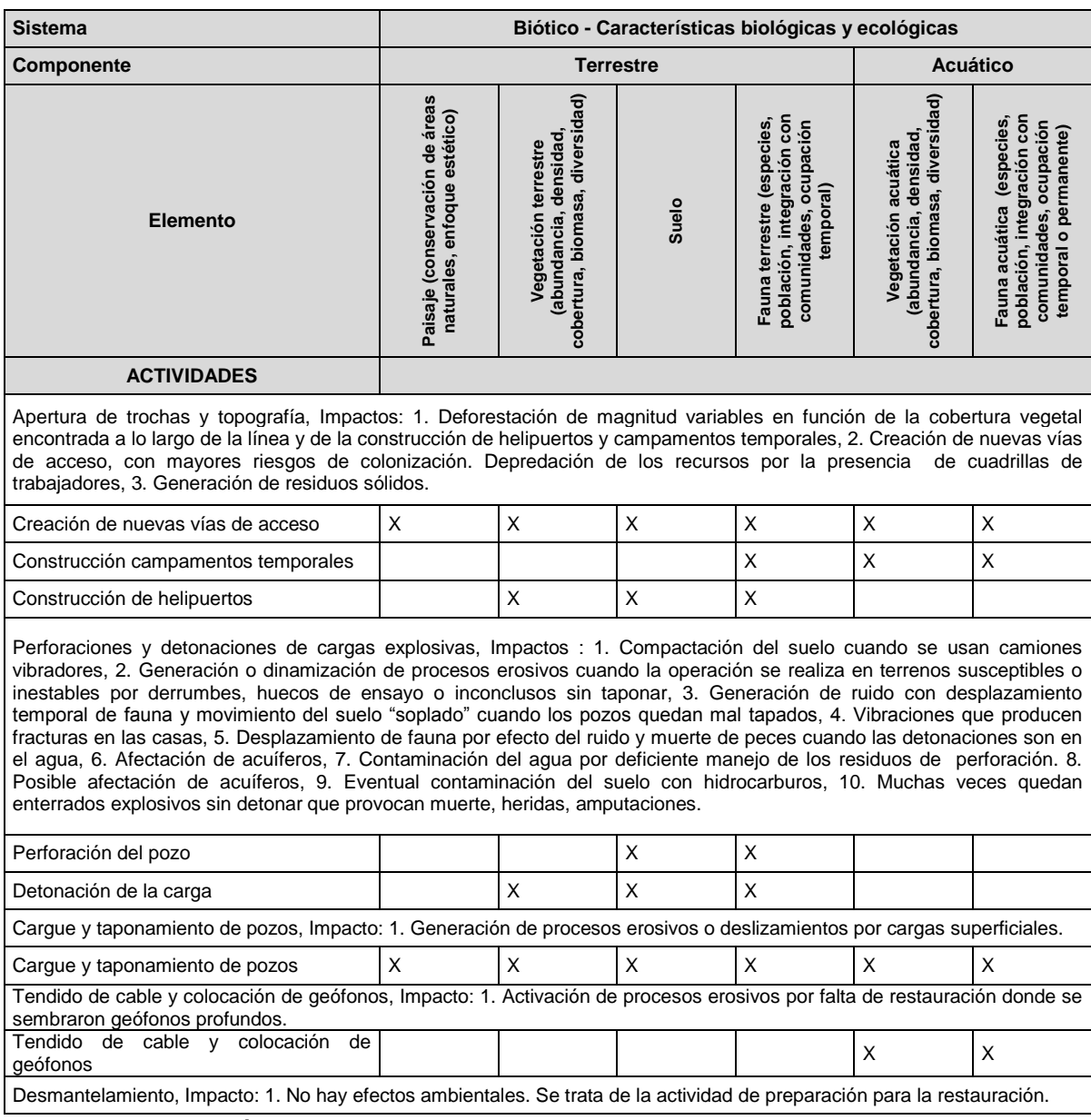

## Tabla 53. Matriz de interacción sistema biótico. Actividad exploración por sísmica.

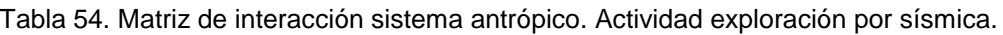

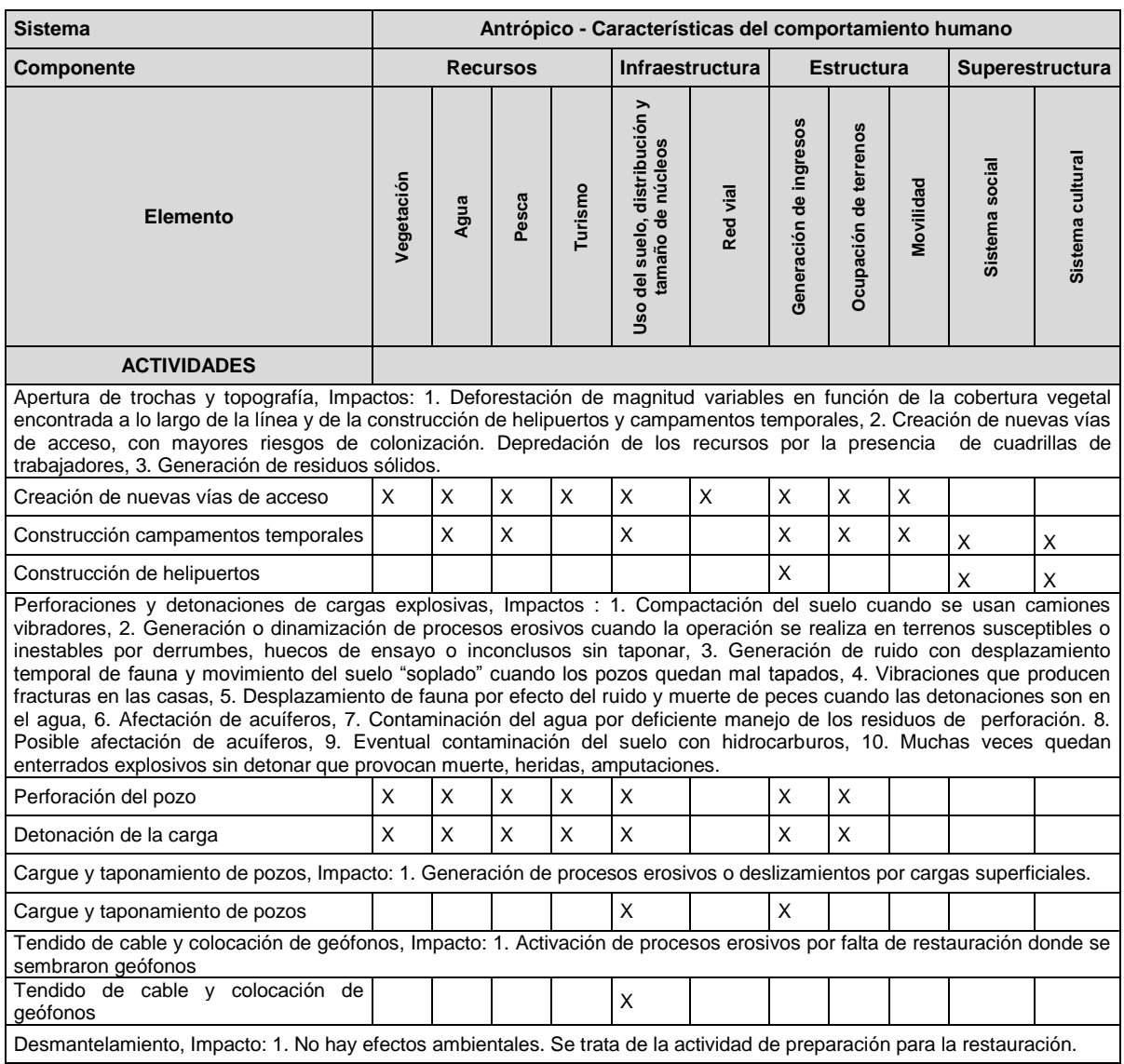

Fuente: elaboración propia.

## *4.2.2.2 Perforación de pozos*

En esta actividad se afecta los medios físico, biótico y socioeconómico. Por tanto, es necesario encontrar una relación entre el daño y la actividad realizada. A continuación se presentan la matrices de la actividad perforación de pozos para cada sistema (abiótico (tabla 55), biótico (tabla 56) o antrópico (tabla (57)) y los posibles impactos.

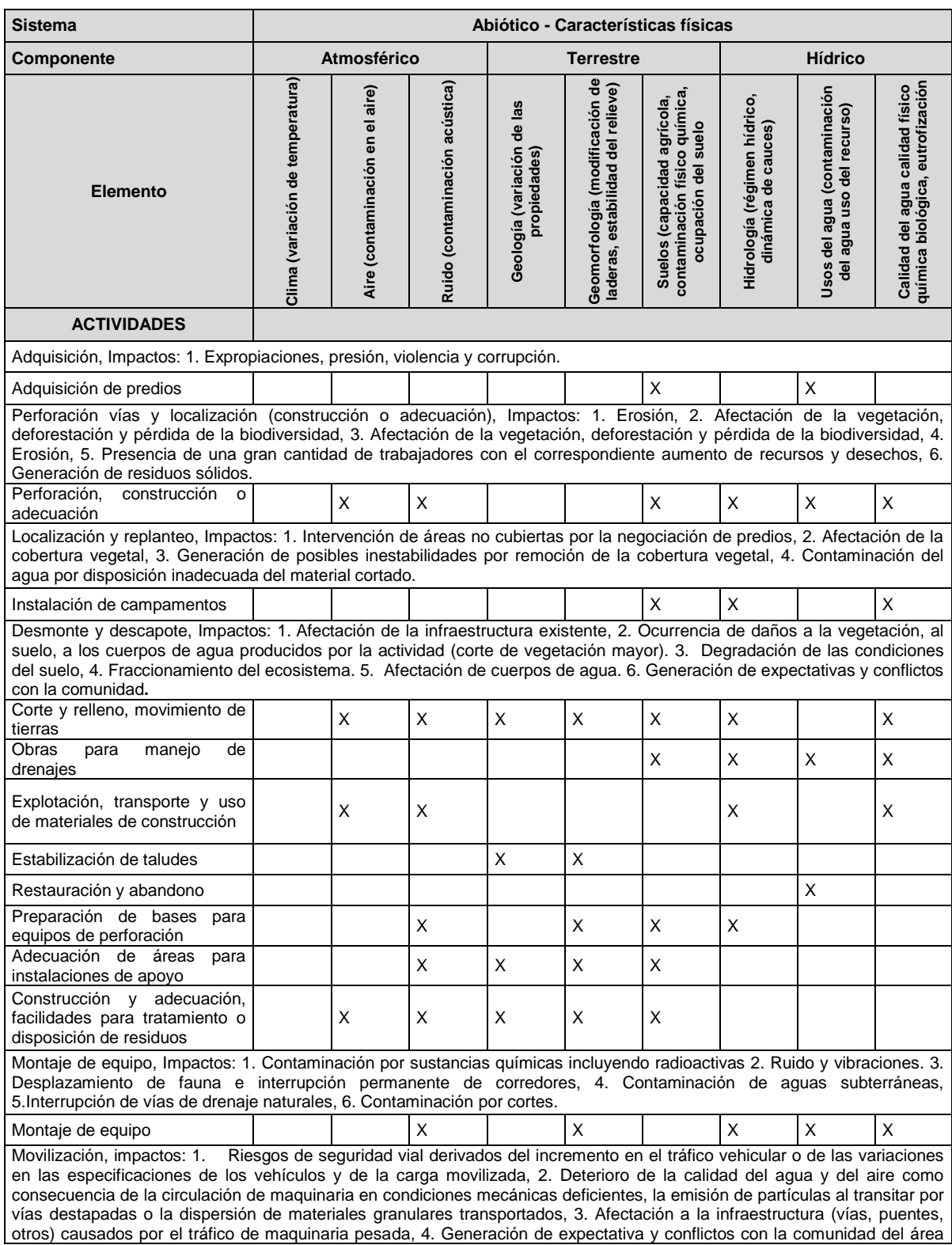

## Tabla 55. Matriz de interacción sistema abiótico. Actividad perforación.

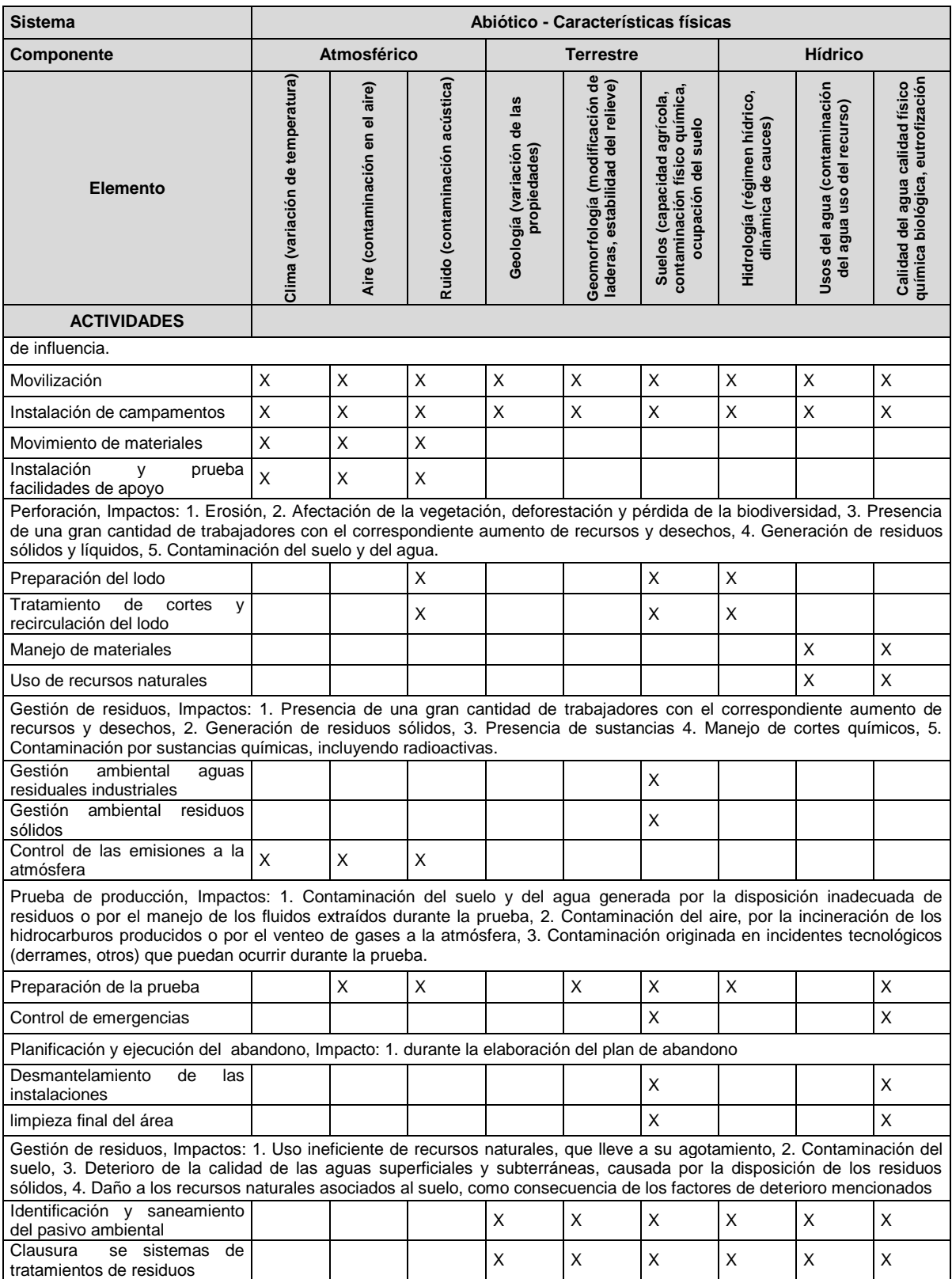

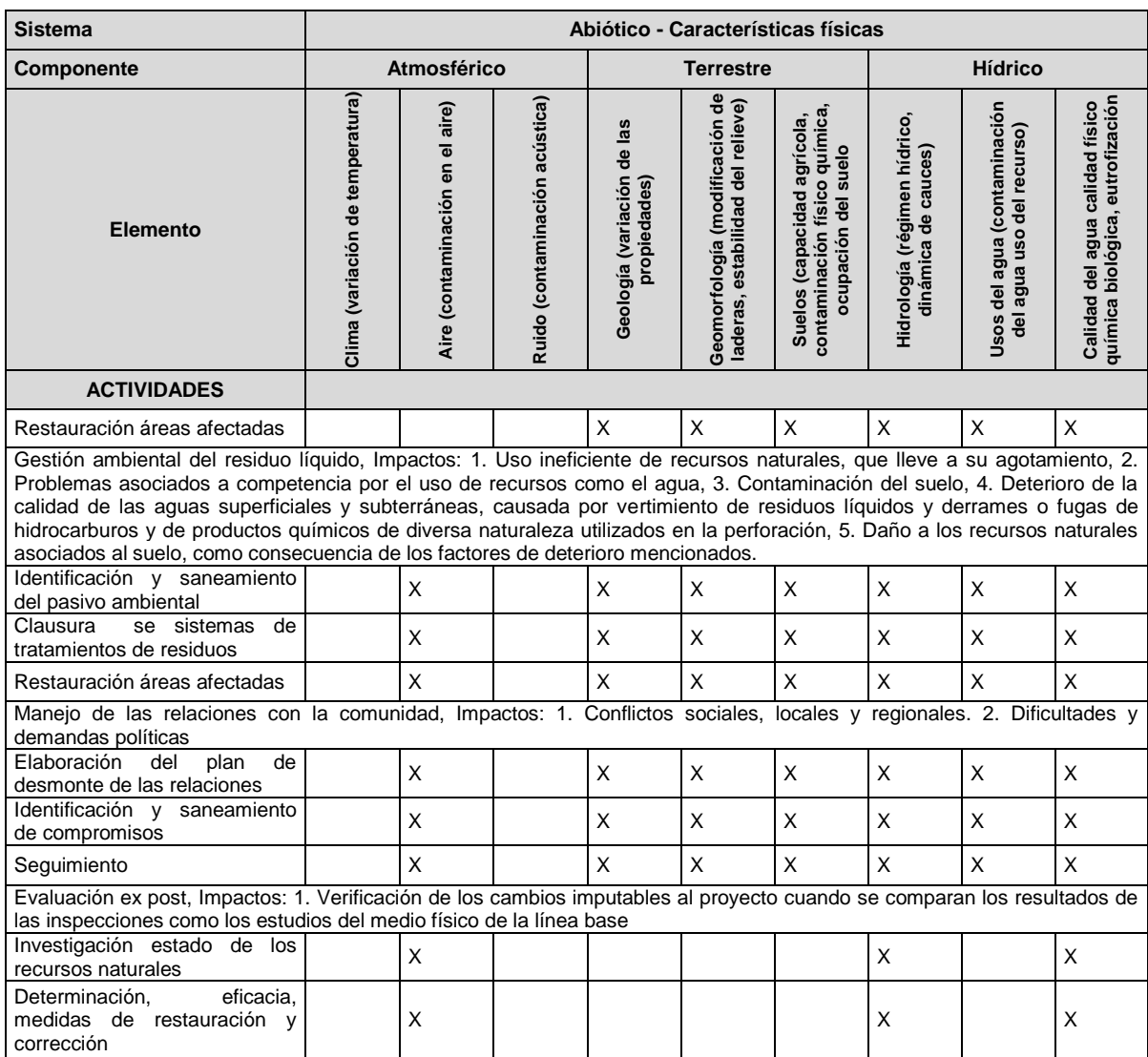

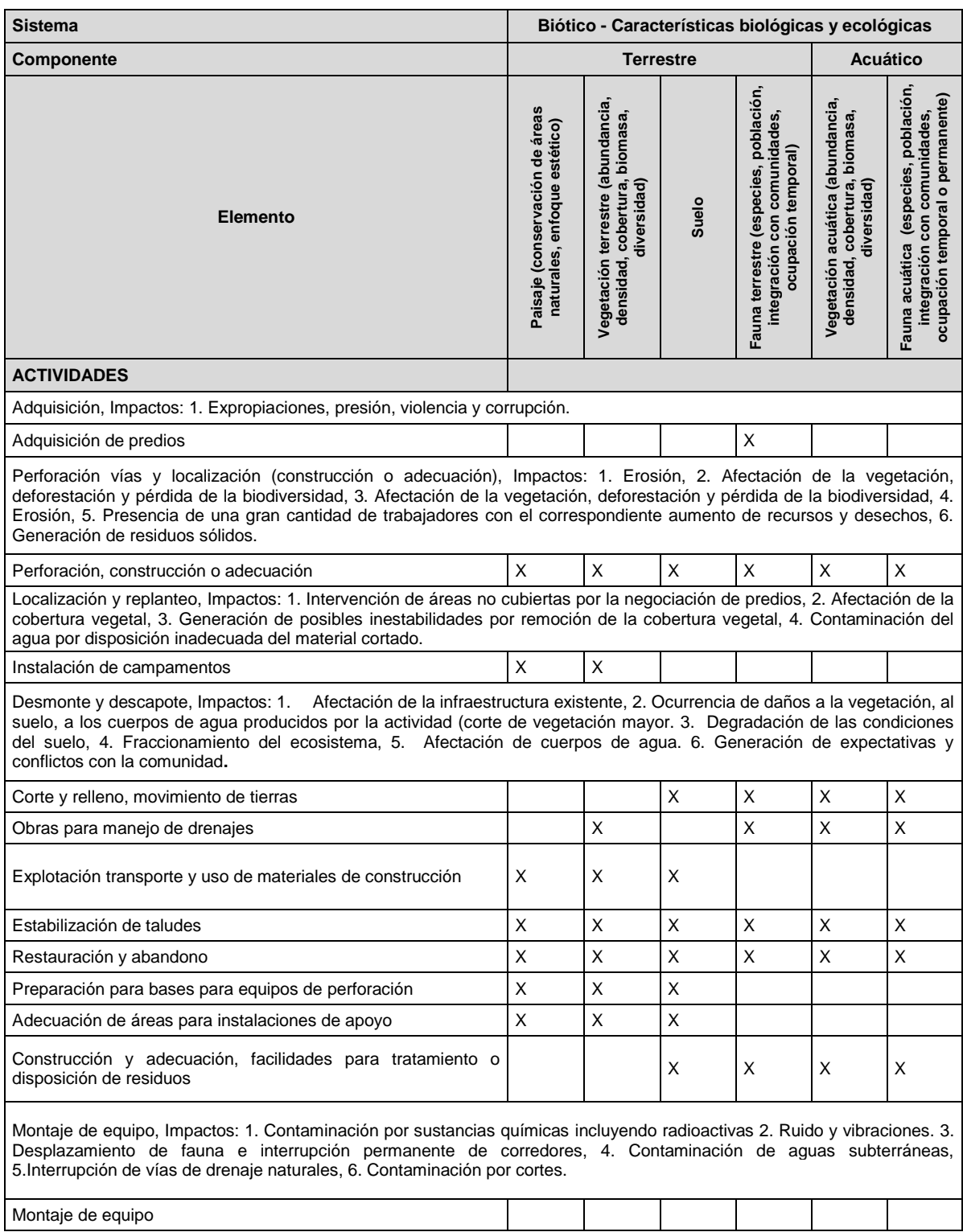

Tabla 56. Matriz de interacción sistema biótico. Actividad perforación.

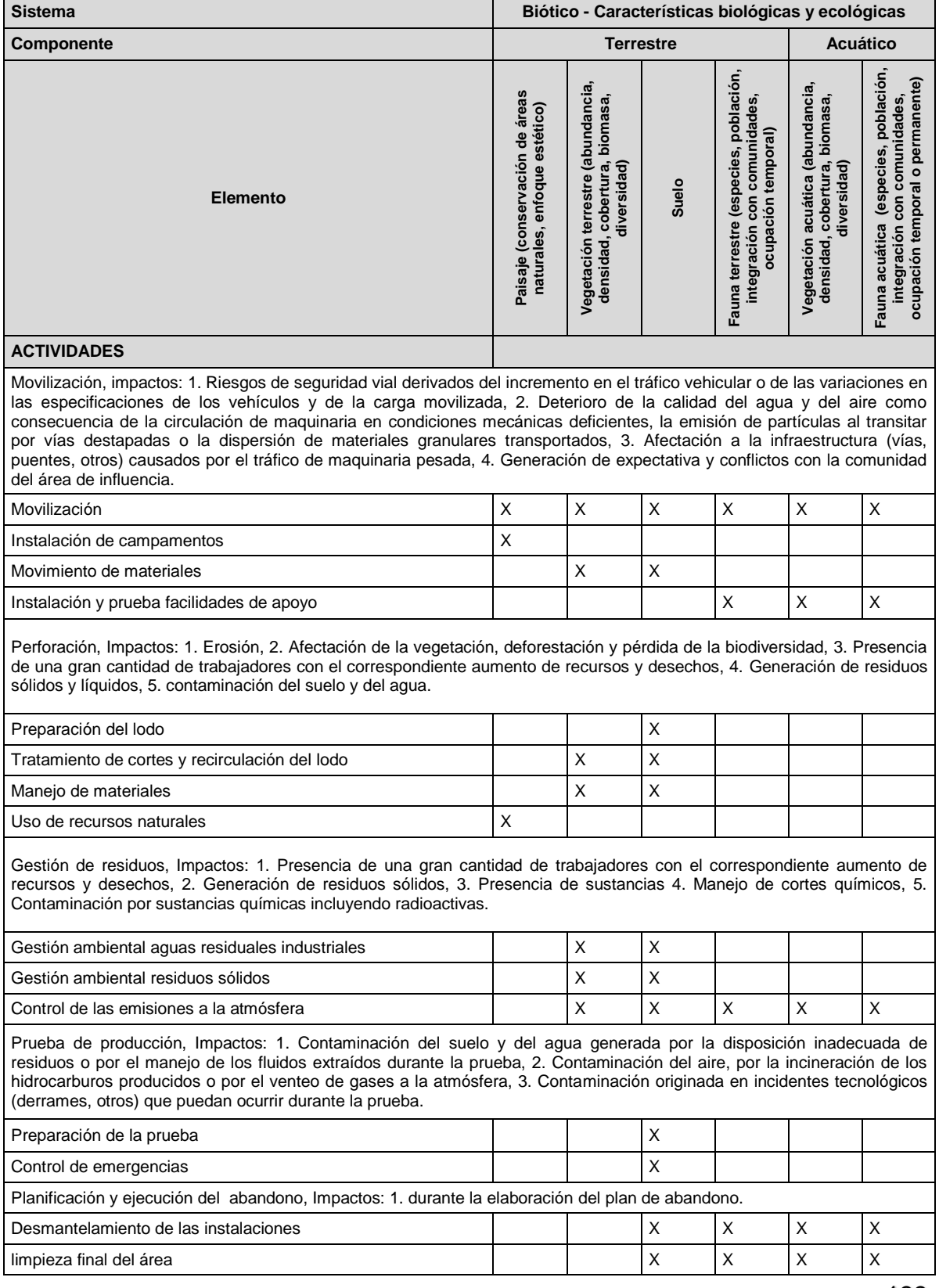

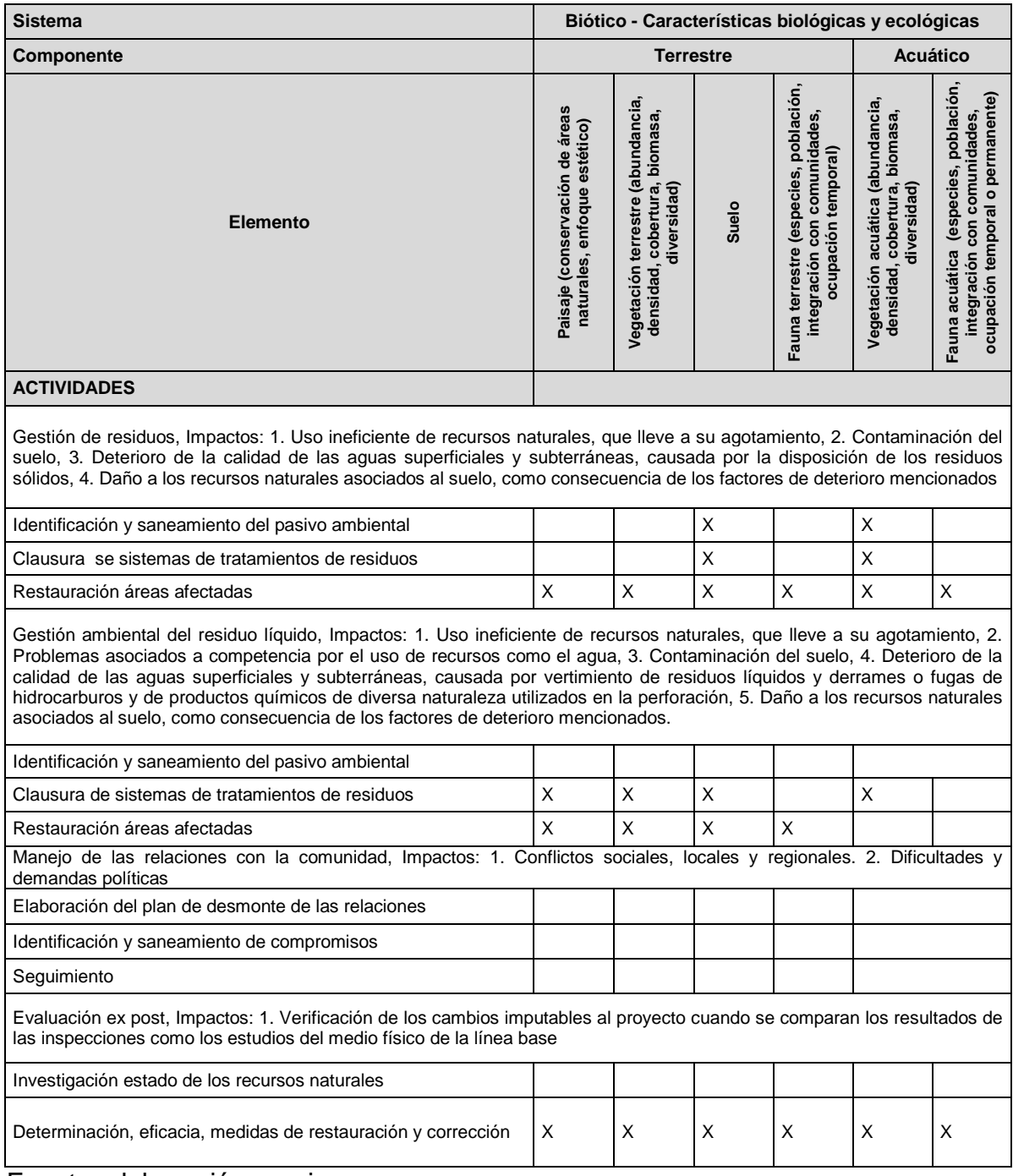

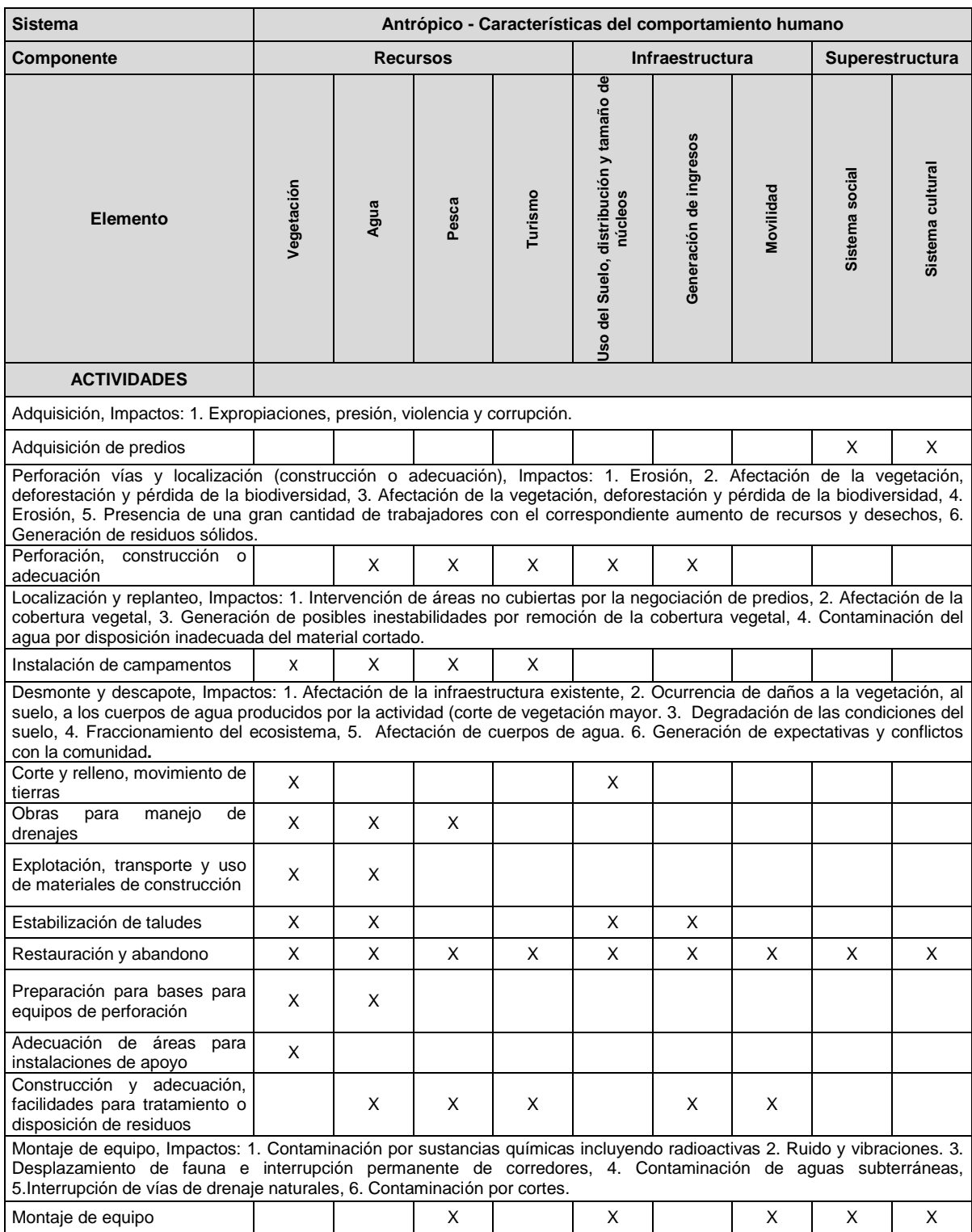

## Tabla 57. Matriz de interacción sistema antrópico. Actividad perforación.

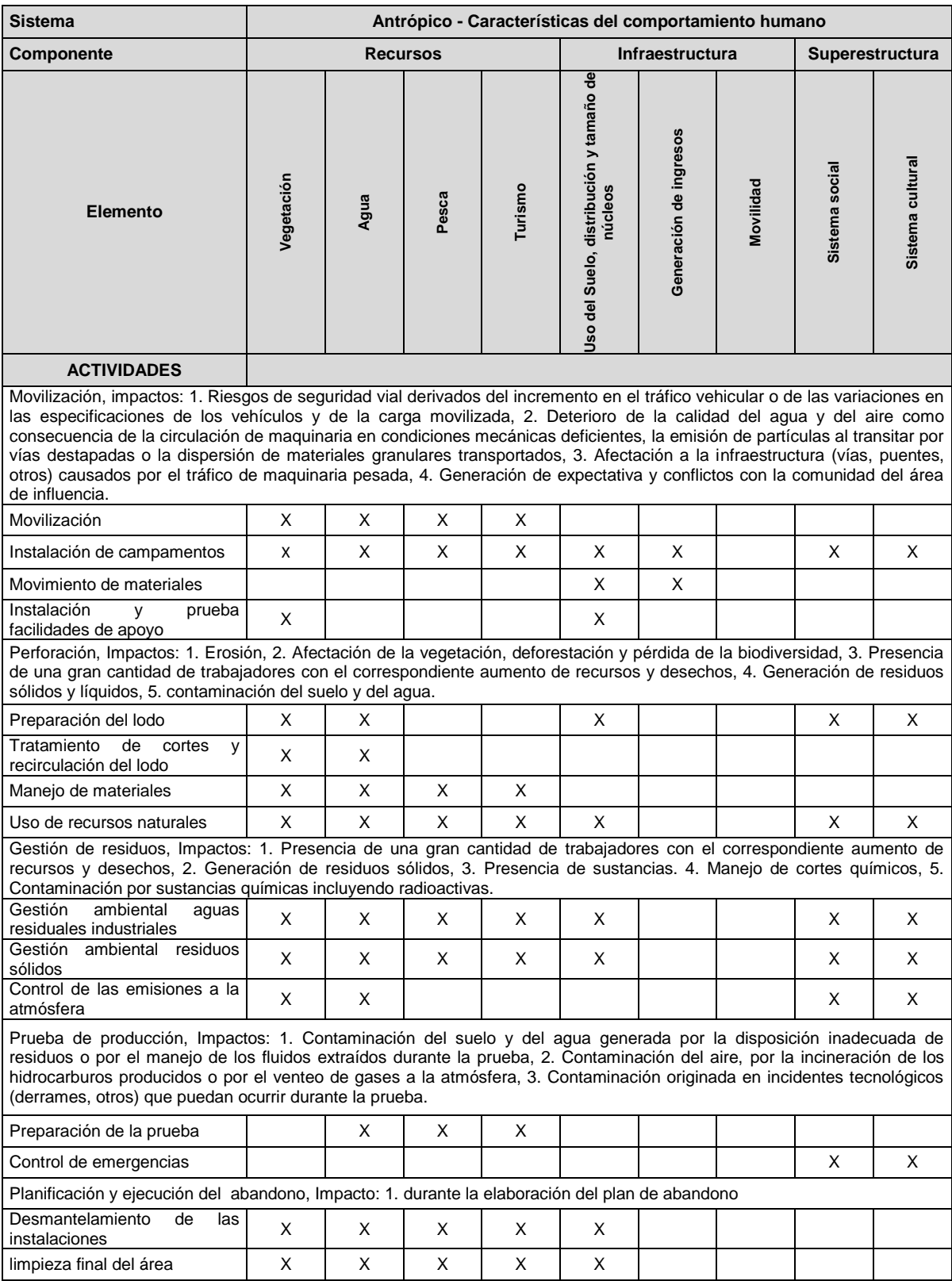

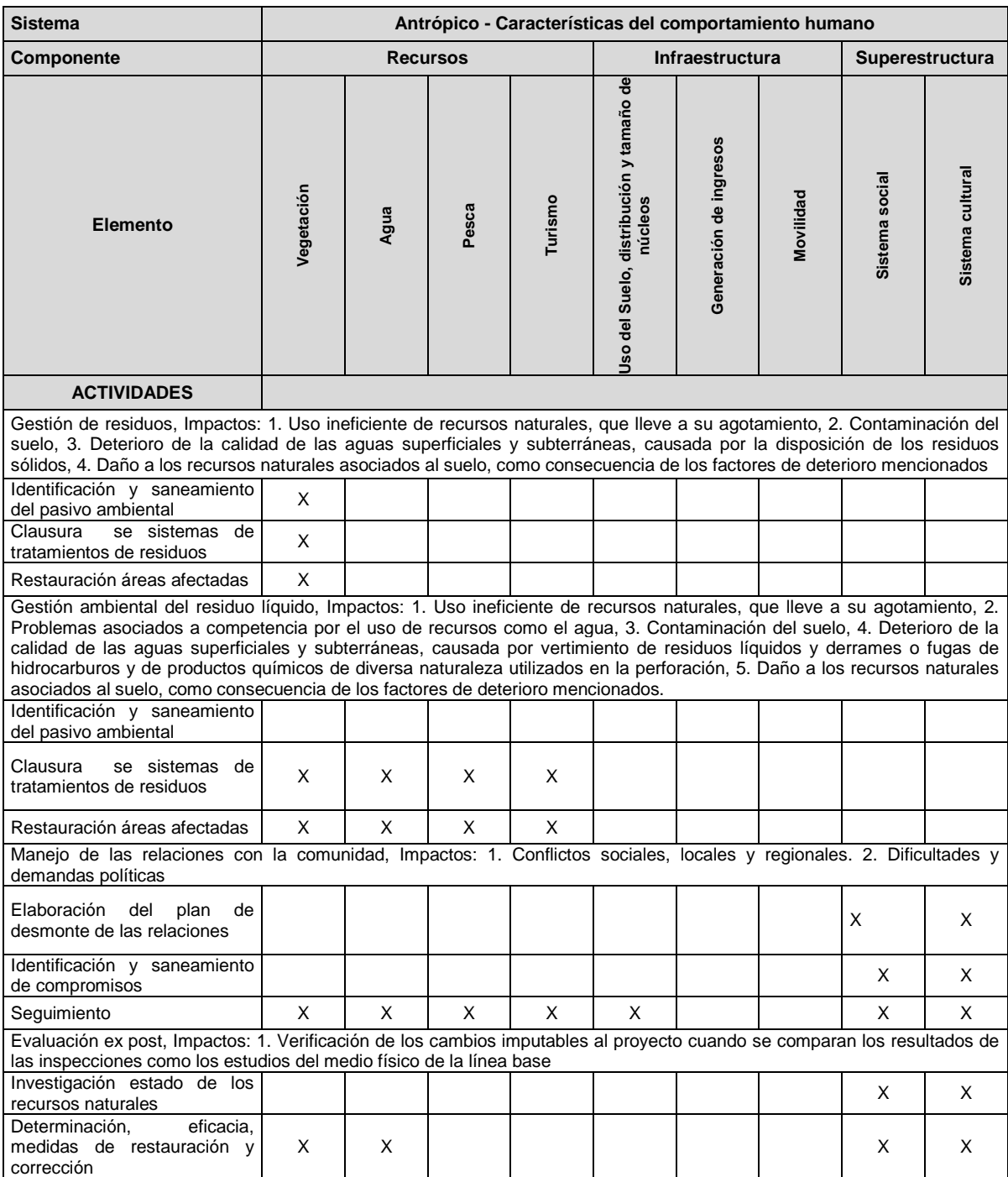

## *4.2.2.3 Producción de pozos*

En la producción en pozos petroleros se afectan los medios físico, biótico y socioeconómico. Por tanto, es necesario encontrar una relación entre el daño y la actividad realizada.

A continuación se presenta la matriz de la actividad producción en pozos para cada sistema (abiótico (tabla 58), biótico (tabla 59) o antrópico tabla (60)) y los posibles impactos.

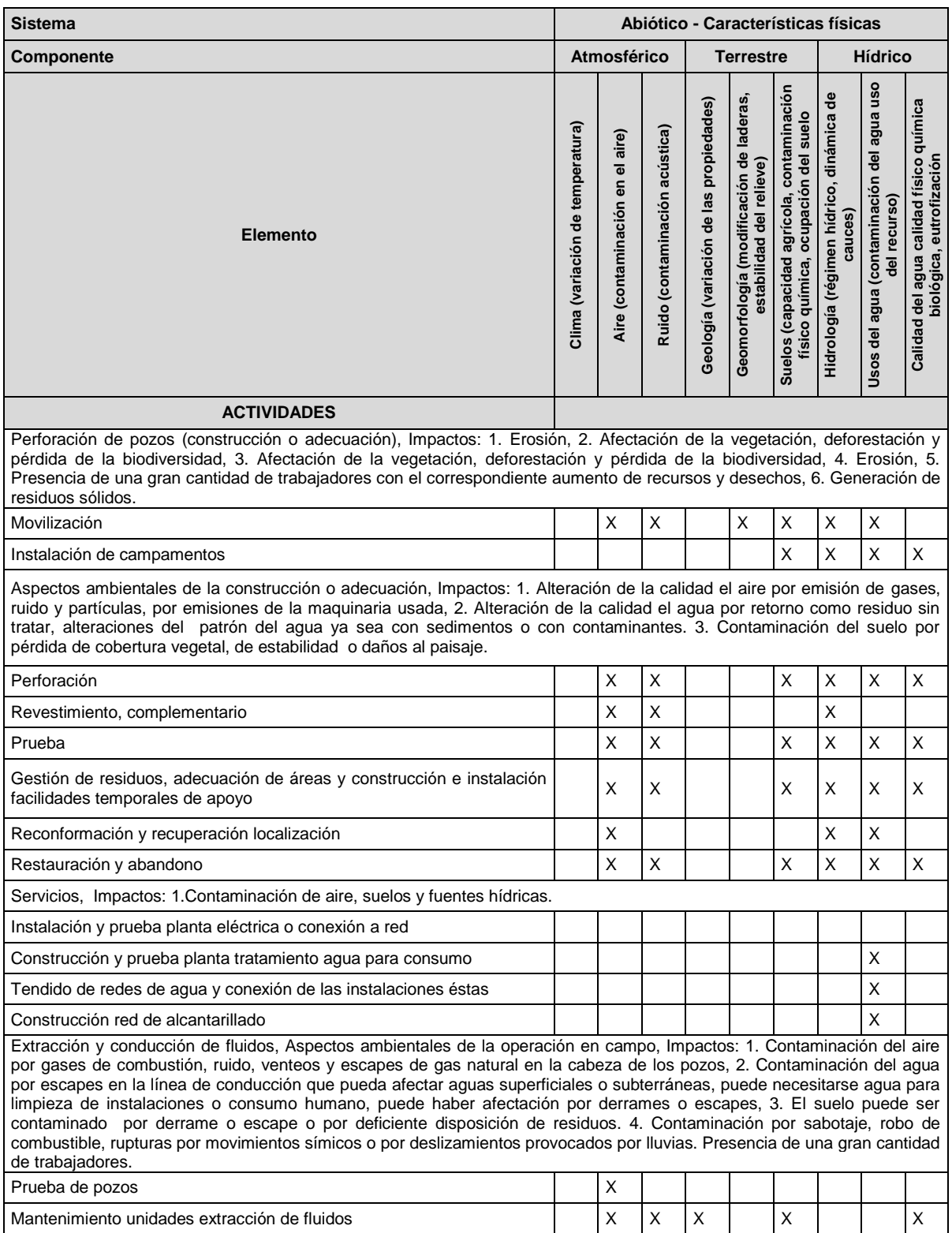

Tabla 58. Matriz de interacción sistema abiótico. Actividad producción.

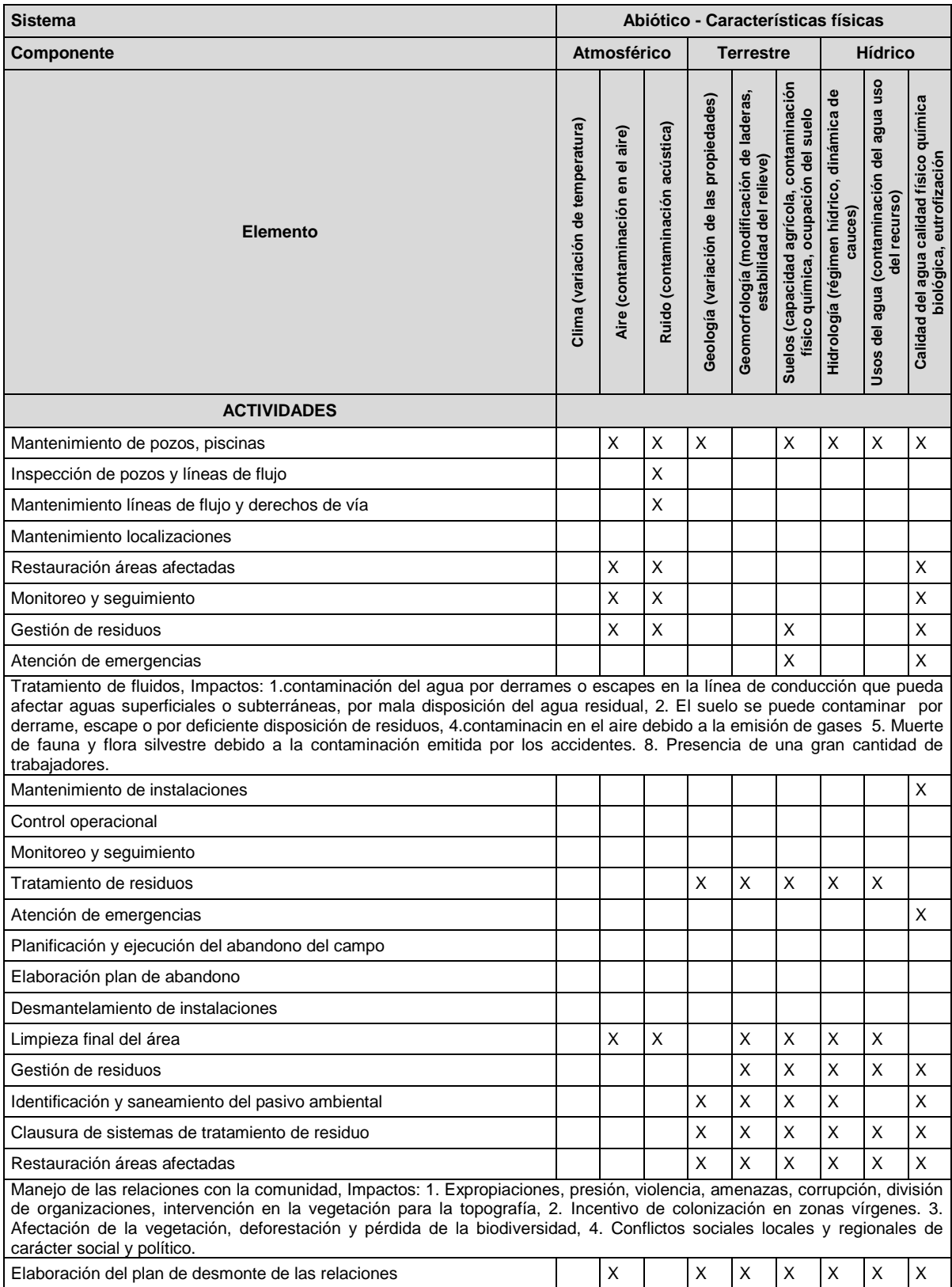

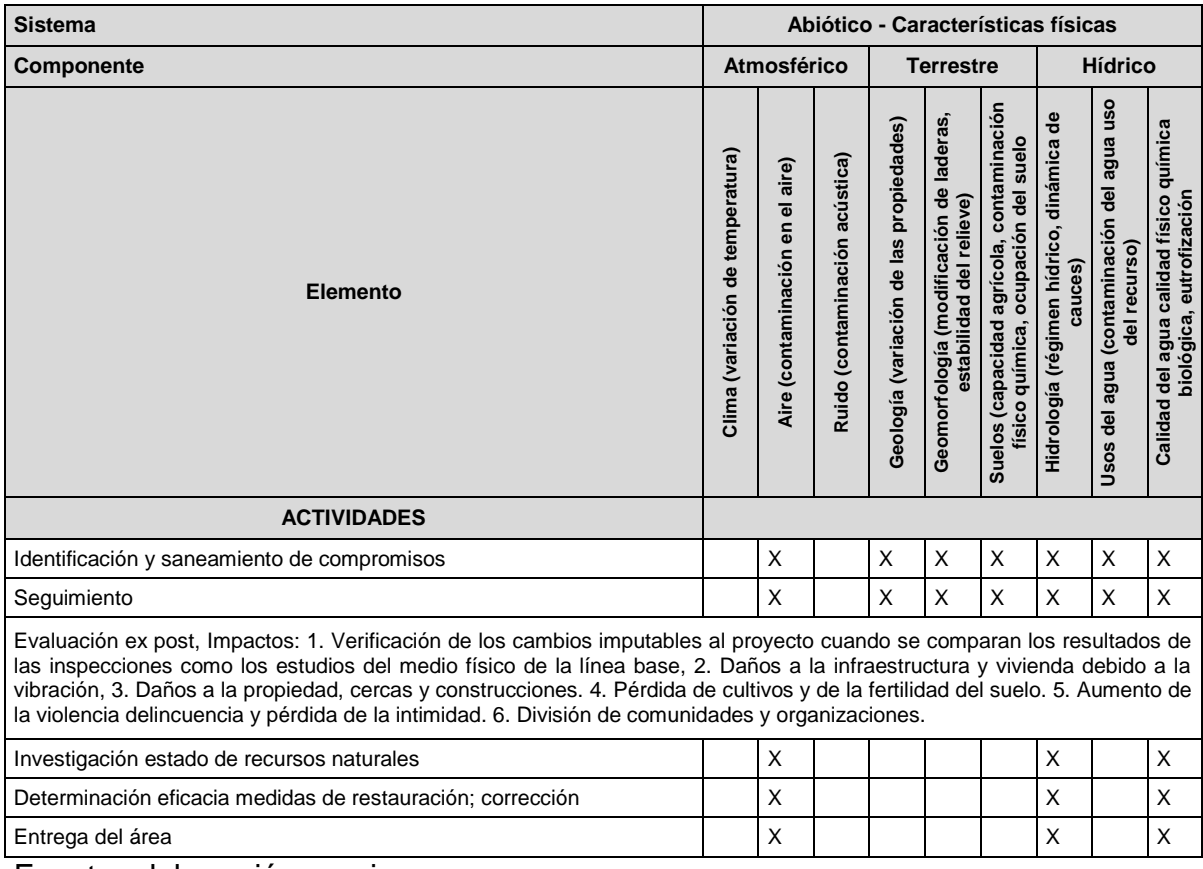

## Tabla 59. Matriz de interacción sistema biótico. Actividad producción.

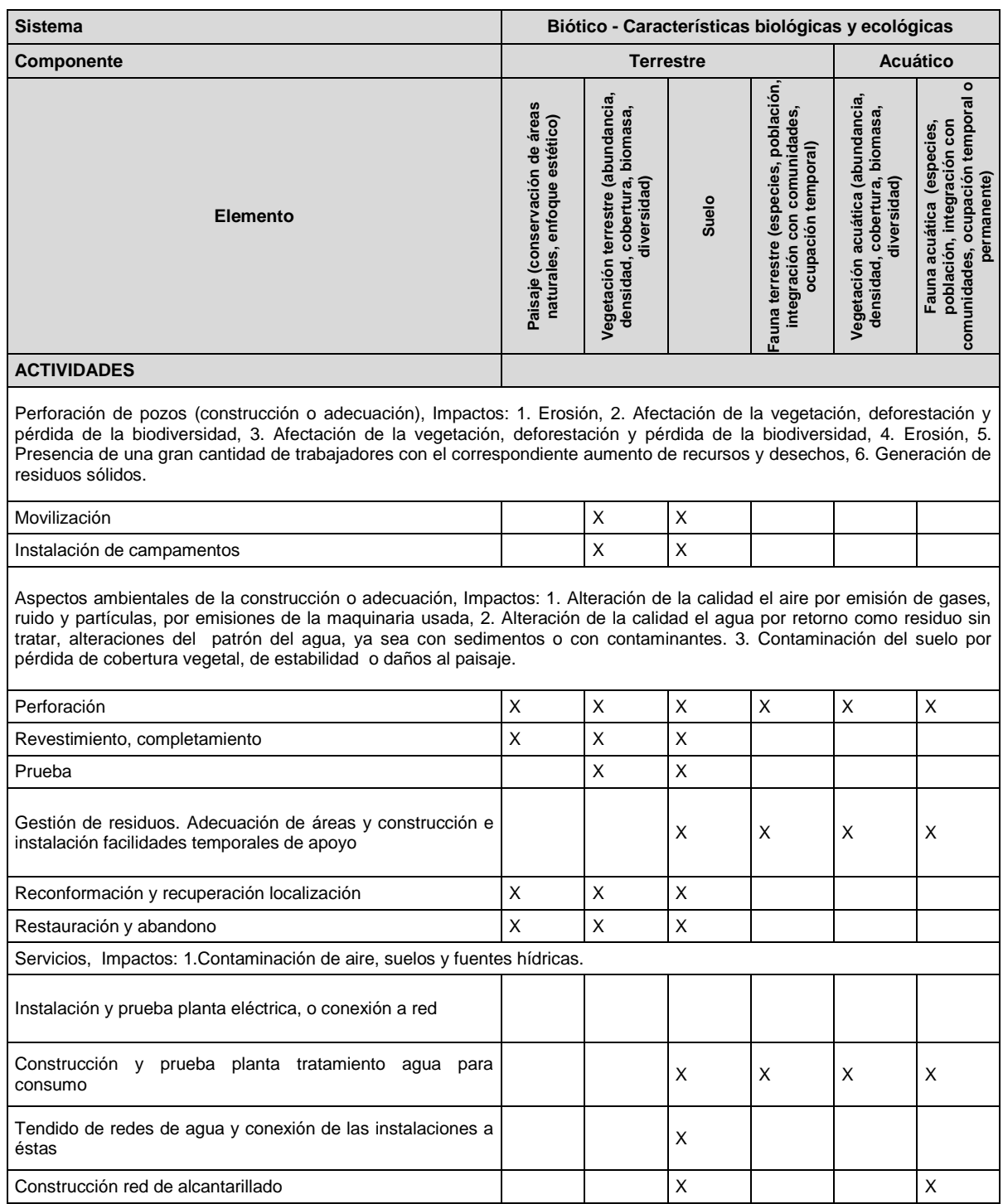

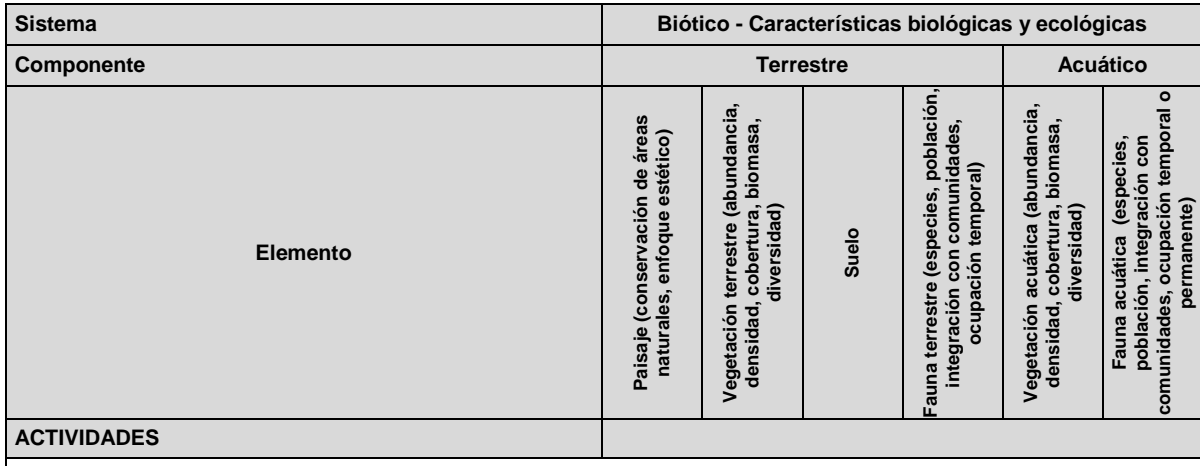

Extracción y conducción de fluidos, Aspectos ambientales de la operación en campo, Impactos: 1. Contaminación del aire por gases de combustión, ruido, venteos y escapes de gas natural en la cabeza delos pozos, 2. Contaminación del agua por escapes en la línea de conducción que pueda afectar aguas superficiales o subterráneas, puede necesitarse agua para limpieza de instalaciones o consumo humano puede haber afectación por derrames o escapes, 3. El suelo se puede contaminar por derrame o escape o por deficiente disposición de residuos. 4. contaminación por sabotaje, robo de combustible, rupturas por movimientos símicos o por deslizamientos provocados por lluvias. Presencia de una gran cantidad de trabajadores.

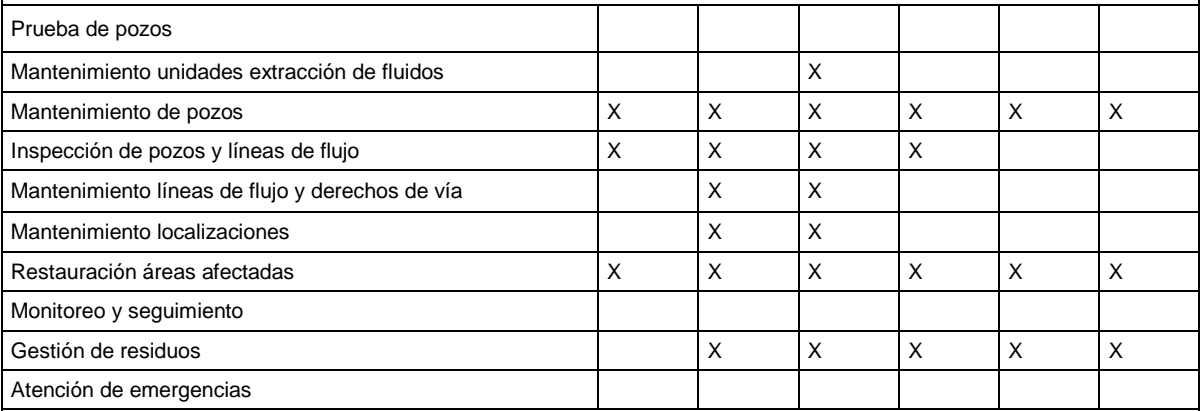

Tratamiento de fluidos, Impactos: 1. Contaminación del agua por derrames o escapes en la línea de conducción que pueda afectar aguas superficiales o subterráneas, por mala disposición del agua residual, 2. El suelo se puede contaminar por derrame, escape o por deficiente disposición de residuos, 4. Contaminación en el aire debido a la emisión de gases 5. Muerte de fauna y flora silvestre debido a la contaminación emitida por los accidentes. 8. Presencia de una gran cantidad de trabajadores.

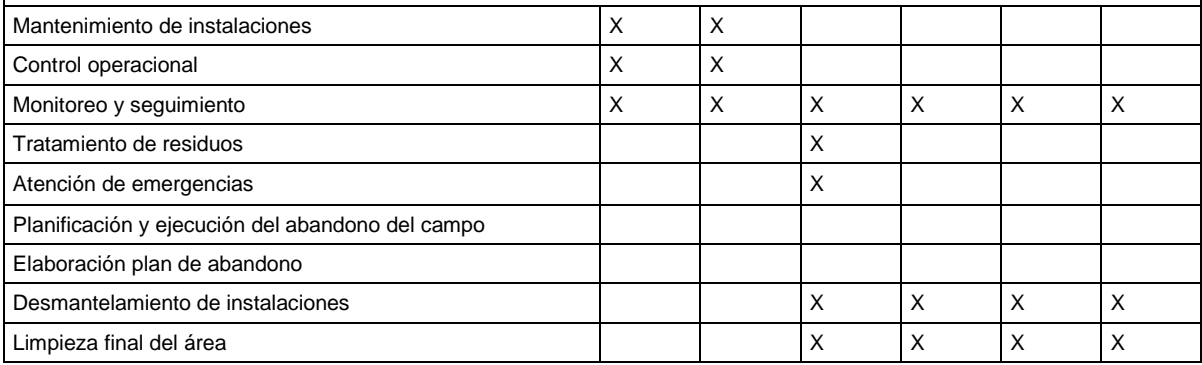

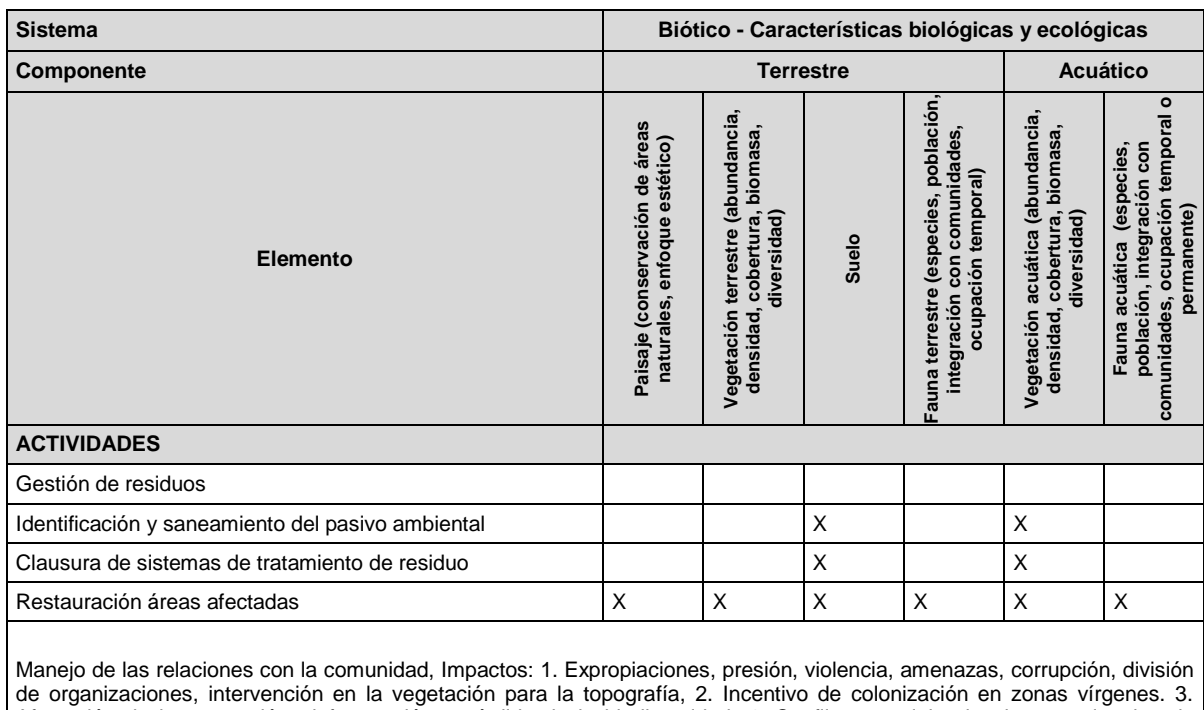

Afectación de la vegetación, deforestación y pérdida de la biodiversidad, 4. Conflictos sociales locales y regionales de carácter social y político.

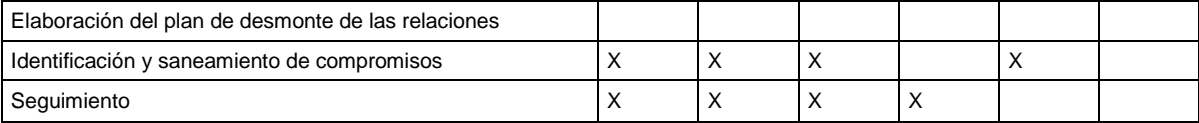

Evaluación ex post, Impactos: 1. Verificación de los cambios imputables al proyecto cuando se comparan los resultados de las inspecciones como los estudios del medio físico de la línea base, 2. Daños a la infraestructura y vivienda debido a la vibración, 3. Daños a la propiedad, cercas y construcciones. 4. Pérdida de cultivos y de la fertilidad del suelo. 5. Aumento de la violencia, delincuencia y pérdida de la intimidad. 6. División de comunidades y organizaciones.

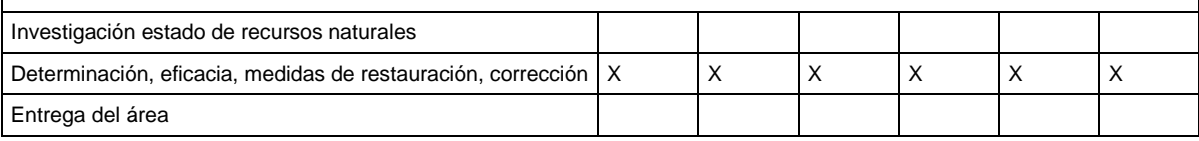
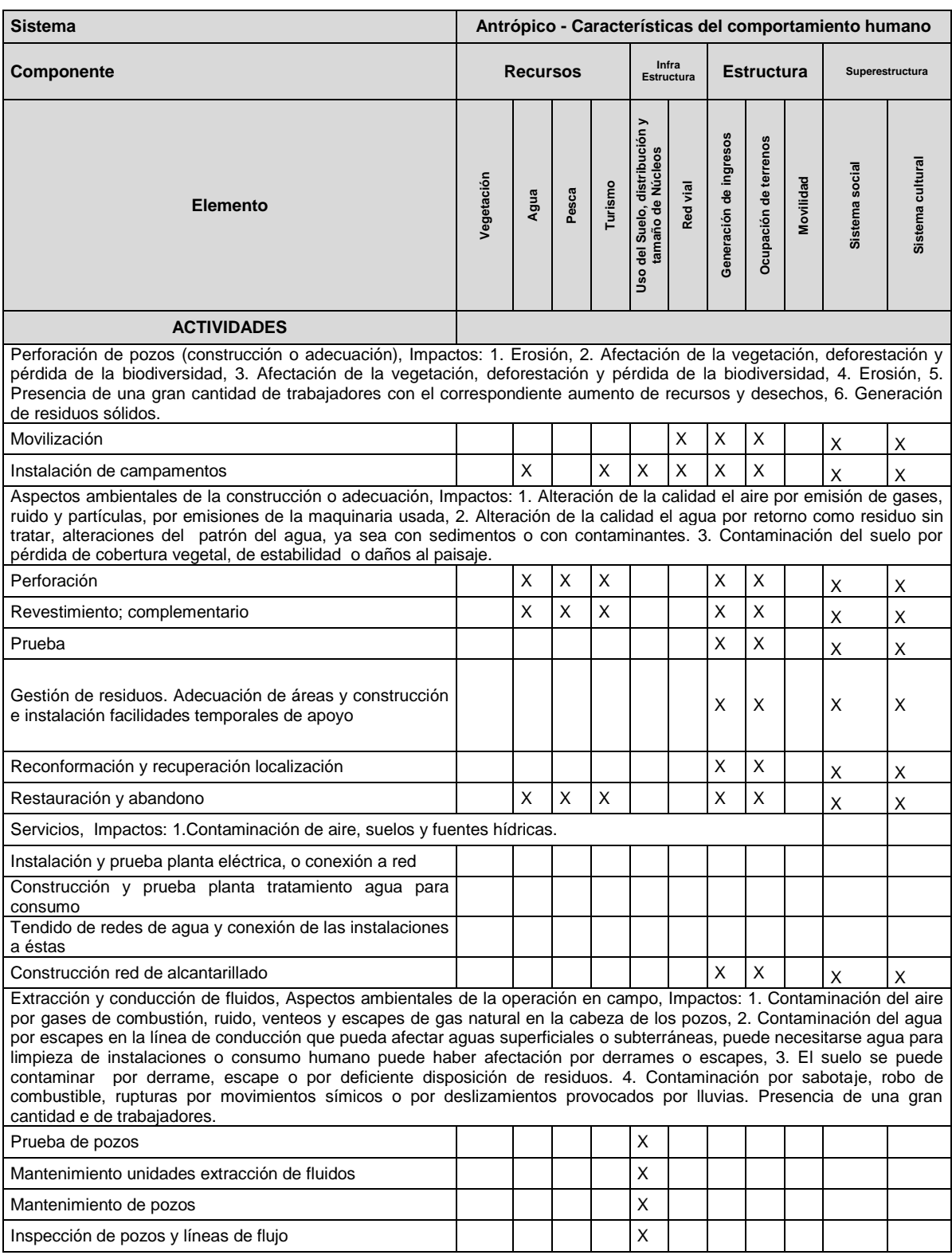

## Tabla 60. Matriz de interacción sistema abiótico. Actividad producción.

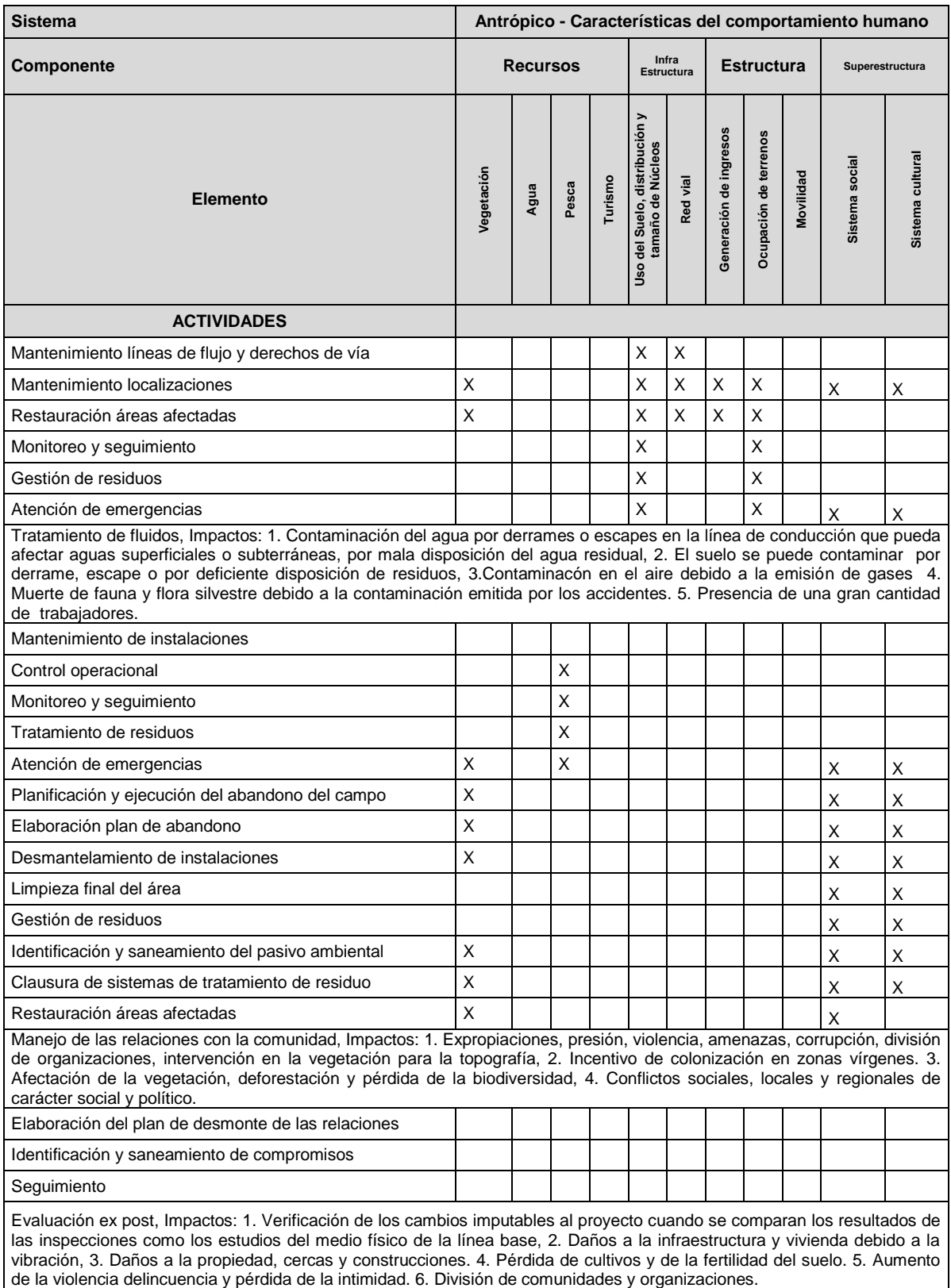

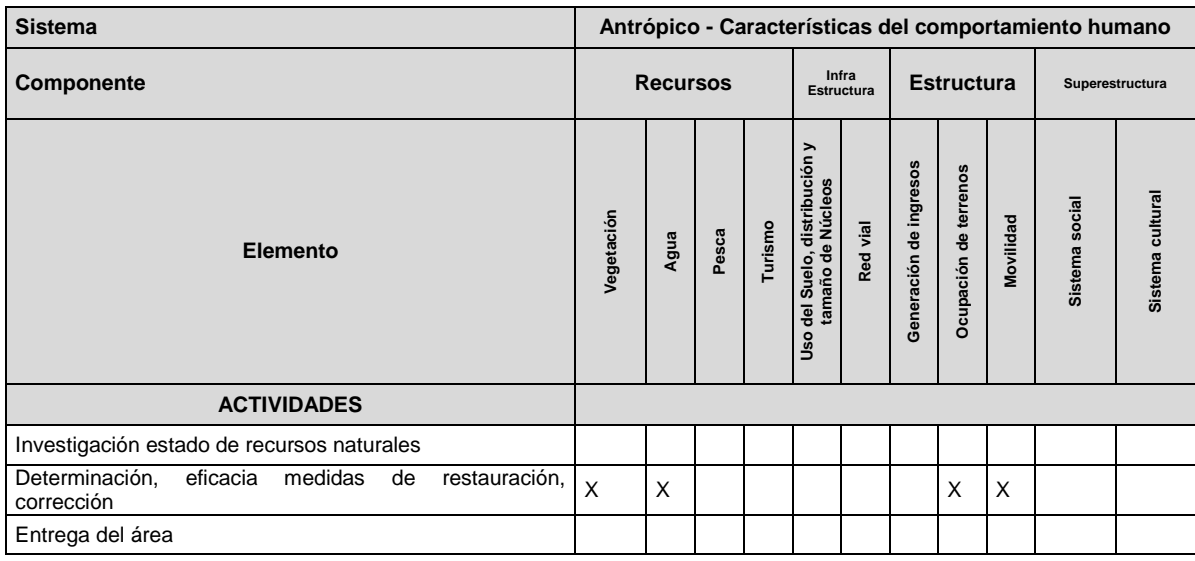

Fuente: elaboración propia.

## **4.2.3 Evaluación de Impacto Ambiental (EIA). Método de Battelle-Columbus**

Este método se divide en cuatro categorías: ecología, contaminación ambiental, estético y sociocultural. A su vez, contiene una lista de 78 parámetros o factores ambientales que representan una unidad del medio ambiente y se deben tratar por separado.

Todos estos parámetros tienen valores numéricos, de tal manera que al multiplicar cada uno por su valor numérico y hacer la sumatoria de los 78 parámetros arroja el valor de mil, que es el valor óptimo en caso de no tener impactos ambientales.

A continuación se desglosa el procedimiento para emplear el método de Battelle-Columbus:

- Se debe conseguir la mayor cantidad de fichas de funciones de transformación disponibles.
- Las funciones de transformación relacionan la magnitud de un factor ambiental y la calidad ambiental (unidades de impacto ambiental).
- Las unidades de impacto ambiental varían entre cero (0) y uno (1).
- En caso de no encontrar alguna ficha se le asigna la más parecida o una función lineal.

Se deben completar las 78 fichas de funciones de transformación para que el programa esté completo (tablas 158 y 61).

Los datos de factores ambientales de un proyecto se deben transformar a unidades de impacto ambiental (UIA), mediante alguna de las 78 fichas de transformación. Esto arroja un valor entre cero y uno, que se debe multiplicar por su correspondiente valor numérico. De esa manera se obtiene el índice de impacto ambiental (IIA).

Esto mismo se debe hacer para cada uno de los factores ambientales.

El sistema de evaluación ambiental se muestra como dato de entrada a la tabla por el método de battelle coulumb puedes ver en la tabla 61

La evaluación final se realiza por medio de la tabla 61 que emite un valor numérico al finalizar la entrada de datos.

#### Tabla 61. Evaluación de Impacto Ambiental por el método de Battelle-Columbus.

**Ficha informe técnico de reporte de resultados** 

#### **1. información general**

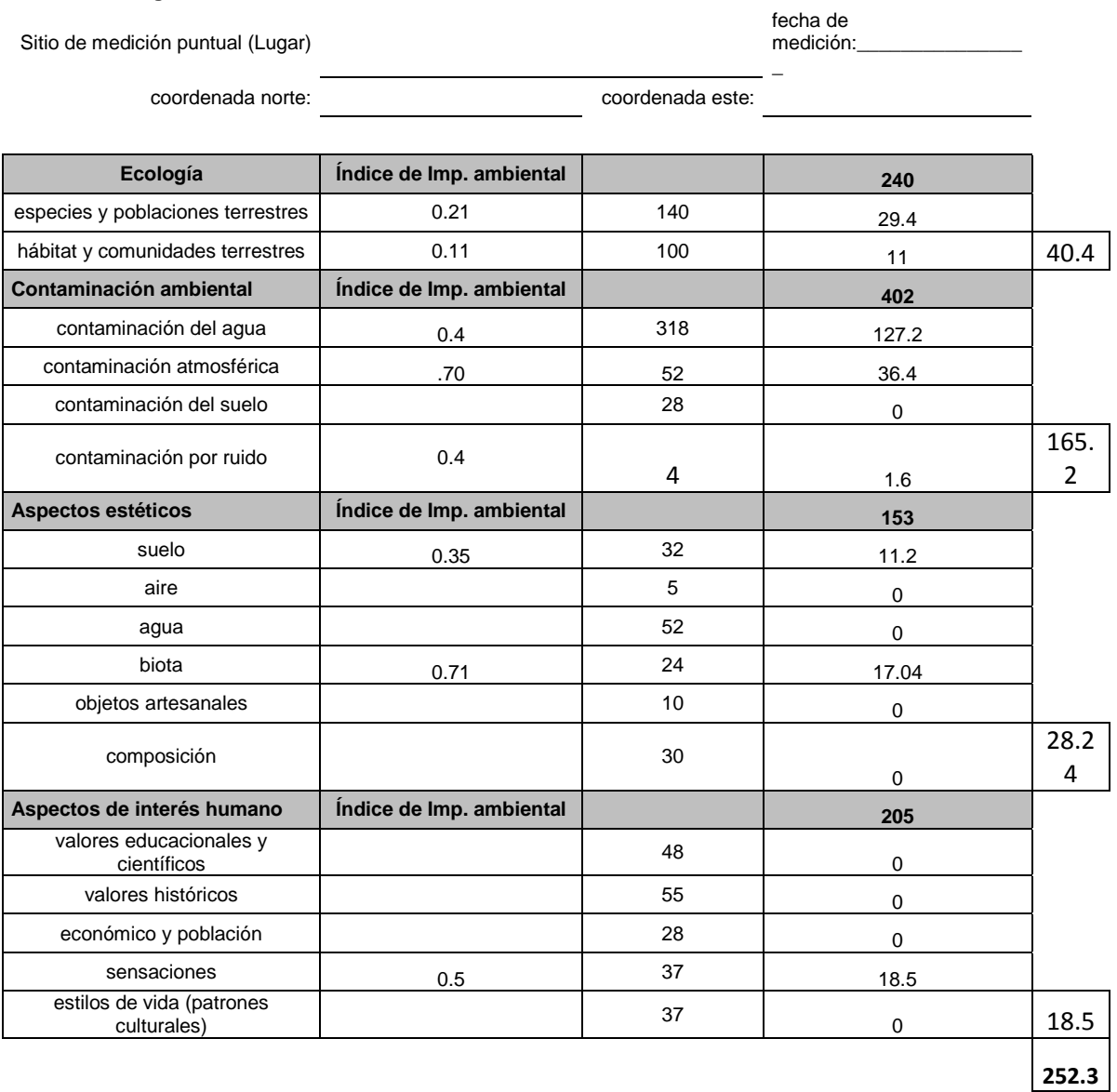

Fuente: elaboración propia.

Análisis de resultados

Sea cual sea el criterio (nivel máximo tolerado igual a 0 o 0,5), los resultados deben ser comparables, puesto que se valoran las variaciones de los índices de impacto ambiental entre la situación operacional y la preoperacional (con-sin).

Cuando se encuentran los términos de referencia de alguna actividad petrolera se mencionan y a partir de ellos se realiza el estudio ambiental.

De acuerdo con los términos de referencia establecidos por el Ministerio de Vivienda, Ambiente y Desarrollo 2010 para el sector de hidrocarburos (ANEXO II Términos de referencia de las actividades de exploración y explotación. Metodologías empleadas para la Evaluación de Impacto Ambiental (EIA)), se presenta un resumen de diferencias y similitudes entre las actividades de exploración y explotación.

Estos términos de referencia son importantes ya que ayudan a caracterizar, dimensionar y establecer el tamaño y la proporción de los parámetros dados por el método de Battelle-Columbus; además, permiten complementar la información obtenida.

En caso de que no existan términos de referencia se deben adoptar de los existentes, guardando las proporciones y de acuerdo con estudios previos.

Los términos de referencia pueden obtenerse de las siguientes formas:

Acogiendo los que elabora la autoridad ambiental.

Se elaborando tomando los términos de referencia de la autoridad ambiental, estructurándolos de manera similar a la lista de chequeo propuesta en el numeral B4 del Manual de evaluación de estudios ambientales<sup>37</sup>.

## **4.3 Plan de Manejo Ambiental (PMA)**

Este plan es particular para cada proyecto y los resultados dependen de la Evaluación de Impacto Ambiental (EIA). Allí es donde se determinan las medidas preventivas, correctivas y compensatorias que se deben implementar.

Las medidas que se implementen en el Plan de Manejo Ambiental (PMA) deben tener plazos racionales de cumplimiento e incluir propuestas de acción que potencien los efectos positivos y disminuyan los negativos.

l

<sup>37</sup> Ministerio del Medio Ambiente, (2002), p. 100.

Se deben desarrollar los cronogramas de acción e inversión con el propósito de optimizar recursos.

## **4.3.1 Contenido del Plan de Manejo Ambiental**

Un PMA debe tener un encabezado donde figure el responsable, datos de la organización, lugar donde se desarrolla la actividad, relación de autorizaciones, licencias y permisos de la organización.

Es necesario presentar un resumen ejecutivo para que el lector se entere de manera global de las actividades que se van a seguir (tabla 62).

Adicionalmente, se debe presentar el marco legal que sustenta el PMA teniendo en cuenta la Constitución Política de Colombia, en partículas las leyes, decretos, artículos y normas que tengan que ver con la conservación y preservación del medio ambiente. No se debe perder de vista que es el contratista quien debe conocer y poner en práctica las normas y políticas ambientales vigentes.

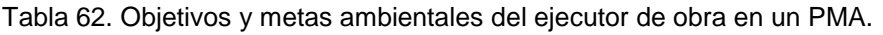

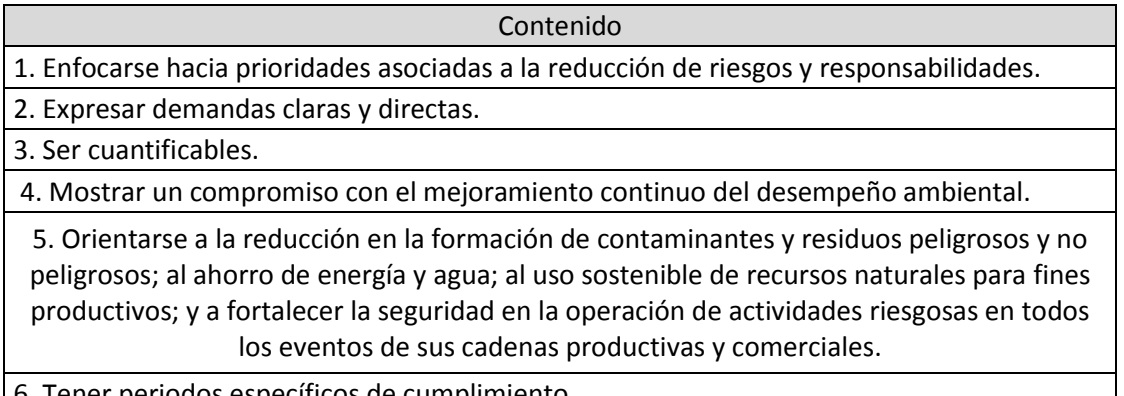

6. Tener periodos específicos de cumplimiento.

Fuente: alcaldía local de Tunjuelito. (2009). Guía técnica para la elaboración de planes de manejo ambiental (PMA) (p. 16).

Se debe delimitar la zona de influencia respecto a la ubicación y amplitud de los componentes ambientales con los que el proyecto tendrá alguna interacción

Es necesario localizar y describir los componentes ambientales como biota, ecología, contaminación y los aspectos económicos, culturales y políticos de la región en estudio.

Identificación y evaluación de impactos y riesgos ambientales

Para identificar los impactos se hace lo siguiente:

- Se clasifican por cada etapa del proyecto.
- Se clasifican por materia e importancia.
- Se determinan los elementos ambientales afectados y su duración.

La evaluación parte de un sistema de indicadores que son índices que permiten evaluar la calidad y cantidad de los elementos ambientales afectados, partiendo de la línea base del proyecto.

De esta manera se pueden detectar anticipadamente las condiciones y tendencias del cambio, conocer la eficiencia de las medidas que se implementan para prevenir, corregir o compensar los impactos y riesgos ambientales, o las políticas de prevención y el cumplimiento de la normativa ambiental.

## *4.3.1.1 Programas que debe tener un Plan de Manejo Ambiental (PMA)*

Programa de prevención. A la hora de hacer el proyecto es importante determinar las actividades que tienen riesgos pero se pueden prevenir y las medidas que se van a implementar. Por ejemplo, puede suceder que la construcción previa de una obra prevenga un impacto futuro, debido a la actividad petrolera que se va a desarrollar. Otro ejemplo son las quemas en los bosques o la contaminación por residuos humanos, puede suceder que con la adecuada formación de personal no ocurran estos eventos.

Programa de corrección. Existen impactos negativos que solamente se pueden atenuar o disminuir. Para estos casos es necesario establecer el programa de corrección y dar las recomendaciones que se deben seguir. La meta es llevar a niveles aceptables los impactos ambientales de la acción humana; por ejemplo, hacer un inventario de la fauna y la flora, de las especies nativas de la región y del crecimiento poblacional, con el fin de reubicar las especies que se estén viendo afectadas por el proyecto.

Programa de compensación. En este caso se busca producir un efecto positivo alternativo y equivalente a uno de carácter adverso, teniendo en cuenta que los impactos negativos significativos no pueden mitigarse. Por ejemplo, entregar bonos ambientales a quienes demuestren la adecuada disposición de basuras y residuos provenientes de las actividades petroleras. Otro ejemplo puede ser implementar programas de reforestación.

Programa de contingencias y riesgos. Este programa incluye medidas de primera respuesta ante posibles situaciones de emergencia que podrían suscitarse durante las diferentes etapas de un proyecto.

También se debe tener un programa para identificar los posibles accidentes que se puedan presentar durante las diversas etapas del proyecto. Otro para el manejo de sustancias y materiales peligrosos. Un programa de prevención de accidentes ambientales y uno más de implementación de medidas de seguridad.

Es importante el Programa de Seguimiento, Evaluación y Control, ya que garantiza el cumplimiento de las indicaciones y las medidas de protección contenidas en el PMA. El objetivo de este programa es comprobar la severidad y atender los impactos no previstos, asegurando el desarrollo de nuevas medidas de corrección o compensación.

El control es requisito para no apartarse de las metas originales y de los objetivos ambientales. Para este fin es necesario llevar bitácoras de control y monitoreo que permitan recolectar información de manera sistemática y seguir la evolución de los impactos ambientales en el tiempo (tabla 63).

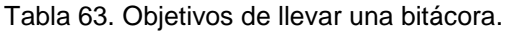

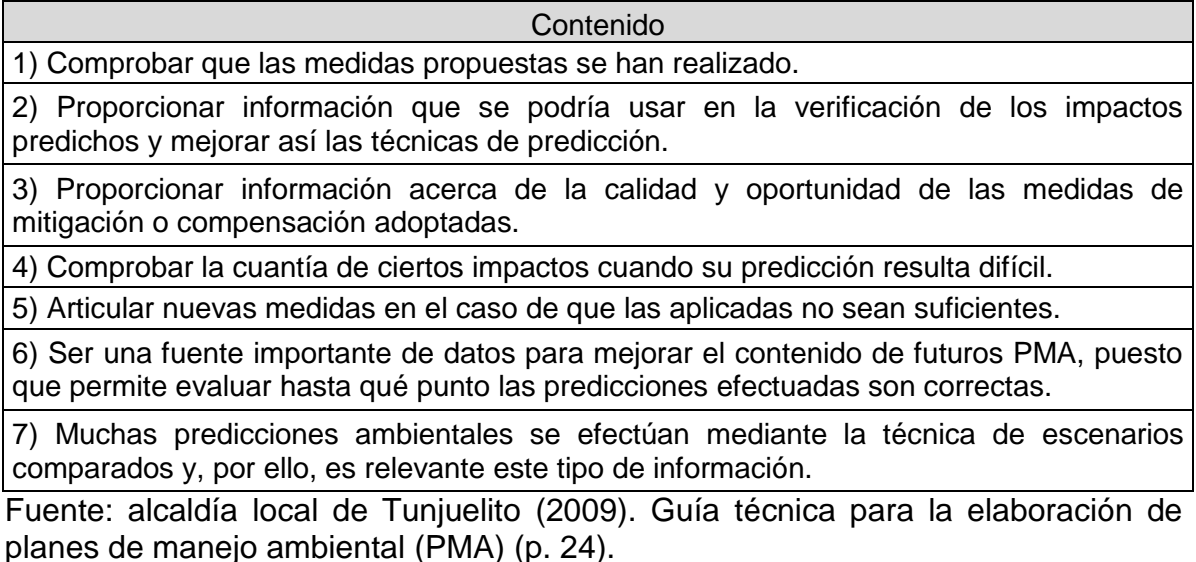

En el caso de que trata este trabajo sólo se citan algunos formularios encontrados en la bibliografía (tablas de la 64 a la 70).

#### Tabla 64. Plan de Manejo Ambiental (PMA). Actividad exploración.

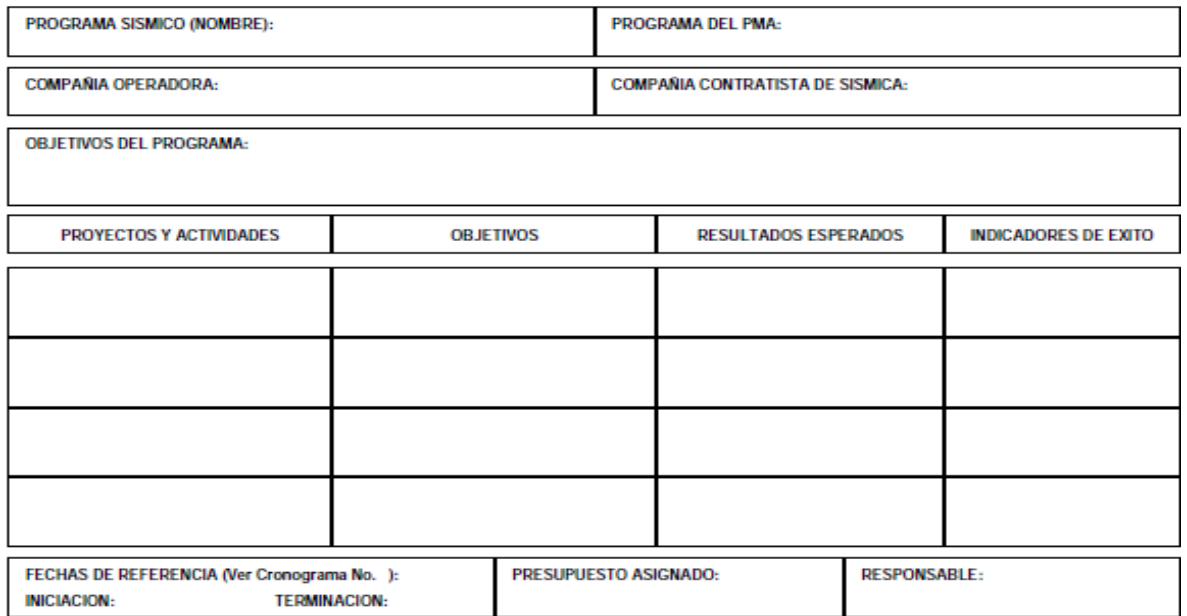

Fuente: Ministerio del Medio Ambiente (1997). Guía básica ambiental para programas de exploración sísmica terrestre (p. 29).

Tabla 65. Plan de Manejo Ambiental (PMA). Actividad perforación de pozos.

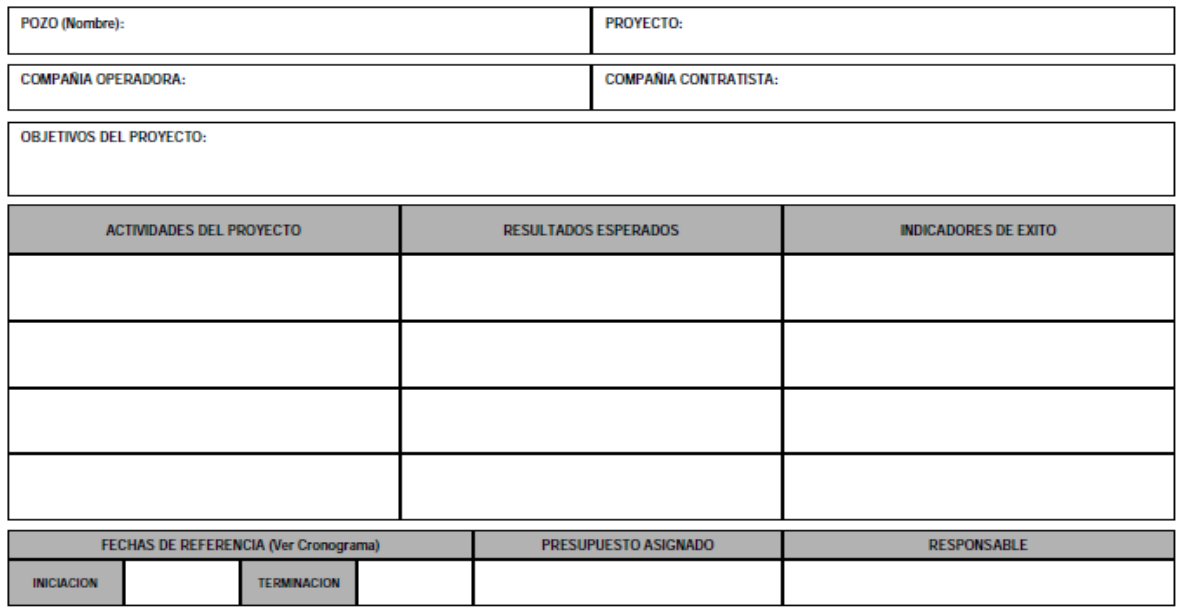

Fuente: Ministerio del medio ambiente (1999). Guía básica ambiental para la perforación de pozos petroleros y de gas (p. 40).

Tabla 66. Plan de Manejo Ambiental 1 (PMA). Desarrollo campos petroleros.

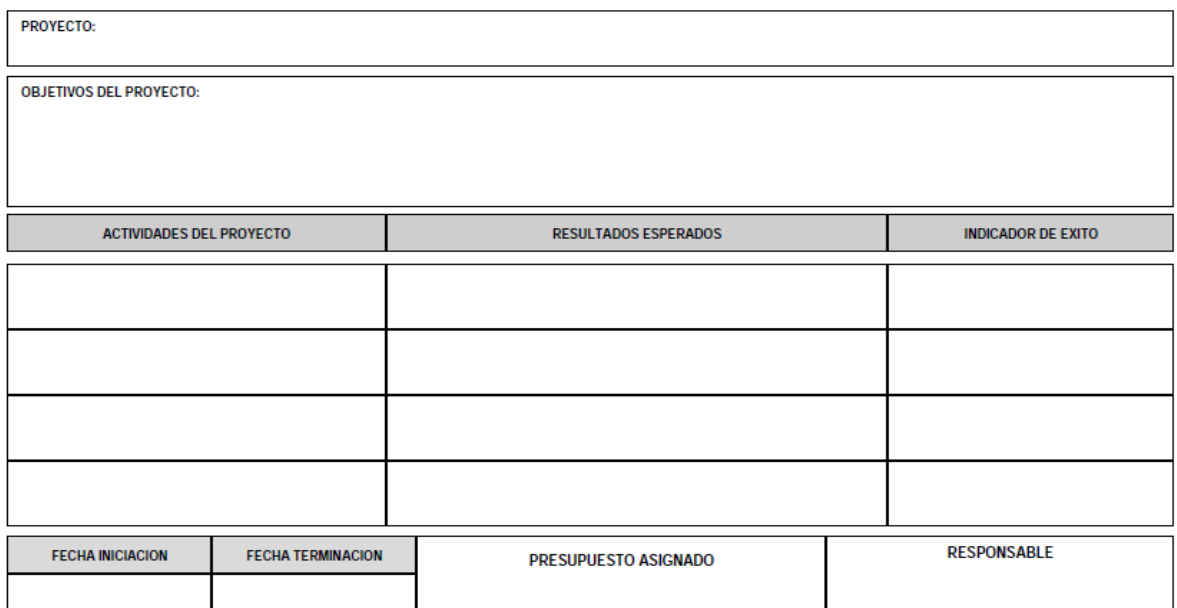

Fuente: Ministerio del Medio Ambiente (1997). Guía ambiental para el desarrollo de campos petroleros (p. 36).

Tabla 67. Explicación del formulario Proyectos del plan de Manejo Ambiental 1.

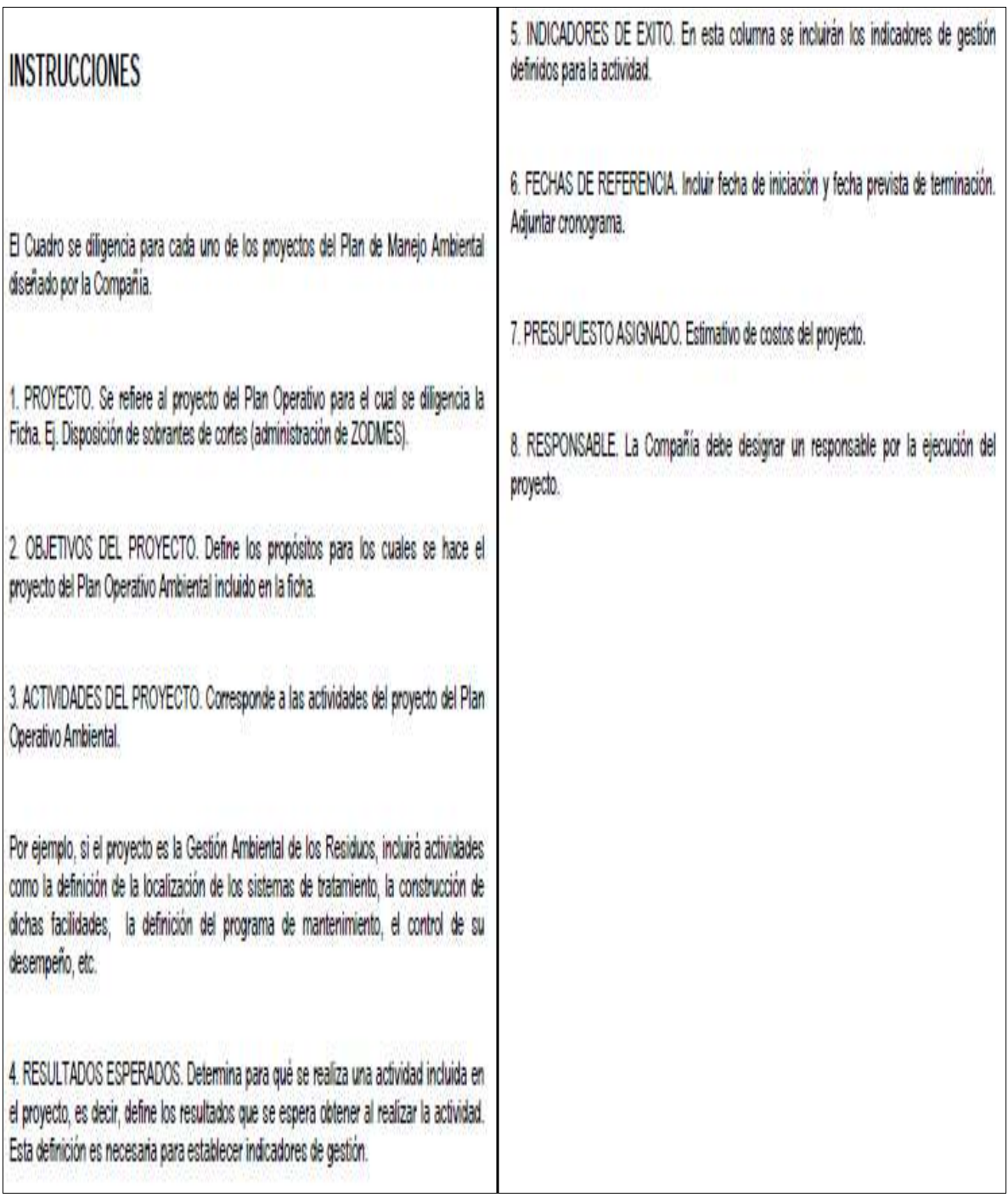

Fuente: Ministerio del Medio Ambiente (1997). Guía ambiental para el desarrollo de campos petroleros (p. 37).

Tabla 68. Evaluación ex post, actividad sísmica.

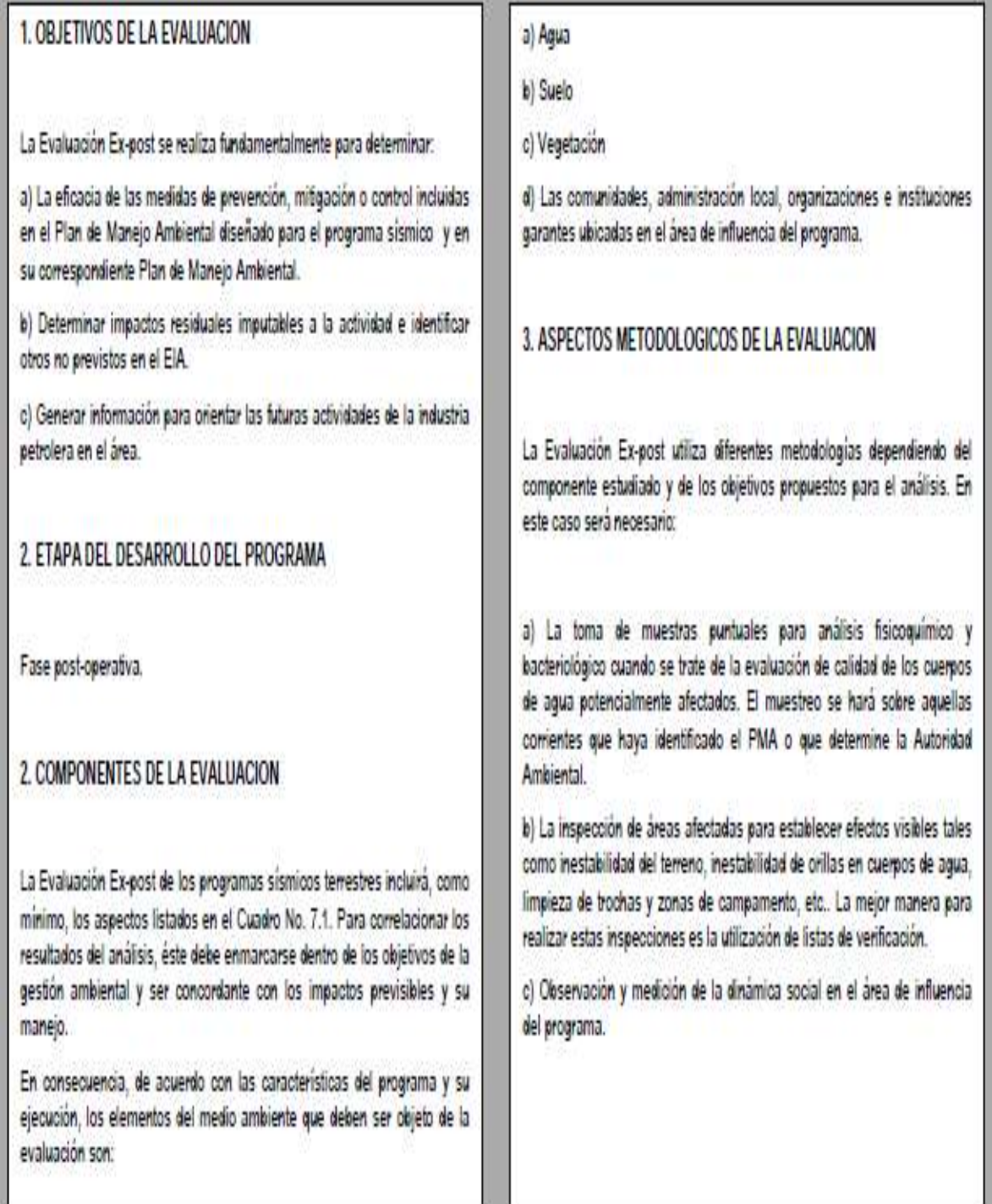

Fuente: Ministerio del Medio Ambiente (1997). Guía básica ambiental para programas de exploración sísmica terrestre (p. 97).

| <b>OBJETO DELA</b><br><b>EVALUACION</b> | <b>OBJETIVOS DE LA</b><br><b>GESTION AMBIENTAL</b>                                                                                                    | <b>DETERMINACION DE</b><br><b>CAMBIOS EN LA CALIDAD</b>                                                                                                    | <b>REQUERIMIENTOS DE LA</b><br><b>EVALUACION</b>                                                                                                    | <b>REQUERIMIENTOS DE LA</b><br><b>EVALUACION</b>                                                                                                    |
|-----------------------------------------|----------------------------------------------------------------------------------------------------|----------------------------------------------------------------------------------------------------|----------------------------------------------------------------------------------------------------|----------------------------------------------------------------------------------------------------|
| <b>RECURSO AGUA</b>                     | Preservar la calidad de<br>los cuerpos de agua<br>superficiales<br>potencialmente afectados<br>por las actividades del<br>proyecto                                                                                                    | 1. Alteraciones (negativas) de<br>la calidad fisicoquímica y<br>bacteriológica.<br>Desestabilización<br>2 <sub>1</sub><br>de<br>orillas<br>3. Disposición de residuos<br>sobre los cuerpos de agua.<br>4. Alteración de áreas de<br>nacederos | · Toma de muestras para<br>análisis fisicoquímico<br>bacteriológico.<br>en<br>los<br>cuerpos de<br>agua<br>establecidos en el PMA<br>· Inspección de áreas con<br>nacederos.                                                                    | No hay cambios de calidad<br>imputables al<br>provecto.<br>cuando<br>comparan<br>se<br>resultados de monitoreos e<br>inspecciones con los estudios<br>del medio físico (línea base)<br>del FIA |
| <b>RECURSO SUELO</b>                    | 1. Prevenir el deterioro<br>del suelo y sus recursos.<br>reduciendo el espacio<br>ocupado<br>las<br>por<br>actividades<br>2. Mitigar los efectos<br>causados<br>la<br>por<br>instalación<br>de<br>infraestructura de apoyo<br>(campamentos, sistemas<br>de tratamiento, etc.) y por<br>la perforación y demás<br>operaciones. | 1. Extensión de las áreas<br>ocupadas por las actividades<br>del proyecto.<br>$\mathbf{2}$<br>Presencia<br>de<br>contaminaciones, depósitos<br>de residuos, etc.<br>Desestabilización<br>del<br>terreno por las obras civiles                 | - Determinación<br>de<br>- la<br>extensión de las áreas<br>ocupadas por la actividad.<br>· Inspección para verificar<br>estado y presencia de<br>inestabilidades<br>· Inspección de áreas para<br>verificar desmantelamiento y<br>restauración. | No hay cambios de calidad<br>imputables al<br>provecto<br>cuando<br>comparan<br>se<br>resultados de inspecciones<br>con los estudios del medio<br>físico (línea base) del EIA.                 |

Tabla 69. Ejemplos 1 de la evaluación ex post pozos.

Fuente: Ministerio del Medio Ambiente (1999). Guía básica ambiental para la perforación de pozos petroleros y de gas (p. 210).

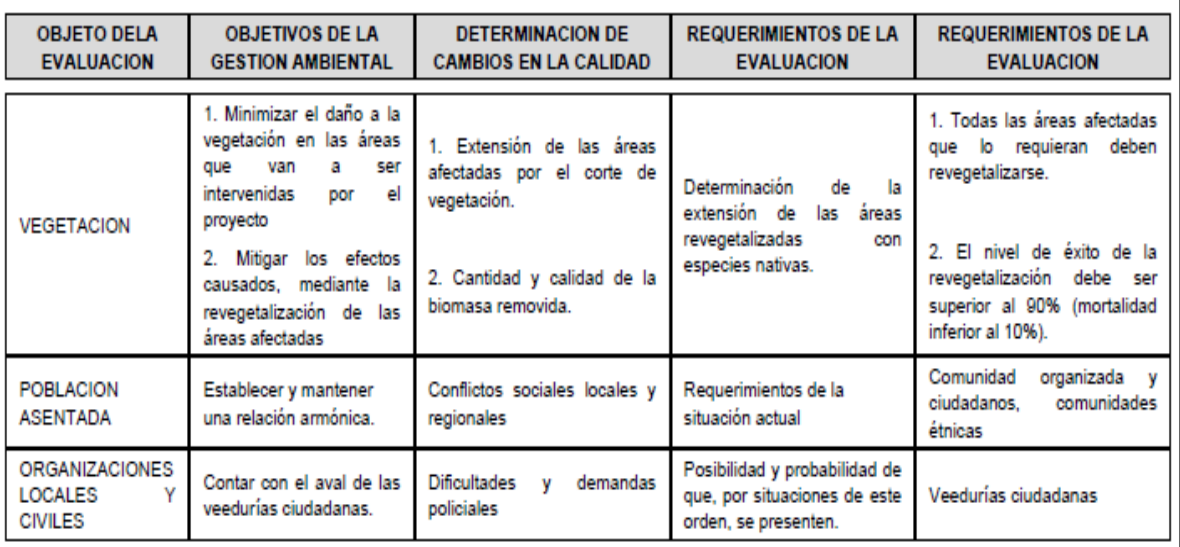

Tabla 70. Ejemplos 2 de la evaluación ex post pozos.

Fuente: Ministerio del Medio Ambiente (1999). Guía básica ambiental para la perforación de pozos petroleros y de gas (p. 211).

Más ayuda se puede encontrar en el ANEXO VI Contenidos básicos de un desmantelamiento y abandono de grado, que hacen referencia a las actividades de desmantelamiento, abandono y evaluación ex post.

## *4.3.1.2 Desmonte de las relaciones de la operadora con las comunidades en el área de influencia*

El operador debe mantener relaciones con la comunidad con el fin de manejar las implicaciones ambientales y sociales derivadas de la ejecución del proyecto. Dicho programa finaliza con el abandono, lo cual supone que el operador, con la debida anticipación ha previsto, planificado e iniciado el proceso de desmonte conducente a eliminar o sustituir los vínculos del proyecto con la región. Se debe prestar especial atención a los efectos sobre el empleo local y regional, y la manera de reducir tal impacto.

El estado del cumplimiento de los compromisos adquiridos con la comunidad, los propietarios de predios, los habitantes afectados, las autoridades locales y los pendientes que resulten se deben cubrir antes del cierre del proyecto.

## 4.3.1.3 *Identificación y saneamiento del pasivo ambiental*

Debe existir un plan de saneamiento activo permanente que permita sanear el pasivo, el cual prevalece desde el inicio del proyecto hasta el fin de la explotación. Los pasivos ambientales objeto de atención especial se presentan ANEXO III Importancia de los efectos negativos y el contenido característico de los estudios ambientales EIA.

## **5 CONCLUSIONES**

Con el fin de obtener una metodología y diseñar un Aplicativo para apoyar la elaboración de estudios ambientales en actividades petroleras en Colombia se elaboró un sustento legal, teórico y procedimental.

Este trabajo tiene un soporte legal con base en decretos leyes y resoluciones vigentes en Colombia, que reglamentan los impactos que pueden generar las diferentes actividades de la industria petrolera como: la emisión del ruido, la contaminación del aire, del suelo y de las fuentes hídricas, así como de los parámetros que permiten determinar la calidad de estos componentes del medio natural y que pueden ser alterados por las actividades petroleras.

Se recopilaron y estudiaron una serie de documentos como los términos de referencia, estudios ambientales y caracterizaciones de las actividades de exploración, explotación y producción que analizados proporcionan solidez al trabajo realizado.

Con respecto al desarrollo procedimental fue necesario entender que frente a un problema como la determinación, la evaluación y los planes de manejo ambiental en actividades petroleras, el profesional en recursos hidráulicos y medio ambiente debe empezar por conocer que actividades y diferentes tecnologías para ejecutarlas existen, que se hace en cada una de ellas y cuáles son los impactos y eventuales pasivos ambientales que debe enfrentar.

El camino empleado para la determinación de los impactos ambientales tiene como punto de partida la consideración de los manuales de criterios y procedimientos empleados en las actividades de sísmica, perforación y producción, así como de los estudios de impacto ambiental, de los diagnósticos, de los planes de manejo y de la implementación de los mismos.

Con el fin de determinar y dar soporte a los principales impactos ambientales en la exploración, la perforación y la producción fue necesario recolectar la mayor cantidad de guías emitidas por el ministerio del medio ambiente.

Fue necesario construir de un diagrama de flujo que permitiera, para cualquier actividad en el sector petrolero, determinar el alcance del estudio ambiental, partiendo por determinar la necesidad de un diagnóstico ambiental de alternativas, su contenido básico y las posibles afectaciones ambientales para continuar con la determinación de la necesidad de una evaluación de impacto ambiental, pasar a la elaboración de la evaluación de impactos ambientales y al final recomendar algunas fichas que permitan hacer un seguimiento al plan de manejo, las medidas de mitigación, remediación o compensación así como mostrar las recomendaciones al plan de abandono, restauración y evaluación ex post.

Por medio de VBA application se materializa el diagrama de flujo y se da agilidad a elaboración de formatos que permite obtener resultados ajustados a cada tipo de estudio que se esté realizando. El aplicativo entrega matrices de interacción del ecosistema (componentes biótico y abiótico) con la actividad petrolera. Además reporta matrices de afectación del ecosistema debido las actividades del sector petrolero.

El diseño del aplicativo tiene una gran flexibilidad y posibilita el uso de uno de varios métodos de evaluación, de forma sencilla y fácil de entender

Se creó una interfaz de usuario fácil de utilizar y bastante intuitiva para la correcta utilización de la aplicación programada, la interfaz tiene diferentes pestañas según la actividad que va a realizar ya sea para el ingreso de los datos crudos o la obtención de resultados.

De esta manera se cumplen los objetivos y se da alcance al trabajo del documento como fue concebido desde el comienzo.

Entre los aportes más importantes tenemos:

El aplicativo permite el empleo de cuatro metodologías de evaluación de impactos ambientales, de las que el usuario podrá hacer uso, seleccionando la que se adaptan mejor a su proyecto y cometido. Dentro de las metodologías las hay descriptivas, cuantitativa - cualitativa y comparativa. Condición que permite al usuario tener una visión global del problema y mucha información útil a la hora de tomar decisiones. Las metodologías seleccionadas fueron:

- La Matriz de Leopold, de tipo cualitativo.
- Los cuadros de evaluación de Coulumb Battelle, de tipo cuantitativo.
- La evaluación realizada por medio de normas colombianas, de tipo.
- Las listas de chequeo, de tipo descriptivo.
- $\bullet$

El aporte de este trabajo es significativo para cualquier persona que quiera saber más acerca de las actividades petroleras, y que quiera conocer documentos de consulta, manuales, disponibilidad, procedimientos, actividades, o estudios pertinentes se deben desarrollar en las actividades petroleras y su interacción con el medio ambiente.

Con el uso del aplicativo y la correcta interpretación de los conceptos que se necesitan para su uso tenemos una herramienta poderosa que permite al lector

realizar una serie de estudios de manera muy rápida y obtener resultados confiables.

La aplicación elaborada en VBA es aplicable a cualquier tipo de proyecto siempre y cuando las actividades seleccionadas sean pertinentes a ese tipo de proyecto. (Hidrogeología, exploración de superficie y perforación de pozos)

## **6 Bibliografía**

Agencia Nacional de Hidrocarburos. Subdirección Técnica (2010). Identificación, inventario, muestreo y caracterización geoquímica de los rezumaderos de hidrocarburos de Colombia. Recuperado el 11 de marzo del 2016 del sitio web: [http://www.anh.gov.co/Contratacion/Misional/Estudio%20de%20Sustentaci%C3%](http://www.anh.gov.co/Contratacion/Misional/Estudio%20de%20Sustentaci%C3%B3n%20T%C3%A9cnica%20y%20Econ%C3%B3mica%20ANH-07-IP-2011.pdf) [B3n%20T%C3%A9cnica%20y%20Econ%C3%B3mica%20ANH-07-IP-2011.pdf.](http://www.anh.gov.co/Contratacion/Misional/Estudio%20de%20Sustentaci%C3%B3n%20T%C3%A9cnica%20y%20Econ%C3%B3mica%20ANH-07-IP-2011.pdf)

Alcaldía local de Tunjuelito (2009). Guía técnica para la elaboración de planes de manejo ambiental (PMA). Recuperado el 09 de mayo de 2016 del sitio web: [http://www.corpocaldas.gov.co/publicaciones/1380/GUIA%20TECNICA%20PARA](http://www.corpocaldas.gov.co/publicaciones/1380/GUIA%20TECNICA%20PARA%20LA%20ELABORACION%20DE%20PMA%20(1)%20(1).pdf) [%20LA%20ELABORACION%20DE%20PMA%20\(1\)%20\(1\).pdf.](http://www.corpocaldas.gov.co/publicaciones/1380/GUIA%20TECNICA%20PARA%20LA%20ELABORACION%20DE%20PMA%20(1)%20(1).pdf)

Autoridad Nacional de Licencias Ambientales (2015). Manual de evaluación de estudios ambientales Criterios y procedimientos (borrador) [https://www.google.com.co/webhp?sourceid=chrome-](https://www.google.com.co/webhp?sourceid=chrome-instant&ion=1&espv=2&ie=UTF-8#q=manual%20de%20evaluaci%C3%B3n%20de%20estudios%20ambientales%202015)

[instant&ion=1&espv=2&ie=UTF-](https://www.google.com.co/webhp?sourceid=chrome-instant&ion=1&espv=2&ie=UTF-8#q=manual%20de%20evaluaci%C3%B3n%20de%20estudios%20ambientales%202015)

[8#q=manual%20de%20evaluaci%C3%B3n%20de%20estudios%20ambientales%](https://www.google.com.co/webhp?sourceid=chrome-instant&ion=1&espv=2&ie=UTF-8#q=manual%20de%20evaluaci%C3%B3n%20de%20estudios%20ambientales%202015) [202015.](https://www.google.com.co/webhp?sourceid=chrome-instant&ion=1&espv=2&ie=UTF-8#q=manual%20de%20evaluaci%C3%B3n%20de%20estudios%20ambientales%202015)

Calao, R. J. (2007). Caracterización ambiental de la industria petrolera: tecnologías disponibles para la prevención y mitigación de impactos ambientales. Tesis para optar al título de ingeniero de petróleo de la Universidad Nacional de Colombia, sede Medellín. Recuperado el 20 de marzo del 2015 del sitio web: [http://www.bdigital.unal.edu.co/823/1/15646742\\_2009.](http://www.bdigital.unal.edu.co/823/1/15646742_2009)

Cátedra de Geofísica Aplicada. (s.f.). Tema 4. Prospección Magnetométrica. Recuperado el 16 de de agosto de 2016 del sitio Web: [http://www.unsa.edu.ar/geofisica-salta/Teorias/Unit12a.pdf.](http://www.unsa.edu.ar/geofisica-salta/Teorias/Unit12a.pdf)

Congreso de la República de Colombia. Artículo 10, Ley 99 de 1993, República de Colombia.

ERM Perú (2010). Estudio de impacto ambiental para la prospección sísmica 2D-3D y perforación de 23 pozos exploratorios en Kinteroni, Mapi y Mashira - Lote 57, identificación y evaluación de impactos.

Explicación buenísima de las metodologías de evaluación de impactos y Batelle[:http://catarina.udlap.mx/u\\_dl\\_a/tales/documentos/mgc/rojas\\_l\\_fj/capitulo3.p](http://catarina.udlap.mx/u_dl_a/tales/documentos/mgc/rojas_l_fj/capitulo3.pdf) [df.](http://catarina.udlap.mx/u_dl_a/tales/documentos/mgc/rojas_l_fj/capitulo3.pdf)

Facultad de Ciencias Astronómicas y Geofísica (2011). Virginia Mason con el gravímetro. Recuperado el 16 de de agosto de 2016, del sitio Web:

[http://catedras.fcaglp.unlp.edu.ar/geofisica/gravimetria/imagenes/virginia-mason](http://catedras.fcaglp.unlp.edu.ar/geofisica/gravimetria/imagenes/virginia-mason-con-el-gravimetro)[con-el-gravimetro.](http://catedras.fcaglp.unlp.edu.ar/geofisica/gravimetria/imagenes/virginia-mason-con-el-gravimetro)

Fernández, V. C. (2000). Guía metodológica para la evaluación del impacto ambiental. Barcelona: Ediciones Mundi-Prensa.

Fraija, J., Ohmer, H., Pulick, T., Jardon, M., Kaja, M., Páez, R., Sotomayor, G. & Umudjoro, K. (2003). Nuevos aspectos de la construcción de pozos multilaterales. Recuperado el 17 de marzo del 2016 del sitio web: https://www.slb.com/~/media/Files/resources/oilfield\_review/spanish02/win02/p56 [75.pdf.](https://www.slb.com/~/media/Files/resources/oilfield_review/spanish02/win02/p56_75.pdf)

Funciones de transformación. (s.f.). Battelle Columbus. Recuperado el 16 de agosto de 2016, tomado de: [http://personales.upv.es/~algarsal/EIAgkhf58475S/m3/Materiales/Funciones%20de](http://personales.upv.es/~algarsal/EIAgkhf58475S/m3/Materiales/Funciones%20de%20transformacin/Funciones%20de%20transformacin.htm) [%20transformacin/Funciones%20de%20transformacin.htm.](http://personales.upv.es/~algarsal/EIAgkhf58475S/m3/Materiales/Funciones%20de%20transformacin/Funciones%20de%20transformacin.htm)

Halvorson M. (1998). *Aprenda Visual Basic 6.0*, 1ª. ed. Madrid: Editorial McGraw-Hill.

[http://www.southperupanel.org/files/eias/46.%20EIA%202D-3D/Cap%205.pdf.](http://www.southperupanel.org/files/eias/46.%20EIA%202D-3D/Cap%205.pdf)

Jurado, G. (s.f.). Títulos y subtítulos de la norma APA. Recuperado el 21 de abril del 2015 del sitio web [https://www.youtube.com/watch?v=hIDewh6NcFE.](https://www.youtube.com/watch?v=hIDewh6NcFE)

La otra opinión (s.f.). El futuro del petróleo. Recuperado el 20 de marzo del 2016 del sitio web: [http://laotraopinion.net/recursos-naturales/futuro-del-petroleo/.](http://laotraopinion.net/recursos-naturales/futuro-del-petroleo/)

Matesanz J. (s.f.). Repercusiones territoriales de la fractura hidráulica o *fracking* en Cantabria, Burgos y Palencia. Recuperado el 21 de marzo del 2016 del sitio web: [http://eprints.ucm.es/23795/1/Fracking\\_pdf.pdf.](http://eprints.ucm.es/23795/1/Fracking_pdf.pdf)

Ministerio de Ambiente y Desarrollo Sostenible (2015). Resolución 0631 de 17 de marzo de 2015. Recuperado el 22 de agosto de 2016 del sitio web: [http://www.fenavi.org/images/stories/estadisticas/article/3167/Resolucion\\_0631\\_17](http://www.fenavi.org/images/stories/estadisticas/article/3167/Resolucion_0631_17_marzo_2015.pdf) [\\_marzo\\_2015.pdf.](http://www.fenavi.org/images/stories/estadisticas/article/3167/Resolucion_0631_17_marzo_2015.pdf)

Ministerio de Ambiente, Vivienda y Desarrollo Territorial (2006). Resolución 0627 de 2006, por la cual se establece la Norma Nacional de Emisión de Ruido y Ruido Ambiental. [http://www.alcaldiabogota.gov.co/sisjur/normas/Norma1.jsp?i=19982.](http://www.alcaldiabogota.gov.co/sisjur/normas/Norma1.jsp?i=19982)

Ministerio de Ambiente, Vivienda y Desarrollo Territorial (2010). Términos de referencia estudios de impacto ambiental proyectos de explotación de hidrocarburos. Recuperado el 05 de mayo del 2015 del sitio web: [http://www.anla.gov.co/documentos/normativa/res\\_1544\\_060810\\_%20tdr\\_explotac](http://www.anla.gov.co/documentos/normativa/res_1544_060810_%20tdr_explotacion_hidrocarburos.pdf) [ion\\_hidrocarburos.pdf.](http://www.anla.gov.co/documentos/normativa/res_1544_060810_%20tdr_explotacion_hidrocarburos.pdf)

Ministerio de Ambiente, Vivienda y Desarrollo Territorial (2010). Términos de referencia estudio de impacto ambiental proyectos de perforación exploratoria de hidrocarburos. Recuperado el 15 de julio del 2015 del sitio web: http://www.anla.gov.co/documentos/normativa/res\_1543\_060810\_tdr\_exploracion [hidrocarburos.pdf.](http://www.anla.gov.co/documentos/normativa/res_1543_060810_tdr_exploracion_hidrocarburos.pdf)

Ministerio de Ambiente, Vivienda y Desarrollo Territorial (2010). Resolución 0610 de 2010, por la cual se establece la Norma Nacional de Calidad del Aire o Nivel de Inmisión. [http://www.alcaldiabogota.gov.co/sisjur/normas/Norma1.jsp?i=39330.](http://www.alcaldiabogota.gov.co/sisjur/normas/Norma1.jsp?i=39330)

Ministerio de Ambiente, Vivienda y Desarrollo Territorial (2010). Decreto 3090 de octubre 25 de 2010. Recuperado el 20 de agosto del 2016 del sitio web: [https://drive.google.com/file/d/1RrOv1DeApq-](https://drive.google.com/file/d/1RrOv1DeApq-r9u17POKh6fekyz19MdX0Ym5KVqF5bD4z6aoqpXlGvFOajhmc/view?ddrp=1&authkey=CPLox6AB&hl=es&pli=1)

[r9u17POKh6fekyz19MdX0Ym5KVqF5bD4z6aoqpXlGvFOajhmc/view?ddrp=1&aut](https://drive.google.com/file/d/1RrOv1DeApq-r9u17POKh6fekyz19MdX0Ym5KVqF5bD4z6aoqpXlGvFOajhmc/view?ddrp=1&authkey=CPLox6AB&hl=es&pli=1) [hkey=CPLox6AB&hl=es&pli=1#.](https://drive.google.com/file/d/1RrOv1DeApq-r9u17POKh6fekyz19MdX0Ym5KVqF5bD4z6aoqpXlGvFOajhmc/view?ddrp=1&authkey=CPLox6AB&hl=es&pli=1)

Ministerio del Medio Ambiente (1997). Guía ambiental para el desarrollo de campos petroleros. Recuperado el 21 de marzo del 2016 del sitio web: [http://www.siame.gov.co/siame/documentos/Guias\\_Ambientales/Gu%C3%ADas%](http://www.siame.gov.co/siame/documentos/Guias_Ambientales/Gu%C3%ADas%20Resoluci%C3%B3n%201023%20del%2028%20de%20julio%20de%202005/HIDROCARBUROS/Guia%20ambiental%20para%20el%20desarrollo%20de%20campos%20petroleros.pdf) [20Resoluci%C3%B3n%201023%20del%2028%20de%20julio%20de%202005/HID](http://www.siame.gov.co/siame/documentos/Guias_Ambientales/Gu%C3%ADas%20Resoluci%C3%B3n%201023%20del%2028%20de%20julio%20de%202005/HIDROCARBUROS/Guia%20ambiental%20para%20el%20desarrollo%20de%20campos%20petroleros.pdf) [ROCARBUROS/Guia%20ambiental%20para%20el%20desarrollo%20de%20camp](http://www.siame.gov.co/siame/documentos/Guias_Ambientales/Gu%C3%ADas%20Resoluci%C3%B3n%201023%20del%2028%20de%20julio%20de%202005/HIDROCARBUROS/Guia%20ambiental%20para%20el%20desarrollo%20de%20campos%20petroleros.pdf) [os%20petroleros.pdf.](http://www.siame.gov.co/siame/documentos/Guias_Ambientales/Gu%C3%ADas%20Resoluci%C3%B3n%201023%20del%2028%20de%20julio%20de%202005/HIDROCARBUROS/Guia%20ambiental%20para%20el%20desarrollo%20de%20campos%20petroleros.pdf)

Ministerio del Medio Ambiente (1997). Guía básica ambiental para programas de exploración sísmica terrestre. Guía ambiental para el desarrollo de campos petroleros. Recuperado el 21 de Febrero del 2015 del sitio web: [http://biblovirtual.minambiente.gov.co:3000/DOCS/MEMORIA/MMA-0330/MMA-](http://biblovirtual.minambiente.gov.co:3000/DOCS/MEMORIA/MMA-0330/MMA-0330.pdf)[0330.pdf.](http://biblovirtual.minambiente.gov.co:3000/DOCS/MEMORIA/MMA-0330/MMA-0330.pdf)

Ministerio del Medio Ambiente (1999). Guía básica ambiental para la perforación de pozos petroleros y de gas. Recuperado el 5 de Diciembre del 2015 del sitio web:

[http://www.siame.gov.co/siame/documentos/Guias\\_Ambientales/Gu%C3%ADas%](http://www.siame.gov.co/siame/documentos/Guias_Ambientales/Gu%C3%ADas%20Resoluci%C3%B3n%201023%20del%2028%20de%20julio%20de%202005/HIDROCARBUROS/Gu%C3%ADa%20de%20manejo%20Ambiental%20para%20proyectos%20de%20Perforaci%C3%B3n%20de%20Pozos%20de%20petr%C3%B3leo%20y%20gas.pdf) [20Resoluci%C3%B3n%201023%20del%2028%20de%20julio%20de%202005/HID](http://www.siame.gov.co/siame/documentos/Guias_Ambientales/Gu%C3%ADas%20Resoluci%C3%B3n%201023%20del%2028%20de%20julio%20de%202005/HIDROCARBUROS/Gu%C3%ADa%20de%20manejo%20Ambiental%20para%20proyectos%20de%20Perforaci%C3%B3n%20de%20Pozos%20de%20petr%C3%B3leo%20y%20gas.pdf) [ROCARBUROS/Gu%C3%ADa%20de%20manejo%20Ambiental%20para%20proy](http://www.siame.gov.co/siame/documentos/Guias_Ambientales/Gu%C3%ADas%20Resoluci%C3%B3n%201023%20del%2028%20de%20julio%20de%202005/HIDROCARBUROS/Gu%C3%ADa%20de%20manejo%20Ambiental%20para%20proyectos%20de%20Perforaci%C3%B3n%20de%20Pozos%20de%20petr%C3%B3leo%20y%20gas.pdf) [ectos%20de%20Perforaci%C3%B3n%20de%20Pozos%20de%20petr%C3%B3leo](http://www.siame.gov.co/siame/documentos/Guias_Ambientales/Gu%C3%ADas%20Resoluci%C3%B3n%201023%20del%2028%20de%20julio%20de%202005/HIDROCARBUROS/Gu%C3%ADa%20de%20manejo%20Ambiental%20para%20proyectos%20de%20Perforaci%C3%B3n%20de%20Pozos%20de%20petr%C3%B3leo%20y%20gas.pdf) [%20y%20gas.pdf.](http://www.siame.gov.co/siame/documentos/Guias_Ambientales/Gu%C3%ADas%20Resoluci%C3%B3n%201023%20del%2028%20de%20julio%20de%202005/HIDROCARBUROS/Gu%C3%ADa%20de%20manejo%20Ambiental%20para%20proyectos%20de%20Perforaci%C3%B3n%20de%20Pozos%20de%20petr%C3%B3leo%20y%20gas.pdf)

Ministerio del Medio Ambiente (2002). Manual de evaluación de estudios ambientales. Recuperado el 01 de mayo del 2016 del sitio web: [http://biblioteca.semarnat.gob.mx/janium/Documentos/Ciga/Libros2011/CD001432.](http://biblioteca.semarnat.gob.mx/janium/Documentos/Ciga/Libros2011/CD001432.pdf) [pdf.](http://biblioteca.semarnat.gob.mx/janium/Documentos/Ciga/Libros2011/CD001432.pdf)

Ministerio del Medio Ambiente (2002). Manual de evaluación de estudios ambientales. Criterios y procedimientos.

Mustagh Resources Ltd. (2010). Manual para la adquisición y procesamiento de sísmica terrestre y su aplicación en Colombia. Recuperado el 09 de marzo del 2016 del sitio web [http://www.anh.gov.co/Informacion-Geologica-y-](http://www.anh.gov.co/Informacion-Geologica-y-Geofisica/Estudios-Integrados-y-Modelamientos/Documents/Manual%20Tecnicas%20Sismica%20Terrestre.pdf)[Geofisica/Estudios-Integrados-y-](http://www.anh.gov.co/Informacion-Geologica-y-Geofisica/Estudios-Integrados-y-Modelamientos/Documents/Manual%20Tecnicas%20Sismica%20Terrestre.pdf)

[Modelamientos/Documents/Manual%20Tecnicas%20Sismica%20Terrestre.pdf.](http://www.anh.gov.co/Informacion-Geologica-y-Geofisica/Estudios-Integrados-y-Modelamientos/Documents/Manual%20Tecnicas%20Sismica%20Terrestre.pdf)

Navas, D. & Garzón, P. (2010). Procesos para la obtención del petróleo y los impactos ambientales generados por actividades petroleras. Monografía para optar al título de especialista en ingeniería ambiental de la Universidad Industrial de Santander, Bucaramanga. Recuperado el 16 de marzo del 2016 del sitio web: [http://repositorio.uis.edu.co/jspui/bitstream/123456789/7491/2/134669.pdf.](http://repositorio.uis.edu.co/jspui/bitstream/123456789/7491/2/134669.pdf)

Observatorio Petrolero de Amazonia Norte Perú (2011). Contaminación petrolera en la Cocha-Atiliano. Recuperado el 21 de abril del 2015 del sitio web: [http://observatoriopetrolero.org/wp-content/uploads/2013/02/Cocha-Atiliano-](http://observatoriopetrolero.org/wp-content/uploads/2013/02/Cocha-Atiliano-Informe-Ambiental.pdf)[Informe-Ambiental.pdf.](http://observatoriopetrolero.org/wp-content/uploads/2013/02/Cocha-Atiliano-Informe-Ambiental.pdf)

Pérez, M. (2005). Diseño del programa de perforación de pozos petroleros. Monografía para optar al título de especialista en ingeniería de petróleos de la Universidad Nacional Autónoma de México. México, D.F. Recuperado el 19 de marzo del 2016 del sitio web: [http://www.ptolomeo.unam.mx:8080/xmlui/bitstream/handle/132.248.52.100/1656/](http://www.ptolomeo.unam.mx:8080/xmlui/bitstream/handle/132.248.52.100/1656/TESIS%20DE%20ESPECIALIDAD_1.pdf?sequence=1) [TESIS%20DE%20ESPECIALIDAD\\_1.pdf?sequence=1.](http://www.ptolomeo.unam.mx:8080/xmlui/bitstream/handle/132.248.52.100/1656/TESIS%20DE%20ESPECIALIDAD_1.pdf?sequence=1)

Presidencia de la República de Colombia (1984). Decreto 1594 de 1984, en cuanto al uso del agua y los residuos líquidos. Recuperado el 22 de marzo de 2016 and sitio web: [http://www.alcaldiabogota.gov.co/sisjur/normas/Norma1.jsp?i=18617.](http://www.alcaldiabogota.gov.co/sisjur/normas/Norma1.jsp?i=18617)

Rodríguez, H. A. (2008). *Estudios de impacto ambiental* (2ª. Ed.). Bogotá: Editorial Escuela Colombiana de Ingeniería.

Schlumberger. (s.f.). Los cinco sistemas básicos del equipo de perforación. Recuperado el 18 de marzo del 2016 del sitio web: [http://equipment911.com/downloads/loscincosistemasdelequipo.pdf.](http://equipment911.com/downloads/loscincosistemasdelequipo.pdf)

Sensat Agua Viva. (s.f.). La sísmica impacto ambiental de la industria petrolera. Recuperado el 20 de marzo del 2015 del sitio web: [http://censat.org/es/publicaciones/la-sismica-impacto-ambiental-de-la-industria](http://censat.org/es/publicaciones/la-sismica-impacto-ambiental-de-la-industria-petrolera-2)[petrolera-2.](http://censat.org/es/publicaciones/la-sismica-impacto-ambiental-de-la-industria-petrolera-2)

Soluciones de sostenibilidad (2016). Nueva norma de vertimientos, datos a tener en cuenta. Recuperado el 21 de agosto de 2016 del sitio web: [http://www.ambientalmente.com/noticias/74-nueva-norma-de-vertimientos-datos-a](http://www.ambientalmente.com/noticias/74-nueva-norma-de-vertimientos-datos-a-tener-en-cuenta-)[tener-en-cuenta-.](http://www.ambientalmente.com/noticias/74-nueva-norma-de-vertimientos-datos-a-tener-en-cuenta-)

Universidad EAFIT (1997). Exploración geoquímica. Recuperado el 15 de marzo del 2016 del sitio web: [http://publicaciones.eafit.edu.co/index.php/revista](http://publicaciones.eafit.edu.co/index.php/revista-universidad-eafit/article/viewFile/1128/1019)[universidad-eafit/article/viewFile/1128/1019.](http://publicaciones.eafit.edu.co/index.php/revista-universidad-eafit/article/viewFile/1128/1019)

Universidad Nacional Abierta y a Distancia. (s.f.). Método Battelle-Columbus y el método de transparencias. Tomado de: [http://datateca.unad.edu.co/contenidos/201030/Contenidoline/leccin\\_3\\_mtodo\\_batt](http://datateca.unad.edu.co/contenidos/201030/Contenidoline/leccin_3_mtodo_battellecolumbus_y_el_mtodo_de_transparencias.html) [ellecolumbus\\_y\\_el\\_mtodo\\_de\\_transparencias.html.](http://datateca.unad.edu.co/contenidos/201030/Contenidoline/leccin_3_mtodo_battellecolumbus_y_el_mtodo_de_transparencias.html)

## **Anexos**

## **ANEXO I**

# **Determinación de la necesidad de estudio ambiental DAA**

A partir de la tabla 71. Se puede determinar la necesidad de hacer un diagnóstico ambiental de alternativas.

| Pasos                                         |                                                    |                 |                             |                                                                                          |                        | Alcance                                                                                                    |                | <b>Herramienta</b><br>complementaria                                                                                              |                           |
|-----------------------------------------------|----------------------------------------------------|-----------------|-----------------------------|------------------------------------------------------------------------------------------|------------------------|----------------------------------------------------------------------------------------------------|----------------|----------------------------------------------------------------------------------------------------|---------------------------|
|                                               |                                                    |                 |                             |                                                                                          |                        |                                                                                                    | <b>Formato</b> | Anexo                                                                                                    | o apéndice<br>relacionado |
|                                               |                                                    | <b>Paso</b>     | Revisión de<br>la solicitud |                                                                                          |                        | La intención de este paso es determinar la<br>competencia de la solicitud radicada y el<br>tipo de estudio ambiental que requiere dicha<br>solicitud. (Página 37)                                                                                                    |                |                                                                                                    |                           |
| No es competenda<br>de la autoridad ambiental | Se requiere evaluar<br>la necesidad de un DAA      | Requiere un EIA | Requiere un PMA             | Requiere de otros instru-<br>mentos definidos en la ley,<br>o por la autoridad ambiertal | Evaluation case a caso |                                                                                                    |                |                                                                                                    |                           |
| <b>Paso</b>                                   | ¿Se necesita<br>un DAA?<br>LRoquiere<br>DAA?<br>SI | No              |                             |                                                                                          |                        | Este paso debe ejecutarse en el evento que<br>en el PASO 1 o en el PASO 3 se haya identi-<br>ficado la necesidad de realizar una evalua-<br>ción de requerimiento de DAA.<br>Esta evaluación solamente determina la ne-<br>cesidad de llevar a cabo o no un DAA, pero<br>de antemano se sabe que al menos se re-<br>querirá de un EIA. (Pagina 37) |                | Anexo A-1.<br>"Algunos crite-<br>rios a tener en<br>cuenta para con-<br>siderar la posibi-<br>lidad de un<br>DAA", (Página<br>43) |                           |

Tabla 71. Determinación del estudio ambiental DAA.

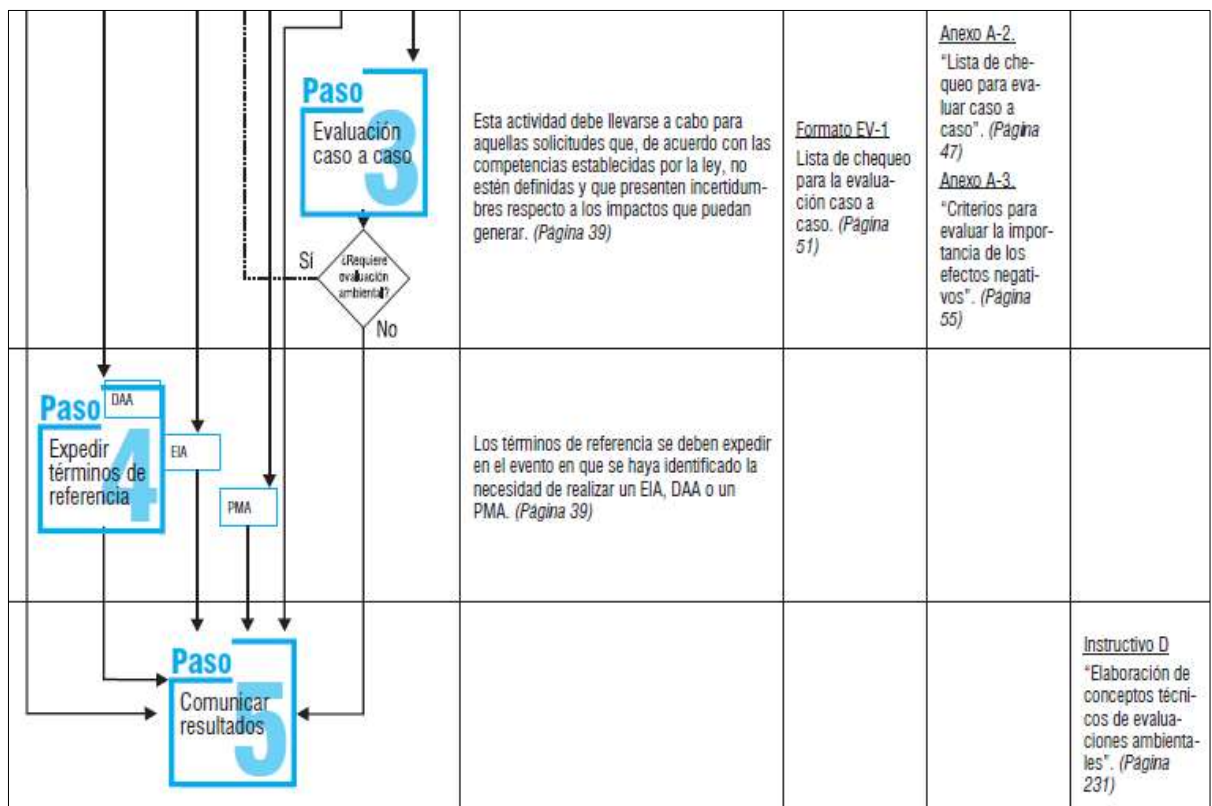

Fuente: Ministerio del Medio Ambiente (2002). Manuales de evaluación de estudios ambientales (p. 36).

Paso 1: determinar la competencia de la solicitud radicada y el tipo de estudio ambiental que requiere dicha solicitud (p. 37).

Entre los proyectos más susceptibles de necesitar un Diagnóstico Ambiental de Alternativas están los siguientes:

- 1. Proyectos con componentes lineales que requieren instalación o construcción de infraestructura.
- 2. Proyectos que se puedan desarrollar en diferentes localizaciones.
- 3. Proyectos que se puedan desarrollar mediante diferentes medios tecnológicos y que afectan recursos ambientales, según los recursos demandados.
- 1. Aspectos físicos

Los criterios que se deben tener en cuenta para considerar la posibilidad de requerir un Diagnóstico Ambiental de Alternativas son:

- Zonas con pendiente excesiva, propensas a erosión o inestabilidad extrema.
- Zonas de alto riesgo natural, establecidas a nivel nacional, regional y local.
- Zonas de elevada inestabilidad geológica.
- Afectación de los cuerpos de agua.
- No disponibilidad de profundidades adecuadas (en proyectos de puertos).
- 2. Aspectos bióticos
	- Áreas que hacen parte del Sistema Nacional de Áreas Protegidas.
	- Corredores biológicos y zonas boscosas.
	- Zonas prioritarias reconocidas para la conservación de fauna a nivel regional y local.
	- Ecosistemas estratégicos definidos a nivel nacional, regional o local.
	- Presencia de especies endémicas de fauna y flora, especies amenazadas, en vía de extinción o protegidas por una legislación específica.
	- Áreas donde existan páramos.
	- Áreas con presencia de manglares.
	- 3. Aspectos sociales
	- Distribución espacial de la población en el área de influencia directa, zonas de mayor densidad
	- Poblacional rural y urbana, de acuerdo con la intensidad y calidad de la afectación.
	- Sitios de reconocido interés histórico, cultural y arqueológico, declarados como parques arqueológicos, patrimonio histórico nacional o patrimonio histórico de la humanidad o aquellos yacimientos arqueológicos que por la singularidad de sus contenidos culturales ameriten ser preservados para la posteridad. También debe considerarse la cultura intangible, incluyendo las relaciones sociales de parentesco y de vecindad.
	- Áreas de especial sensibilidad por razones étnicas o de propiedad colectiva de la tierra (reservas, resguardos y territorios comunitarios).
	- 4. Ordenamiento territorial
	- Incompatibilidad con los usos de suelo propuestos en los planes de ordenamiento territorial y áreas legalmente establecidas en documentos Conpes.

### **ANEXO II**

#### **Términos de referencia de las actividades de exploración y explotación.**  *Metodologías empleadas para la Evaluación de Impacto Ambiental (EIA)*

De acuerdo con los términos de referencia establecidos por el Ministerio de Vivienda, Ambiente y Desarrollo (2010) para el sector de hidrocarburos, en las tablas 72,73 y 74 se presentan las diferencias encontradas entre los términos de referencia de la actividad exploración y la actividad explotación, ya sea que se tenga un sistema abiótico, biótico o antrópico, por lo demás (tablas desde la 75 hasta la 85) se puede decir que los términos de referencia aplicados a la actividad explotación también se aplican a la actividad exploración.

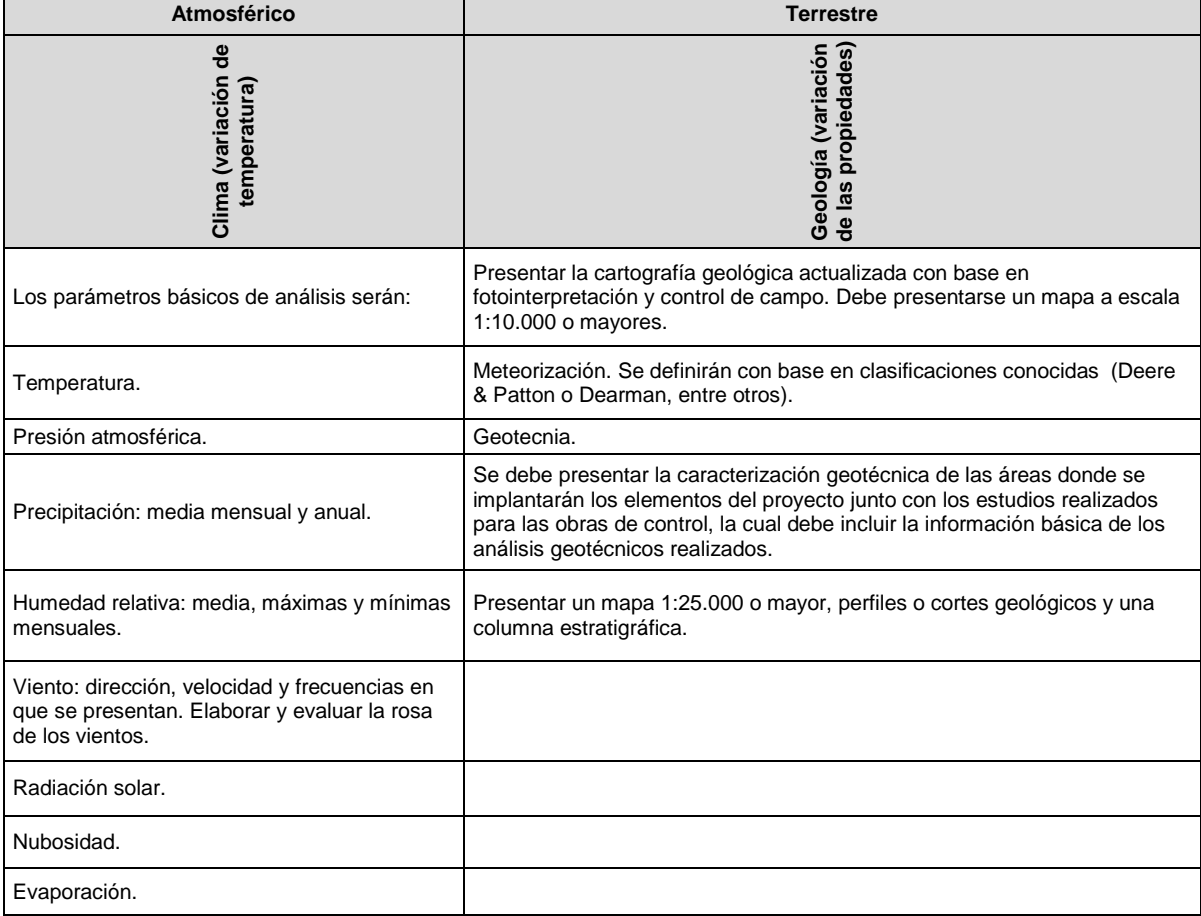

Tabla 72. Datos adicionados a los términos de referencia en exploración, sistema abiótico 1.

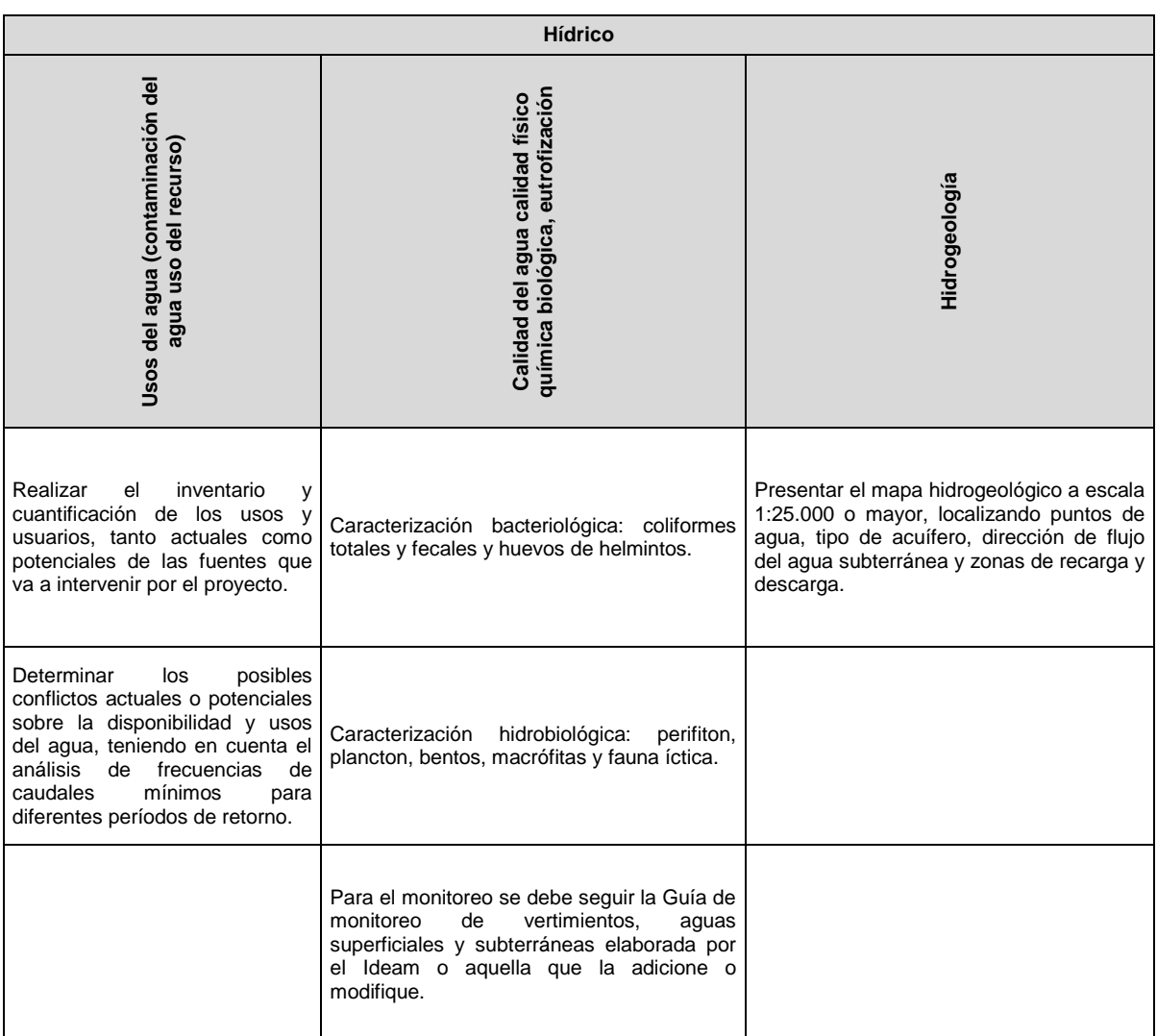

Tabla 73. Datos adicionados a los términos de referencia en exploración, sistema abiótico 2.

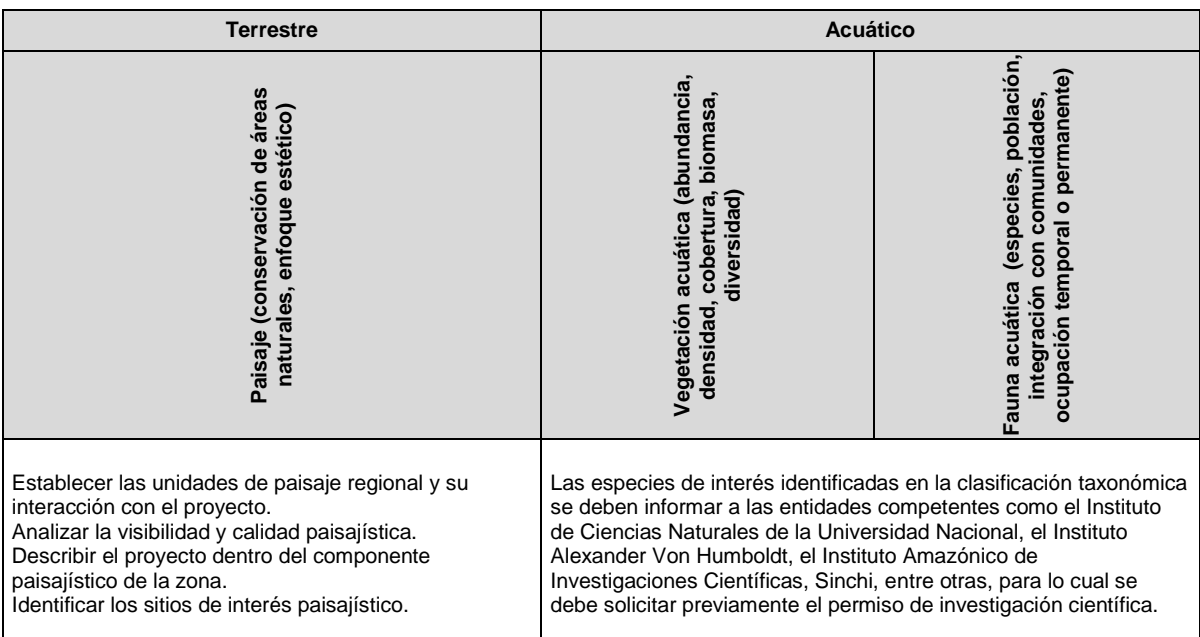

Tabla 74. Datos adicionados a los términos de referencia en exploración, sistema biótico.

Fuente: Ministerio de Ambiente, Vivienda y Desarrollo Territorial (2010). Estudios de impacto ambiental proyectos de perforación exploratoria de hidrocarburos (pp. 12 y 14).

En el sistema antrópico no se encuentran mayores diferencias en los términos de referencia de exploración y explotación.

De acuerdo con los términos de referencia establecidos por el Ministerio de Vivienda, Ambiente y Desarrollo (2010) para el sector de hidrocarburos, a continuación se presenta la matriz de la actividad producción en pozos para cada sistema (abiótico, biótico o antrópico).

#### Sistema abiótico

Los parámetros básicos para evaluar el clima, la calidad del aire y la presión sonora que se deben considerar según los términos de referencia para el sector hidrocarburos 2010 son los siguientes:

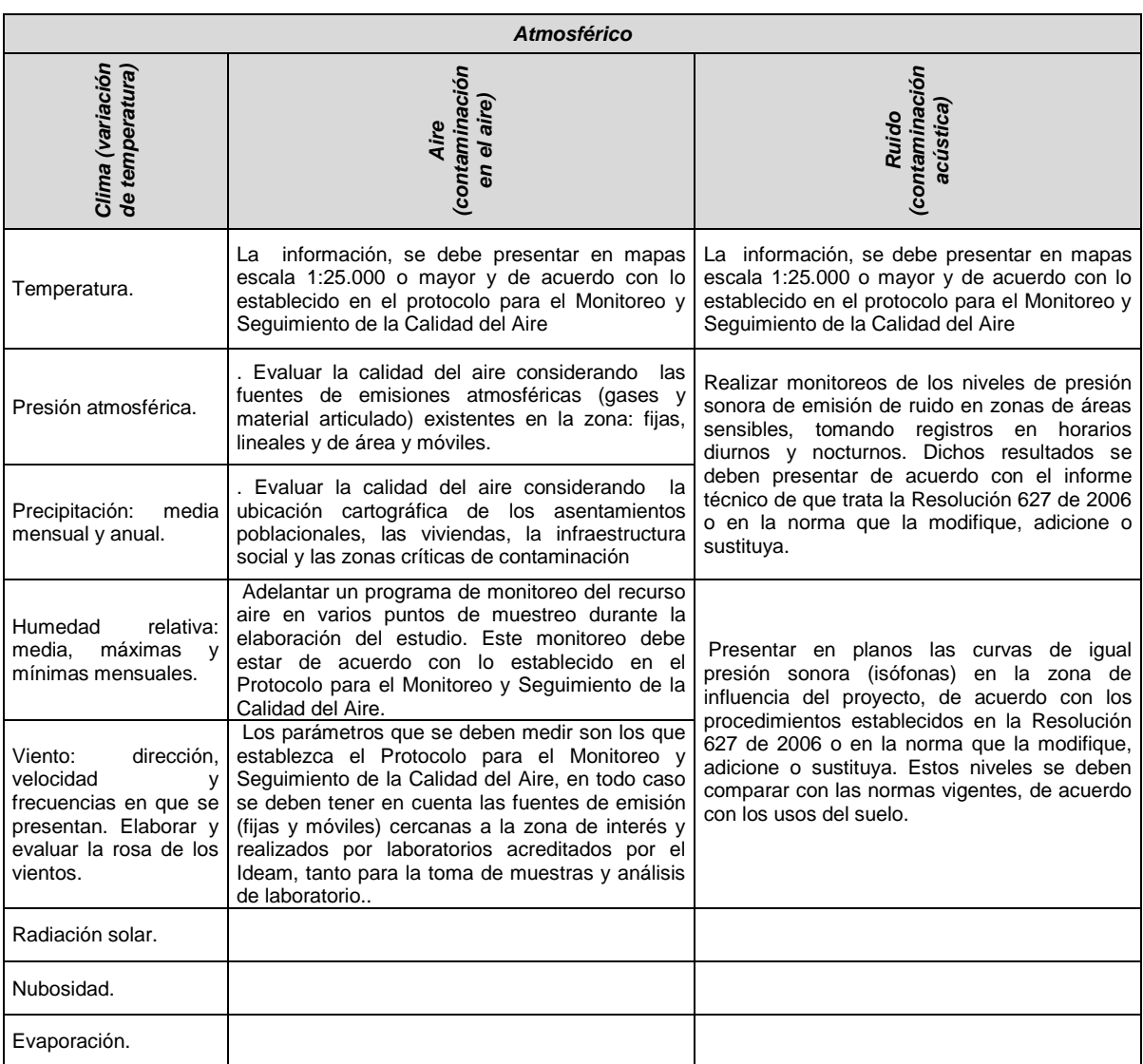

#### Tabla 75. Sistema abiótico componente atmosférico.

Los parámetros básicos para evaluar la geología, la geomorfología, la capacidad del suelo que se deben considerar según los términos de referencia para el sector hidrocarburos 2010 son los siguientes:

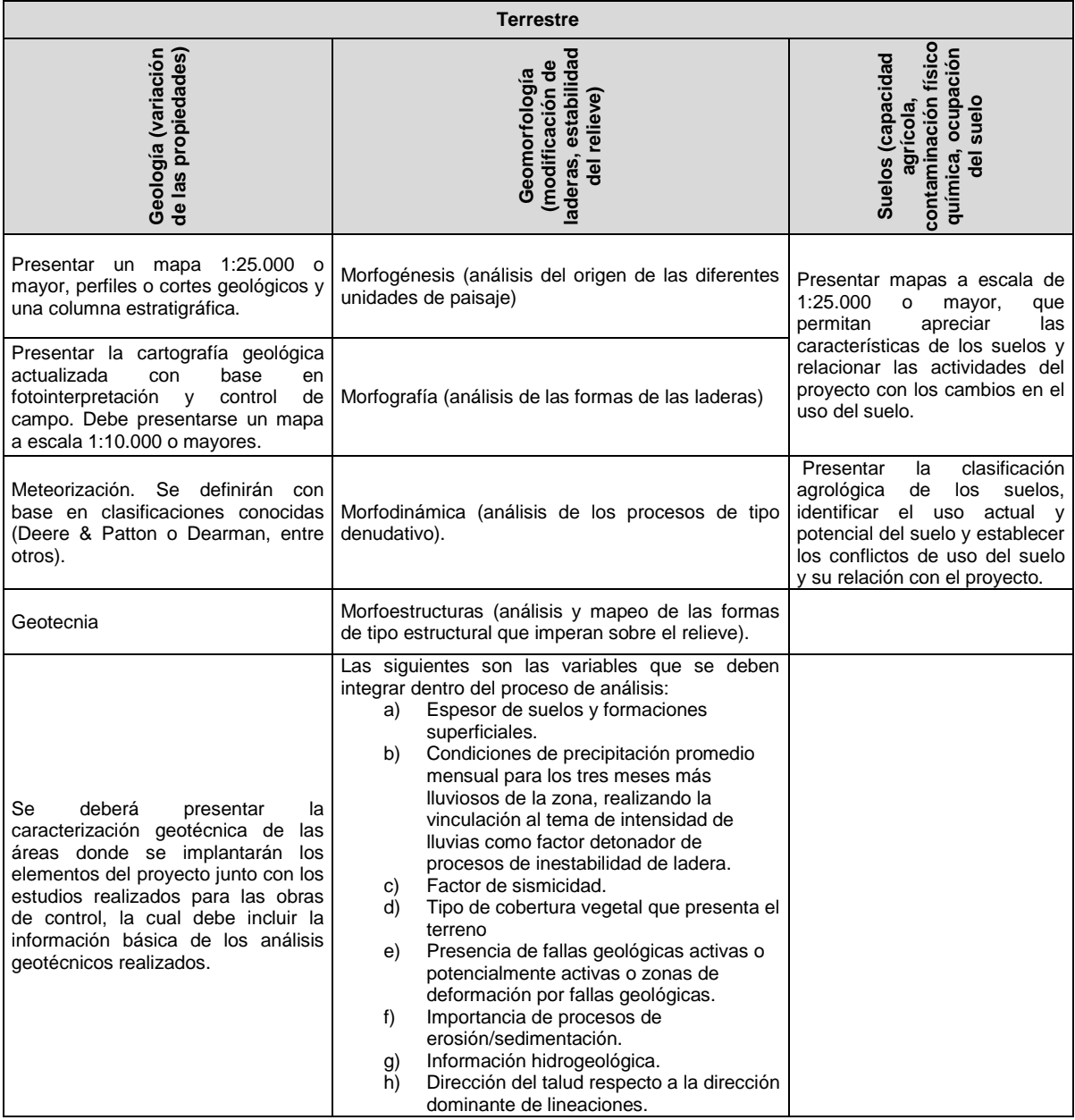

Tabla 76. Sistema abiótico componente terrestre.

Los parámetros básicos para evaluar la hidrología, el uso del suelo, la calidad del agua y la hidrogeología que se deben considerar según los términos de referencia para el sector hidrocarburos 2010 son los siguientes:

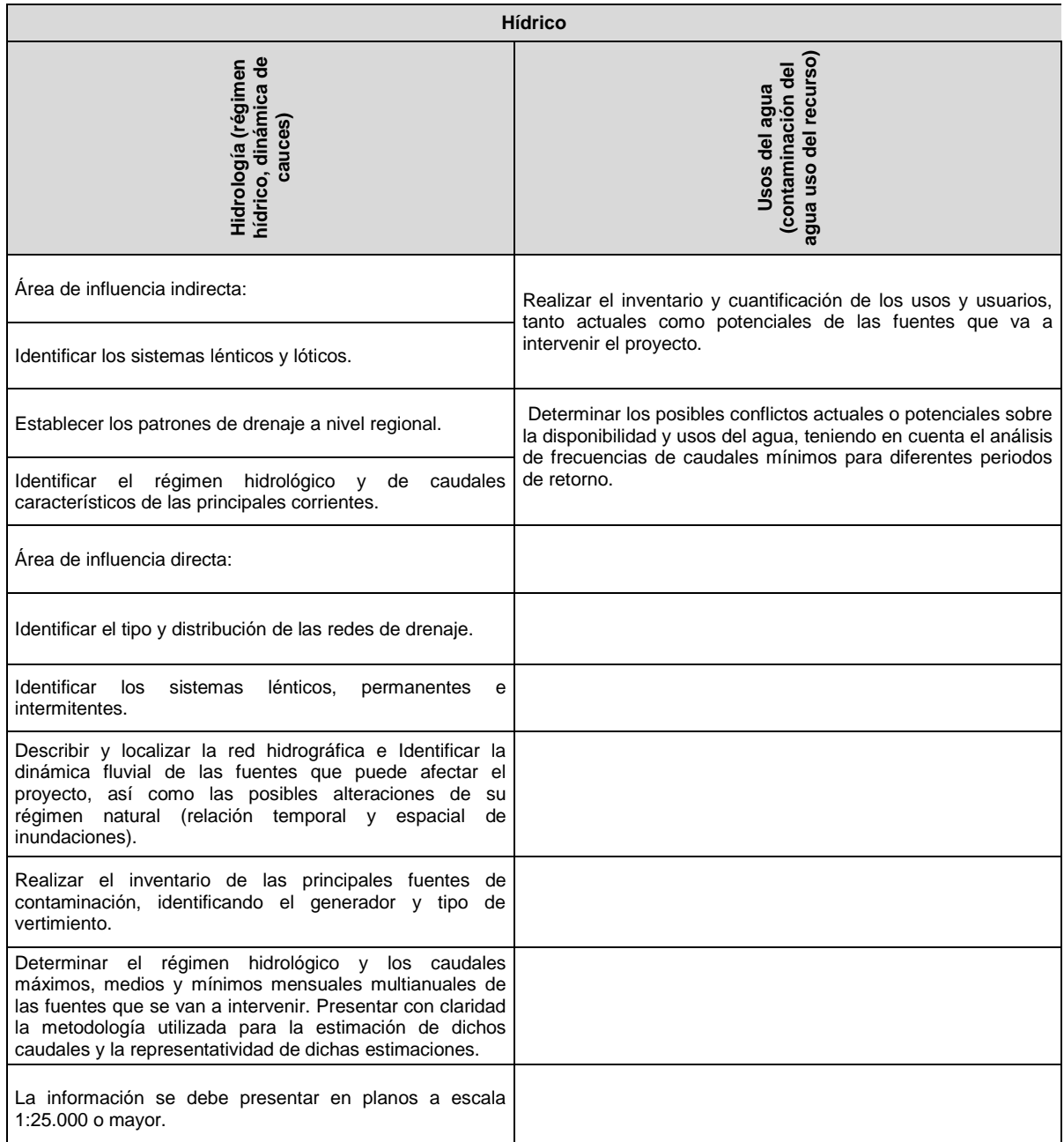

Tabla 77. Sistema abiótico componente hídrico 1.

Los parámetros básicos para evaluar la hidrología, el uso del suelo, la calidad del agua y la hidrogeología que se deben considerar según los términos de referencia para el sector hidrocarburos 2010 son los siguientes:

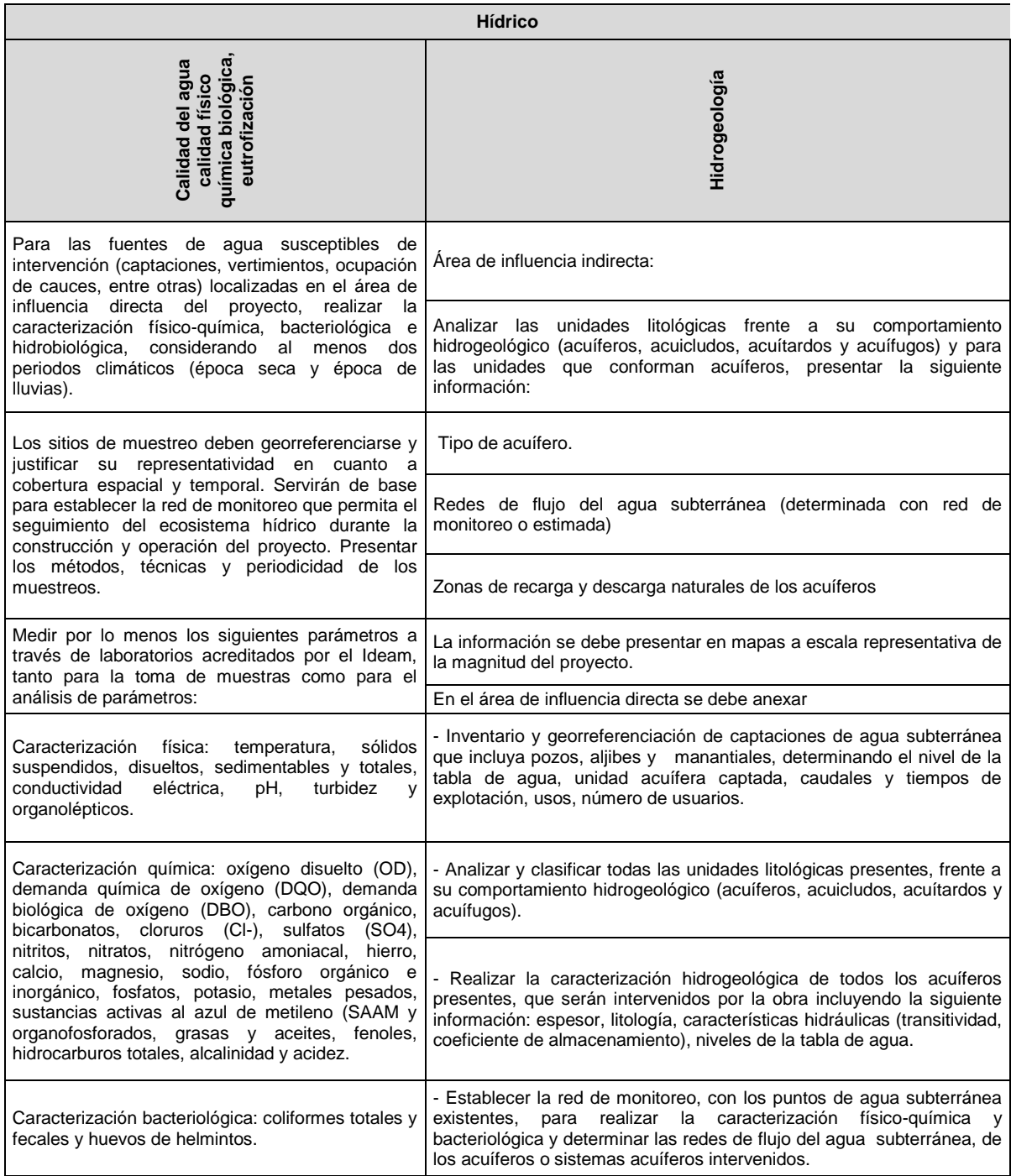

#### Tabla 78. Sistema abiótico componente hídrico 2.

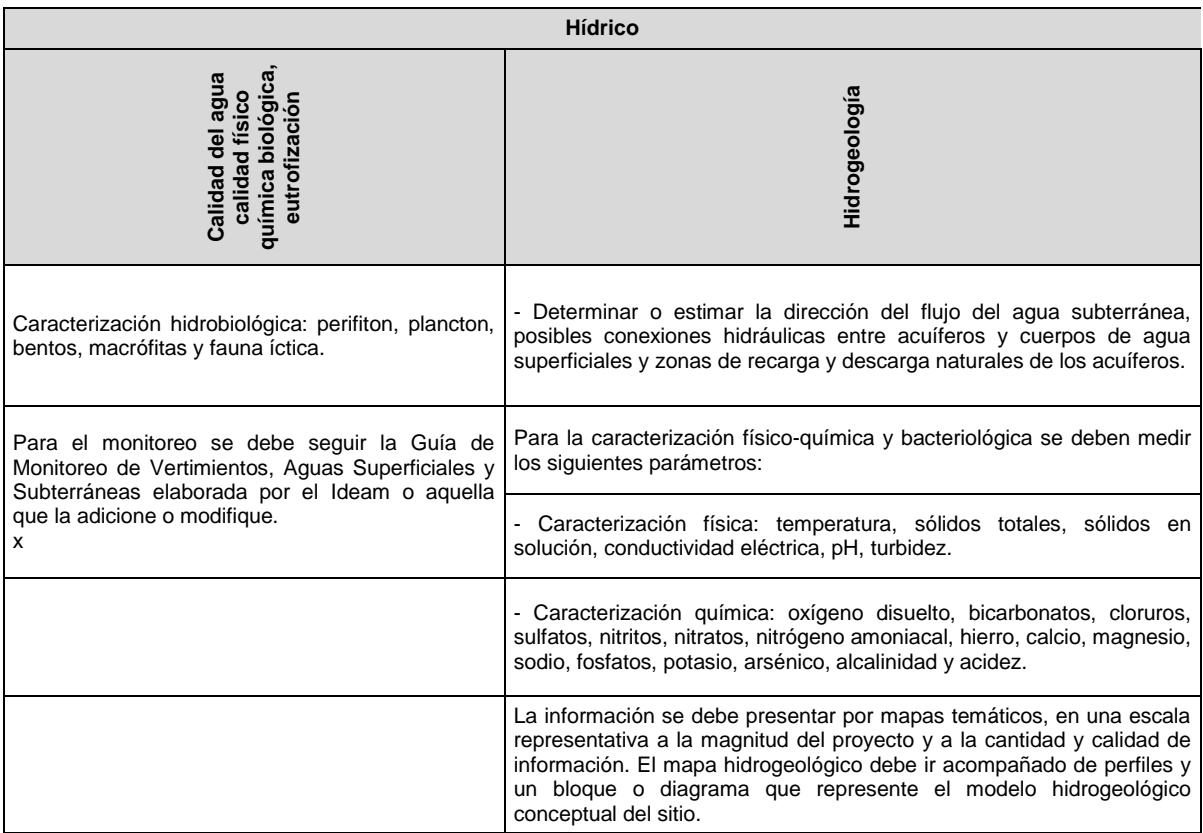

Los parámetros básicos para evaluar el paisaje, la vegetación, el suelo y la fauna terrestre que se deben considerar según los términos de referencia del sector hidrocarburos 2010 son los siguientes:

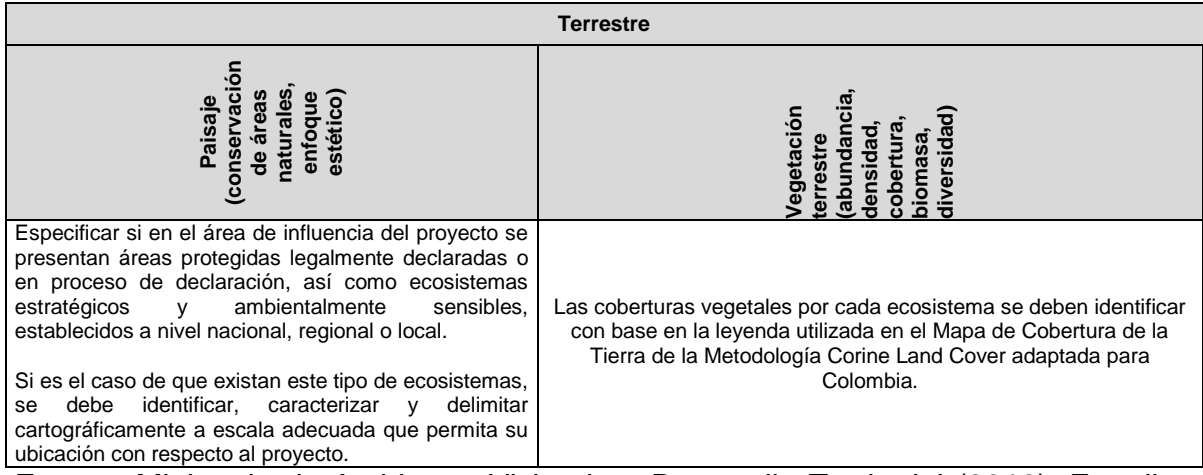

Tabla 79. Sistema biótico componente terrestre 1.

Fuente: Ministerio de Ambiente, Vivienda y Desarrollo Territorial (2010). Estudios de impacto ambiental proyectos de explotación de hidrocarburos (p. 16).

#### Sistema biótico

l

La información debe tener carácter integral, de tal manera que permita obtener una caracterización de este medio y se determine su sensibilidad, para posteriormente contrastarla con las actividades del proyecto<sup>38</sup>.

Los parámetros básicos para evaluar el paisaje, la vegetación, el suelo y la fauna terrestre que se deben considerar según los términos de referencia del sector hidrocarburos 2010 son los siguientes:

<sup>&</sup>lt;sup>38</sup> Ministerio de Ambiente Vivienda y Desarrollo Territorial. (2010), p. 17.
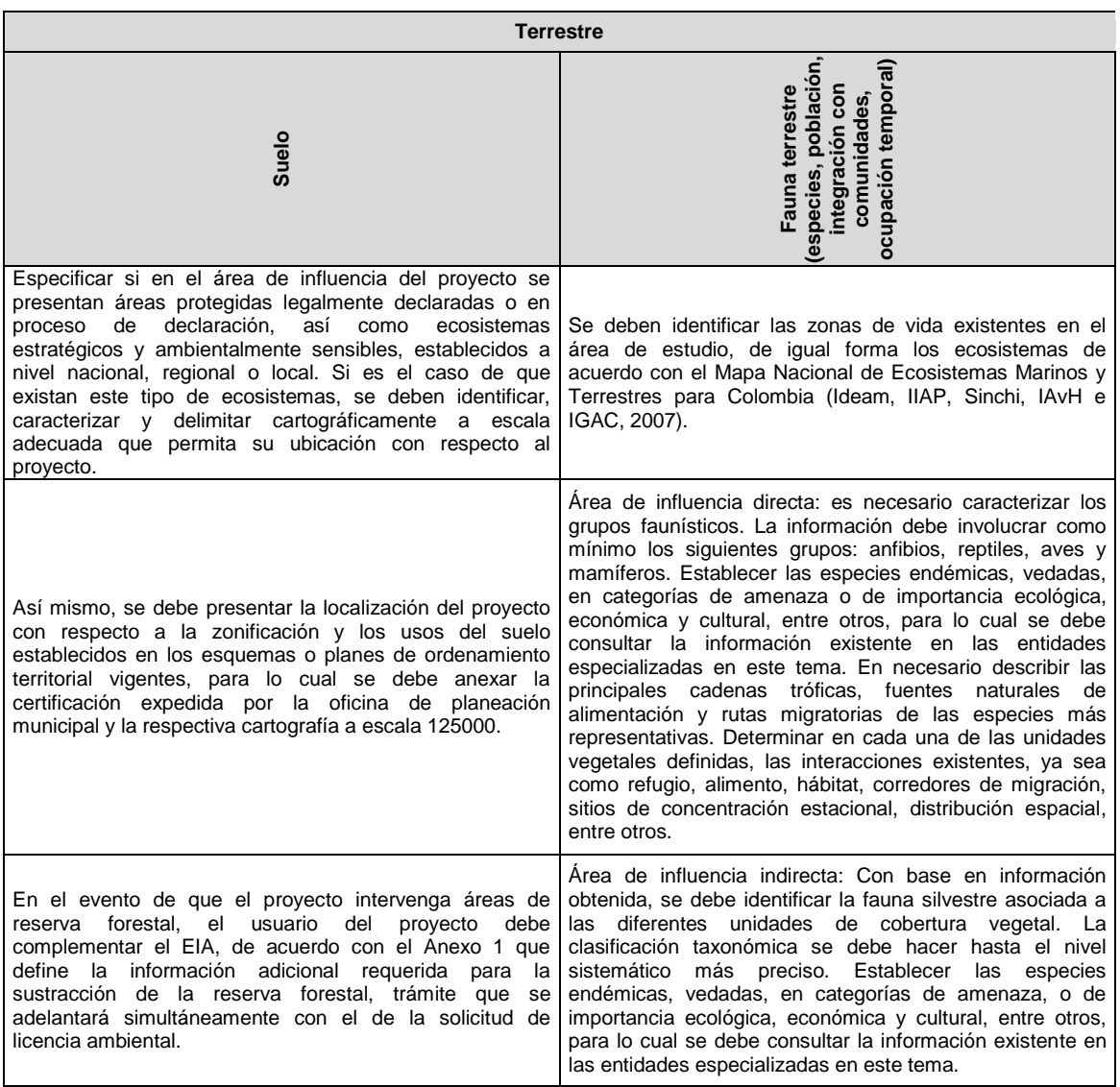

#### Tabla 80. Sistema biótico componente terrestre 2.

Los parámetros básicos para evaluar la vegetación y fauna acuáticas que se deben considerar según los términos de referencia del sector hidrocarburos 2010 son los siguientes:

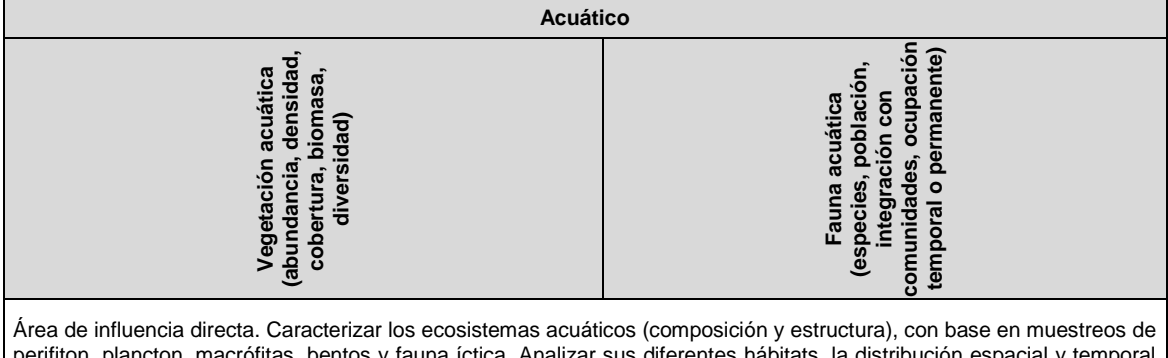

#### Tabla 81. Sistema biótico componente acuático.

perifiton, plancton, macrófitas, bentos y fauna íctica. Analizar sus diferentes hábitats, la distribución espacial y temporal (dentro de un periodo hidrológico completo) y las interrelaciones con otros ecosistemas. Presentar conclusiones respecto a las especies encontradas para cada cuerpo de agua monitoreado. Los muestreos se deben realizar en los mismos sitios que se empleen para el análisis de calidad fisicoquímica del agua. Así mismo, se deben analizar estas comunidades como indicadores de calidad biológica en concordancia con las características fisicoquímicas registradas en los monitores y establecer grados de contaminación y posibles causas.

Área de influencia indirecta. Identificar los ecosistemas acuáticos y determinar su dinámica e importancia en el contexto regional.

Fuente: Ministerio de Ambiente, Vivienda y Desarrollo Territorial (2010). Estudios de impacto ambiental proyectos de explotación de hidrocarburos (p. 16).

#### Sistema antrópico

l

Al realizar el diagnóstico de la situación participativa directa de las comunidades se debe tenerse en cuenta, como mínimo, lo siguiente<sup>39</sup>:

- Características sociales y ambientales del territorio.
- Formas de interacción con el entorno y los impactos que de ellas se deriven.
- Proyectos de desarrollo de las poblaciones que pertenecen a este territorio.
- Impactos derivados del proyecto.
- Medidas de manejo para el control de dichos impactos.
- Posibles sitios de reasentamiento (en el evento de requerirse).

<sup>&</sup>lt;sup>39</sup> (Ministerio de Ambiente Vivienda y Desarrollo Territorial, 2010, pág. 17)

Los parámetros básicos para evaluar recursos como la vegetación, el agua, la pesca o el turismo que se deben considerar según los términos de referencia para el sector hidrocarburos 2010 son los siguientes:

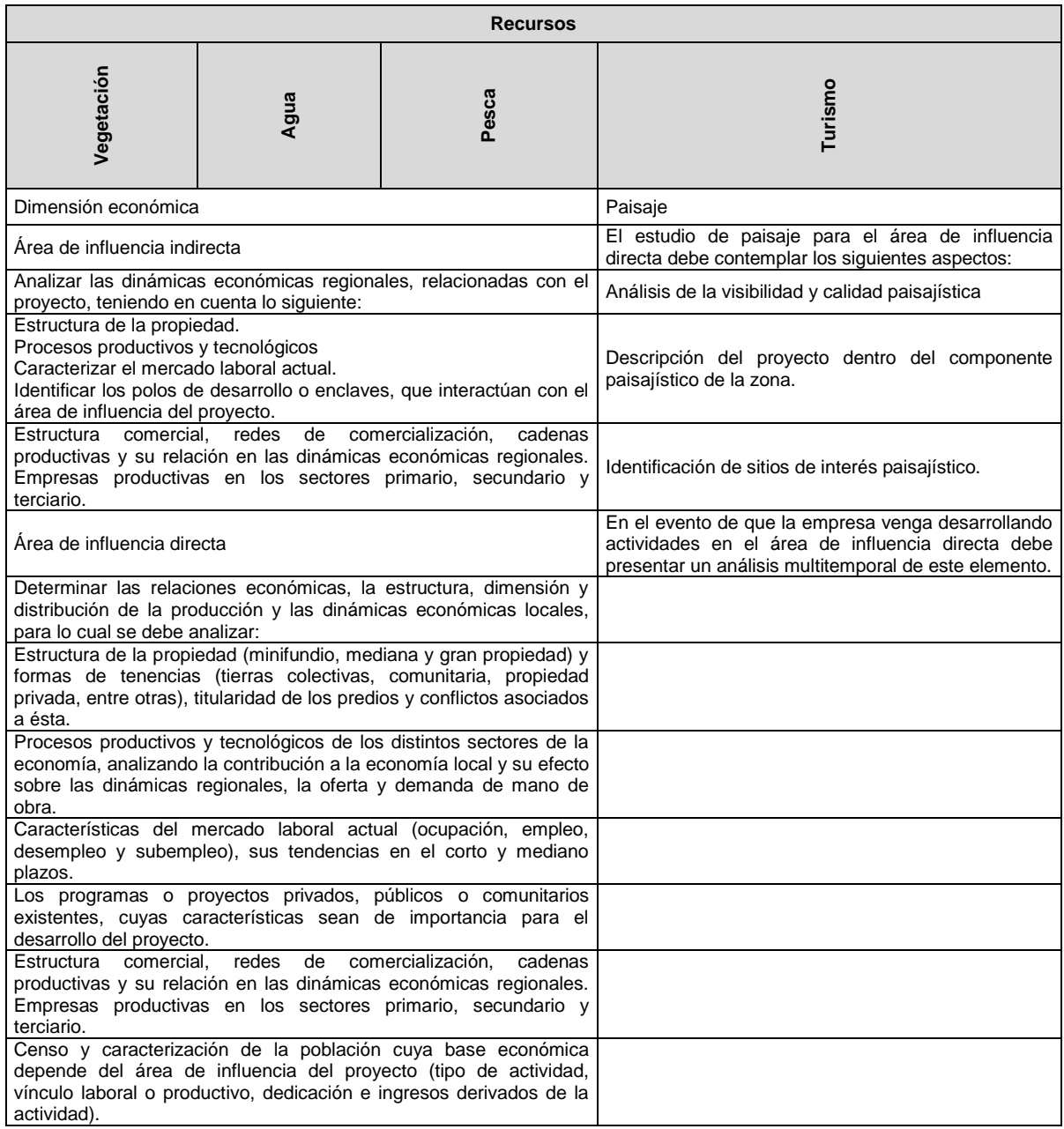

Tabla 82. Sistema antrópico componente recursos.

Los parámetros básicos para evaluar el uso del suelo y la red vial que se deben considerar según los términos de referencia del sector hidrocarburos 2010 son los siguientes:

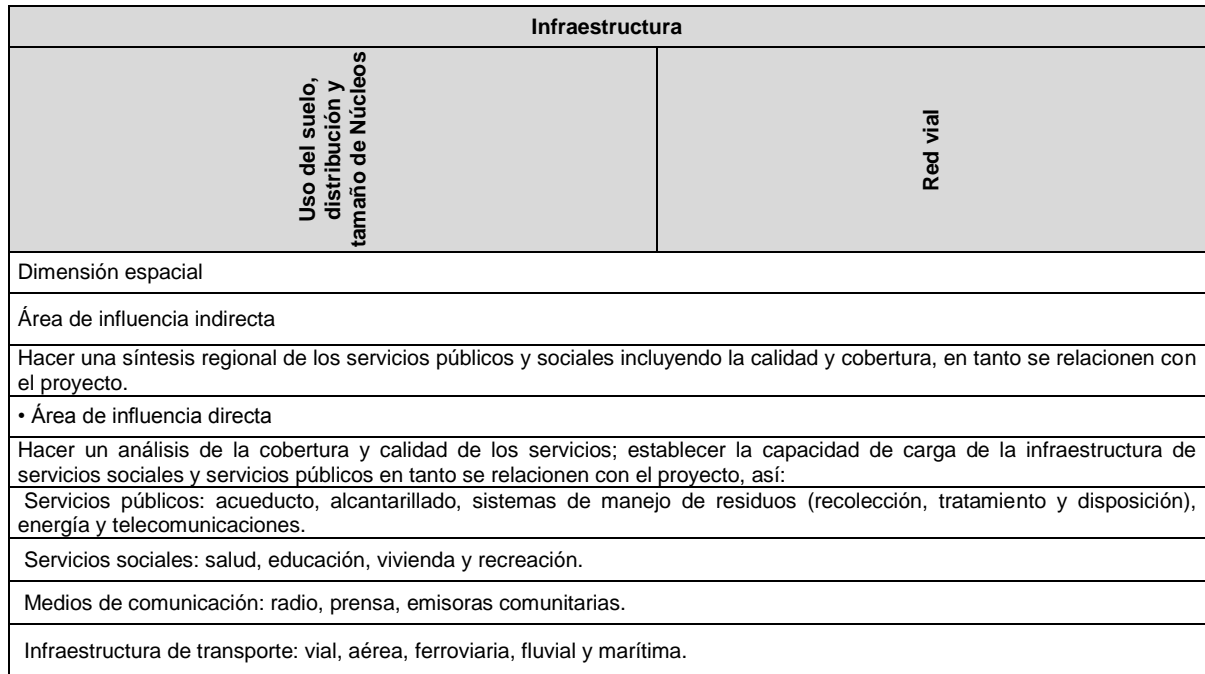

Tabla 83. Sistema antrópico componente infraestructura.

Los parámetros básicos para evaluar la generación de ingresos, la ocupación de terrenos y la movilidad según los términos de referencia para el sector hidrocarburos 2010 son los siguientes:

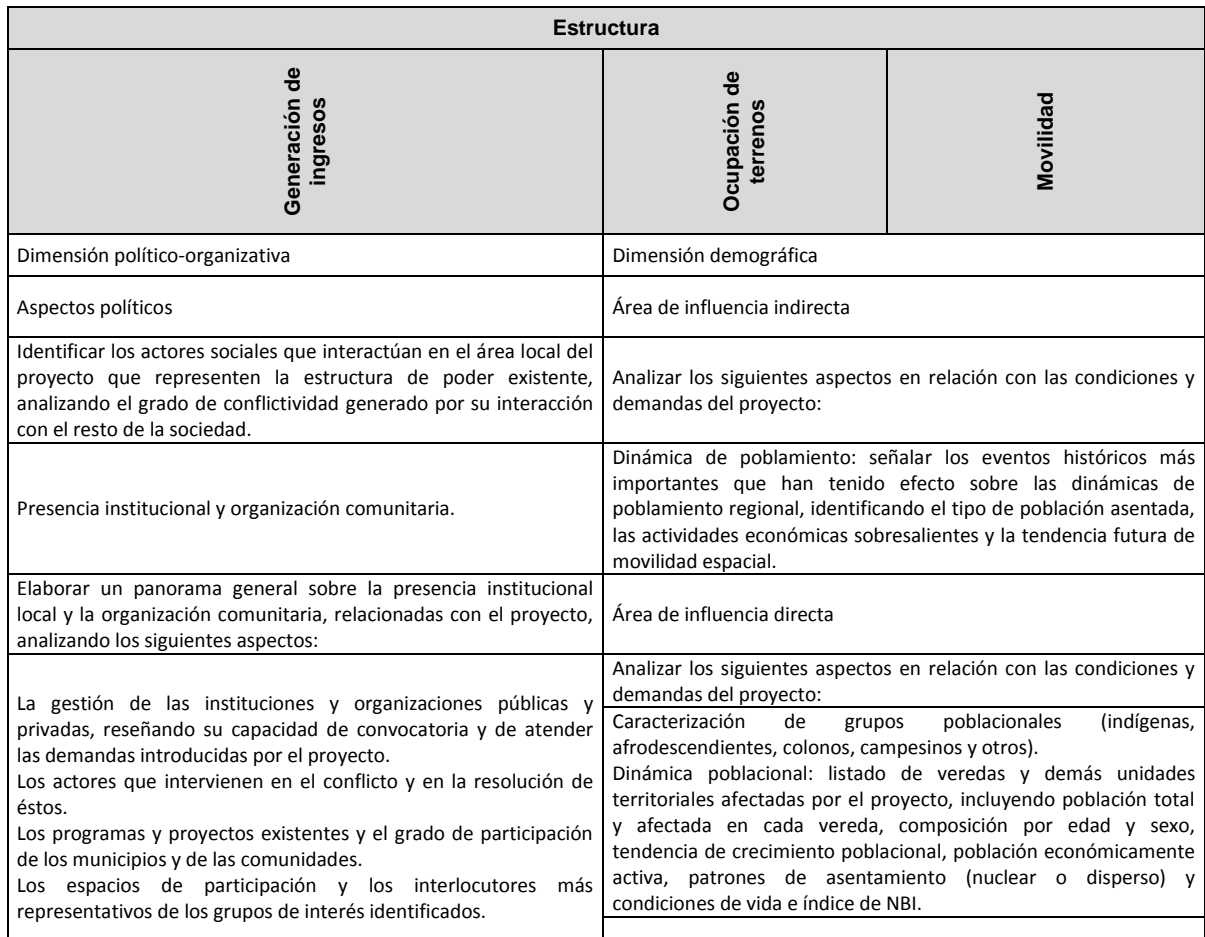

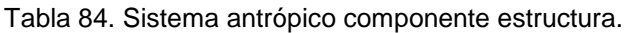

Los parámetros básicos para evaluar el sistema sociocultural según los términos de referencia del sector hidrocarburos 2010 son los siguientes:

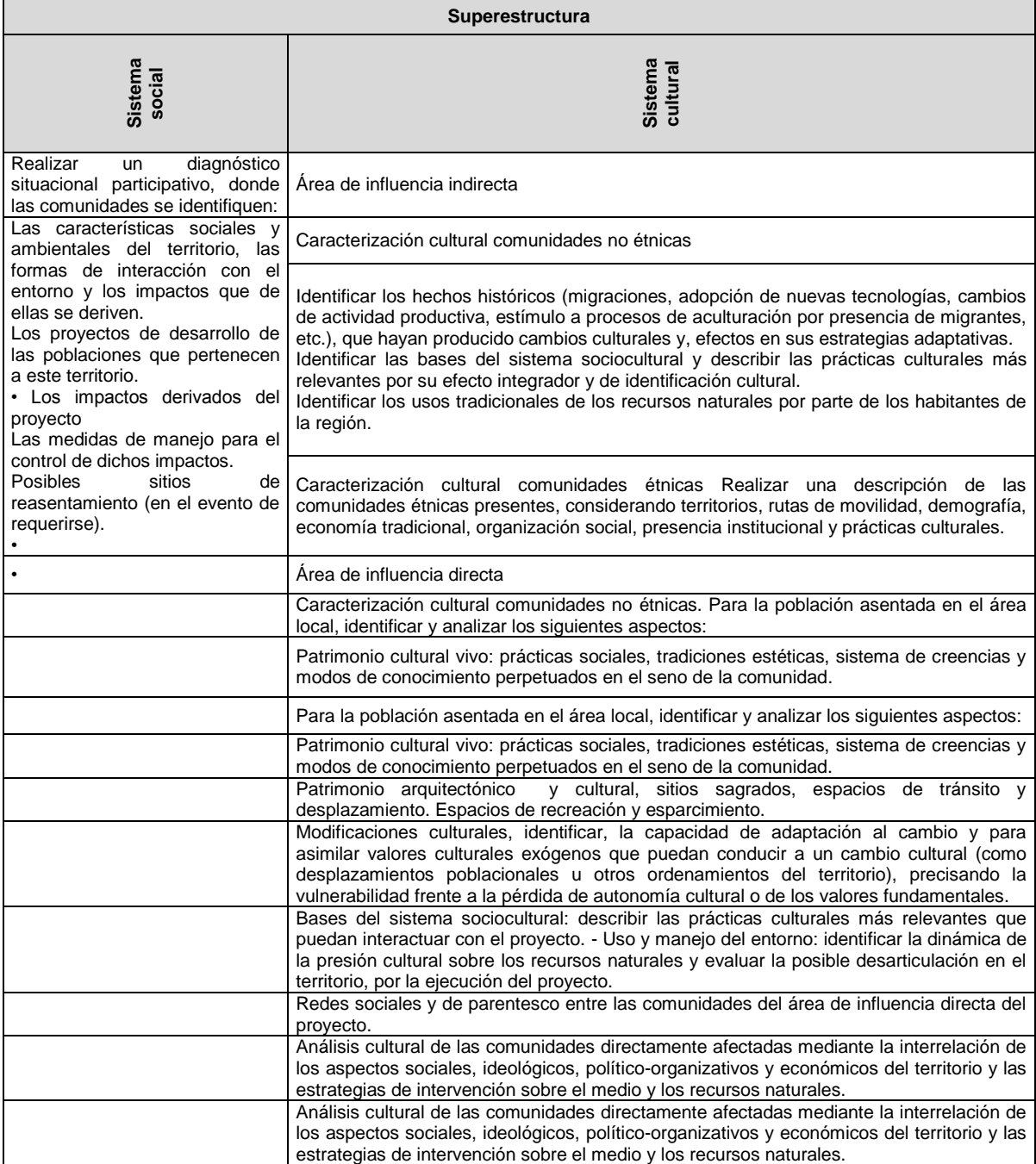

#### Tabla 85. Sistema antrópico componente superestructura.

### **ANEXO III**

### **Importancia de los efectos negativos y el contenido característico de los estudios ambientales EIA**

Tabla 86. Criterios para evaluar la importancia de los efectos negativos.

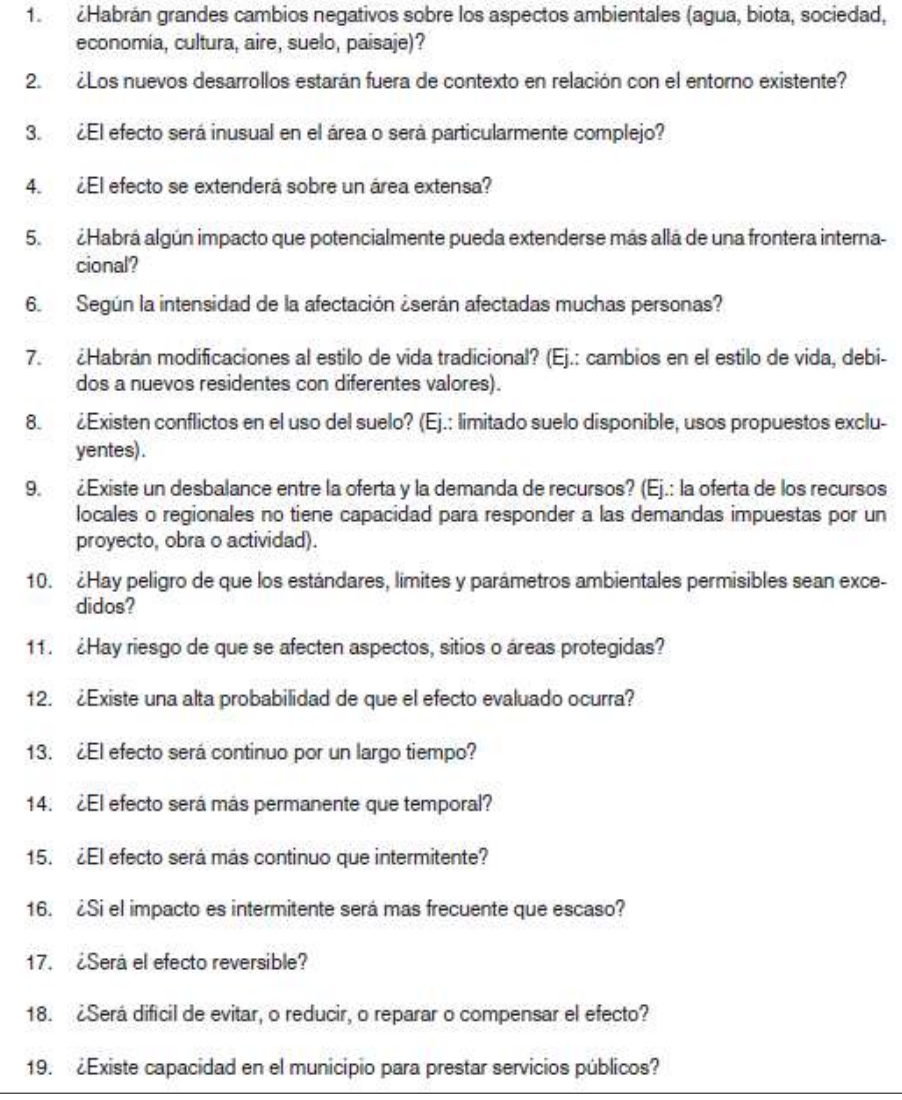

Fuente: Ministerio del Medio Ambiente (2002). Manuales de evaluación de estudios ambientales (p. 57).

Tanto en el Estudio de Impacto Ambiental como en el Plan de Manejo ambiental deben presentarse las acciones que inciden sobre el ambiente y la forma como se manifiestan.

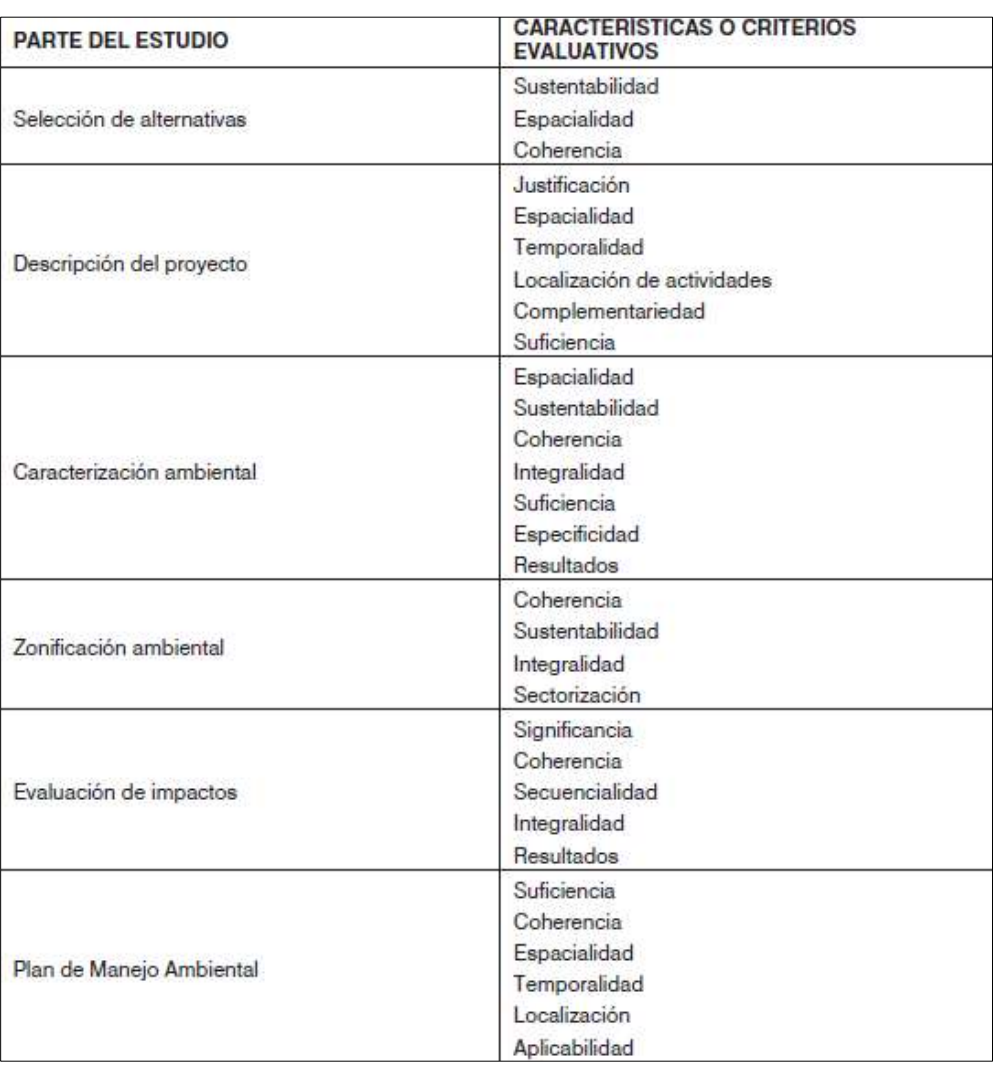

Tabla 87. Contenido y características de los estudios ambientales.

Fuente: Ministerio del Medio Ambiente (2002). Manuales de evaluación de estudios ambientales (p. 91).

Debido a la naturaleza de los estudios ambientales, éstos involucran alta complejidad e información técnica de diferentes disciplinas; por lo tanto, en el proceso evaluativo se sugiere conformar grupos de profesionales de diferentes disciplinas en los aspectos físicos, biológicos y socioeconómicos. También se requiere contar con expertos, así se contraten por periodos cortos.

## **ANEXO IV**

### **Insumo método comparativo con las normas colombianas**

#### *Análisis de la resolución 627 de 2006*

La Resolución 627 de 2006 en el parágrafo 2 del capítulo 1 establece los horarios en los que aplica la presente resolución.

Tabla 88. Horarios diurno y nocturno de la Resolución 627

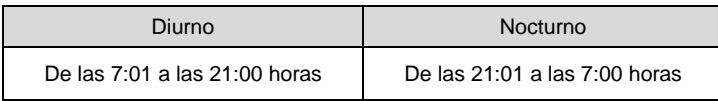

Fuente: Ministerio de Ambiente, Vivienda y Desarrollo Territorial (2006). Resolución 0627 de 2006, por la cual se establece la norma nacional de emisión de ruido y ruido ambiental.

El capítulo 2 menciona que los resultados obtenidos en las medidas de la emisión del ruido se utilizan para verificar los niveles de emisión del ruido por parte de las fuentes, en tanto que en el artículo 9 se habla de los estándares máximos permisibles de emisión de ruido.

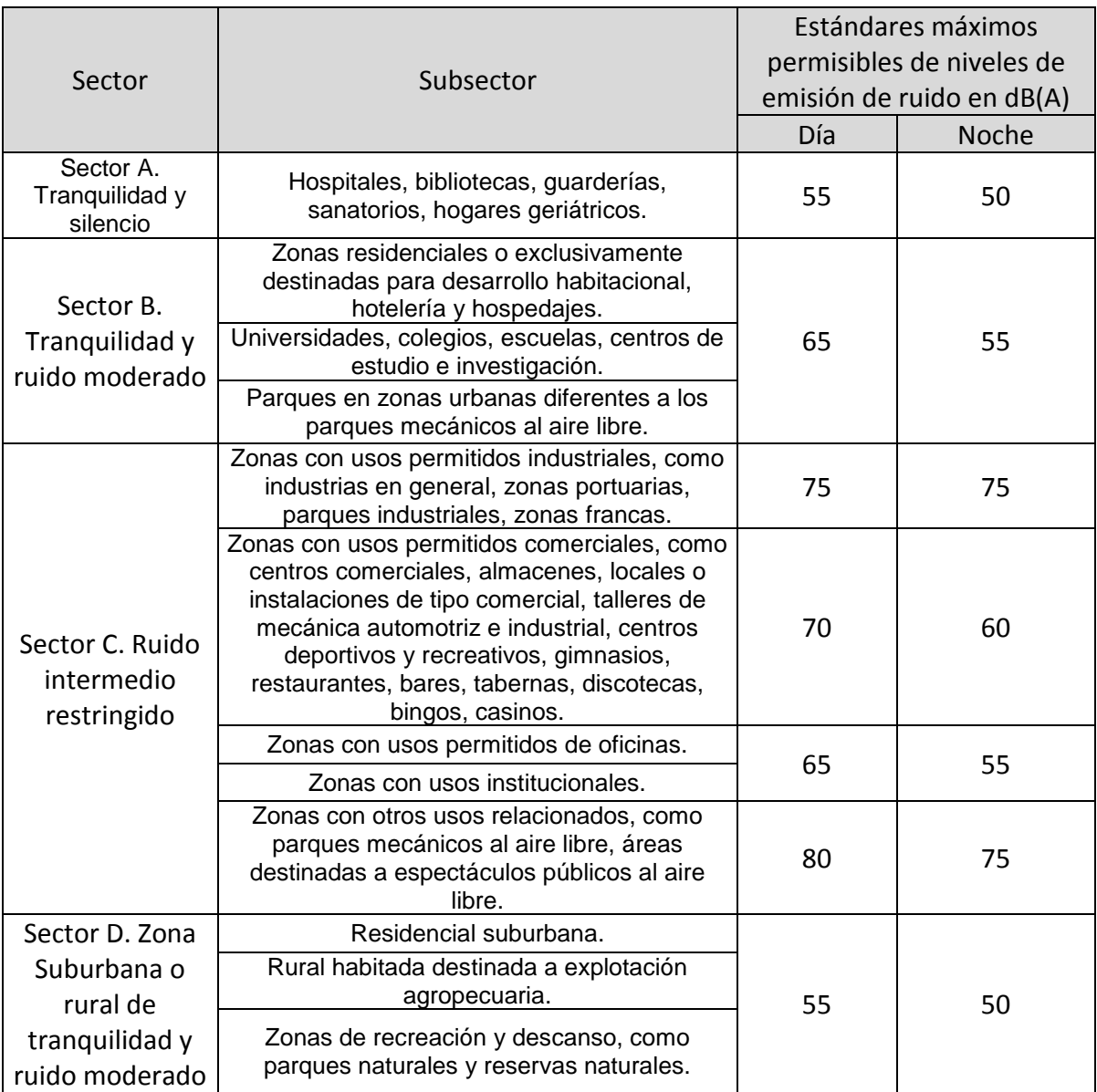

Tabla 89. Estándares máximos permisibles de niveles de emisión de ruido expresados en decibeles ponderados dB(A).

Fuente: Ministerio de Ambiente, Vivienda y Desarrollo Territorial (2006). Resolución 0627 de 2006, por la cual se establece la norma nacional de emisión de ruido y ruido ambiental.

Es necesario hacer mediciones del ruido ambiental para realizar el diagnóstico del ambiente por ruido, como se menciona el capítulo 3 de la Resolución 627 de 2003. "Los resultados se llevan a mapas de ruido, los cuales permiten visualizar la realidad en lo que concierne a ruido ambiental, identificar zonas críticas y posibles contaminadoras por emisión de ruido, entre otros. Las mediciones de ruido

ambiental se efectúan de acuerdo con el procedimiento estipulado en el ANEXO IV Insumo método comparativo con las normas colombianas, en lo que respecta a la resolución 627 de 2003".

Tabla 90. Estándares máximos permisibles de niveles de ruido ambiental, expresados en decibeles  $DB(A)$ .

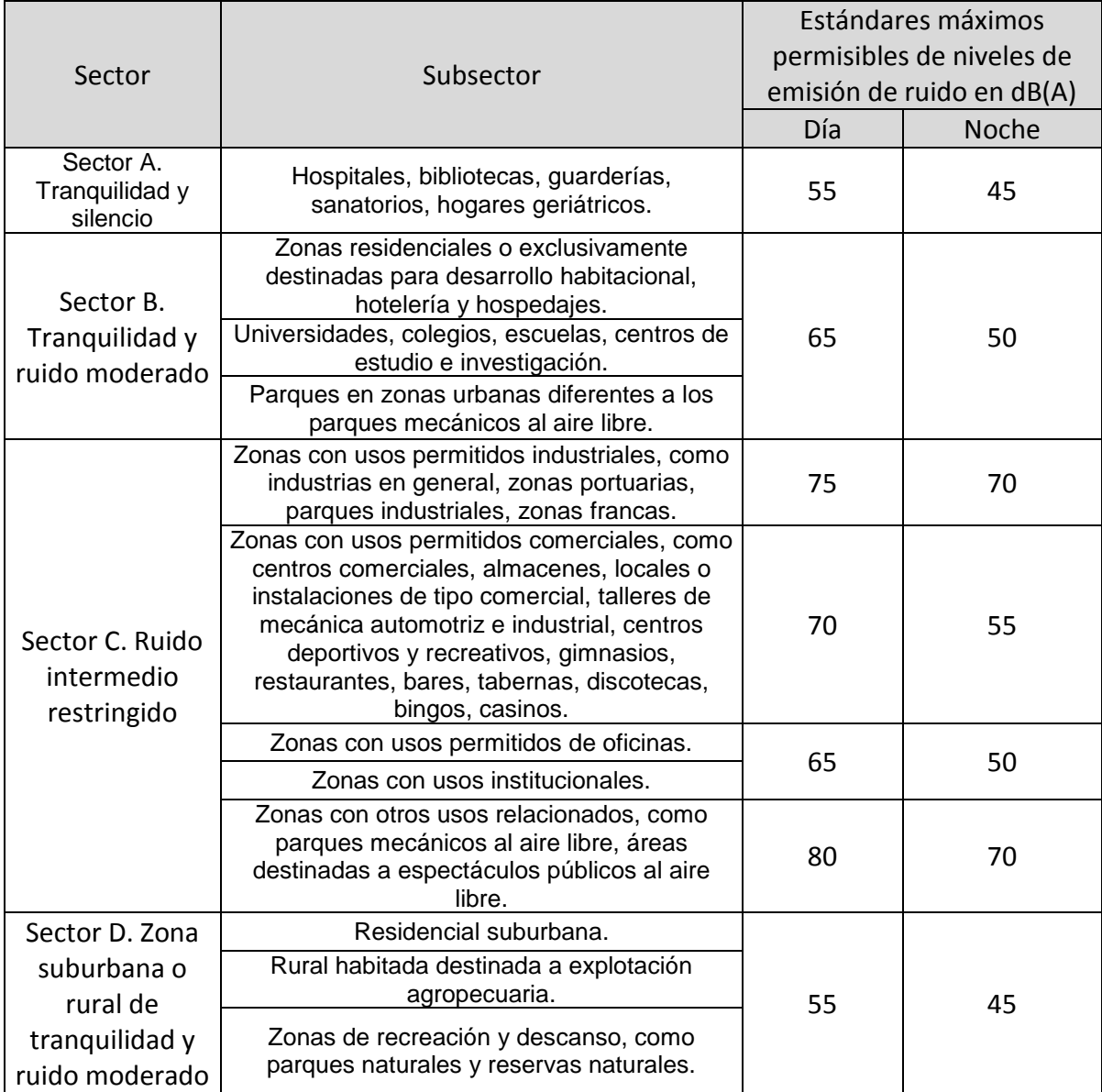

Fuente: Ministerio de Ambiente, Vivienda y Desarrollo Territorial (2006). Resolución 0627 de 2006, por la cual se establece la norma nacional de emisión de ruido y ruido ambiental.

Es importante tener en cuenta la mención que hace el parágrafo 2 del artículo 17, que dice textualmente: donde los estándares máximos permisibles de ruido

ambiental de la Tabla Estándares máximos permisibles de niveles de ruido ambiental, son superados a causa de fuentes de emisión naturales, sin que exista intervención del hombre, los estándares máximos permisibles de ruido ambiental son los niveles de ruido naturales, como en el caso de cascadas, sonidos de animales en zonas o parques naturales.

El contenido mínimo del informe técnico de las mediciones de emisión de ruido y ruido ambiental del Artículo 21 aparece a continuación (tabla 91).

#### Tabla 91. Medición del ruido.

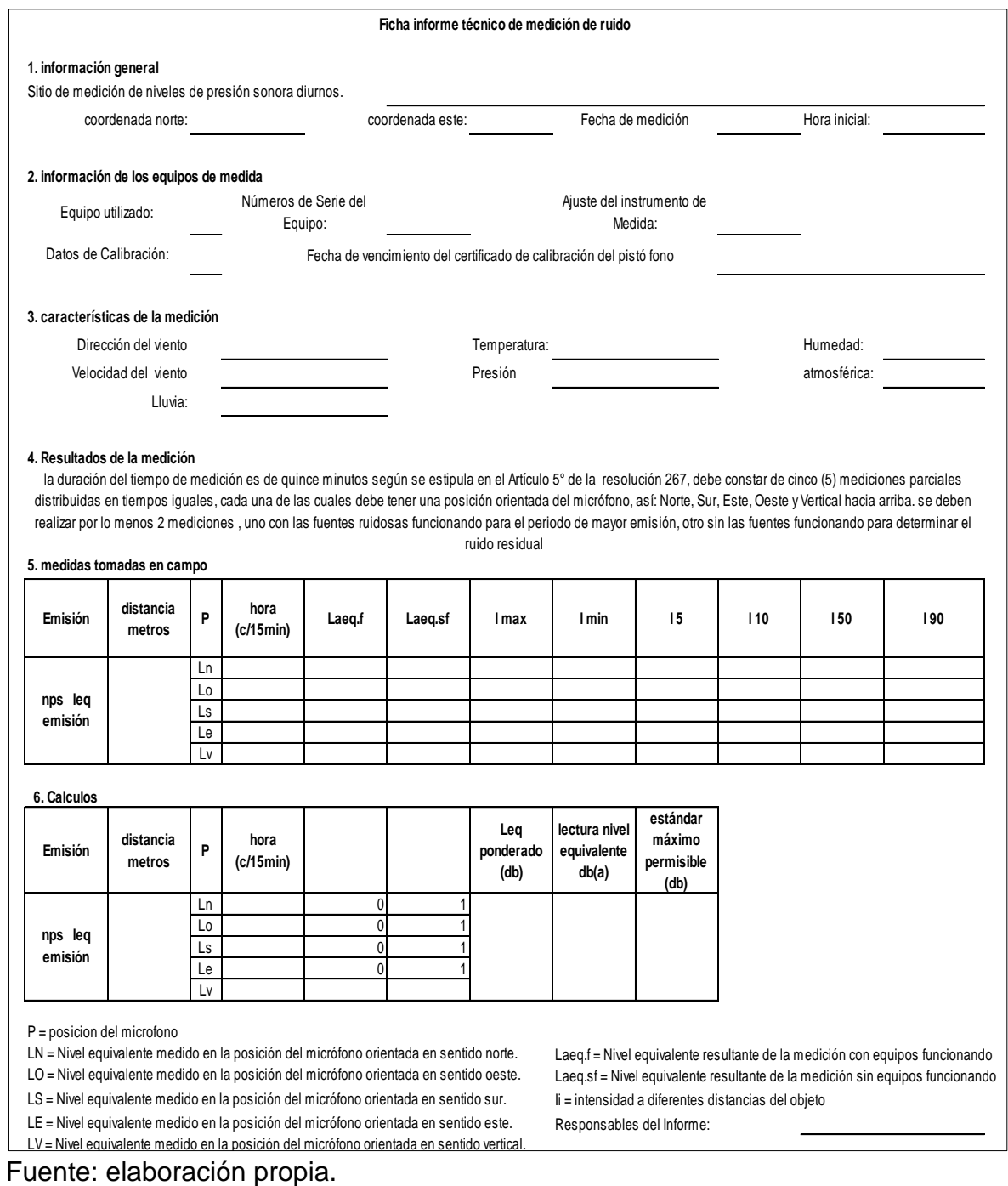

De esta manera se informan los resultados de las mediciones del ruido ambiental existentes y los de los cálculos de ruido de actividades proyectadas.

Posteriormente se deben anexar las conclusiones y recomendaciones, junto con el mapa de ruido de la zona en estudio, teniendo en cuenta lo que menciona la Resolución 267 (tabla 92), respecto a la combinación de colores para representaciones gráficas cada 5 dB(A).

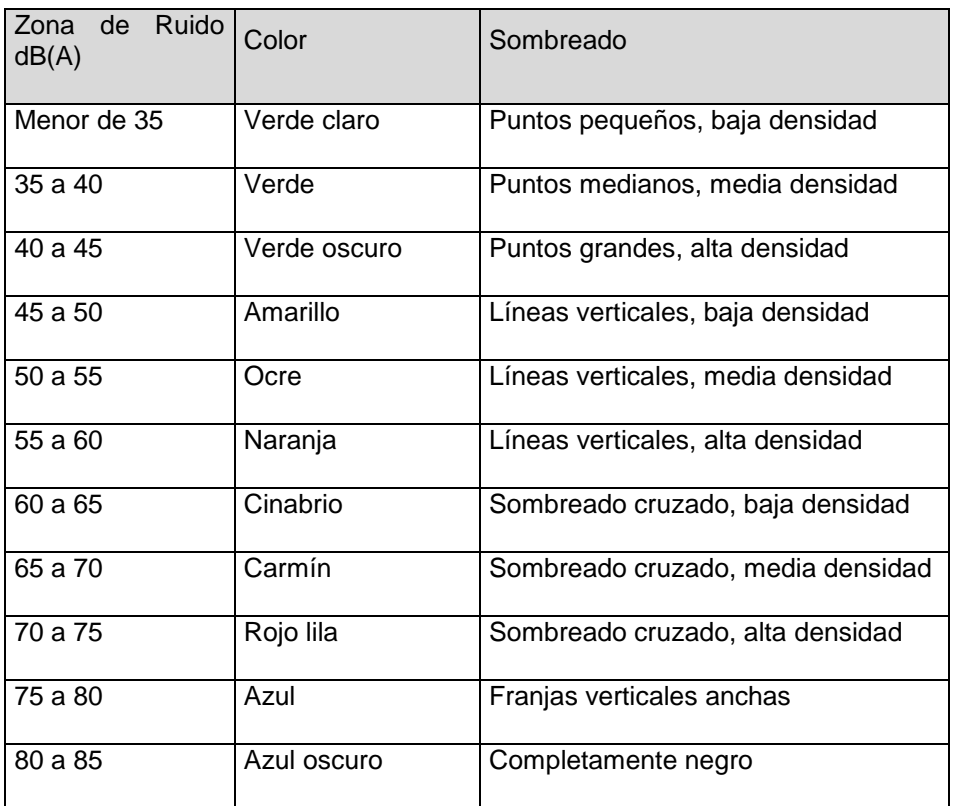

Tabla 92. Combinación de colores cada 5(dB).

Fuente: Ministerio de Ambiente, Vivienda y Desarrollo Territorial (2006). Resolución 0627 de 2006, por la cual se establece la norma nacional de emisión de ruido y ruido ambiental.

### *Análisis de la Resolución 610 de 2010*

Al comparar el Artículo 1° de la presente resolución con la Resolución 601 de 2006 se encuentran adiciones o modificaciones a la terminología empleada, por ejemplo:

Norma de Calidad del Aire o Nivel de Inmisión. Es el nivel de concentración legalmente permisible de sustancias o fenómenos contaminantes presentes en el aire, establecido por el Ministerio de Ambiente, Vivienda y Desarrollo Territorial, con el fin de preservar la buena calidad del medio ambiente, los recursos naturales renovables y la salud humana.

Nivel normal (Nivel I). Es aquel en que la concentración de contaminantes en el aire y su tiempo de exposición o duración son tales que no producen efectos nocivos, directos ni indirectos en el medio ambiente o la salud humana.

Nivel de prevención (Nivel II). Se presenta cuando la concentración de los contaminantes en el aire y su tiempo de exposición o duración causan efectos adversos y manifiestos, aunque leves, en la salud humana o en el medio ambiente, tales como irritación de las mucosas, alergias, enfermedades leves de las vías respiratorias o efectos dañinos en las plantas, disminución de la visibilidad u otros efectos nocivos evidentes.

Nivel de alerta (III). Se da cuando la concentración de contaminantes en el aire y su duración o tiempo de exposición puede causar alteraciones manifiestas en el medio ambiente o la salud humana y, en especial, alteraciones de algunas funciones fisiológicas vitales, enfermedades crónicas en organismos vivos y reducción de la expectativa de vida en la población expuesta.

Nivel de emergencia (IV). Se presenta cuando la concentración de contaminantes en el aire y su tiempo de exposición o duración puede causar enfermedades agudas o graves u ocasionar la muerte de organismos vivos y, en especial, de los seres humanos.

Partículas Suspendidas Totales (PST). Material particulado que incluye tanto la fracción inhalable como las mayores de 10 micras, que no se sedimentan en periodos cortos sino que permanecen suspendidas en el aire debido a su tamaño y densidad.

Material Particulado Menor a 10 Micras (PM10). Material particulado con un diámetro aerodinámico menor o igual a 10 micrómetros nominales.

Material Particulado Menor a 2,5 Micras (PM2.5). Material particulado con un diámetro aerodinámico menor o igual a 2,5 micrómetros nominales.

El Artículo 2 de la Resolución 610 de 2010 modifica los niveles máximos para contaminantes, en la tabla 85 se muestran los niveles máximos permisibles versus el tiempo de exposición.

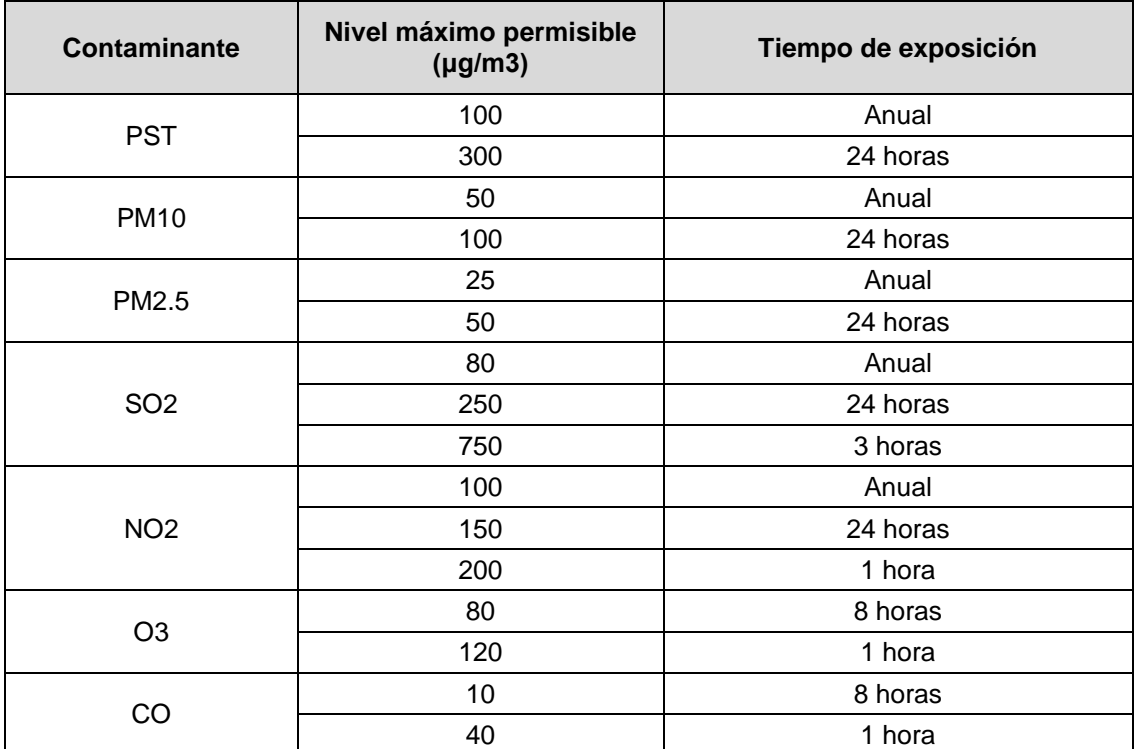

Tabla 93. Niveles máximos permisibles a condiciones de referencia para contaminantes criterio.

Fuente: Ministerio de Ambiente, Vivienda y Desarrollo Territorial (2010). Resolución 0610 de 2010, por la cual se establece la norma nacional de Calidad del Aire o Nivel de Inmisión.

Los niveles máximos permisibles se calculan con el promedio geométrico para PST y el promedio aritmético para los demás contaminantes.

El Artículo 3 de la Resolución 610 de 2010 modifica los niveles máximos permisibles para contaminantes no convencionales con efectos carcinogénicos y umbrales para las principales sustancias generadoras de olores ofensivos.

En la tabla 94 se presenta la relación entre nivel máximo permisible versus tiempo de exposición, en la tabla 95 la relación con olores ofensivos y en la tabla 96 los tiempos de exposición para los niveles de prevención, alerta y emergencia.

Tabla 94. Niveles máximos permisibles para contaminantes no convencionales con efectos carcinogénicos.

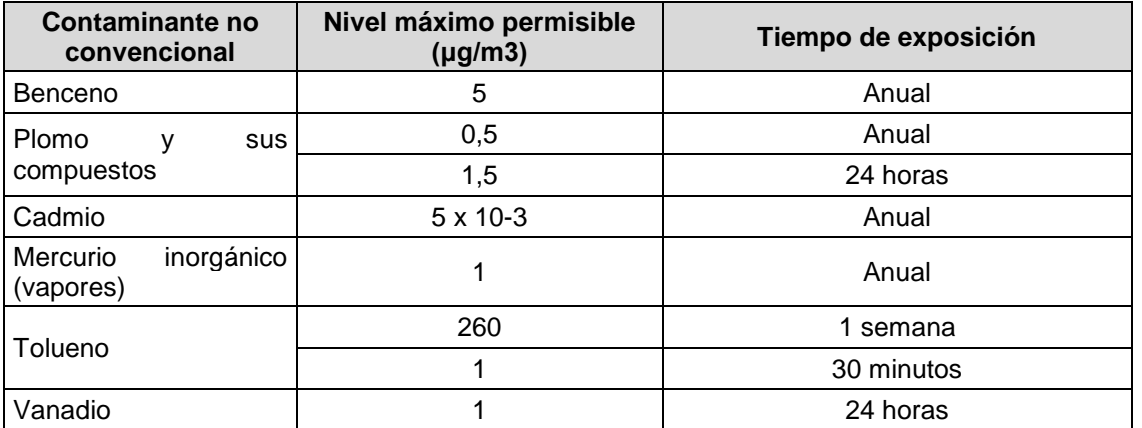

Fuente: Ministerio de Ambiente, Vivienda y Desarrollo Territorial (2010). Resolución 0610 de 2010, por la cual se establece la norma nacional de Calidad del Aire o Nivel de Inmisión.

Tabla 95. Umbrales para sustancias generadoras de olores ofensivos.

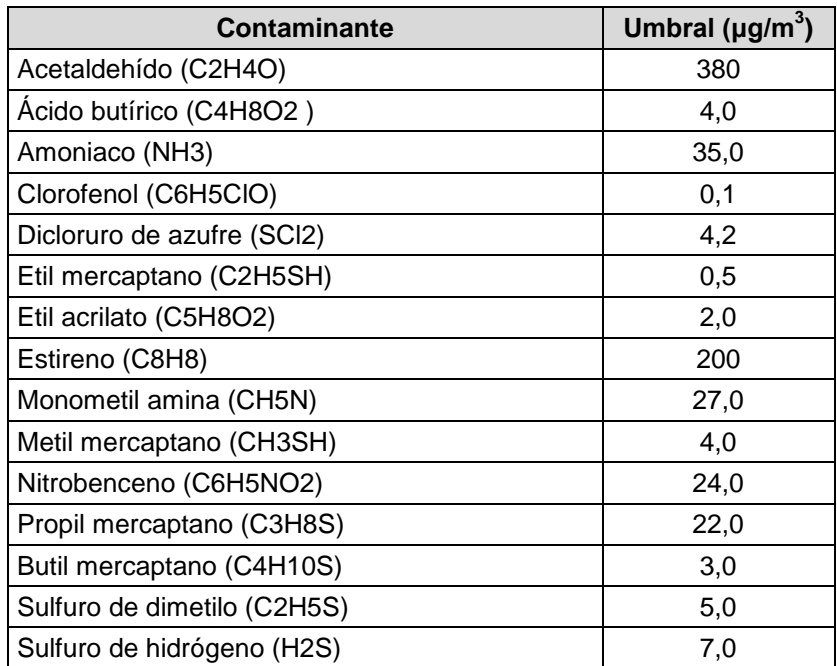

Fuente: Ministerio de Ambiente, Vivienda y Desarrollo Territorial (2010). Resolución 0610 de 2010, por la cual se establece la norma nacional de Calidad del Aire o Nivel de Inmisión.

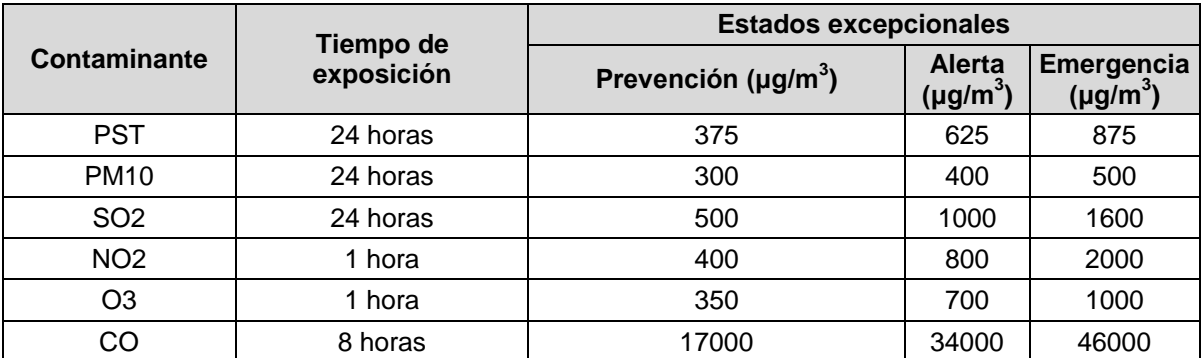

Tabla 96. Concentración y tiempo de exposición de los contaminantes para los niveles de prevención, alerta y emergencia.

Fuente: Ministerio de Ambiente, Vivienda y Desarrollo Territorial (2010). Resolución 0610 de 2010, por la cual se establece la norma nacional de Calidad del Aire o Nivel de Inmisión.

Las tablas 93 y 95 son sugeridas y con ellas se modela el programa de VBA para contaminación del aire. Las Sustancias de interés sanitario son mencionadas en las tablas 98, 99, 100 y 101.

### *Análisis de la Resolución 0631 de 2015, de los decretos 3090 de octubre 25 de 2010 y 1594 de junio 26 de 1984*

Con el fin de construir los parámetros sobre los cuales se puede hacer una evaluación de impacto ambiental se revisaron algunos documentos, como los decretos 3090 de 2010, que trata sobre el nuevo uso de las aguas de generación de vertimientos líquidos, y el 1594 de junio 26 de 1984, en cuanto al uso del agua y los residuos líquidos.

El Decreto 3930 de 2010 deroga el Decreto 1594 de 1984, excepto en los artículos 20 y 21 y fija un régimen de transición legal que deja vigente transitoriamente algunos artículos del 1594 (Artículo 76):

Artículo 76 de 2010, Régimen de transición. El Ministerio de Ambiente, Vivienda y Desarrollo Territorial fijará mediante resolución los usos del agua, criterios de calidad para cada uso, las normas de vertimiento a los cuerpos de agua, aguas marinas, alcantarillados públicos y al suelo y el protocolo para el monitoreo de los vertimientos en aguas superficiales, subterráneas.

Mientras el Ministerio de Ambiente, Vivienda y Desarrollo Territorial expide las regulaciones a que hace referencia en el inciso anterior, en ejercicio de las competencias de que dispone según la Ley 99 de 1993, continuarán transitoriamente vigentes los artículos 37 a 48, 72 a 79 y 155, 156, 158, 160, 161 del Decreto 1594 de 1984.

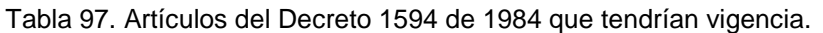

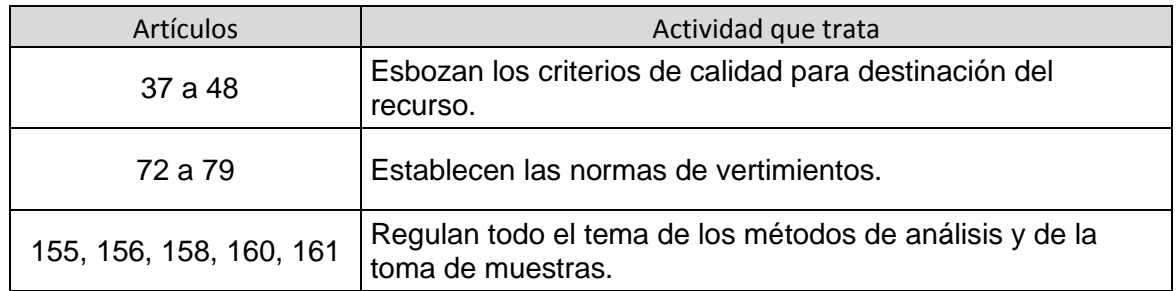

Fuente: elaboración propia.

Sin embargo, a partir del 1° de enero de 2016 las empresas que soliciten permisos de vertimientos se deben regir por la Resolución 0631 de 2015, que hace referencia a vertimientos de aguas superficiales y alcantarillados y modifica los artículos del 72 al 79 de las normas de vertimiento del 1984.

A continuación se extractan los aspectos que puede servir para el presente trabajo.

Capítulo 1 del 3930. De disposiciones generales.

Capítulo 2 del 3930. Definiciones.

Este capítulo tiene definiciones para efectos de interpretación y aplicación en temas como el agua, sus concentraciones, los tipos de muestreo y la clase de vertimientos.

Algunas sustancias de interés sanitario del Decreto 1594 de 1984 en los artículos 20 y 21 aparecen a continuación (tabla 98).

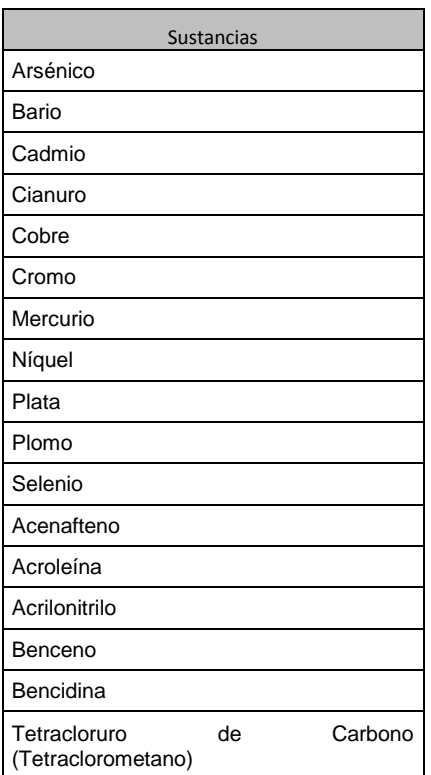

Tabla 98. Sustancias de interés sanitario 1.

Fuente: Decreto 1594 de 1984 (1984). En cuanto al uso del agua y los residuos líquidos, Artículo 20.

Tabla 99. Sustancias de interés sanitario 2.

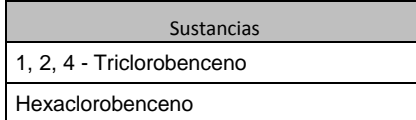

Fuente: Decreto 1594 de 1984 (1984). En cuanto al uso del agua y los residuos líquidos, Artículo 20.

Tabla 100. Sustancias de interés sanitario 3.

**Etanos clorados diferentes diferentes diferentes durates diferentes diferentes a otros diferentes a otros diferentes a otros**  $\mathbf{F}$ 1, 2 -Dicloroetano 1, 1, 1 - Tricloroetano Hexacloroetano 1, 1 - Dicloroetano 1, 1, 2 -Tricloroetano **Naftalenos dorados** 1. 1. 2. 2 - Tetracloroetano **| | 2** - Cloronaftaleno

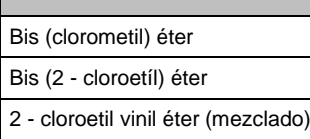

**Dicloroetilenos Diclorobencenos** 1, 1, 1 - Dícloroetileno 1, 2 - Diclorobenceno 1, 2 - Trans-dicloroetileno

1, 3 - Diclorobenceno 2, 4 - Diclorofenol

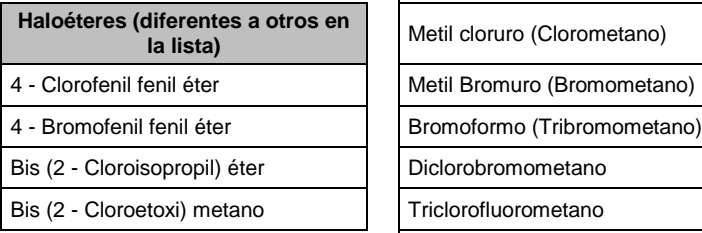

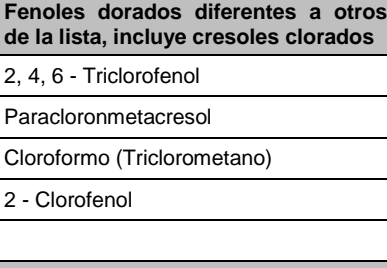

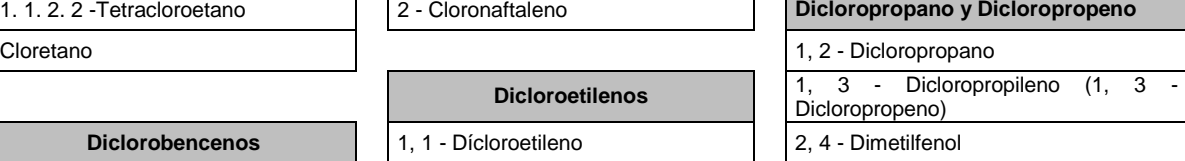

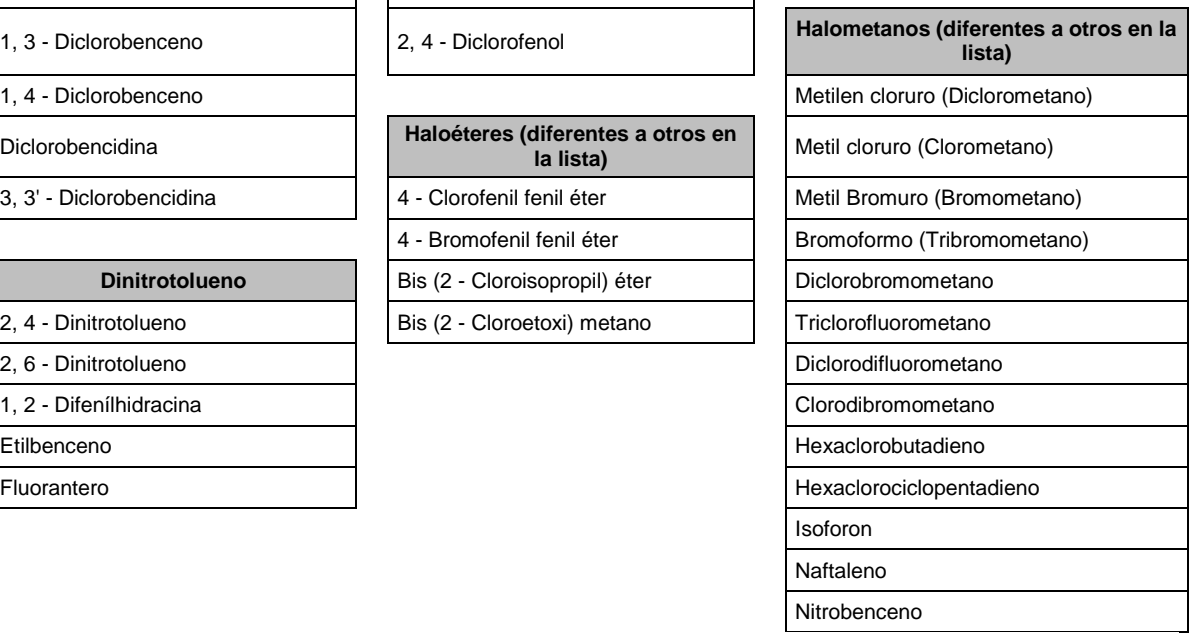

**Dinitrotolueno** 2, 4 - Dinitrotolueno 2, 6 - Dinitrotolueno 1, 2 - Difenílhidracina

Etilbenceno

1, 4 - Diclorobenceno

3, 3' - Diclorobencidina

**Diclorobencidina** 

Fuente: Decreto 1594 de 1984 (1984). En cuanto al uso del agua y los residuos líquidos, Artículo 20.

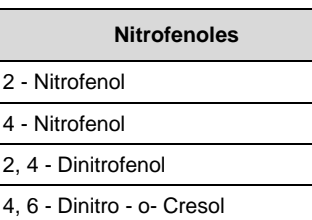

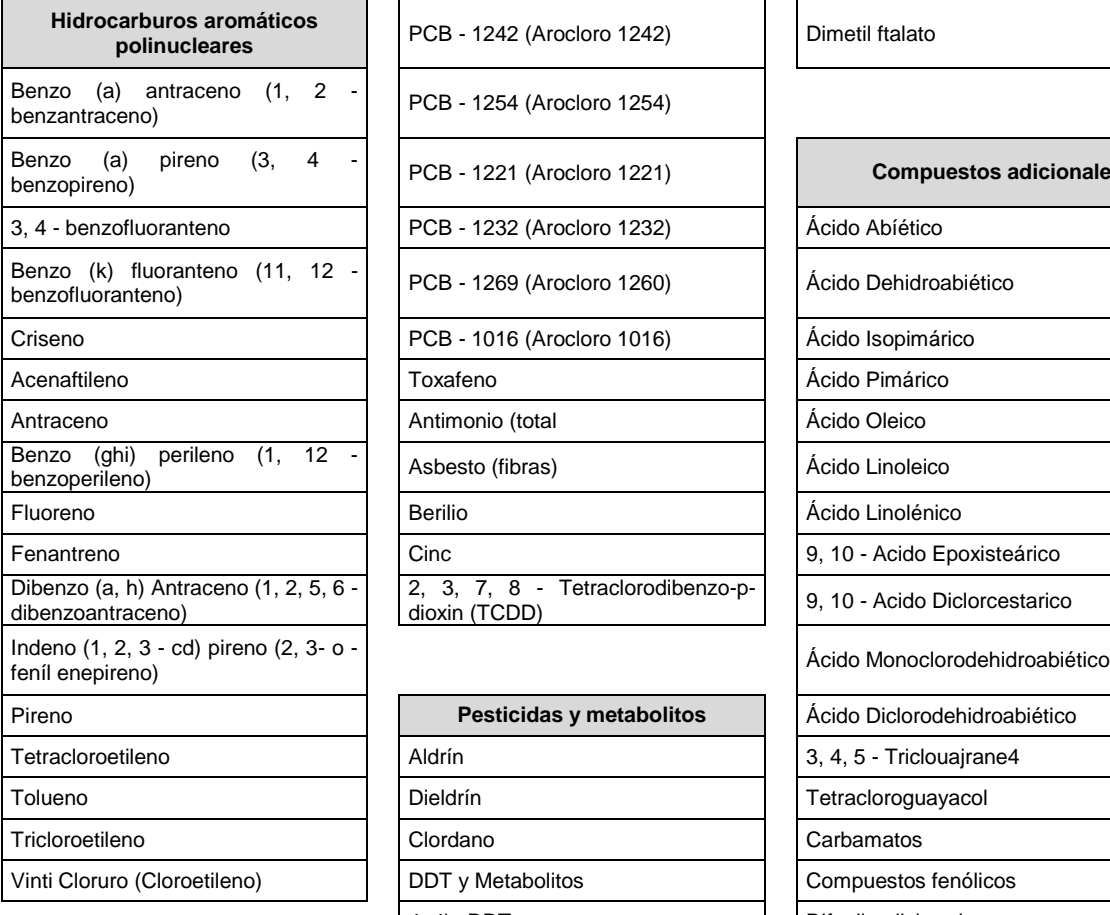

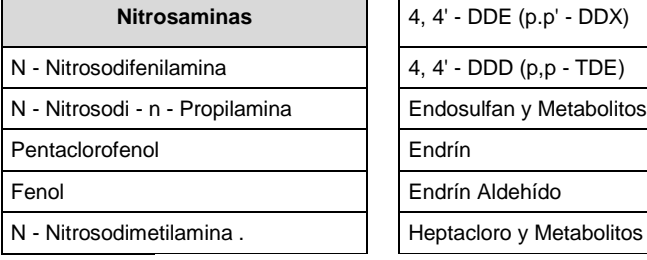

г

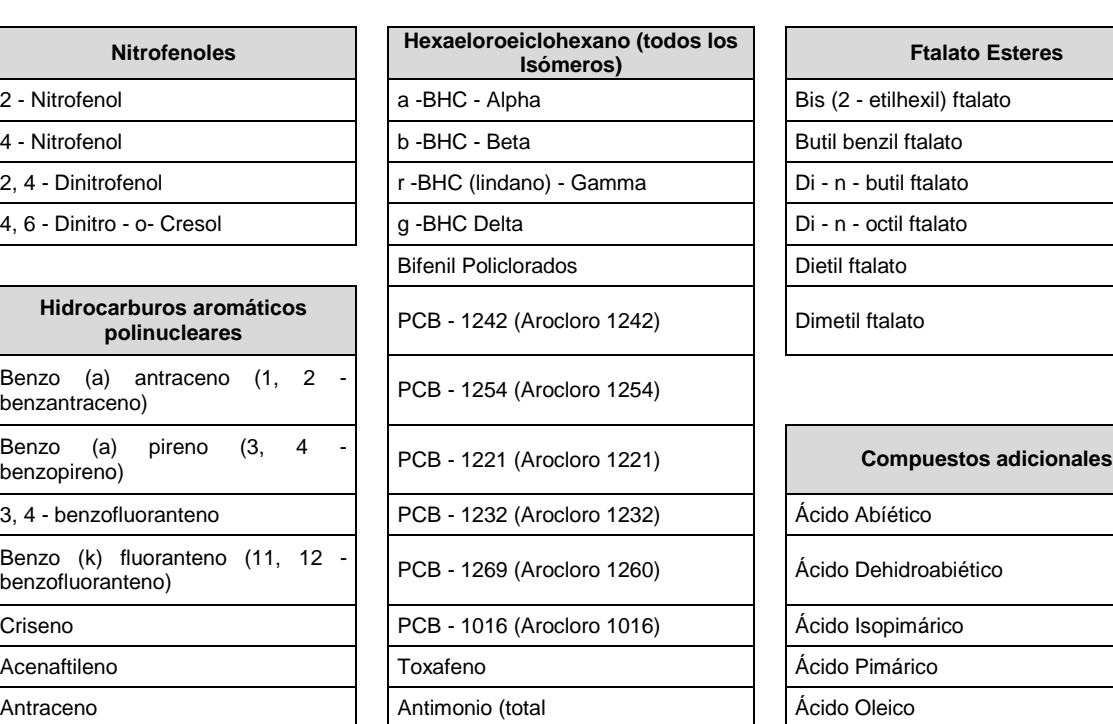

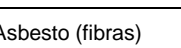

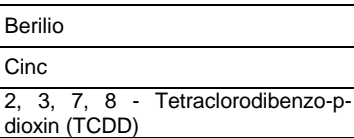

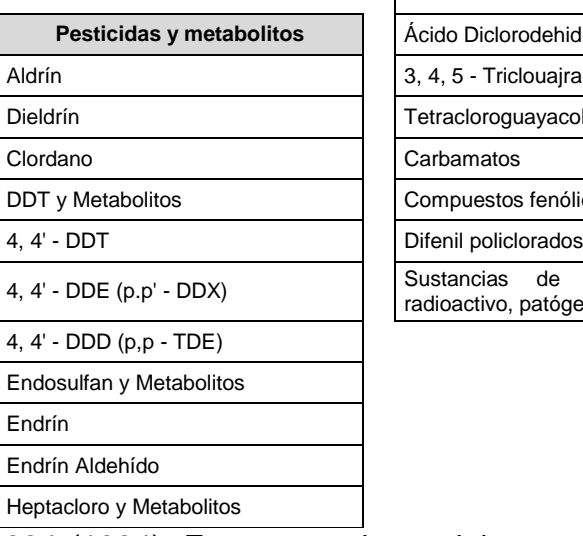

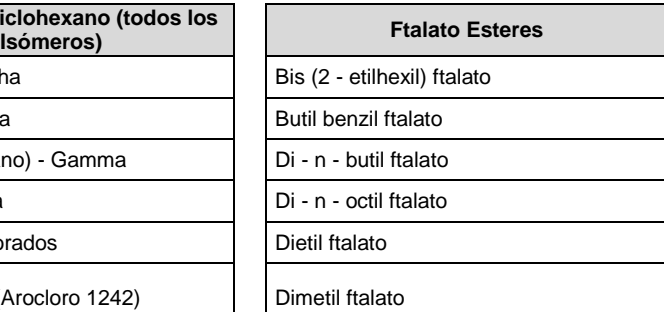

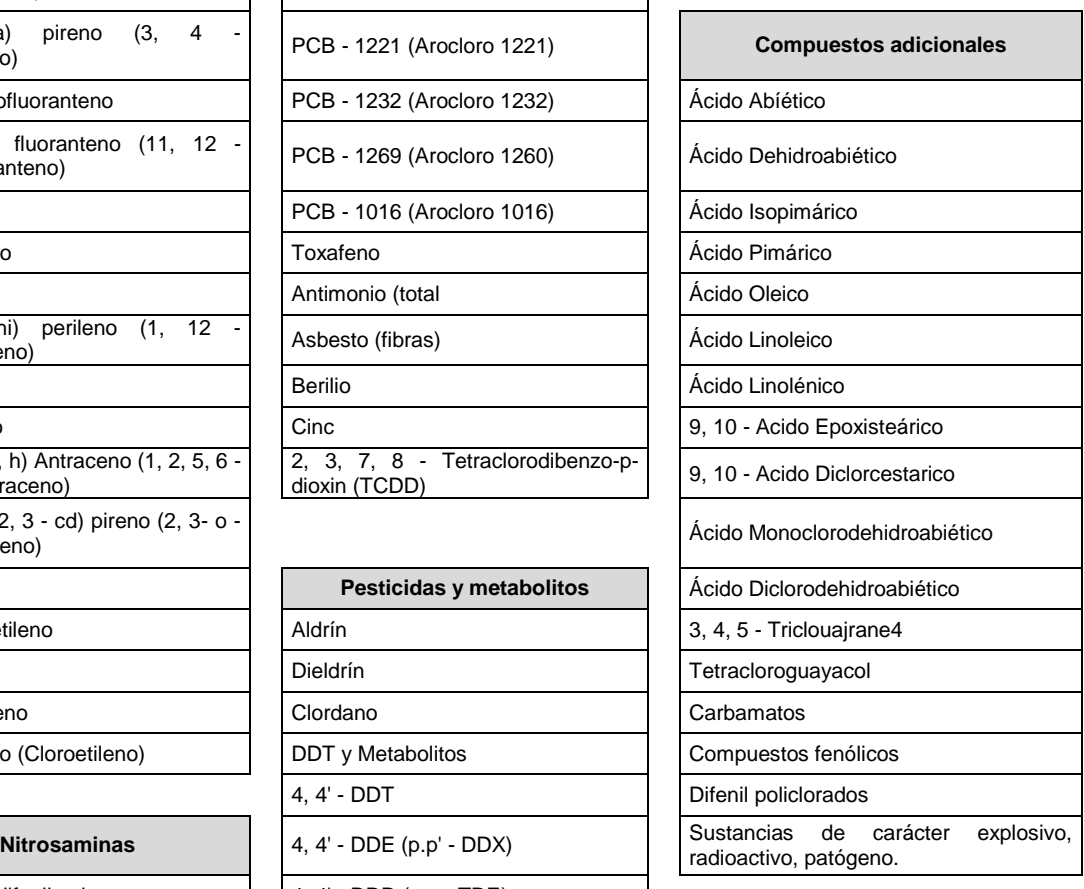

Fuente: Decreto 1594 de 1984 (1984). En cuanto al uso del agua y los residuos líquidos, Artículo 20.

Tabla 101. Sustancias de interés sanitario 4.

Capítulo 3 del 3930. Del ordenamiento del recurso hídrico.

La autoridad competente será la encargada del proceso de planificación del recurso hídrico, deberá clasificar las aguas en superficiales, subterráneas o marítimas y fijar la destinación del recurso de acuerdo con el aprovechamiento que se haga del mismo.

En este capítulo se menciona cómo priorizar el ordenamiento del recurso hídrico y cuáles son los decretos que aplican. Así como los factores pertinentes señalados en los decretos 2811 de 1974, 2857 de 1981, 1875 de 1979 y 1541 de 1978.

De acuerdo con la importancia de la cuenca, también se hace mención de los elementos mínimos para realizar el ordenamiento del recurso hídrico.

Capítulo 4 del 3930. De la destinación genérica de las aguas superficiales, subterráneas, marítimas, estearinas y servidas.

Este capítulo se reemplazó por el Capítulo 4 del 1594. De los criterios de calidad para destinación del recurso, debido a que los artículos desde el 37 hasta el 48 de este capítulo siguen vigentes mientras no aparezca otra norma que los sustituya.

Artículo 38 del 1594. Los criterios de calidad admisibles para la destinación del recurso humano y doméstico indican que para su potabilización se requiere solamente tratamiento convencional.

Artículo 39 del 1594. Los criterios de calidad admisibles para la destinación del recurso para consumo humano y doméstico indican que para su potabilización se requiere sólo desinfección.

Artículos 40 y 41 del 1594. También se relacionan los criterios admisibles para la destinación del recurso para usos agrícola y pecuario.

Además, es importante tener en cuenta que no se aceptará película visible de grasas y aceites flotantes, materiales flotantes, radioisótopos y otros no removibles por desinfección o tratamiento convencional que puedan afectar la salud humana. Tampoco materiales dioisótopos y otros no removibles. El nitrógeno y el fósforo deben estar en proporción que no ocasionen eutroficación.

En la siguiente tabla se presenta un resumen de la comparación de los artículos desde el 38 hasta el 41.

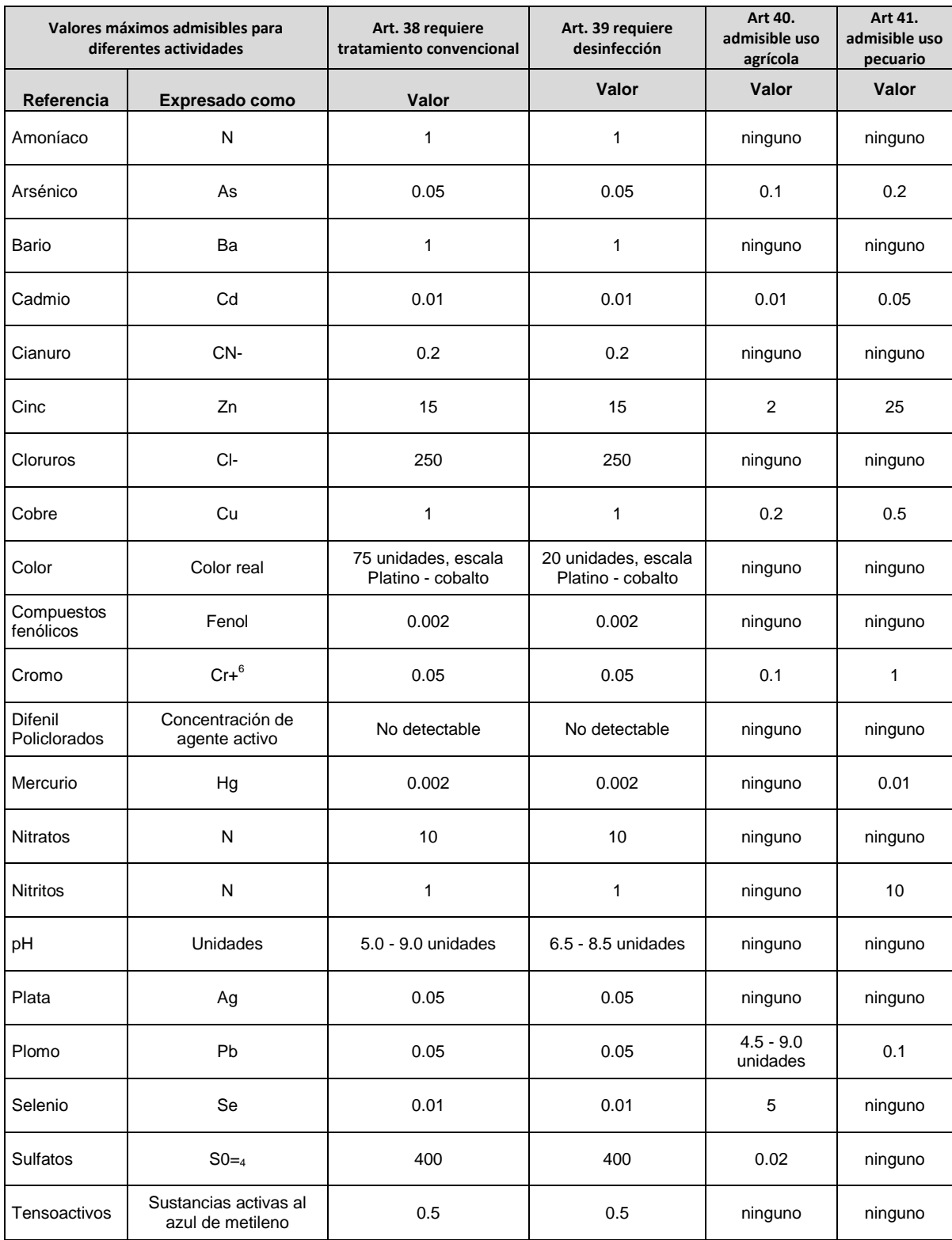

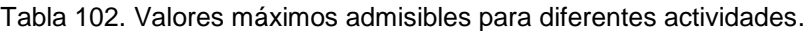

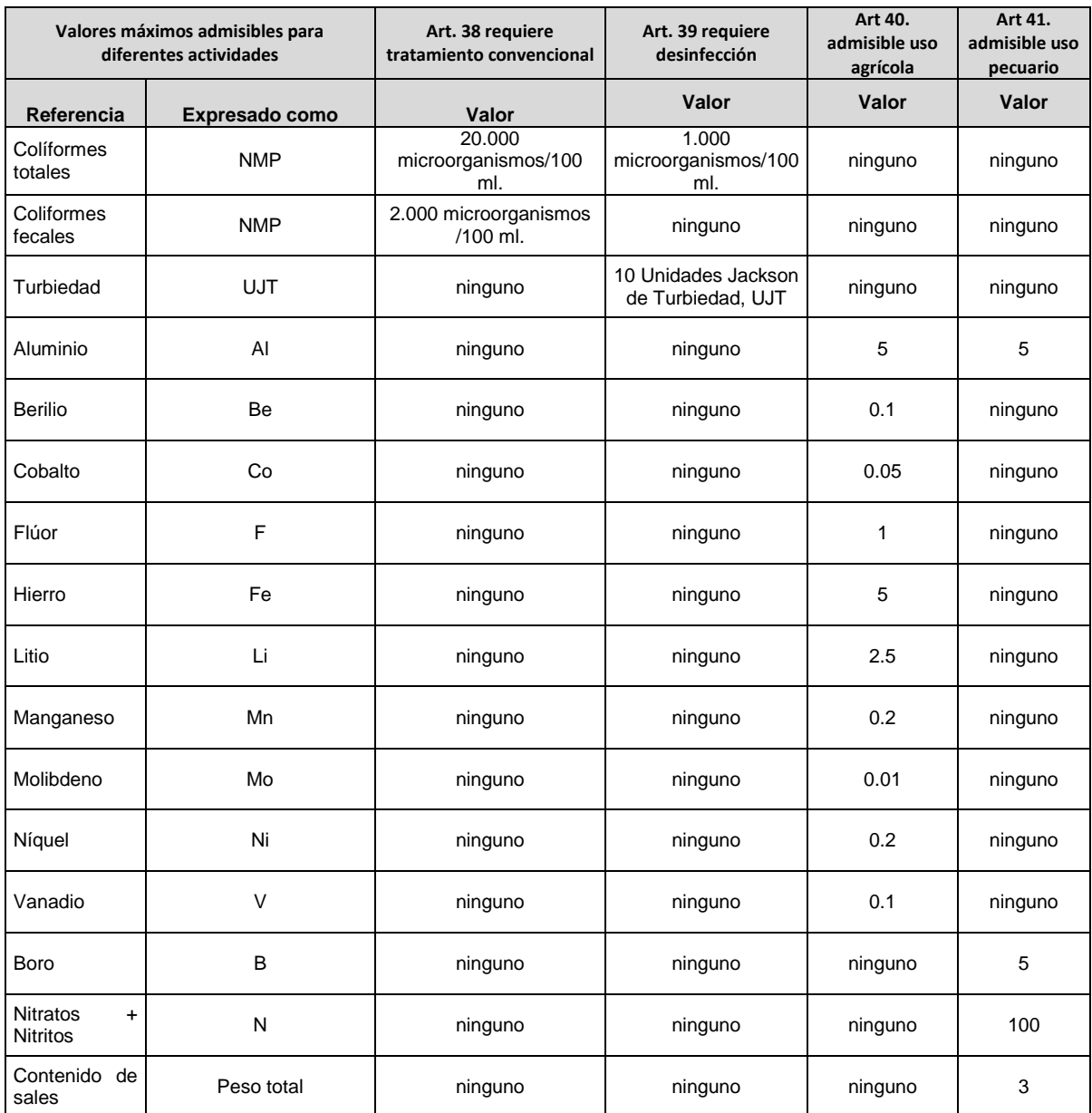

Fuente: Decreto 1594 de 1984 (1984). En cuanto al uso del agua y los residuos líquidos, artículos 38, 39, 40 y 41.

En los artículos 42 y 43 se mencionan los parámetros que se deben tener en cuenta a la ahora de destinar el recurso agua para uso recreativo, ya sea por contacto primario o secundario. El Artículo 44 habla sobre destinación para uso estético.

En la tabla 103 se presentan los criterios de calidad admisibles para la destinación del recurso para preservación de flora y fauna, en aguas dulces, frías o cálidas y en aguas marinas o estuarias.

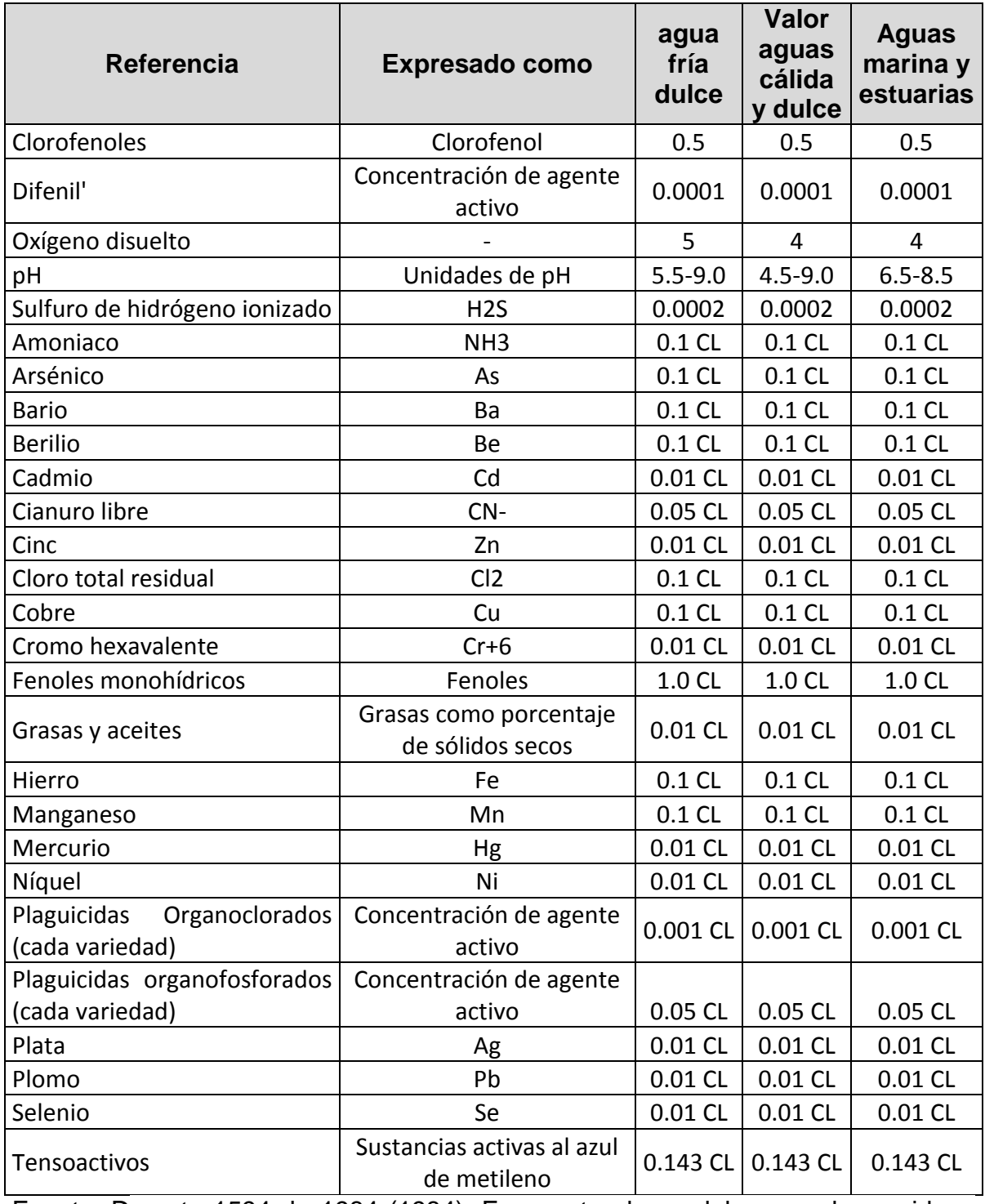

Tabla 103. Criterios de calidad admisibles (fauna y flora).

Fuente: Decreto 1594 de 1984 (1984). En cuanto al uso del agua y los residuos líquidos, Artículo 45.

Como criterios de calidad adicionales para los usos de que trata el presente artículo no deben presentarse sustancias que impartan olor o sabor a los tejidos de los organismos acuáticos, ni turbiedad o color que interfieran con la actividad fotosintética.

Artículo 48 del 1594. Para el uso industrial no se establecen criterios de calidad, con excepción de las actividades relacionadas con explotación de cauces, playas y lechos, para las cuales se deben tener en cuenta los criterios contemplados en el parágrafos 1 del Artículo 42 y en el Artículo 43 en lo referente a sustancias tóxicas o irritantes, pH, grasas y aceites flotantes, materiales flotantes provenientes de actividad humana y coliformes totales. Parágrafo. Los criterios de calidad a que hace referencia el presente artículo se aplicarán únicamente cuando haya contacto directo.

Capítulos del 5 al 10 del 3930 de los criterios de calidad para destinación del recurso. En estos capítulos se encuentran las siguientes actividades:

Plazos para publicar los criterios de calidad para el uso de aguas.

Definición del control de los vertimientos, los tiempos y las autoridades encargadas de publicar las normas que se deben cumplir.

Definición de los requerimientos para los permisos de vertimientos, los estudios y la normatividad necesarios, los planes de cumplimiento y los plazos establecidos.

Desarrollo de programas y plazos que se deben cumplir con el nuevo plan de tecnologías limpias, en cuarto a la generación de vertimientos.

Parámetros que se deben seguir para la reglamentación y los permisos de vertimientos.

Capítulo 6. Del vertimiento de los residuos líquidos.

Las obras que solicitaron permiso antes del 1° de enero de 2016 tienen un tiempo de transición durante el cual se rigen por el Decreto 1594 de 1984 y se adaptan a la Resolución 0631 de 2015 en un máximo tiempo, como se estable en la tabla 104.

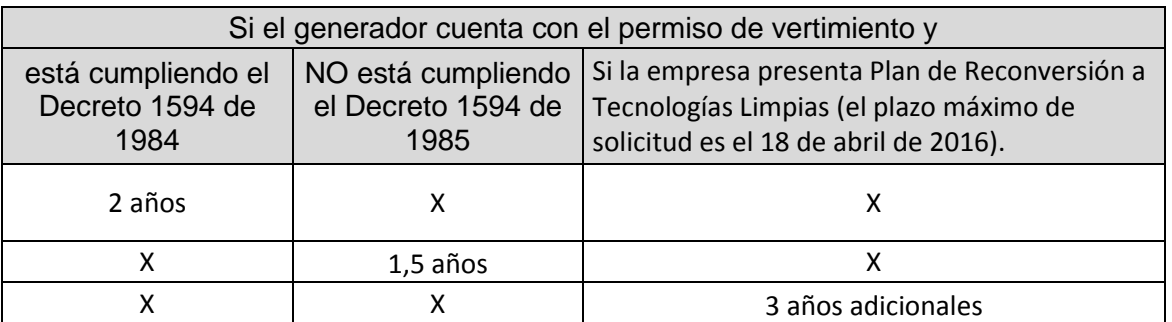

Tabla 104. Tiempos de transición y régimen transicional para aplicar la norma.

Fuente: Soluciones de sostenibilidad (2016). Nueva norma de vertimientos, datos que se deben tener en cuenta.

6.1. De las obras que solicitaron permiso de vertimientos antes de 2016

Artículo 61. Se prohíbe la inyección de residuos líquidos en un acuífero, salvo que se trate de la reinyección de las aguas provenientes de la exploración y la explotación petrolífera y de gas natural, siempre y cuando no se impida el uso actual o potencial del acuífero.

Artículo 66. Las normas de vertimiento se fijarán teniendo en cuenta los criterios de calidad establecidos para los usos asignados al recurso. El control de los criterios de calidad se hará por fuera de la zona de la mezcla, la cual será determinada por cada situación específica por la Emar.

Artículo 70. Los sedimentos, lodos y sustancias sólidos provenientes de sistemas de tratamiento de agua o equipos de contaminación ambiental, y otras tales como cenizas, cachaza y bagazo, no podrán disponerse en cuerpos de aguas superficiales, subterráneas, marinas, estuarias o sistemas de alcantarillado, y para su disposición deberá cumplirse con las normas legales en materia de residuos sólidos.

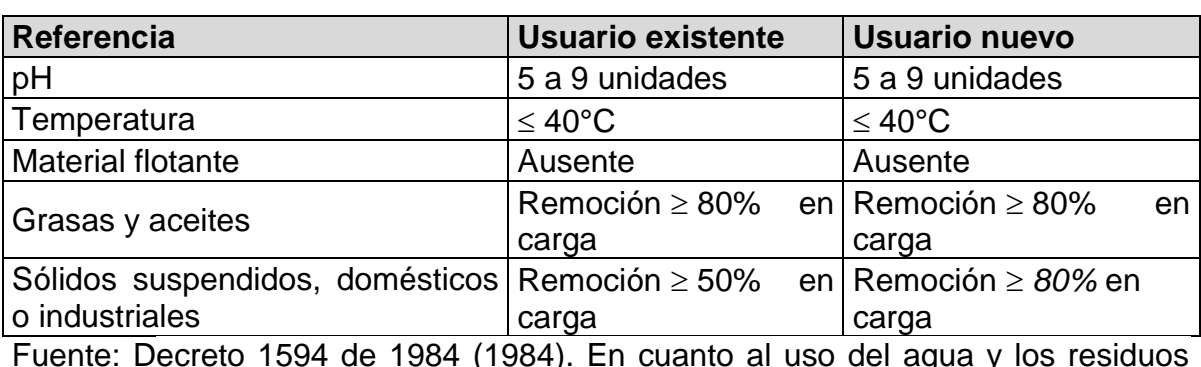

Tabla 105. Normas mínimas que debe cumplir todo vertimiento.

Fuente: Decreto 1594 de 1984 (1984). En cuanto al uso del agua y los residuos líquidos, Artículo 72.

Si el vertimiento se realiza a un alcantarillado público, se deben tener en cuenta las siguientes consideraciones.

Tabla 106. Normas mínimas que debe cumplir todo vertimiento a un alcantarillado.

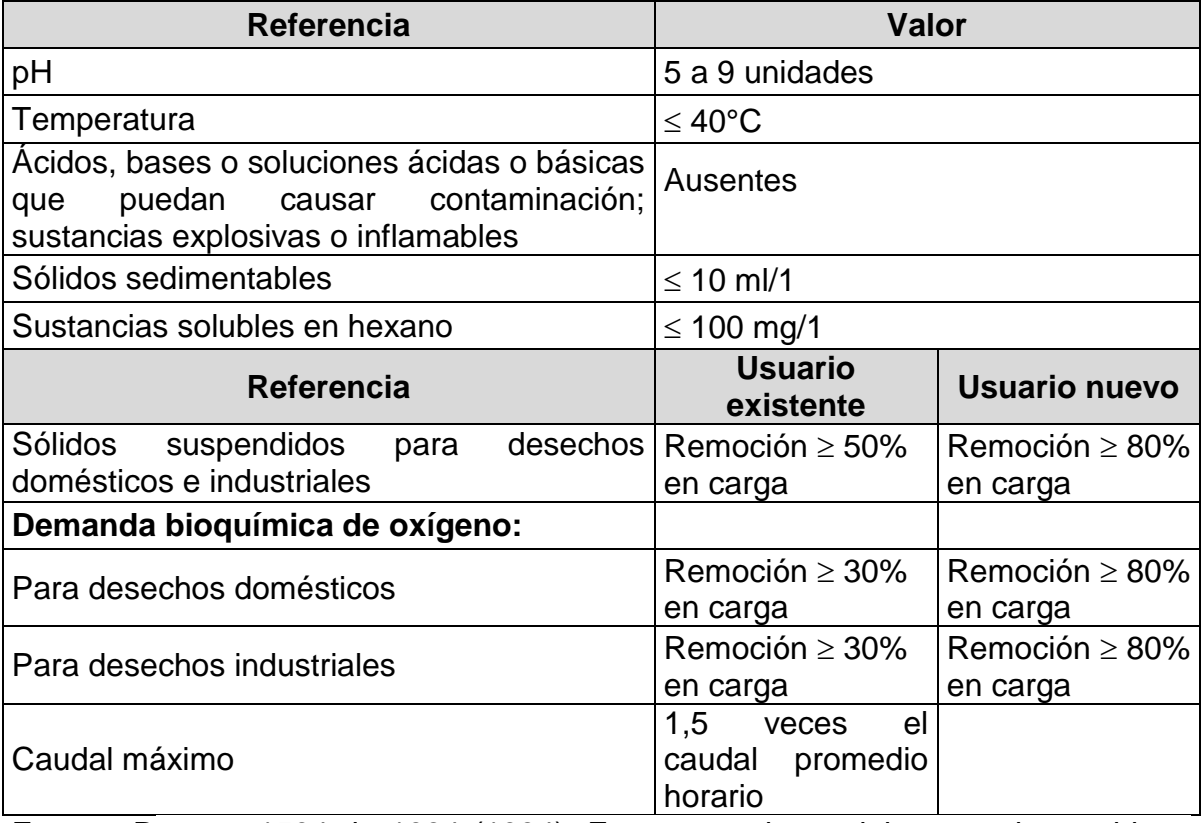

Fuente: Decreto 1594 de 1984 (1984). En cuanto al uso del agua y los residuos líquidos, Artículo 73.

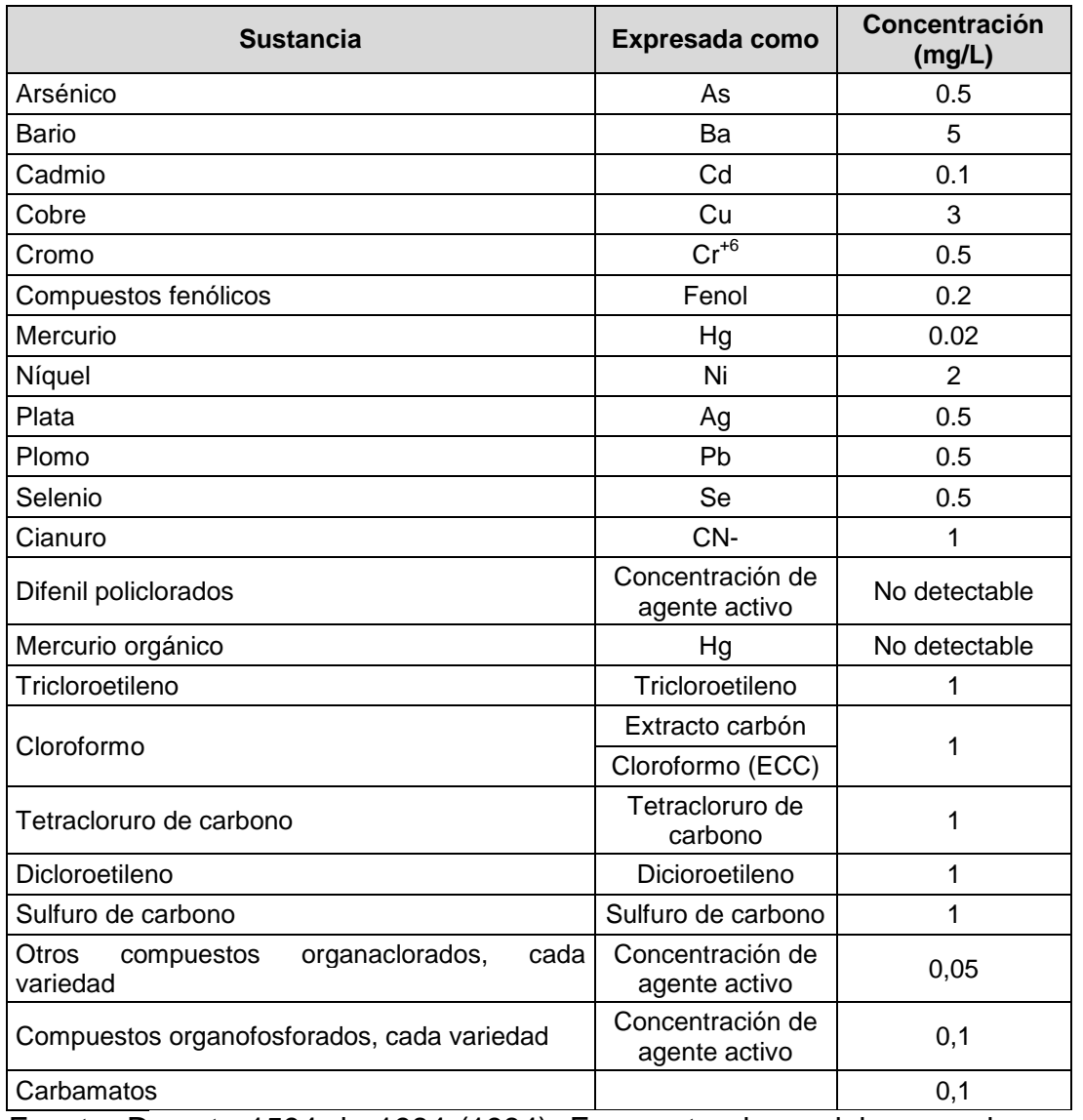

Tabla 107. Concentraciones para el control de la carga de algunas sustancias de interés sanitario.

Fuente: Decreto 1594 de 1984 (1984). En cuanto al uso del agua y los residuos líquidos, Artículo 74.

Artículo 76. Cuando la carga real en el vertimiento sea mayor que la carga máxima permisible (CMP), aquella se deberá reducir en condiciones que no sobrepase la carga máxima permisible.

## 6.1. De las obras que se solicitaron permisos de vertimientos después de 2016

Los únicos que tendrán beneficio de periodo de transición serán quienes tramiten permisos hasta el 31 de diciembre de 2015. Si radica a partir del 1° de enero de 2016 no tiene periodo de transición, lo regirá la Resolución 0631 de 2015.

En la Resolución 0631 de 17 de marzo de 2015 se describen las actividades comerciales industriales o de servicios correspondiente a los hidrocarburos (páginas 39, 40 y 41).

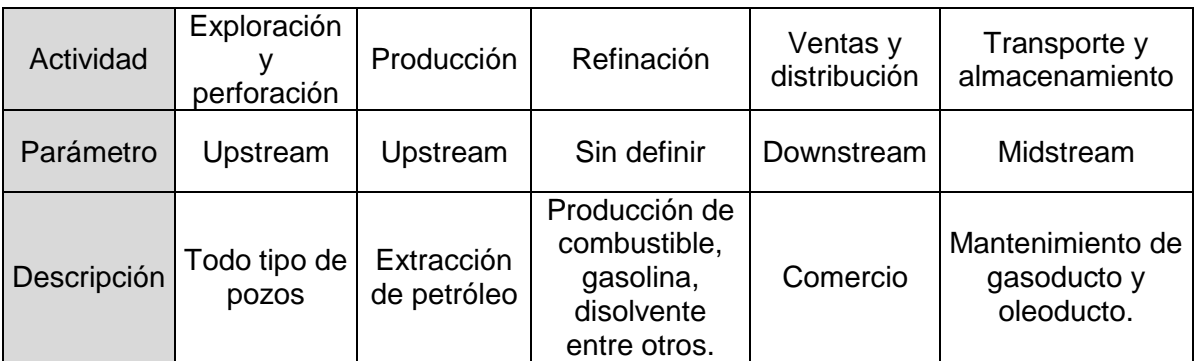

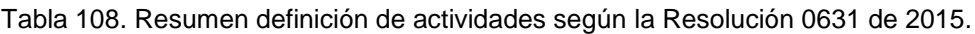

Fuente: elaboración propia.

Una vez se tiene claro en qué consiste cada actividad, se revisa la tabla 109 y se obtienen los valores permisibles para diferentes parámetros.

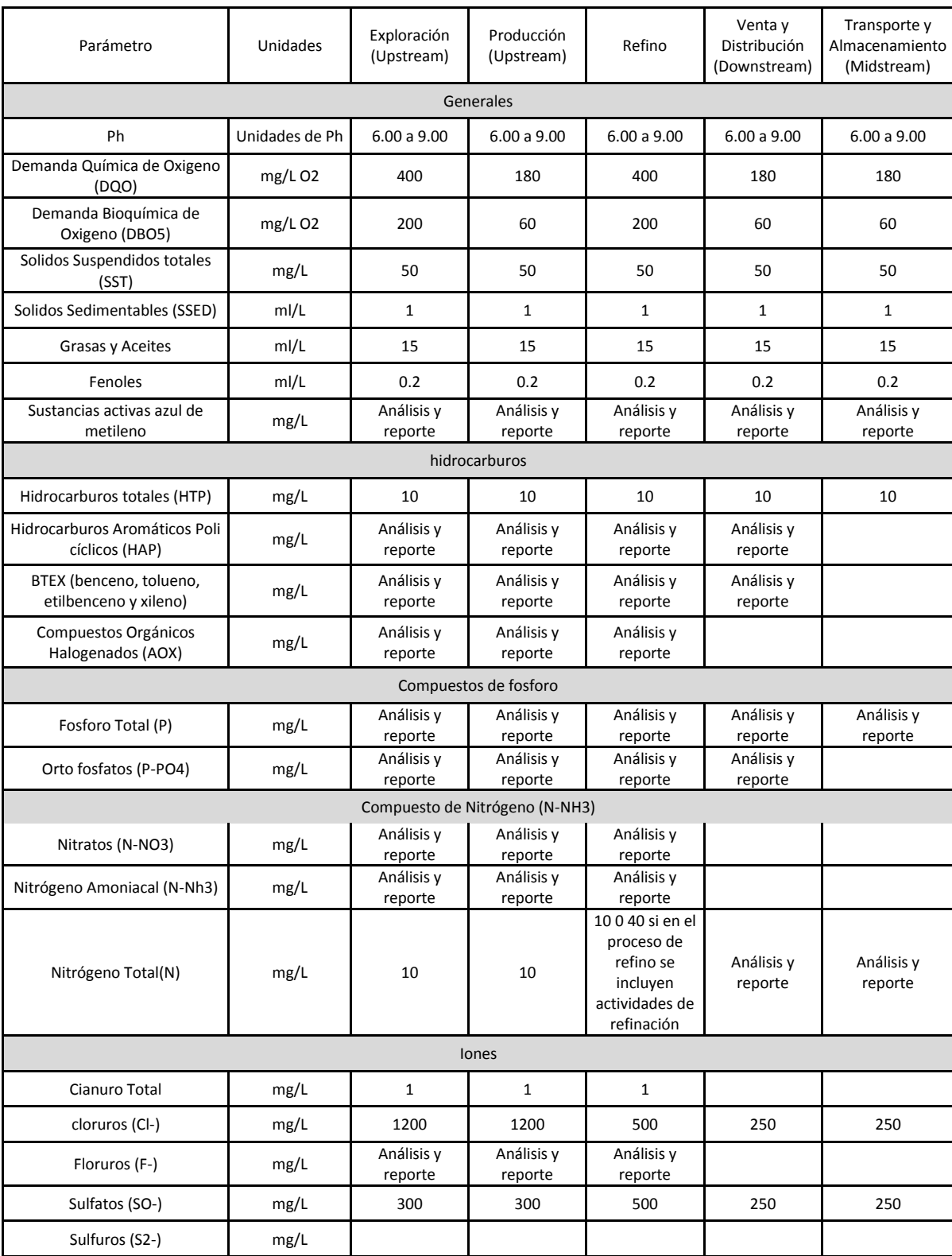

### Tabla 109. Artículo 11, De los vertimientos en actividades de hidrocarburos.

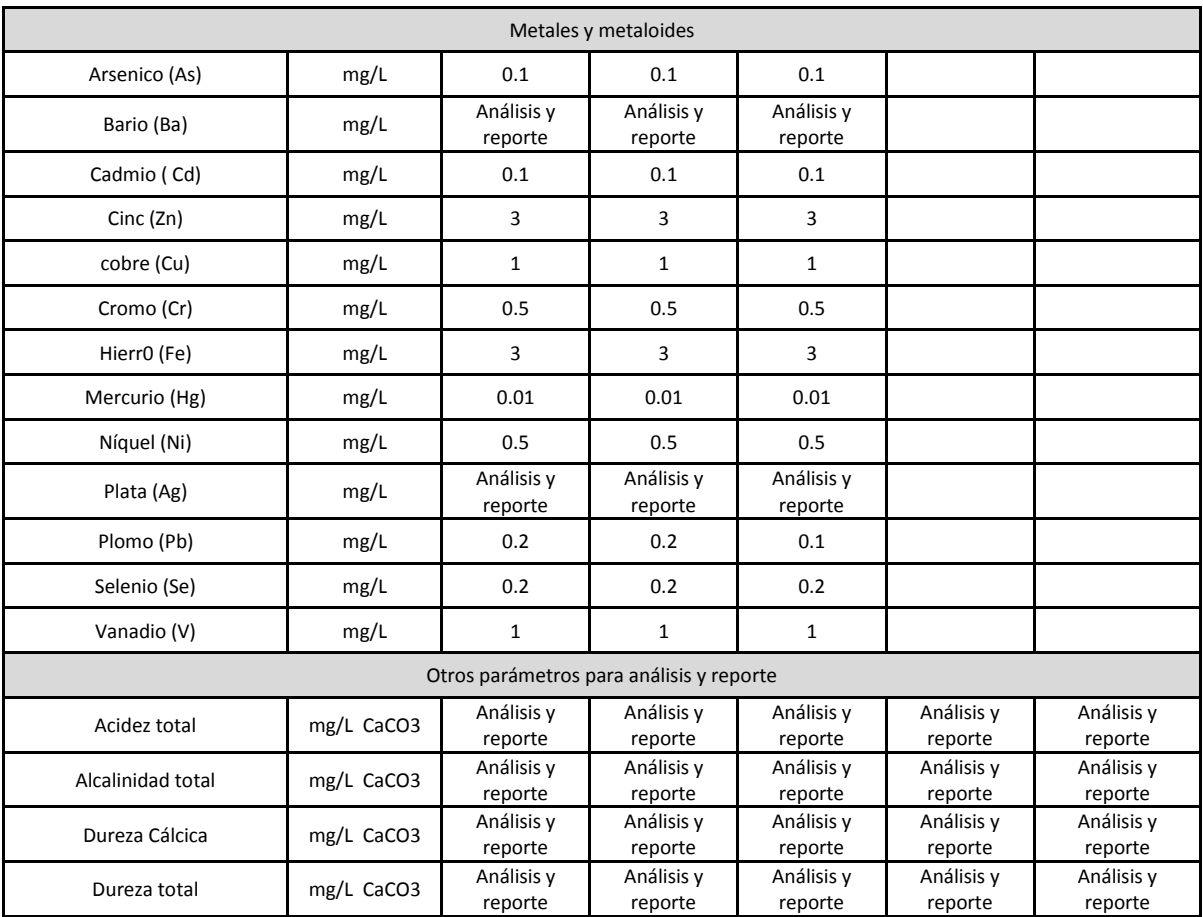

Fuente: Resolución 0631 del 17 de marzo de 2015. Valores máximos permisibles en los vertimientos puntuales de aguas residuales no domésticas a cuerpos de agua superficiales de actividades asociadas con hidrocarburos. Artículo 11.

En los artículos 155 y 156 del 1594 se consideran los métodos de análisis y toma de muestras oficialmente aceptadas, también se establecen los procedimientos de conducción de bioensayos acuáticos, en lo referente a técnicas de muestreo y métodos de análisis.

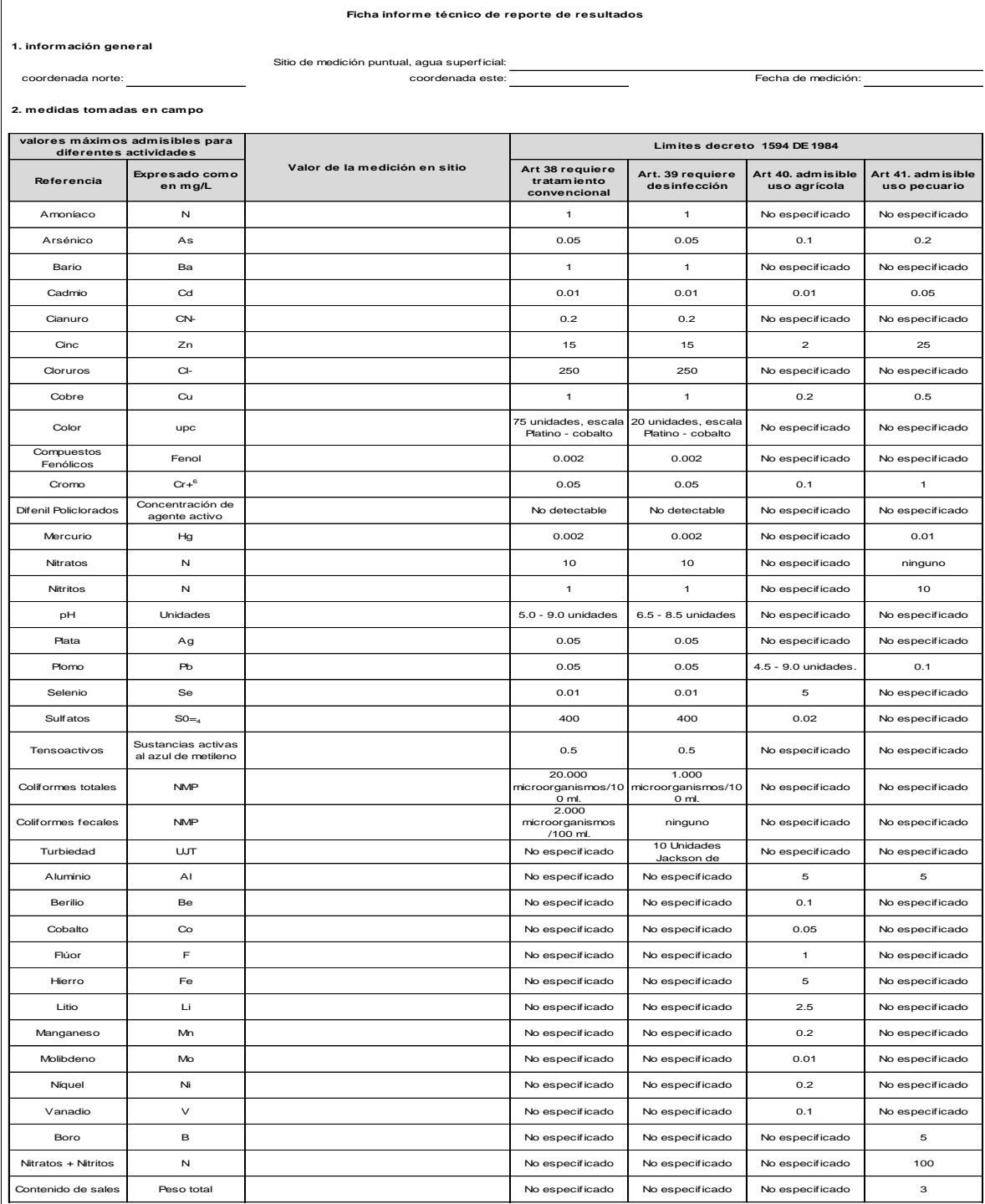

# Tabla 110. Medición de la calidad del agua.

Fuente: elaboración propia.

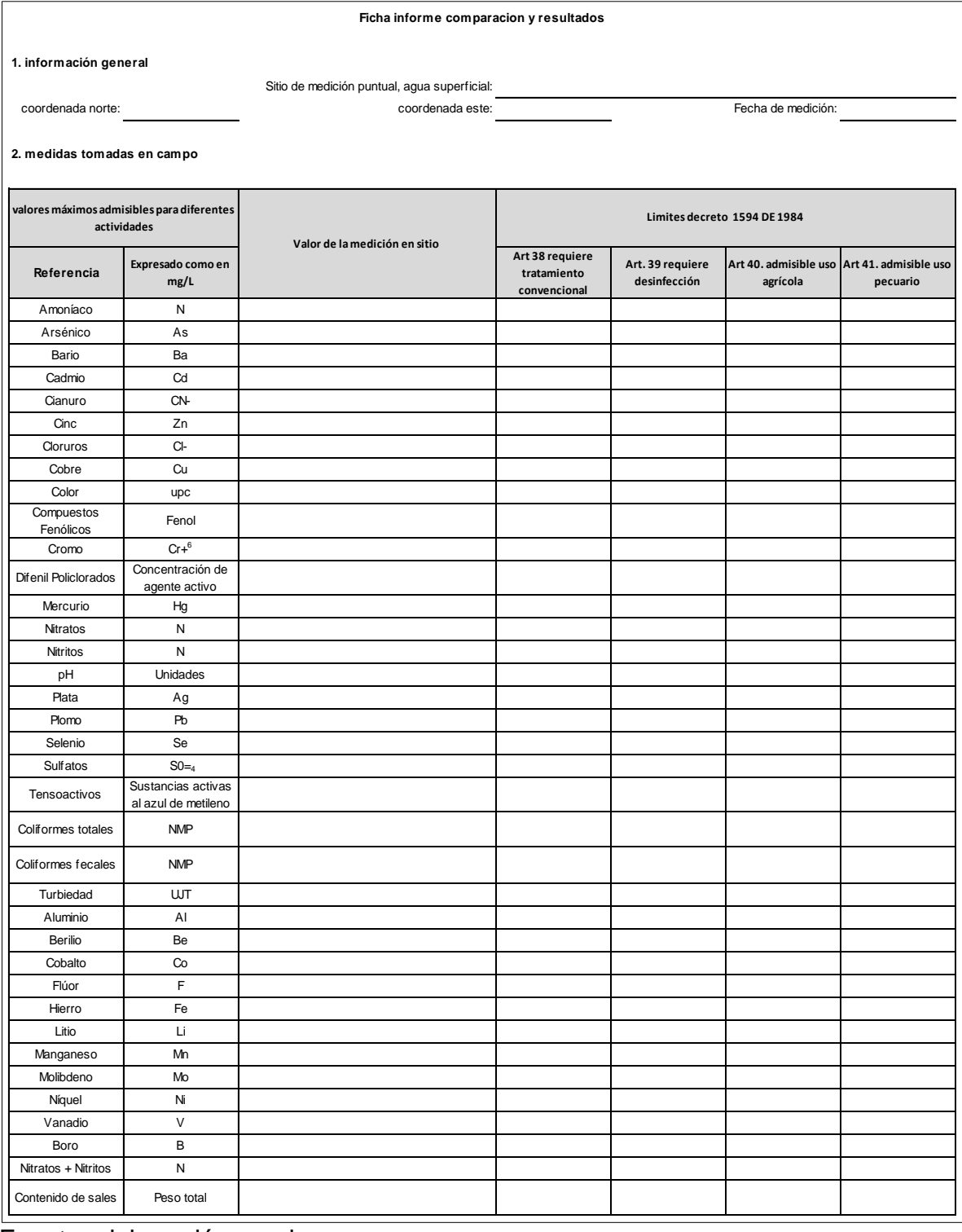

Tabla 111. Evaluación de la calidad del agua.

Fuente: elaboración propia.

En caso de tener vertimientos se debe considerar la siguiente tabla y comparar con los datos de los artículos 72, 73 y 74, con el fin de verificar si se cumple con los límites máximos permisibles.

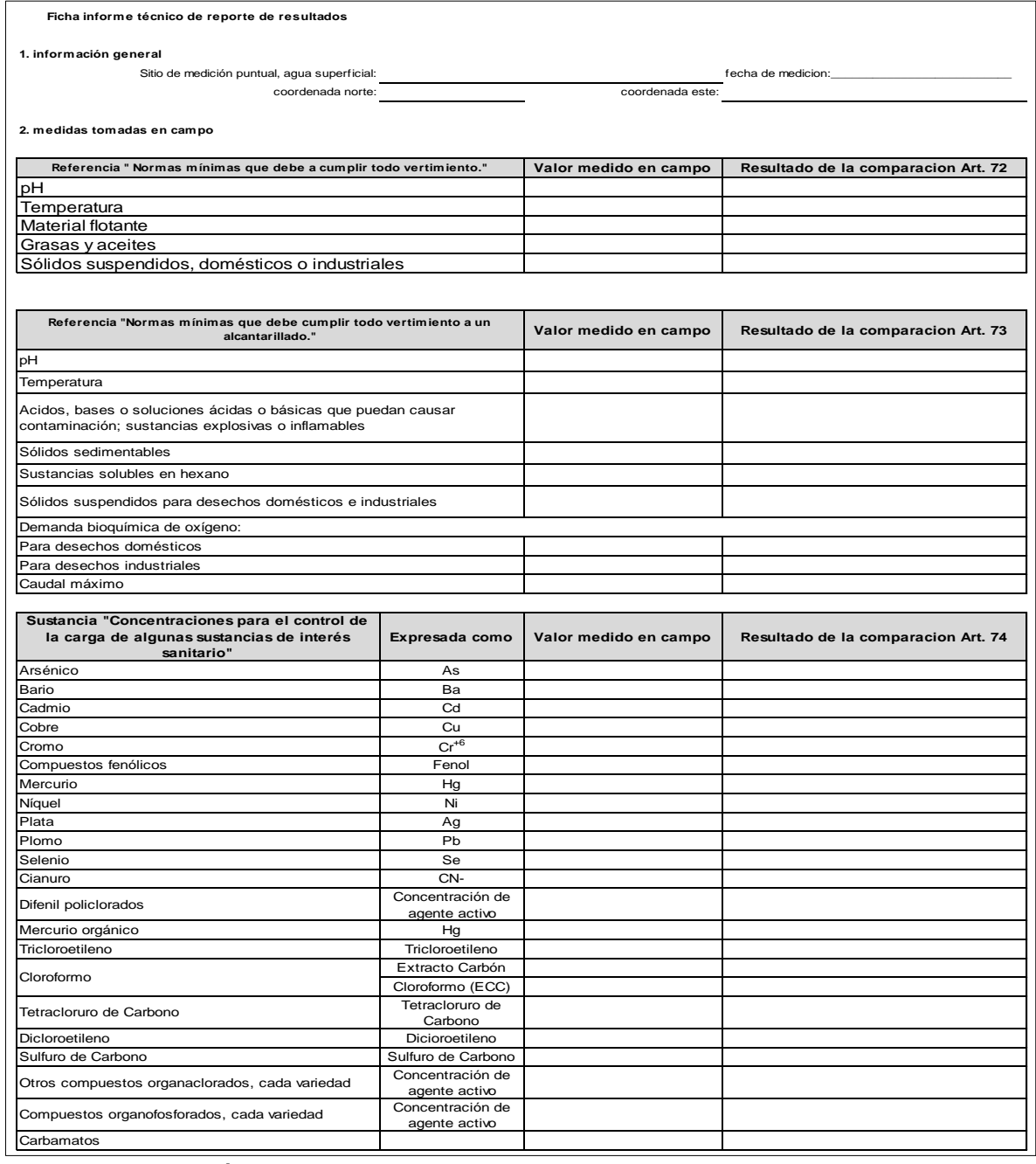

Tabla 112. Evaluación de los vertimientos.

Fuente: elaboración propia.
# **ANEXO V**

### **Etapas de un plan de abandono y restauración en las diferentes actividades petroleras**

- Objetivos: proveer un plan que permita reparar los efectos causados por las diferentes actividades durante su desmonte.
- Etapas del desarrollo del programa: fase posoperativa.
- Componentes del plan de restauración y abandono. Comprende el desmantelamiento de todas las instalaciones construidas (facilidades) por el contratista para el desarrollo del programa, la limpieza final del área ocupada por dichas facilidades, la disposición de residuos, la recuperación de las áreas afectadas por el proyecto y el saneamiento de compromisos adquiridos con la comunidad.
- Desmantelamiento de las instalaciones construidas, salvo aquellas que hayan sido acordadas entre el contratista y la comunidad.
- Limpieza final del área. Retiro de los materiales ajenos a las áreas ocupadas por el programa. La limpieza se extiende a trochas y caminos utilizados para acceder a las instalaciones temporales, consiste en retirar de las áreas ocupadas por el programa todos los materiales ajenos a éstas, residuales o no. En consecuencia, si no se encuentra alguna afectación causada por el proyecto se deben aplicar las medidas de mitigación, corrección o compensación pertinentes.
- Clausura de los sistemas de tratamiento de residuos. Los sistemas de tratamiento de agua residual deben clausurarse al finalizar cada proyecto.
- Recuperación de áreas afectadas. Es necesario realizar tareas de conformación morfológicamente, reforestación, empradización, planificación y fertilización.
- Análisis del estado de compromisos del programa. Antes del abandono el contratista y el interventor hacen una revisión detallada del estado de los compromisos adquiridos con la comunidad. Los pendientes que resulten después de la revisión deben ser satisfechos antes de que el contratista abandone la zona.
- Responsable: compañía operadora.

Luego de que la vida comercial del campo llega a su fin es necesario hacer un desmantelamiento de las instalaciones y restaurar las áreas del proyecto afectadas.

Limpieza final de las áreas ocupadas

Esta actividad se realiza en los sitios intervenidos por cada una de las actividades petroleras (exploración, perforación o producción).

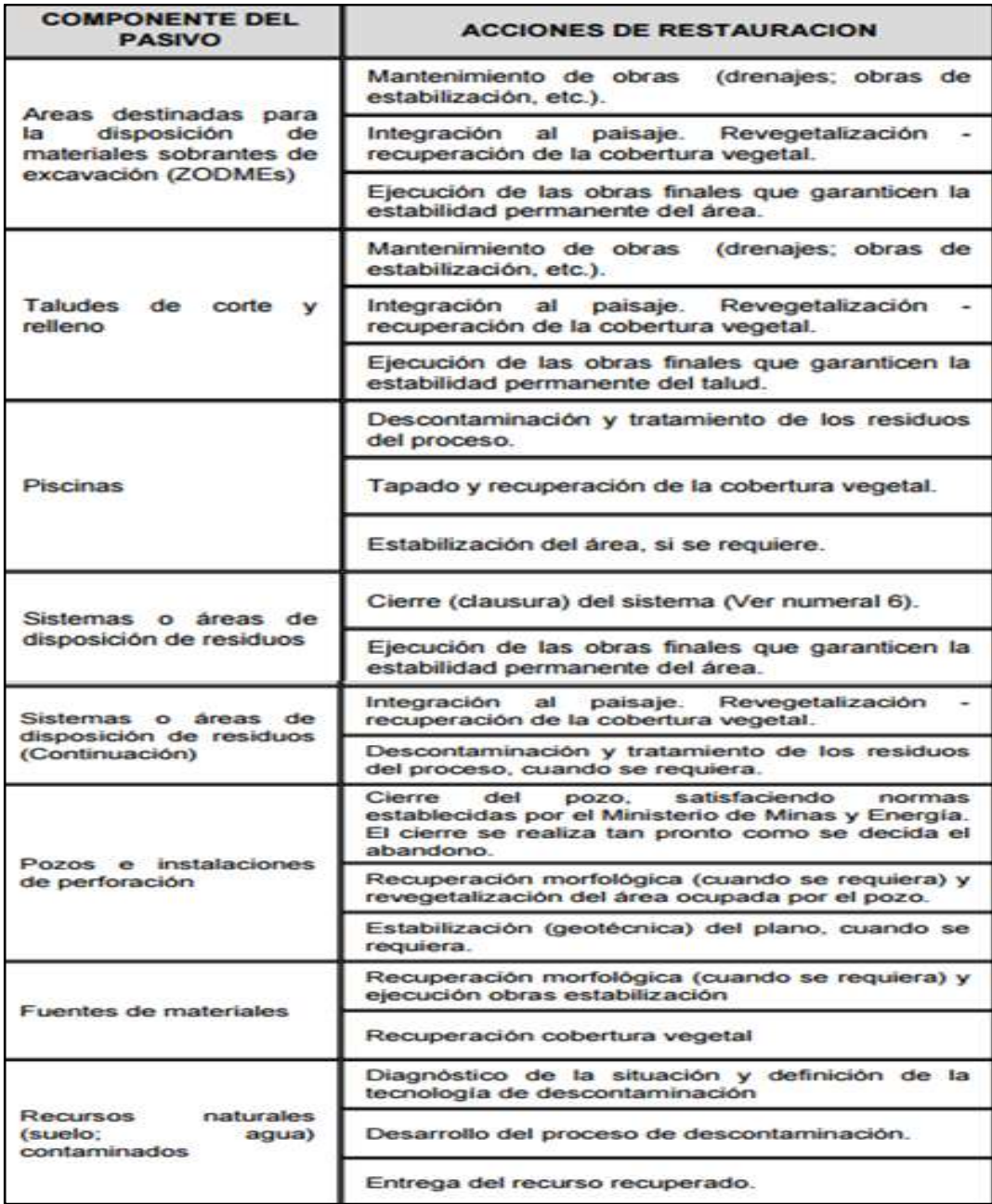

Tabla 113. Identificación y saneamiento del pasivo ambiental.

Fuente: Ministerio del Medio Ambiente (1997). Guía ambiental para el desarrollo de campos petroleros (p. 171).

Cada actividad requiere cerrarse en su debido momento una vez terminada.

## **ANEXO VI**

#### **Contenidos básicos de un desmantelamiento y abandono**

Cuando un proyecto, obra o actividad inicie su fase de desmantelamiento y abandono el titular debe presentar a la autoridad ambiental competente, por lo menos con tres (3) meses de anticipación, un estudio con unas actividades mínimas en esta fase.

Tabla 114. Contenido mínimo de la fase desmantelamiento y abandono.

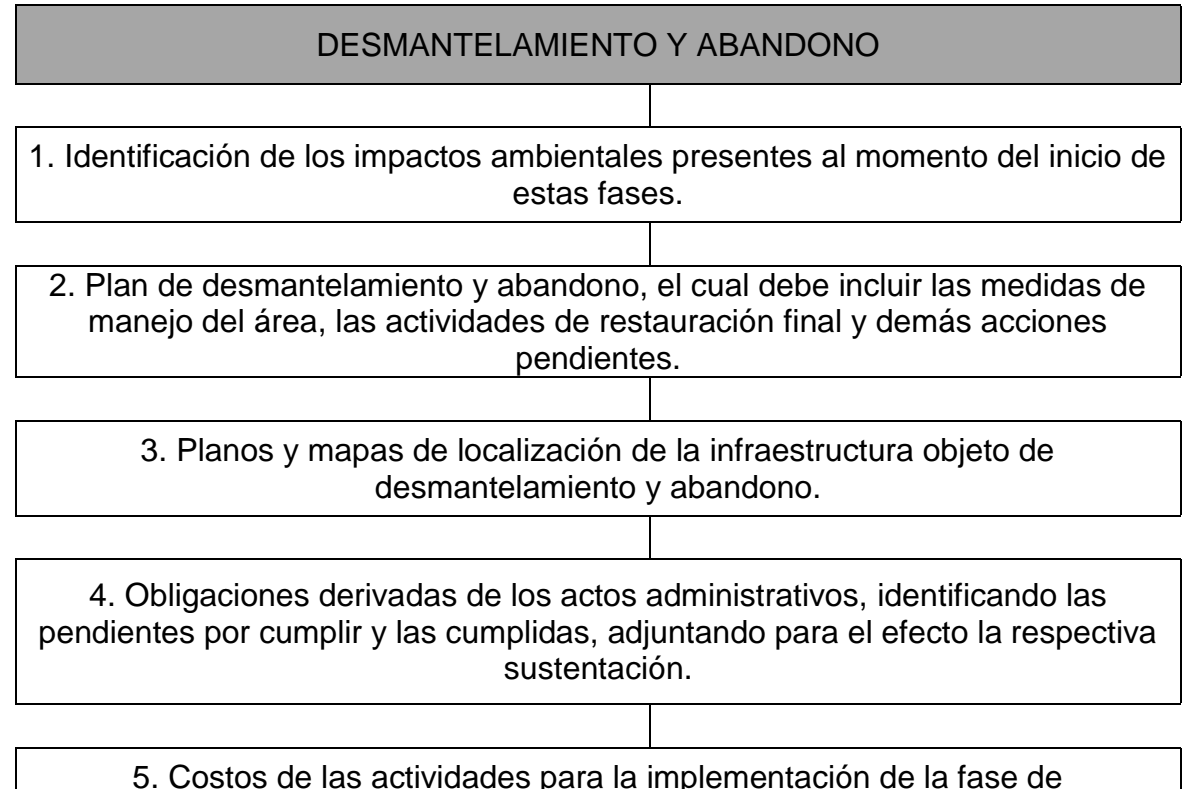

desmantelamiento y abandono, y demás obligaciones pendientes por cumplir.

Fuente: Ministerio de Ambiente y Desarrollo Sostenible (2015). Decreto 1076 de 2015 (p. 214).

La autoridad ambiental, en un término máximo de un (1) mes, debe verificar el estado del proyecto y declarar iniciada dicha fase mediante un acto administrativo, en el que da por cumplidas las obligaciones ejecutadas e impone el plan de

desmantelamiento y abandono que incluya, además, el cumplimiento de las obligaciones pendientes y las actividades de restauración final.

Una vez declarada esta fase, el titular del proyecto, obra o actividad debe allegar en los siguientes cinco (5) días hábiles una póliza que ampare los costos de las actividades descritas en el plan de desmantelamiento y abandono, la cual debe estar constituida a favor de la autoridad ambiental competente y cuya renovación se debe realizar anualmente y por tres (3) años más de terminada dicha fase.

Aquellos proyectos, obras o actividades que tengan vigente una póliza o garantía bancaria dirigida a garantizar la financiación de las actividades de desmantelamiento, restauración final y abandono no deben suscribir una nueva póliza sino que allegar copia de ésta ante la autoridad ambiental, siempre y cuando se garantice el amparo de los costos establecidos en el literal e) del presente artículo.

Una vez cumplida esta fase, la autoridad ambiental competente debe mediante acto administrativo dar por terminada la licencia ambiental.

Parágrafo 1°. El área de la licencia ambiental en fase de desmantelamiento y abandono podrá ser objeto de licenciamiento ambiental para un nuevo proyecto, obra o actividad, siempre y cuando dicha situación no interfiera con el desarrollo de la mencionada fase.

Parágrafo 2°. El titular del proyecto, obra o actividad deberá contemplar que su plan de desmantelamiento y abandono, además de los requerimientos ambientales, contemple lo exigido por las autoridades competentes en materia de minería y de hidrocarburos en sus planes específicos de desmantelamiento, cierre y abandono respectivos.

Artículo 43. Del Manual de Seguimiento Ambiental de Proyectos. Para el seguimiento de los proyectos, obras o actividades objeto de licencia ambiental o plan de manejo ambiental, las autoridades ambientales adoptarán los criterios definidos en el Manual de Seguimiento Ambiental de Proyectos expedido por el Ministerio de Ambiente y Desarrollo Sostenible.

Parágrafo. El Ministerio de Ambiente y Desarrollo Sostenible con apoyo de la ANLA actualizará el Manual de Seguimiento Ambiental de Proyectos en un término no mayor a seis (6) meses a partir de la publicación del presente Decreto.

# **ANEXO** *VII*

# *Con respecto a la programación en VBA.*

Dando cumplimiento al alcance de este trabajo, se desarrolló el aplicativo en VBA® para las todas las actividades petroleras desarrolladas en este documento con las afectaciones ambientales DAA, EIA y PMA causadas.

Para dar comienzo a la programacion fue necesario construir los diagramas de flujo que permitieran la ejecucion de la macro.

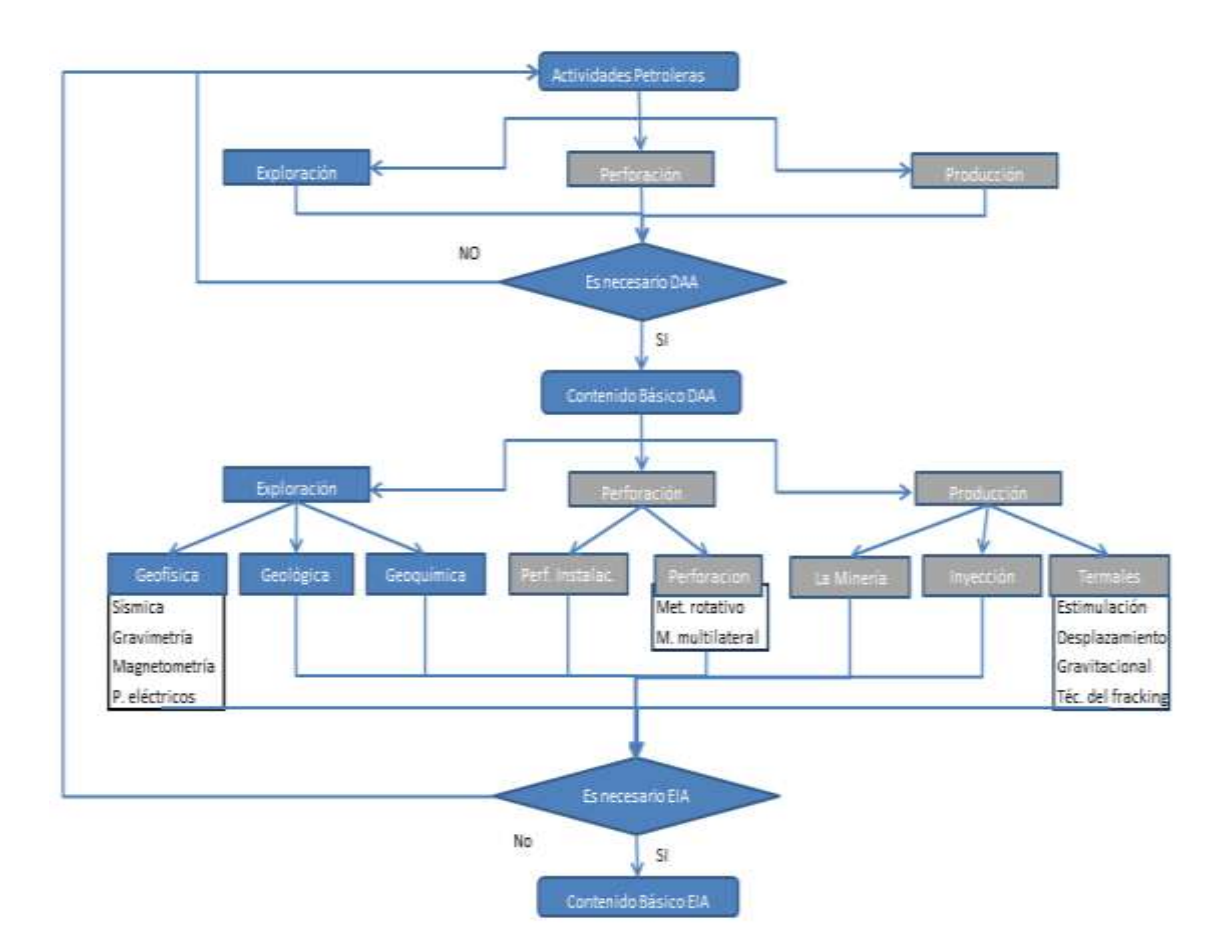

Se construyo un diagrama general para programar la macro.

Ilustración 17. Diagrama de flujo general para cualquier actividad petrolera.

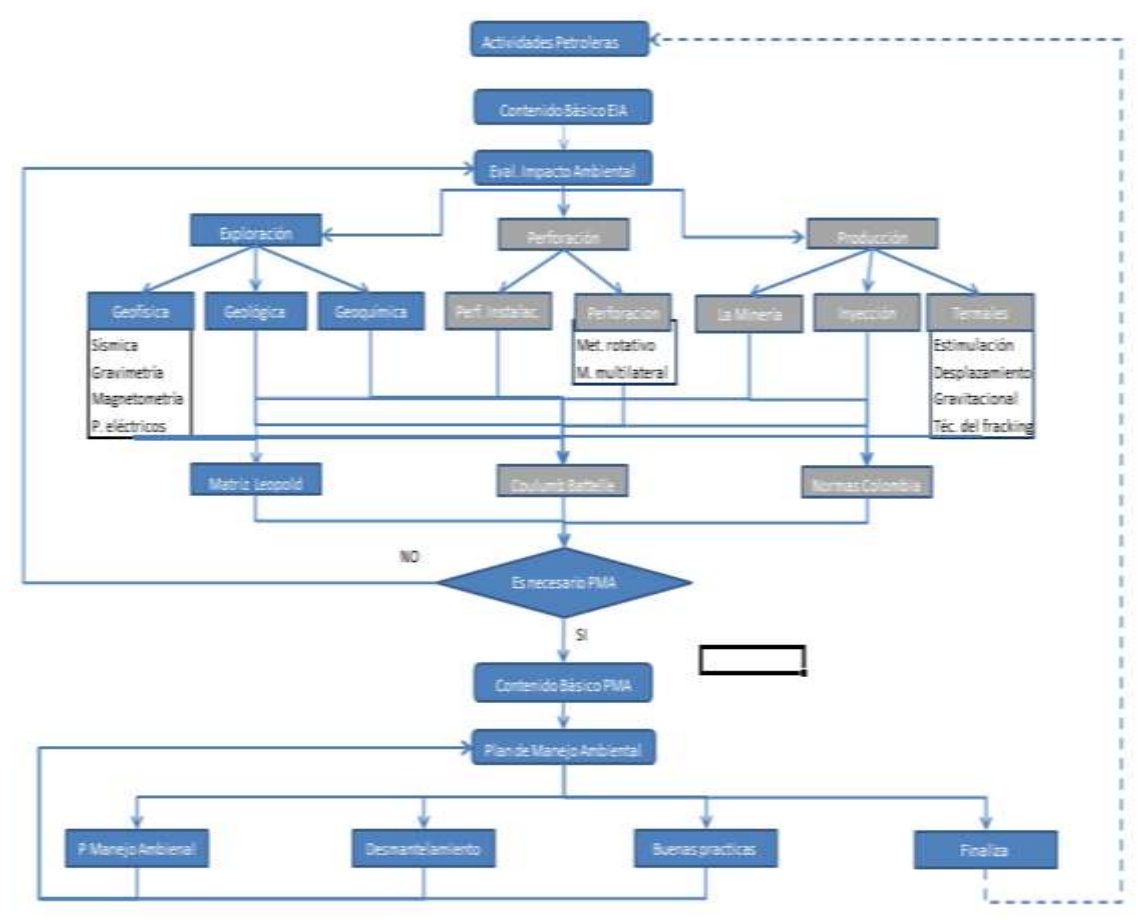

Ilustración 18. Continuación de diagrama de flujo general para cualquier actividad petrolera.

Se construyeron diferentes diagramas de flujo individuales para particularizar las actividades, entre los más importantes se destacan los diagramas para realizar la macro que permita hacer la evaluación de impactos ambientales por las diferentes metodologías propuestas.

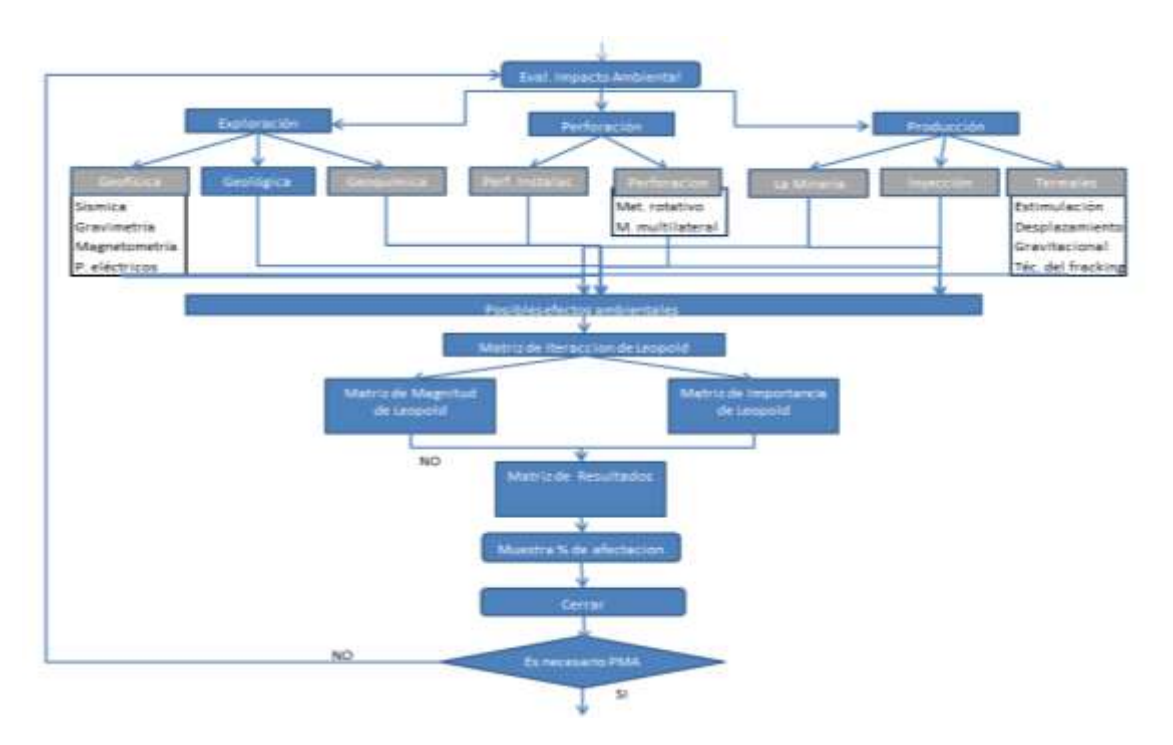

Ilustración 19. Diagrama de flujo para la EIA por el método de Matriz de Leopold.

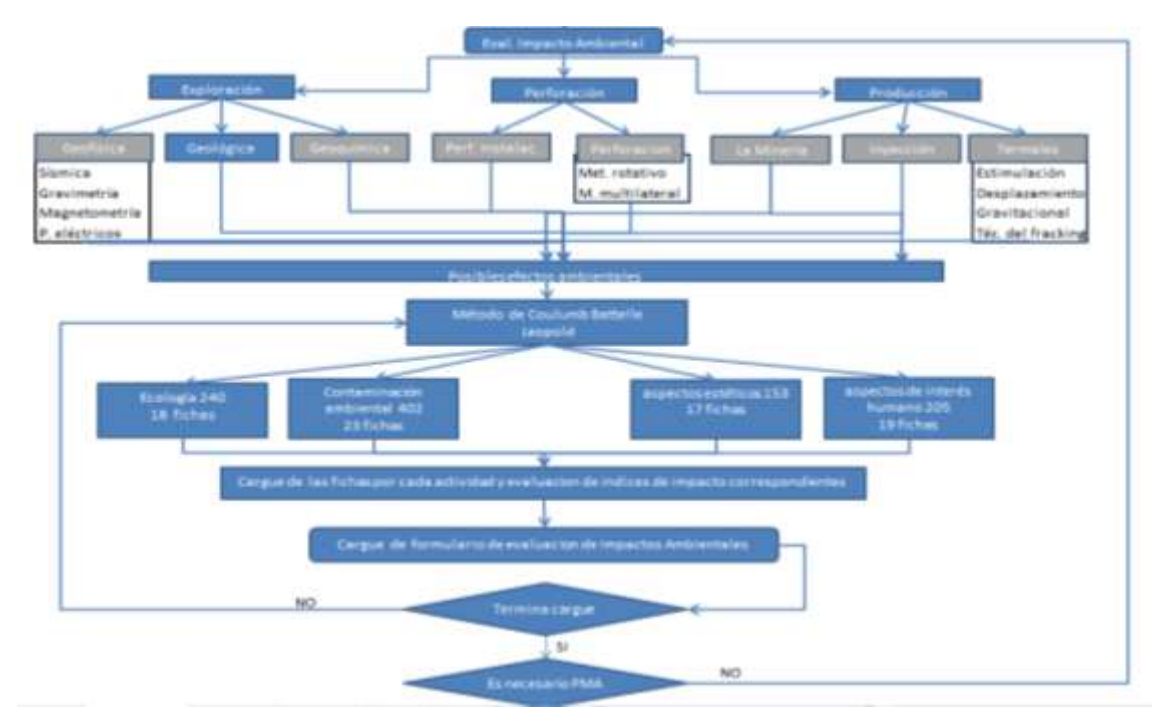

Ilustración 20. Diagrama de flujo para la EIA por el método de Colulumb Battelle.

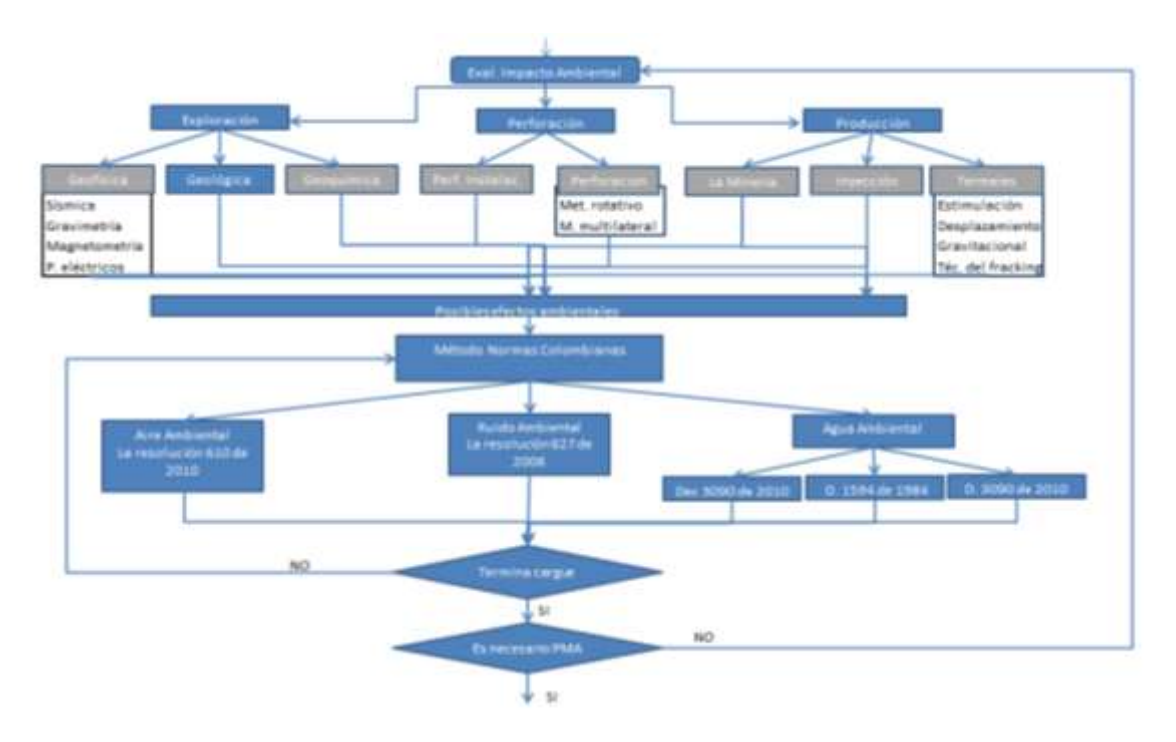

Ilustración 21. Diagrama de flujo para la EIA por el método de Normas Colombianas.

Para la utilización de la macro es necesario tener instalado Excel 2007 o superior en el equipo que se quiere trabajar, la macro consta de varios archivos que deben ser cargados para la ejecución.

# **ANEXO** *VIII*

## *Manual de usuario para la determinación de un DAA, EIA y PMA con recomendaciones mínimas en el contenido de cada estudio*

En el libro *Determinación de DAA, EIA, PMA* aparece un formulario con tres pestañas principales para cada una de estas actividades, que a su vez tienen tres componentes: una imagen representativa de cada actividad, un cuestionario de la necesidad o no de aplicar un determinado estudio y los contenidos básicos que debe tener cada estudio.

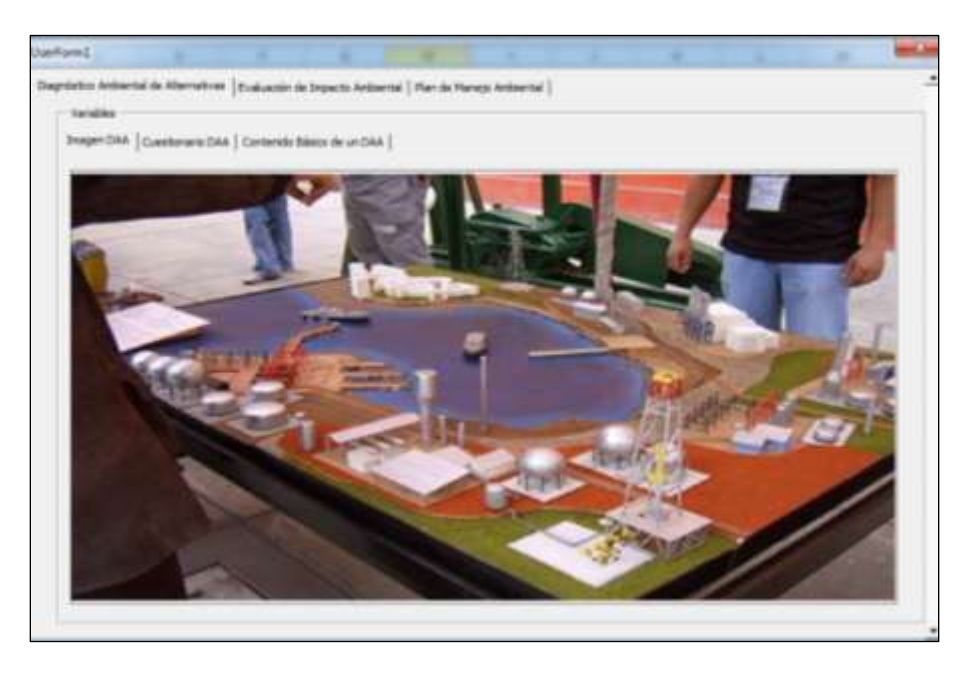

Ilustración 22. Formulario general. Imagen DAA.

Fuente: elaboración propia.

Al picar sobre la pestaña DAA aparece el formulario correspondiente a la actividad Diagnóstico Ambiental de Alternativas, el cual permite determinar la necesidad o no de este tipo de estudio en un proyecto determinado.

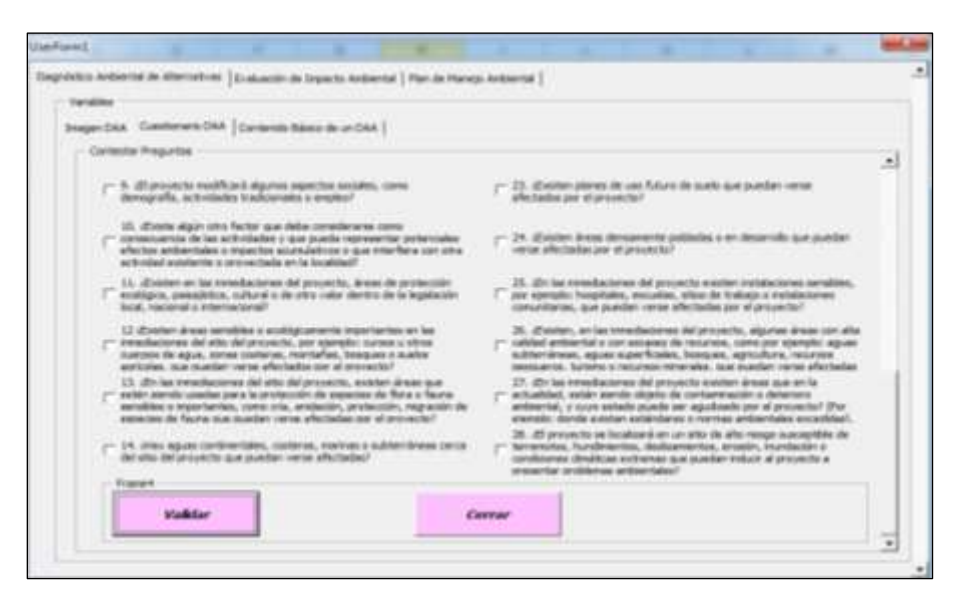

Ilustración 23. Formulario DAA1.

El botón scroll que aparece a la derecha permite desplazarse hacia la parte superior del formulario.

Fuente: elaboración propia.

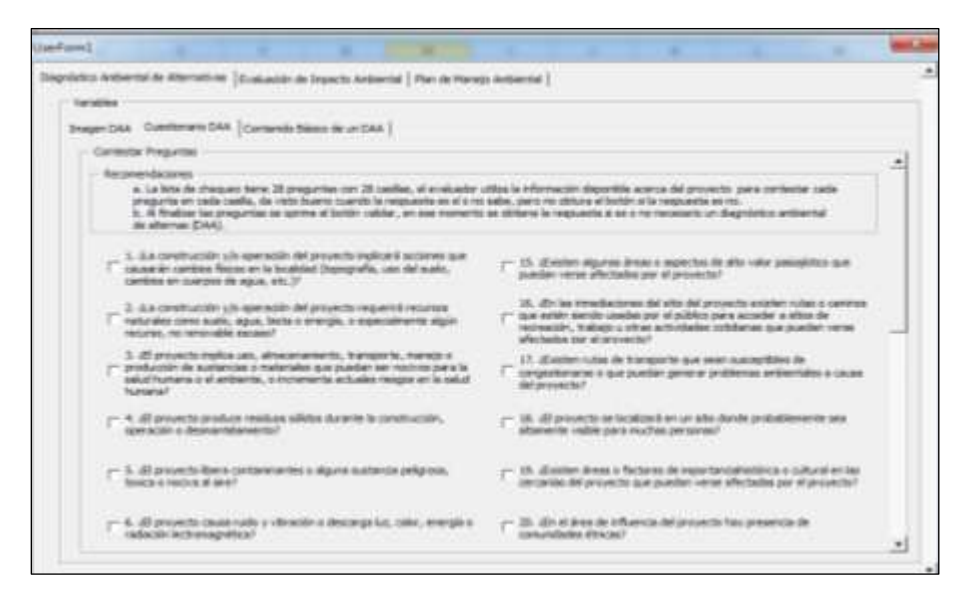

Ilustración 24. Formulario DAA2.

Es importante leer las recomendaciones para iniciar el chequeo sobre cada una de las preguntas.

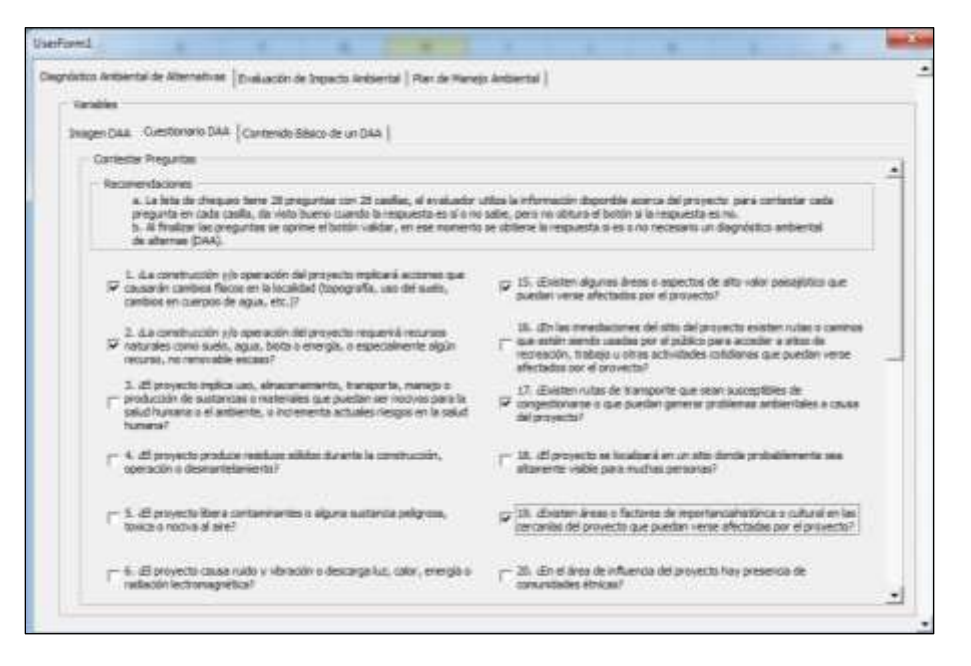

Ilustración 25. Formulario DAA3.

Fuente: elaboración propia.

Se debe recorrer todo el formulario, luego achurar encima de las preguntas que se considere que cumplen o de las que se tienen dudas, luego se pulsa el botón validar.

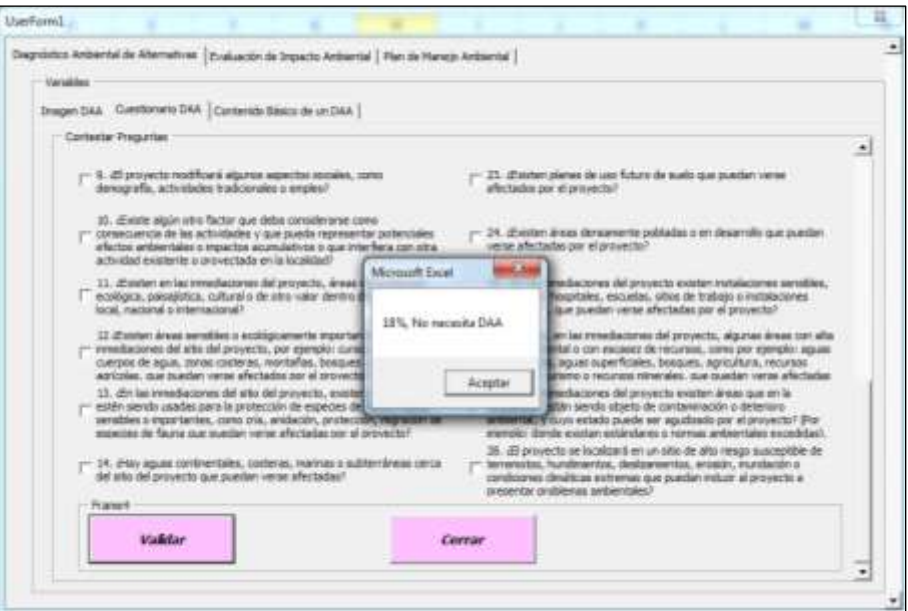

Ilustración 26. Formulario DAA4.

En este caso la respuesta es que no se necesita un Diagnóstico Ambiental de Alternativas.

Puede suceder que otro usuario digite algunos botones adicionales y obtenga como respuesta que aún no se necesita el DAA.

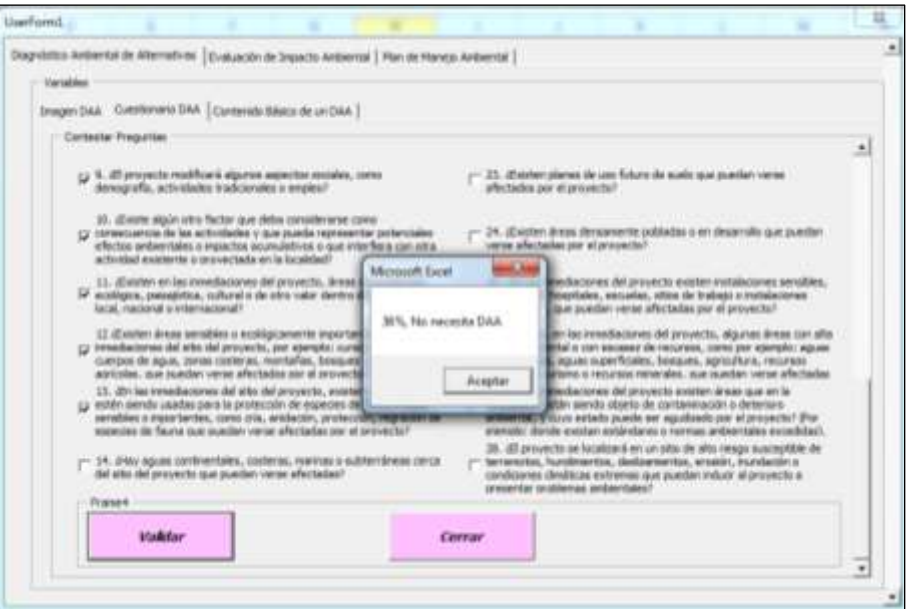

Ilustración 27. Formulario DAA5.

En la medida en que surjan más dudas o las preguntas generen más repuestas positivas se puede requerir un Diagnóstico Ambiental de Alternativas.

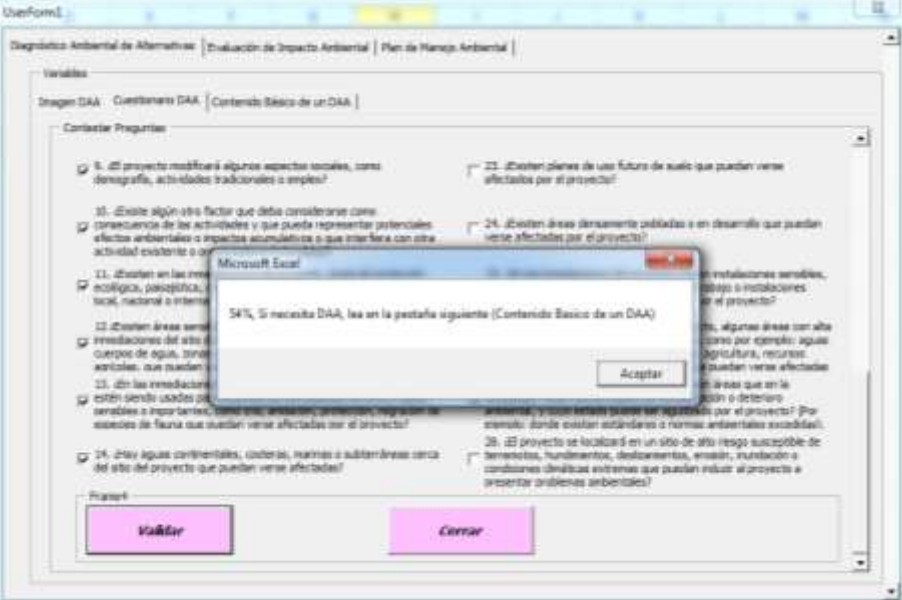

Ilustración 28. Formulario DAA6.

En la siguiente pestaña aparece el contenido básico de un DAA, que corresponde al que sugiere la bibliografía.

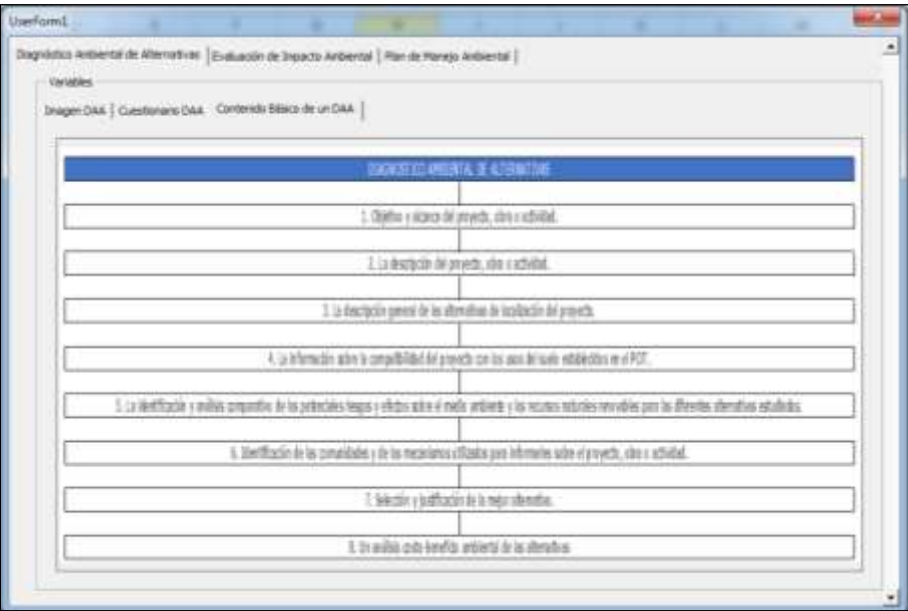

Ilustración 29. Contenido básico de un DAA.

Fuente: elaboración propia.

Luego se da clic sobre la pestaña de Evaluacion de Impactos Ambientales y aparecen tres componentes de esa actividad.

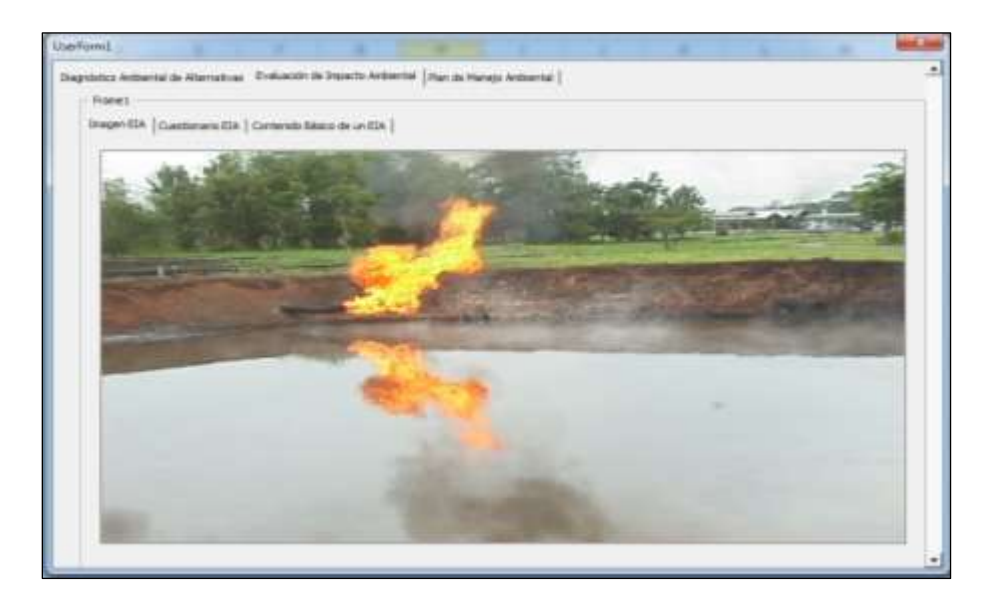

Ilustración 30. Formulario general. Imagen EIA.

El formulario correspondiente a la actividad Evaluación de Impacto Ambiental permite determinar la necesidad o no de este tipo de estudio en un proyecto determinado.

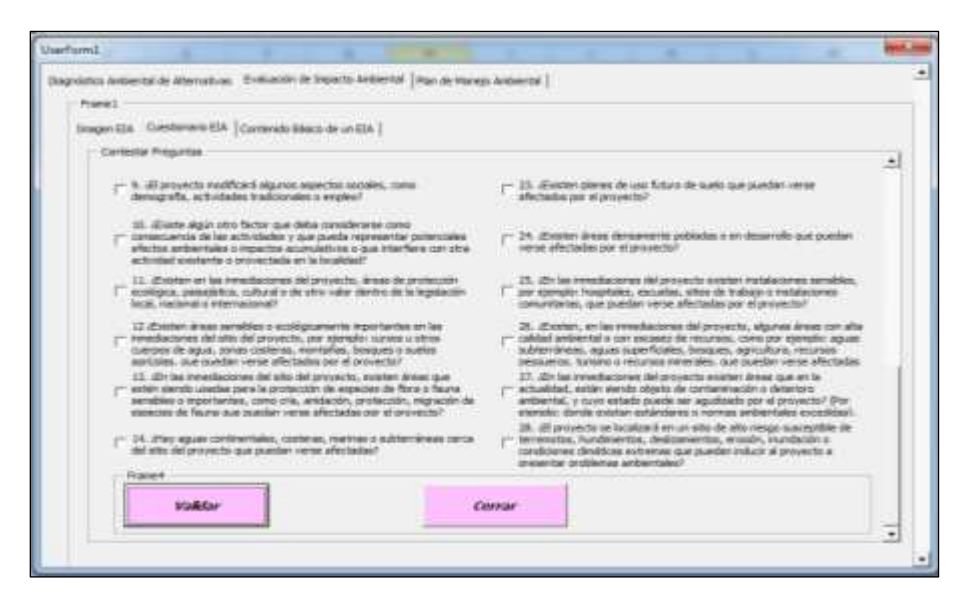

Ilustración 31. Formulario EIA1.

El procedimiento que se debe aplicar es idéntico al caso de Diagnóstico Ambiental de Alternativas.

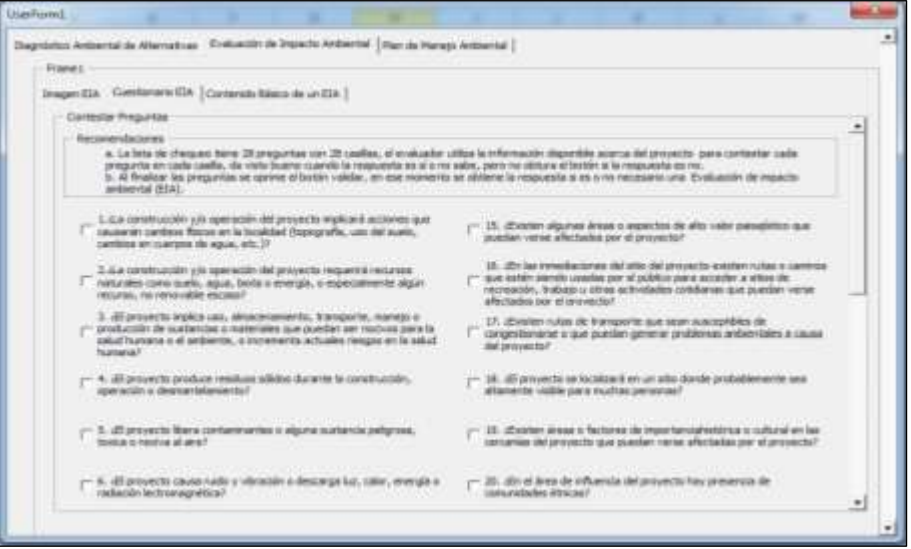

Ilustración 32. Formulario EIA2.

Fuente: elaboración propia.

Es importante leer las recomendaciones para iniciar el chequeo sobre cada una de las preguntas.

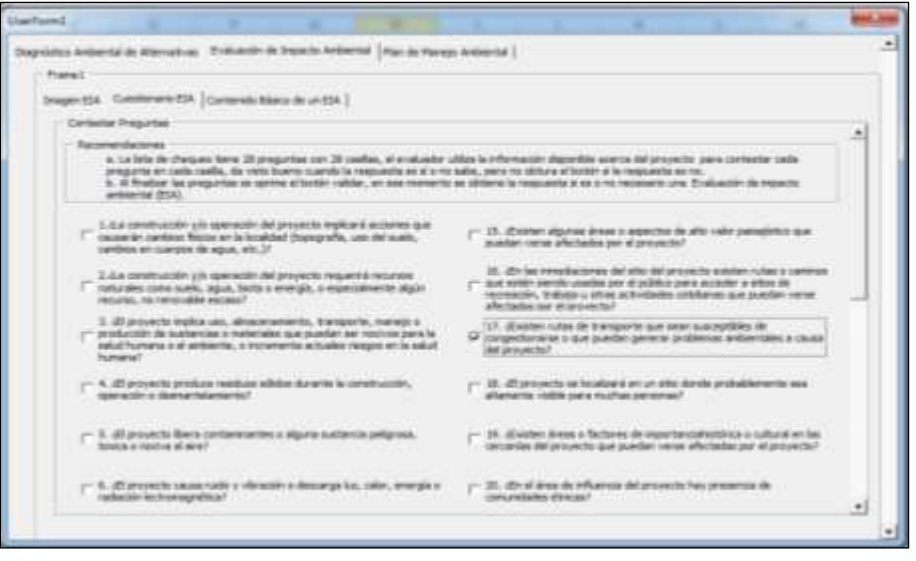

Ilustración 33. Formulario EIA3.

Se debe recorrer todo el formulario, luego de achurar encima de las preguntas que se considere que cumplen o sobre las cuales hay dudas, se debe pulsar el botón validar.

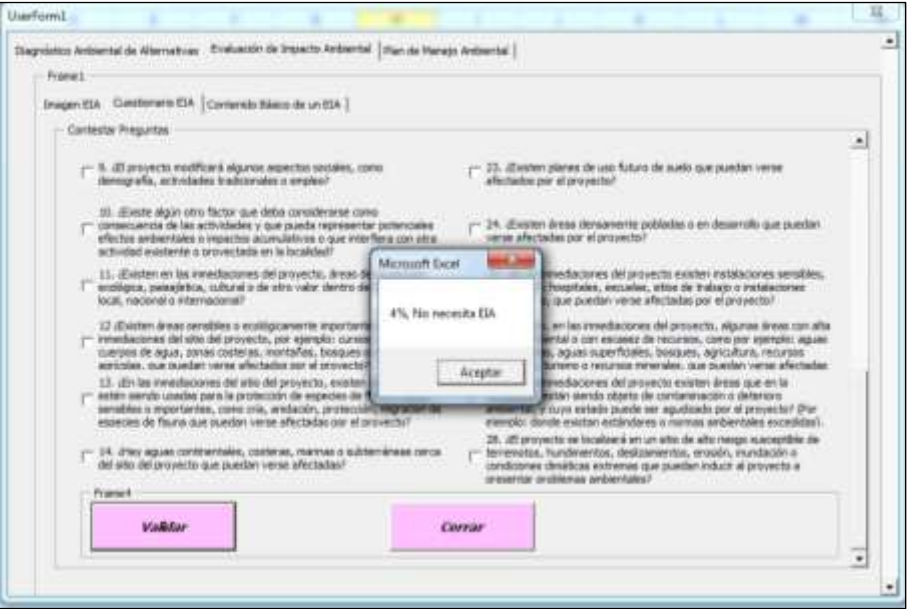

Ilustración 34. Formulario EIA4.

Fuente: elaboración propia.

En este caso la respuesta es que no se necesita una Evaluación de Impacto Ambiental. Puede suceder que otro usuario digite algunos botones adicionales y obtenga como respuesta que aún no se necesita el EIA.

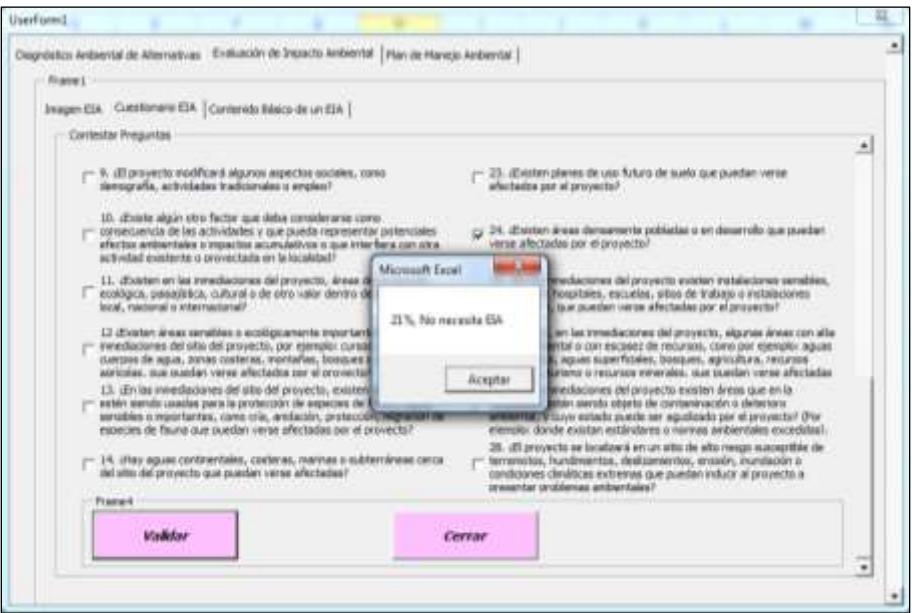

Ilustración 35. Formulario EIA5.

En la medida en que surjan más dudas o las preguntas realizadas generen más repuestas positivas se podría necesitar un Diagnóstico Ambiental de Alternativas.

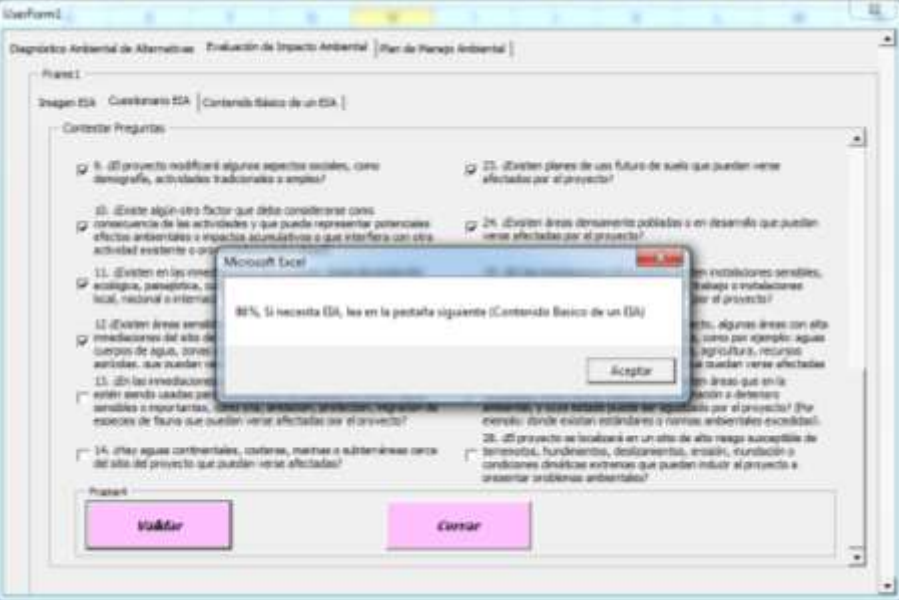

Ilustración 36. Formulario EIA6.

En la pestaña siguiente se encuentra el contenido básico de un EIA, que corresponde al que sugiere el Ministerio de Ambiente y Desarrollo Sostenible (2015), Decreto 1076 de 2015 (p. 192).

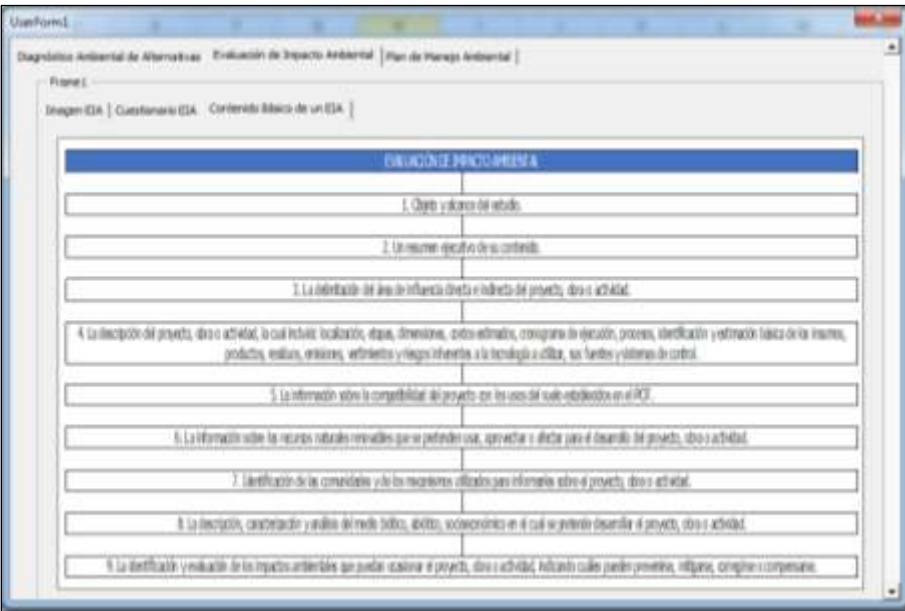

Ilustración 37. Formulario EIA6.

Fuente: elaboración propia.

Luego se da clic sobre la pestaña del Plan de Manejo Ambiental y aparecen tres componentes de esa actividad.

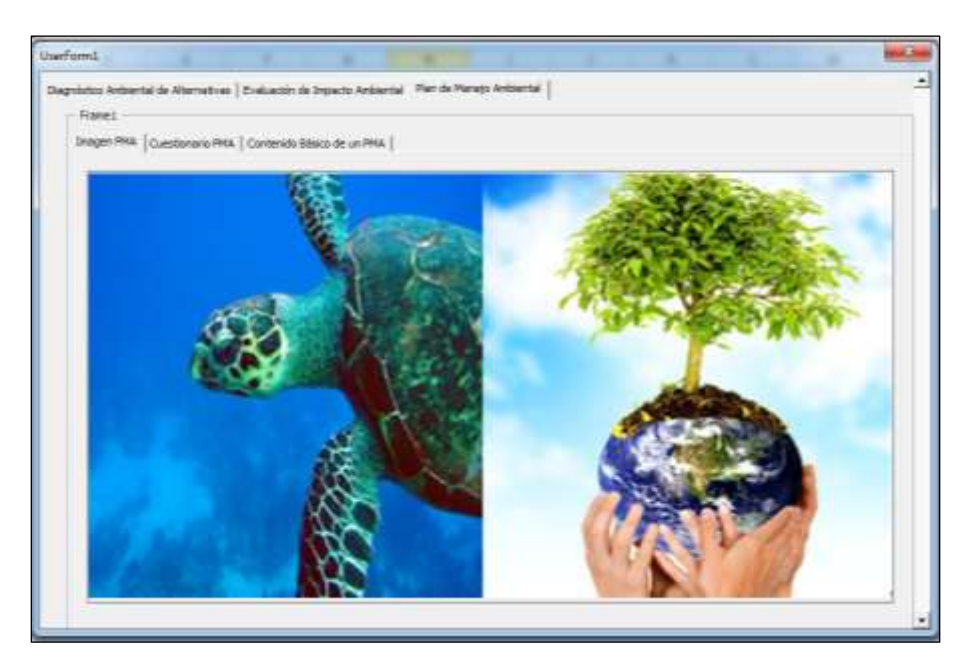

Ilustración 38. Formulario general. Imagen PMA.

El formulario correspondiente a la actividad Plan de Manejo Ambiental permite determinar la necesidad o no de este tipo de estudio en un proyecto determinado.

El procedimiento que se debe aplicar es idéntico al que se aplica en un Diagnóstico Ambiental de Alternativas.

Es importante leer las recomendaciones para iniciar el chequeo sobre la pregunta.

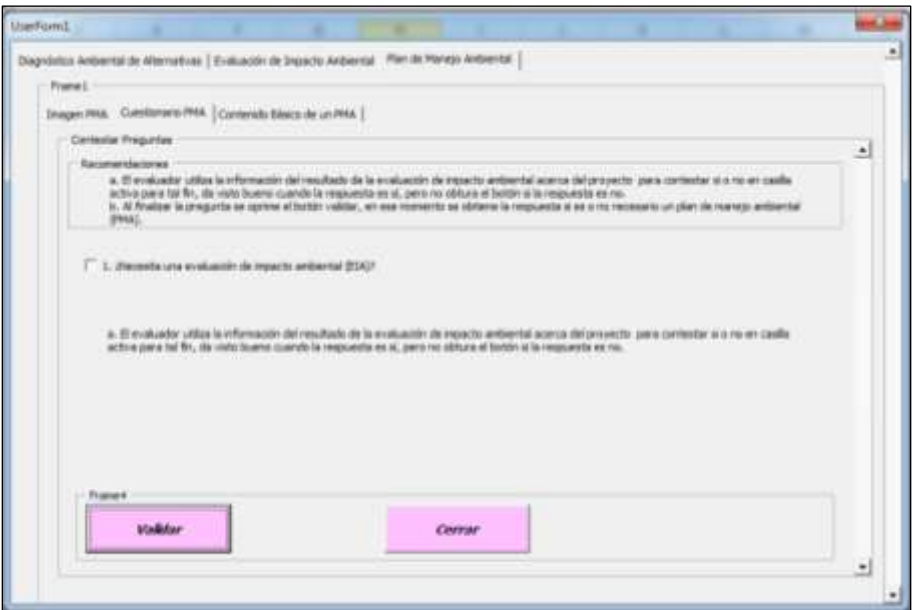

Ilustración 39. Formulario EIA3.

Se puede validar la información como si no se necesitara una Evaluación de Impacto Ambiental pulsando el botón validar.

Ilustración 40. Formulario EIA4.

En este caso la respuesta que arroja el programa es que no se necesita un Plan de Manejo Ambiental.

Puede suceder que otro usuario digite lo contrario, es decir, que sí se necesita hacer una EIA.

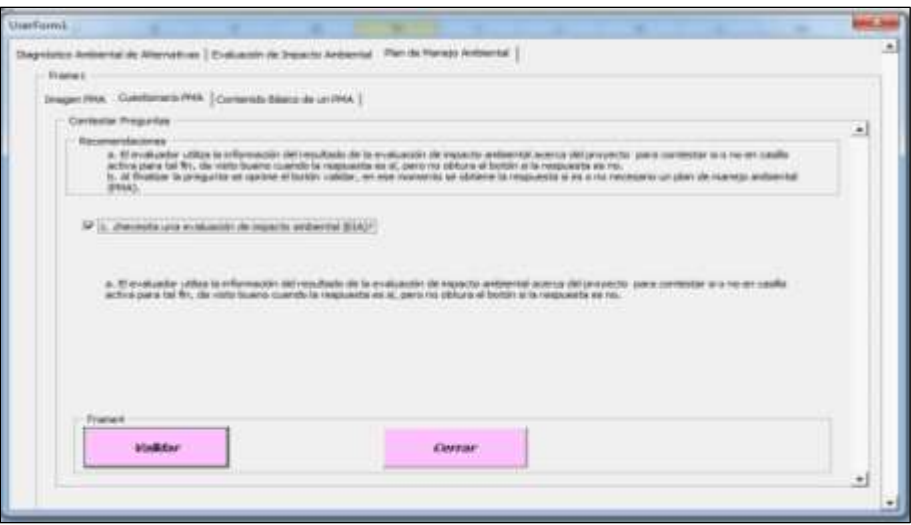

Ilustración 41. Formulario EIA5.

Fuente: elaboración propia.

En este caso se necesita un Plan de Manejo Ambiental.

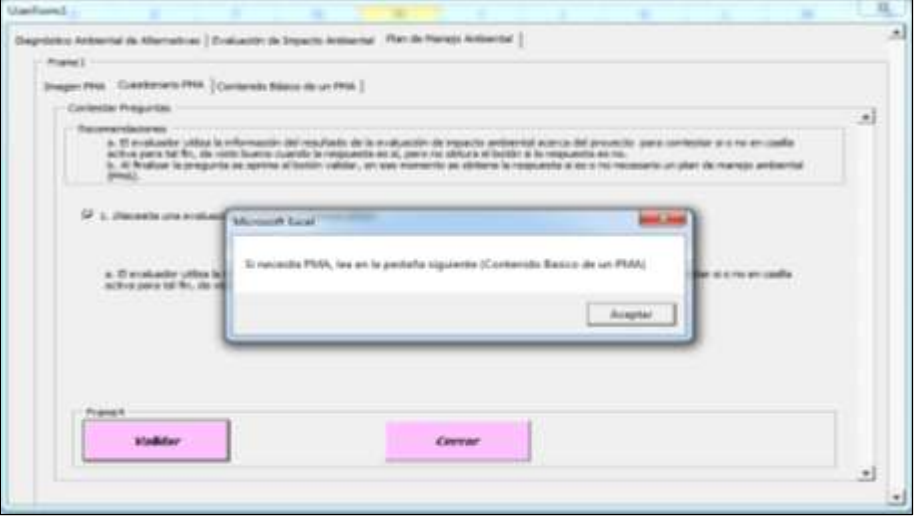

Ilustración 42. Formulario EIA6.

Si se pasa a la siguiente pestaña aparece el contenido básico de un PMA, que es el que sugiere el Ministerio de Ambiente y Desarrollo Sostenible (2015). Decreto 1076 de 2015 (p. 212).

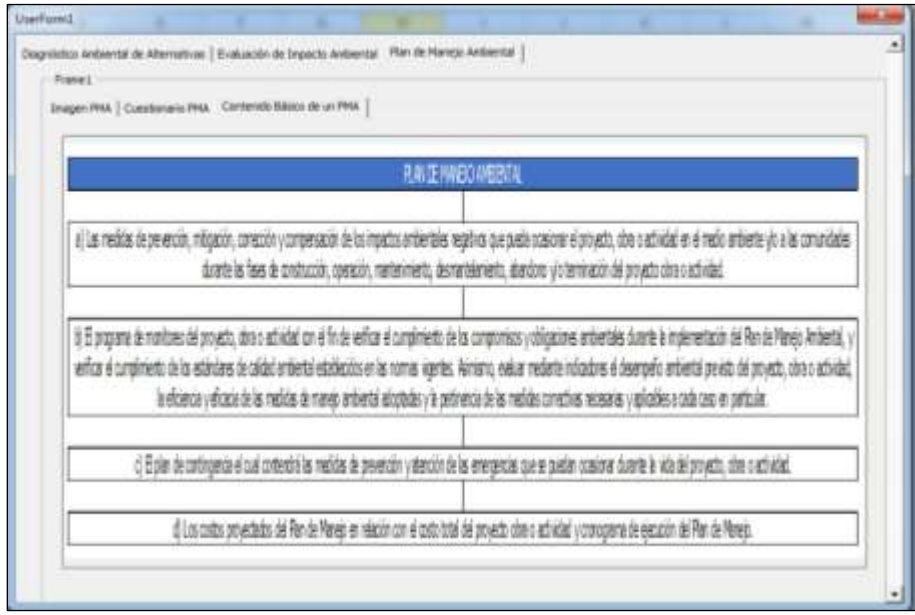

Ilustración 43. Formulario EIA6.

Fuente: elaboración propia.

Ahora, el evaluador dispone de la información suficiente para decidir en qué estado ubicar su proyecto; además, cuenta con los contenidos básicos para iniciarlo.

## **ANEXO IX**

### **Manual de usuario para la Evaluación de Impacto Ambiental (EIA) por el método de comparación con normas colombianas para la actividad petrolera**

El libro EIA APetrol Normas Colombianas, componente ruido, contiene un formulario en Excel con un desplegabe en la parte B, que permite fijar el valor maximo permitido por la norma para la actividad del proyecto.

Es importante leer las recomendaciones que aparecen al inicio de cada formulario para su correcta interpretacion.

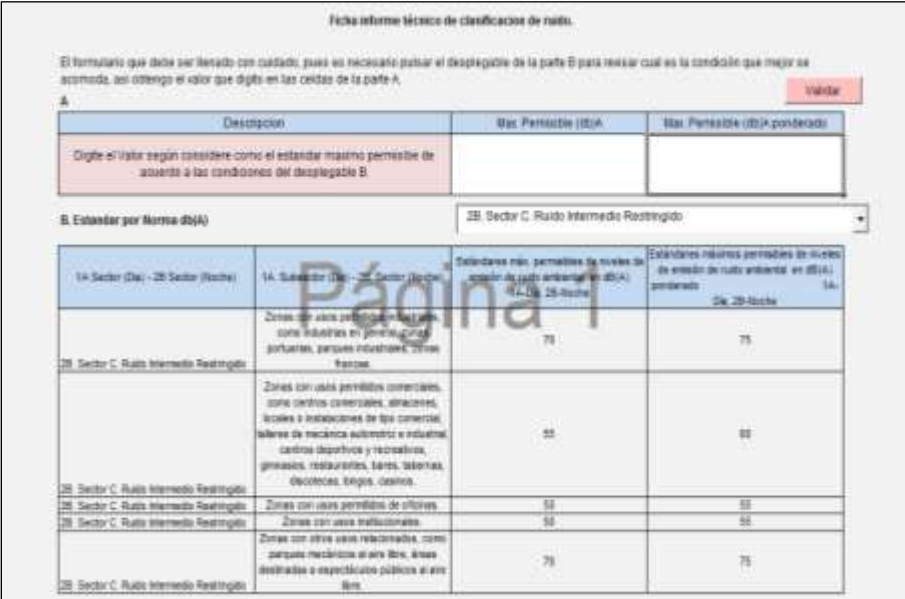

Tabla 115. Presentación del formulario.

Fuente: elaboración propia.

A continuación se puede utilizar el desplegable para seleccionar la actividad más adecuada para la situación de este estudio.

#### Tabla 116. Uso del desplegable.

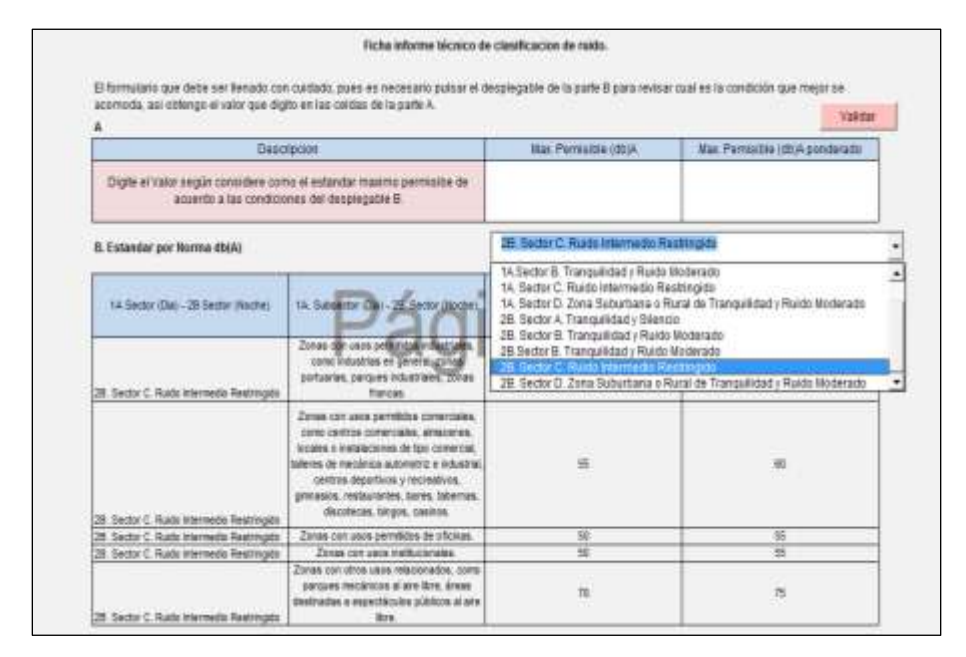

Fuente: elaboración propia.

Por ejemplo, se puede establecer que "es un sector intermedio, restringido, medidas diurnas, zonas con otros usos relacionados como parques mecánicos al aire libre y áreas destinadas al espectáculo público", de tal manera que se emplea el desplegable para ver los límites permisibles.

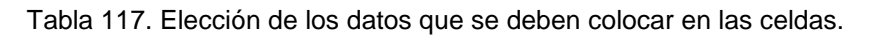

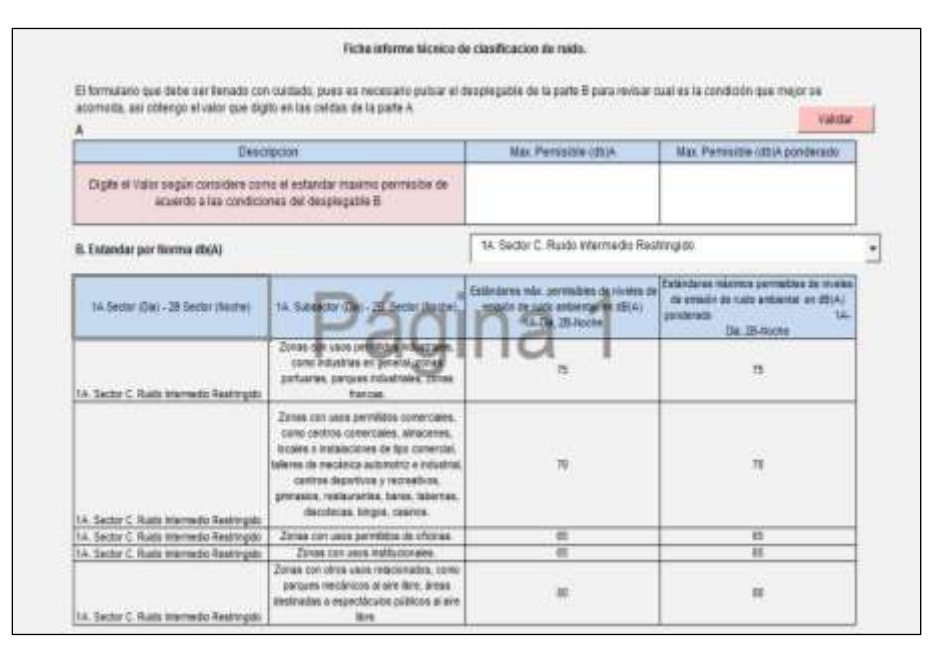

En este caso existe una tolerancia máxima de 80 decibeles en promedio y 80 ponderados.

Tabla 118. Trámite de las celdas.

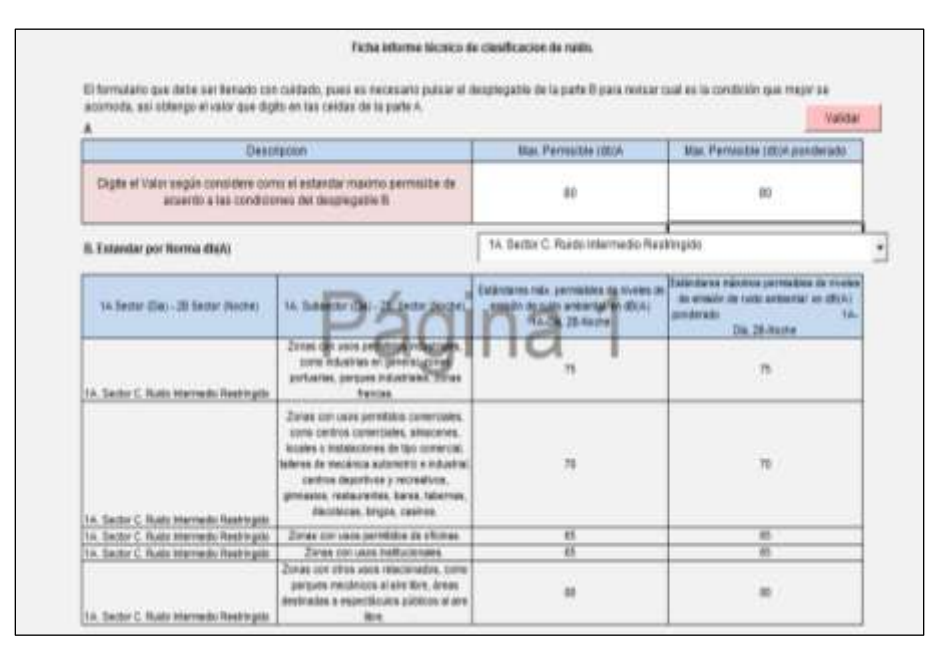

Después de diligenciar las dos celdas, escribiendo 80, se da clic en el botón validar para copiar los datos en la hoja 2 y pasar al formulario de digitación de datos de campo.

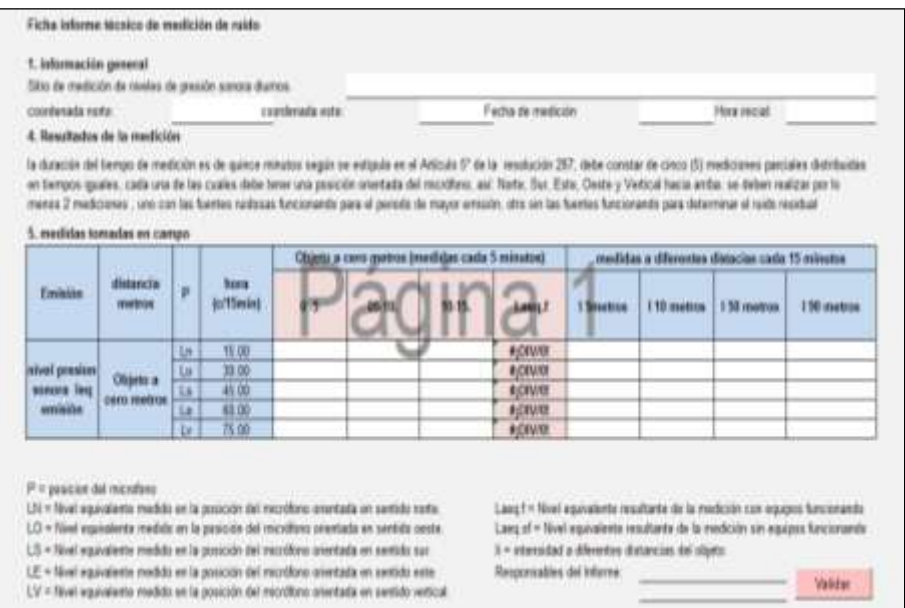

Tabla 119. Formulario en blanco para digitar los datos obtenidos en campo.

Fuente: elaboración propia.

Se diligencia el formulario con los datos obtenidos en campo.

#### Tabla 120. Digitación de datos obtenidos en campo.

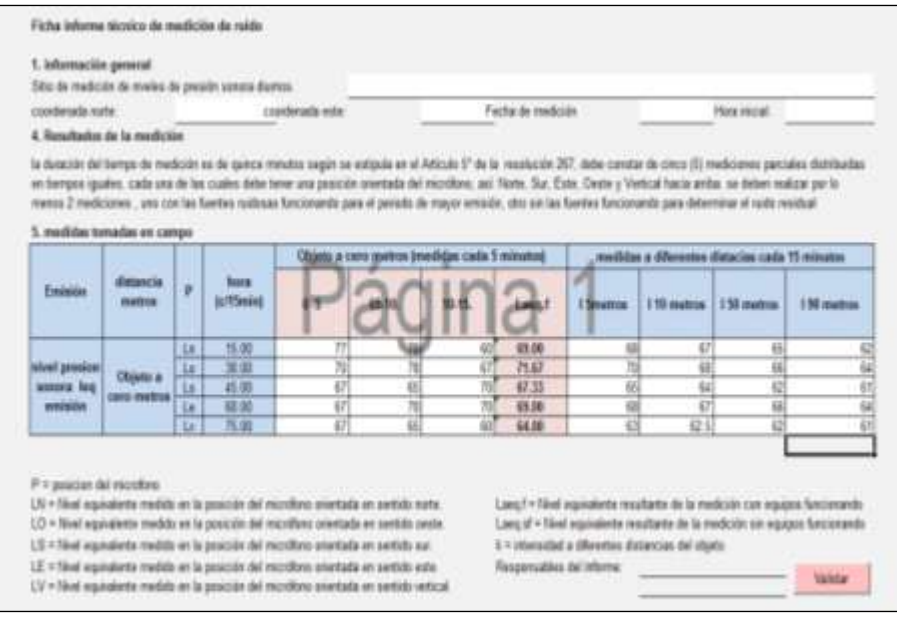

Fuente: elaboración propia.

Se da clic al botón validar.

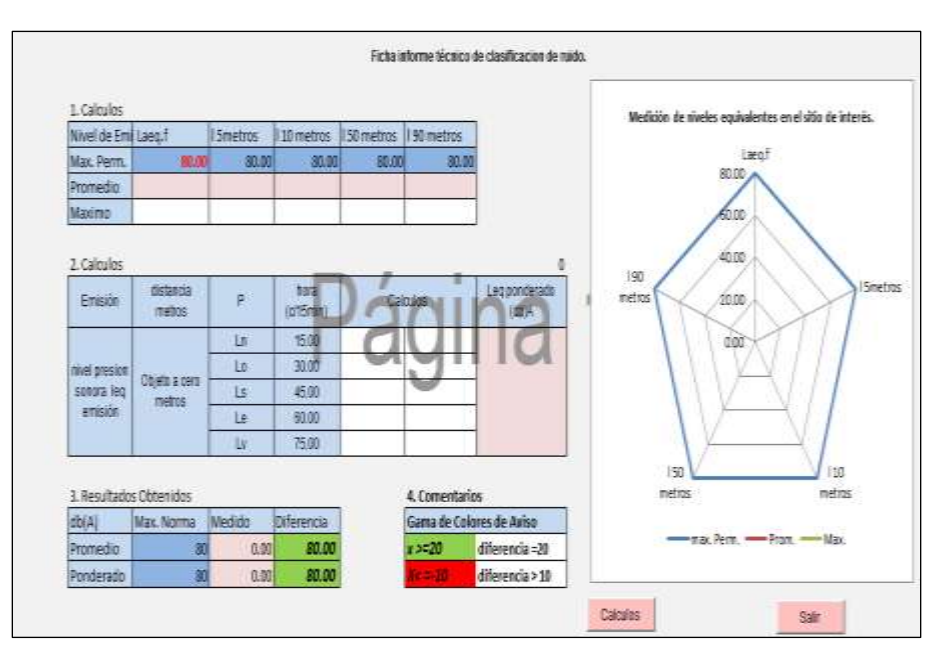

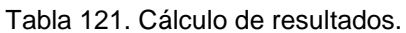

Al dar clic en el botón de cálculos se obtienen los resultados de la siguiente forma: de manera gráfica en decibeles promedio (db)A, en una tabla de resultados de decibeles promedio (db)A y de resultados de decibeles ponderados (db)A.

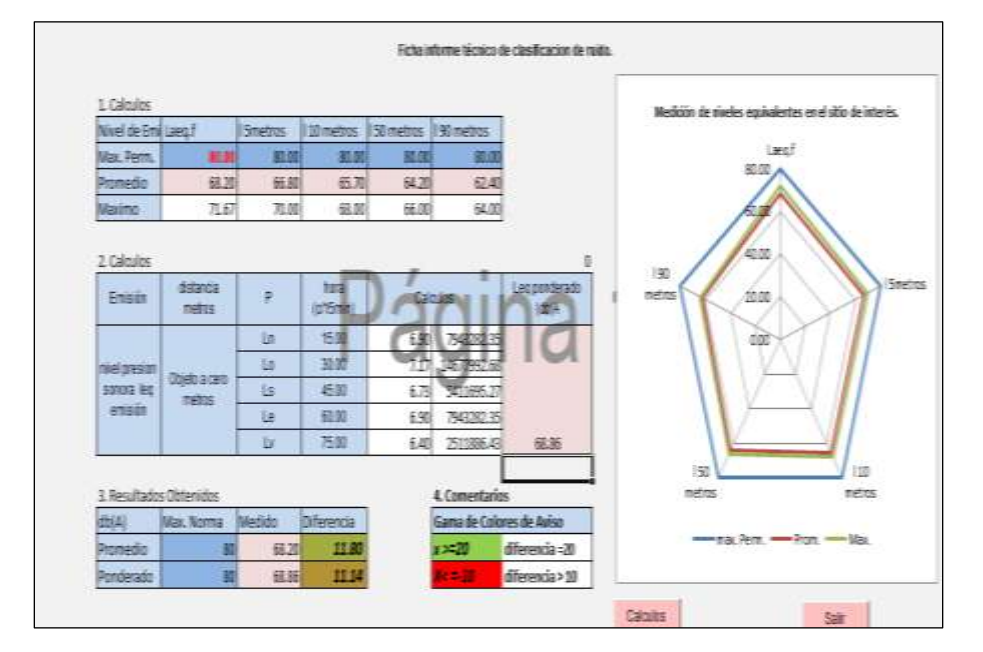

Tabla 122. Resultados obtenidos.

Fuente: elaboración propia.

Si se da la opción salir se regresa a la página inicial. Por último, se cierra Excel y de esta manera se establece una comparación entre lo existente y la norma.

En el libro EIA APetrol Normas Colombianas, componente aire, aparece un formulario en Excel con las celdas en blanco, las cuales debe diligenciar el usuario.

Las variables que no tengan datos se deben llenar con el valor de cero.

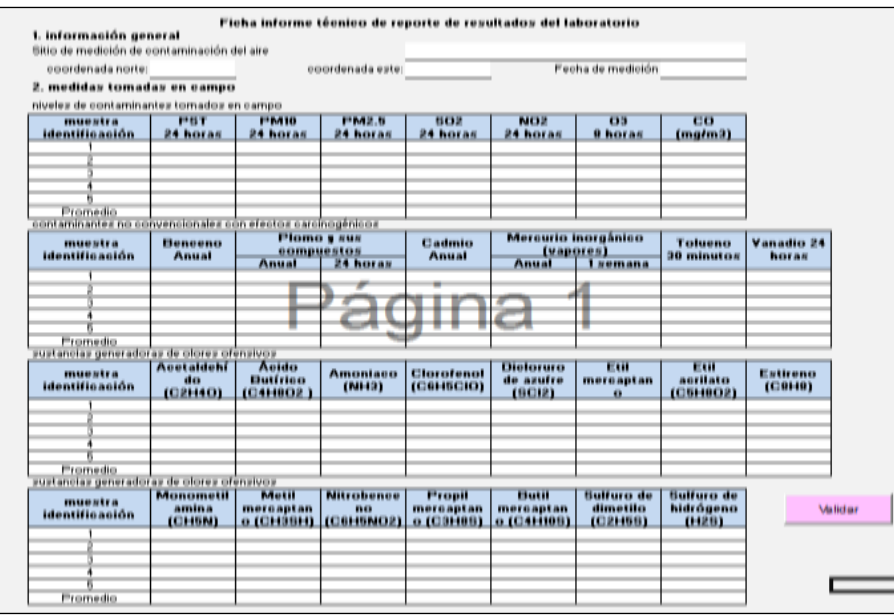

Tabla 123. Presentación del formulario.

Fuente: elaboración propia.

Los datos digitados deben corresponder a los que se recolectaron para la evaluación del proyecto.

| niveles de contaminantes tomados en campo                  |                                     |                                  |                                      |                                         |                                         |                                    |                                    |                     |
|------------------------------------------------------------|-------------------------------------|----------------------------------|--------------------------------------|-----------------------------------------|-----------------------------------------|------------------------------------|------------------------------------|---------------------|
| muestra                                                    | PBT                                 | <b>PM10</b>                      | <b>PM2.5</b>                         | 102                                     | NO <sub>2</sub>                         | 03                                 | co                                 |                     |
| identificación                                             | 24 horas                            | 24 horas                         | 24 horas                             | 24 horas                                | 24 horas                                | <b>8 horas</b>                     | (malm3)                            |                     |
|                                                            | 200                                 |                                  | 40                                   | 270                                     |                                         |                                    |                                    |                     |
|                                                            | $\overline{171}$                    |                                  | 45                                   | 330                                     |                                         |                                    |                                    |                     |
|                                                            | 190                                 | ñ                                | 40                                   | 260                                     |                                         | n                                  |                                    |                     |
|                                                            | 150                                 | ū                                | $\frac{40}{99}$                      | 300                                     |                                         | ō                                  |                                    |                     |
|                                                            | 300                                 | ō                                |                                      | 219                                     |                                         | ō                                  |                                    |                     |
| Promedio                                                   |                                     |                                  |                                      |                                         |                                         |                                    |                                    |                     |
| contaminantes no convencionales con efectos carcinogénicos |                                     |                                  |                                      |                                         |                                         |                                    |                                    |                     |
| muestra<br>identificación                                  | <b>Henceno</b><br><b>Anual</b>      | <b>Plomo s</b> sus<br>compuestos |                                      | Cadmio<br><b>Anual</b>                  | Mercurio inorgânico<br>(vapores)        |                                    | Tolueno<br>30 minutos              | Vanadio 24<br>horas |
|                                                            |                                     | <b>Anual</b>                     | 24 horas                             |                                         | <b>Anual</b>                            | <i>l</i> semana                    |                                    |                     |
|                                                            |                                     |                                  |                                      |                                         |                                         |                                    |                                    |                     |
|                                                            |                                     |                                  |                                      |                                         |                                         |                                    |                                    |                     |
|                                                            |                                     |                                  |                                      |                                         |                                         |                                    |                                    | $\frac{0.3}{0.9}$   |
|                                                            |                                     |                                  |                                      |                                         |                                         |                                    |                                    |                     |
|                                                            |                                     |                                  |                                      |                                         |                                         |                                    |                                    | 0.1                 |
| Promedio                                                   |                                     |                                  |                                      |                                         |                                         |                                    |                                    |                     |
| sustancias generadoras de olores ofensivos                 |                                     |                                  |                                      |                                         |                                         |                                    |                                    |                     |
| muestra<br>identificación                                  | <b>Acetaidehi</b><br>do<br>(C2H4O)  | Acido<br>Butírico<br>(C4H8O2)    | <b>Amoniaco</b><br>(M113)            | Clorofenol<br>[CHHSC]                   | <b>Dieloruro</b><br>de azufre<br>(8C12) | Lait<br>mercaptan<br>$\bf{u}$      | Leit<br>aorilato<br>(C6H0O2)       | Estireno<br>(C010)  |
|                                                            | 200                                 | 200                              | ū                                    | 40                                      | 200                                     | ō                                  | 40                                 | 200                 |
|                                                            | $\overline{171}$                    | $\overline{1/1}$                 | ū                                    | 45                                      | 171                                     | n                                  | 45                                 | $\overline{171}$    |
|                                                            | 100                                 | 190                              | ō                                    | 40                                      | 190                                     | ō                                  | 40                                 | 180                 |
|                                                            | ho                                  | 250                              | 78                                   | 葙                                       | 250                                     | ō                                  | ä                                  | 250                 |
|                                                            | 300                                 | 300                              | ō                                    | $\overline{00}$                         | 300                                     | ō                                  | $\overline{a}$                     | 000                 |
| Promedio                                                   |                                     |                                  |                                      |                                         |                                         |                                    |                                    |                     |
| sustancias generadoras de olores ofensivos                 |                                     |                                  |                                      |                                         |                                         |                                    |                                    |                     |
| muestra<br>identificación                                  | Monometil<br>amina<br><b>(CHEN)</b> | Metil<br>meroaptan<br>o (CH3SH)  | <b>Nitrobence</b><br>no<br>[C6H5NO2] | <b>Propil</b><br>mercaptan<br>o (C3H0S) | <b>Hutil</b><br>mercaptan<br>0.03441001 | fluituro de<br>dimetilo<br>(C2H68) | fiulfuro de<br>hidrógeno<br>(1428) | <b>Malidar</b>      |
|                                                            |                                     | о                                | ō                                    |                                         |                                         |                                    |                                    |                     |
|                                                            |                                     |                                  | ū                                    |                                         |                                         |                                    |                                    |                     |
|                                                            | o                                   |                                  | ū                                    |                                         |                                         | o                                  |                                    |                     |
|                                                            | ū                                   | ū                                | ū                                    |                                         |                                         | o                                  | ū                                  |                     |
|                                                            | ō                                   | ō                                | ō                                    | ō                                       |                                         | ū                                  | ū                                  |                     |
| Promedio                                                   |                                     |                                  |                                      |                                         |                                         |                                    |                                    |                     |

Tabla 124. Digitación de datos de campo.

Se pulsa el botón validar para acceder al formulario de cálculos.

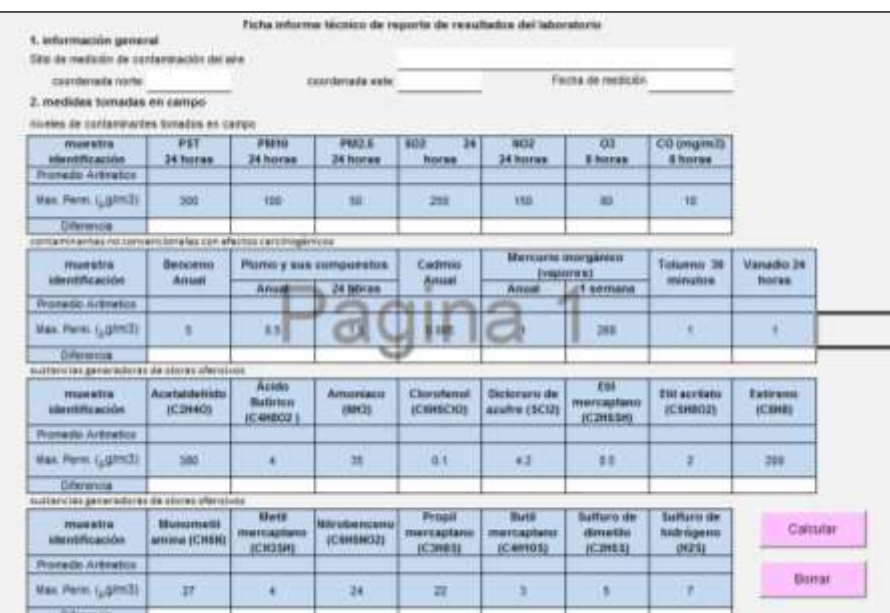

Fuente: elaboración propia.

Una vez en el formulario se pulsa el botón calcular para realizar automáticamente los datos.

| muestra<br><b>identificacion</b>                           | PSY<br>24 horas                        | <b>PM16</b><br>24 horas               | <b>PMZA</b><br>34 horas                | 503<br>羄<br>horas               | 1032<br>24 horas                        | 01<br>li horas                           | CO impm11<br><b>&amp; horas</b>                  |                     |  |
|------------------------------------------------------------|----------------------------------------|---------------------------------------|----------------------------------------|---------------------------------|-----------------------------------------|------------------------------------------|--------------------------------------------------|---------------------|--|
| <b>Promodio Aritmetico</b>                                 | 220.2                                  | ٥                                     | 41.4                                   | 271.8                           | o                                       | o                                        |                                                  |                     |  |
| Hox. Perm. (¿@M1)                                          | 300                                    | 133                                   | 50                                     | 260                             | 155                                     | ш                                        | <b>TE</b>                                        |                     |  |
| <b>Diference</b>                                           | 79.X                                   | 155                                   | $\overline{14}$                        | 33.8                            | 158                                     | m                                        | 1                                                |                     |  |
| conteminantes no convencionales con afectos cancinegánicos |                                        |                                       |                                        |                                 |                                         |                                          |                                                  |                     |  |
| muestra<br>stentificación                                  | Benceno<br>Anual                       |                                       | <b>Роли у вив соприехле</b>            | Cadmin<br>Anual                 | Mercurio inorgánico<br><b>Component</b> |                                          | Toluens 30<br>minutos                            | Vanadio 34<br>horas |  |
|                                                            |                                        | Ansatt                                | <b>24 bibray</b>                       |                                 | Amusi                                   | <b>All semana</b>                        |                                                  |                     |  |
| <b>Promodo Artimico</b>                                    |                                        |                                       | m                                      | 垣                               |                                         |                                          |                                                  | 0.56                |  |
| Hax. Ferm. (¿g/m3)                                         |                                        | 65                                    | u                                      | <b>Both</b>                     |                                         | 260                                      |                                                  |                     |  |
| Distances                                                  | ä                                      | -6.6                                  | 4.5                                    | 0.986                           | ٥                                       | 268                                      | ü                                                | 0.14                |  |
| successive permittent de plates plateines                  |                                        |                                       |                                        |                                 |                                         |                                          |                                                  |                     |  |
| musetra<br>dentificación                                   | <b>Acetaidetvido</b><br><b>(C2N4O)</b> | Acido.<br>Butirico<br>IC4H802         | Amerinco<br>(1992).                    | Cineplanoi<br><b>IC6HECIOI</b>  | <b>Dictionare de</b><br>anatre (SCG)    | EU<br>mercaptano<br>(C285SH)             | <b>Etil acritato</b><br>VC5HBD2E                 | Estineno<br>(CBHS)  |  |
| <b>Promoto Arizontes</b>                                   | 220.2                                  | 220.2                                 | ٥                                      | 41.4                            | 220.2                                   | o                                        | $-414$                                           | 220.2               |  |
| Hox. Perm. (¿@m2)                                          | 380                                    |                                       | 翁                                      | ū1                              | 42                                      | 15                                       | a                                                | 200                 |  |
| Distance                                                   | 155.5                                  | 316.2                                 | 35                                     | $-41.1$                         | $-256$                                  | 6.5                                      | $-38.4$                                          | $-36.2$             |  |
| sustancias generadoras de olores ofenirinos                |                                        |                                       |                                        |                                 |                                         |                                          |                                                  |                     |  |
| <i>muestra</i><br>stentificación                           | <b>Hanometii</b><br>amina (CH5N)       | <b>Metil</b><br>mercaptano<br>(CROSH) | <b>Bibobentenn</b><br><b>ICGHSNO21</b> | Propil<br>mercaptano<br>(C3HEE) | thati<br>mercaptano<br>(C4H10S)         | <b>Sulfaro de</b><br>dimetito<br>(C2863) | <b>Sutharo die</b><br><b>Ridrogeno</b><br>(112%) | Calcular.           |  |
| <b>Promote Artisetes</b>                                   | o                                      | $-6$                                  | a                                      | o                               | ю                                       | а                                        | ٥                                                |                     |  |
| Has Pern ( pind)                                           | 2t                                     |                                       | 34                                     | 22                              |                                         |                                          |                                                  | Berrar              |  |
| Diferencie                                                 | 37                                     |                                       | л                                      | m                               |                                         |                                          |                                                  |                     |  |

Tabla 125. Realización de cálculos.

Una vez se obtienen los datos es posible deducir conclusiones acerca del proyecto analizado.

| Max Perm (.glm3)                                           | 388                       | 108                                   | 58                        | 250                             | 150                                 | -80                              | 10                               |                     |
|------------------------------------------------------------|---------------------------|---------------------------------------|---------------------------|---------------------------------|-------------------------------------|----------------------------------|----------------------------------|---------------------|
| Diferencia                                                 |                           |                                       |                           |                                 |                                     |                                  |                                  |                     |
| contaminantes no convencionales con efectos carcinogénicos |                           |                                       |                           |                                 |                                     |                                  |                                  |                     |
| maestra                                                    | Benceno                   |                                       | Plomo y sus compuestos    | Cadmin                          | Mercurio inorganico<br>frapores)    |                                  | Tolpeno 30                       | Vanadio 24          |
| identificación                                             | Anual                     | Anual                                 | 24 beras                  | Anual                           | Anual                               | //1 semara                       | minutes                          | horas               |
| Promedio Aritmetica:                                       |                           |                                       |                           |                                 |                                     |                                  |                                  |                     |
| Max Perint ("gim3)                                         | $\frac{1}{2}$             | 05                                    | dF.                       | まり記                             |                                     | 381                              | $\rightarrow$                    |                     |
| <b>Diference</b>                                           |                           |                                       |                           |                                 |                                     |                                  |                                  |                     |
| sustancias generadoras de olores ofensivos                 |                           |                                       |                           |                                 |                                     |                                  |                                  |                     |
| maestra<br><i>identificacion</i>                           | Acetaldehido<br>(C2H4O)   | Acido:<br>Butinico<br>IC4H8021        | Amoniaco<br>(NH3)         | Clorofenol<br>(C6H5CXO)         | Bicloruro de<br>anufre (SCI2)       | 细<br>mercantano<br>(C2H5SH)      | <b>Etil acritato</b><br>(C5H8O2) | Estireno<br>(0.388) |
| Promedio Aritmetico                                        |                           |                                       |                           |                                 |                                     |                                  |                                  |                     |
| Max. Perm. ("g/m3)                                         | $-385$                    | z.                                    | 35                        | 01                              | 42.                                 | 85                               | $\mathcal{F}$                    | 280                 |
| Diferencia.                                                |                           |                                       |                           |                                 |                                     |                                  |                                  |                     |
| austancias generadoras de olores ofensivos                 |                           |                                       |                           |                                 |                                     |                                  |                                  |                     |
| muestra<br>identificación                                  | Monometil<br>amina (CHSN) | Metil<br>mercastano<br><b>ICH3SHI</b> | Nitrobenceno<br>(CSHSNO2) | Frogil<br>mercaptano<br>(C3H8S) | Batil<br>mercaptano<br><b>IC相接轴</b> | Suffero de<br>dimetilo<br> C2H5S | Suitano de<br>hidrogeno<br>69251 | Calcular            |
| Promedio Aritmetico                                        |                           |                                       |                           |                                 |                                     |                                  |                                  |                     |
| Max Perm (.gfm3)                                           | 27                        | Ł.                                    | 24                        | $\overline{\mathbb{Z}}$         | $\mathbf{B}$                        | $\sim$                           | 7.                               | <b>Barrar</b>       |
| Diferencia                                                 |                           |                                       |                           |                                 |                                     |                                  |                                  |                     |

Tabla 126. Limpieza de datos del formulario.

Fuente: elaboración propia.

Se pulsa el botón terminar para refrescar la pantalla, borrar los datos calculados y dejar el formulario en blanco.

En el libro EIA APetrol Normas Colombianas, componente agua, se encuentra un formulario en Excel con las celdas en blanco para que las diligencie el usuario.

Mediante este formulario se pueden comparar los datos obtenidos en campo con cuatro diferentes valores establecidos en los artículos del 38 al 41.

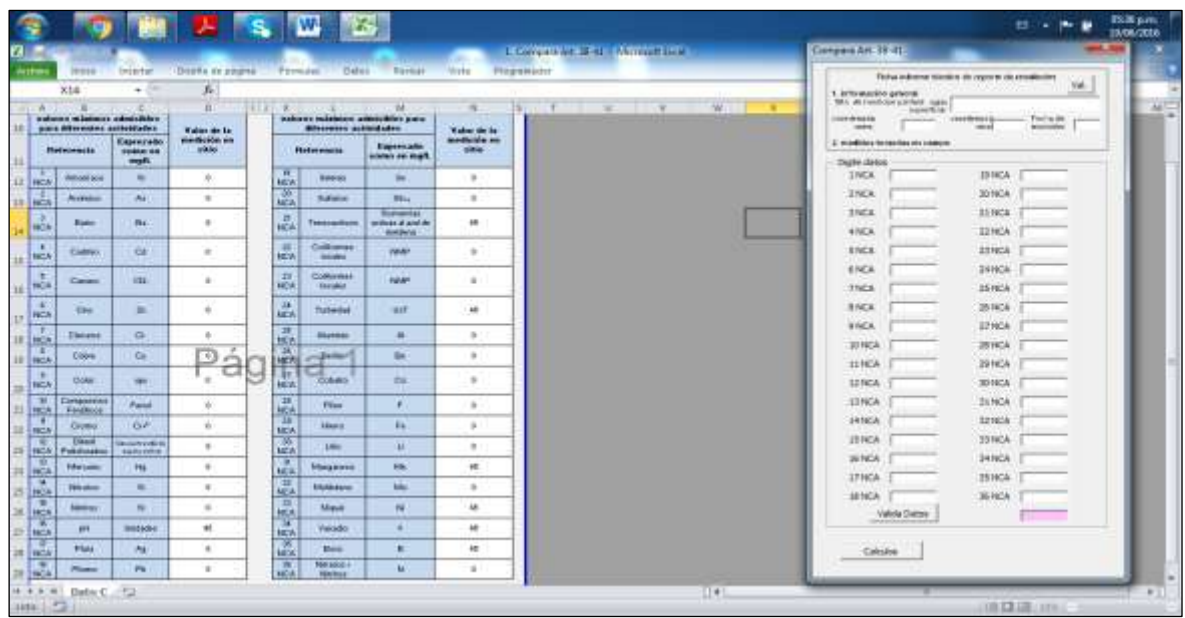

Tabla 127. Presentación del formulario.

Fuente: elaboración propia.

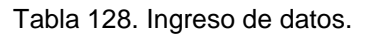

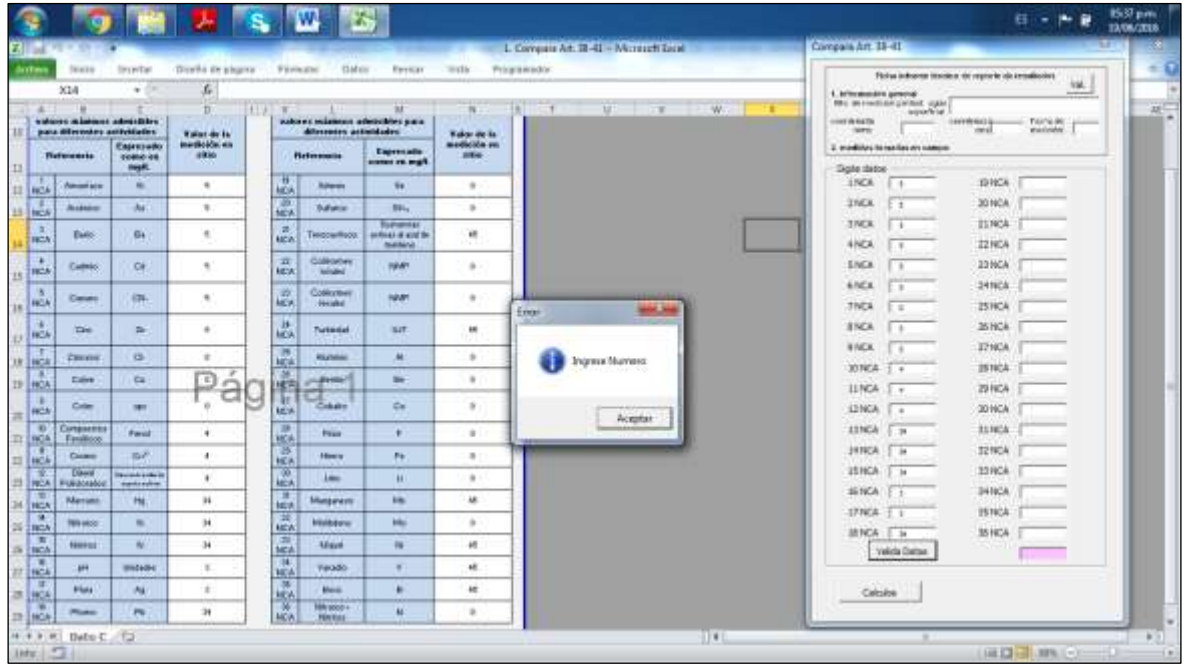

Fuente: elaboración propia.

| w                                  |                         |                                                                                                    |                                 |                                  |                               |                                                                                  | 1. Carrolli Art. 18-42 - Microsoft Edite | Compais Art. 18-41<br><b>The Committee of the Committee</b>                       |  |
|------------------------------------|-------------------------|----------------------------------------------------------------------------------------------------|---------------------------------|----------------------------------|-------------------------------|----------------------------------------------------------------------------------|------------------------------------------|-----------------------------------------------------------------------------------|--|
| day Free                           | <b>Souther</b>          | <b>Six ed Car</b>                                                                                                    | Derbi in plans.                 | <b>Vibria alter</b>              | <b>Clabox</b>                 | <b>Elevision</b>                                                                 | $=$ clic<br>Pringrammdor                 | Fisher industries inside a dis-registrie ola armailectus                          |  |
|                                    |                         | ٠                                                                                                    | s                               |                                  |                               |                                                                                  |                                          | 196<br>1. britermendes general-<br><b>FRIDA WAS CONTROLLED AND ARRANGEMENT</b>    |  |
|                                    |                         | $\mathbb{D}$<br>(11, 0)<br>×<br>watered minimum admiration<br>subject mighters admissibles para-<br>differences actividades<br>para diferentes antividades<br><b>Kalas de la</b> |                                 | 28                               | $\mathbf x$<br>Kaksnite is    | - acquisition<br>contribution.<br>TAX'N BE<br>washing.<br><b>SIMPLE</b><br>year. |                                          |                                                                                   |  |
|                                    | <b>Thefwramental</b>    | Entresubo<br>10000-08<br>met.                                                                                                    | iniciliolda, es<br>49.95        |                                  | <b>Helmondia</b>              | Expensation<br>states as seats                                                   | medición en<br>pa-                       | 2. produkci to resides are camero<br>Digite statos                                |  |
| 11 HOA                             | <b>Amont six</b>        | ٠                                                                                                    | ٠                               | m<br><b>NOA</b>                  | <b>Adams</b>                  | s.                                                                               | ٠                                        | <b>THICA</b><br>15CA<br>L at<br>$-14.4$                                           |  |
| 13   NCA                           | <b>Business</b>         | Ar.                                                                                                    | ٠.                              | w<br>MCA.                        | <b><i><u>Maria</u></i></b>    | 8814                                                                             | $\pm$                                    | 30 NCA<br><b>TNCK</b><br>$\ddot{\phantom{1}}$<br>$^{+1}$                          |  |
| $\mathbb{Z}$<br><b>TECA</b>        | Date:                   | $G+$                                                                                                    | ٠                               | in.<br><b>ABCIN</b>              | Tendow/Roos:                  | <b><i><u>Rodrightika</u></i></b><br><b>ANTIGATE OF ALICE THE</b><br>mening       | ٠                                        | 3 NCK<br>TERCA 1 +<br>$\rightarrow$<br><b>22104</b><br>4NCA<br>$1 - 4$<br>$\cdot$ |  |
| ÷<br><b>FROM</b><br><b>Branch</b>  | Cadmio                  | $G+$                                                                                                    | ٠                               | $\overline{\mathbf{H}}$<br>kg:A1 | GMHortwy<br><b>Minded</b>     | <b>PAVIT</b>                                                                     | ٠                                        | 33 NCA<br><b>SINCA</b><br>٠                                                       |  |
| $\lambda$<br><b>FACA</b>           | Canada                  | 636.                                                                                                    | $\mathbf{R}$                    | 789<br><b>LEA</b>                | Collective<br>Height          | <b>INVERT</b>                                                                    | ٠                                        | 24160A 2. s<br><b><i>ENCK</i></b><br><b>TNCA</b><br>25 HOA<br>-8<br>- 4           |  |
| EX FIRSA                           | Tax:                    | n.                                                                                                    | ٠                               | JA.<br><b>AICA</b>               | <b>Turkmout</b>               | <b>LIT</b>                                                                       | ٠                                        | 35 HOF<br><b><i>BYCA</i></b><br>$1 - 46$<br>٠                                     |  |
| <b>18 HOA</b>                      | <b>Cleaning</b>         | $\alpha$                                                                                                    | ٠                               | m<br><b>ketak</b>                | <b>Richard</b>                | M                                                                                | ٠                                        | IPHOA.<br><b><i>BINCK</i></b>                                                     |  |
| 19 HOA                             | Ealers                  | Ca.                                                                                                    | $\mathbb{E}$<br>e               | 12771                            | <b>CARMIN</b>                 | $\overline{\phantom{m}}$                                                         | m                                        | 307908<br>251804                                                                  |  |
| <b>FICA</b>                        | Criter                  | <b>SEC</b>                                                                                                    | <b>Card</b><br><b>Side</b><br>٠ | m<br><b>Adjust</b>               | <b>Burnie</b><br>سه<br>Craze  | c.                                                                               | i T                                      | <b>ILNCA</b><br><b>29 NCA</b><br>12 NGA<br>30 NCA                                 |  |
| $\rightarrow$<br>LINGA             | Curtainants<br>Fasilion | <b>Farst</b>                                                                                                    | ٠.                              | æ                                | <b>Pinat</b>                  | ٠                                                                                | 一中                                       | <b>11NCA</b><br>213828<br>$3 - 8$                                                 |  |
| <b>I</b> HCA                       | Castro                  | m/F                                                                                                    | m.                              | 譽<br><b>HCA</b>                  | <b>Hours</b>                  | Pip                                                                              | $\mathbb{R}^n$                           | <b>JITICA</b><br>321KSA<br>2 A                                                    |  |
| 日 NCA                              | Diam'r<br>FUELOSMAN     | <b>Burnied Links</b> in<br>domination.                                                                                                    | ٠                               | 區                                | <b>Lake</b>                   | m                                                                                | $\rightarrow$                            | 33 ROA<br>25 HCA<br>. .                                                           |  |
| 谭<br>34 HCA                        | <b>Narrant</b>          | H.                                                                                                    | $\mathbf{g}$                    | ×<br><b>tack</b>                 | Mungarasm                     | <b>Inc.</b>                                                                      | ÷                                        | SENGA I to<br><b>JHNCA</b>                                                        |  |
| $\overline{1}$<br><b>SEE THICA</b> | <b>TWH MOST</b>         | $\equiv$                                                                                                    | ×.                              | 巚                                | <b><i><u>bluibavu</u></i></b> | ш                                                                                | ÷                                        | $17004 - 14$<br><b>ISTICA</b><br>7                                                |  |
| $\equiv$<br><b>IS ENCA</b>         | <b>NHFSI</b>            | w                                                                                                    | 1                               | 鳳                                | <b>Mays</b>                   | $\overline{1}$                                                                   | ---                                      | <b>JBNGA</b> E-x<br>351404<br>Vekda Dattas                                        |  |
| <b>TE</b><br>27.19CA               | <b>ARE</b>              | <b>INDIAN</b>                                                                                                    | w.                              | 飍                                | <b>Vegado</b>                 | ٠                                                                                | ۱Ŧ                                       | $-48$                                                                             |  |
| п<br>$28 \frac{1}{2}$ HCA          | <b>Flata</b>            | M                                                                                                    | ٠                               |                                  | <b>Maria</b>                  | ٠                                                                                | <b>U.P.</b>                              | Calculos                                                                          |  |
| <b>IR INCA</b>                     | <b>Pluma</b>            | $\overline{1}$                                                                                                    | ×                               | $5 - 5 - 4$                      | 188/8000+<br>PENYONE          | м                                                                                | ÷                                        |                                                                                   |  |

Tabla 129. Ingreso total de datos y su validación.

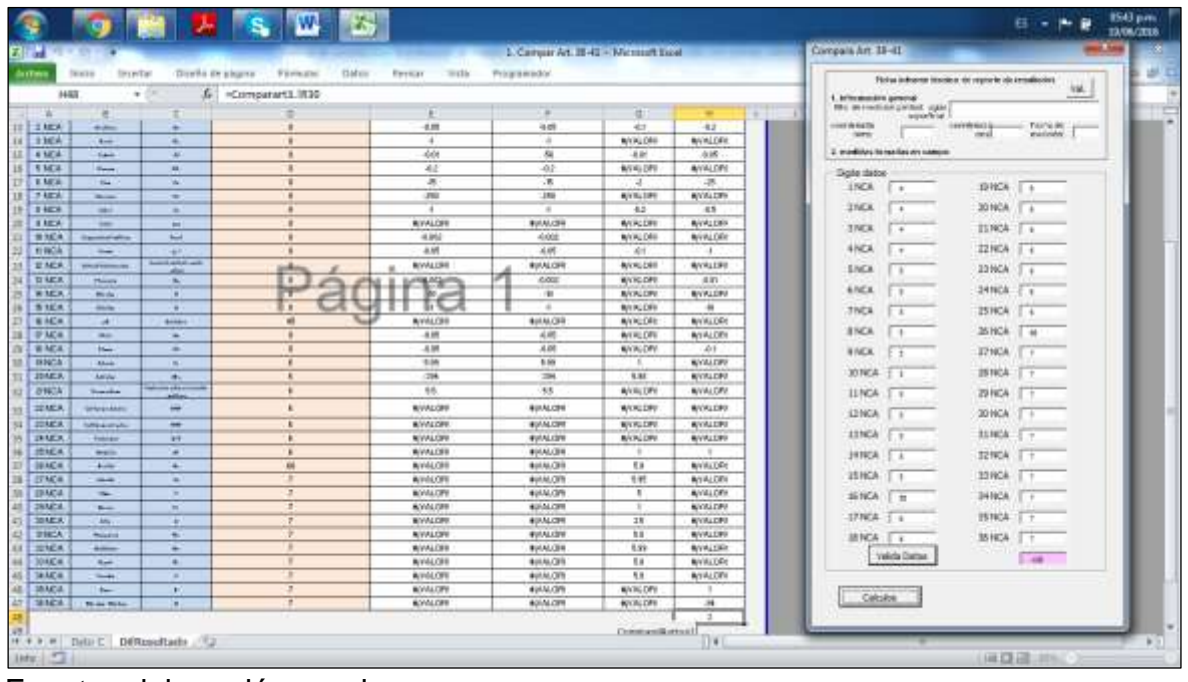

Tabla 130. Diferencia entre el valor encontrado y el valor estándar por norma.

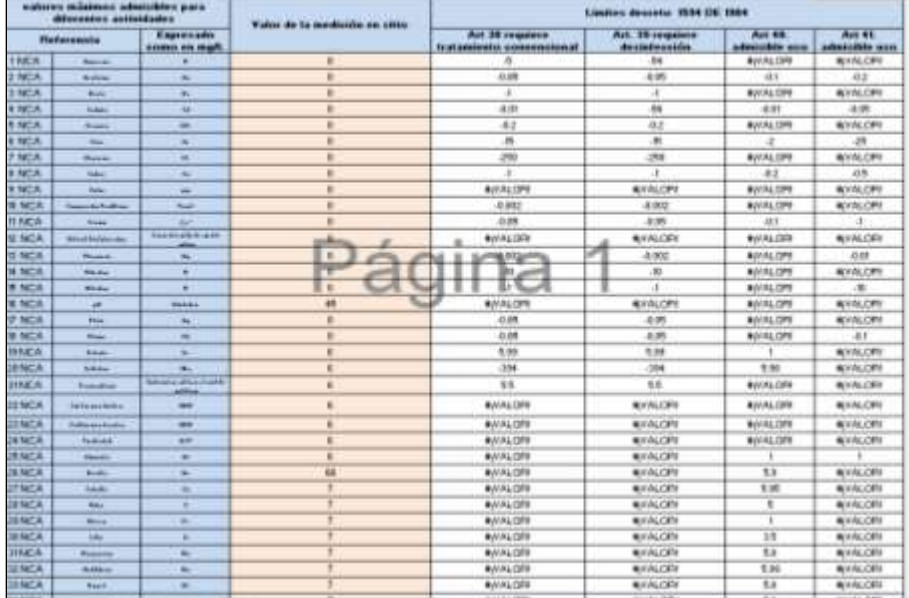

Tabla 131. Presentación del formulario de resultados.

Fuente: elaboración propia.

Este formulario amplía la visión acerca de la relación entre la norma y los valores encontrados en campo.

Al abrir el libro compara artículo 72-74 componente agua aparece un formulario en Excel con las celdas en blanco para que las diligencie el usuario.

Las variables que no contengan datos se deben llenar con el valor de cero.

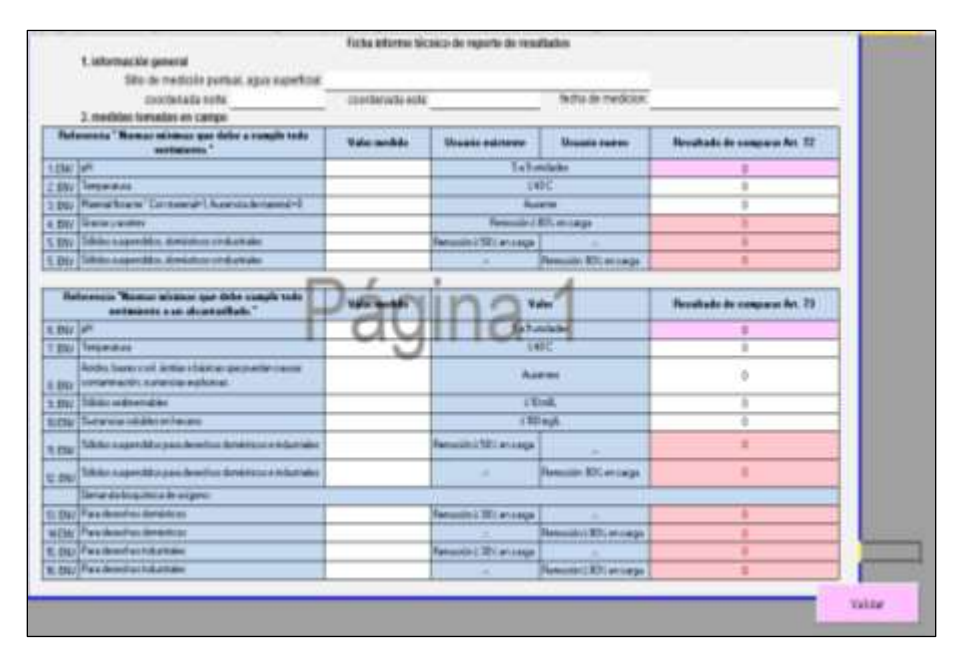

Tabla 132. Presentación del formulario.

Fuente: elaboración propia.

Estos formularios se deben diligenciar digitalmente con los datos obtenidos en campo para su posterior procesamiento. En este formulario se revisa el cumplimiento de los artículos 72 y 73, de tal manera que la celda que no cumple se ilumine de color rosado, permitiendo visualizar fácilmente las faltas que se están cometiendo.
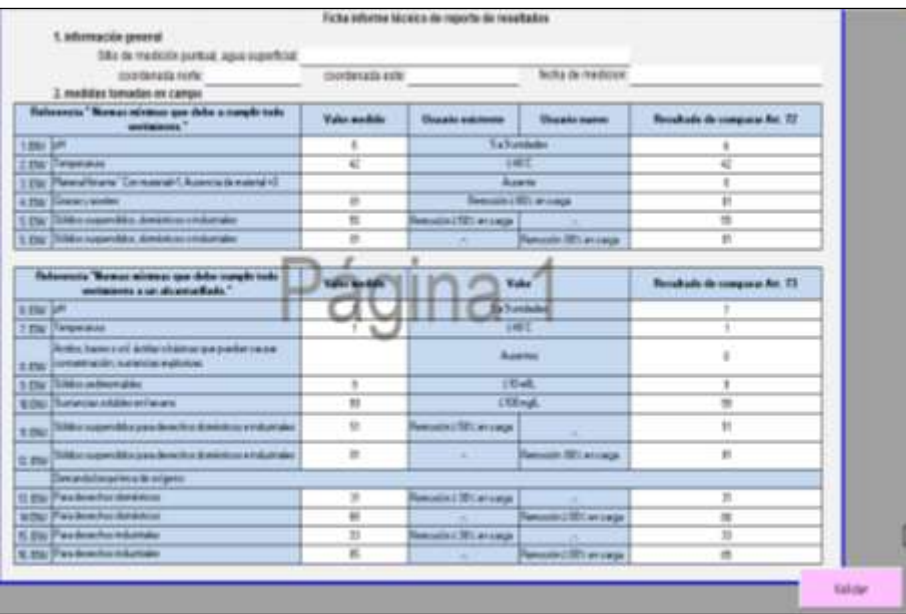

## Tabla 133. Todos los datos cumplen al límite.

Fuente: elaboración propia.

Tabla 134. Datos que exceden los límites permitidos.

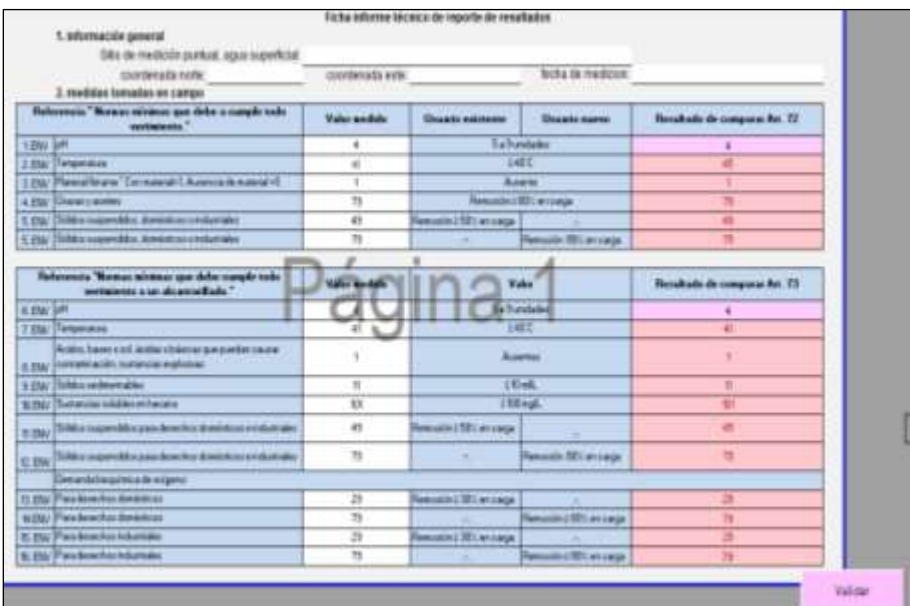

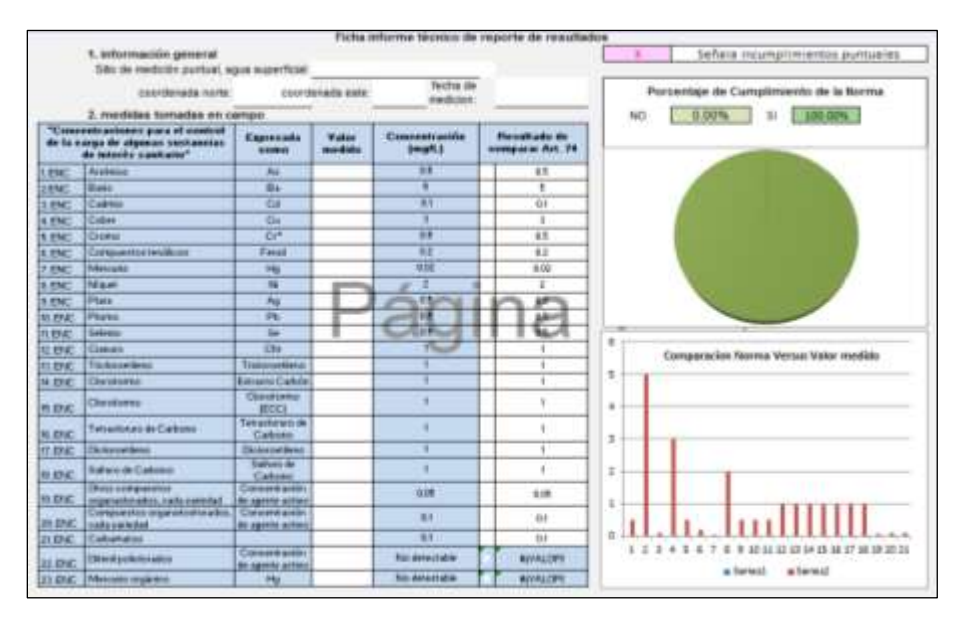

Tabla 135. Presentación del formulario.

Tabla 136. Formulario empleado.

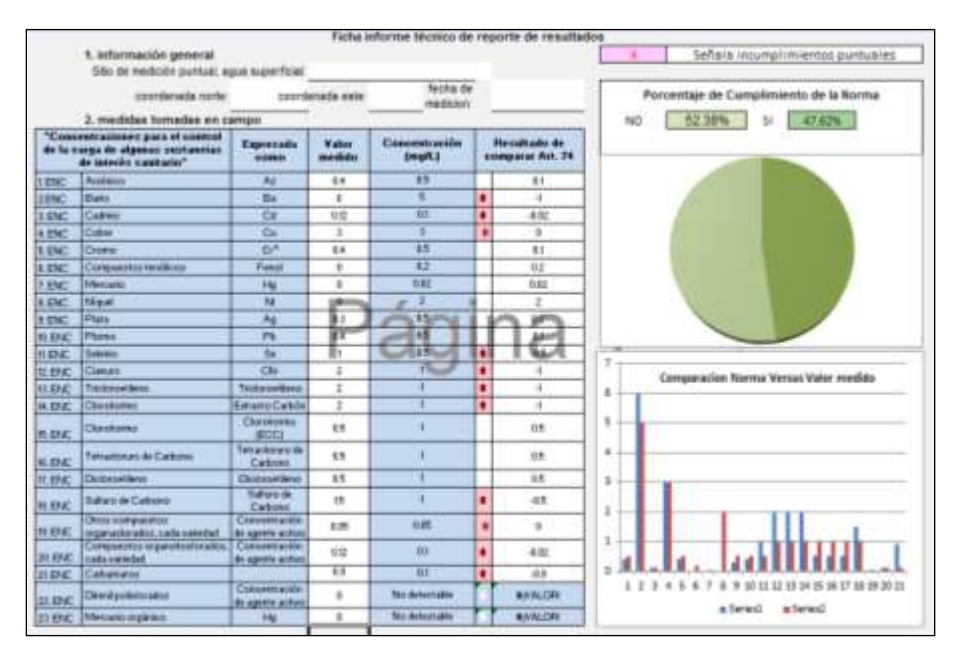

Fuente: elaboración propia.

Este formulario presenta gráficamente la comparación entre el valor medido y el valor establecido por la norma, además muestra en color rosado los valores de infracción.

## **ANEXO** *X*

#### **Manual de usuario para la EIA por el método de Leopold para la actividad petrolera**

Al abrir el libro act. Petrol. Producción aparece un formulario en Excel con tres formatos (que se pueden visualizar desplazando el mouse hacia abajo): 1) matriz para el sistema abiótico, 2) matriz para el sistema biótico y 3) matriz para el sistema antrópico, que permiten evaluar el impacto ambiental de la actividad petrolera de produccion por el método de Leopold.

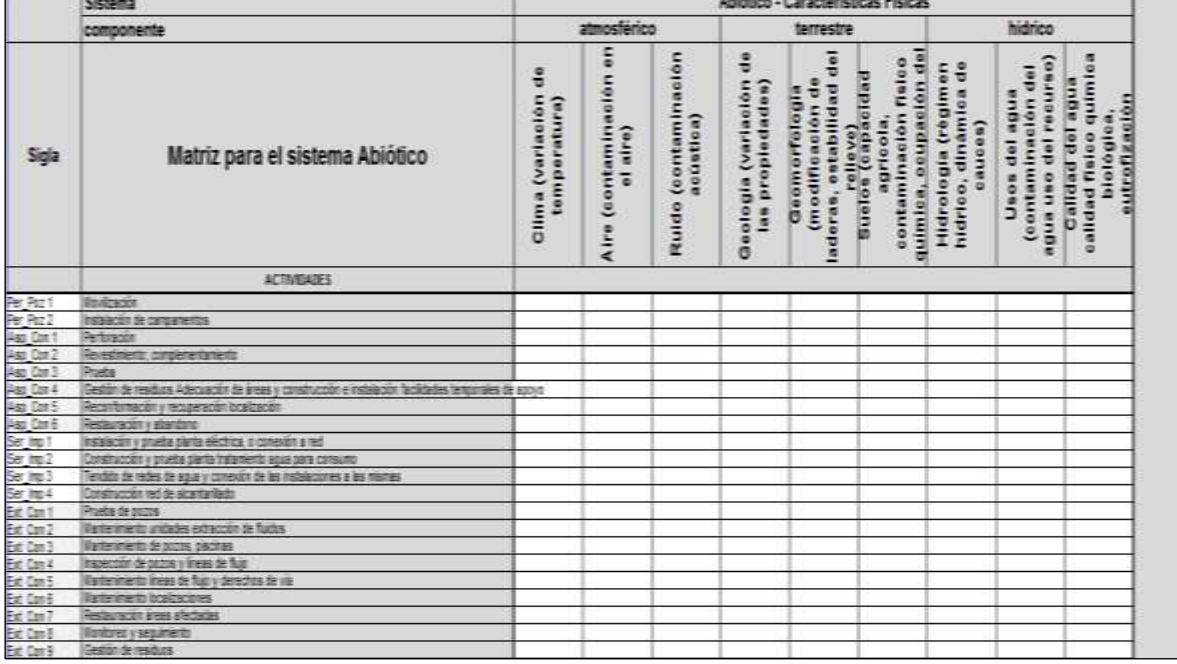

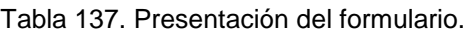

Fuente: elaboración propia.

Estos formatos los debe diligenciar el usuario colocando cero (0) en las celdas habilitadas para este fin. Por ejemplo, si la actividad instalación de campamentos afecta el sistema biótico en el componente atmosférico aspecto aire, se debe colocar cero (0), con el fin de iluminar la celda D6, correspondiente a la actividad y al componente afectado.

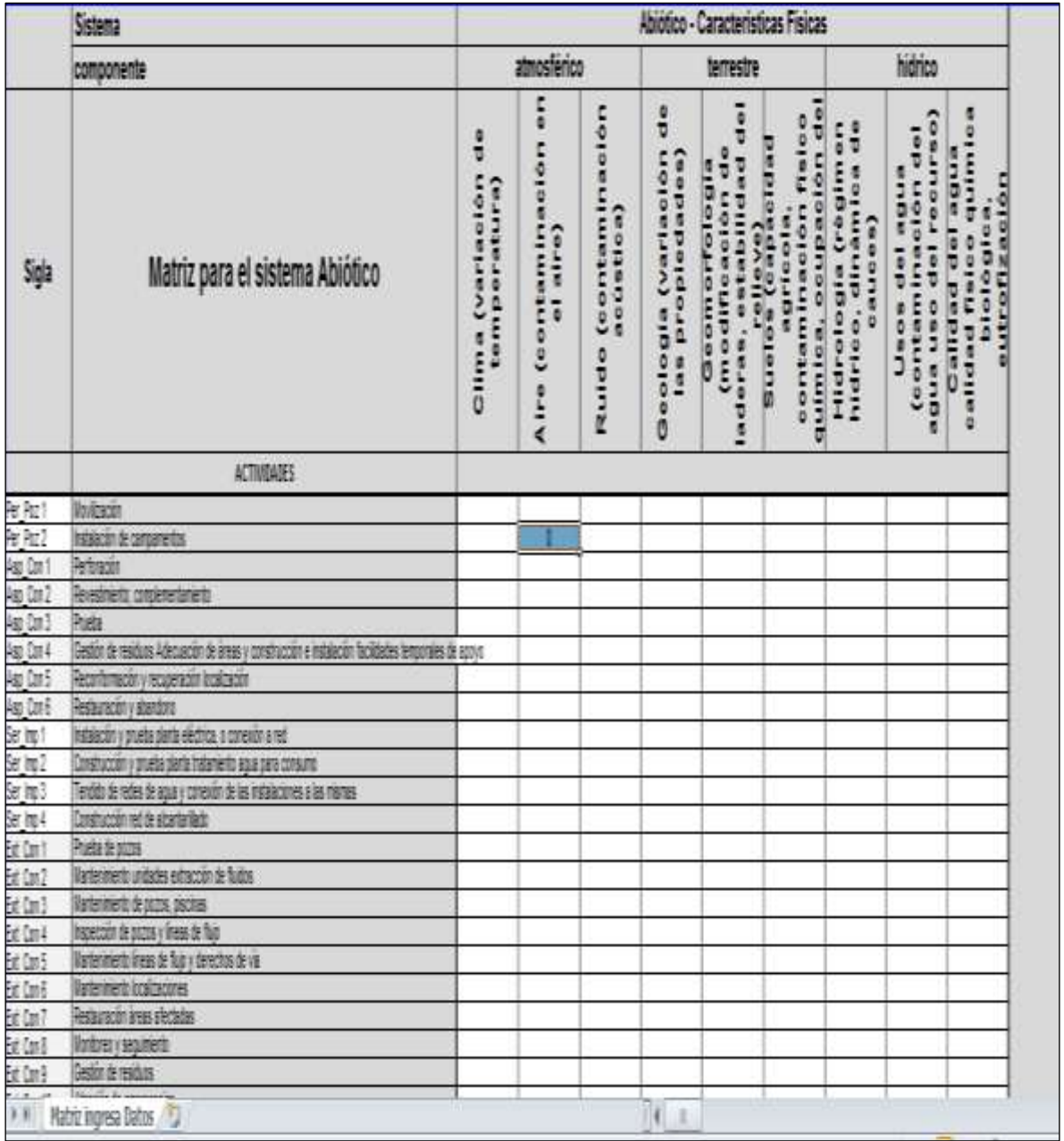

# Tabla 138. Digitar cero en la celda D6.

Fuente: elaboración propia.

Luego, se diligencian completamente los formularios.

|                                   | 20100318                                                                                                    |                                                      |                                    |                                           |                                     | <b>INAUS - LUBI BILEESHIALES FISKLOO</b>           |                                                                   |                |                          |                                                                                                    |
|-----------------------------------|----------------------------------------------------------------------------------------------------|------------------------------------------------------|------------------------------------|-------------------------------------------|-------------------------------------|----------------------------------------------------|-------------------------------------------------------------------|----------------|--------------------------|----------------------------------------------------------------------------------------------------|
|                                   | componente                                                                                                    |                                                      | anmosférico                        |                                           |                                     | terrestre                                          |                                                                   |                |                          | bidrico                                                                                                    |
| Siglia                            | Matriz para el sistema Abiótico                                                                                  | 훕<br><b>Clima Ivariación</b><br><b>turnperatural</b> | Aire (contaminación<br>en at aires | <b>Russia (contaminación</b><br>acustical | Geologia (variación<br>las propieda | laderas, establar<br>created action<br>Georgential | contaminación fi<br>det reteve<br><b>DATTICA SCAD</b><br>agricola | Hidrohigia iré | sidrico, dinám<br>cauces | <b>Unos del agua</b><br>agua use del recu<br><b>footstamenant</b><br>cationd fisico qu<br>biotógicja<br><b>Calidad</b> di |
|                                   | <b>ACTIVIDADES</b>                                                                                               |                                                      |                                    |                                           |                                     |                                                    |                                                                   |                |                          |                                                                                                    |
|                                   | <b><i>ALCOHOL: NORTH</i></b>                                                                                     |                                                      |                                    |                                           |                                     |                                                    |                                                                   |                |                          |                                                                                                    |
| $= 700$                           | not alance de cargomeros.<br>Pethrasce                                                                           |                                                      |                                    |                                           |                                     |                                                    |                                                                   |                |                          |                                                                                                    |
|                                   |                                                                                                    |                                                      |                                    |                                           |                                     |                                                    |                                                                   |                |                          |                                                                                                    |
| 음원                                | <b>Syndicates astaktutions</b>                                                                                   |                                                      |                                    |                                           |                                     |                                                    |                                                                   |                |                          |                                                                                                    |
| <b>SEE</b>                        | <b>Charles</b>                                                                                                   |                                                      |                                    |                                           |                                     |                                                    |                                                                   |                |                          |                                                                                                    |
| as.                               | Anthon Schedular Advised in the American and an anti-second control and analysis of the spot of                  |                                                      |                                    |                                           |                                     |                                                    |                                                                   |                |                          |                                                                                                    |
| a.<br>Con                         | economication are reasonably acquired.                                                                           |                                                      |                                    |                                           |                                     |                                                    |                                                                   |                |                          |                                                                                                    |
| Con                               | Pending actions all and/one                                                                                      |                                                      |                                    |                                           |                                     |                                                    |                                                                   |                |                          |                                                                                                    |
|                                   | <b>STANIOLEAN RATA PRESSURE COMMUNIST</b>                                                                        |                                                      |                                    |                                           |                                     |                                                    |                                                                   |                |                          |                                                                                                    |
| 反映社会<br>佐藤市                       | crumment sprudikoleris initeres adultera constanti.<br>AND SCIENCE DE ASSAULTERED IN TAX RESIDENCE & SAT PROTIAC |                                                      |                                    |                                           |                                     |                                                    |                                                                   |                |                          |                                                                                                    |
|                                   | challmouslaused by Middle Hall                                                                                   |                                                      |                                    |                                           |                                     |                                                    |                                                                   |                |                          |                                                                                                    |
| $\frac{1}{2}$ $\frac{3764}{6664}$ | table to poster                                                                                                  |                                                      |                                    |                                           |                                     |                                                    |                                                                   |                |                          |                                                                                                    |
|                                   | Castes/Fancy seighted entrances in faster                                                                        |                                                      |                                    |                                           |                                     |                                                    |                                                                   |                |                          |                                                                                                    |
|                                   | <b>Managements</b> in pools, store an                                                                            |                                                      |                                    |                                           |                                     |                                                    |                                                                   |                |                          |                                                                                                    |
|                                   | biganista de popos alberas de figo<br>Statemento Grego de figo a denomía de sía:<br>O atemento do religiones     |                                                      |                                    |                                           |                                     |                                                    |                                                                   |                |                          |                                                                                                    |
|                                   |                                                                                                    |                                                      |                                    |                                           |                                     |                                                    |                                                                   |                |                          |                                                                                                    |
|                                   |                                                                                                    |                                                      |                                    |                                           |                                     |                                                    |                                                                   |                |                          |                                                                                                    |
|                                   | with a mill knot switched                                                                                        |                                                      |                                    |                                           |                                     |                                                    |                                                                   |                |                          |                                                                                                    |
|                                   | <b>Uk with a project of the African Hotel</b>                                                                    |                                                      |                                    |                                           |                                     |                                                    |                                                                   |                |                          |                                                                                                    |
|                                   | <b>WARREN OR HANDSON</b>                                                                                         |                                                      |                                    |                                           |                                     |                                                    |                                                                   |                |                          |                                                                                                    |
|                                   | Avenuelle, de atter termini.                                                                                     |                                                      |                                    |                                           |                                     |                                                    |                                                                   |                |                          |                                                                                                    |
|                                   | <b>Retenned &amp; culaistings</b><br><b>COMMITMENT</b>                                                           |                                                      |                                    |                                           |                                     |                                                    |                                                                   |                |                          |                                                                                                    |
|                                   |                                                                                                    |                                                      |                                    |                                           |                                     |                                                    |                                                                   |                |                          |                                                                                                    |
|                                   | Miskinstrate Analytiers<br>Total prints & working                                                                |                                                      |                                    |                                           |                                     |                                                    |                                                                   |                |                          |                                                                                                    |
|                                   |                                                                                                    |                                                      |                                    |                                           |                                     |                                                    |                                                                   |                |                          |                                                                                                    |
|                                   | Frenssie, Jr. 4546 lancest<br>Playmonto cambinin fel standing tel catter.                                        |                                                      |                                    |                                           |                                     |                                                    |                                                                   |                |                          |                                                                                                    |
|                                   | Deboración plus de abandanci                                                                                     |                                                      |                                    |                                           |                                     |                                                    |                                                                   |                |                          |                                                                                                    |
|                                   | Acruely latered in Autobioteca                                                                                   |                                                      |                                    |                                           |                                     |                                                    |                                                                   |                |                          |                                                                                                    |
|                                   | <b>UPSTRIVE TRIAL RIVE APPIR</b>                                                                                 |                                                      |                                    |                                           |                                     |                                                    |                                                                   |                |                          |                                                                                                    |
| 精神                                | and also de cedadada.                                                                                            |                                                      |                                    |                                           |                                     |                                                    |                                                                   |                |                          |                                                                                                    |
|                                   |                                                                                                    |                                                      |                                    |                                           |                                     |                                                    |                                                                   |                |                          |                                                                                                    |
| $+ 51.5$                          | hards and a compressed departure and end.<br>In cost is determined to construct a manufacture                    |                                                      |                                    |                                           |                                     |                                                    |                                                                   |                |                          |                                                                                                    |
|                                   |                                                                                                    |                                                      |                                    |                                           |                                     |                                                    |                                                                   |                |                          |                                                                                                    |
| 单位                                | Berlan wohn begel geschiedet.<br>Daber erne der zier die Gegenung de bei Schwimmer                               |                                                      |                                    |                                           |                                     |                                                    |                                                                   |                |                          |                                                                                                    |
|                                   | <b>RESPONSOR A DIRECTOR DE DISTACCIONES</b>                                                                      |                                                      |                                    |                                           |                                     |                                                    |                                                                   |                |                          |                                                                                                    |
| 手册                                | <b>Citylet &amp; B.D.</b>                                                                                        |                                                      |                                    |                                           |                                     |                                                    |                                                                   |                |                          |                                                                                                    |
| 靟                                 | NAVIGATION AUTORIE DE HOLDEN TURNERS                                                                             |                                                      |                                    |                                           |                                     |                                                    |                                                                   |                |                          |                                                                                                    |
|                                   | WHITE WASHINGTON AND FWOMAIL BY HID AN WORLD STREETING.<br><b>TESTA DE ARA</b>                                   |                                                      |                                    |                                           |                                     |                                                    |                                                                   |                |                          |                                                                                                    |

Tabla 139. Matriz de afectación para el sistema abiótico.

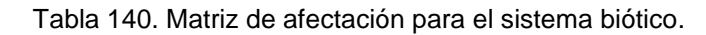

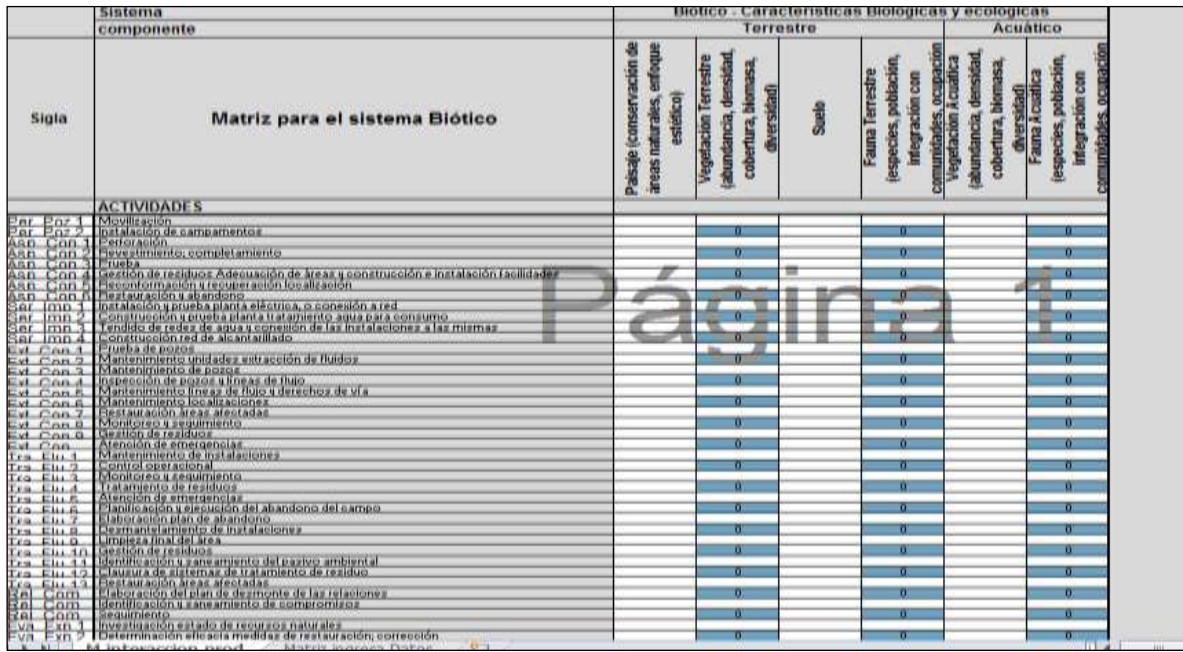

Fuente: elaboración propia.

Posteriormente, se cargan los datos en la matriz para el sistema antrópico.

| <b>Sigle</b><br><b>SLEWT</b><br>Tec, Pas 2 | componente<br>Matriz para el sistema Antrópico                                                  | inin |   | Recursos |   | Infraestinaotura |     |                           | Extraorum |                        |                     |
|--------------------------------------------|-------------------------------------------------------------------------------------------------|------|---|----------|---|------------------|-----|---------------------------|-----------|------------------------|---------------------|
|                                            |                                                                                                 |      |   |          |   |                  |     |                           |           | <b>Перенелически</b> я |                     |
|                                            |                                                                                                 |      | Į | Pesa     | Ĵ | <b>Bat</b><br>ł  |     | Generassi<br>ŝ<br>de logs | Ĵ         |                        | Sunners<br>Cultural |
|                                            | <b>ACTIVIDADES</b>                                                                              |      |   |          |   |                  |     |                           |           |                        |                     |
|                                            | <b>SCORE CALL</b>                                                                               |      |   |          |   |                  |     |                           |           |                        |                     |
|                                            | <b>Graduate &amp; cargamental</b>                                                               |      |   |          |   |                  |     |                           |           |                        |                     |
|                                            | of a sub-                                                                                       |      |   |          |   |                  |     |                           |           |                        |                     |
|                                            | <b>NUMBER OF STREET</b>                                                                         |      |   |          |   |                  |     |                           |           |                        |                     |
|                                            | Franke.                                                                                         |      |   |          |   |                  |     |                           |           |                        |                     |
| 111111                                     | with it with the filteration is the programminate installate further through the initial        |      |   |          |   |                  |     |                           |           |                        |                     |
|                                            |                                                                                                 |      |   |          |   |                  |     |                           |           |                        |                     |
|                                            | and an in a state of the                                                                        |      |   |          |   |                  |     |                           |           |                        |                     |
|                                            | <b>NO ASSESSMENT OF A REPORT OF A REPORT OF A REAL PROPERTY.</b>                                |      |   |          |   |                  | n   |                           |           |                        |                     |
|                                            | <b>Convert Harrist La acception des Electronica des anys estatunides</b>                        |      |   |          |   |                  | n   |                           |           | . .                    |                     |
| 56, 566                                    |                                                                                                 |      |   |          |   |                  | n   |                           |           |                        |                     |
|                                            | the strike days and the state of contemporary that the first state of the state of the manning. |      |   |          |   |                  |     |                           |           |                        |                     |
|                                            | Finited business.                                                                               |      |   |          |   |                  | . . |                           |           |                        |                     |
|                                            | Flashion as use a people for professor and the Northern                                         |      |   |          |   |                  | n   |                           |           |                        |                     |
|                                            | Theoretical interest at the distribution.                                                       |      |   |          |   |                  |     |                           |           |                        |                     |
|                                            | Tolerande Augusta L'Oscar la Flage                                                              |      |   |          |   |                  |     |                           |           |                        |                     |
|                                            | Macuitano stativing it flees double brock                                                       |      |   |          |   |                  | n   |                           |           |                        |                     |
| Ë                                          |                                                                                                 |      | n |          |   |                  | œ   |                           |           | n                      |                     |
|                                            | Parametri da budanista.<br>Serekanth busindaria                                                 |      |   |          |   |                  | n   |                           |           |                        |                     |
|                                            | <b>Time Meridian and American</b>                                                               |      | n |          |   |                  | ۰   |                           |           |                        |                     |
|                                            | Suntable distinguished                                                                          |      | n |          |   |                  | ≖   |                           |           | ╍                      |                     |
|                                            | Promotte business a con-                                                                        |      | n |          |   |                  | m   |                           |           | n                      |                     |
| im Stat<br>in Stat<br>in Fiel              | Plastiation and A Not of present                                                                |      | o |          |   |                  |     |                           |           |                        |                     |
|                                            | DAIRMALESSEN                                                                                    |      | n |          |   |                  | .,  |                           |           |                        |                     |
| in fini                                    | <b>Takingukurodaliment</b>                                                                      |      |   |          |   |                  |     |                           |           |                        |                     |
| <b>Sa Pied</b>                             | Transmission is cutting                                                                         |      |   |          |   |                  |     |                           |           |                        |                     |
| in Bill<br>Sainte                          | <b>Number in consideration</b>                                                                  |      | n |          |   |                  | .,  |                           |           | .,                     |                     |
|                                            | Plantificant the plannings for at an incentive and                                              |      |   |          |   |                  |     |                           |           |                        |                     |
|                                            | <b>Sisteral Muslim AL Alum dana</b>                                                             |      |   |          |   |                  | n   |                           |           |                        |                     |
|                                            | Darm missionists & actuacement                                                                  |      |   |          |   |                  | n   |                           |           | m                      |                     |
| ia fiel.<br>Is fiel                        | Linguist Floor to three:                                                                        |      |   |          |   |                  |     |                           |           | n                      |                     |
| to Pan<br>he Piett                         | <b><i>Vice-Valley de Aud-Brand</i></b>                                                          |      |   |          |   |                  | n   |                           |           | n                      |                     |
|                                            | <b>Significants companies to brains religional</b>                                              |      | œ |          |   |                  | .,  |                           |           | n                      |                     |
|                                            | Slowana Australian de tratamiento de la cidar.                                                  |      |   |          |   |                  |     |                           |           |                        |                     |
|                                            | <b>Bartiminación discursión dels</b>                                                            |      |   |          |   |                  |     |                           |           |                        |                     |
|                                            | Elekanyolder Published die Augmanister die kan kulturalisment                                   |      |   |          |   |                  |     |                           |           |                        |                     |
| $\frac{1}{1}$                              | by shift is exhibited that neuron has be completentially                                        |      |   |          |   |                  |     |                           |           |                        |                     |
|                                            | Expenses.                                                                                       |      |   |          |   |                  |     |                           |           |                        |                     |
| 單                                          | <b>Report Fourth Americans Avenue Are Advertised and</b>                                        |      |   |          |   |                  |     |                           |           |                        |                     |
|                                            | intermines are achieved advantage de material des participations                                |      |   |          |   |                  |     |                           |           |                        |                     |
|                                            | <b>Limited At Boxs</b>                                                                          |      |   |          |   |                  |     |                           |           |                        |                     |

Tabla 141. Matriz de afectación para el sistema antrópico.

La parte inferior del formulario tiene seis botones, los cuales se deben pulsar de acuerdo con el orden en que aparecen.

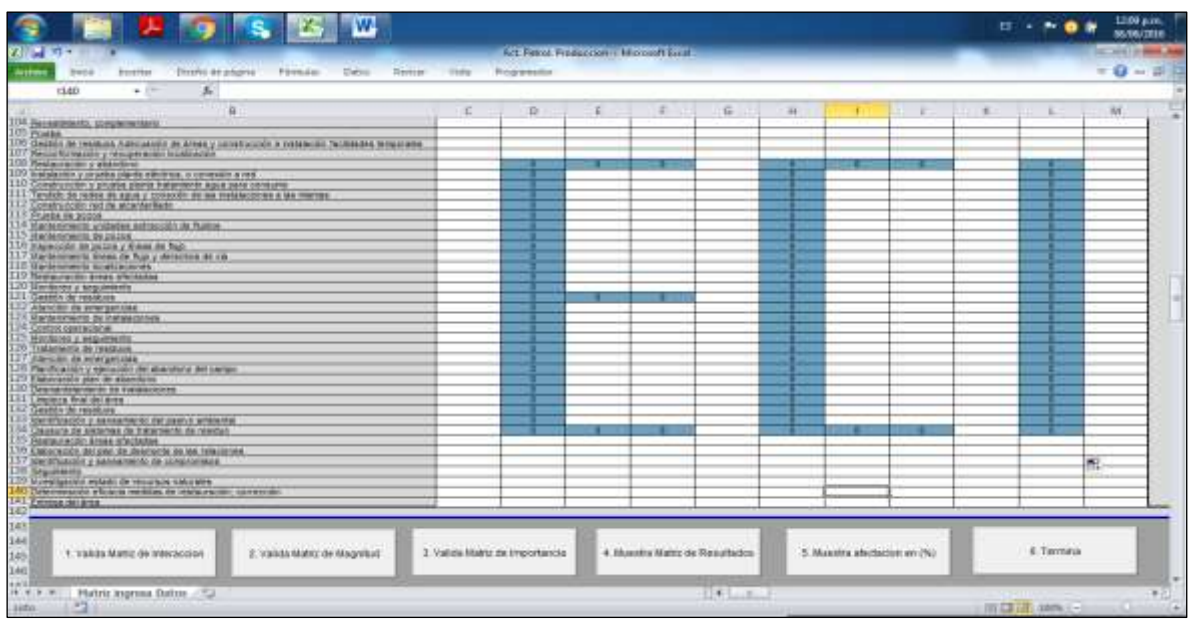

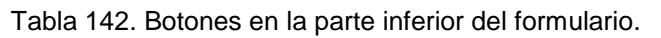

Fuente: elaboración propia.

Al pulsar el botón número 1 se iluminan las celdas donde se deben colocar los valores de impacto causados por la actividad de producción.

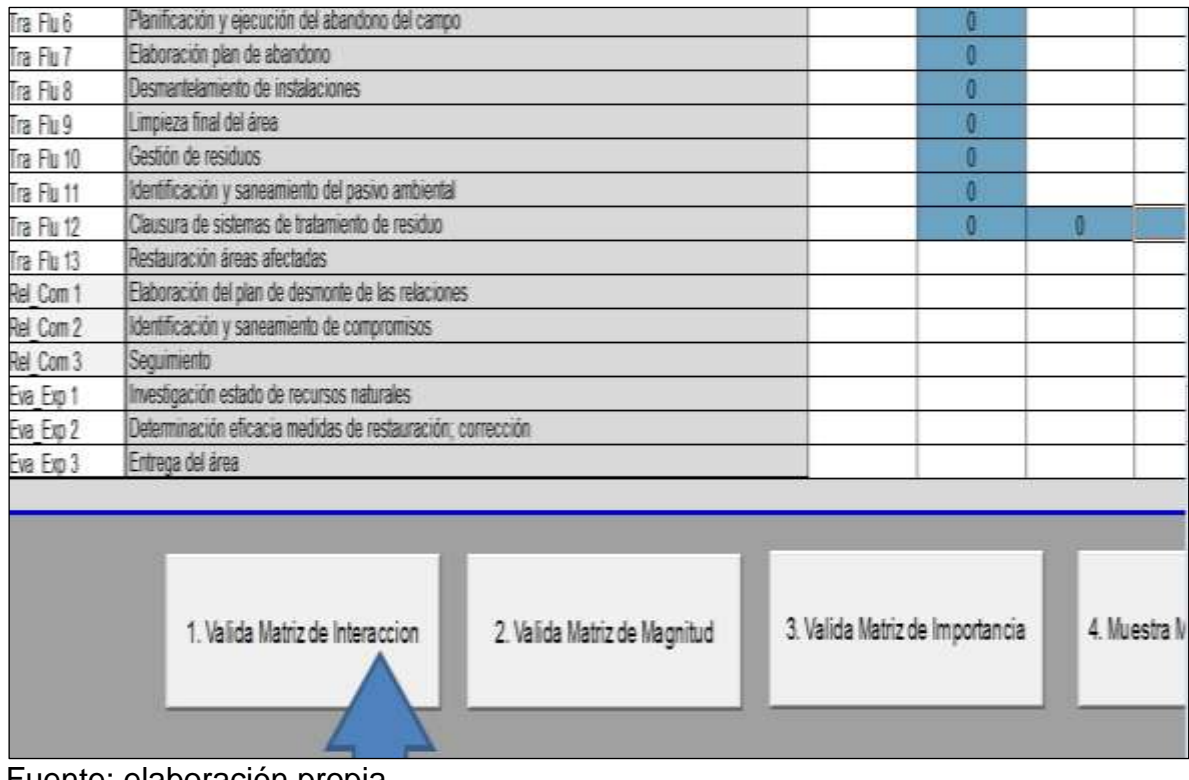

Tabla 143. Valida matriz de interacción clic en 1.

Fuente: elaboración propia.

Se carga la valoracion del efecto positivo (+) o negativo (–) y la magnitud del impacto entre 1 y 5 en las celdas iluminadas para tal fin.

|                              | Sistema                                                                                                   |             |  |   | Abiotico - Caracteristicas Francas |  |  |          |  |
|------------------------------|----------------------------------------------------------------------------------------------------|-------------|--|---|------------------------------------|--|--|----------|--|
|                              | сотровили                                                                                                 | atmosférico |  |   | terrestre                          |  |  | hidrico. |  |
| Siglia                       | Matriz para el sistema Abiótico                                                                           | Aikra       |  | 로 |                                    |  |  |          |  |
|                              | <b>ACTIVISADES</b>                                                                                        |             |  |   |                                    |  |  |          |  |
|                              | <b>Muschington</b>                                                                                        |             |  |   |                                    |  |  |          |  |
| 語源                           | <b><i>PUT ANNUAL DE LUTH MONTELL</i></b>                                                                  |             |  |   |                                    |  |  |          |  |
| 108-508<br><b>SALES</b>      | WEILBRIDE.<br><b>Stationers</b> intelligence                                                              |             |  |   |                                    |  |  |          |  |
| ALCOM                        | Civila.                                                                                                   |             |  |   |                                    |  |  |          |  |
| AR DOS                       | jestáto de resideza. Administrato de Aerea y constitución e masolasida (as Adades Intidatajos, de acroso, |             |  |   |                                    |  |  |          |  |
| Jas. Cos 3<br>Sat, Corp.     | THE CONTACTOR WITHOUT A THE TABLE AN ADDITION TO A BRUNCHATE.<br>TOUR AVENUES ABANDING                    |             |  |   |                                    |  |  |          |  |
|                              | but alwrite, a shelba alwri a shi thick o convence a red                                                  |             |  |   |                                    |  |  |          |  |
|                              | CONSTIGUIR ANYMA EXPLORATIONS ABIATORISMENT                                                               |             |  |   |                                    |  |  |          |  |
|                              | Terdiki de beder de aglica composite de los distintos algo mortino.<br>Listatua colo, sel de accordando.  |             |  |   |                                    |  |  |          |  |
|                              |                                                                                                    |             |  |   |                                    |  |  |          |  |
|                              | <b>UKRA READER</b><br>ATENTIFICAL MASAGE AUTOMOBILE DI TURBUL                                             |             |  |   |                                    |  |  |          |  |
|                              | <b>CATALOGUCA &amp; AUGUST MICHAE</b>                                                                     |             |  |   |                                    |  |  |          |  |
|                              | PLACED LIGHTS AND RESIDENCE AND REAL PROPERTY.                                                            |             |  |   |                                    |  |  |          |  |
| <b>BARBAS BASES</b>          | Secondance Corp. In Sucademan deals.<br>Marcologie, Corp. extern                                          |             |  |   |                                    |  |  |          |  |
|                              |                                                                                                    |             |  |   |                                    |  |  |          |  |
|                              | buttao mikin kwai shutadan<br>Automobile Importants                                                       |             |  |   |                                    |  |  |          |  |
|                              | <b>Service Automatic</b>                                                                                  |             |  |   |                                    |  |  |          |  |
|                              | Matchiel de emergenzial:                                                                                  |             |  |   |                                    |  |  |          |  |
|                              | Manastronic de minalecches                                                                                |             |  |   |                                    |  |  |          |  |
|                              | <b>SAUSERING RIPLE</b>                                                                                    |             |  |   |                                    |  |  |          |  |
| <b>SATAL</b><br>14.734       | Montaneo Longarisetto<br><b>Thromage &amp; Insidere</b>                                                   |             |  |   |                                    |  |  |          |  |
|                              | Fortschilde interactions                                                                                  |             |  |   |                                    |  |  |          |  |
| $\frac{14.53}{14.544}$       | Tedical Driversit at maximi driversit                                                                     |             |  |   |                                    |  |  |          |  |
| is fa                        | blocking it situated                                                                                      |             |  |   |                                    |  |  |          |  |
| 14.764                       | Destacratization de inicializations                                                                       |             |  |   |                                    |  |  |          |  |
| <b>Sulface</b><br>$14.1$ $k$ | LITERIALTA GELATA<br><b>DATES ALMORAGE</b>                                                                |             |  |   |                                    |  |  |          |  |
| TOL FINCH                    |                                                                                                    |             |  |   |                                    |  |  |          |  |
| is fail                      | Service in the service of the Service of Service of                                                       |             |  |   |                                    |  |  |          |  |
| 鑑                            |                                                                                                    |             |  |   |                                    |  |  |          |  |
|                              | Elaboración melatan de deustrates de las relaciones.                                                      |             |  |   |                                    |  |  |          |  |
| SE Con                       | determine a consensation de consensation<br><b>CAMPROVER</b>                                              |             |  |   |                                    |  |  |          |  |
| Job Car                      |                                                                                                    |             |  |   |                                    |  |  |          |  |
| in fall                      | menta en estado de letaras naturals.<br>Ditettitas provincias nedelas de mitamente, commette.             |             |  |   |                                    |  |  |          |  |
| <b>Cars East</b>             | 1100x20 300 300 3                                                                                         |             |  |   |                                    |  |  |          |  |

Tabla 144. Matriz del impacto para el sistema abiótico.

Tabla 145. Matriz de magnitud del impacto para el sistema biótico.

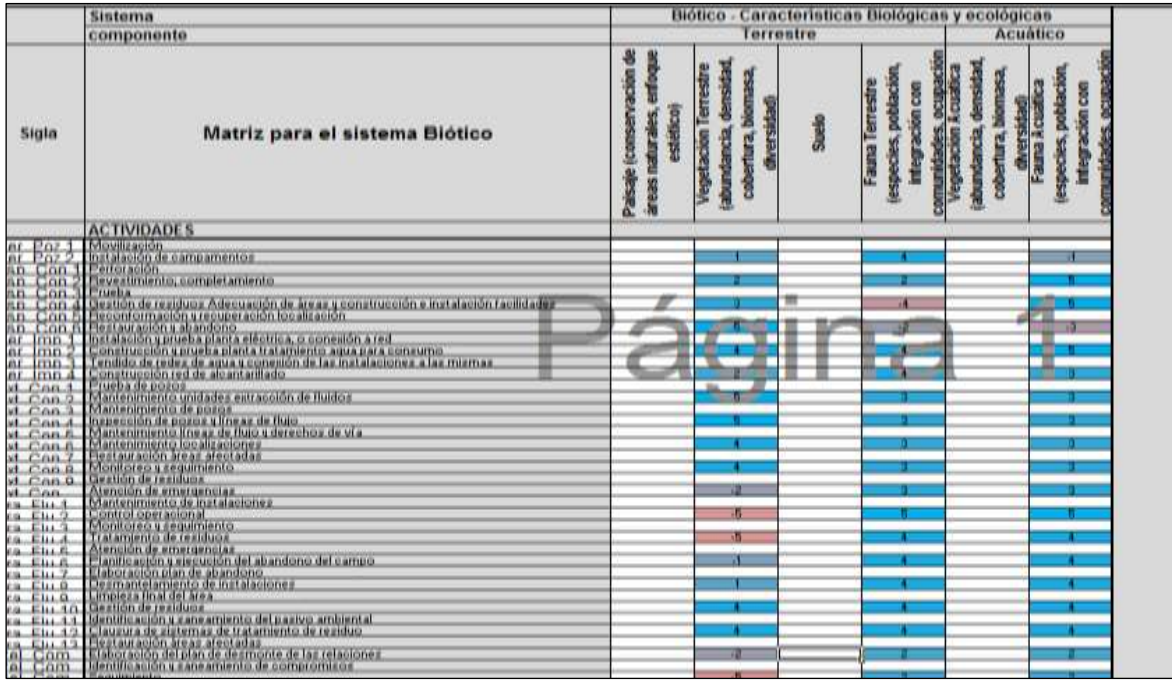

|                | Sistema                                                                                                    |        |          |                | Attropico - Caracterisiticas del Comportamento Humano |                                            |               |       |                     |
|----------------|----------------------------------------------------------------------------------------------------|--------|----------|----------------|-------------------------------------------------------|--------------------------------------------|---------------|-------|---------------------|
|                | componente                                                                                                    |        | Recarson |                | <b>Infraeedroctura</b>                                |                                            | Entructura    |       | Superintructura     |
| Siste          | Matriz para el sistema Antrópico                                                                                                    | A gues |          | <b>Darrass</b> |                                                       | 콤<br><b>Germeración</b><br><b>Ingresos</b> | Dicagonection | Secia | Sestema<br>Cadharat |
|                | ACTIVIDADES                                                                                                    |        |          |                |                                                       |                                            |               |       |                     |
| <b>W PIGIT</b> | Maulti estato                                                                                                    |        |          |                |                                                       |                                            |               |       |                     |
|                | But service de carigua service                                                                                                    |        |          |                |                                                       |                                            |               |       |                     |
| 高端             | Petrancia.                                                                                                    |        |          |                |                                                       |                                            |               |       |                     |
|                | Presidents intelements                                                                                                    |        |          |                |                                                       |                                            |               |       |                     |
|                |                                                                                                    |        |          |                |                                                       |                                            |               |       |                     |
|                | Franka<br>George Brending Administrate Jeanne populationally exemplo the finite line<br>Theoretical policy subspace and in administr              |        |          |                |                                                       |                                            |               |       |                     |
|                |                                                                                                    |        |          |                |                                                       |                                            |               |       |                     |
|                | Plast aux actor y abandone.                                                                                                    |        |          |                |                                                       |                                            |               |       |                     |
|                |                                                                                                    |        |          |                |                                                       |                                            |               |       |                     |
|                | Not always success practice encircly conserved a red-                                                                                             |        |          |                |                                                       |                                            |               |       |                     |
|                | Contra ao constable del metal sua practicione.<br>Tenino a releva popularen la la regionera du nomini                                             |        |          |                |                                                       |                                            |               |       |                     |
| H WE           |                                                                                                    |        |          |                |                                                       |                                            |               |       |                     |
|                |                                                                                                    |        |          |                |                                                       |                                            |               |       |                     |
|                | Contractóriad la distribution<br>Posta di popoli<br>Romanenzo unitate est aussi de llatta                                                         |        |          |                |                                                       |                                            |               |       |                     |
|                |                                                                                                    |        |          |                |                                                       |                                            |               |       |                     |
|                | Managements de popula                                                                                                    |        |          |                |                                                       |                                            |               |       |                     |
|                |                                                                                                    |        |          |                |                                                       |                                            |               |       |                     |
|                | Russian Ar point of the United States                                                                                                    |        |          |                |                                                       |                                            |               |       |                     |
|                |                                                                                                    |        |          |                |                                                       |                                            |               |       |                     |
|                | Pentastación lexas abstradas                                                                                                    |        |          |                |                                                       |                                            |               |       |                     |
|                | Montpegg speakershott.                                                                                                    |        |          |                |                                                       |                                            |               |       |                     |
|                | Gydale, de residuos                                                                                                    |        |          |                |                                                       |                                            |               |       |                     |
|                |                                                                                                    |        |          |                |                                                       |                                            |               |       |                     |
|                |                                                                                                    |        |          |                |                                                       |                                            |               |       |                     |
|                |                                                                                                    |        |          |                |                                                       |                                            |               |       |                     |
|                |                                                                                                    |        |          |                |                                                       |                                            |               |       |                     |
|                | Senata Antonicus<br>Consiguentes<br>Consiguentes<br>Toremo Antonicu                                                                               |        |          |                |                                                       |                                            |               |       |                     |
|                | dominist de externer et su                                                                                                    |        |          |                |                                                       |                                            |               |       |                     |
|                | Parcela provide in dward at une.<br>Decrect de la Valenc                                                                                          |        |          |                |                                                       |                                            |               |       |                     |
|                |                                                                                                    |        |          |                |                                                       |                                            |               |       |                     |
|                |                                                                                                    |        |          |                |                                                       |                                            |               |       |                     |
|                | Destinite between in Europe Americans                                                                                                    |        |          |                |                                                       |                                            |               |       |                     |
|                | Service & Hotels<br>Sommary (1963) Process branding and the Marine School of the Service School and the Service<br>Sommary of the Service Service |        |          |                |                                                       |                                            |               |       |                     |
|                |                                                                                                    |        |          |                |                                                       |                                            |               |       |                     |
|                |                                                                                                    |        |          |                |                                                       |                                            |               |       |                     |
|                |                                                                                                    |        |          |                |                                                       |                                            |               |       |                     |
|                |                                                                                                    |        |          |                |                                                       |                                            |               |       |                     |
|                | Elatin with deliver de depresent to las interpret.                                                                                                |        |          |                |                                                       |                                            |               |       |                     |
|                | Legalteria.                                                                                                    |        |          |                |                                                       |                                            |               |       |                     |
|                | true chiquencin estudio del restabilio estudato p.                                                                                                |        |          |                |                                                       |                                            |               |       |                     |
|                |                                                                                                    |        |          |                |                                                       |                                            |               |       |                     |
| 쁣              | Deterior antico elle ante riteridi pri de vestiga anche compositio.<br>Il province del lango                                                      |        |          |                |                                                       |                                            |               |       |                     |
|                |                                                                                                    |        |          |                |                                                       |                                            |               |       |                     |

Tabla 146. Matriz de magnitud del impacto para el sistema antrópico.

Para validar los datos ingresados se da clic sobre el botón 2.

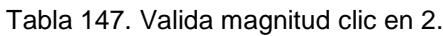

| 対映                                                                                                    | Tilixehii da jekupati<br><b>Finnish</b><br><b>Wagner</b><br><b><i><u>Internet</u></i></b> | Art Patot Trepercion : Mooreet Enriq<br><b>Hartast</b><br><b>Thing</b><br><b>Progression</b> |                                 |   |           |                                 |   | <b>CONTRACTOR</b><br>$-9 - 9$ |
|----------------------------------------------------------------------------------------------------|-------------------------------------------------------------------------------------------|----------------------------------------------------------------------------------------------|---------------------------------|---|-----------|---------------------------------|---|-------------------------------|
| 8348                                                                                                    | 五<br>$+12$                                                                                |                                                                                              |                                 |   |           |                                 |   |                               |
|                                                                                                    |                                                                                           | u                                                                                            | e                               | Ð | <b>UE</b> |                                 | 省 | Ħ                             |
| 122 just can 10                                                                                                    | Alención de emergencias                                                                   |                                                                                              |                                 |   |           |                                 |   | m                             |
| 123 Tra Fts 1                                                                                                    | Maniversimento de metapicones                                                             |                                                                                              |                                 |   |           |                                 |   |                               |
| $\frac{124}{125}$ Tra. Flu. 2                                                                                                    | Control operacional<br>Montanto y segunienta                                              |                                                                                              |                                 |   |           |                                 |   |                               |
| 126 Tra FM 4<br>127 Tra FM 4<br>127 Tra FM 6<br>128 Tra FM 6<br>127 Tra FM 9<br>131 Tra FM 122 Tra FM<br>133 Tra FM 122 Tra FM 122<br>134 Tra FM 122                                                                                  | Tratamento de residuos                                                                    |                                                                                              |                                 |   |           |                                 |   |                               |
|                                                                                                    | Atención de imergencias                                                                   |                                                                                              |                                 |   |           |                                 |   |                               |
|                                                                                                    | Planificación y ejecución del abandono del Lampo                                          |                                                                                              |                                 |   |           |                                 |   |                               |
|                                                                                                    | Elaboración plan de abandono                                                              |                                                                                              |                                 |   |           |                                 |   |                               |
|                                                                                                    | Desimantatamiento de imitable longs                                                       |                                                                                              |                                 |   |           |                                 |   |                               |
|                                                                                                    | Lirtigainum Tirtad chet deterni                                                           |                                                                                              |                                 |   |           |                                 |   |                               |
|                                                                                                    | Gestive day residures                                                                     |                                                                                              |                                 |   |           |                                 |   |                               |
|                                                                                                    | recriticação y sancamento del pasivo ambientar                                            |                                                                                              |                                 |   |           |                                 |   |                               |
|                                                                                                    | Clausura de sistemas de tratamento de resetuo<br>Rentauración áreas afectadas             |                                                                                              |                                 |   |           |                                 |   |                               |
| 134   178   64   179<br>  135   179   64   179   179<br>  135   179   64   65   179   179   179   179   179   179   179   179   179   179   179   179   179   179   1<br>  136   179   64   64   65   65   65   179   179   179   179 | E aboración del plan de deixtorra de las residienes.                                      |                                                                                              |                                 |   |           |                                 |   |                               |
|                                                                                                    | dentificación y saneamento de compromitos                                                 |                                                                                              |                                 |   |           |                                 |   |                               |
|                                                                                                    | Segurneren                                                                                |                                                                                              |                                 |   |           |                                 |   |                               |
|                                                                                                    | threstigación estado de recursos naturales                                                |                                                                                              |                                 |   |           |                                 |   |                               |
|                                                                                                    | Determination whose medidas de restauración comerción                                     |                                                                                              |                                 |   |           |                                 |   |                               |
|                                                                                                    | <b>Entrega del Anna</b>                                                                   |                                                                                              |                                 |   |           |                                 |   |                               |
| $\begin{array}{l} 140 \\ 141 \\ 142 \\ 143 \\ 145 \end{array}$                                                                                                    |                                                                                           |                                                                                              |                                 |   |           |                                 |   |                               |
|                                                                                                    |                                                                                           |                                                                                              |                                 |   |           |                                 |   |                               |
| 144                                                                                                    |                                                                                           |                                                                                              |                                 |   |           |                                 |   |                               |
| 145                                                                                                    | 1. Valida Matriz de Interaccion.                                                          | 2. Vivida Matriz de Magnitud.                                                                | 3. Valida Matriz de Importancia |   |           | 4. Muestra Matriz de Resultados |   | 5.18c                         |
|                                                                                                    |                                                                                           |                                                                                              |                                 |   |           |                                 |   |                               |
|                                                                                                    |                                                                                           |                                                                                              |                                 |   |           |                                 |   |                               |
|                                                                                                    |                                                                                           |                                                                                              |                                 |   |           |                                 |   |                               |
|                                                                                                    |                                                                                           |                                                                                              |                                 |   |           |                                 |   |                               |
| 148                                                                                                    |                                                                                           |                                                                                              |                                 |   |           |                                 |   |                               |
|                                                                                                    |                                                                                           |                                                                                              |                                 |   |           |                                 |   |                               |
|                                                                                                    |                                                                                           |                                                                                              |                                 |   |           |                                 |   |                               |
|                                                                                                    |                                                                                           |                                                                                              |                                 |   |           |                                 |   |                               |
|                                                                                                    |                                                                                           |                                                                                              |                                 |   |           |                                 |   |                               |
| 101 101 101 101                                                                                                    | Plutzte Impress Daton  (2)                                                                |                                                                                              | $141 - 4$                       |   |           |                                 |   |                               |

Fuente: elaboración propia.

Luego se carga la valoracion del efecto positivo (+) o negativo (–) y la importancia del impacto entre 1 y 5 en las celdas iluminadas para tal fin.

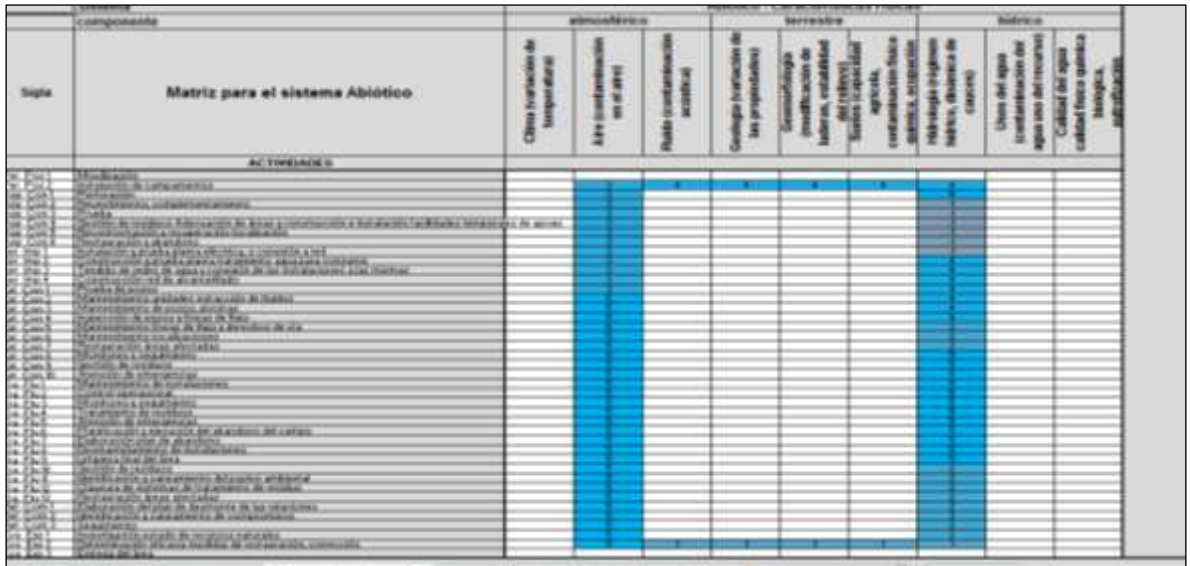

Tabla 148. Matriz de Importancia del impacto para el sistema abiótico.

Fuente: elaboración propia.

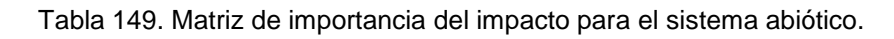

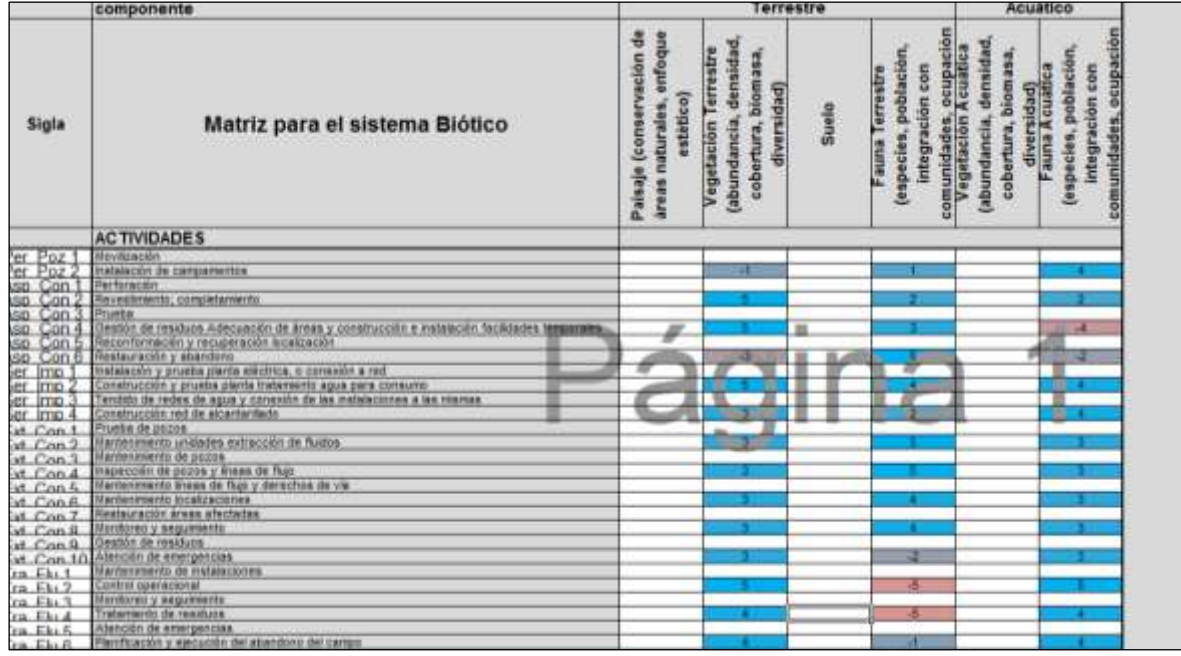

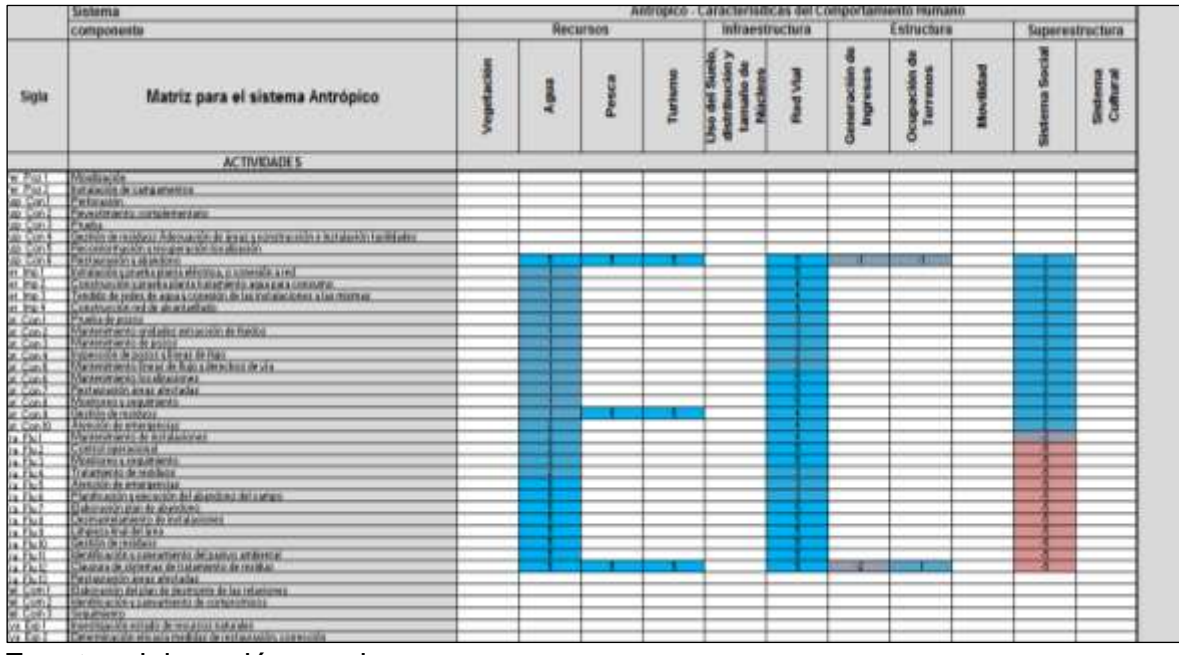

Tabla 150. Matriz de importancia del impacto para el sistema antrópico.

Fuente: elaboración propia.

Ahora, para validar los datos ingresados se hace clic en el botón 3.

Tabla 151. Valida importancia clic en 3.

|                                   | <b>MARAGE THE MUSEUM</b>                                        |                                |                                |                       |
|-----------------------------------|-----------------------------------------------------------------|--------------------------------|--------------------------------|-----------------------|
| at San B<br>at Con St             | Acentain de emergencias:                                        |                                |                                |                       |
|                                   | Mameroverty de mitals result                                    |                                |                                |                       |
| $\frac{a \, r \, u}{a \, R \, u}$ | Селом, кунежских                                                |                                |                                |                       |
|                                   | Manhows y supervants.                                           |                                |                                |                       |
|                                   | industrial da mechosa                                           |                                |                                |                       |
| 8 Pk 5<br>8 Pk 5                  | Atencine de emergencies:                                        |                                |                                |                       |
|                                   | Plasticación y ejecución del atlantismo del campo.              |                                |                                |                       |
| $\frac{8.757}{8.7558}$            | E-Tadonación altan de atoendona                                 |                                |                                |                       |
|                                   | Desiriard elamount; de institutiones                            |                                |                                |                       |
|                                   | Limptazza final dal prea-                                       |                                |                                |                       |
| $+7k3$<br>$+7k3$                  | Location de resultant                                           |                                |                                |                       |
| 2.74.11                           | dentificación y sankamiento del pasivo embiental.               |                                |                                |                       |
| 8.76.32                           | Clausura de internas de tratamento de residus                   |                                |                                |                       |
| a Flu 13<br>H Can T               | <b>Real and a surely risk researched</b>                        |                                |                                |                       |
|                                   | Elaboración del plat de terminada de las relaciones.            |                                |                                |                       |
| $p$ (Cam 2)                       | identificación y sankamiente de compremiera                     |                                |                                |                       |
| $n \leq m$                        | <b><i><u>Registrated in</u></i></b>                             |                                |                                |                       |
| ※ Eip 1<br>※ Eip 2                | mentigación estado de recursos naturales:                       |                                |                                |                       |
|                                   | Americano en el cacia medidas da restauración, comección        |                                |                                |                       |
| in Eag 3                          | Crimings, ENT, MINA                                             |                                |                                |                       |
|                                   |                                                                 |                                |                                |                       |
|                                   |                                                                 |                                |                                |                       |
|                                   |                                                                 |                                |                                |                       |
|                                   | 1. Valuta Matts de Interaccion.<br>2: Valsba Matriz de Magnitud | 5. Valksa Matra de Importancia | 4. Muestra Mariz de Resultados | 5. Muestra attribucio |
|                                   |                                                                 |                                |                                |                       |
|                                   |                                                                 |                                |                                |                       |
|                                   |                                                                 |                                |                                |                       |
|                                   |                                                                 |                                |                                |                       |

Fuente: elaboración propia.

Para ver los resultados se da clic en el botón 4.

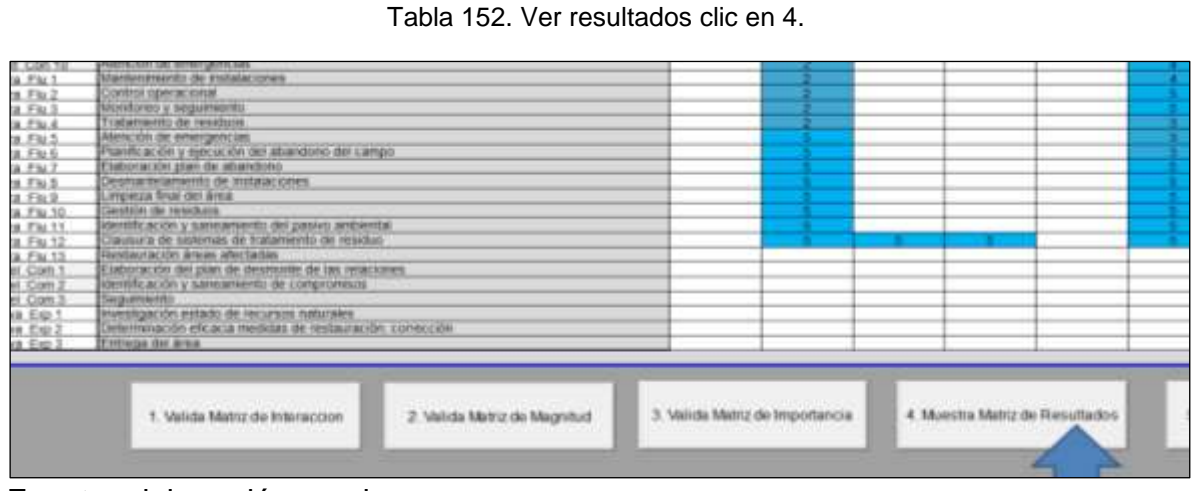

Tabla 153. Matriz de impacto para el sistema abiótico.

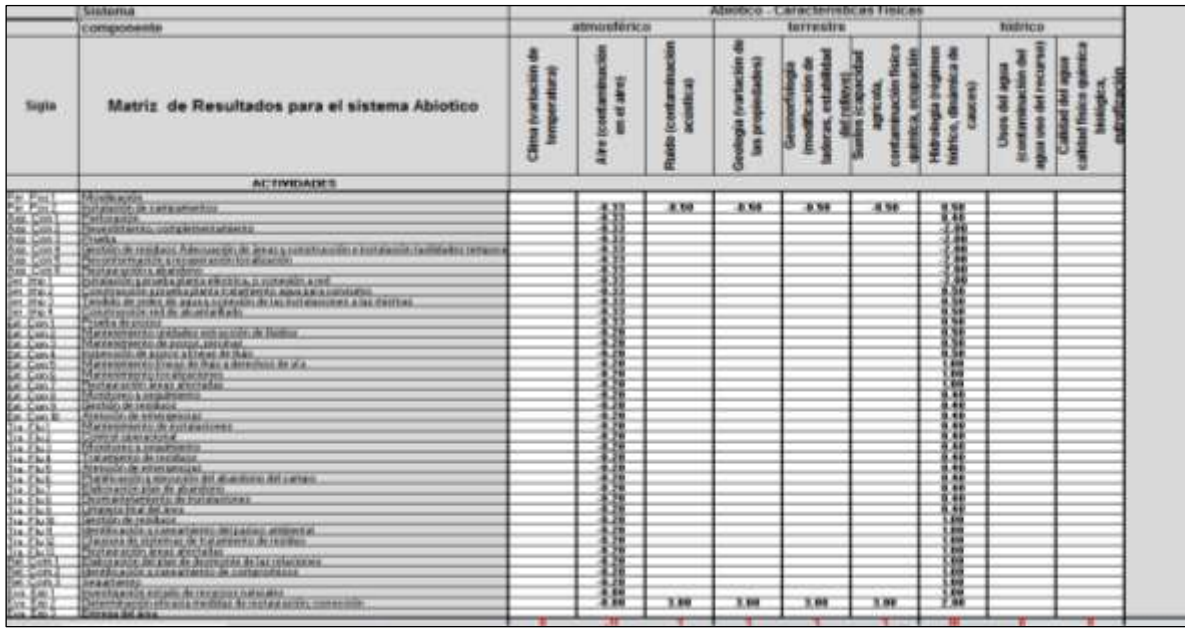

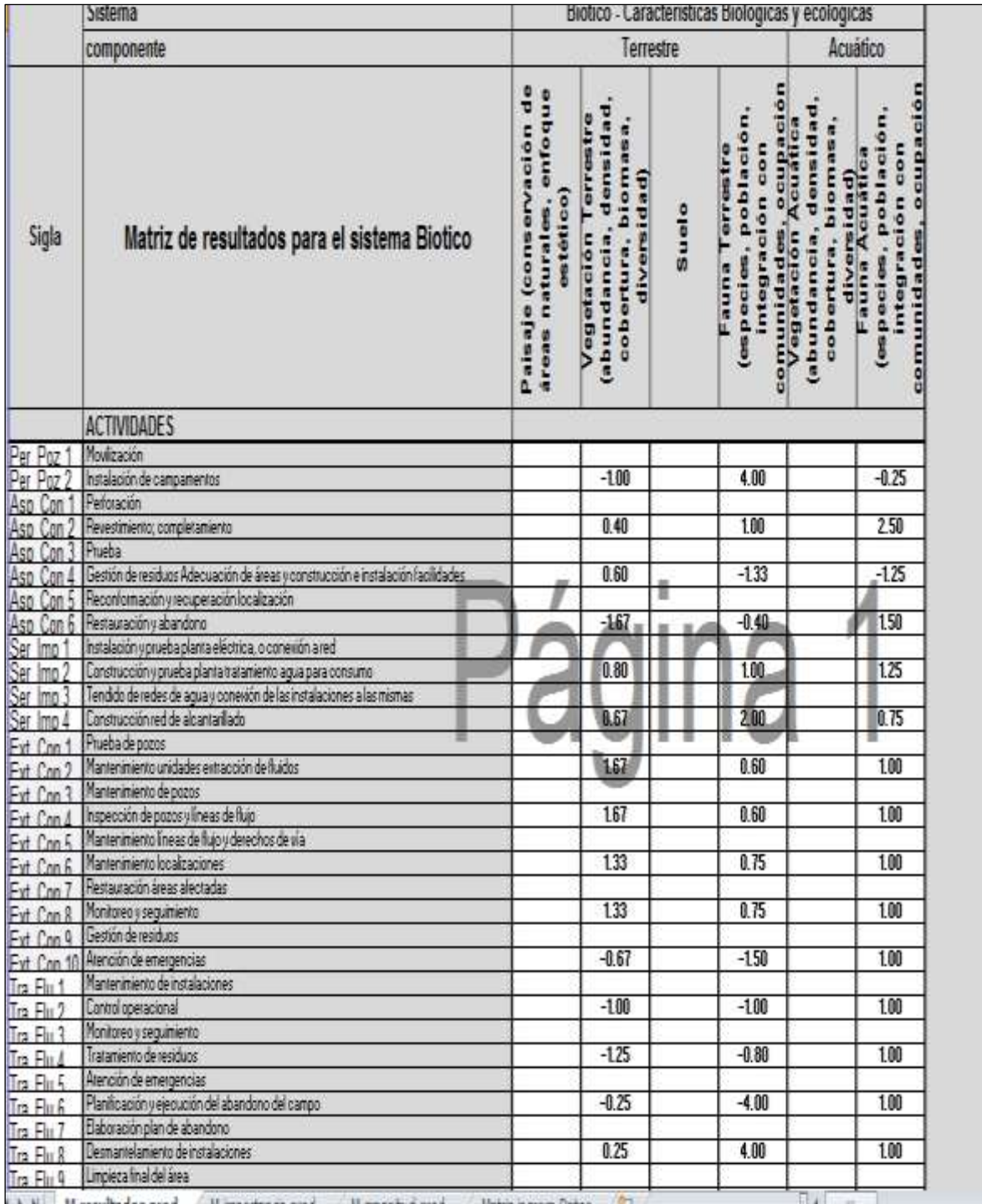

## Tabla 154. Matriz de impacto para el sistema biótico.

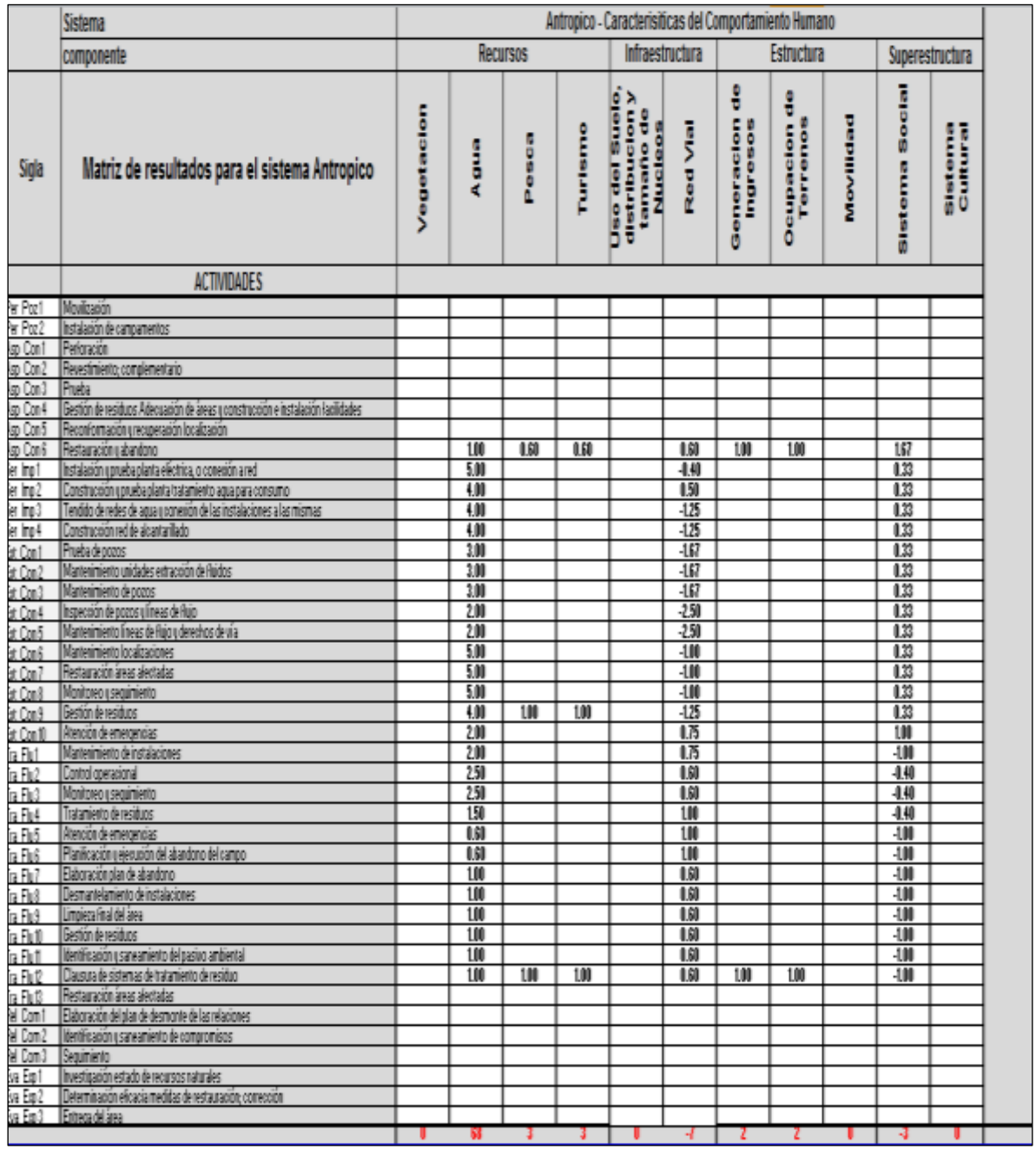

## Tabla 155. Matriz de impacto para el sistema antrópico.

Fuente: elaboración propia.

Para ver el resultado final se da clic en el botón 5.

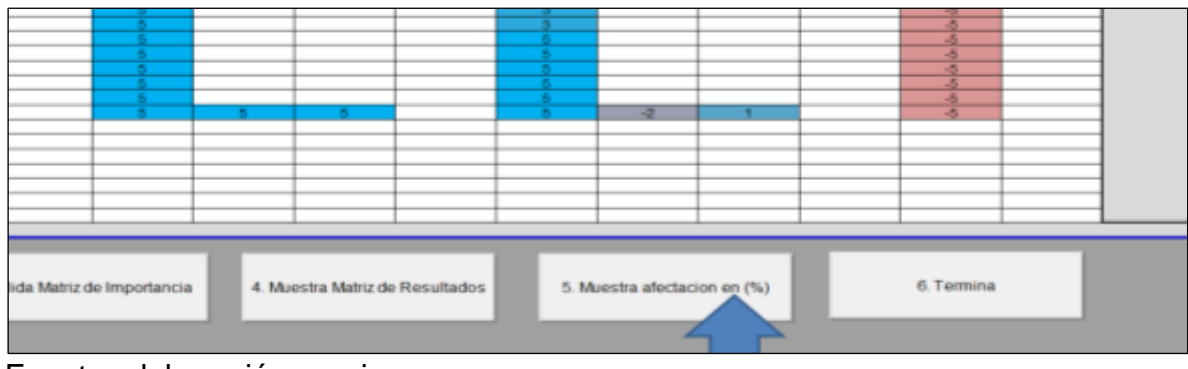

Tabla 156. Ver resumen de resultados clic en 5.

Tabla 157. Gráfica en porcentajes de afectación.

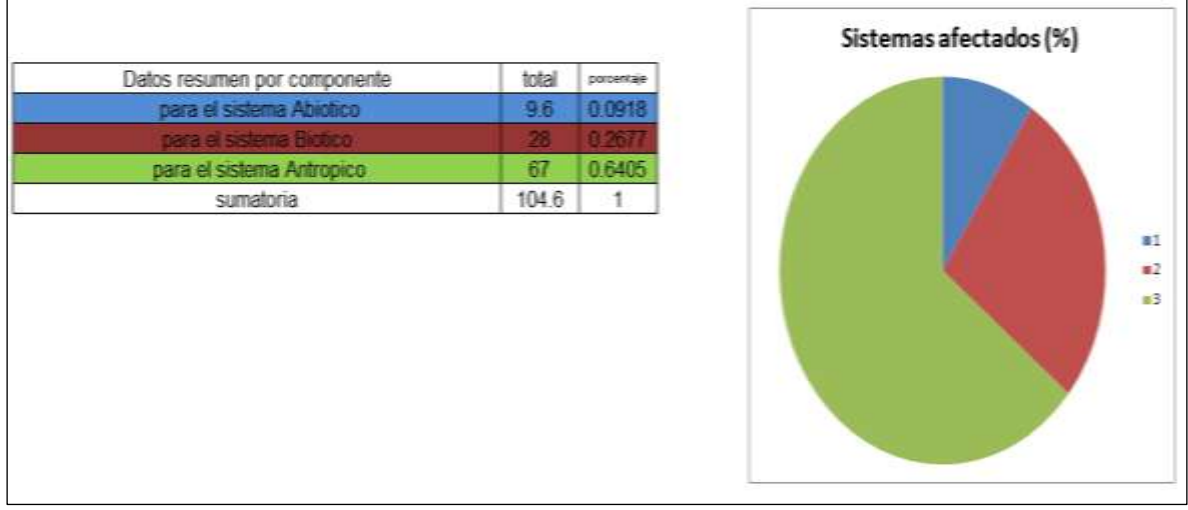

Fuente: elaboración propia.

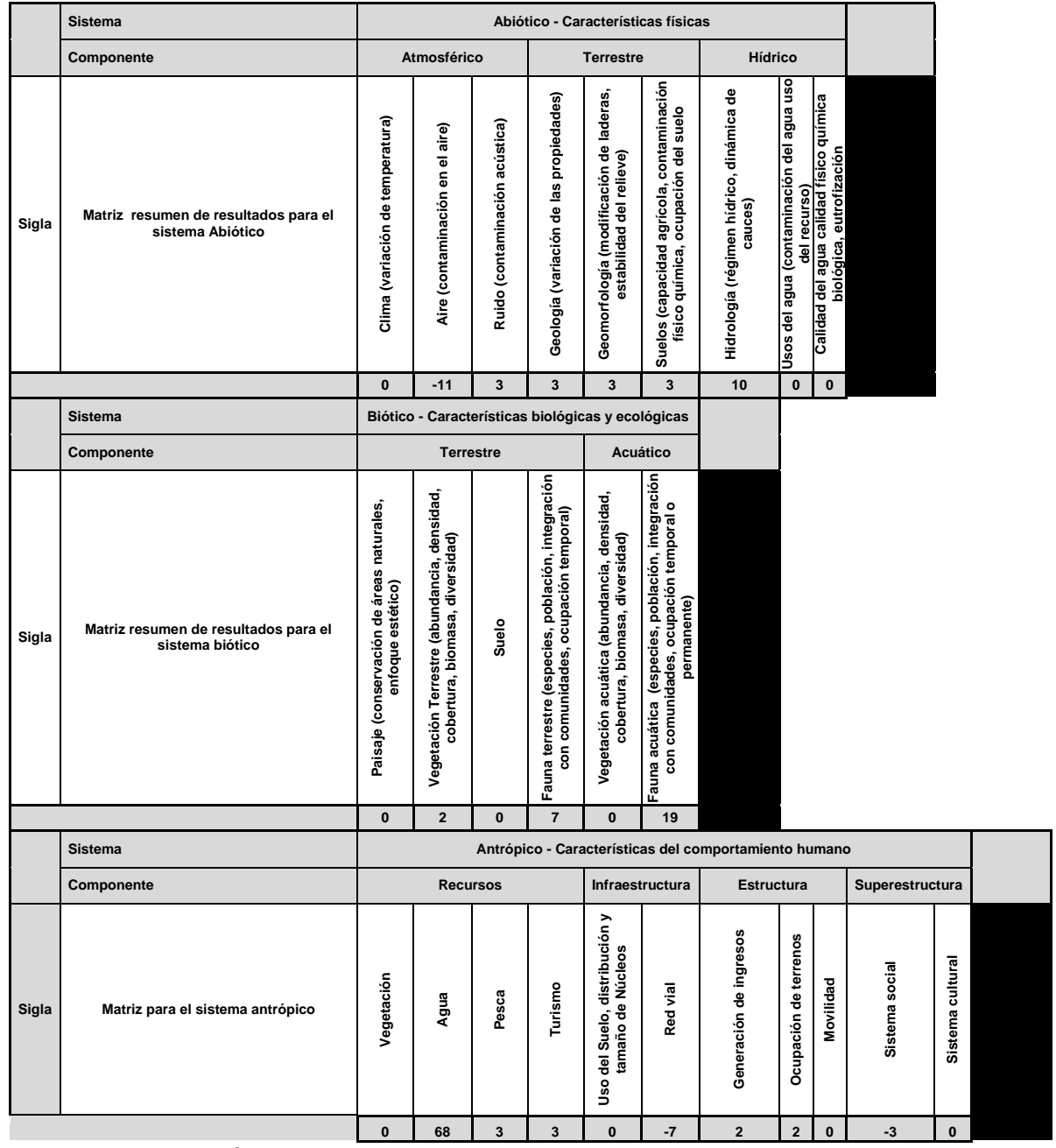

#### Tabla 158. Resumen de porcentajes por sistema afectado.

Fuente: elaboración propia.

El botón termina (6) limpia la pantalla de datos para iniciar un nuevo estudio y cierra el programa Excel.

Este es el procedimiento que usa el programa para le Evaluación de Impacto Ambiental por el método de Leopold para cualquier otra actividad petrolera.

## **ANEXO** *XI*

#### **Manual de usuario para la EIA por el método de Battelle-Columbus para la actividad petrolera**

Al abrir el libro EIA APetrol Battelle aparece un formulario en Excel con el diseño general de la matriz de Battelle-Columbus.

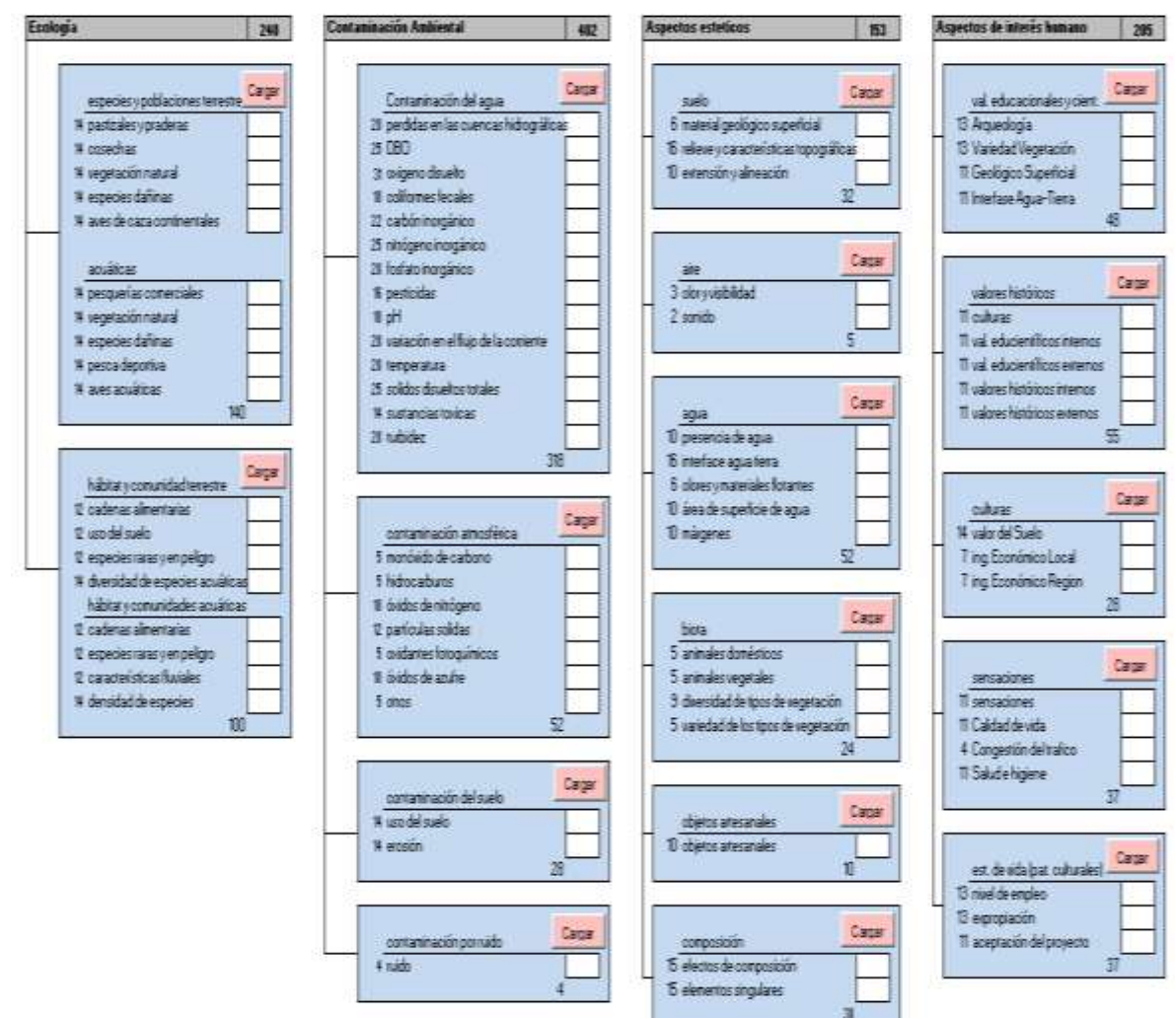

Tabla 159. Presentación del formulario.

Fuente: elaboración propia.

El usuario debe pulsar sobre cualquiera de los 17 botones cargar para que se abra el libro que contiene el formulario y pueda digitar los datos que conozca en las casillas habilitadas para tal fin.

Tabla 160. Elegir botón para cargar datos.

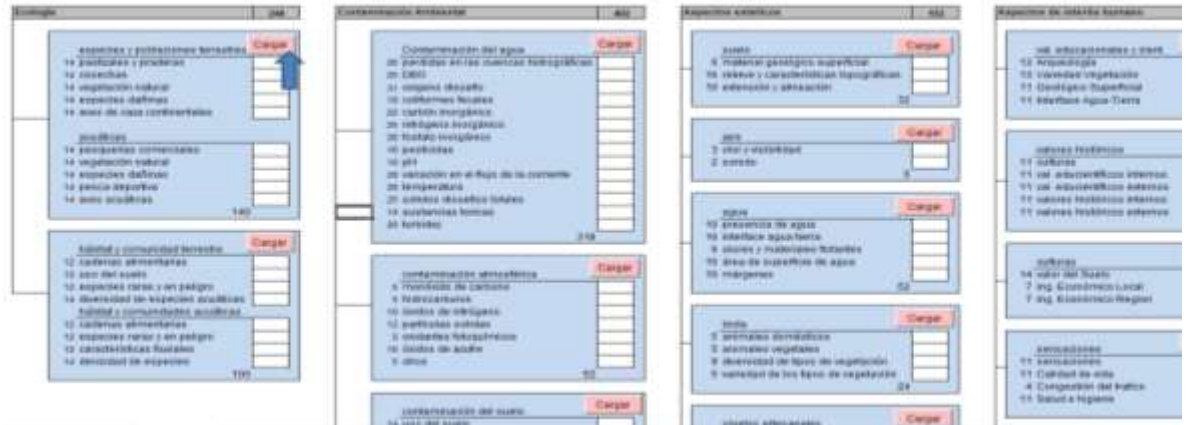

Fuente: elaboración propia.

Al pulsar se abre el formulario de Battelle, Especies y poblaciones, que da un puntaje total de 140.

|             | x<br>$\sim$                                   |                                                         |                              |                                            |            |                          | Recomermaciones<br>3. Todas las cadillas risben ser fanadas con valence noméricos.<br>2. Los unidades y rangos deben asiar accedes al farmulario. | $\mathcal{C} \cdot \mathbf{Q} \cdot \mathbf{H} \cdot \mathbf{R}$ |
|-------------|-----------------------------------------------|---------------------------------------------------------|------------------------------|--------------------------------------------|------------|--------------------------|----------------------------------------------------------------------------------------------------|------------------------------------------------------------------|
|             | Formulate lanchers de                         |                                                         |                              |                                            | Malley and | <b>Calcius Autocrast</b> | 3. On cases cle we rester un state, reflerar la castila con 1930.                                                                                 | W                                                                |
|             | transferansibe Especies y<br>Poblacion        | <b>Tricula de Datos, Cacartesfatos</b>                  |                              | Obiedades y Mango de<br>Salanca a ingurate | Entireda   | <b>LEW GENET</b>         | LFTS.                                                                                                    |                                                                  |
| TETE        | 1 Cessobac                                    | <b>Reportive previenness</b>                            | ×.                           | $6x + 10x$                                 |            | 3.86                     | 2 HTM                                                                                                    | <b>HAFE N</b>                                                    |
| 1476        | E. Maganacipi Mandal Telepare                 | Therefolio                                              | ×                            | P a 190                                    |            | 8.89                     | <b>CONTRACTORY INVESTIGATI</b><br>3 (71)                                                                                                    |                                                                  |
| 1978        | 5 Elphino Bahner                              | calegorae jos cardoneres de dentramen-                  | h.                           | PATRE                                      |            | 1.88                     | Valida desde 1 PTA hasta 10 PTA                                                                                                    |                                                                  |
| 4478        | 8. Avera de maria Compositad                  | President and a pre-training the constitution attempts. | 61                           | $8 - 100$                                  |            | 8.80                     | 4818                                                                                                    |                                                                  |
| 5738        | R. porchaeras comenciales                     | Aves Fakined earn indice de cantidad accionirate        | u                            | <b>Dat Hell</b>                            |            | 6.85                     | <b>APTE</b>                                                                                                    |                                                                  |
| <b>GENC</b> | It is a generation of the turn of this cannot | <b><i>Substitute</i></b>                                | $\mathbf{r}$                 | P. o. 1968                                 |            | 8.69                     |                                                                                                    |                                                                  |
| 12.35       | 1 Equatori Elafahas                           | Peer parameter de AMES                                  | $\mathbf{B}$<br>$\mathbf{u}$ | <b>Cardian</b>                             |            | 1.80                     | 6796                                                                                                    |                                                                  |
| $14 - 74$   | 8. Painte-Science                             | to a transition cha Exercision C.                       |                              | $1 + 0.0$                                  |            | 6.84                     | <b>3178</b>                                                                                                    |                                                                  |
| 49.75       | 5. Aves anothers                              | surtescona de Facconici <sup>o</sup> 600                |                              | i Z van                                    |            | 8.69                     |                                                                                                    |                                                                  |
| NFW.        | 12 percent des a products.                    | Sunataria in except chinoches                           | n.                           | $0 + 100$                                  |            | 8.89                     | 8.PTE                                                                                                    |                                                                  |
|             |                                               |                                                         |                              |                                            |            |                          | 4.779                                                                                                    |                                                                  |
|             |                                               |                                                         |                              |                                            |            |                          | $20 - 476$                                                                                                    |                                                                  |
|             |                                               |                                                         |                              |                                            |            |                          |                                                                                                    |                                                                  |
|             |                                               |                                                         |                              |                                            |            |                          |                                                                                                    |                                                                  |
|             |                                               |                                                         |                              |                                            |            |                          |                                                                                                    |                                                                  |
|             |                                               |                                                         |                              |                                            |            |                          |                                                                                                    |                                                                  |
|             |                                               |                                                         |                              |                                            | $-100 +$   |                          | D. Maritis Foreforts                                                                                                    |                                                                  |
|             |                                               |                                                         |                              |                                            |            |                          | 2). Earge trabe its trainity wither to                                                                                                    |                                                                  |

Tabla 161. Formulario especies y poblaciones.

Fuente: elaboración propia.

Aparece un formulario en Excel con las funciones de transformación correspondientes a cada elemento del evento ecologico especies y poblaciones.

Es importante revisar la columna entrada de datos y rangos a ingresar para verificar que las unidades y los valores sean consistentes entre lo formulado y lo digitado.

Los datos se deben ingresar en el siguiente formato (tabla 166).

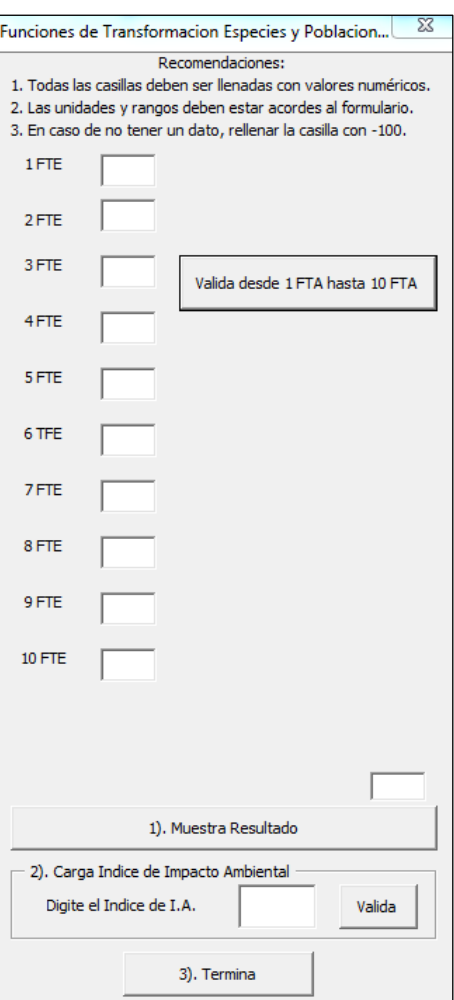

Tabla 162. Formulario habilitado para cargar datos.

Fuente: elaboración propia.

El formulario se debe diligenciar revisando que la actividad corresponda con el valor ingresado. Por ejemplo, a la actividad cosecha le corresponde la sigla 1FTE, que en el formulario corresponde a la primera casilla.

No se puede validar el formulario sin datos.

|              | $-1$<br>Diretto de aduarso<br><b>Bwds</b><br><b>Broadford</b>          | Permission<br>Dates<br><b>Tiercase</b>              | <b>Video</b>                         | Rogressin                                                |                        | Illialiteire Equation y poblaciones (40340) - Microsoft Earat | Funciones de Transformacion Especies y Politiacion 38<br>Arcoverdecover.<br>1. Today ten caultar deben ast fenadas con valence numéricali. | <b>SILE</b><br>$= 0$<br><b>START</b> |
|--------------|------------------------------------------------------------------------|-----------------------------------------------------|--------------------------------------|----------------------------------------------------------|------------------------|---------------------------------------------------------------|----------------------------------------------------------------------------------------------------|--------------------------------------|
| F2           | ۰                                                                      |                                                     | H.                                   |                                                          |                        |                                                               | 21 Can a hidades y notigina debato estas acordes ad furticalmini.                                                                          | ×<br>$-1$                            |
|              | Formation becomes the<br>transformación Especies y<br><b>Pohlanian</b> | <b>Entrade de Burgo, Característica</b>             |                                      | <b>Unidades y Plange de</b><br><b>Extrem a inginitar</b> | Walker sket<br>Entrada | Cabdud Perdanatul<br><b>GAA Deliver</b>                       | 3. On case the not tenar unit that a indianar to pastic con-300.<br><b>Market Address Controllers</b><br>1996                              |                                      |
| IFTE.        | 1 Enterhier                                                            | Subsidiate provide tells                            | $\overline{\phantom{a}}$             | 8.4.308                                                  |                        | 4.861                                                         | 1978                                                                                                    | <b>Jan K</b>                         |
| $21 - 76$    | E. Vegetabon Natal al Tenturian                                        | Superficies                                         | $\sim$                               | 0 a 700                                                  |                        | 8.00                                                          | time                                                                                                    |                                      |
| JPTE.        | Il Especiesi Dahib as                                                  | assignment por cooliciente de dumbuaco.             | $\mathbf{u}$                         | 30 at 70W                                                |                        | 9.00                                                          | fialsis deeds 1 FTA feasts (8 FTA                                                                                                    |                                      |
| 49.28.       | 6. Aug de naca Concrete al                                             | mean all rest a portration de cantidad recolectada. | $\mathbf{u}_i$                       | 84.500                                                   |                        | 18.000                                                        | <b>APTE</b>                                                                                                    |                                      |
| <b>Sarte</b> | 5. anotheric composites                                                | Assolutionals por indice de cannobid econoctada.    | $\mathbf{u}$                         | 0.4.708                                                  |                        | 8.00                                                          | <b>SPIE</b>                                                                                                    |                                      |
| <b>SN'TE</b> | It integers connibilities of Advantage                                 | Superficies                                         | $\sim$                               | 0 a 70t                                                  |                        | 16.00                                                         |                                                                                                    |                                      |
| <b>TPTE</b>  | Experiencial state                                                     | Pessiper consens its deposits                       | $\equiv$<br>$\overline{\phantom{a}}$ | <b>Every</b>                                             |                        | 医师                                                            | <b>8.7PE</b>                                                                                                    |                                      |
| $30 - 78$    | E Pasca-Seponica                                                       | is an anonia de l'actores <sup>1</sup>              |                                      |                                                          |                        | lkoo                                                          | 2978                                                                                                    |                                      |
| 19.78        | 5. Aviat Monitories                                                    | <b>GREATAN DETACOVE: STD</b>                        |                                      |                                                          | <b>Injenie Namens</b>  |                                                               |                                                                                                    |                                      |
| <b>BFTE</b>  | III continuios y prederas                                              | Sumatoria AM-as provide adas                        | $\sim$                               |                                                          |                        | 8.00                                                          | $4 + 3$                                                                                                    |                                      |
|              |                                                                        |                                                     |                                      |                                                          |                        |                                                               | orce                                                                                                    |                                      |
|              |                                                                        |                                                     |                                      |                                                          |                        | Acaptar                                                       |                                                                                                    |                                      |
|              |                                                                        |                                                     |                                      |                                                          |                        |                                                               | 11/775                                                                                                    |                                      |
|              |                                                                        |                                                     |                                      |                                                          |                        |                                                               |                                                                                                    |                                      |
|              |                                                                        |                                                     |                                      |                                                          |                        |                                                               |                                                                                                    |                                      |
|              |                                                                        |                                                     |                                      |                                                          |                        |                                                               |                                                                                                    |                                      |
|              |                                                                        |                                                     |                                      |                                                          | $-133$                 |                                                               | <b>IS, Marita Resultato</b>                                                                                                    |                                      |
|              |                                                                        |                                                     |                                      |                                                          |                        |                                                               | II. Cargo Didio de Imparto Antiental                                                                                                    | <b>ALCY</b>                          |
|              |                                                                        |                                                     |                                      |                                                          |                        |                                                               | Digite at Indice de 1.4.                                                                                                    |                                      |
|              |                                                                        |                                                     |                                      |                                                          |                        |                                                               |                                                                                                    |                                      |

Tabla 163. Aviso no permite continuar.

Se requiere llenar todo el formulario con datos, si se desconoce alguno se le asigna el valor de cero. La casilla rosada se debe diligenciar siempre con –100.

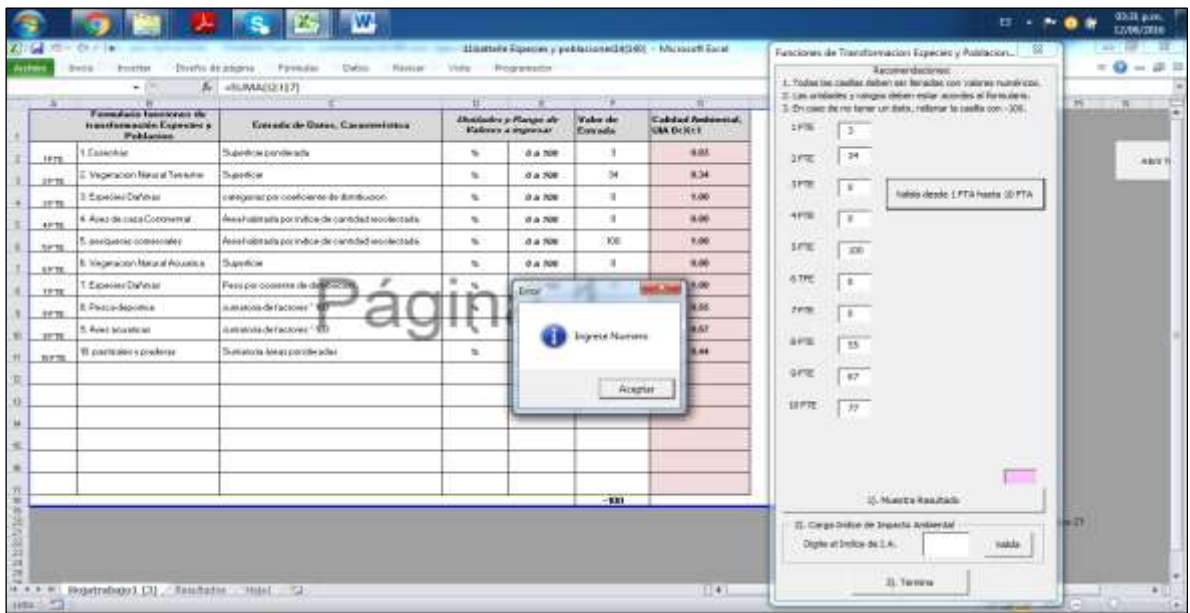

Tabla 164. Aviso no permite continuar hasta no llenar con –100.

|              | Doots or pages.<br>Internet<br>۰                                   | President<br>Outros<br><b>Barnet</b><br>5-1 «SUMA(12117) | <b>With:</b>            | Programador                                |                             |                                       | Recommendactures (1)<br>1. Today ins cashes detwo are females per values museums to<br>3: Les unalisites a reegas deliver estar anomies al formatore. | $\Rightarrow$<br>۰<br>in. |
|--------------|--------------------------------------------------------------------|----------------------------------------------------------|-------------------------|--------------------------------------------|-----------------------------|---------------------------------------|----------------------------------------------------------------------------------------------------|---------------------------|
|              | Frematica havings at the<br>transfermación Expositoro<br>Poblacine | firer ada de Basas, Caisisteristana                      | ₩                       | Maidades y Manga de<br>Wallace a ingresser | Value sky<br><b>Evenado</b> | Calded Antony al<br><b>MAN BICKET</b> | 5. En timo de co terminar dato, relense la nasta con -100.<br>1976<br>٠                                                                               |                           |
| <b>IFTE</b>  | fi Cookkhair                                                       | Superficie pandecidis                                    | $\mathbf{u}_i$          | 4.4 500                                    | ×                           | 自启压                                   | 34<br>zeve                                                                                                    | <b>Abir</b> n             |
| 2970         | I. Vegetscott/NaturalTanecter                                      | Superiore                                                | $\mathbf{u}_i$          | 8.4.906                                    | $^{54}$                     | 8.34                                  | 3,978                                                                                                    |                           |
| 1878         | Il Especies Daltines                                               | compares por coeficiente de dimitiation                  | $\overline{u}$          | 2 a 530                                    | œ.                          | 1.08                                  | ÷<br>Valida olasole: LPTA haska 13 PTS.                                                                                                    |                           |
| $45 -$       | 4. Avec de oaza Ennevereal.                                        | Area kalikada por indice da canadad scolecteda-          | $\sim$                  | 8.4.300                                    | Я.                          | 6.08                                  | 4.038<br>$\mathbb{R}$                                                                                                    |                           |
| 3878         | 5. cwcs with conwisions                                            | Anasis sés ada por métor de cansidad receivistada-       | $\mathbf{u}_i$          | 8.4.936                                    | 100                         | 1.08                                  | 3,038<br>100                                                                                                    |                           |
| <b>SPTE</b>  | E. Wegetachcin Resultativisconcel.                                 | <b>Superfule</b>                                         | $\sim$                  | 8.8780                                     | $\mathbf{u}$                | 15,09                                 |                                                                                                    |                           |
| $11 - 1$     | Eipecies Baltinas                                                  | Perceptive colonies de de COTS                           | $\cdot$<br>$\mathbf{u}$ | 34,300                                     | a                           | 1.68                                  | 9.799<br>$\mathcal{L}$                                                                                                    |                           |
| 11%          | E. Pleasa departire                                                | Authinoid-Sellphions."                                   |                         | #5.556                                     | o.                          | 6.88                                  | 2018                                                                                                    |                           |
| 37%          | 5. Avenue service                                                  | Earl Molto-St Factores" XXI                              |                         | $22 - 10$                                  | 67                          | 682                                   |                                                                                                    |                           |
| <b>SIFTE</b> | 10. pammaker nun solicing                                          | Sumations (engineeride sides                             | ×.                      | A & 906                                    | TT.                         | 6.44                                  | 8.018<br>38                                                                                                    |                           |
|              |                                                                    |                                                          |                         |                                            |                             |                                       | <b>A</b> (FSE)<br>$+7$                                                                                                    |                           |
|              |                                                                    |                                                          |                         |                                            |                             |                                       | 10 PTE                                                                                                    |                           |
|              |                                                                    |                                                          |                         |                                            |                             |                                       | 37                                                                                                    |                           |
|              |                                                                    |                                                          |                         |                                            |                             |                                       |                                                                                                    |                           |
|              |                                                                    |                                                          |                         |                                            |                             |                                       |                                                                                                    |                           |
|              |                                                                    |                                                          |                         |                                            |                             |                                       | $-400$                                                                                                    |                           |
|              |                                                                    |                                                          |                         |                                            | $-1211$                     |                                       | J. March Neuman                                                                                                    |                           |
|              |                                                                    |                                                          |                         |                                            |                             |                                       | m<br>2). Darga Shillin de Srgasta Anderstal<br>Tight of Didos de T.A.<br>VA604                                                                        |                           |

Tabla 165. Valida resultados con el botón valida de 1 FTA hasta 10 FTA.

Luego se pulsa el botón número 1, que muestra los resultados.

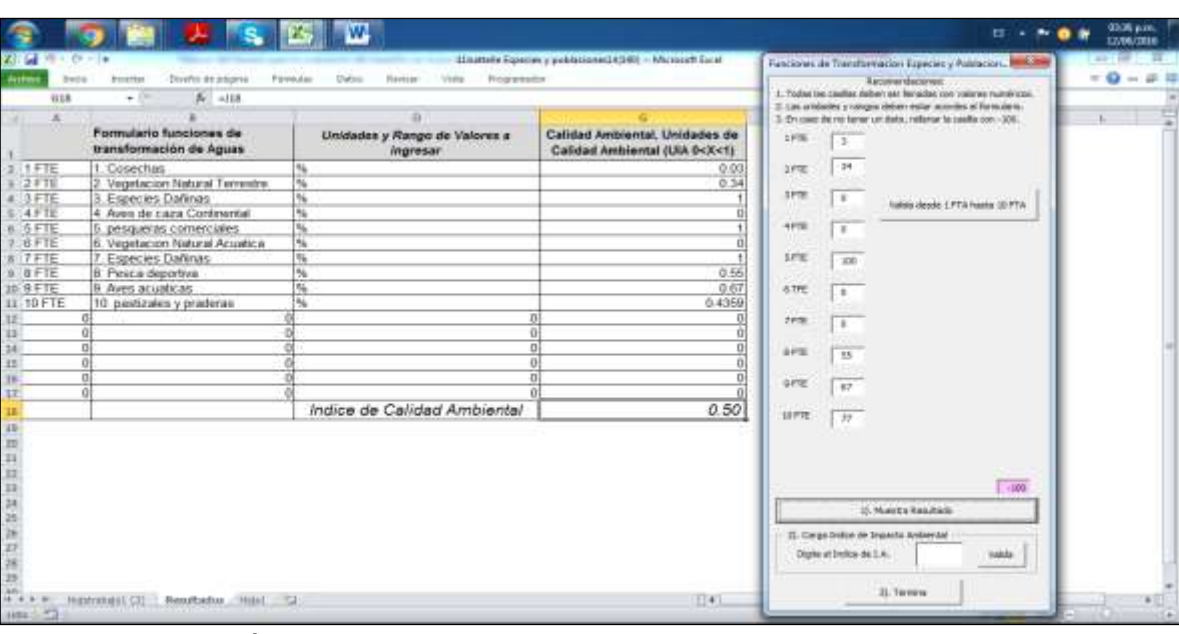

Tabla 166. Resultados.

Posteriormente se oprime el botón número 2 con el valor de 0,50, que es el que se acaba de obtener, y se da clic en validar.

Tabla 167. Forma de cargar el Formulario Evaluación del Impacto Ambiental por el método de Battelle-Columbus.

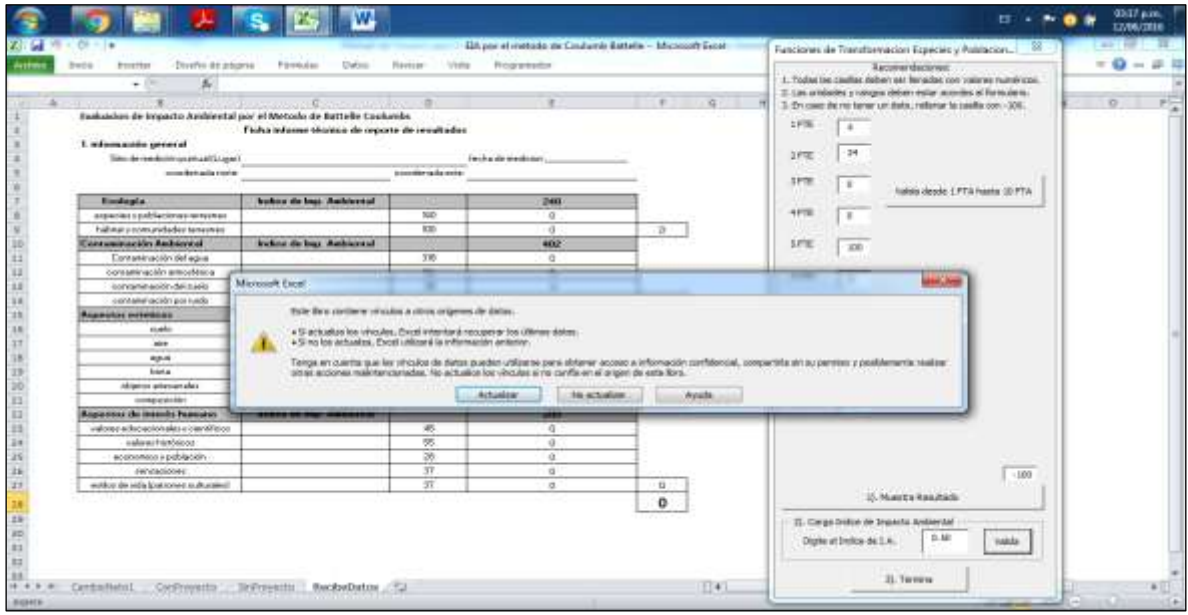

Fuente: elaboración propia.

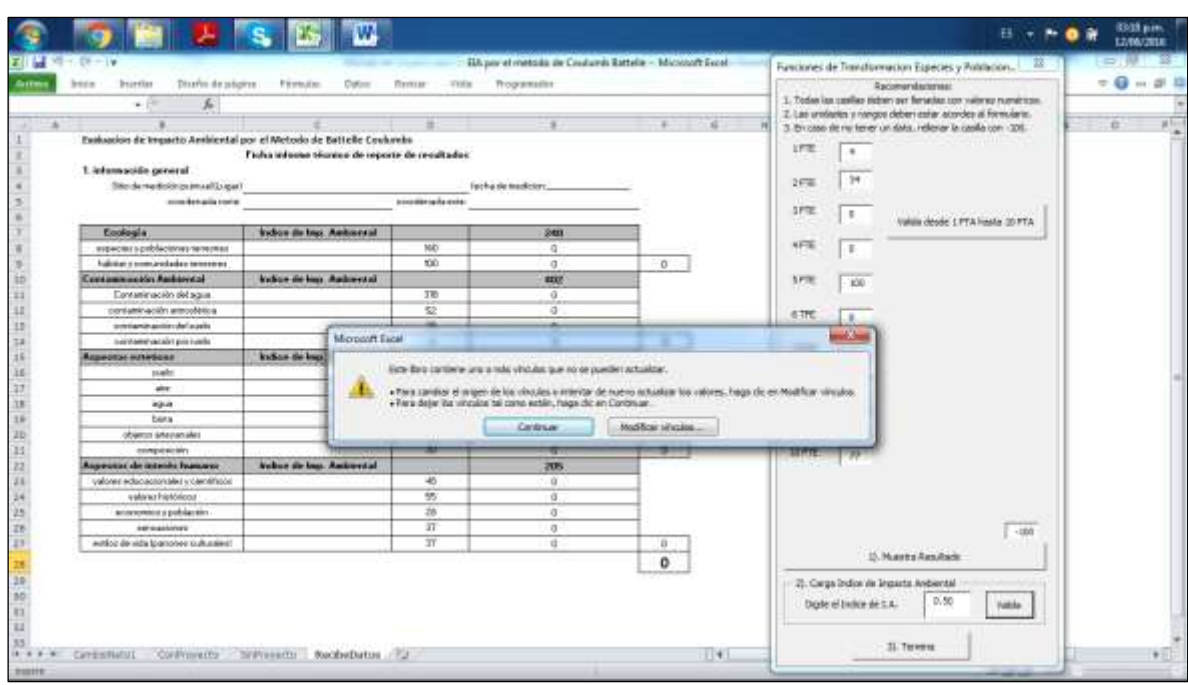

Tabla 168. Dar clic en continuar.

Fuente: elaboración propia.

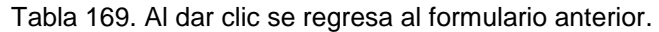

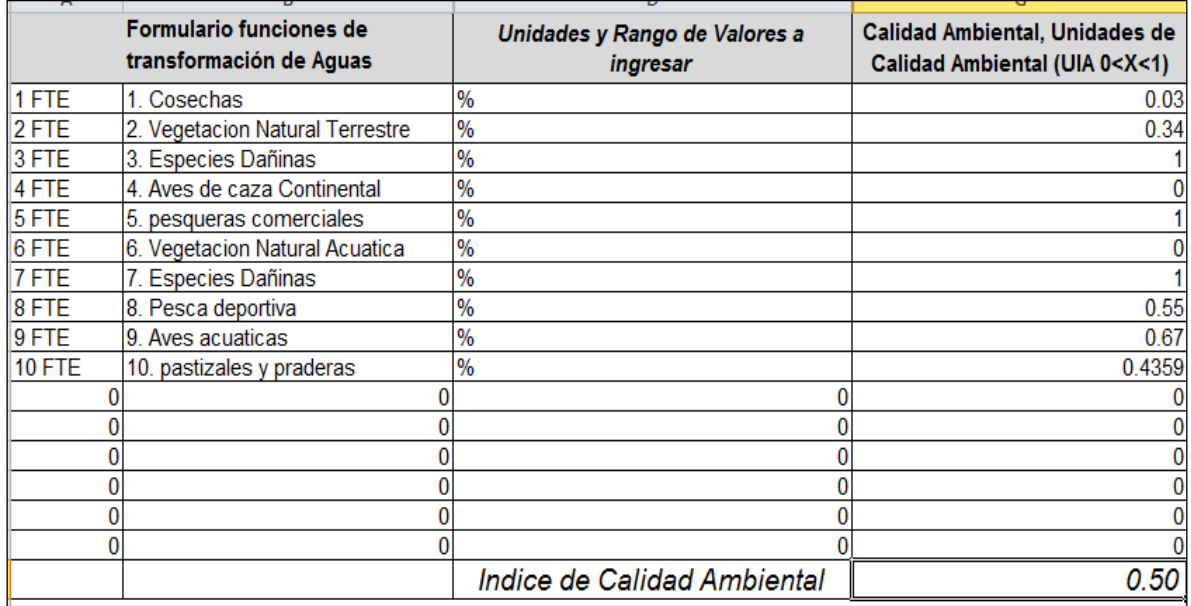

Fuente: elaboración propia.

Se puede verificar que el formulario haya quedado cargado.

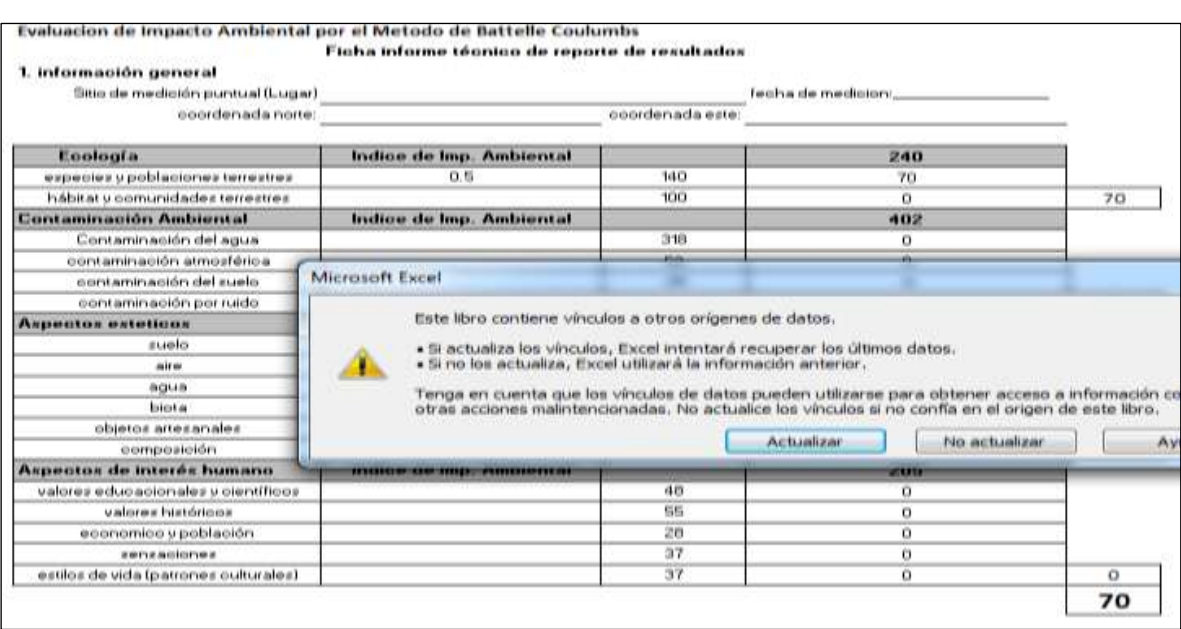

Tabla 170. Muestra la carga del Índice de Impacto Ambiental con el valor de 0,50.

Fuente: elaboración propia.

El botón "termina" regresa a la pantalla anterior, guarda y envía a la página original. Como ejemplo, se puede suponer que se conocen los valores de contaminación atmósferica, se pulsa cargar y se repite el procedimiento.

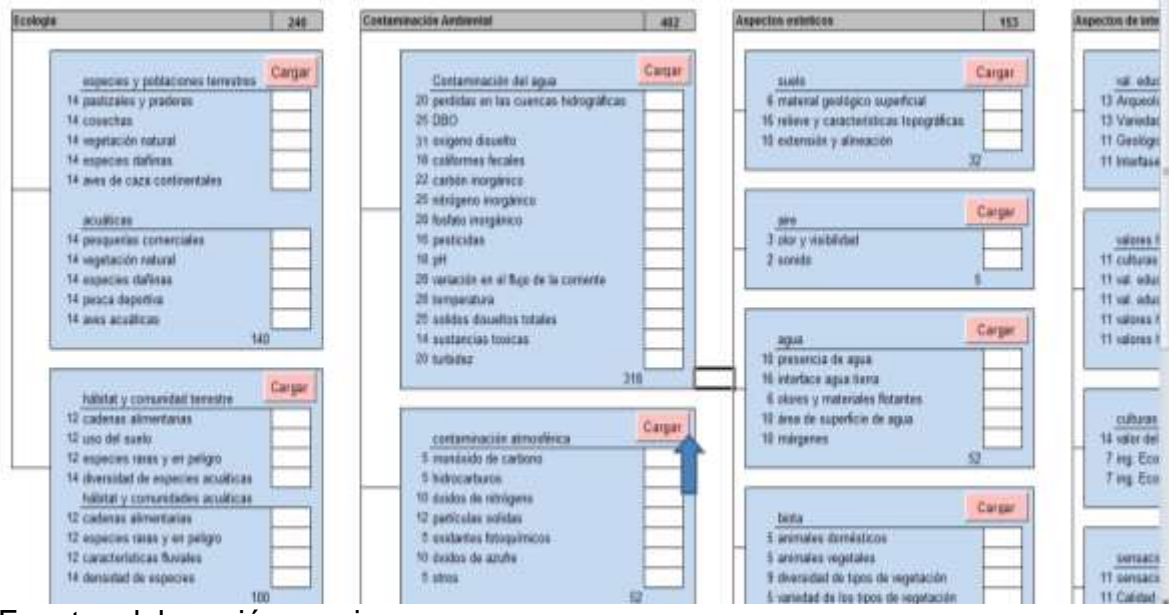

Tabla 171. Se selecciona contaminación ambiental.

Tabla 172. Digitación y validación del valor dado.

| Lit.           | Divervo de adustrio<br><b>Bwdg</b><br><b>Bronzillan</b><br>۰ | Powering<br>Uwhen<br><b>Tiercus</b>                                                                 | Video         | Elbertwike de annoya desail (52) + Miciosoft Escal<br>Rogerenter |                           |                                               | <b>And Cond</b><br>Functiones de Traiteberracion de Atmosfère<br><b>Aucoverdacanes:</b><br>1. Today ten caullar, deben ser fenadas con valores numéricos. | m<br>$\sim$<br>۰<br>$\sim$ |
|----------------|--------------------------------------------------------------|----------------------------------------------------------------------------------------------------|---------------|------------------------------------------------------------------|---------------------------|-----------------------------------------------|----------------------------------------------------------------------------------------------------|----------------------------|
|                |                                                              |                                                                                                    | п             |                                                                  |                           |                                               | 3 Las ambades y nongea deben estar acordes of fureciones.                                                                                                 | $\mathcal{R}$              |
|                | Formalizers fraudience du<br>transferances de Associacio     | Evanske de Barne, Canadasticana                                                                     |               | <b>Alexander y Parsen de</b><br><b>Malinee a significan</b>      | Value de<br>Enrada        | <b>Cabdad Andermad.</b><br><b>URA Deleter</b> | 3. On case the resistance units that a reflector to positive con-100.<br>and the property of the control of the con-<br>1FTAm                             |                            |
| <b>SETAIN</b>  | Mosterida de carbono 9                                       | Concentración texto dalla                                                                           | anim          | 8.4 48                                                           | ×                         | 8.00                                          |                                                                                                    |                            |
| CETAM          | Mondates de cadatas 2                                        | Concertractic notherbase restrict maker.<br>poindes ado por a fraimero de personas abectado Fin 308 | 888           | 2.4.97                                                           | ×                         | 18,000                                        | 三井下米世                                                                                                    | <b>Gyr 9</b>               |
| <b>SPEAK</b>   | The continues                                                | Concentración tendia en 3 horas                                                                     | Apillo        | 9.4.45                                                           | $-54$                     | 9,000                                         | 2. PT. & Brit<br>fusion deads: 1 FTA fusion 11 FTA                                                                                                    |                            |
| <b>APTAMI</b>  | 4. Hidrocalisate 2                                           | Newtoke investigate posteder with plus admitterent disposition and<br>alectads Br300-setor          | ALLAMA        | it is 200                                                        | ×                         | 8,961                                         | APTASA                                                                                                    |                            |
| EFTAN          | 5. Particular relation                                       | Elongwrtradillo media en 24 home.                                                                   | <b>DOWNER</b> | 0.4.408                                                          | 46                        | 4.76                                          |                                                                                                    |                            |
| EFTAM          | E Giudanee locoguièscos                                      | Concertraceiruna-dia-an Music                                                                       | 8.6.86        | 845.28                                                           | $\mathcal{A}^{\mu}_{\nu}$ | 8.00                                          | S FTANK                                                                                                    |                            |
| FFTAM          | Delate de nivîsere 1                                         | Concentración sedia anual                                                                           | Adim.         | 8.88.20                                                          | ×                         | 8.00                                          | 6 TF kim                                                                                                    |                            |
| <b>RETAN</b>   | B. Davisa de nimigene 2                                      | New demands percenta part of roman to pay<br><b>HOME</b><br>algot arts. He 500 memor                |               |                                                                  | 54                        | 38.90                                         | <b>TYTAIN</b>                                                                                                    |                            |
| EFTAM          | 5 Okkuda de acuña                                            | Concentración nuella en 24 to                                                                       |               | $400^{\circ}$                                                    | ×                         | 8.00                                          |                                                                                                    |                            |
| <b>REFEASE</b> | 61 Caldiabilet are                                           | <b>Indice Chaque</b>                                                                                |               | 0 A 708                                                          | $\approx$                 | 38, 716                                       | @ #TLN:301                                                                                                    |                            |
|                |                                                              |                                                                                                    |               |                                                                  |                           |                                               | 自己にお願                                                                                                    |                            |
|                |                                                              |                                                                                                    |               |                                                                  |                           |                                               |                                                                                                    |                            |
|                |                                                              |                                                                                                    |               |                                                                  |                           |                                               | 12 PTAts                                                                                                    |                            |
|                |                                                              |                                                                                                    |               |                                                                  |                           |                                               |                                                                                                    |                            |
|                |                                                              |                                                                                                    |               |                                                                  |                           |                                               |                                                                                                    |                            |
|                |                                                              |                                                                                                    |               |                                                                  |                           |                                               |                                                                                                    |                            |
|                |                                                              |                                                                                                    |               |                                                                  |                           |                                               | V. Marini field bids                                                                                                    |                            |
|                |                                                              |                                                                                                    |               |                                                                  | $-111$                    |                                               | II. Cargo Dolce de Inguista Antientel                                                                                                    |                            |
|                |                                                              |                                                                                                    |               |                                                                  |                           |                                               | Outle el Indea du L A.                                                                                                    |                            |
|                |                                                              |                                                                                                    |               |                                                                  |                           |                                               |                                                                                                    |                            |
|                | 14 .4 .3 .4 .1 . \$900/tradiago3. [3]  Excellential          | $-72$<br>"heads!"                                                                                   |               |                                                                  |                           | 1141                                          | 31. Terrare                                                                                                    | $\sim$                     |

Fuente: elaboración propia.

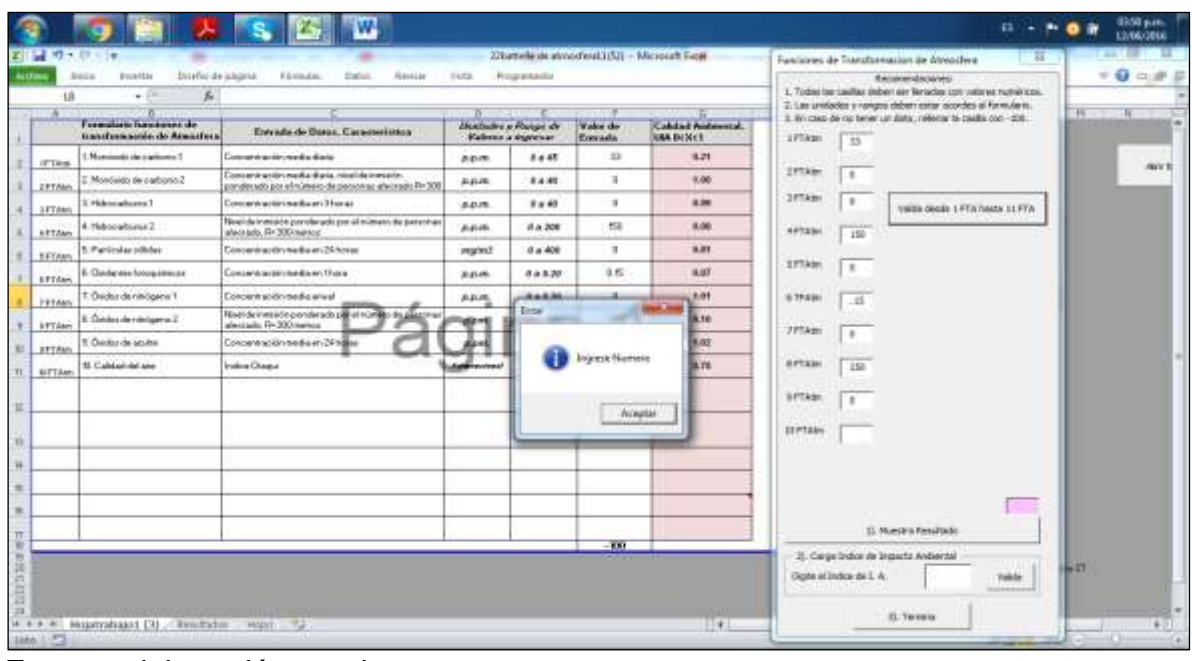

Tabla 173. Se deben completar todos los espacios en blanco.

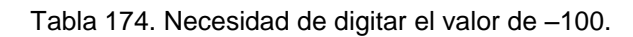

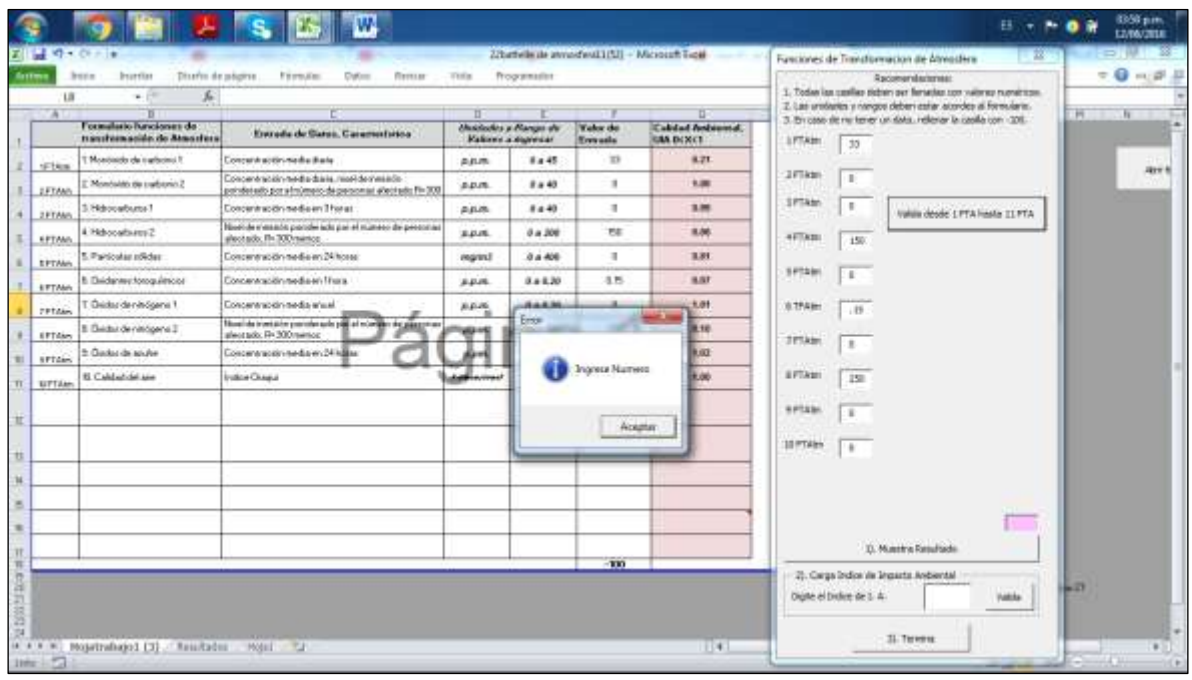

Fuente: elaboración propia.

|                | Thurlis de solgiros<br><b>bo</b> in<br><b>Bruntlins</b> | Firm.com<br>Datom<br>Пескан-                                                                              | Title                                       | <b>Programation</b>       |                                   |                                        |                      |                           | <b>Reconstratement</b><br>1. Today ka casiko sidari per feranka zon wärne rumatican. | $\Rightarrow$<br>o |
|----------------|---------------------------------------------------------|----------------------------------------------------------------------------------------------------|---------------------------------------------|---------------------------|-----------------------------------|----------------------------------------|----------------------|---------------------------|--------------------------------------------------------------------------------------|--------------------|
| LB<br>ж        | x<br>$+11$                                              |                                                                                                    |                                             |                           |                                   |                                        |                      |                           | 2. Las undertits y nergos deben estar acordos al formularis.                         | Eiri               |
|                | Formalistic handones de-<br>transfermación de Atmosfera | Entrada de Satos, Carametsion -                                                                           | <b><i><u>Musikality y Plange de</u></i></b> | <b>Kalinei a digensar</b> | <b>Yelor</b> de<br><b>You ask</b> | Cabdad funkcional.<br><b>GAS DONCE</b> | 17TAM                | 30                        | 3. En caso de nu tener un data, relienar la casilla con -200.                        |                    |
| silver         | Montinedo de traducins ?                                | Concert exists we die the feel                                                                            | 高机焦                                         | 8445                      | $\mathbb{Z}^2$                    | 8.71.                                  |                      |                           |                                                                                      | <b>JEEF 6</b>      |
| <b>SETAMI</b>  | Mondaldo de traditivo) 2                                | Concentración nesta das a resolderimisto.<br>pointferients per similaresis de pressonar alterindo Fin 300 | 44.05                                       | F a 40                    | $\blacksquare$                    | 1.28                                   | 2FTAM                | $\blacksquare$            |                                                                                      |                    |
| 2 FTAM         | 1. Hidrocaduzta 1                                       | Concentración media en 3 hotas.                                                                           | 高斜角                                         | 8440                      | л                                 | 3.36                                   | SPTAM.               | $\mathbb{R}$              | Value desde 1 PTA Hasta 11 PTA                                                       |                    |
| <b>KPTAMI</b>  | Elektricken &                                           | Nool de s'essais porcèe ads par el maneco de personas<br>alectado, Ilv.300 mintos                         | <b>BALLE</b>                                | 0.4,300                   | <b>YSE</b>                        | 8.86                                   | 457.820              | 150                       |                                                                                      |                    |
| EFTAM          | 5. Particular rooms                                     | Concentración media en 24 hossa                                                                           | manul                                       | 0.4.400                   | $\exists$                         | 3.81                                   |                      |                           |                                                                                      |                    |
| <b>EFTAM</b>   | 5. Deidenmy: forogulations                              | Concentración teodia en Frans.                                                                            | 888                                         | 0.48,20                   | 3.15                              | <b>BAY</b>                             | SPTAM                | $\mathbf{r}$              |                                                                                      |                    |
| <b>PREASE</b>  | T Deblarde ninogena 1                                   | Concentration media wisel.                                                                                | 8.6.86                                      | 3.48.30                   | $\exists$                         | 9,01                                   | 3.75Aler             | 185                       |                                                                                      |                    |
| EFTdan         | E Destacde nitrógens 2                                  | How his trustate percent ads plan of storage department<br>also tado. Di 300 minior.                      |                                             | سيب                       | 28                                | 18, 930                                |                      |                           |                                                                                      |                    |
| <b>SFTdark</b> | 2: Godos de acuña                                       | Concernments and per 24 killed                                                                            |                                             |                           | ÷                                 | 9,92                                   | <b>JESAIN</b>        | ×                         |                                                                                      |                    |
| <b>EIFTAM</b>  | <b>B. Caldwicklaim</b>                                  | <b>Indian Chapa</b>                                                                                       |                                             | 0 a 300                   | п                                 | 1,00                                   | EFTAS!               | 250                       |                                                                                      |                    |
|                |                                                         |                                                                                                    |                                             |                           |                                   |                                        | <b><i>RPTAIN</i></b> |                           |                                                                                      |                    |
|                |                                                         |                                                                                                    |                                             |                           |                                   |                                        |                      | ×                         |                                                                                      |                    |
|                |                                                         |                                                                                                    |                                             |                           |                                   |                                        | 10 PTAIns            | ٠                         |                                                                                      |                    |
|                |                                                         |                                                                                                    |                                             |                           |                                   |                                        |                      |                           |                                                                                      |                    |
|                |                                                         |                                                                                                    |                                             |                           |                                   |                                        |                      |                           |                                                                                      |                    |
|                |                                                         |                                                                                                    |                                             |                           |                                   |                                        |                      |                           | $-100$                                                                               |                    |
|                |                                                         |                                                                                                    |                                             |                           |                                   |                                        |                      |                           | D. Mastra Resultado                                                                  |                    |
|                |                                                         |                                                                                                    |                                             |                           | $-100$                            |                                        |                      |                           | 2). Gegs Indox ils Inquiris Andlersal                                                |                    |
|                |                                                         |                                                                                                    |                                             |                           |                                   |                                        |                      | Digite el bulier de 3. A. | <b>NATAL</b>                                                                         |                    |

Tabla 175. Validar datos.

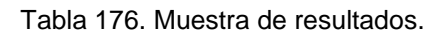

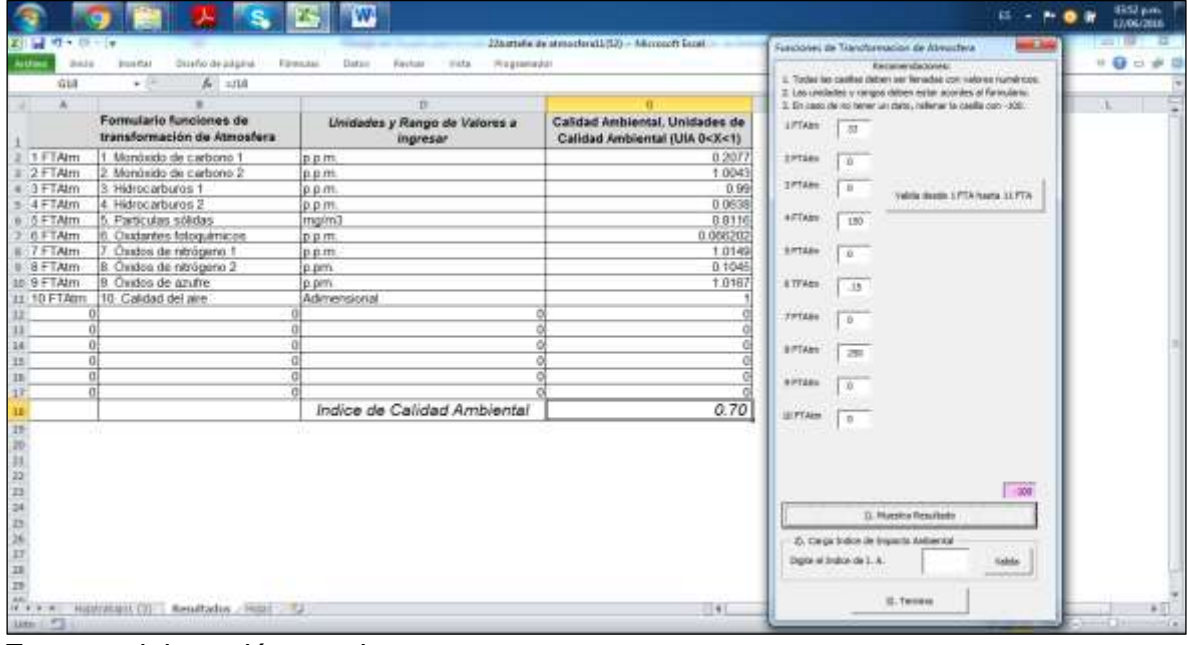

Fuente: elaboración propia.

Tabla 177. Forma de cargar el formulario Evaluación del Impacto Ambiental por el método de Battelle-Columbus.

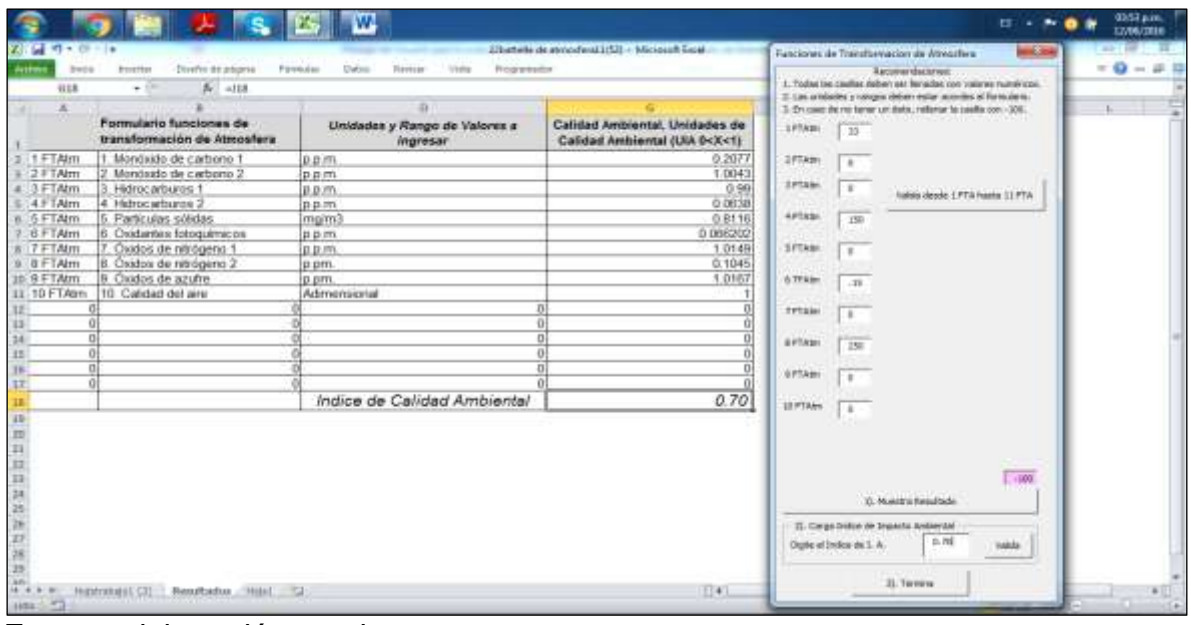

Fuente: elaboración propia.

Tabla 178. Carga datos al formulario de Evaluación de Impacto Ambiental por el método Battelle-Columbus.

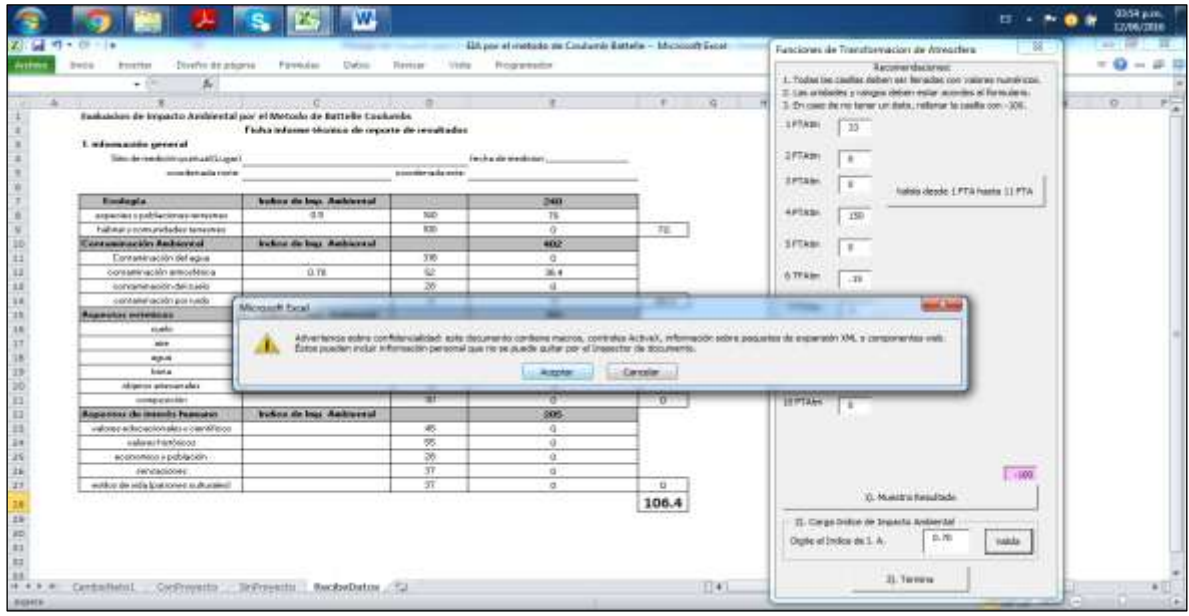

Fuente: elaboración propia.

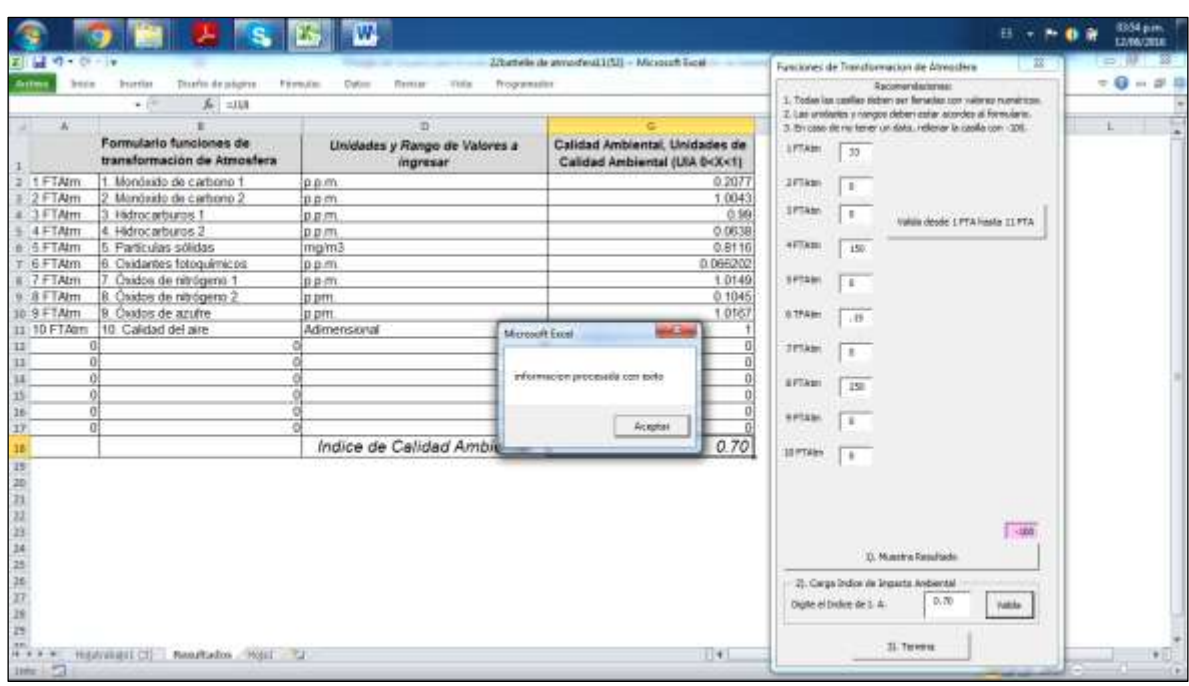

#### Tabla 179. Formulario cargado con éxito.

Fuente: elaboración propia.

De esta forma la macro permite concluir que entre los dos aspectos evaluados ya se tiene un total de 106 puntos ambientales.

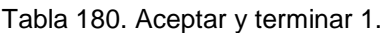

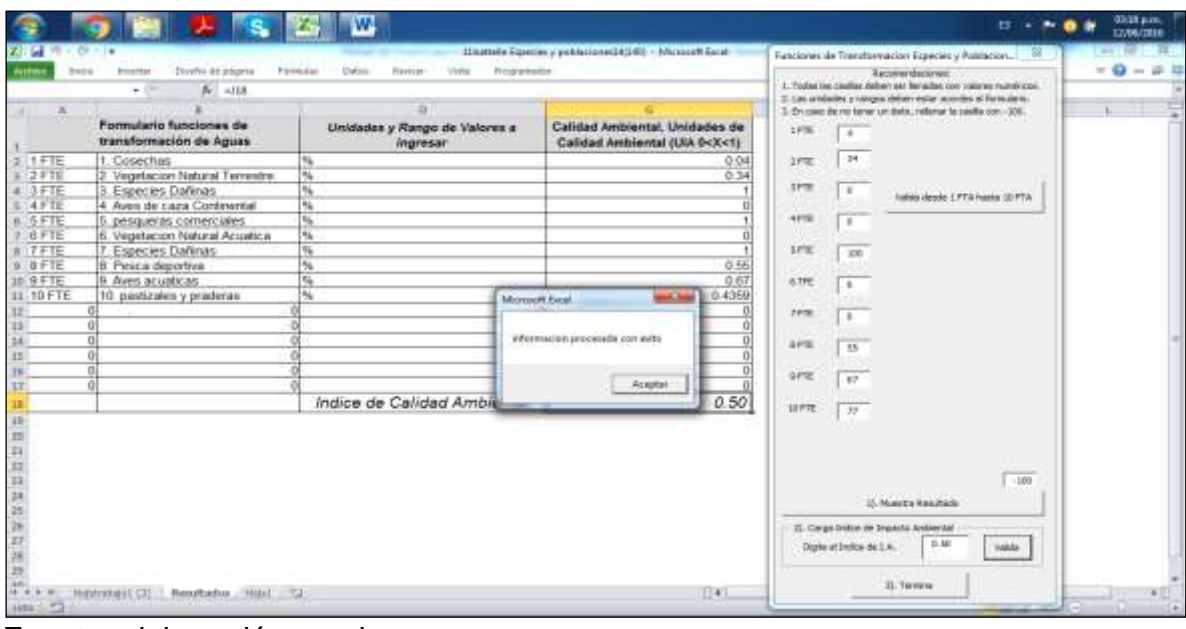

Se puede verificar que el dato quede cargado en el formulario.

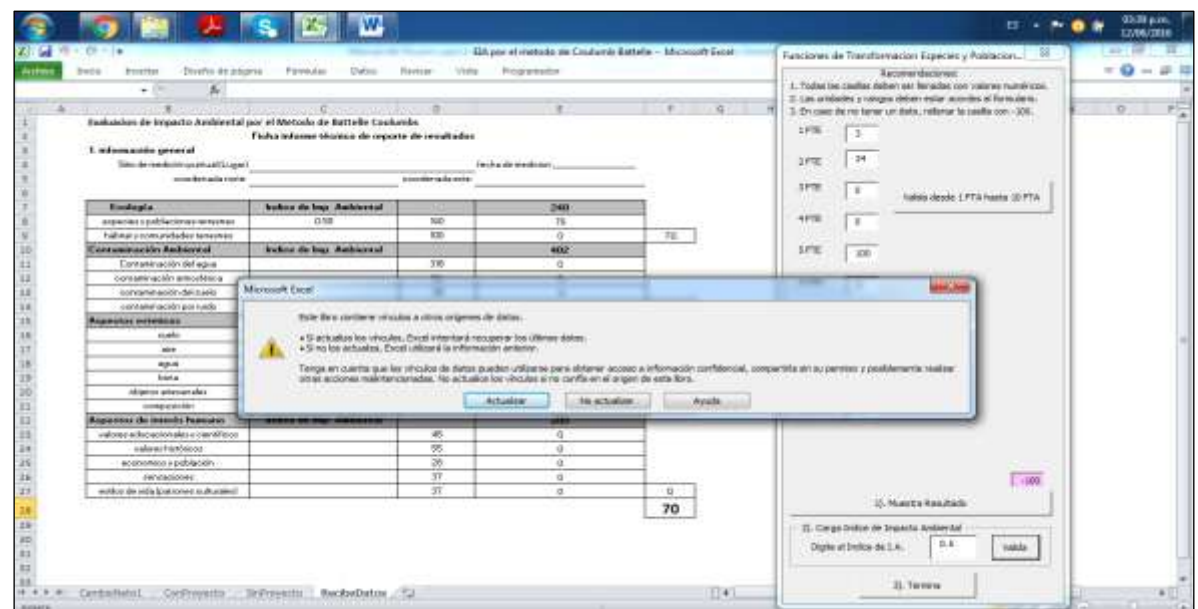

Tabla 181. Aceptar y terminar2.

Fuente: elaboración propia.

Tabla 182. Formulario resultado de la evaluación.

Evaluacion de Impacto Ambiental por el Metodo de Battelle Coulumbs

Ficha informe técnico de reporte de resultados 1. información general

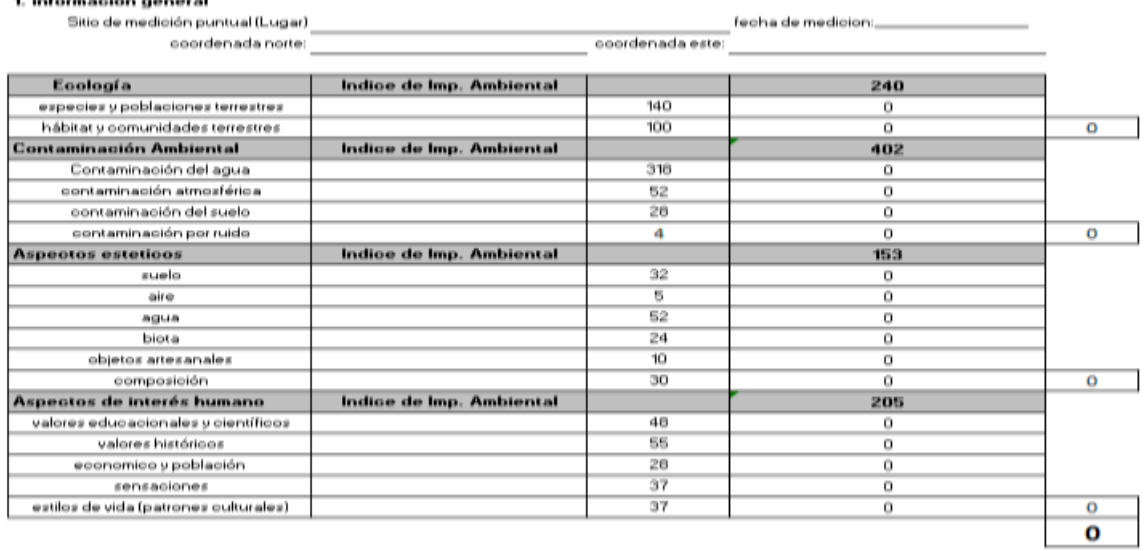

#### Tabla 183. Formulario resultado de la evaluación después de cargar los datos.

Evaluación de Impacto Ambiental por el Metodo de Battelle Coulumbs

#### Ficha informe técnico de reporte de resultados

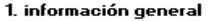

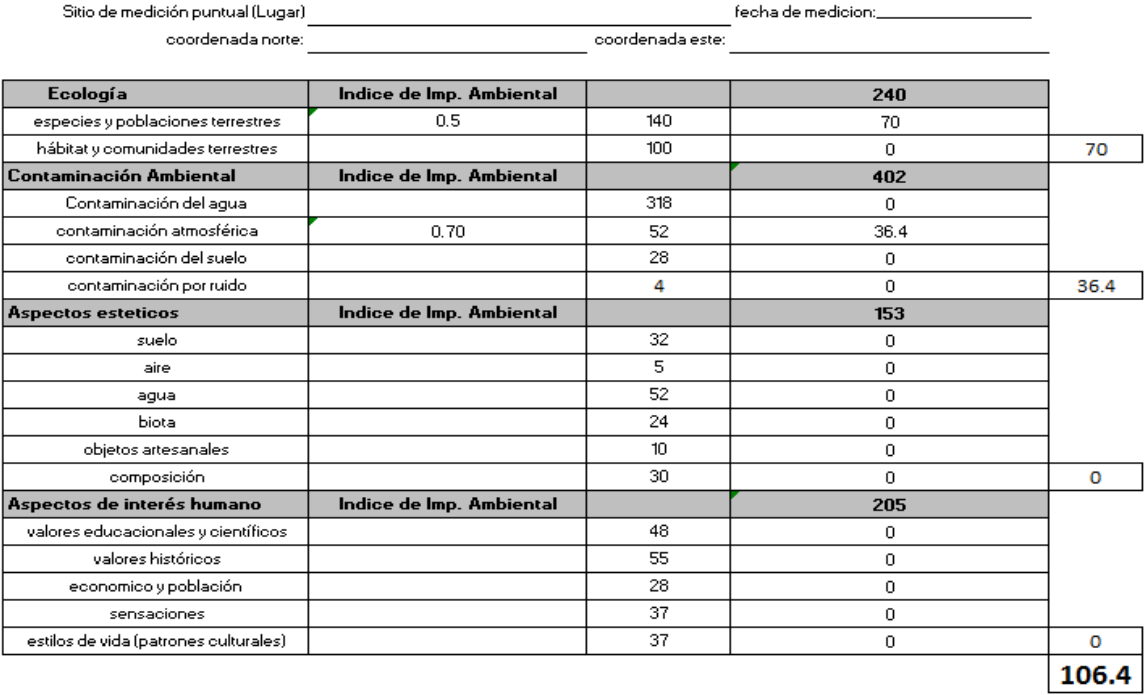

Fuente: elaboración propia.

De esta forma se usa el programa para le Evaluación de Impacto Ambiental por el método de Battelle-Columbus para cualquier actividad petrolera.

## **Anexo XII.**

## **Manual de usuario con recomendaciones al Plan de Manejo Ambiental (PMA), abandono y desmantelamiento en actividades petroleras**

Al abrir el libro actividades PMA aparece un formulario en Excel con tres pestañas que permiten realizar un Plan de Manejo Ambiental y su evaluacion a partir de dos indicadores.

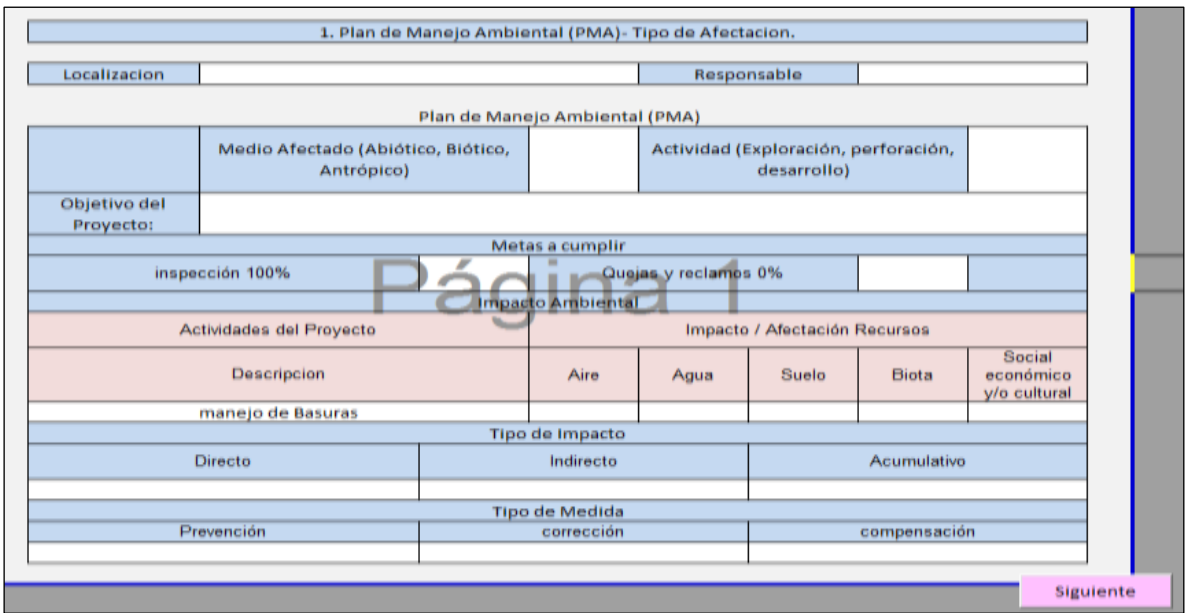

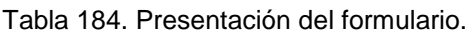

Fuente: elaboración propia.

Estos formatos los debe diligenciar el usuario en las celdas habilitadas para este fin.

Tabla 185. Formulario siguiente.

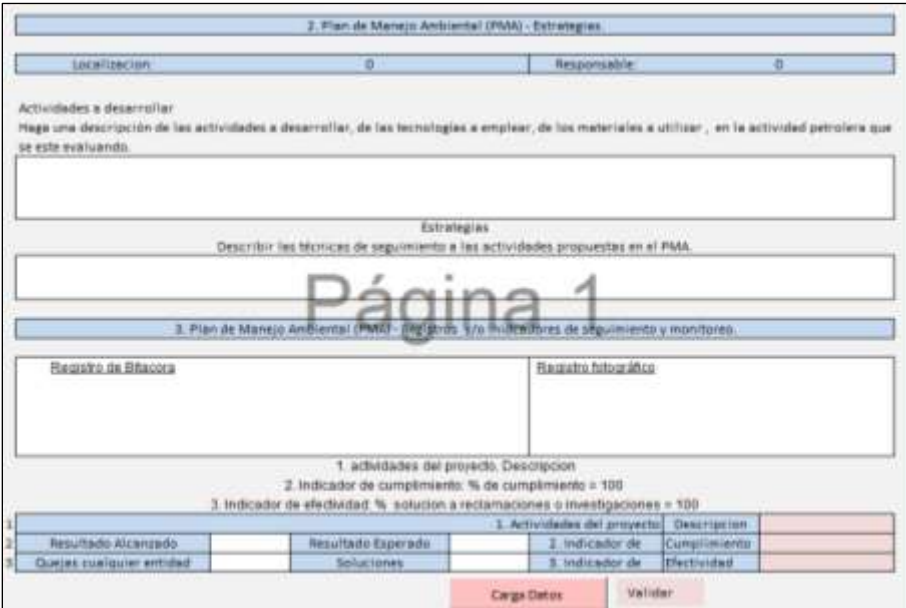

Fuente: elaboración propia.

Tabla 186. Formulario resumen.

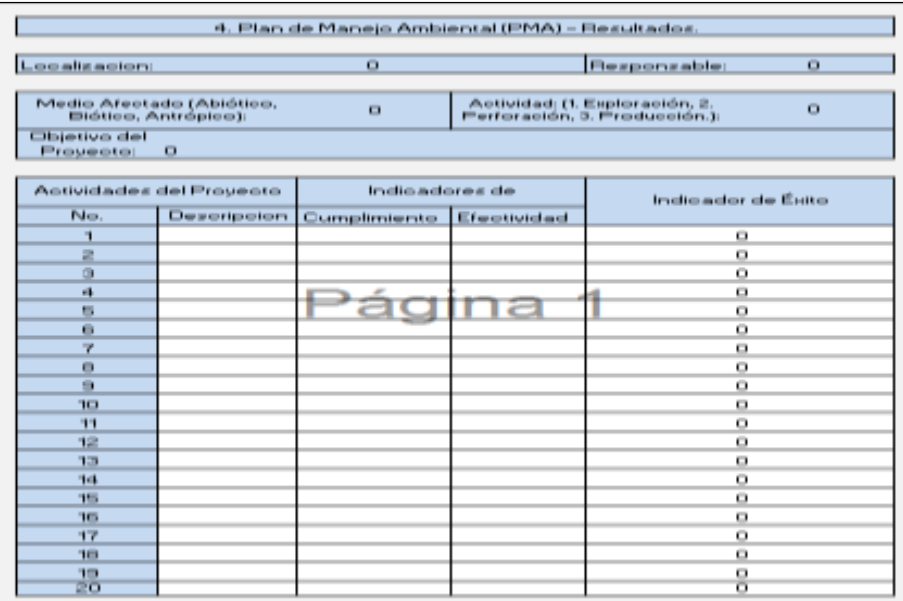

Fuente: elaboración propia.

Luego se completan las celdas de color blanco en los formularios.

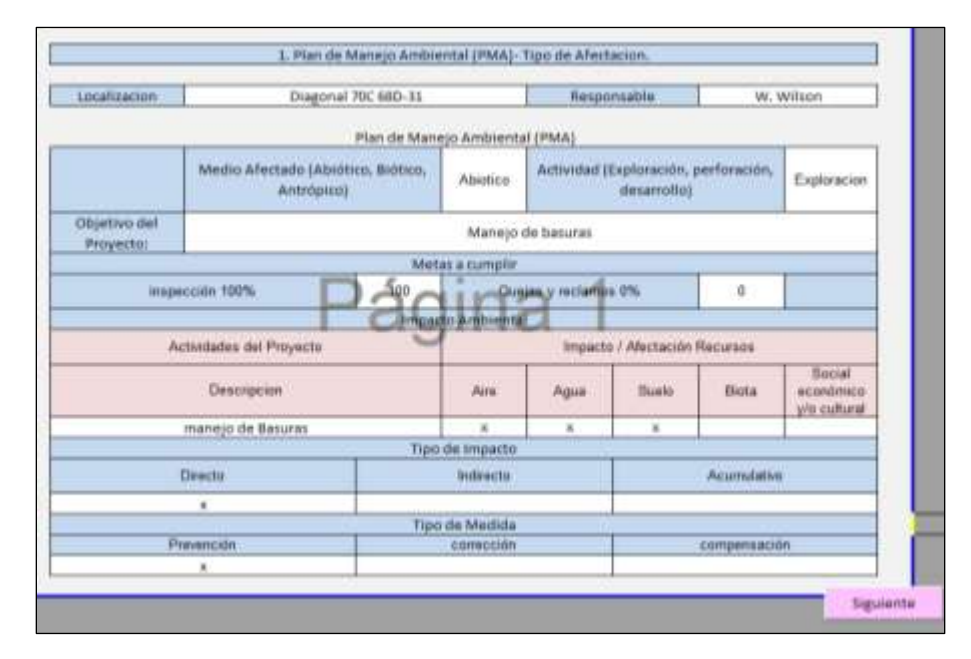

Tabla 187. Diligenciar primer formulario.

Fuente: elaboración propia.

Se da clic en "siguiente" para pasar al segundo formulario.

Tabla 188. Completar las celdas activas del segundo formulario.

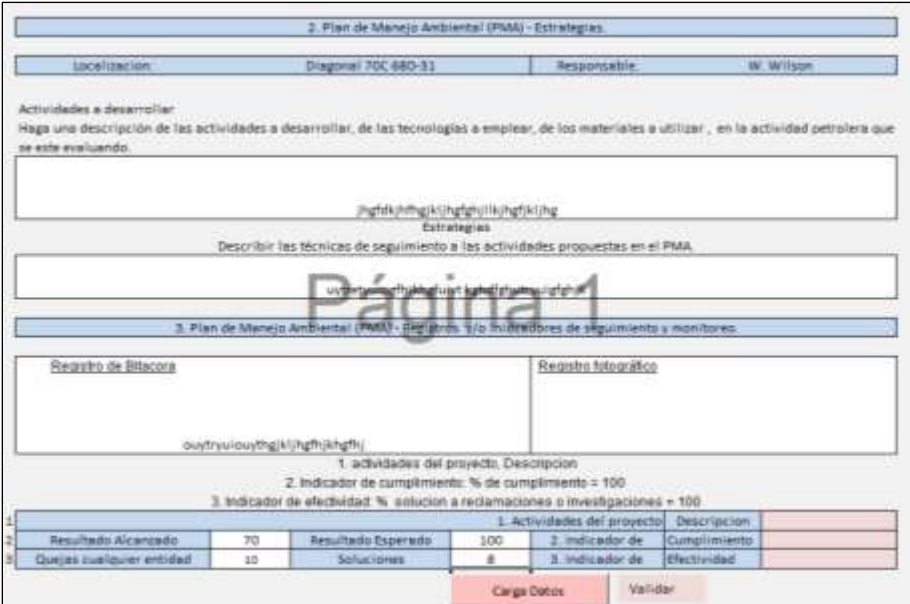

Se da clic en el botón "cargar datos" para realizar los cálculos correspondientes y cargarlos en las celdas rosadas.

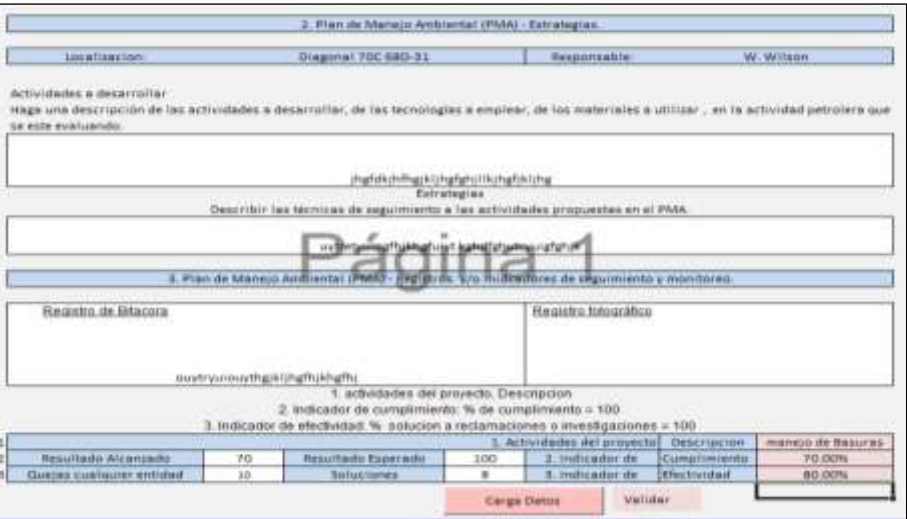

Tabla 189. Validar datos.

Fuente: elaboración propia.

Se oprime el botón "validar" para enviar los datos al formulario resumen y clic en el botón "resumen resultado" para ver el formulario resumen de resultados.

Tabla 190. Formulario cargado.

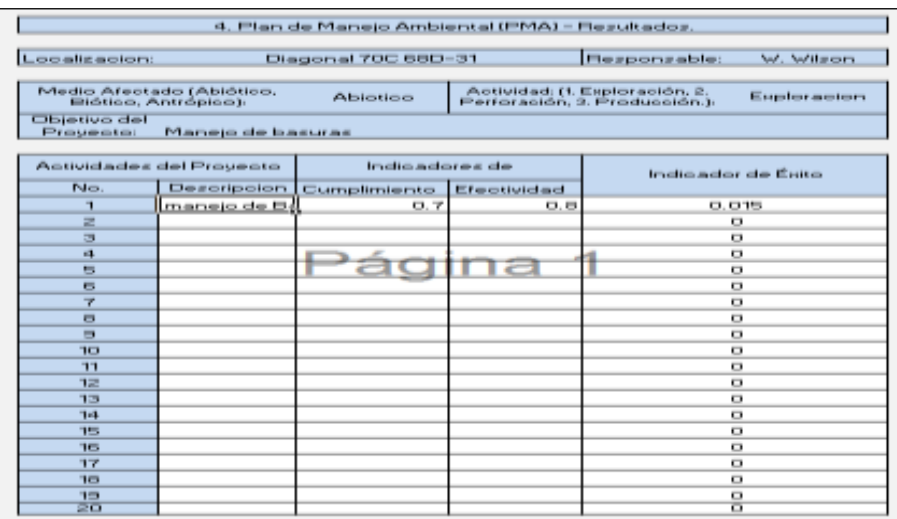